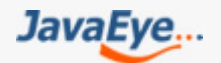

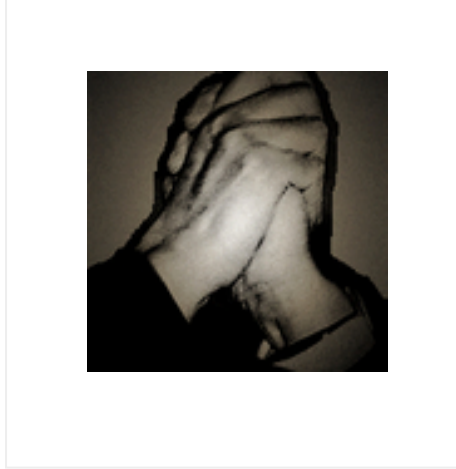

# Lucene 3.0 原理与代码分析完整 版

作者: forfuture1978 <http://forfuture1978.javaeye.com>

# 本系列文章将详细描述几乎最新版本的Lucene的基本原理和代码分析。

完整版电子书见博客:

http://forfuture1978.javaeye.com/blog/691017

# **目 录**

### **1. Lucene 学习总结**

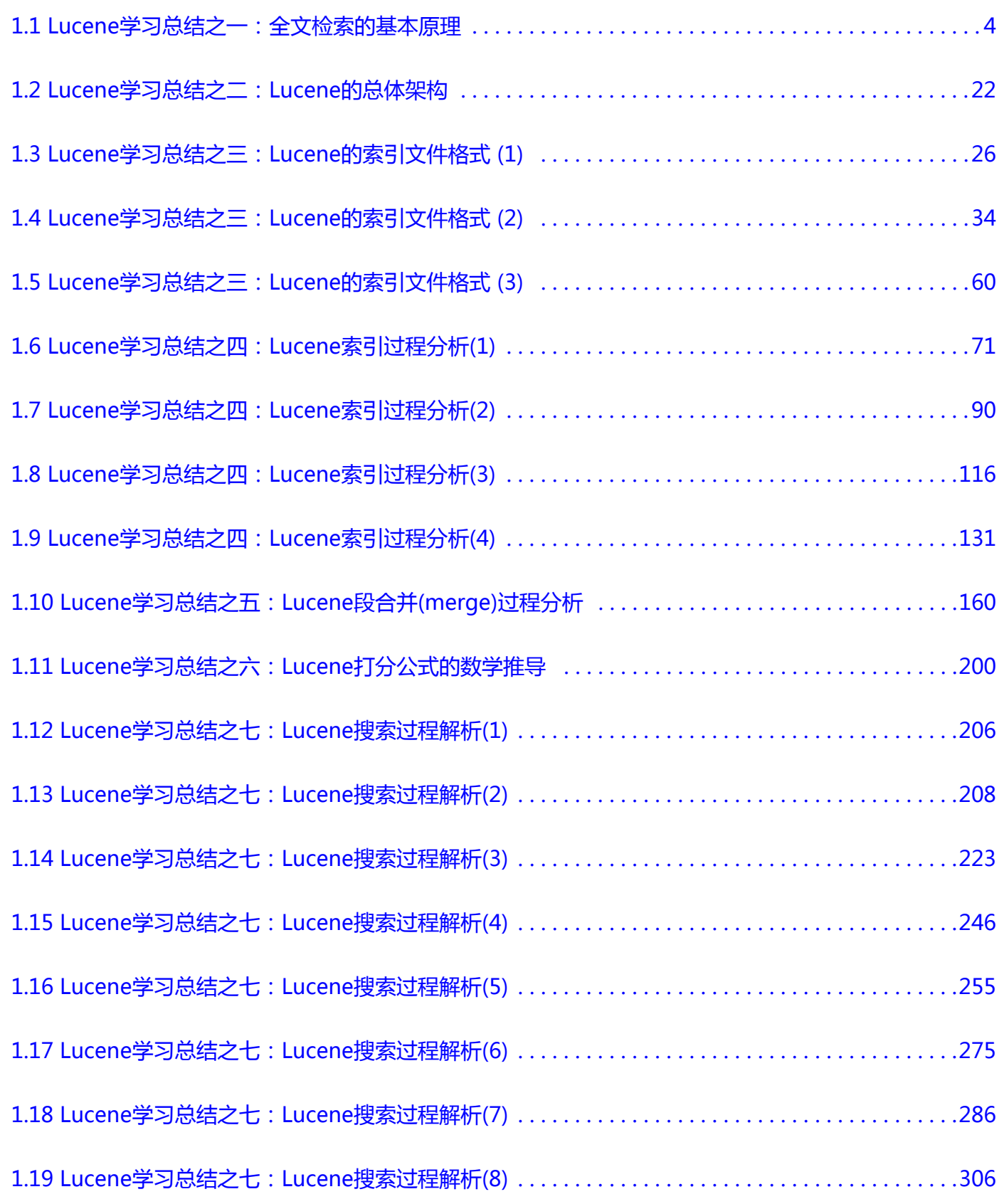

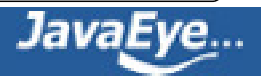

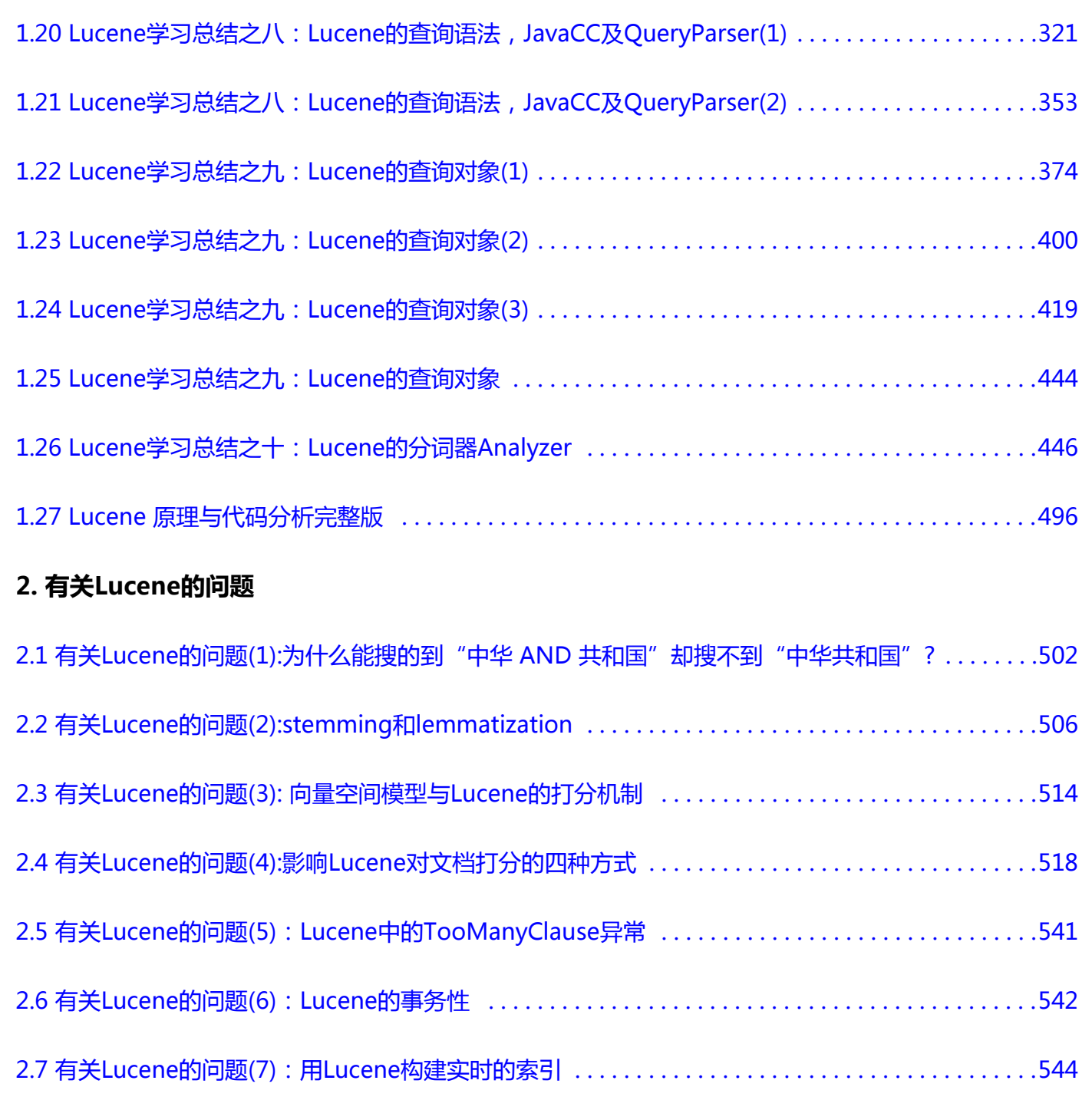

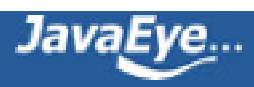

# <span id="page-3-0"></span>**[1.1 Lucene学习总结之一:全文检索的基本原理](http://forfuture1978.javaeye.com/blog/546771)**

发表时间: 2009-12-11

本文csdn中的位置<http://blog.csdn.net/forfuture1978/archive/2009/10/22/4711308.aspx>

**一、总论**

根据<http://lucene.apache.org/java/docs/index.html>定义:

#### **Lucene是一个高效的,基于Java的全文检索库。**

所以在了解Lucene之前要费一番工夫了解一下全文检索。

那么什么叫做全文检索呢?这要从我们生活中的数据说起。

我们生活中的数据总体分为两种:**结构化数据**和**非结构化数据**。

- 结构化数据: 指具有固定格式或有限长度的数据, 如数据库, 元数据等。
- **非结构化数据:**指不定长或无固定格式的数据,如邮件,word文档等。

当然有的地方还会提到第三种,半结构化数据,如XML,HTML等,当根据需要可按结构化数据来处理,也可 抽取出纯文本按非结构化数据来处理。

#### **非结构化数据又一种叫法叫全文数据。**

按照数据的分类,搜索也分为两种:

- 对结构化数据的搜索: 如对数据库的搜索, 用SQL语句。再如对元数据的搜索, 如利用windows搜索对 文件名,类型,修改时间进行搜索等。
- 对非结构化数据的搜索:如利用windows的搜索也可以搜索文件内容,Linux下的grep命令,再如用 Google和百度可以搜索大量内容数据。

对非结构化数据也即对全文数据的搜索主要有两种方法:

一种是**顺序扫描法(Serial Scanning):**所谓顺序扫描,比如要找内容包含某一个字符串的文件,就是一个文档 一个文档的看,对于每一个文档,从头看到尾,如果此文档包含此字符串,则此文档为我们要找的文件,接着 看下一个文件,直到扫描完所有的文件。如利用windows的搜索也可以搜索文件内容,只是相当的慢。如果你 有一个80G硬盘,如果想在上面找到一个内容包含某字符串的文件,不花他几个小时,怕是做不到。Linux下的 grep命令也是这一种方式。大家可能觉得这种方法比较原始,但对于小数据量的文件,这种方法还是最直接, 最方便的。但是对于大量的文件,这种方法就很慢了。

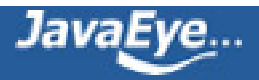

有人可能会说,对非结构化数据顺序扫描很慢,对结构化数据的搜索却相对较快(由于结构化数据有一定的结 构可以采取一定的搜索算法加快速度),那么把我们的非结构化数据想办法弄得有一定结构不就行了吗?

这种想法很天然,却构成了全文检索的基本思路,也即将非结构化数据中的一部分信息提取出来,重新组织, 使其变得有一定结构,然后对此有一定结构的数据进行搜索,从而达到搜索相对较快的目的。

这部分从非结构化数据中提取出的然后重新组织的信息,我们称之**索引**。

这种说法比较抽象,举几个例子就很容易明白,比如字典,字典的拼音表和部首检字表就相当于字典的索引, 对每一个字的解释是非结构化的,如果字典没有音节表和部首检字表,在茫茫辞海中找一个字只能顺序扫描。 然而字的某些信息可以提取出来进行结构化处理,比如读音,就比较结构化,分声母和韵母,分别只有几种可 以一一列举,于是将读音拿出来按一定的顺序排列,每一项读音都指向此字的详细解释的页数。我们搜索时按 结构化的拼音搜到读音,然后按其指向的页数,便可找到我们的非结构化数据——也即对字的解释。

#### **这种先建立索引,再对索引进行搜索的过程就叫全文检索(Full-text Search)。**

下面这幅图来自《Lucene in action》,但却不仅仅描述了Lucene的检索过程,而是描述了全文检索的一般过 程。

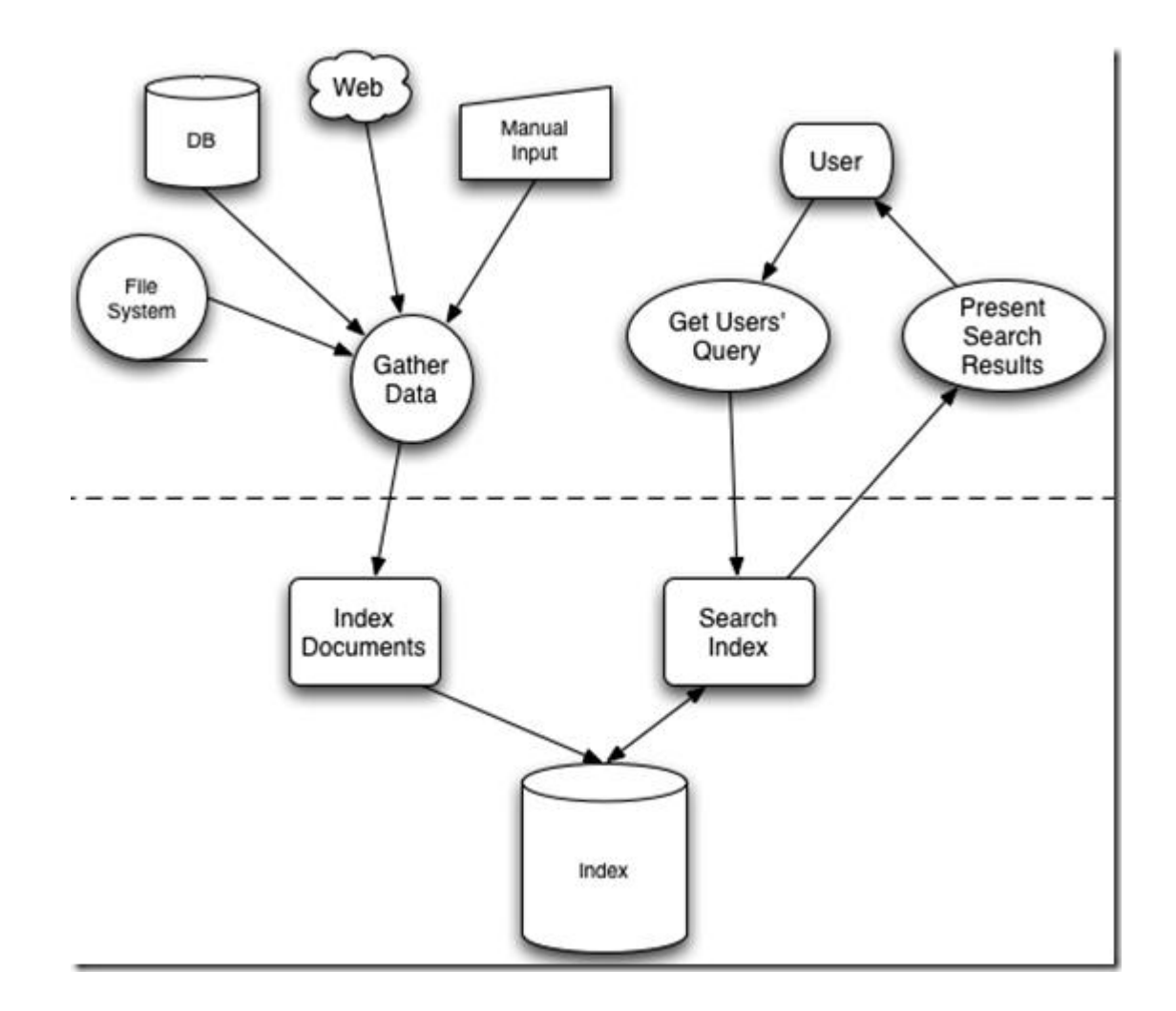

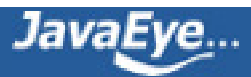

全文检索大体分两个过程,**索引创建(Indexing)**和**搜索索引(Search)**。

- 索引创建:将现实世界中所有的结构化和非结构化数据提取信息,创建索引的过程。
- 搜索索引:就是得到用户的查询请求,搜索创建的索引,然后返回结果的过程。

于是全文检索就存在三个重要问题:

**1. 索引里面究竟存些什么?(Index)**

**2. 如何创建索引?(Indexing)**

**3. 如何对索引进行搜索?(Search)**

下面我们顺序对每个个问题进行研究。

# **二、索引里面究竟存些什么**

索引里面究竟需要存些什么呢?

首先我们来看为什么顺序扫描的速度慢:

其实是由于我们想要搜索的信息和非结构化数据中所存储的信息不一致造成的。

非结构化数据中所存储的信息是每个文件包含哪些字符串,也即已知文件,欲求字符串相对容易,也即是从文 件到字符串的映射。而我们想搜索的信息是哪些文件包含此字符串,也即已知字符串,欲求文件,也即从字符 串到文件的映射。两者恰恰相反。于是如果索引总能够保存从字符串到文件的映射,则会大大提高搜索速度。

由于从字符串到文件的映射是文件到字符串映射的反向过程,于是保存这种信息的索引称为**反向索引**。

反向索引的所保存的信息一般如下:

假设我的文档集合里面有100篇文档,为了方便表示,我们为文档编号从1到100,得到下面的结构

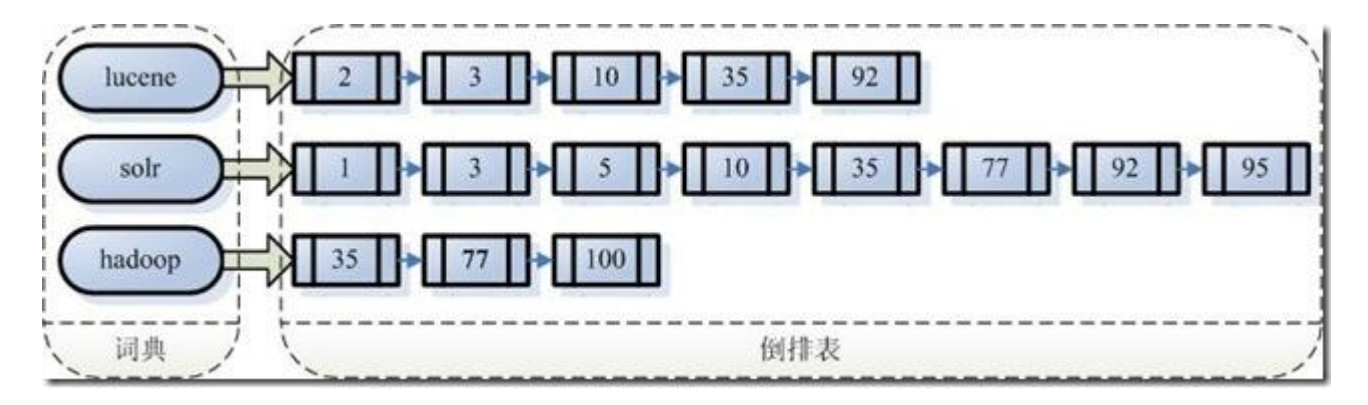

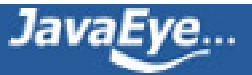

左边保存的是一系列字符串,称为**词典**。

每个字符串都指向包含此字符串的文档(Document)链表,此文档链表称为**倒排表**(Posting List)。

有了索引,便使保存的信息和要搜索的信息一致,可以大大加快搜索的速度。

比如说,我们要寻找既包含字符串"lucene"又包含字符串"solr"的文档,我们只需要以下几步:

1. 取出包含字符串 "lucene"的文档链表。

2. 取出包含字符串 "solr"的文档链表。

3. 通过合并链表, 找出既包含"lucene"又包含"solr"的文件。

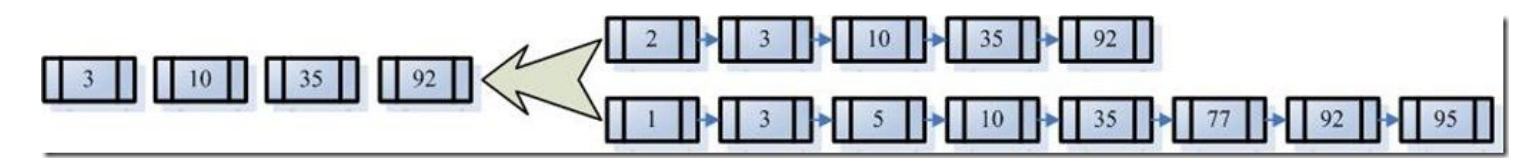

看到这个地方,有人可能会说,全文检索的确加快了搜索的速度,但是多了索引的过程,两者加起来不一定比 顺序扫描快多少。的确,加上索引的过程,全文检索不一定比顺序扫描快,尤其是在数据量小的时候更是如 此。而对一个很大量的数据创建索引也是一个很慢的过程。

然而两者还是有区别的,顺序扫描是每次都要扫描,而创建索引的过程仅仅需要一次,以后便是一劳永逸的 了,每次搜索,创建索引的过程不必经过,仅仅搜索创建好的索引就可以了。

**这也是全文搜索相对于顺序扫描的优势之一:一次索引,多次使用。**

# **三、如何创建索引**

全文检索的索引创建过程一般有以下几步:

# **第一步:一些要索引的原文档(Document)。**

为了方便说明索引创建过程,这里特意用两个文件为例:

文件一: Students should be allowed to go out with their friends, but not allowed to drink beer.

文件二: My friend Jerry went to school to see his students but found them drunk which is not allowed.

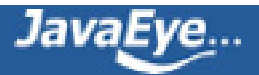

## **第二步:将原文档传给分次组件(Tokenizer)。**

#### **分词组件(Tokenizer)会做以下几件事情(此过程称为Tokenize):**

**1. 将文档分成一个一个单独的单词。**

#### **2. 去除标点符号。**

#### **3. 去除停词(Stop word)。**

所谓停词(Stop word)就是一种语言中最普通的一些单词,由于没有特别的意义,因而大多数情况下不能成为搜 索的关键词,因而创建索引时,这种词会被去掉而减少索引的大小。

英语中挺词(Stop word)如: "the", "a", "this" 等。

对于每一种语言的分词组件(Tokenizer),都有一个停词(stop word)集合。

#### **经过分词(Tokenizer)后得到的结果称为词元(Token)。**

在我们的例子中,便得到以下词元(Token):

"Students","allowed","go","their","friends","allowed","drink","beer", "My","friend","Jerry","went","school","see","his","students", "found","them","drunk","allowed"。

# **第三步:将得到的词元(Token)传给语言处理组件(Linguistic Processor)。**

语言处理组件(linguistic processor)主要是对得到的词元(Token)做一些同语言相关的处理。

#### **对于英语,语言处理组件(Linguistic Processor)一般做以下几点:**

**1. 变为小写(Lowercase)。**

**2. 将单词缩减为词根形式,如"cars"到"car"等。这种操作称为:stemming。**

**3. 将单词转变为词根形式,如"drove"到"drive"等。这种操作称为:lemmatization。**

#### **Stemming 和 lemmatization的异同:**

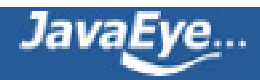

- 相同之处:Stemming和lemmatization都要使词汇成为词根形式。
- 两者的方式不同:
	- Stemming采用的是"缩减"的方式: "cars" 到 "car" , "driving" 到 "drive" 。
	- Lemmatization采用的是"转变"的方式: "drove"到"drove", "driving"到 "drive"。
- 两者的算法不同:
	- 。 Stemming主要是采取某种固定的算法来做这种缩减,如去除"s",去除"ing"加"e",将 "ational"变为"ate",将"tional"变为"tion"。
	- Lemmatization主要是采用保存某种字典的方式做这种转变。比如字典中有"driving"到 "drive", "drove"到 "drive", "am, is, are" 到 "be" 的映射, 做转变时, 只要查字典 就可以了。
- Stemming和lemmatization不是互斥关系,是有交集的,有的词利用这两种方式都能达到相同的转 换。

#### **语言处理组件(linguistic processor)的结果称为词(Term)。**

在我们的例子中,经过语言处理,得到的词(Term)如下:

"student","allow","go","their","friend","allow","drink","beer","my", "friend", "jerry", "go", "school", "see", "his", "student", "find", "them", "drink","allow"。

也正是因为有语言处理的步骤,才能使搜索drove,而drive也能被搜索出来。

# **第四步:将得到的词(Term)传给索引组件(Indexer)。**

#### **索引组件(Indexer)主要做以下几件事情:**

#### **1. 利用得到的词(Term)创建一个字典。**

在我们的例子中字典如下:

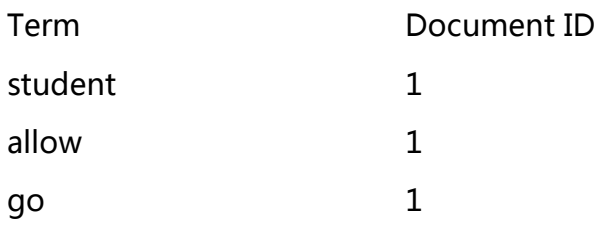

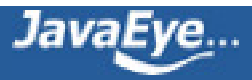

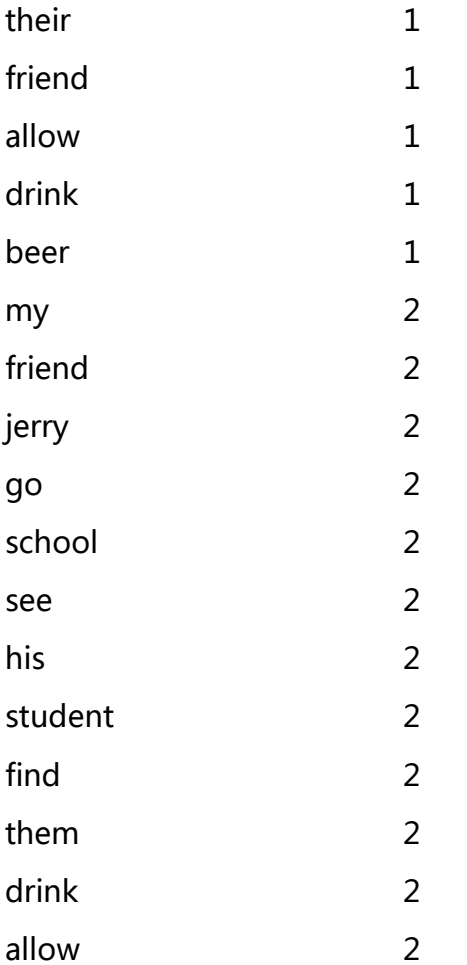

#### **2. 对字典按字母顺序进行排序。**

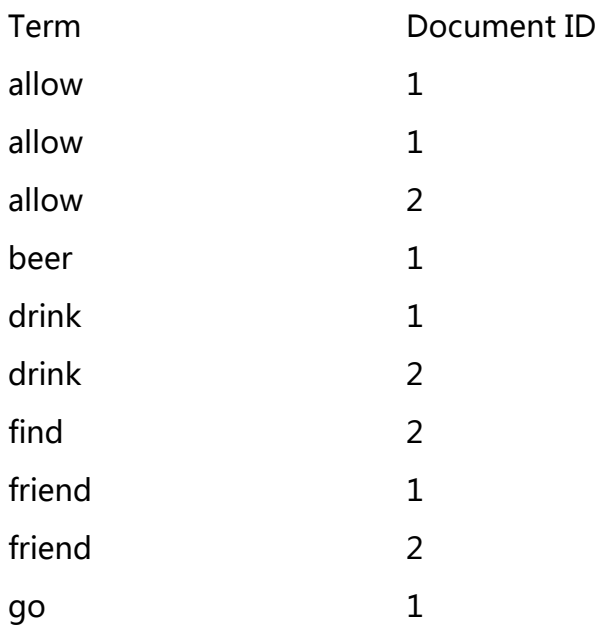

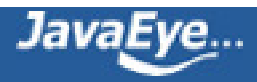

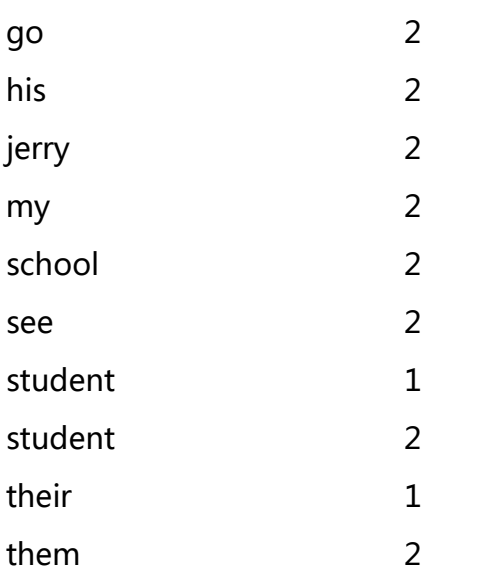

# **3. 合并相同的词(Term)成为文档倒排(Posting List)链表。**

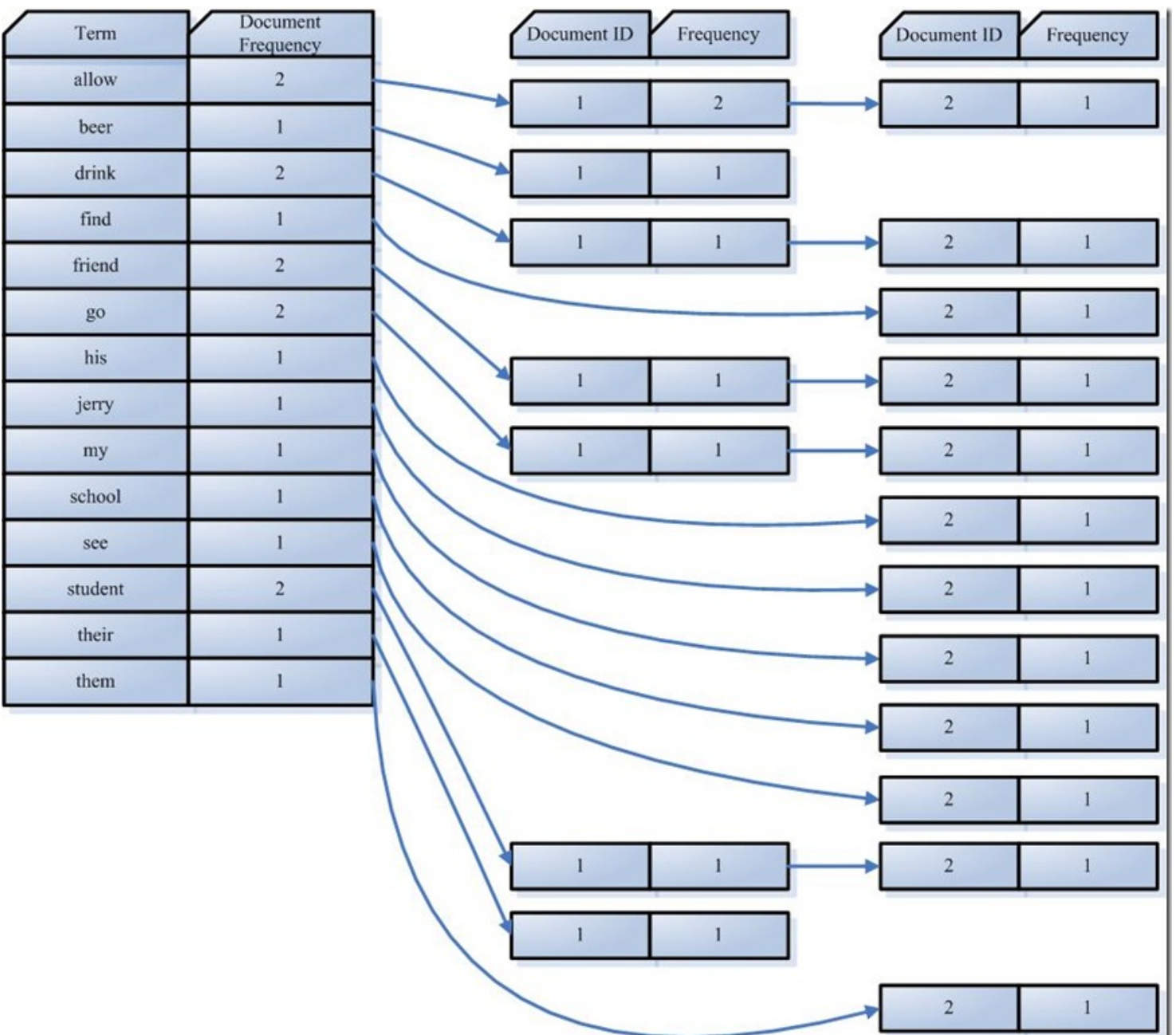

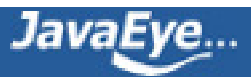

在此表中,有几个定义:

- Document Frequency 即文档频次,表示总共有多少文件包含此词(Term)。
- Frequency 即词频率,表示此文件中包含了几个此词(Term)。

所以对词(Term) "allow"来讲,总共有两篇文档包含此词(Term),从而词(Term)后面的文档链表总共有两 项,第一项表示包含"allow"的第一篇文档,即1号文档,此文档中,"allow"出现了2次,第二项表示包含 "allow"的第二个文档,是2号文档,此文档中, "allow"出现了1次。

到此为止,索引已经创建好了,我们可以通过它很快的找到我们想要的文档。

而且在此过程中,我们惊喜地发现,搜索"drive", "driving", "drove", "driven"也能够被搜到。因 为在我们的索引中, "driving", "drove", "driven"都会经过语言处理而变成 "drive", 在搜索时, 如 果您输入"driving",输入的查询语句同样经过我们这里的一到三步,从而变为查询"drive",从而可以搜索 到想要的文档。

# **三、如何对索引进行搜索?**

到这里似乎我们可以宣布"我们找到想要的文档了"。

然而事情并没有结束,找到了仅仅是全文检索的一个方面。不是吗?如果仅仅只有一个或十个文档包含我们查 询的字符串,我们的确找到了。然而如果结果有一千个,甚至成千上万个呢?那个又是您最想要的文件呢?

打开Google吧,比如说您想在微软找份工作,于是您输入"Microsoft job",您却发现总共有22600000个结 果返回。好大的数字呀,突然发现找不到是一个问题,找到的太多也是一个问题。在如此多的结果中,如何将 最相关的放在最前面呢?

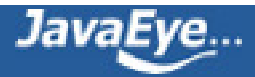

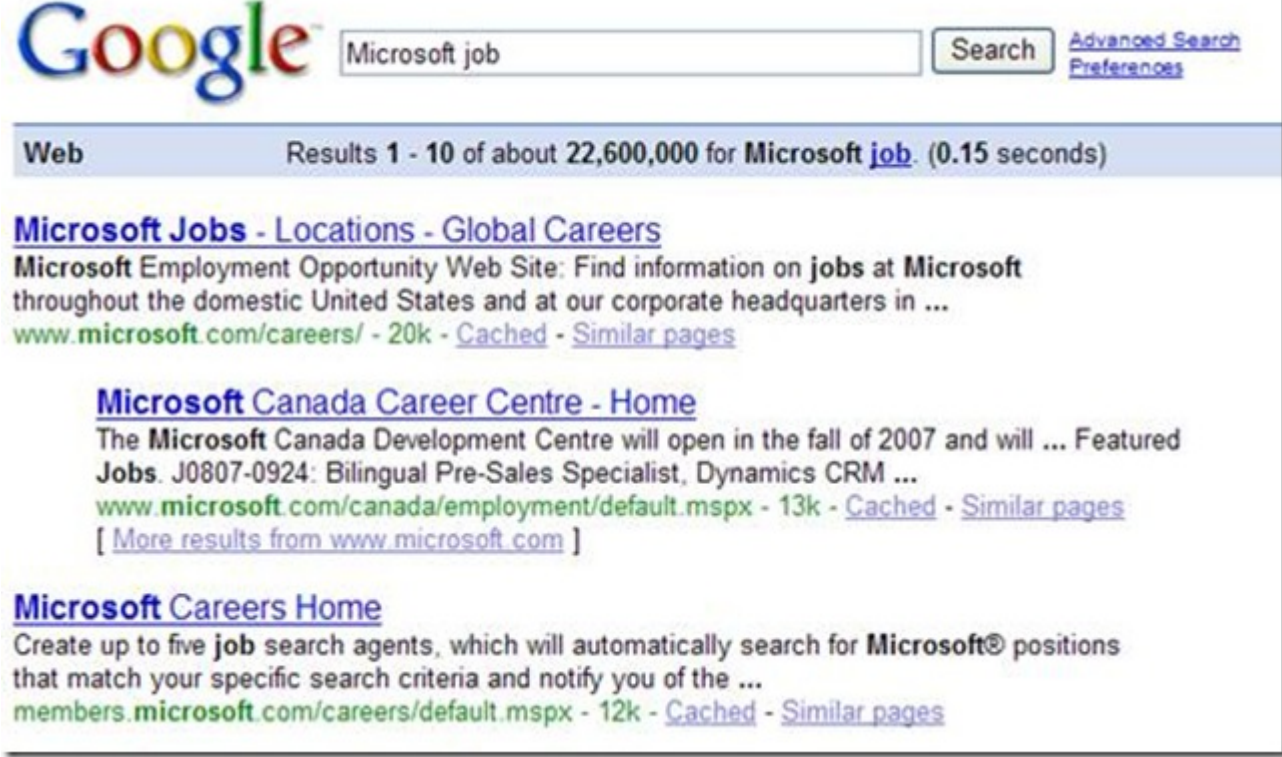

当然Google做的很不错,您一下就找到了jobs at Microsoft。想象一下,如果前几个全部是"Microsoft does a good job at software industry…"将是多么可怕的事情呀。

如何像Google一样,在成千上万的搜索结果中,找到和查询语句最相关的呢?

如何判断搜索出的文档和查询语句的相关性呢?

这要回到我们第三个问题:如何对索引进行搜索?

搜索主要分为以下几步:

### **第一步:用户输入查询语句。**

查询语句同我们普通的语言一样,也是有一定语法的。

不同的查询语句有不同的语法,如SQL语句就有一定的语法。

查询语句的语法根据全文检索系统的实现而不同。最基本的有比如:AND, OR, NOT等。

举个例子,用户输入语句: lucene AND learned NOT hadoop。

说明用户想找一个包含lucene和learned然而不包括hadoop的文档。

#### **第二步:对查询语句进行词法分析,语法分析,及语言处理。**

由于查询语句有语法,因而也要进行语法分析,语法分析及语言处理。

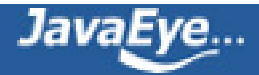

#### **1. 词法分析主要用来识别单词和关键字。**

如上述例子中,经过词法分析,得到单词有lucene, learned, hadoop, 关键字有AND, NOT。

如果在词法分析中发现不合法的关键字,则会出现错误。如lucene AMD learned, 其中由于AND拼错, 导致 AMD作为一个普通的单词参与查询。

#### **2. 语法分析主要是根据查询语句的语法规则来形成一棵语法树。**

如果发现查询语句不满足语法规则, 则会报错。如lucene NOT AND learned, 则会出错。

如上述例子,lucene AND learned NOT hadoop形成的语法树如下:

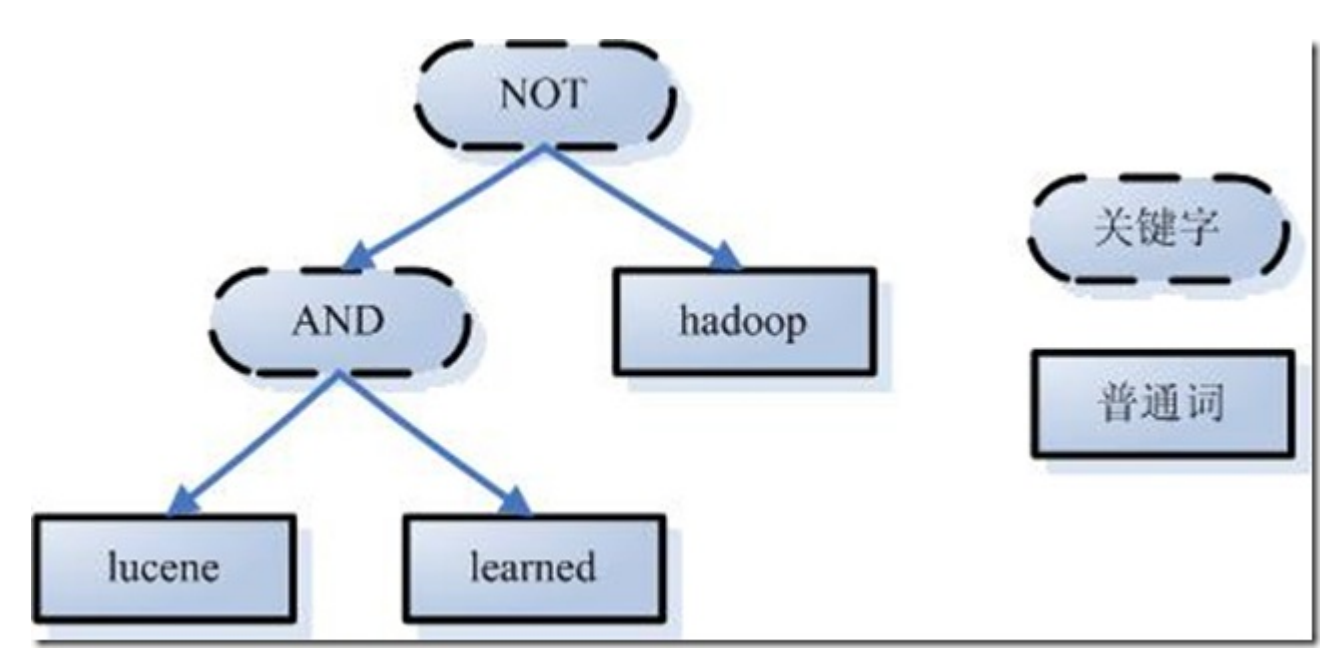

#### **3. 语言处理同索引过程中的语言处理几乎相同。**

如learned变成learn等。

经过第二步,我们得到一棵经过语言处理的语法树。

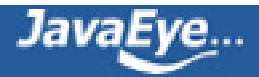

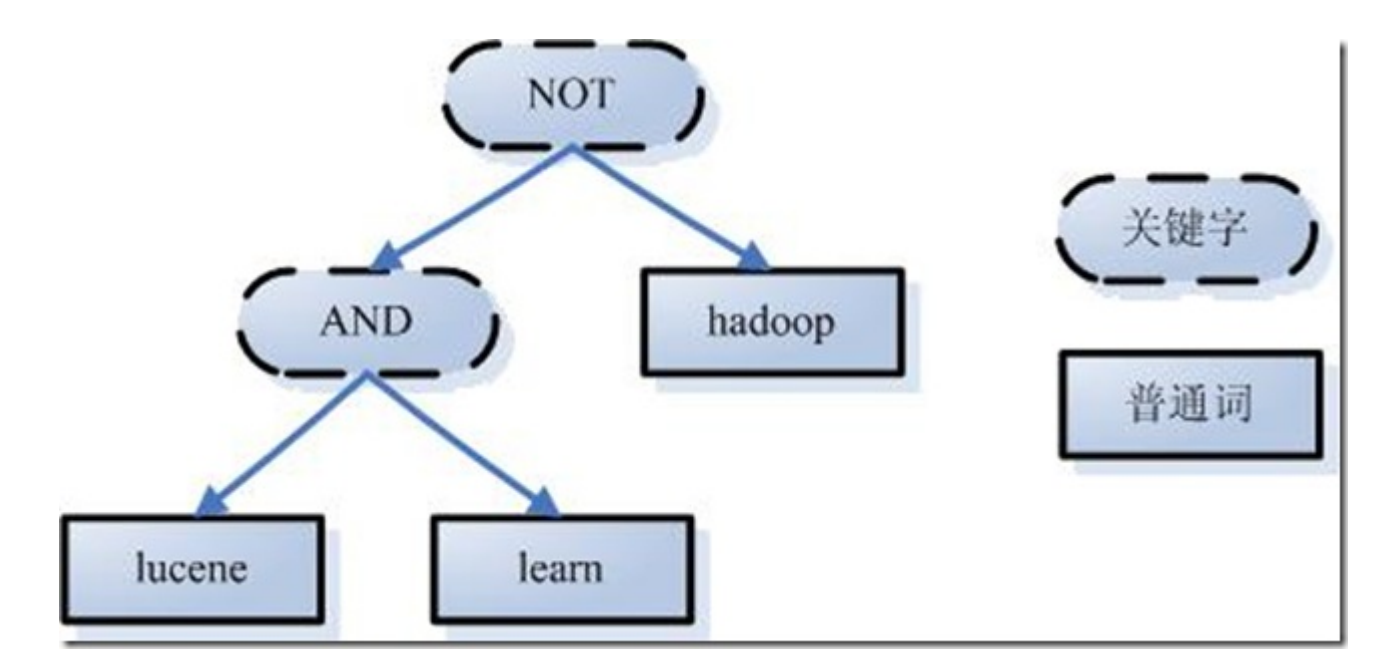

## **第三步:搜索索引,得到符合语法树的文档。**

此步骤有分几小步:

- 1. 首先, 在反向索引表中, 分别找出包含lucene, learn, hadoop的文档链表。
- 2. 其次,对包含lucene, learn的链表进行合并操作, 得到既包含lucene又包含learn的文档链表。
- 3. 然后,将此链表与hadoop的文档链表进行差操作,去除包含hadoop的文档,从而得到既包含lucene 又包含learn而且不包含hadoop的文档链表。
- 4. 此文档链表就是我们要找的文档。

# **第四步:根据得到的文档和查询语句的相关性,对结果进行排序。**

虽然在上一步,我们得到了想要的文档,然而对于查询结果应该按照与查询语句的相关性进行排序,越相关者 越靠前。

如何计算文档和查询语句的相关性呢?

不如我们把查询语句看作一片短小的文档,对文档与文档之间的相关性(relevance)进行打分(scoring),分数高 的相关性好,就应该排在前面。

那么又怎么对文档之间的关系进行打分呢?

#### **这可不是一件容易的事情,首先我们看一看判断人之间的关系吧。**

**首先**看一个人,往往有很多**要素**,如性格,信仰,爱好,衣着,高矮,胖瘦等等。

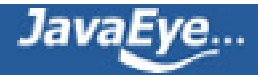

**其次**对于人与人之间的关系,**不同的要素重要性不同**,性格,信仰,爱好可能重要些,衣着,高矮,胖瘦可能 就不那么重要了,所以具有相同或相似性格,信仰,爱好的人比较容易成为好的朋友,然而衣着,高矮,胖瘦 不同的人,也可以成为好的朋友。

因而判断人与人之间的关系,**首先要找出哪些要素对人与人之间的关系最重要**,比如性格,信仰,爱好。**其次 要判断两个人的这些要素之间的关系**,比如一个人性格开朗,另一个人性格外向,一个人信仰佛教,另一个信 仰上帝,一个人爱好打篮球,另一个爱好踢足球。我们发现,两个人在性格方面都很积极,信仰方面都很善 良,爱好方面都爱运动,因而两个人关系应该会很好。

#### **我们再来看看公司之间的关系吧。**

**首先**看一个公司,有很多人组成,如总经理,经理,首席技术官,普通员工,保安,门卫等。

**其次对于公司与公司之间的关系,不同的人重要性不同**,总经理,经理,首席技术官可能更重要一些,普通员 工,保安,门卫可能较不重要一点。所以如果两个公司总经理,经理,首席技术官之间关系比较好,两个公司 容易有比较好的关系。然而一位普通员工就算与另一家公司的一位普通员工有血海深仇,怕也难影响两个公司 之间的关系。

因而判断公司与公司之间的关系,**首先要找出哪些人对公司与公司之间的关系最重要**,比如总经理,经理,首 席技术官。**其次要判断这些人之间的关系**,不如两家公司的总经理曾经是同学,经理是老乡,首席技术官曾是 创业伙伴。我们发现,两家公司无论总经理,经理,首席技术官,关系都很好,因而两家公司关系应该会很 好。

分析了两种关系,下面看一下**如何判断文档之间的关系**了。

**首先,一个文档有很多词(Term)组成**,如search, lucene, full-text, this, a, what等。

**其次对于文档之间的关系,不同的Term重要性不同**,比如对于本篇文档,search, Lucene, full-text就相对重要 一些, this, a, what可能相对不重要一些。所以如果两篇文档都包含search, Lucene, fulltext, 这两篇文档的 相关性好一些,然而就算一篇文档包含this, a, what, 另一篇文档不包含this, a, what, 也不能影响两篇文档的 相关性。

因而判断文档之间的关系,首先找出哪些词(Term)对文档之间的关系最重要,如search, Lucene, fulltext。然 后判断这些词(Term)之间的关系。

#### **找出词(Term)对文档的重要性的过程称为计算词的权重(Term weight)的过程。**

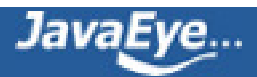

计算词的权重(term weight)有两个参数,第一个是词(Term),第二个是文档(Document)。

词的权重(Term weight)表示此词(Term)在此文档中的重要程度,越重要的词(Term)有越大的权重(Term weight),因而在计算文档之间的相关性中将发挥更大的作用。

## **判断词(Term)之间的关系从而得到文档相关性的过程应用一种叫做向量空间模型的算法(Vector Space Model)。**

下面仔细分析一下这两个过程:

#### **1. 计算权重(Term weight)的过程。**

影响一个词(Term)在一篇文档中的重要性主要有两个因素:

- Term Frequency (tf):即此Term在此文档中出现了多少次。tf 越大说明越重要。
- Document Frequency (df):即有多少文档包含次Term。df 越大说明越不重要。

容易理解吗?词(Term)在文档中出现的次数越多,说明此词(Term)对该文档越重要,如"搜索"这个词,在本 文档中出现的次数很多,说明本文档主要就是讲这方面的事的。然而在一篇英语文档中,this出现的次数更多, 就说明越重要吗?不是的,这是由第二个因素进行调整,第二个因素说明,有越多的文档包含此词(Term), 说明 此词(Term)太普通,不足以区分这些文档,因而重要性越低。

这也如我们程序员所学的技术,对于程序员本身来说,这项技术掌握越深越好(掌握越深说明花时间看的越 多,tf越大),找工作时越有竞争力。然而对于所有程序员来说,这项技术懂得的人越少越好(懂得的人少df 小),找工作越有竞争力。人的价值在于不可替代性就是这个道理。

道理明白了,我们来看看公式:

 $w_{t,d} = tf_{t,d} \times \log(n/df_t)$ 

 $w_{td}$  = the weight of the term t in document d  $tf_{\mu}$  = frequency of term t in document d  $n =$  total number of documents  $df<sub>t</sub>$  = the number of documents that contain term t

这仅仅只term weight计算公式的简单典型实现。实现全文检索系统的人会有自己的实现,Lucene就与此稍有 不同。

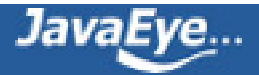

#### **2. 判断Term之间的关系从而得到文档相关性的过程,也即向量空间模型的算法(VSM)。**

我们把文档看作一系列词(Term),每一个词(Term)都有一个权重(Term weight),不同的词(Term)根据自己在 文档中的权重来影响文档相关性的打分计算。

于是我们把所有此文档中词(term)的权重(term weight) 看作一个向量。

Document = {term1, term2, …… ,term N}

Document Vector = {weight1, weight2, …… ,weight N}

同样我们把查询语句看作一个简单的文档,也用向量来表示。

Query =  ${term1, term 2, ...$ , term N}

Query Vector = {weight1, weight2, …… , weight N}

我们把所有搜索出的文档向量及查询向量放到一个N维空间中,每个词(term)是一维。

如图:

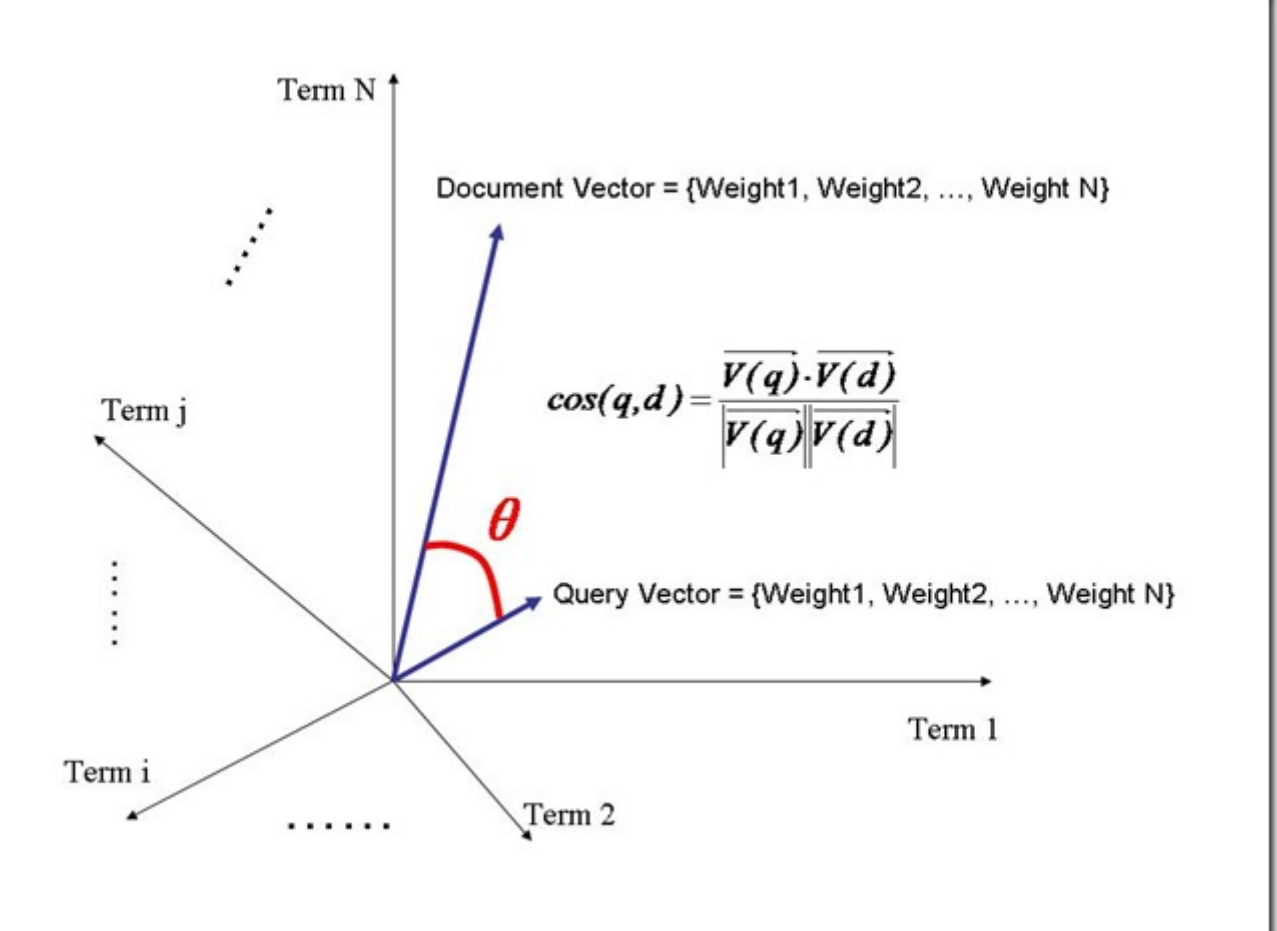

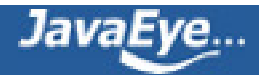

JavaEye...

我们认为两个向量之间的夹角越小,相关性越大。

所以我们计算夹角的余弦值作为相关性的打分,夹角越小,余弦值越大,打分越高,相关性越大。

有人可能会问, 查询语句一般是很短的, 包含的词(Term)是很少的, 因而查询向量的维数很小, 而文档很长, 包含词(Term)很多,文档向量维数很大。你的图中两者维数怎么都是N呢?

在这里,既然要放到相同的向量空间,自然维数是相同的,不同时,取二者的并集,如果不含某个词(Term) 时,则权重(Term Weight)为0。

相关性打分公式如下:

$$
score(q,d) = \frac{\vec{V}_q \cdot \vec{V}_d}{\left|\vec{V}_q\right| \vec{V}_d} = \frac{\sum_{i=1}^n w_{i,q} w_{i,d}}{\sqrt{\sum_{i=1}^n w_{i,q}^2} \sqrt{\sum_{i=1}^n w_{i,d}^2}}
$$

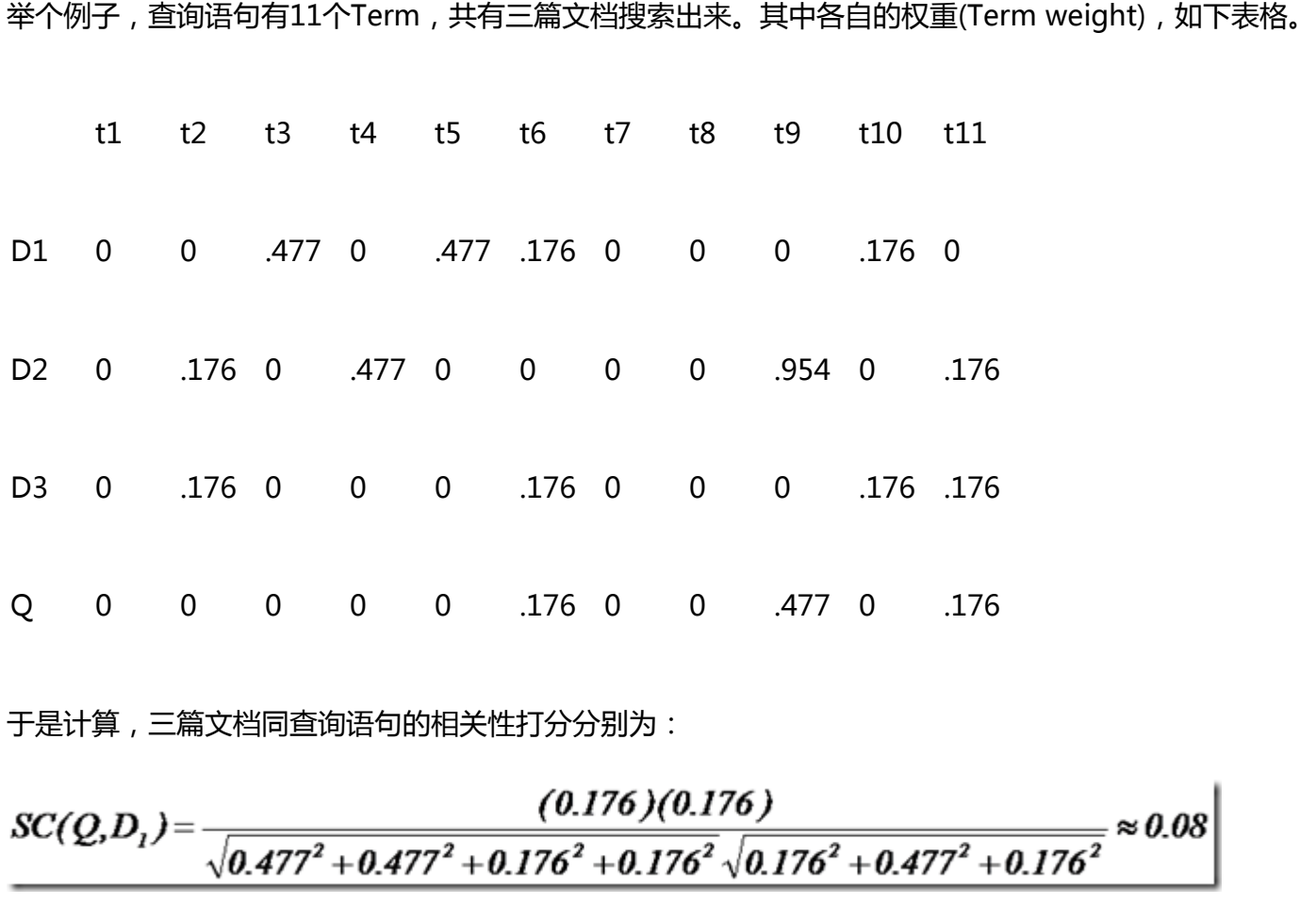

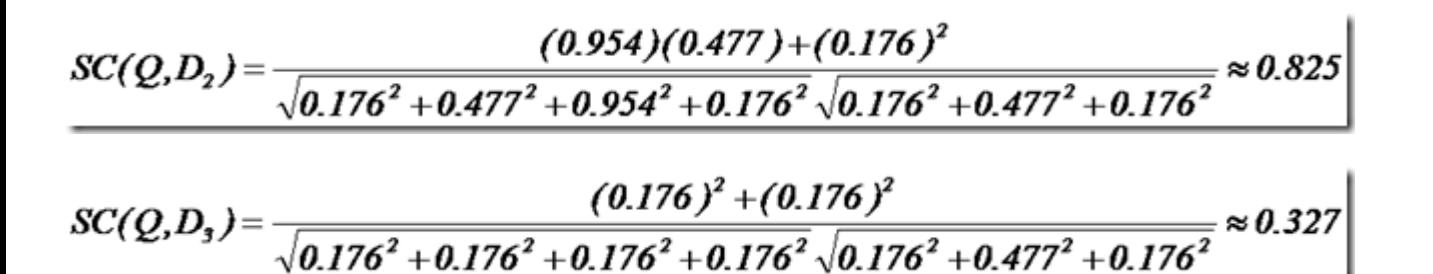

于是文档二相关性最高,先返回,其次是文档一,最后是文档三。

到此为止,我们可以找到我们最想要的文档了。

说了这么多,其实还没有进入到Lucene,而仅仅是信息检索技术(Information retrieval)中的基本理论,然而当 我们看过Lucene后我们会发现,Lucene是对这种基本理论的一种基本的的实践。所以在以后分析Lucene的文 章中,会常常看到以上理论在Lucene中的应用。

在进入Lucene之前,对上述索引创建和搜索过程所一个总结,如图:

此图参照<http://www.lucene.com.cn/about.htm>中文章《开放源代码的全文检索引擎Lucene》

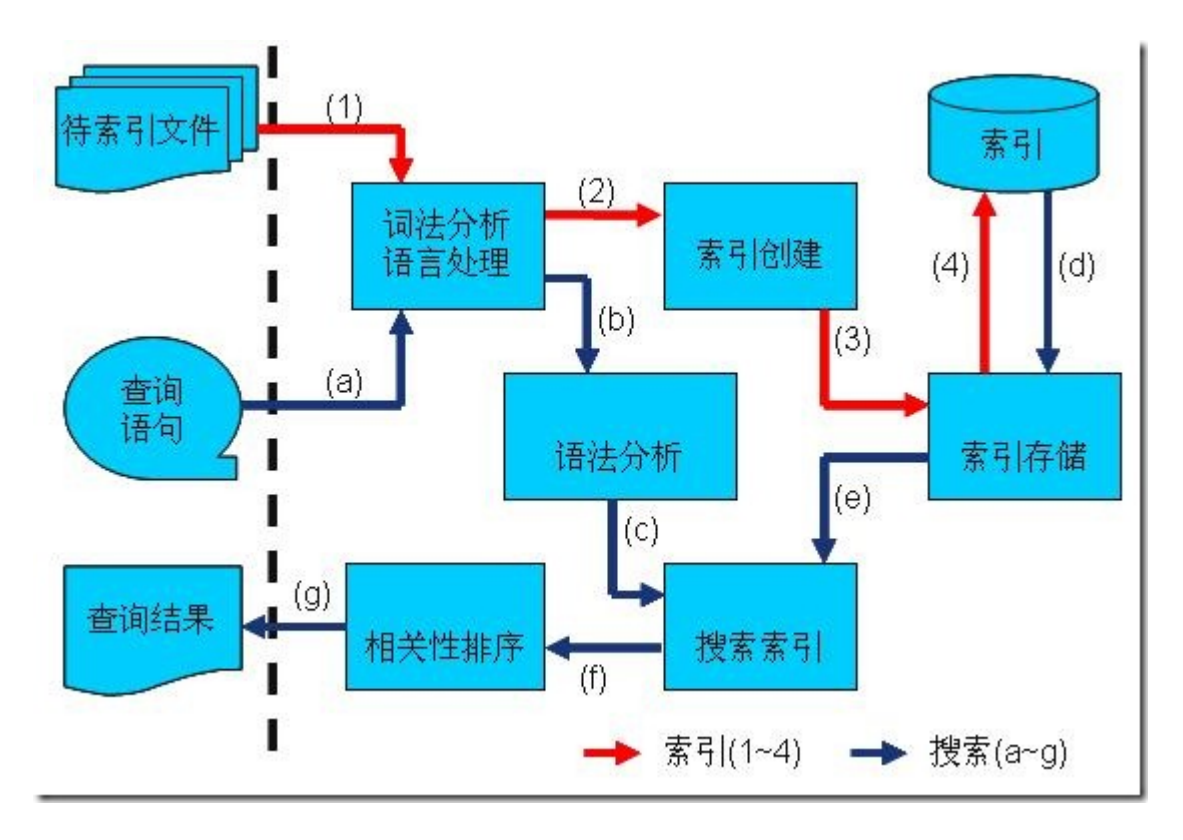

- **1. 索引过程:**
- **1) 有一系列被索引文件**

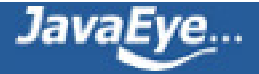

**2) 被索引文件经过语法分析和语言处理形成一系列词(Term)。**

- **3) 经过索引创建形成词典和反向索引表。**
- **4) 通过索引存储将索引写入硬盘。**
- **2. 搜索过程:**
- **a) 用户输入查询语句。**
- **b) 对查询语句经过语法分析和语言分析得到一系列词(Term)。**
- **c) 通过语法分析得到一个查询树。**
- **d) 通过索引存储将索引读入到内存。**
- **e) 利用查询树搜索索引,从而得到每个词(Term)的文档链表,对文档链表进行交,差,并得到结果文档。**
- **f) 将搜索到的结果文档对查询的相关性进行排序。**
- **g) 返回查询结果给用户。**
- 下面我们可以进入Lucene的世界了。

另:

博客园此文章链接为: <http://www.cnblogs.com/forfuture1978/archive/2009/12/14/1623594.html> Javaeye此文章链接为: <http://blog.csdn.net/forfuture1978/archive/2009/10/22/4711308.aspx>

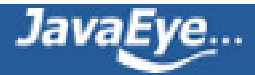

# <span id="page-21-0"></span>**[1.2 Lucene学习总结之二:Lucene的总体架构](http://forfuture1978.javaeye.com/blog/546808)**

发表时间: 2009-12-11

本文csdn中的位置<http://blog.csdn.net/forfuture1978/archive/2009/10/30/4745802.aspx>

Lucene总的来说是:

- 一个高效的,可扩展的,全文检索库。
- 全部用Java实现,无须配置。
- 仅支持纯文本文件的索引(Indexing)和搜索(Search)。
- 不负责由其他格式的文件抽取纯文本文件,或从网络中抓取文件的过程。

在Lucene in action中,Lucene 的构架和过程如下图,

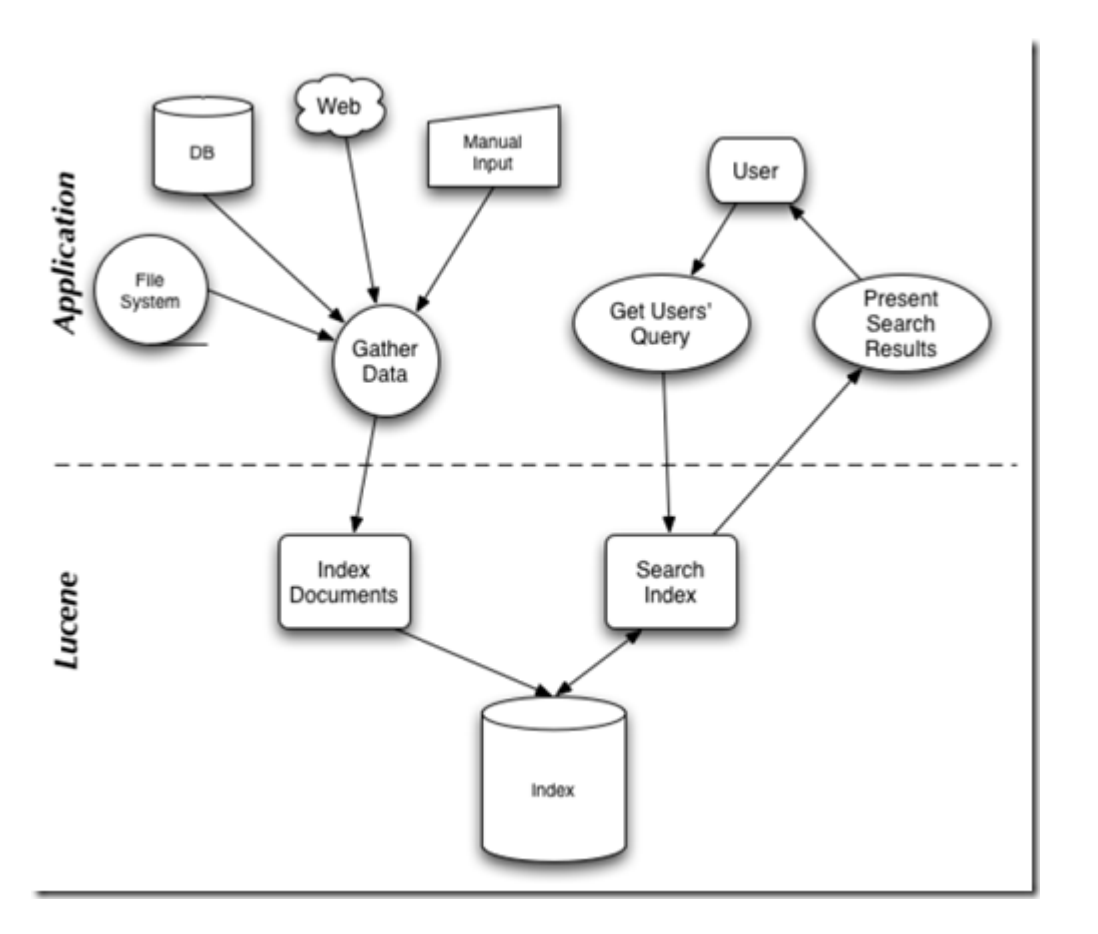

#### **说明Lucene是有索引和搜索的两个过程,包含索引创建,索引,搜索三个要点。**

让我们更细一些看Lucene的各组件:

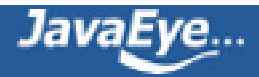

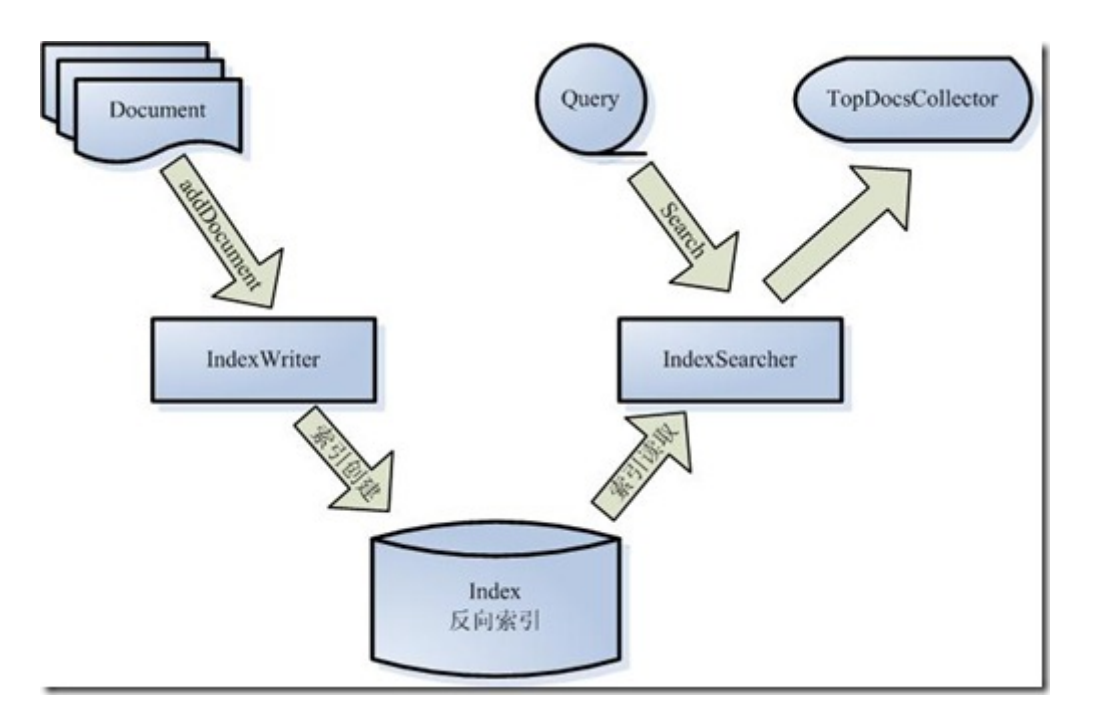

- **被索引的文档用Document对象表示。**
- **IndexWriter通过函数addDocument将文档添加到索引中,实现创建索引的过程。**
- **Lucene的索引是应用反向索引。**
- **当用户有请求时,Query代表用户的查询语句。**
- **IndexSearcher通过函数search搜索Lucene Index。**
- **IndexSearcher计算term weight和score并且将结果返回给用户。**
- **返回给用户的文档集合用TopDocsCollector表示。**

那么如何应用这些组件呢?

让我们再详细到对Lucene API 的调用实现索引和搜索过程。

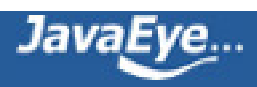

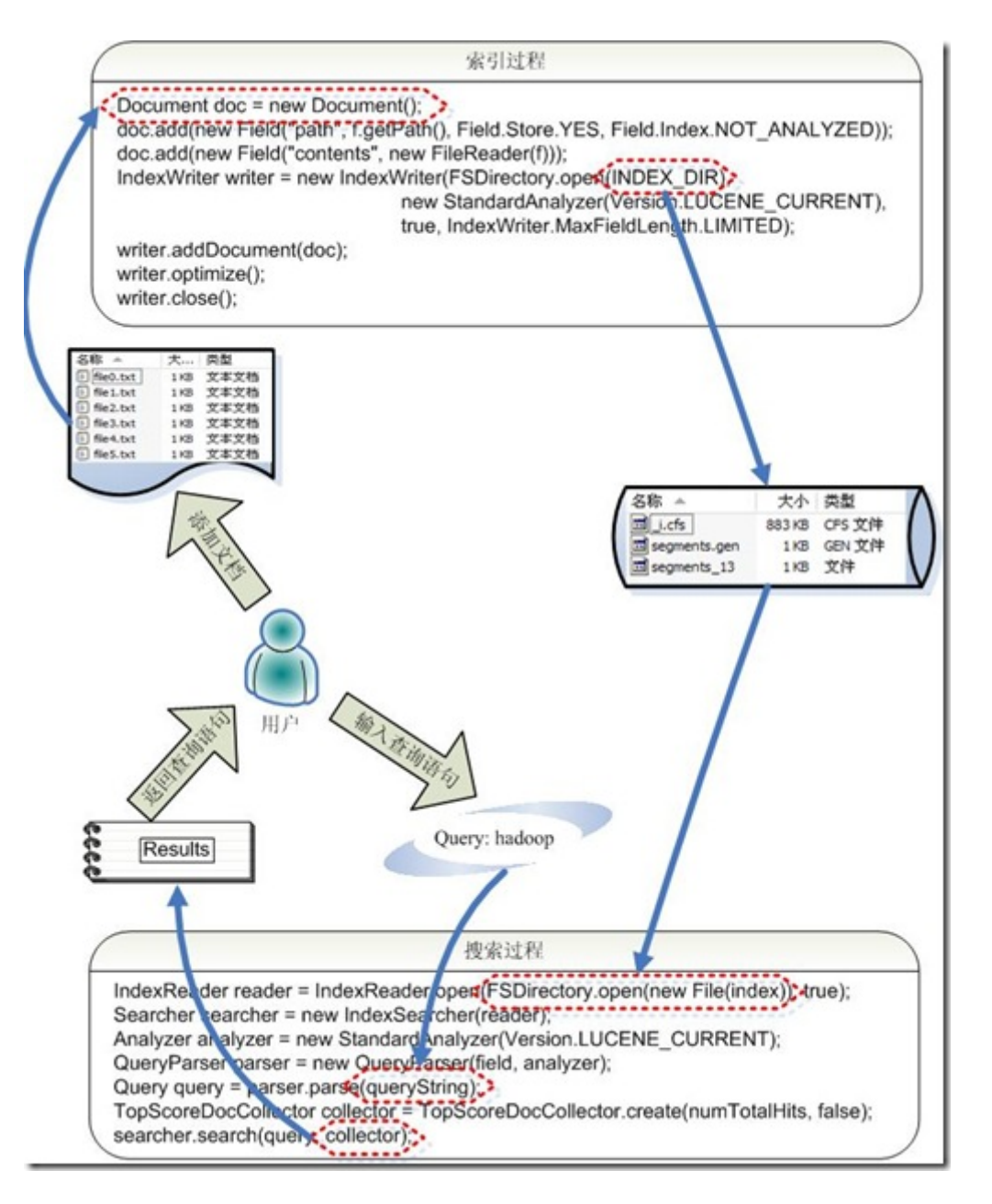

- **索引过程如下:**
	- **创建一个IndexWriter用来写索引文件,它有几个参数,INDEX\_DIR就是索引文件所存放的位 置,Analyzer便是用来对文档进行词法分析和语言处理的。**
	- **创建一个Document代表我们要索引的文档。**
	- **将不同的Field加入到文档中。我们知道,一篇文档有多种信息,如题目,作者,修改时间,内 容等。不同类型的信息用不同的Field来表示,在本例子中,一共有两类信息进行了索引,一个 是文件路径,一个是文件内容。其中FileReader的SRC\_FILE就表示要索引的源文件。**
	- **IndexWriter调用函数addDocument将索引写到索引文件夹中。**
- **搜索过程如下:**
	- **IndexReader将磁盘上的索引信息读入到内存,INDEX\_DIR就是索引文件存放的位置。**
	- **创建IndexSearcher准备进行搜索。**
	- **创建Analyer用来对查询语句进行词法分析和语言处理。**
	- **创建QueryParser用来对查询语句进行语法分析。**
	- **QueryParser调用parser进行语法分析,形成查询语法树,放到Query中。**

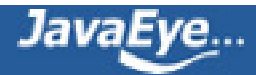

◦ **IndexSearcher调用search对查询语法树Query进行搜索,得到结果 TopScoreDocCollector。**

以上便是Lucene API函数的简单调用。

然而当进入Lucene的源代码后,发现Lucene有很多包,关系错综复杂。

然而通过下图,我们不难发现,Lucene的各源码模块,都是对普通索引和搜索过程的一种实现。

此图是上一节介绍的全文检索的流程对应的Lucene实现的包结构。(参[照http://www.lucene.com.cn/](http://www.lucene.com.cn/about.htm) [about.htm中](http://www.lucene.com.cn/about.htm)文章《开放源代码的全文检索引擎Lucene》)

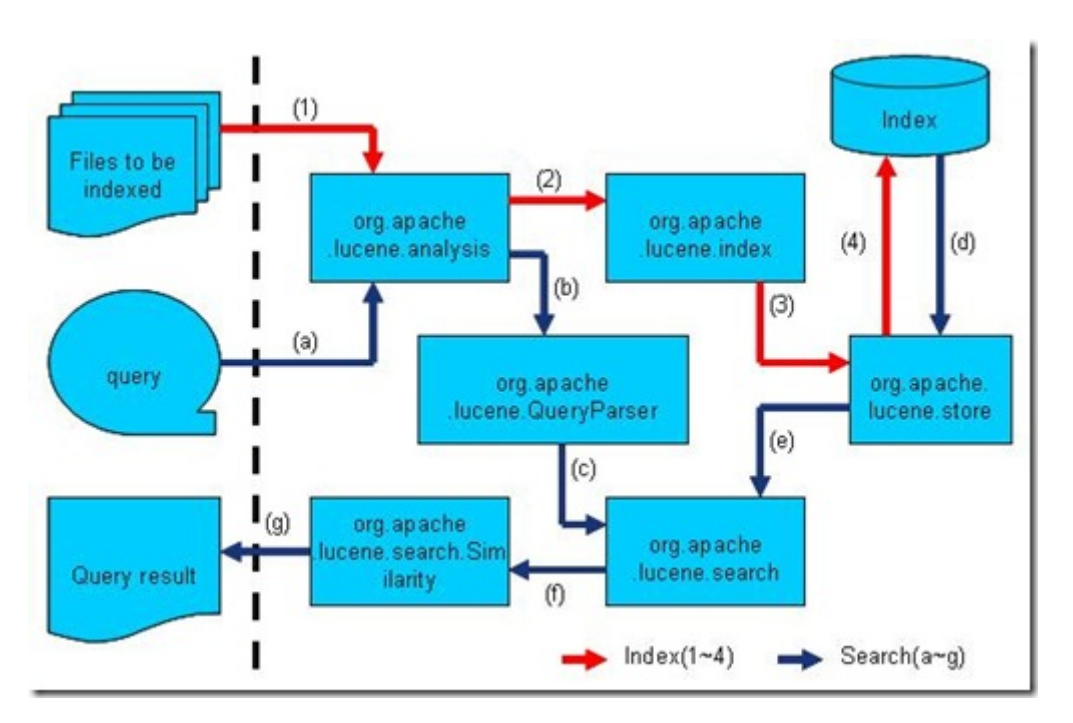

- **Lucene的analysis模块主要负责词法分析及语言处理而形成Term。**
- **Lucene的index模块主要负责索引的创建,里面有IndexWriter。**
- **Lucene的store模块主要负责索引的读写。**
- **Lucene的QueryParser主要负责语法分析。**
- **Lucene的search模块主要负责对索引的搜索。**
- **Lucene的similarity模块主要负责对相关性打分的实现。**

了解了Lucene的整个结构,我们便可以开始Lucene的源码之旅了。

另:

博客园此文章链接为: <http://www.cnblogs.com/forfuture1978/archive/2009/12/14/1623596.html>

CSDN此文章链接为:<u><http://blog.csdn.net/forfuture1978/archive/2009/10/30/4745802.aspx></u>

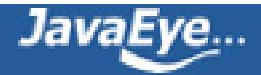

# <span id="page-25-0"></span>**[1.3 Lucene学习总结之三:Lucene的索引文件格式 \(1\)](http://forfuture1978.javaeye.com/blog/546824)**

发表时间: 2009-12-11

本文csdn中的位置<http://blog.csdn.net/forfuture1978/archive/2009/12/10/4981893.aspx>

Lucene的索引里面存了些什么,如何存放的,也即Lucene的索引文件格式,是读懂Lucene源代码的一把钥 匙。

当我们真正进入到Lucene源代码之中的时候,我们会发现:

- Lucene的索引过程,就是按照全文检索的基本过程,将倒排表写成此文件格式的过程。
- Lucene的搜索过程,就是按照此文件格式将索引进去的信息读出来,然后计算每篇文档打分(score)的 过程。

本文详细解读了Apache Lucene - Index File Formats[\(http://lucene.apache.org/java/2\\_9\\_0/](http://lucene.apache.org/java/2_9_0/fileformats.html) [fileformats.html\)](http://lucene.apache.org/java/2_9_0/fileformats.html) 这篇文章。

**一、基本概念**

下图就是Lucene生成的索引的一个实例:

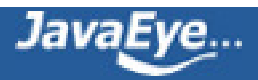

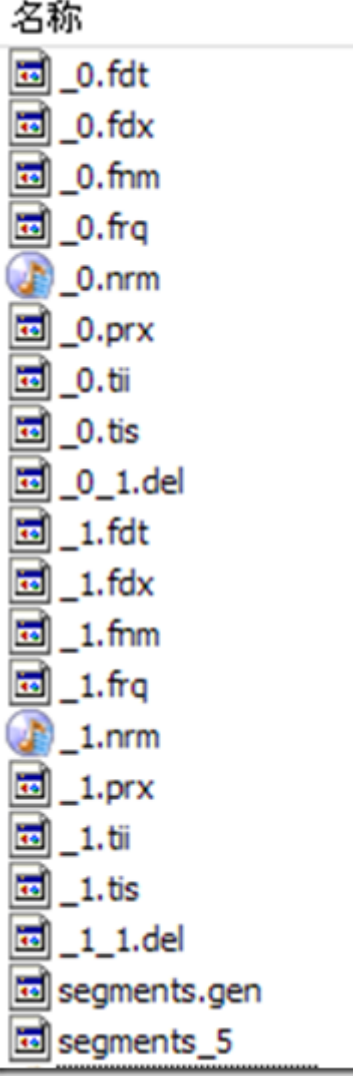

Lucene的索引结构是有层次结构的,主要分以下几个层次:

- 索引(Index):
	- 在Lucene中一个索引是放在一个文件夹中的。
	- 如上图,同一文件夹中的所有的文件构成一个Lucene索引。
- 段(Segment):
	- 。一个索引可以包含多个段,段与段之间是独立的,添加新文档可以生成新的段,不同的段可以 合并。
	- 如上图,具有相同前缀文件的属同一个段,图中共两个段 "\_0" 和 "\_1"。
	- segments.gen和segments\_5是段的元数据文件,也即它们保存了段的属性信息。
- 文档(Document):
	- 文档是我们建索引的基本单位,不同的文档是保存在不同的段中的,一个段可以包含多篇文 档。
	- 。新添加的文档是单独保存在一个新生成的段中,随着段的合并,不同的文档合并到同一个段 中。
- 域(Field):
- 一篇文档包含不同类型的信息,可以分开索引,比如标题,时间,正文,作者等,都可以保存 在不同的域里。
- 不同域的索引方式可以不同,在真正解析域的存储的时候,我们会详细解读。
- 词(Term):
	- 词是索引的最小单位,是经过词法分析和语言处理后的字符串。

Lucene的索引结构中, 即保存了正向信息, 也保存了反向信息。

所谓正向信息:

- 按层次保存了从索引,一直到词的包含关系:索引(Index) –> 段(segment) –> 文档(Document) –> 域(Field) –> 词(Term)
- 也即此索引包含了那些段,每个段包含了那些文档,每个文档包含了那些域,每个域包含了那些词。
- 既然是层次结构,则每个层次都保存了本层次的信息以及下一层次的元信息,也即属性信息,比如一本 介绍中国地理的书,应该首先介绍中国地理的概况,以及中国包含多少个省,每个省介绍本省的基本概 况及包含多少个市,每个市介绍本市的基本概况及包含多少个县,每个县具体介绍每个县的具体情况。
- 如上图,包含正向信息的文件有:
	- segments\_N保存了此索引包含多少个段,每个段包含多少篇文档。
	- XXX.fnm保存了此段包含了多少个域,每个域的名称及索引方式。
	- 。 XXX.fdx, XXX.fdt保存了此段包含的所有文档, 每篇文档包含了多少域, 每个域保存了那些信 息。
	- 。XXX.tvx,XXX.tvd,XXX.tvf保存了此段包含多少文档,每篇文档包含了多少域,每个域包含了 多少词,每个词的字符串,位置等信息。

所谓反向信息:

- 保存了词典到倒排表的映射 : 词(Term) -> 文档(Document)
- 如上图,包含反向信息的文件有:
	- 。 XXX.tis, XXX.tii保存了词典(Term Dictionary), 也即此段包含的所有的词按字典顺序的排序。
	- XXX.frq保存了倒排表,也即包含每个词的文档ID列表。
	- XXX.prx保存了倒排表中每个词在包含此词的文档中的位置。

在了解Lucene索引的详细结构之前,先看看Lucene索引中的基本数据类型。

# **二、基本类型**

Lucene索引文件中,用一下基本类型来保存信息:

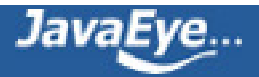

- Byte:是最基本的类型,长8位(bit)。
- UInt32: 由4个Byte组成。
- UInt64: 由8个Byte组成。
- VInt:
	- 。变长的整数类型,它可能包含多个Byte,对于每个Byte的8位,其中后7位表示数值,最高1位 表示是否还有另一个Byte,0表示没有,1表示有。
	- 。越前面的Byte表示数值的低位,越后面的Byte表示数值的高位。
	- 例如130化为二进制为 1000, 0010,总共需要8位,一个Byte表示不了,因而需要两个Byte来 表示, 第一个Byte表示后7位, 并且在最高位置1来表示后面还有一个Byte, 所以为(1) 0000010,第二个Byte表示第8位,并且最高位置0来表示后面没有其他的Byte了,所以为(0) 0000001。

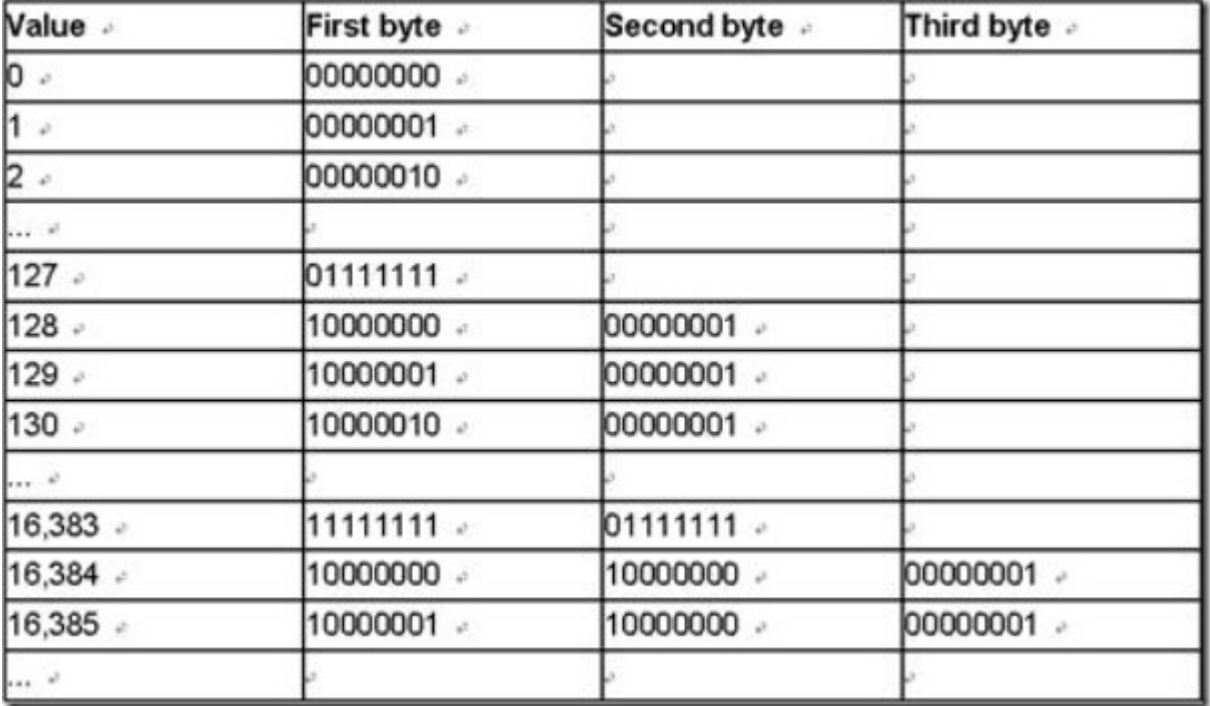

- Chars:是UTF-8编码的一系列Byte。
- String:一个字符串首先是一个VInt来表示此字符串包含的字符的个数,接着便是UTF-8编码的字符序 列Chars。

# **三、基本规则**

Lucene为了使的信息的存储占用的空间更小,访问速度更快,采取了一些特殊的技巧,然而在看Lucene文件格 式的时候,这些技巧却容易使我们感到困惑,所以有必要把这些特殊的技巧规则提取出来介绍一下。

在下不才,胡乱给这些规则起了一些名字,是为了方便后面应用这些规则的时候能够简单,不妥之处请大家谅 解。

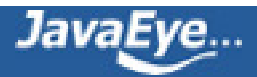

# **1. 前缀后缀规则(Prefix+Suffix)**

Lucene在反向索引中, 要保存词典(Term Dictionary)的信息, 所有的词(Term)在词典中是按照字典顺序进行排 列的,然而词典中包含了文档中的几乎所有的词,并且有的词还是非常的长的,这样索引文件会非常的大,所 谓前缀后缀规则,即当某个词和前一个词有共同的前缀的时候,后面的词仅仅保存前缀在词中的偏移(offset), 以及除前缀以外的字符串(称为后缀)。

"Term Terminal"存储为

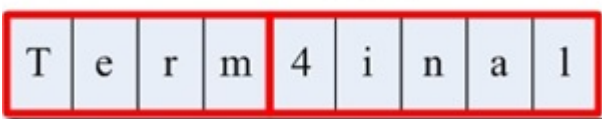

比如要存储如下词:term, termagancy, termagant, terminal,

如果按照正常方式来存储,需要的空间如下:

 $[VInt = 4]$  [t][e][r][m], [VInt = 10][t][e][r][m][a][g][a][n][c][y], [VInt = 9][t][e][r][m][a][g][a][n][t], [VInt = 8][t][e][r][m][i][n][a][l]

共需要35个Byte.

如果应用前缀后缀规则,需要的空间如下:

 $[VInt = 4]$  [t][e][r][m], [VInt = 4 (offset)][VInt = 6][a][q][a][n][c][y], [VInt = 8 (offset)][VInt = 1][t],  $[VInt = 4(offset)][VInt = 4][i][n][a][l]$ 

共需要22个Byte。

大大缩小了存储空间,尤其是在按字典顺序排序的情况下,前缀的重合率大大提高。

### **2. 差值规则(Delta)**

在Lucene的反向索引中,需要保存很多整型数字的信息,比如文档ID号,比如词(Term)在文档中的位置等等。

由上面介绍,我们知道,整型数字是以VInt的格式存储的。随着数值的增大,每个数字占用的Byte的个数也逐 渐的增多。所谓差值规则(Delta)就是先后保存两个整数的时候,后面的整数仅仅保存和前面整数的差即可。

5, 9, 11存储为

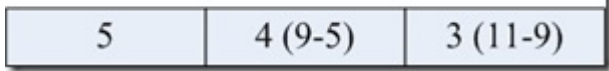

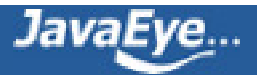

比如要存储如下整数:16386,16387,16388,16389

如果按照正常方式来存储,需要的空间如下:

 $[(1) 000, 0010][(1) 000, 0000][(0) 000, 0001]$ ,  $[(1) 000, 0011][(1) 000, 0000][(0) 000, 0001]$ ,  $[(1) 000,$ 0100][(1) 000, 0000][(0) 000, 0001],[(1) 000, 0101][(1) 000, 0000][(0) 000, 0001]

供需12个Byte。

如果应用差值规则来存储,需要的空间如下:

 $[(1) 000, 0010][(1) 000, 0000][(0) 000, 0001]$ ,  $[(0) 000, 0001]$ ,  $[(0) 000, 0001]$ ,  $[(0) 000, 0001]$ 

共需6个Byte。

大大缩小了存储空间,而且无论是文档ID,还是词在文档中的位置,都是按从小到大的顺序,逐渐增大的。

#### **3. 或然跟随规则(A, B?)**

Lucene的索引结构中存在这样的情况,某个值A后面可能存在某个值B,也可能不存在,需要一个标志来表示后 面是否跟随着B。

一般的情况下,在A后面放置一个Byte,为0则后面不存在B,为1则后面存在B,或者0则后面存在B,1则后面 不存在B。

但这样要浪费一个Byte的空间,其实一个Bit就可以了。

在Lucene中,采取以下的方式: A的值左移一位, 空出最后一位, 作为标志位, 来表示后面是否跟随B, 所以在 这种情况下,A/2是真正的A原来的值。

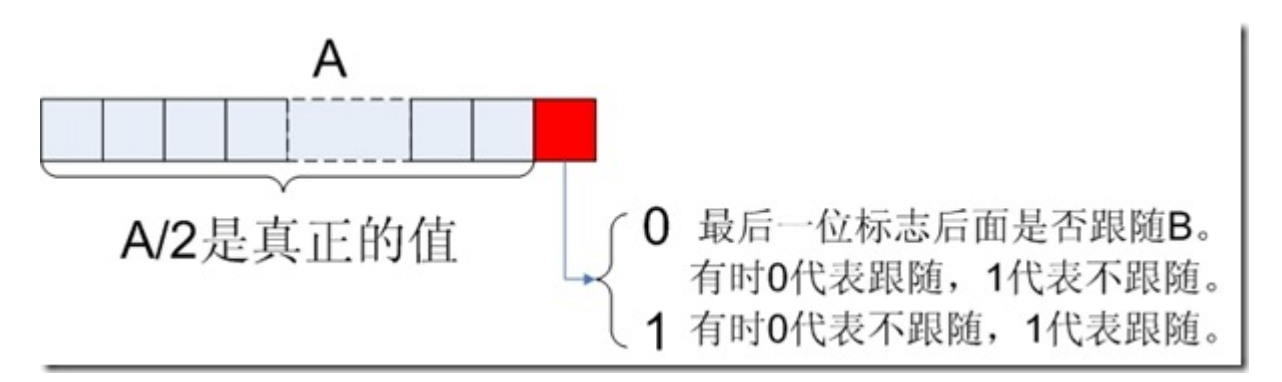

如果去读Apache Lucene - Index File Formats这篇文章,会发现很多符合这种规则的:

- .frq文件中的DocDelta[, Freq?], DocSkip,PayloadLength?
- .prx文件中的PositionDelta,Payload? (但不完全是, 如下表分析)

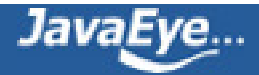

当然还有一些带?的但不属于此规则的:

- .frq文件中的SkipChildLevelPointer?, 是多层跳跃表中, 指向下一层表的指针, 当然如果是最后一 层,此值就不存在,也不需要标志。
- .tvf文件中的Positions?, Offsets?。
	- 在此类情况下,带?的值是否存在,并不取决于前面的值的最后一位。
	- 而是取决于Lucene的某项配置,当然这些配置也是保存在Lucene索引文件中的。
	- 如Position和Offset是否存储,取决于.fnm文件中对于每个域的配置 (TermVector.WITH\_POSITIONS和TermVector.WITH\_OFFSETS)

为什么会存在以上两种情况, 其实是可以理解的:

- 对于符合或然跟随规则的,是因为对于每一个A,B是否存在都不相同,当这种情况大量存在的时候,从 一个Byte到一个Bit如此8倍的空间节约还是很值得的。
- 对于不符合或然跟随规则的,是因为某个值的是否存在的配置对于整个域(Field)甚至整个索引都是有效 的,而非每次的情况都不相同,因而可以统一存放一个标志。

文章中对如下格式的描述令人困惑:

Positions --> <PositionDelta,Payload?> Freq

Payload --> <PayloadLength?,PayloadData>

PositionDelta和Payload是否适用或然跟随规则呢?如何标识PayloadLength是否存在呢?

其实PositionDelta和Payload并不符合或然跟随规则,Payload是否存在,是由.fnm文件中对于每个域的配置中有关 Payload的配置决定的(FieldOption.STORES\_PAYLOADS) 。

当Payload不存在时,PayloadDelta本身不遵从或然跟随原则。

当Payload存在时,格式应该变成如下:Positions --> <PositionDelta,PayloadLength?,PayloadData> Freq

从而PositionDelta和PayloadLength一起适用或然跟随规则。

# **4. 跳跃表规则(Skip list)**

为了提高查找的性能,Lucene在很多地方采取的跳跃表的数据结构。

跳跃表(Skip List)是如图的一种数据结构,有以下几个基本特征:

• 元素是按顺序排列的, 在Lucene中, 或是按字典顺序排列, 或是按从小到大顺序排列。

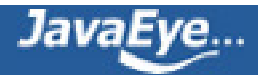

- 跳跃是有间隔的(Interval), 也即每次跳跃的元素数, 间隔是事先配置好的, 如图跳跃表的间隔为3。
- 跳跃表是由层次的(level),每一层的每隔指定间隔的元素构成上一层,如图跳跃表共有2层。

跳跃表: 跳跃间隔(Skip Interval) 为 3, 层次(Level)共2层 跳表第1层 · 50 跳表第0层 ٠.  $|7|$  $37 |50|$  $|94|$ 原链表 + 2 | + + 3 | + + 7 | + + 12| + + 23| + + 37| + + 39| + + 44| + +  $\vert 50 \vert +$  $|72|$  +  $|83| -$ 94 编号 5 9  $\mathbf{1}$  $\overline{2}$ 3  $\overline{4}$ 6  $\overline{7}$ 8 10 11 12

需要注意一点的是,在很多数据结构或算法书中都会有跳跃表的描述,原理都是大致相同的,但是定义稍有差 别:

- 对间隔(Interval)的定义: 如图中,有的认为间隔为2,即两个上层元素之间的元素数,不包括两个上层 元素;有的认为是3,即两个上层元素之间的差,包括后面上层元素,不包括前面的上层元素;有的认 为是4,即除两个上层元素之间的元素外,既包括前面,也包括后面的上层元素。Lucene是采取的第二 种定义。
- 对层次(Level)的定义:如图中,有的认为应该包括原链表层,并从1开始计数,则总层次为3,为1, 2,3层;有的认为应该包括原链表层,并从0计数,为0,1,2层;有的认为不应该包括原链表层,且 从1开始计数,则为1,2层;有的认为不应该包括链表层,且从0开始计数,则为0,1层。Lucene采取 的是最后一种定义。

跳跃表比顺序查找,大大提高了查找速度,如查找元素72,原来要访问2,3,7,12,23,37,39,44, 50,72总共10个元素,应用跳跃表后,只要首先访问第1层的50,发现72大于50,而第1层无下一个节点,然 后访问第2层的94,发现94大于72,然后访问原链表的72,找到元素,共需要访问3个元素即可。

然而Lucene在具体实现上,与理论又有所不同,在具体的格式中,会详细说明。

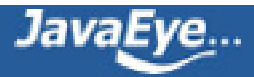

# <span id="page-33-0"></span>**[1.4 Lucene学习总结之三:Lucene的索引文件格式 \(2\)](http://forfuture1978.javaeye.com/blog/546832)**

发表时间: 2009-12-12

本文在csdn中的位[置http://blog.csdn.net/forfuture1978/archive/2009/12/10/4976793.aspx](http://blog.csdn.net/forfuture1978/archive/2009/12/10/4976793.aspx)

# **四、具体格式**

上面曾经交代过,Lucene保存了从Index到Segment到Document到Field一直到Term的正向信息,也包括了 从Term到Document映射的反向信息,还有其他一些Lucene特有的信息。下面对这三种信息——介绍。

## **4.1. 正向信息**

Index –> Segments (segments.gen, segments\_N) –> Field(fnm, fdx, fdt) –> Term (tvx, tvd, tvf)

上面的层次结构不是十分的准确,因为segments.gen和segments\_N保存的是段(segment)的元数据信息 (metadata),其实是每个Index一个的,而段的真正的数据信息,是保存在域(Field)和词(Term)中的。

#### **4.1.1. 段的元数据信息(segments\_N)**

一个索引(Index)可以同时存在多个segments\_N(至于如何存在多个segments\_N,在描述完详细信息之后会举 例说明),然而当我们要打开一个索引的时候,我们必须要选择一个来打开,那如何选择哪个segments\_N呢?

Lucene采取以下过程:

- 其一,在所有的segments\_N中选择N最大的一个。基本逻辑参照 SegmentInfos.getCurrentSegmentGeneration(File[] files),其基本思路就是在所有以segments开 头,并且不是segments.gen的文件中,选择N最大的一个作为genA。
- 其二, 打开segments.gen, 其中保存了当前的N值。其格式如下, 读出版本号(Version), 然后再读出 两个N,如果两者相等,则作为genB。

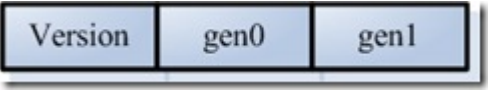

IndexInput genInput = directory.openInput(IndexFileNames.SEGMENTS\_GEN);//"segments.gen" int version = genInput.readInt();//读出版本号

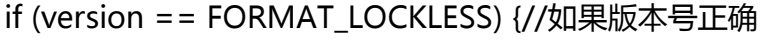

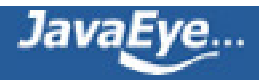

```
long gen0 = genInput.readLong();//读出第一个N
long gen1 = genInput.readLong();//读出第二个N
if (gen0 == gen1) {//如果两者相等则为genB
  genB = genO;}
```
- }
- 其三,在上述得到的genA和genB中选择最大的那个作为当前的N,方才打开segments\_N文件。其基 本逻辑如下:

if (genA > genB) gen = genA; else

gen = genB;

如下图是segments\_N的具体格式:

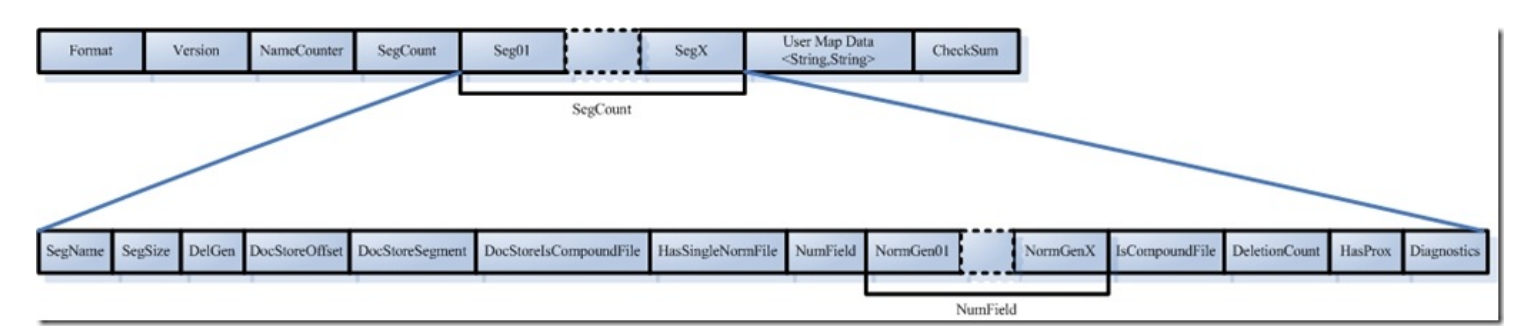

- Format:
	- 索引文件格式的版本号。
	- 由于Lucene是在不断开发过程中的,因而不同版本的Lucene,其索引文件格式也不尽相同,于 是规定一个版本号。
	- Lucene 2.1此值-3,Lucene 2.9时,此值为-9。
	- 。当用某个版本号的IndexReader读取另一个版本号生成的索引的时候,会因为此值不同而报 错。
- Version:
	- 索引的版本号,记录了IndexWriter将修改提交到索引文件中的次数。

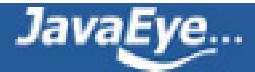

- 其初始值大多数情况下从索引文件里面读出,仅仅在索引开始创建的时候,被赋予当前的时 间,已取得一个唯一值。
- 其值改变在IndexWriter.commit->IndexWriter.startCommit- >SegmentInfos.prepareCommit->SegmentInfos.write->writeLong(++version)
- 其初始值之所最初取一个时间,是因为我们并不关心IndexWriter将修改提交到索引的具体次 数,而更关心到底哪个是最新的。IndexReader中常比较自己的version和索引文件中的 version是否相同来判断此IndexReader被打开后,还有没有被IndexWriter更新。

//在DirectoryReader中有一下函数。

public boolean isCurrent() throws CorruptIndexException, IOException {

return SegmentInfos.readCurrentVersion(directory) == segmentInfos.getVersion();

- }
- NameCount
	- 是下一个新段(Segment)的段名。
	- 所有属于同一个段的索引文件都以段名作为文件名,一般为\_0.xxx, \_0.yyy, \_1.xxx, \_1.yyy ……
	- 新生成的段的段名一般为原有最大段名加一。
	- 如同的索引,NameCount读出来是2,说明新的段为\_2.xxx, \_2.yyy

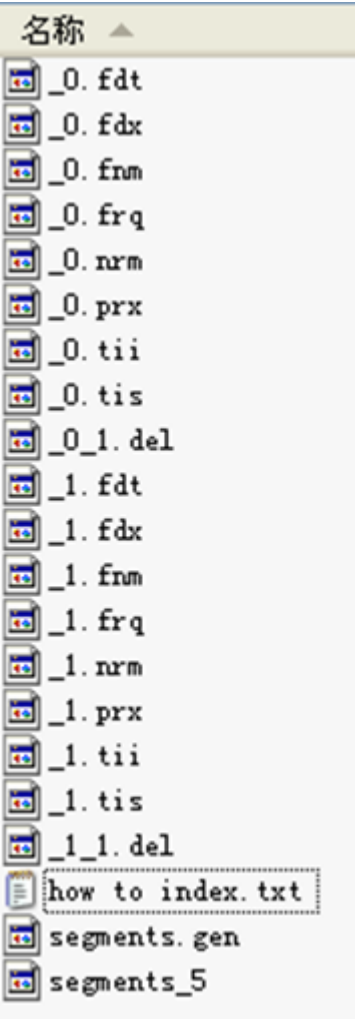

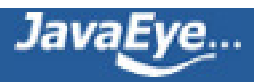
- SegCount
	- 段(Segment)的个数。
	- 如上图,此值为2。
- SegCount个段的元数据信息:
	- SegName
		- 段名,所有属于同一个段的文件都有以段名作为文件名。
		- 如上图,第一个段的段名为"0",第二个段的段名为"1"
	- SegSize
		- 此段中包含的文档数
		- 然而此文档数是包括已经删除,又没有optimize的文档的,因为在optimize之前, Lucene的段中包含了所有被索引过的文档,而被删除的文档是保存在.del文件中的,在 搜索的过程中,是先从段中读到了被删除的文档,然后再用.del中的标志,将这篇文档 过滤掉。
		- 如下的代码形成了上图的索引,可以看出索引了两篇文档形成了 0段,然后又删除了其 中一篇, 形成了\_0\_1.del, 又索引了两篇文档形成\_1段, 然后又删除了其中一篇, 形成 1 1.del。因而在两个段中, 此值都是2。

IndexWriter writer = new IndexWriter(FSDirectory.open(INDEX\_DIR), new

StandardAnalyzer(Version.LUCENE\_CURRENT), true, IndexWriter.MaxFieldLength.LIMITED);

writer.setUseCompoundFile(false);

indexDocs(writer, docDir);//docDir中只有两篇文档

//文档一为:Students should be allowed to go out with their friends, but not allowed to drink beer.

//文档二为:My friend Jerry went to school to see his students but found them drunk which is not allowed.

writer.commit();//提交两篇文档,形成\_0段。

writer.deleteDocuments(new Term("contents", "school"));//删除文档二

writer.commit();//提交删除, 形成 0 1.del

indexDocs(writer, docDir);//再次索引两篇文档,Lucene不能判别文档与文档的不同,因而算两 篇新的文档。

writer.commit();//提交两篇文档,形成\_1段

writer.deleteDocuments(new Term("contents", "school"));//删除第二次添加的文档二

writer.close();//提交删除,形成\_1\_1.del

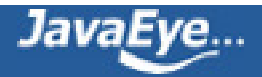

•

- DelGen
	- .del文件的版本号
	- Lucene中,在optimize之前,删除的文档是保存在.del文件中的。
	- 在Lucene 2.9中,文档删除有以下几种方式:
		- IndexReader.deleteDocument(int docID)是用IndexReader按文档号删除。
		- IndexReader.deleteDocuments(Term term)是用IndexReader删除包含此词 (Term)的文档。
		- IndexWriter.deleteDocuments(Term term)是用IndexWriter删除包含此词 (Term)的文档。
		- IndexWriter.deleteDocuments(Term[] terms)是用IndexWriter删除包含这 些词(Term)的文档。
		- IndexWriter.deleteDocuments(Query query)是用IndexWriter删除能满足此 查询(Query)的文档。
		- IndexWriter.deleteDocuments(Query[] queries)是用IndexWriter删除能满 足这些查询(Query)的文档。
		- 原来的版本中Lucene的删除一直是由IndexReader来完成的,在Lucene 2.9中 虽可以用IndexWriter来删除,但是其实真正的实现是在IndexWriter中,保存 了readerpool,当IndexWriter向索引文件提交删除的时候,仍然是从 readerpool中得到相应的IndexReader,并用IndexReader来进行删除的。下 面的代码可以说明:

IndexWriter.applyDeletes()

◦

-> DocumentsWriter.applyDeletes(SegmentInfos)

-> reader.deleteDocument(doc);

▪

• DelGen是每当IndexWriter向索引文件中提交删除操作的时候,加1,并生成 新的.del文件。

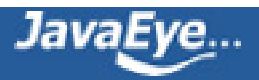

•

IndexWriter.commit()

- -> IndexWriter.applyDeletes()
	- -> IndexWriter\$ReaderPool.release(SegmentReader)
		- -> SegmentReader(IndexReader).commit()
			- -> SegmentReader.doCommit(Map)

```
-> SegmentInfo.advanceDelGen()
```

```
\rightarrow if (delGen = \sim NO) {
     delGen = YES;
  } else {
     delGen++;
  }
```
IndexWriter writer = new IndexWriter(FSDirectory.open(INDEX\_DIR), new StandardAnalyzer(Version.LUCENE\_CURRENT), true, IndexWriter.MaxFieldLength.LIMITED); writer.setUseCompoundFile(false);

```
indexDocs(writer, docDir);//索引两篇文档,一篇包含"school",另一篇包含"beer"
writer.commit();//提交两篇文档到索引文件,形成段(Segment) "_0"
writer.deleteDocuments(new Term("contents", "school"));//删除包含"school"的文档, 其实是
删除了两篇文档中的一篇。
writer.commit();//提交删除到索引文件,形成" 0_1.del"
writer.deleteDocuments(new Term("contents", "beer"));//删除包含"beer"的文档,其实是删
除了两篇文档中的另一篇。
writer.commit();//提交删除到索引文件,形成"_0_2.del"
indexDocs(writer, docDir);//索引两篇文档,和上次的文档相同,但是Lucene无法区分,认为是
另外两篇文档。
writer.commit();//提交两篇文档到索引文件,形成段"_1"
writer.deleteDocuments(new Term("contents", "beer"));//删除包含"beer"的文档,其中
段"_0"已经无可删除,段"_1"被删除一篇。
writer.close();//提交删除到索引文件,形成"_1_1.del"
```
形成的索引文件如下:

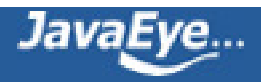

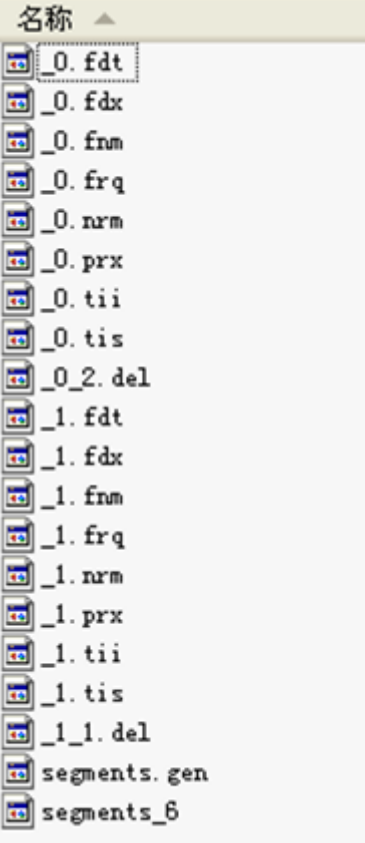

- DocStoreOffset
- DocStoreSegment
- DocStoreIsCompoundFile
	- 对于域(Stored Field)和词向量(Term Vector)的存储可以有不同的方式, 即可以每个段 (Segment)单独存储自己的域和词向量信息,也可以多个段共享域和词向量,把它们存 储到一个段中去。
	- 如果DocStoreOffset为-1, 则此段单独存储自己的域和词向量, 从存储文件上来看, 如果此段段名为XXX,则此段有自己的XXX.fdt,XXX.fdx,XXX.tvf,XXX.tvd, XXX.tvx文件。DocStoreSegment和DocStoreIsCompoundFile在此处不被保存。
	- 如果DocStoreOffset不为-1, 则DocStoreSegment保存了共享的段的名字, 比如为 YYY, DocStoreOffset则为此段的域及词向量信息在共享段中的偏移量。则此段没有自 己的XXX.fdt,XXX.fdx,XXX.tvf,XXX.tvd,XXX.tvx文件,而是将信息存放在共享段 的YYY.fdt,YYY.fdx,YYY.tvf,YYY.tvd,YYY.tvx文件中。

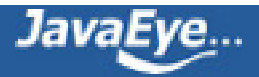

•

- DocumentsWriter中有两个成员变量:String segment是当前索引信息存放的段, String docStoreSegment是域和词向量信息存储的段。两者可以相同也可以不同,决 定了域和词向量信息是存储在本段中,还是和其他的段共享。
- IndexWriter.flush(boolean triggerMerge, boolean flushDocStores, boolean flushDeletes)中第二个参数flushDocStores会影响到是否单独或是共享存储。其实最 终影响的是DocumentsWriter.closeDocStore()。每当flushDocStores为false时, closeDocStore不被调用,说明下次添加到索引文件中的域和词向量信息是同此次共享 一个段的。直到flushDocStores为true的时候,closeDocStore被调用,从而下次添加 到索引文件中的域和词向量信息将被保存在一个新的段中,不同此次共享一个段(在这 里需要指出的是Lucene的一个很奇怪的实现,虽然下次域和词向量信息是被保存到新 的段中,然而段名却是这次被确定了的,在initSegmentName中当 docStoreSegment == null时,被置为当前的segment,而非下一个新的segment, docStoreSegment = segment,于是会出现如下面的例子的现象)。
- 好在共享域和词向量存储并不是经常被使用到,实现也或有缺陷,暂且解释到此。

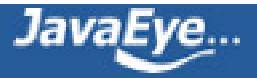

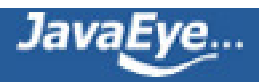

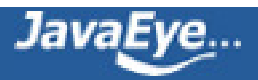

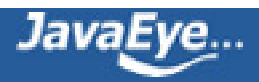

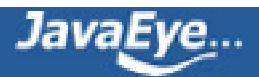

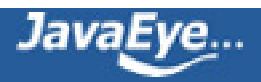

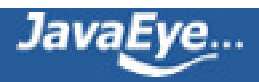

•

- HasSingleNormFile
	- 在搜索的过程中,标准化因子(Normalization Factor)会影响文档最后的评分。
	- 不同的文档重要性不同,不同的域重要性也不同。因而每个文档的每个域都可以有自己 的标准化因子。
	- 如果HasSingleNormFile为1,则所有的标准化因子都是存在.nrm文件中的。
	- 如果HasSingleNormFile不是1,则每个域都有自己的标准化因子文件.fN
- NumField
	- 域的数量
- NormGen
	- 如果每个域有自己的标准化因子文件,则此数组描述了每个标准化因子文件的版本号, 也即.fN的N。
- IsCompoundFile
	- 是否保存为复合文件,也即把同一个段中的文件按照一定格式,保存在一个文件当中, 这样可以减少每次打开文件的个数。
	- 是否为复合文件,由接口IndexWriter.setUseCompoundFile(boolean)设定。
	- 非符合文件同符合文件的对比如下图:

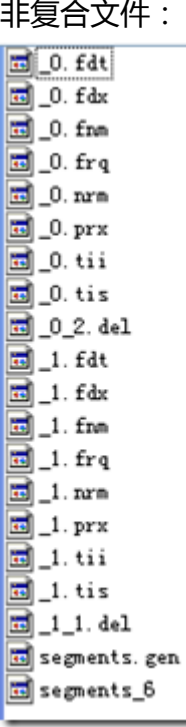

复合文件:

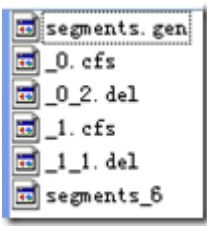

- DeletionCount
	- 记录了此段中删除的文档的数目。

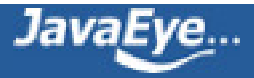

•

- HasProx
	- 如果至少有一个段omitTf为false,也即词频(term freqency)需要被保存,则HasProx 为1,否则为0。
- Diagnostics
	- 调试信息。
- User map data
	- 保存了用户从字符串到字符串的映射Map
- CheckSum
	- 此文件segment\_N的校验和。

读取此文件格式参考SegmentInfos.read(Directory directory, String segmentFileName):

- $\bullet$  int format = input.readInt();
- version = input.readLong(); // read version
- counter = input.readInt(); // read counter
- for (int  $i = input.readInt()$ ;  $i > 0$ ;  $i-j$  // read segmentInfos
	- add(new SegmentInfo(directory, format, input));
		- $\blacksquare$  name = input.readString();
		- $\bullet$  docCount = input.readInt();
		- delGen = input.readLong();
		- docStoreOffset = input.readInt();
		- docStoreSegment = input.readString();
		- $\bullet$  docStoreIsCompoundFile =  $(1 == input.readByte())$ ;
		- **•** has Single Norm File =  $(1 == input.readByte())$ ;
		- $\blacksquare$  int numNormGen = input.readInt();
		- normGen = new long[numNormGen];
		- $\cdot$  for(int j=0;j
		- normGen[j] = input.readLong();
	- isCompoundFile = input.readByte();
	- delCount = input.readInt();
	- $\circ$  hasProx = input.readByte() == 1;
	- diagnostics = input.readStringStringMap();
- userData = input.readStringStringMap();
- final long checksumNow = input.getChecksum();
- final long checksumThen = input.readLong();

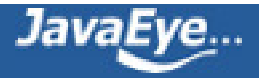

#### **4.1.2. 域(Field)的元数据信息(.fnm)**

一个段(Segment)包含多个域,每个域都有一些元数据信息,保存在.fnm文件中,.fnm文件的格式如下:

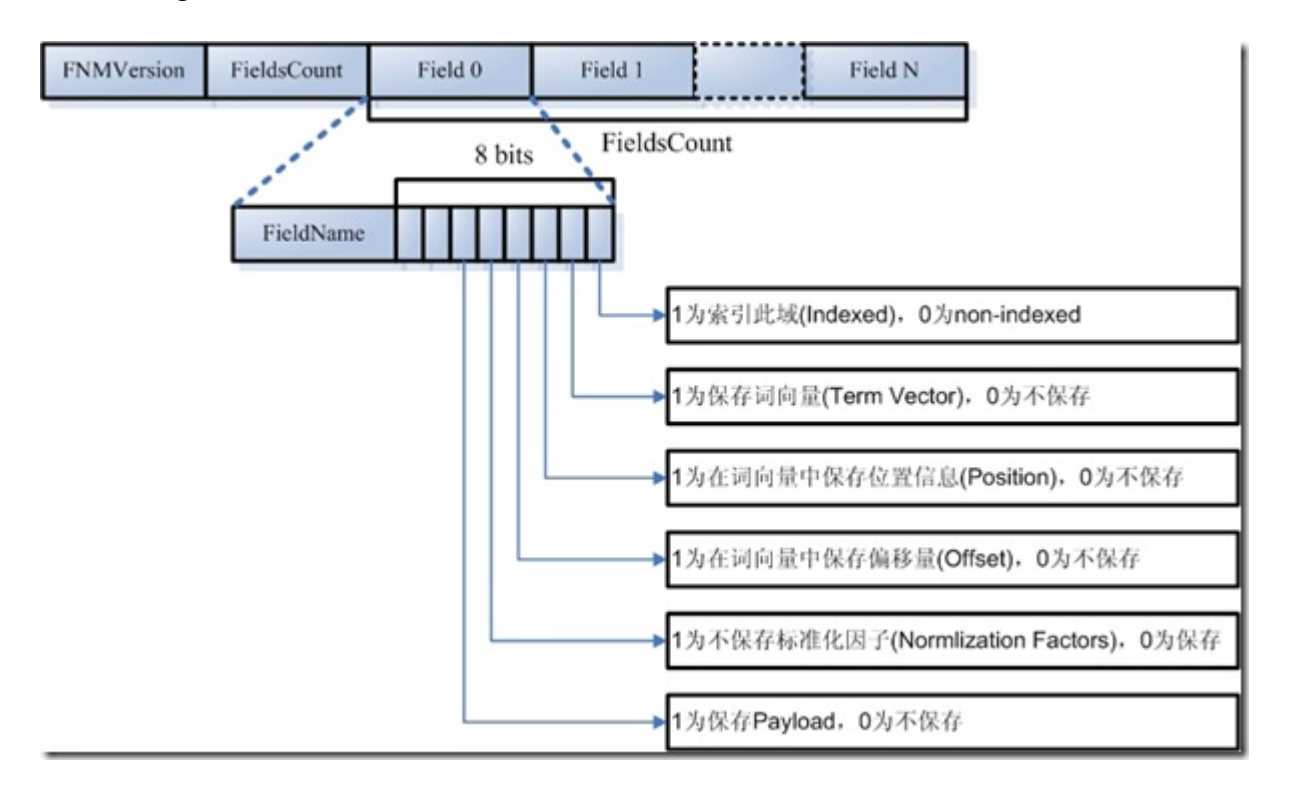

- FNMVersion
	- 是fnm文件的版本号,对于Lucene 2.9为-2
- FieldsCount
	- 域的数目
- 一个数组的域(Fields)
	- FieldName:域名,如"title","modified","content"等。
	- FieldBits:一系列标志位,表明对此域的索引方式
		- 最低位:1表示此域被索引,0则不被索引。所谓被索引,也即放到倒排表中去。
			- 仅仅被索引的域才能够被搜到。
			- Field.Index.NO则表示不被索引。
			- Field.Index.ANALYZED则表示不但被索引,而且被分词,比如索引"hello world"后,无论是搜"hello",还是搜"world"都能够被搜到。
			- Field.Index.NOT\_ANALYZED表示虽然被索引,但是不分词,比如索引"hello world"后,仅当搜"hello world"时,能够搜到,搜"hello"和搜"world"都搜不 到。
			- 一个域出了能够被索引,还能够被存储,仅仅被存储的域是搜索不到的,但是 能通过文档号查到,多用于不想被搜索到,但是在通过其它域能够搜索到的情 况下,能够随着文档号返回给用户的域。

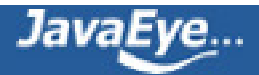

- Field.Store.Yes则表示存储此域,Field.Store.NO则表示不存储此域。
- 倒数第二位:1表示保存词向量,0为不保存词向量。
	- Field.TermVector.YES表示保存词向量。
	- Field.TermVector.NO表示不保存词向量。
- 倒数第三位:1表示在词向量中保存位置信息。
	- Field.TermVector.WITH\_POSITIONS
- 倒数第四位:1表示在词向量中保存偏移量信息。
	- Field.TermVector.WITH\_OFFSETS
- 倒数第五位:1表示不保存标准化因子
	- Field.Index.ANALYZED\_NO\_NORMS
	- Field.Index.NOT\_ANALYZED\_NO\_NORMS
- 倒数第六位:是否保存payload

要了解域的元数据信息,还要了解以下几点:

- 位置(Position)和偏移量(Offset)的区别
	- 位置是基于词Term的,偏移量是基于字母或汉字的。

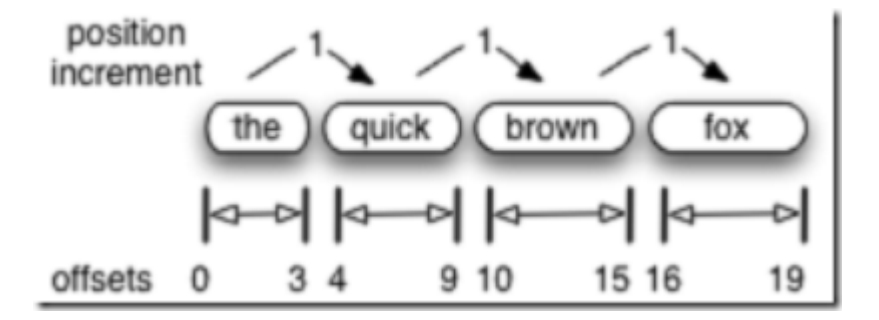

- 索引域(Indexed)和存储域(Stored)的区别
	- 一个域为什么会被存储(store)而不被索引(Index)呢?在一个文档中的所有信息中,有这样一部 分信息,可能不想被索引从而可以搜索到,但是当这个文档由于其他的信息被搜索到时,可以 同其他信息一同返回。
	- 。举个例子,读研究生时,您好不容易写了一篇论文交给您的导师,您的导师却要他所第一作者 而您做第二作者,然而您导师不想别人在论文系统中搜索您的名字时找到这篇论文,于是在论 文系统中, 把第二作者这个Field的Indexed设为false, 这样别人搜索您的名字, 永远不知道您 写过这篇论文,只有在别人搜索您导师的名字从而找到您的文章时,在一个角落表述着第二作 者是您。
- payload的使用
	- 。我们知道,索引是以倒排表形式存储的,对于每一个词,都保存了包含这个词的一个链表,当 然为了加快查询速度,此链表多用跳跃表进行存储。
	- 。 Payload信息就是存储在倒排表中的,同文档号一起存放,多用于存储与每篇文档相关的一些信 息。当然这部分信息也可以存储域里(stored Field), 两者从功能上基本是一样的, 然而当要存 储的信息很多的时候,存放在倒排表里,利用跳跃表,有利于大大提高搜索速度。

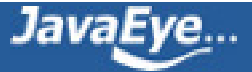

◦ Payload的存储方式如下图:

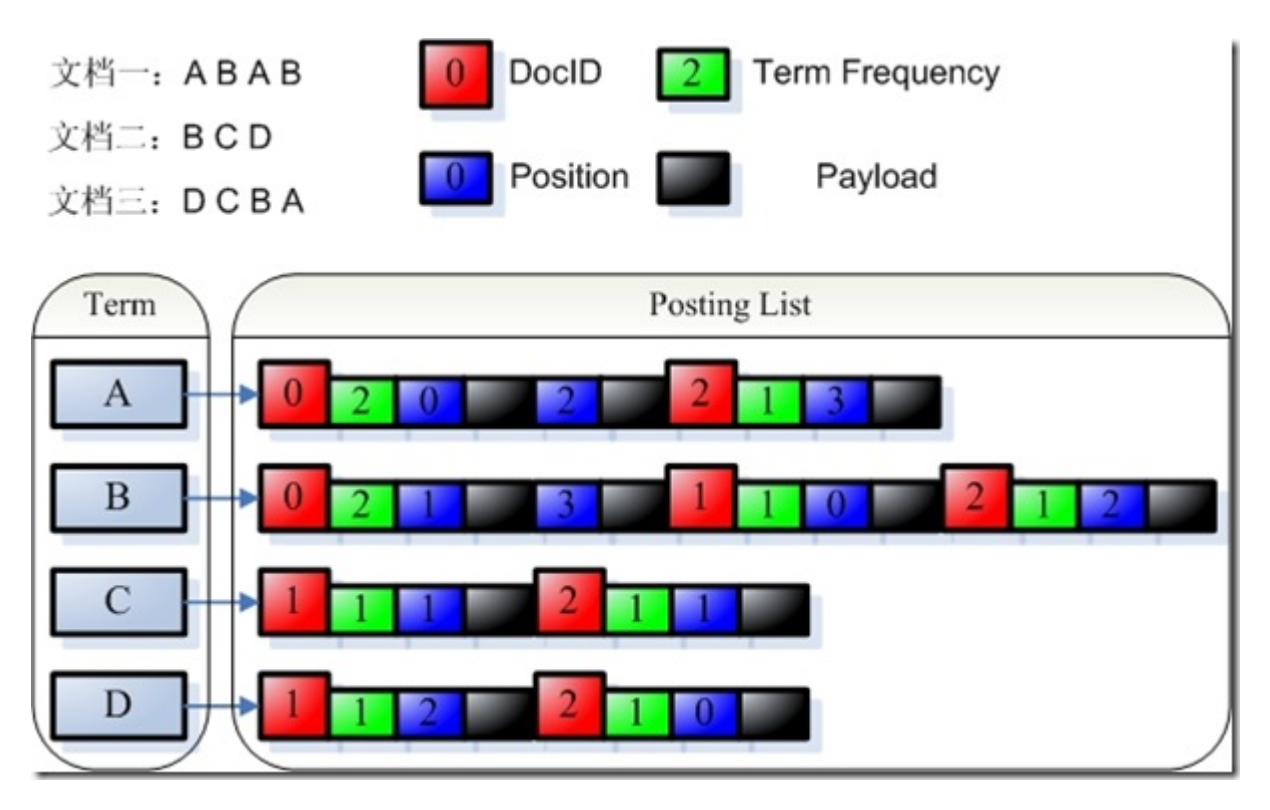

◦ Payload主要有以下几种用法:

• 存储每个文档都有的信息:比如有的时候,我们想给每个文档赋一个我们自己的文档 号,而不是用Lucene自己的文档号。于是我们可以声明一个特殊的域(Field)"ID"和特 殊的词(Term)"\_ID",使得每篇文档都包含词"\_ID",于是在词"\_ID"的倒排表里面对于 每篇文档又有一项,每一项都有一个payload,于是我们可以在payload里面保存我们 自己的文档号。每当我们得到一个Lucene的文档号的时候,就能从跳跃表中查找到我 们自己的文档号。

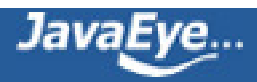

•

```
//声明一个特殊的域和特殊的词
public static final String ID_PAYLOAD_FIELD = "_ID";
public static final String ID_PAYLOAD_TERM = " ID";
public static final Term ID_TERM = new Term(ID_PAYLOAD_TERM, ID_PAYLOAD_FIELD);
//声明一个特殊的TokenStream, 它只生成一个词(Term), 就是那个特殊的词, 在特殊的域里面。
static class SinglePayloadTokenStream extends TokenStream {
  private Token token;
  private boolean returnToken = false;
  SinglePayloadTokenStream(String idPayloadTerm) {
    char[] term = idPayloadTerm.toCharArray();
    token = new Token(term, 0, term.length, 0, term.length);
  }
  void setPayloadValue(byte[] value) {
    token.setPayload(new Payload(value));
    returnToken = true;
  }
  public Token next() throws IOException {
    if (returnToken) {
      returnToken = false;
      return token;
    } else {
      return null;
    }
  }
}
//对于每一篇文档,都让它包含这个特殊的词,在特殊的域里面
SinglePayloadTokenStream singlePayloadTokenStream = new
SinglePayloadTokenStream(ID_PAYLOAD_TERM);
singlePayloadTokenStream.setPayloadValue(long2bytes(id));
```

```
doc.add(new Field(ID_PAYLOAD_FIELD, singlePayloadTokenStream));
```
//每当得到一个Lucene的文档号时,通过以下的方式得到payload里面的文档号

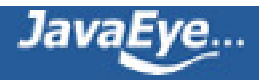

```
long id = 0;
TermPositions tp = reader.termPositions(ID_PAYLOAD_TERM);
boolean ret = tp.skipTo(docID);
tp.nextPosition();
int payloadlength = tp.getPayloadLength();
byte[] payloadBuffer = new byte[payloadlength];
tp.getPayload(payloadBuffer, 0);
id = bytes2long(payloadBuffer);
tp.close();
```
▪ 影响词的评分

- 在Similarity抽象类中有函数public float scorePayload(byte [] payload, int offset, int length) 可以根据payload的值影响评分。
- 读取域元数据信息的代码如下:

FieldInfos.read(IndexInput, String)

- $\bullet$  int firstInt = input.readVInt();
- $\bullet$  size = input.readVInt();
- for (int  $i = 0$ ;  $i <$  size;  $i+1$ )
	- String name = input.readString();
	- byte bits = input.readByte();
	- boolean isIndexed = (bits & IS\_INDEXED) != 0;
	- boolean storeTermVector = (bits & STORE\_TERMVECTOR) != 0;

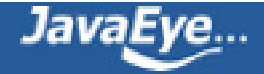

•

◦

- boolean storePositionsWithTermVector = (bits & STORE\_POSITIONS\_WITH\_TERMVECTOR) != 0;
- boolean storeOffsetWithTermVector = (bits & STORE\_OFFSET\_WITH\_TERMVECTOR) != 0;
- boolean omitNorms = (bits & OMIT\_NORMS) != 0;
- boolean storePayloads = (bits & STORE\_PAYLOADS) != 0;
- boolean omitTermFreqAndPositions = (bits & OMIT\_TERM\_FREQ\_AND\_POSITIONS) != 0;

#### **4.1.3. 域(Field)的数据信息(.fdt,.fdx)**

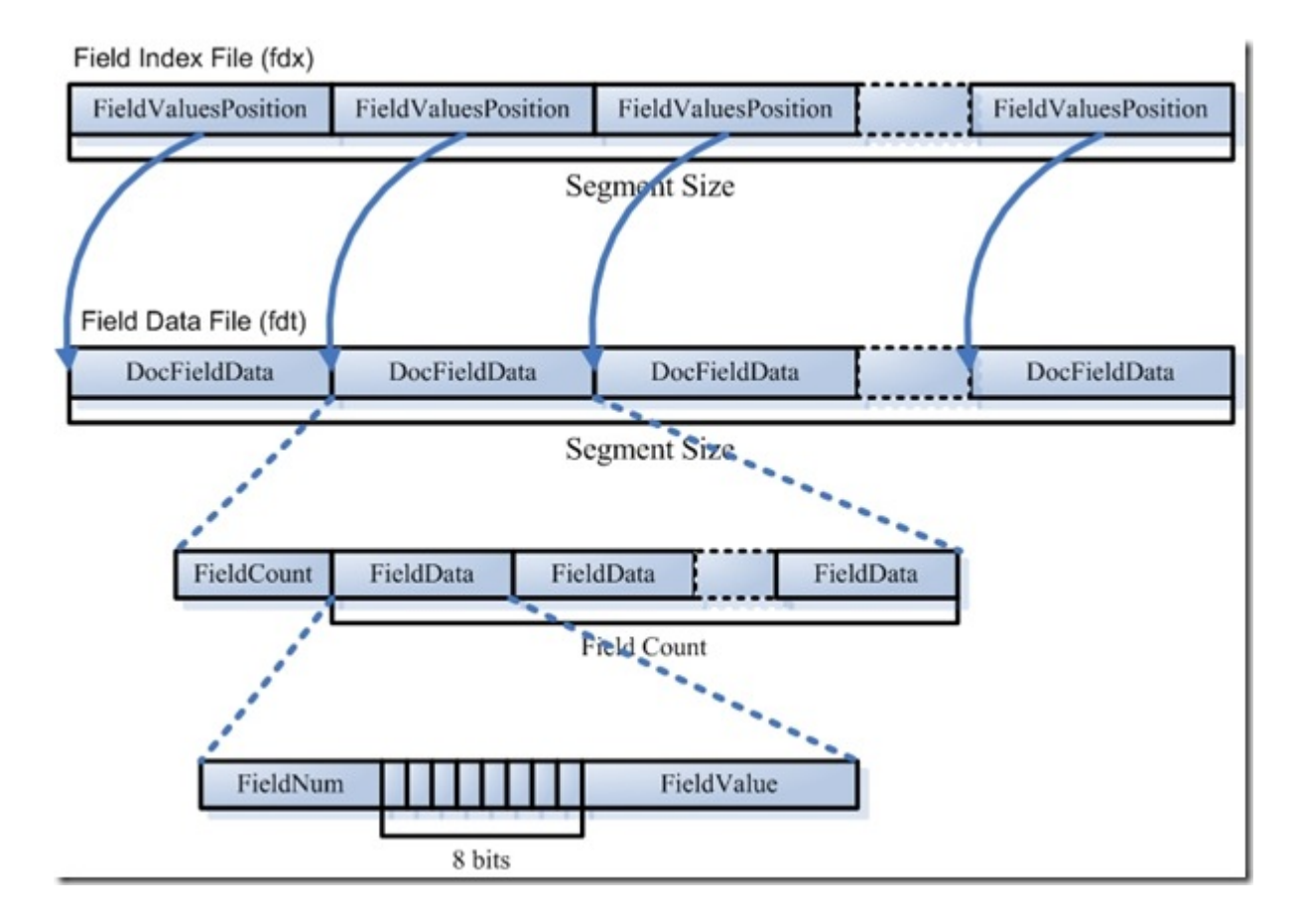

- 域数据文件(fdt):
	- 真正保存存储域(stored field)信息的是fdt文件
	- 在一个段(segment)中总共有segment size篇文档,所以fdt文件中共有segment size个项,每 一项保存一篇文档的域的信息
	- 。对于每一篇文档,一开始是一个fieldcount, 也即此文档包含的域的数目, 接下来是fieldcount 个项,每一项保存一个域的信息。

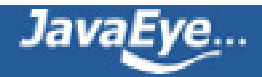

- 。对于每一个域, fieldnum是域号, 接着是一个8位的byte, 最低一位表示此域是否分词 (tokenized), 倒数第二位表示此域是保存字符串数据还是二进制数据, 倒数第三位表示此域是 否被压缩,再接下来就是存储域的值,比如new Field("title", "lucene in action", Field.Store.Yes, …),则此处存放的就是"lucene in action"这个字符串。
- 域索引文件(fdx)
	- 由域数据文件格式我们知道,每篇文档包含的域的个数,每个存储域的值都是不一样的,因而 域数据文件中segment size篇文档,每篇文档占用的大小也是不一样的,那么如何在fdt中辨别 每一篇文档的起始地址和终止地址呢, 如何能够更快的找到第n篇文档的存储域的信息呢?就是 要借助域索引文件。
	- 域索引文件也总共有segment size个项,每篇文档都有一个项,每一项都是一个long,大小固 定,每一项都是对应的文档在fdt文件中的起始地址的偏移量,这样如果我们想找到第n篇文档 的存储域的信息,只要在fdx中找到第n项,然后按照取出的long作为偏移量,就可以在fdt文件 中找到对应的存储域的信息。
- 读取域数据信息的代码如下:

Document FieldsReader.doc(int n, FieldSelector fieldSelector)

- long position = indexStream.readLong();//indexStream points to ".fdx"
- fieldsStream.seek(position);//fieldsStream points to "fdt"
- int numFields = fieldsStream.readVInt();
- for (int  $i = 0$ ;  $i <$  num Fields;  $i +$ )
	- int fieldNumber = fieldsStream.readVInt();
	- byte bits = fieldsStream.readByte();
	- boolean compressed = (bits & FieldsWriter.FIELD\_IS\_COMPRESSED) != 0;
	- boolean tokenize = (bits & FieldsWriter.FIELD\_IS\_TOKENIZED) != 0;
	- boolean binary = (bits & FieldsWriter.FIELD\_IS\_BINARY) != 0;
	- if (binary)
		- $\blacksquare$  int toRead = fieldsStream.readVInt();
		- $\blacksquare$  final byte[] b = new byte[toRead];
		- fieldsStream.readBytes(b, 0, b.length);
		- if (compressed)
			- $\blacksquare$  int toRead = fieldsStream.readVInt();
			- $\blacksquare$  final byte[] b = new byte[toRead];
			- fieldsStream.readBytes(b, 0, b.length);
			- uncompress(b),
	- else
- fieldsStream.readString()

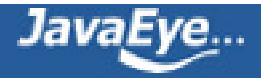

#### **4.1.3. 词向量(Term Vector)的数据信息(.tvx,.tvd,.tvf)**

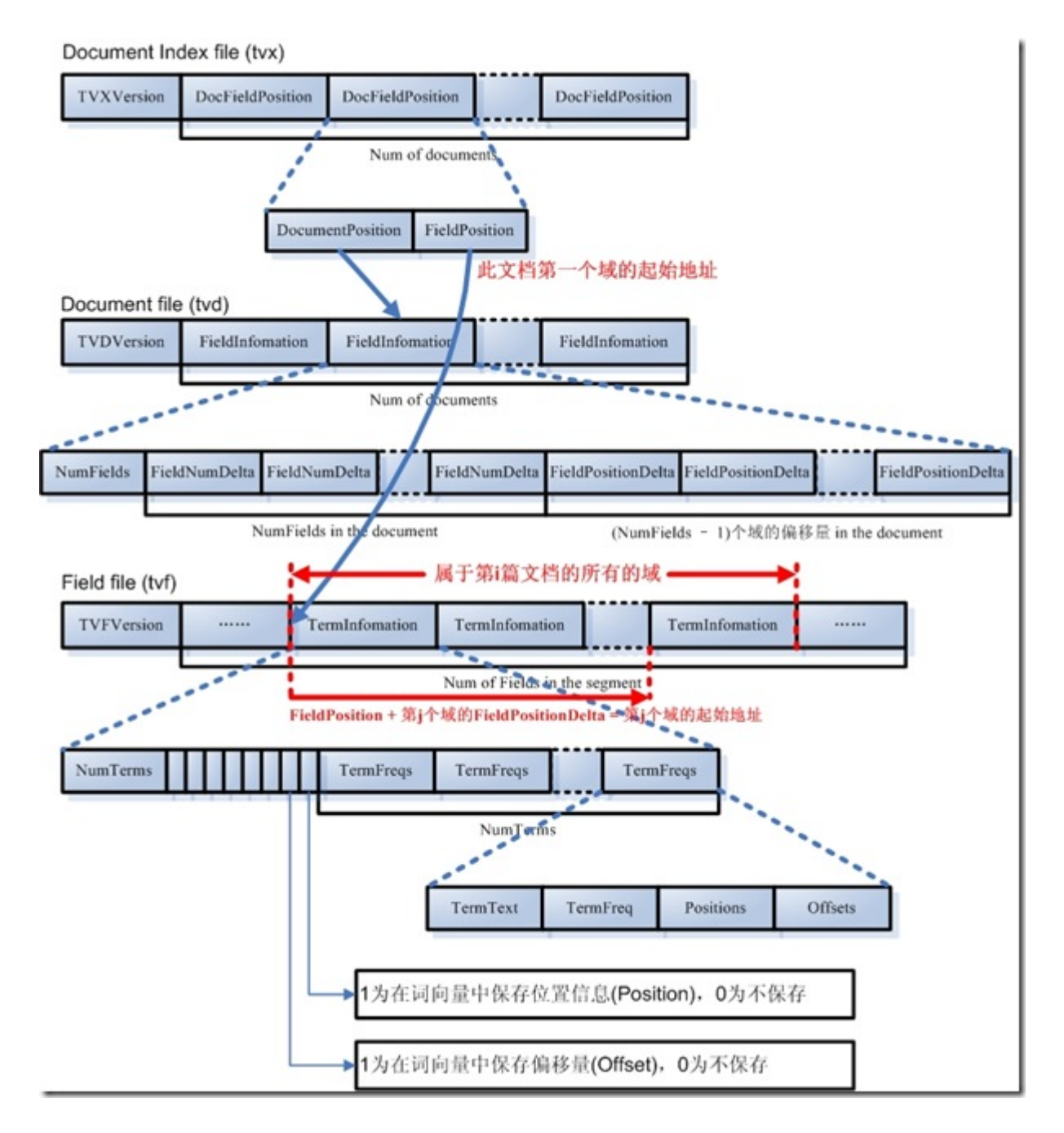

词向量信息是从索引(index)到文档(document)到域(field)到词(term)的正向信息,有了词向量信息,我们就可 以得到一篇文档包含那些词的信息。

- 词向量索引文件(tvx)
	- 。一个段(segment)包含N篇文档,此文件就有N项,每一项代表一篇文档。
	- 每一项包含两部分信息:第一部分是词向量文档文件(tvd)中此文档的偏移量,第二部分是词向 量域文件(tvf)中此文档的第一个域的偏移量。
- 词向量文档文件(tvd)
	- 。一个段(segment)包含N篇文档,此文件就有N项,每一项包含了此文档的所有的域的信息。

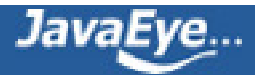

- 。每一项首先是此文档包含的域的个数NumFields,然后是一个NumFields大小的数组,数组的 每一项是域号。然后是一个(NumFields - 1)大小的数组,由前面我们知道,每篇文档的第一个 域在tvf中的偏移量在tvx文件中保存,而其他(NumFields - 1)个域在tvf中的偏移量就是第一个 域的偏移量加上这(NumFields - 1)个数组的每一项的值。
- 词向量域文件(tvf)
	- 此文件包含了此段中的所有的域,并不对文档做区分,到底第几个域到第几个域是属于那篇文 档,是由tvx中的第一个域的偏移量以及tvd中的(NumFields - 1)个域的偏移量来决定的。
	- 。对于每一个域,首先是此域包含的词的个数NumTerms,然后是一个8位的byte,最后一位是 指定是否保存位置信息,倒数第二位是指定是否保存偏移量信息。然后是NumTerms个项的数 组,每一项代表一个词(Term), 对于每一个词, 由词的文本TermText, 词频TermFreq(也即此 词在此文档中出现的次数),词的位置信息,词的偏移量信息。
- 读取词向量数据信息的代码如下:

TermVectorsReader.get(int docNum, String field, TermVectorMapper)

- int fieldNumber = fieldInfos.fieldNumber(field);//通过field名字得到field号
- seekTvx(docNum);//在tvx文件中按docNum文档号找到相应文档的项
- long tvdPosition = tvx.readLong();//找到tvd文件中相应文档的偏移量
- tvd.seek(tvdPosition);//在tvd文件中按偏移量找到相应文档的项
- int fieldCount = tvd.readVInt();//此文档包含的域的个数。
- for (int i = 0; i < fieldCount; i++) //按域号查找域
	- number = tvd.readVInt();
	- if (number == fieldNumber)
		- $\bullet$  found = i:
- position = tvx.readLong();//在tvx中读出此文档的第一个域在tvf中的偏移量
- for (int  $i = 1$ ;  $i \le i$  found;  $i + j$ )
	- position += tvd.readVLong();//加上所要找的域在tvf中的偏移量
- tvf.seek(position);
- int numTerms = tvf.readVInt();
- byte bits =  $tvf.readByte()$ ;
- storePositions = (bits & STORE POSITIONS WITH TERMVECTOR) != 0;
- storeOffsets = (bits & STORE OFFSET WITH TERMVECTOR) != 0;
- for (int  $i = 0$ ;  $i <$  numTerms;  $i++$ )
	- start = tvf.readVInt();
	- deltaLength = tvf.readVInt();
	- totalLength = start + deltaLength;
	- tvf.readBytes(byteBuffer, start, deltaLength);
	- term = new String(byteBuffer, 0, totalLength, "UTF-8");

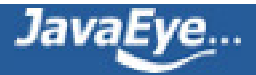

- if (storePositions)
	- positions = new int[freq];
	- $\cdot$  int prevPosition = 0;
	- for (int  $j = 0$ ;  $j <$  freq;  $j + +$ )
		- $\bullet$  positions[j] = prevPosition + tvf.readVInt();
		- prevPosition = positions[j];
- if (storeOffsets)
	- offsets = new TermVectorOffsetInfo[freq];
	- int prevOffset = 0;
	- for (int  $j = 0; j <$  freq;  $j + +$ )
	- int startOffset = prevOffset + tvf.readVInt();
	- $\blacksquare$  int endOffset = startOffset + tvf.readVInt();
	- offsets[j] = new TermVectorOffsetInfo(startOffset, endOffset);
	- prevOffset = endOffset;

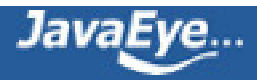

### **[1.5 Lucene学习总结之三:Lucene的索引文件格式 \(3\)](http://forfuture1978.javaeye.com/blog/546841)**

发表时间: 2009-12-12

本文在csdn中的位置<http://blog.csdn.net/forfuture1978/archive/2009/12/10/4976794.aspx>

# **四、具体格式**

#### **4.2. 反向信息**

反向信息是索引文件的核心,也即反向索引。

反向索引包括两部分,左面是词典(Term Dictionary),右面是倒排表(Posting List)。

在Lucene中,这两部分是分文件存储的,词典是存储在tii,tis中的,倒排表又包括两部分,一部分是文档号及 词频,保存在frq中,一部分是词的位置信息,保存在prx中。

- Term Dictionary (tii, tis)
	- –> Frequencies (.frq)
	- –> Positions (.prx)

#### **4.2.1. 词典(tis)及词典索引(tii)信息**

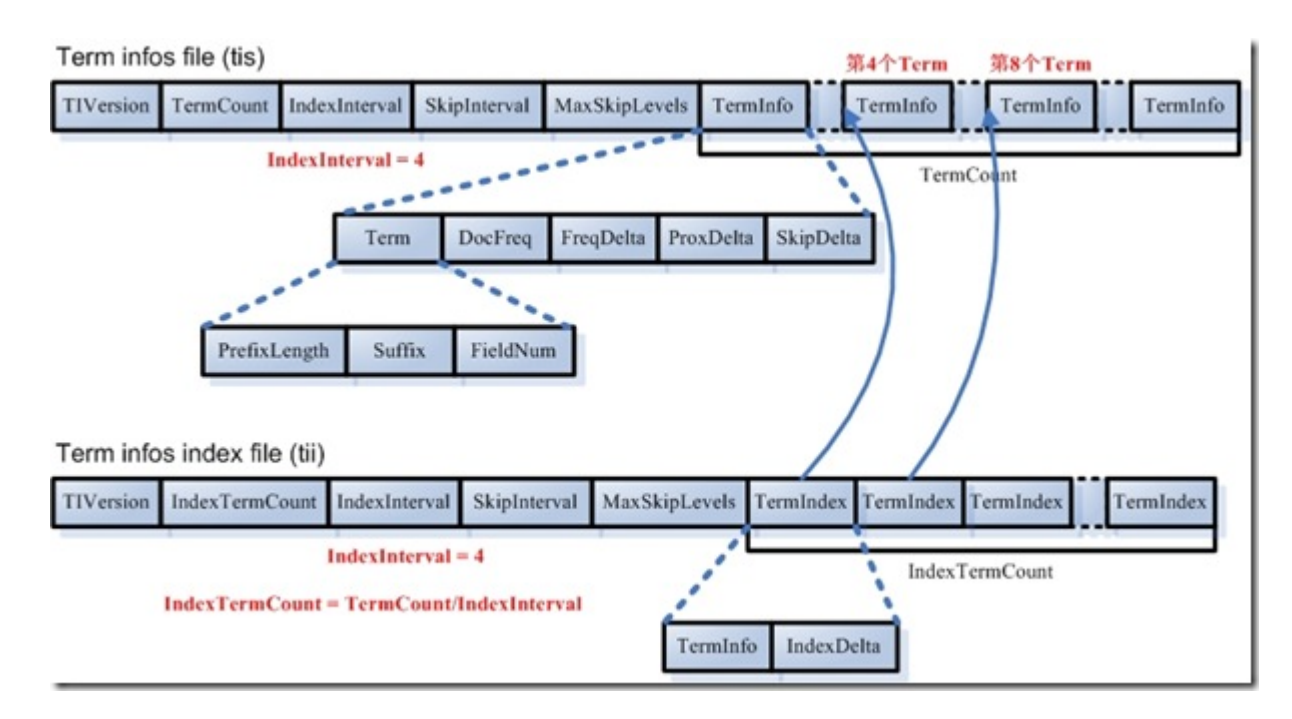

在词典中,所有的词是按照字典顺序排序的。

• 词典文件(tis)

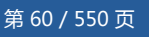

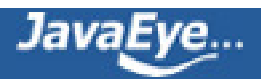

- TermCount:词典中包含的总的词数
- IndexInterval:为了加快对词的查找速度,也应用类似跳跃表的结构,假设IndexInterval为 4, 则在词典索引(tii)文件中保存第4个, 第8个, 第12个词, 这样可以加快在词典文件中查找词 的速度。
- 。 SkipInterval: 倒排表无论是文档号及词频, 还是位置信息, 都是以跳跃表的结构存在的, SkipInterval是跳跃的步数。
- ◎ MaxSkipLevels: 跳跃表是多层的, 这个值指的是跳跃表的最大层数。
- TermCount个项的数组,每一项代表一个词,对于每一个词,以前缀后缀规则存放词的文本信 息(PrefixLength + Suffix), 词属于的域的域号(FieldNum), 有多少篇文档包含此词 (DocFreq), 此词的倒排表在frq, prx中的偏移量(FreqDelta, ProxDelta), 此词的倒排表的跳 跃表在frq中的偏移量(SkipDelta),这里之所以用Delta,是应用差值规则。
- 词典索引文件(tii)
	- 词典索引文件是为了加快对词典文件中词的查找速度,保存每隔IndexInterval个词。
	- 词典索引文件是会被全部加载到内存中去的。
	- IndexTermCount = TermCount / IndexInterval:词典索引文件中包含的词数。
	- IndexInterval同词典文件中的IndexInterval。
	- SkipInterval同词典文件中的SkipInterval。
	- MaxSkipLevels同词典文件中的MaxSkipLevels。
	- IndexTermCount个项的数组,每一项代表一个词,每一项包括两部分,第一部分是词本身 (TermInfo),第二部分是在词典文件中的偏移量(IndexDelta)。假设IndexInterval为4,此数组 中保存第4个,第8个,第12个词。。。
- 读取词典及词典索引文件的代码如下:

origEnum = new SegmentTermEnum(directory.openInput(segment + "." + IndexFileNames.TERMS\_EXTENSION,readBufferSize), fieldInfos, false);//用于读取tis文件

- $\bullet$  int firstInt = input.readInt();
- $\bullet$  size = input.readLong();
- $\bullet$  indexInterval = input.readInt();
- $\bullet$  skipInterval = input.readInt();
- maxSkipLevels = input.readInt();

SegmentTermEnum indexEnum = new SegmentTermEnum(directory.openInput(segment + "." + IndexFileNames.TERMS\_INDEX\_EXTENSION, readBufferSize), fieldInfos, true);//用于 读取tii文件

- indexTerms = new Term[indexSize];
- indexInfos = new TermInfo[indexSize];
- indexPointers = new long[indexSize];

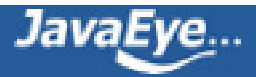

- for (int  $i = 0$ ; indexEnum.next();  $i++$ )
	- indexTerms[i] = indexEnum.term();
	- indexInfos[i] = indexEnum.termInfo();
	- indexPointers[i] = indexEnum.indexPointer;

### **4.2.2. 文档号及词频(frq)信息**

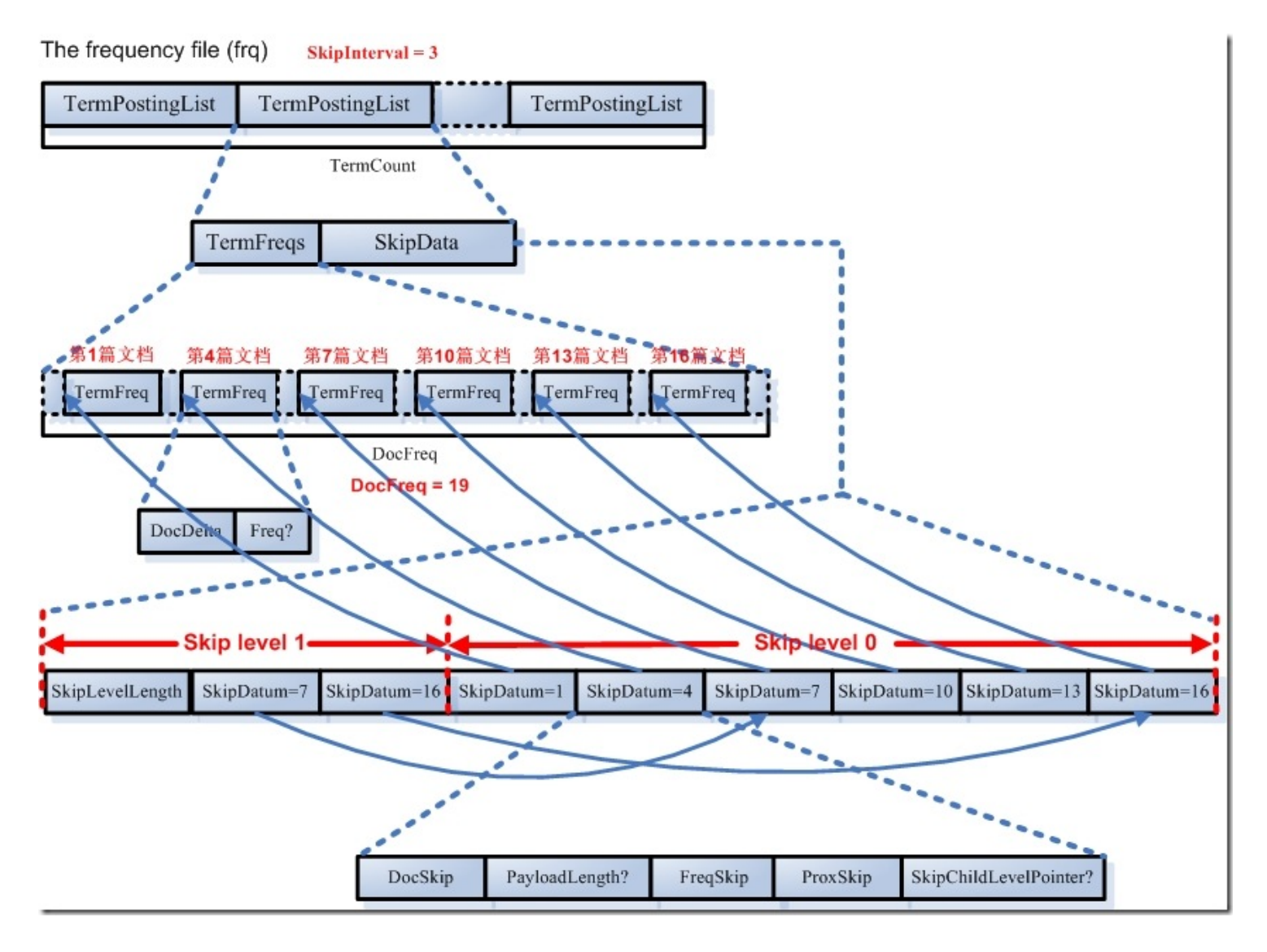

文档号及词频文件里面保存的是倒排表,是以跳跃表形式存在的。

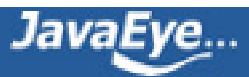

- 此文件包含TermCount个项,每一个词都有一项,因为每一个词都有自己的倒排表。
- 对于每一个词的倒排表都包括两部分,一部分是倒排表本身,也即一个数组的文档号及词频,另一部分 是跳跃表,为了更快的访问和定位倒排表中文档号及词频的位置。
- 对于文档号和词频的存储应用的是差值规则和或然跟随规则,Lucene的文档本身有以下几句话,比较 难以理解,在此解释一下:

For example, the TermFreqs for a term which occurs once in document seven and three times in document eleven, with omitTf false, would be the following sequence of VInts:

#### 15, 8, 3

If omitTf were true it would be this sequence of VInts instead:

7,4

首先我们看omitTf=false的情况,也即我们在索引中会存储一个文档中term出现的次数。

例子中说了,表示在文档7中出现1次,并且又在文档11中出现3次的文档用以下序列表示:15, 8,3.

那这三个数字是怎么计算出来的呢?

首先,根据定义TermFreq --> DocDelta[, Freq?],一个TermFreq结构是由一个DocDelta后面或 许跟着Freq组成,也即上面我们说的A+B?结构。

DocDelta自然是想存储包含此Term的文档的ID号了,Freq是在此文档中出现的次数。

所以根据例子,应该存储的完整信息为[DocID = 7, Freq = 1] [DocID = 11, Freq = 3](见全文检 索的基本原理章节)。

然而为了节省空间,Lucene对编号此类的数据都是用差值来表示的,也即上面说的规则2,Delta 规则,于是文档ID就不能按完整信息存了,就应该存放如下:

 $[DocIDDelta = 7, Freq = 1][DocIDDelta = 4 (11-7), Freq = 3]$ 

然而Lucene对于A+B?这种或然跟随的结果,有其特殊的存储方式,见规则3,即A+B?规则,如果 DocDelta后面跟随的Freq为1,则用DocDelta最后一位置1表示。

如果DocDelta后面跟随的Freq大于1,则DocDelta得最后一位置0,然后后面跟随真正的值,从而 对于第一个Term,由于Freq为1,于是放在DocDelta的最后一位表示,DocIDDelta = 7的二进制 是000 0111, 必须要左移一位, 且最后一位置一, 000 1111 = 15, 对于第二个Term, 由于Freq

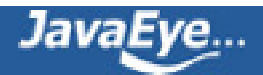

大于一,于是放在DocDelta的最后一位置零,DocIDDelta = 4的二进制是0000 0100,必须要左 移一位,且最后一位置零,0000 1000 = 8,然后后面跟随真正的Freq = 3。

于是得到序列: [DocDleta = 15][DocDelta = 8, Freq = 3], 也即序列, 15, 8, 3。

如果omitTf=true,也即我们不在索引中存储一个文档中Term出现的次数,则只存DocID就可以 了,因而不存在A+B?规则的应用。

[DocID = 7][DocID = 11],然后应用规则2,Delta规则,于是得到序列[DocDelta = 7][DocDelta = 4 (11 - 7)], 也即序列, 7, 4.

- 对于跳跃表的存储有以下几点需要解释一下:
	- 跳跃表可根据倒排表本身的长度(DocFreq)和跳跃的幅度(SkipInterval)而分不同的层次,层次 数为NumSkipLevels = Min(MaxSkipLevels, floor(log(DocFreq/log(SkipInterval)))).
	- 第Level层的节点数为DocFreq/(SkipInterval^(Level + 1)), level从零计数。
	- 。除了最高层之外, 其他层都有SkipLevelLength来表示此层的二进制长度(而非节点的个数), 方 便读取某一层的跳跃表到缓存里面。
	- 低层在前,高层在后,当读完所有的低层后,剩下的就是最后一层,因而最后一层不需要 SkipLevelLength。这也是为什么Lucene文档中的格式描述为 NumSkipLevels-1, SkipLevel, 也 即低NumSKipLevels-1层有SkipLevelLength,最后一层只有SkipLevel,没有 SkipLevelLength。
	- 除最低层以外,其他层都有SkipChildLevelPointer来指向下一层相应的节点。
	- 。每一个跳跃节点包含以下信息: 文档号, payload的长度, 文档号对应的倒排表中的节点在frq 中的偏移量,文档号对应的倒排表中的节点在prx中的偏移量。
	- 。虽然Lucene的文档中有以下的描述,然而实验的结果却不是完全准确的:

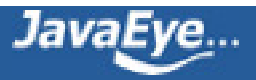

Example: SkipInterval = 4, MaxSkipLevels = 2, DocFreq = 35. Then skip level 0 has 8 SkipData entries, containing the  $3^{rd}$ ,  $7^{th}$ ,  $11^{th}$ ,  $15^{th}$ ,  $19^{th}$ ,  $23^{rd}$ ,  $27^{th}$ , and  $31^{st}$  document numbers in TermFreqs. Skip level 1 has 2 SkipData entries, containing the 15<sup>th</sup> and 31<sup>st</sup> document numbers in TermFreqs.

按照描述,当SkipInterval为4,且有35篇文档的时候,Skip level = 0应该包括第3,第7,第11, 第15, 第19, 第23, 第27, 第31篇文档, Skip level = 1应该包括第15, 第31篇文档。

然而真正的实现中,跳跃表节点的时候,却向前偏移了,偏移的原因在于下面的代码:

- FormatPostingsDocsWriter.addDoc(int docID, int termDocFreq)
	- final int delta = docID lastDocID;
	- if ((++df % skipInterval) == 0)
		- skipListWriter.setSkipData(lastDocID, storePayloads, posWriter.lastPayloadLength);
		- skipListWriter.bufferSkip(df);

从代码中,我们可以看出,当SkipInterval为4的时候,当docID = 0时,++df为1,1%4不为0, 不是跳跃节点,当docID = 3时,++df=4,4%4为0,为跳跃节点,然而skipData里面保存的却 是lastDocID为2。

所以真正的倒排表和跳跃表中保存一下的信息:

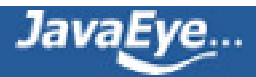

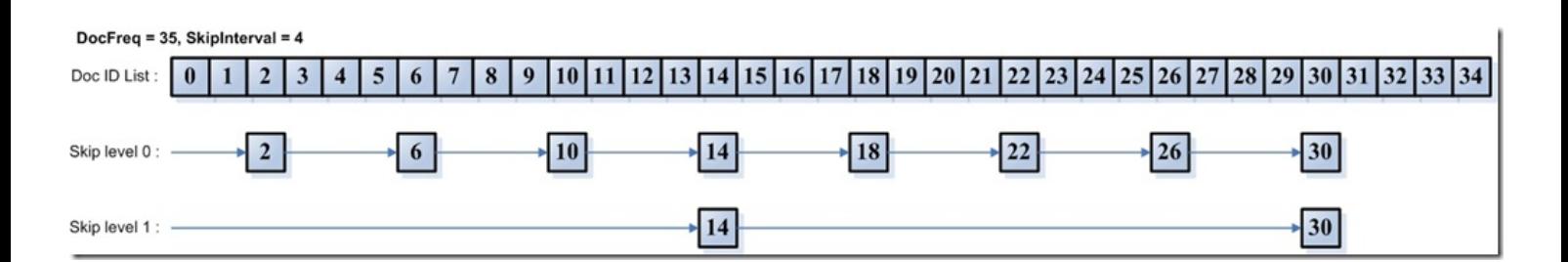

#### **4.2.3. 词位置(prx)信息**

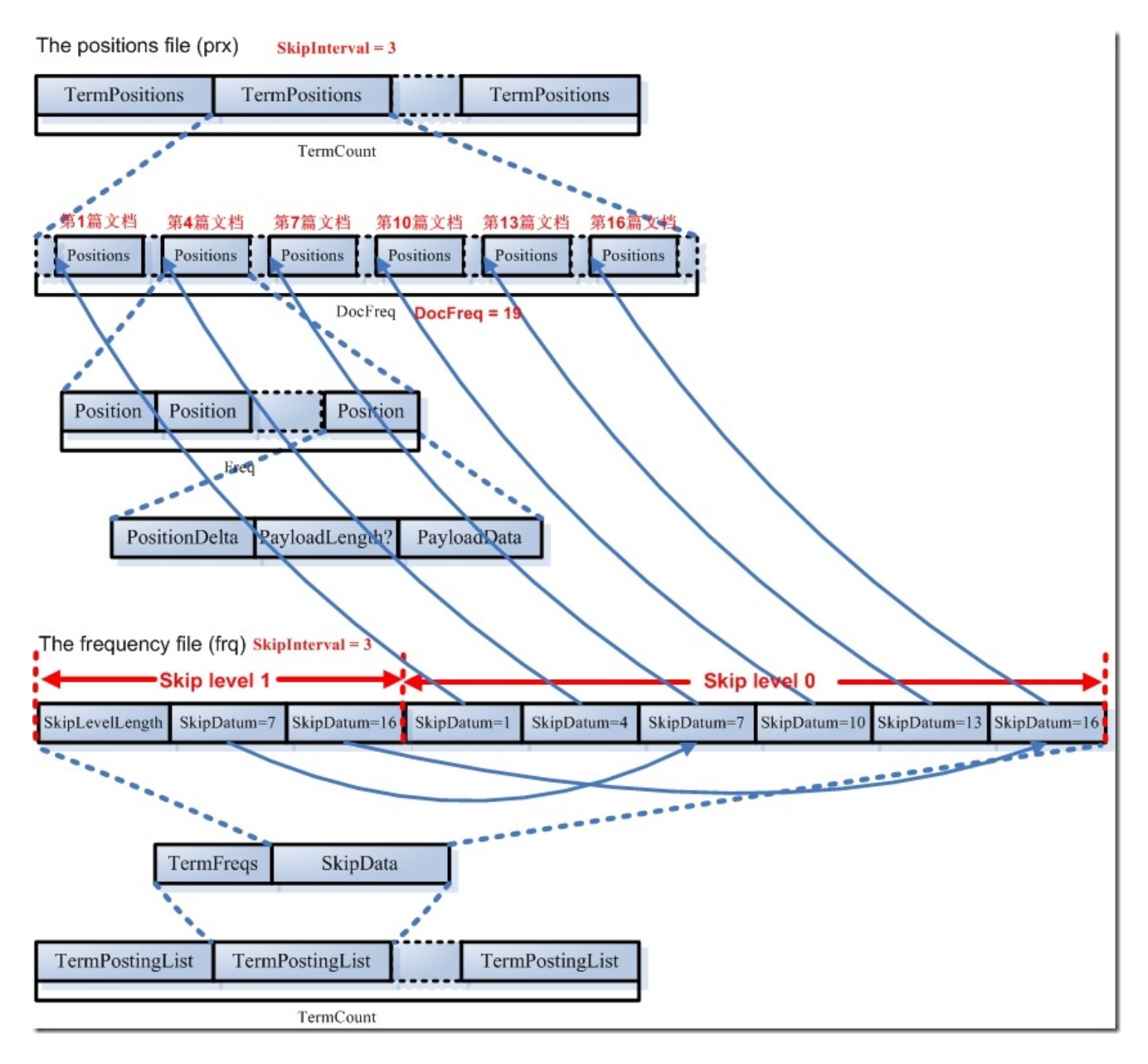

词位置信息也是倒排表,也是以跳跃表形式存在的。

• 此文件包含TermCount个项,每一个词都有一项,因为每一个词都有自己的词位置倒排表。

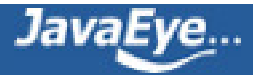

- 对于每一个词的都有一个DocFreq大小的数组,每项代表一篇文档,记录此文档中此词出现的位置。这 个文档数组也是和frq文件中的跳跃表有关系的,从上面我们知道,在frq的跳跃表节点中有ProxSkip, 当SkipInterval为3的时候, frq的跳跃表节点指向prx文件中的此数组中的第1, 第4, 第7, 第10, 第 13,第16篇文档。
- 对于每一篇文档,可能包含一个词多次,因而有一个Freq大小的数组,每一项代表此词在此文档中出现 一次,则有一个位置信息。
- 每一个位置信息包含:PositionDelta(采用差值规则),还可以保存payload,应用或然跟随规则。

#### **4.3. 其他信息**

#### **4.3.1. 标准化因子文件(nrm)**

为什么会有标准化因子呢?从第一章中的描述,我们知道,在搜索过程中,搜索出的文档要按与查询语句的相 关性排序,相关性大的打分(score)高,从而排在前面。相关性打分(score)使用向量空间模型(Vector Space Model),在计算相关性之前,要计算Term Weight,也即某Term相对于某Document的重要性。在计算Term Weight时,主要有两个影响因素,一个是此Term在此文档中出现的次数,一个是此Term的普通程度。显然此 Term在此文档中出现的次数越多,此Term在此文档中越重要。

这种Term Weight的计算方法是最普通的,然而存在以下几个问题:

- 不同的文档重要性不同。有的文档重要些,有的文档相对不重要,比如对于做软件的,在索引书籍的时 候,我想让计算机方面的书更容易搜到,而文学方面的书籍搜索时排名靠后。
- 不同的域重要性不同。有的域重要一些,如关键字,如标题,有的域不重要一些,如附件等。同样一个 词(Term),出现在关键字中应该比出现在附件中打分要高。
- 根据词(Term)在文档中出现的绝对次数来决定此词对文档的重要性,有不合理的地方。比如长的文档词 在文档中出现的次数相对较多,这样短的文档比较吃亏。比如一个词在一本砖头书中出现了10次,在另 外一篇不足100字的文章中出现了9次,就说明砖头书应该排在前面码?不应该,显然此词在不足100字 的文章中能出现9次,可见其对此文章的重要性。

由于以上原因,Lucene在计算Term Weight时,都会乘上一个标准化因子(Normalization Factor),来减少上 面三个问题的影响。

标准化因子(Normalization Factor)是会影响随后打分(score)的计算的,Lucene的打分计算一部分发生在索引 过程中,一般是与查询语句无关的参数如标准化因子,大部分发生在搜索过程中,会在搜索过程的代码分析中 详述。

标准化因子(Normalization Factor)在索引过程总的计算如下:

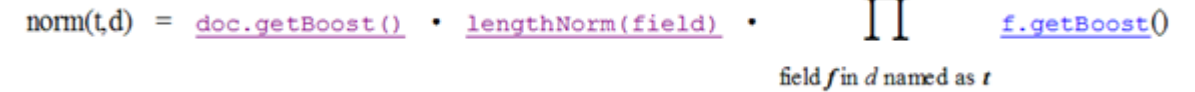

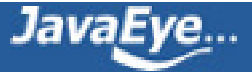

它包括三个参数:

- Document boost: 此值越大, 说明此文档越重要。
- Field boost: 此域越大, 说明此域越重要。
- lengthNorm(field) = (1.0 / Math.sqrt(numTerms)):一个域中包含的Term总数越多,也即文档越 长,此值越小,文档越短,此值越大。

从上面的公式,我们知道,一个词(Term)出现在不同的文档或不同的域中,标准化因子不同。比如有两个文 档,每个文档有两个域,如果不考虑文档长度,就有四种排列组合,在重要文档的重要域中,在重要文档的非 重要域中,在非重要文档的重要域中,在非重要文档的非重要域中,四种组合,每种有不同的标准化因子。

于是在Lucene中,标准化因子共保存了(文档数目乘以域数目)个,格式如下:

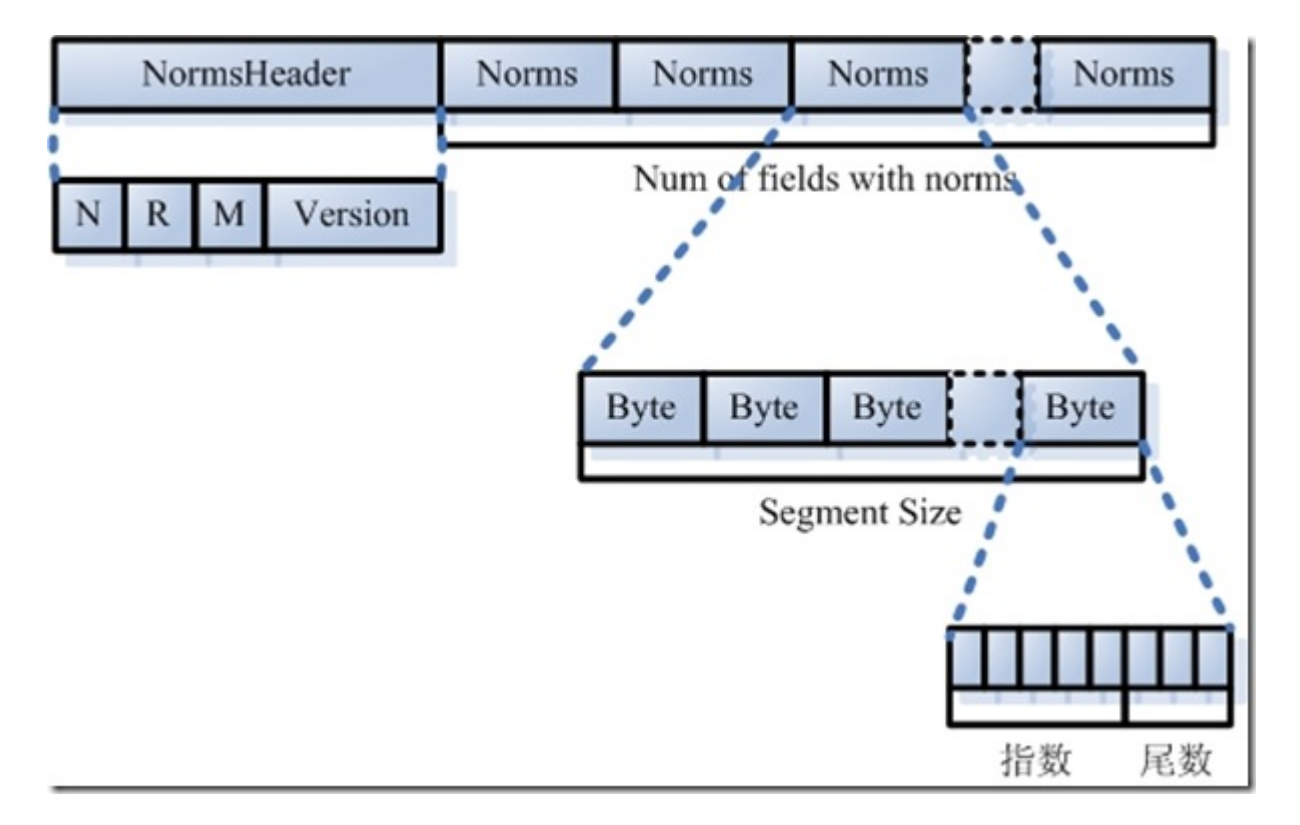

- 标准化因子文件(Normalization Factor File: nrm):
	- NormsHeader:字符串"NRM"外加Version,依Lucene的版本的不同而不同。
	- 。接着是一个数组,大小为NumFields,每个Field一项,每一项为一个Norms。
	- 。 Norms也是一个数组,大小为SegSize,即此段中文档的数量,每一项为一个Byte,表示一个 浮点数,其中0~2为尾数,3~8为指数。

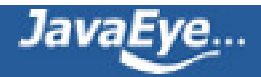

#### **4.3.2. 删除文档文件(del)**

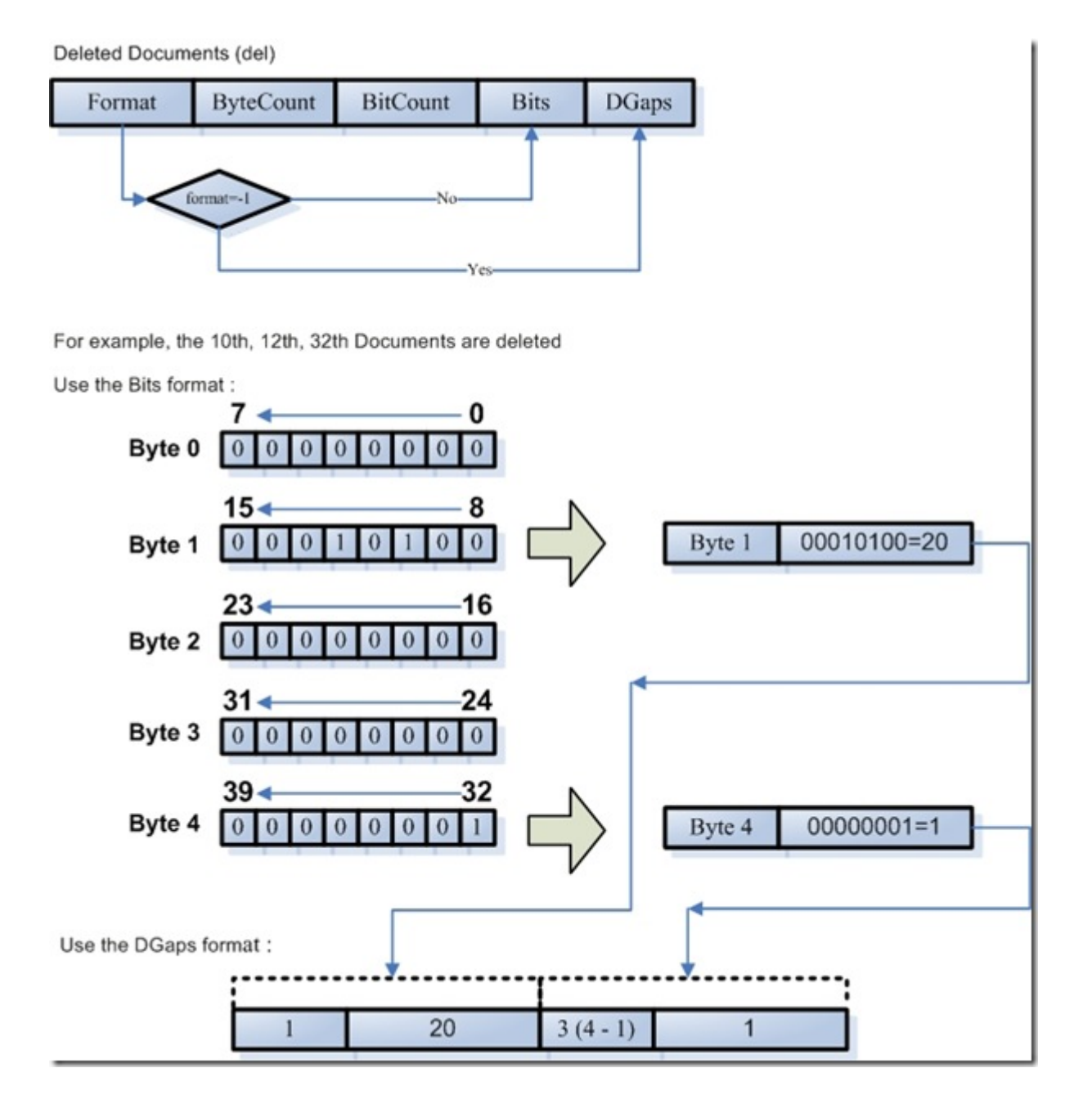

- 被删除文档文件(Deleted Document File: .del)
	- Format:在此文件中,Bits和DGaps只能保存其中之一,-1表示保存DGaps,非负值表示保存 Bits。
	- ByteCount:此段中有多少文档,就有多少个bit被保存,但是以byte形式计数,也即Bits的大 小应该是byte的倍数。
	- BitCount:Bits中有多少位被至1,表示此文档已经被删除。
	- Bits:一个数组的byte,大小为ByteCount,应用时被认为是byte\*8个bit。
	- DGaps:如果删除的文档数量很小,则Bits大部分位为0,很浪费空间。DGaps采用以下的方式 来保存稀疏数组:比如第十,十二,三十二个文档被删除,于是第十,十二,三十二位设为1, DGaps也是以byte为单位的,仅保存不为0的byte,如第1个byte,第4个byte,第1个byte十

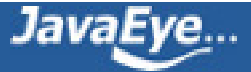

进制为20,第4个byte十进制为1。于是保存成DGaps,第1个byte,位置1用不定长正整数保 存,值为20用二进制保存,第2个byte,位置4用不定长正整数保存,用差值为3,值为1用二进 制保存,二进制数据不用差值表示。

# **五、总体结构**

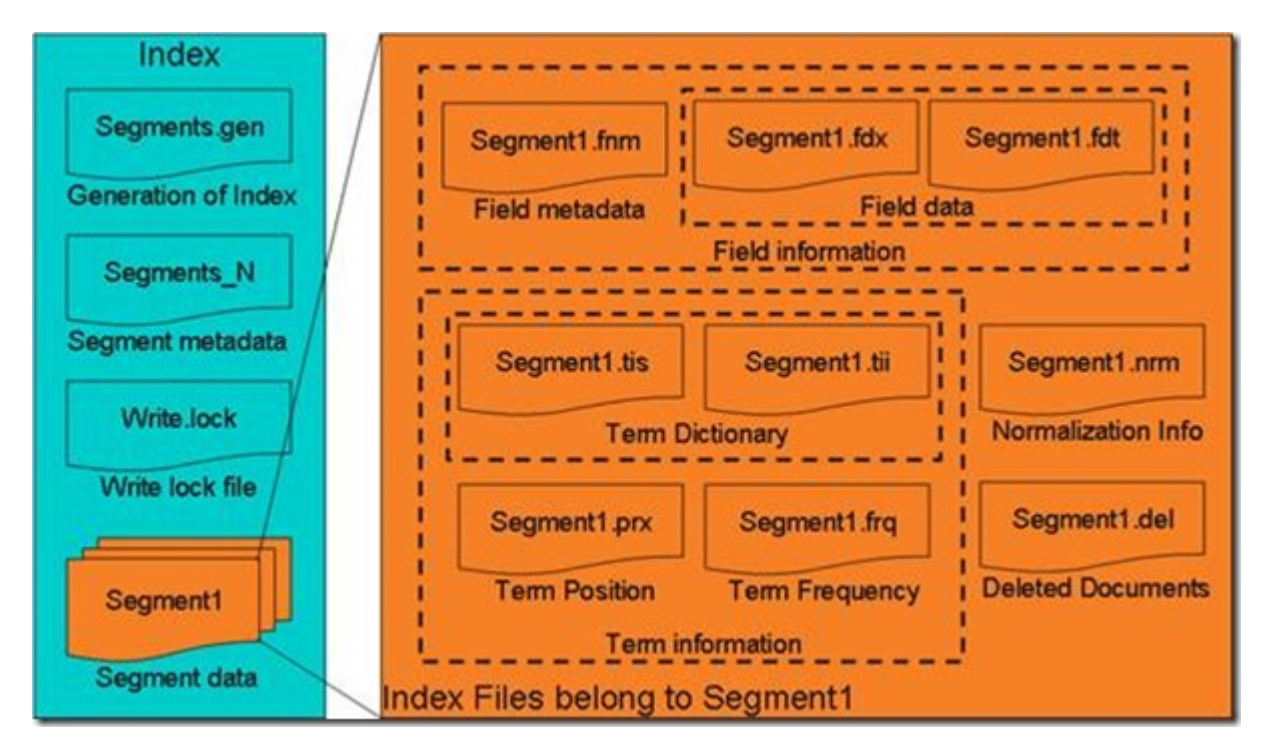

- 图示为Lucene索引文件的整体结构:
	- 。属于整个索引(Index)的segment.gen, segment\_N, 其保存的是段(segment)的元数据信息, 然后分多个segment保存数据信息,同一个segment有相同的前缀文件名。
	- 。 对于每一个段,包含域信息,词信息,以及其他信息(标准化因子,删除文档)
	- 域信息也包括域的元数据信息,在fnm中,域的数据信息,在fdx,fdt中。
	- 。词信息是反向信息,包括词典(tis, tii), 文档号及词频倒排表(frq), 词位置倒排表(prx)。

大家可以通过看源代码,相应的Reader和Writer来了解文件结构,将更为透彻。

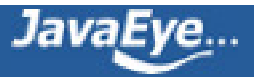

### **[1.6 Lucene学习总结之四:Lucene索引过程分析\(1\)](http://forfuture1978.javaeye.com/blog/587113)**

发表时间: 2010-02-03

对于Lucene的索引过程,除了将词(Term)写入倒排表并最终写入Lucene的索引文件外,还包括分词(Analyzer) 和合并段(merge segments)的过程,本次不包括这两部分,将在以后的文章中进行分析。

Lucene的索引过程,很多的博客,文章都有介绍,推荐大家上网搜一篇文章:《Annotated Lucene》,好像 中文名称叫《Lucene源码剖析》是很不错的。

想要真正了解Lucene索引文件过程,最好的办法是跟进代码调试,对着文章看代码,这样不但能够最详细准确 的掌握索引过程(描述都是有偏差的,而代码是不会骗你的),而且还能够学习Lucene的一些优秀的实现,能够 在以后的工作中为我所用,毕竟Lucene是比较优秀的开源项目之一。

由于Lucene已经升级到3.0.0了,本索引过程为Lucene 3.0.0的索引过程。

## **一、索引过程体系结构**

Lucene 3.0的搜索要经历一个十分复杂的过程,各种信息分散在不同的对象中分析,处理,写入,为了支持多 线程,每个线程都创建了一系列类似结构的对象集,为了提高效率,要复用一些对象集,这使得索引过程更加 复杂。

其实索引过程,就是经历下图中所示的索引链的过程,索引链中的每个节点,负责索引文档的不同部分的信息 ,当经历完所有的索引链的时候,文档就处理完毕了。最初的索引链,我们称之**基本索引链** 。

为了支持多线程,使得多个线程能够并发处理文档,因而每个线程都要建立自己的索引链体系,使得每个线程 能够独立工作,在基本索引链基础上建立起来的每个线程独立的索引链体系,我们称之**线程索引链** 。线程索引 链的每个节点是由基本索引链中的相应的节点调用函数addThreads创建的。

为了提高效率,考虑到对相同域的处理有相似的过程,应用的缓存也大致相当,因而不必每个线程在处理每一 篇文档的时候都重新创建一系列对象,而是复用这些对象。所以对每个域也建立了自己的索引链体系,我们称 之**域索引链** 。域索引链的每个节点是由线程索引链中的相应的节点调用addFields创建的。

当完成对文档的处理后,各部分信息都要写到索引文件中,写入索引文件的过程是同步的,不是多线程的,也 是沿着基本索引链将各部分信息依次写入索引文件的。

下面详细分析这一过程。

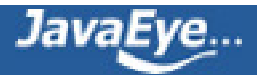

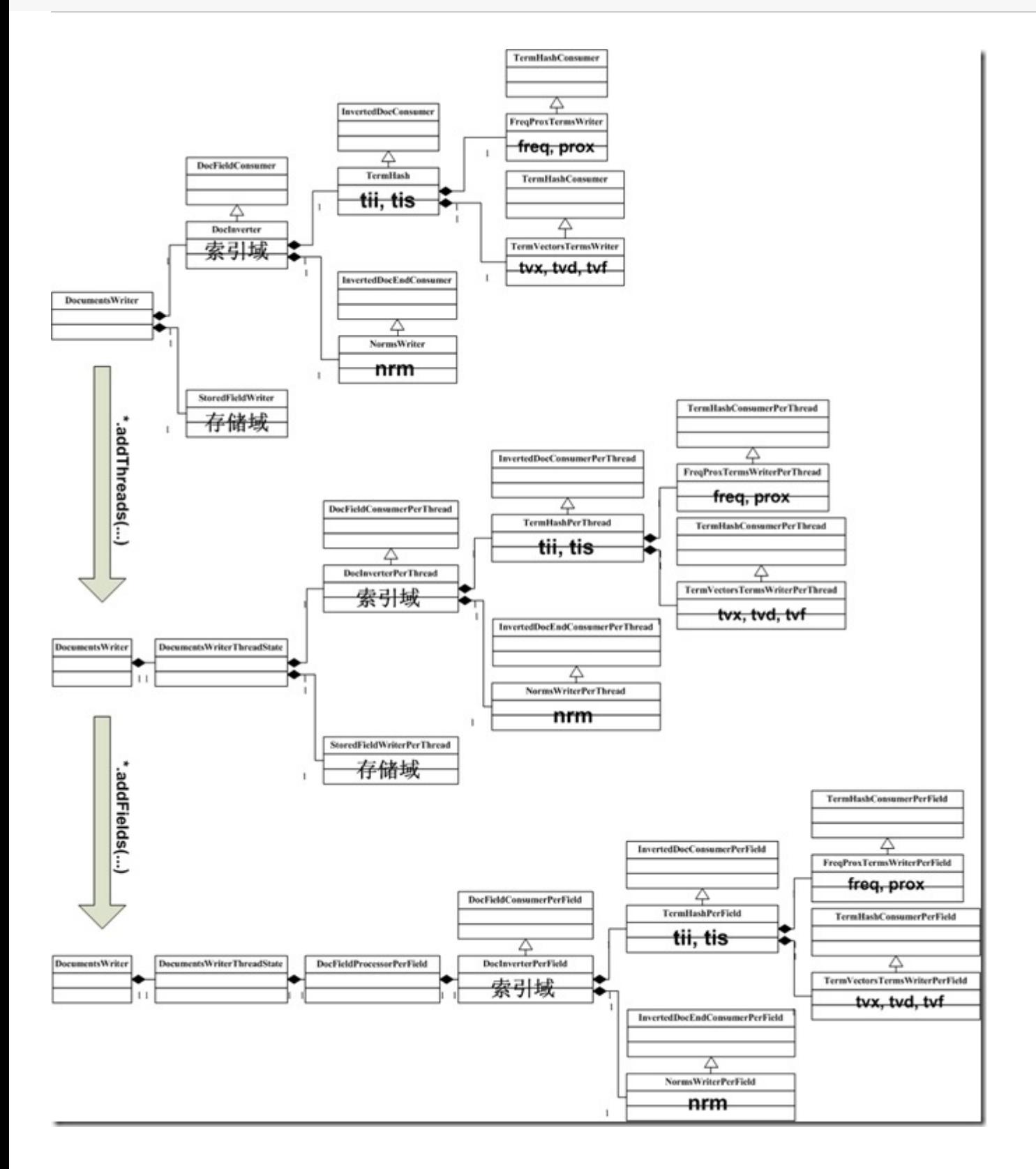

# **二、详细索引过程**

## **1、创建IndexWriter对象**

代码:

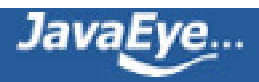
IndexWriter writer = new IndexWriter(FSDirectory.open(INDEX\_DIR), new StandardAnalyzer(Version.LUCENE\_CURRENT), true, IndexWriter.MaxFieldLength.LIMITED);

IndexWriter对象主要包含以下几方面的信息:

- 用于索引文档
	- Directory directory; 指向索引文件夹
	- Analyzer analyzer; 分词器
	- Similarity similarity = Similarity.getDefault(); 影响打分的标准化因子(normalization factor) 部分,对文档的打分分两个部分,一部分是索引阶段计算的,与查询语句无关,一部分是搜索 阶段计算的,与查询语句相关。
	- SegmentInfos segmentInfos = new SegmentInfos(); 保存段信息, 大家会发现, 和 segments N中的信息几乎——对应。
	- IndexFileDeleter deleter; 此对象不是用来删除文档的,而是用来管理索引文件的。
	- Lock writeLock; 每一个索引文件夹只能打开一个IndexWriter, 所以需要锁。
	- Set segmentsToOptimize = new HashSet(); 保存正在最优化(optimize)的段信息。当调用 optimize的时候, 当前所有的段信息加入此Set, 此后新生成的段并不参与此次最优化。
- 用于合并段,在合并段的文章中将详细描述
	- SegmentInfos localRollbackSegmentInfos;
	- HashSet mergingSegments = new HashSet();
	- MergePolicy mergePolicy = new LogByteSizeMergePolicy(this);
	- MergeScheduler mergeScheduler = new ConcurrentMergeScheduler();
	- LinkedList pendingMerges = new LinkedList();
	- Set runningMerges = new HashSet();
	- List mergeExceptions = new ArrayList();
	- long mergeGen;
- 为保持索引完整性,一致性和事务性
	- SegmentInfos rollbackSegmentInfos; 当IndexWriter对索引进行了添加, 删除文档操作后, 可以调用commit将修改提交到文件中去,也可以调用rollback取消从上次commit到此时的修 改。
	- SegmentInfos localRollbackSegmentInfos; 此段信息主要用于将其他的索引文件夹合并到此 索引文件夹的时候,为防止合并到一半出错可回滚所保存的原来的段信息。
- 一些配置
	- long writeLockTimeout; 获得锁的时间超时。当超时的时候,说明此索引文件夹已经被另一个 IndexWriter打开了。
	- int termIndexInterval; 同tii和tis文件中的indexInterval。

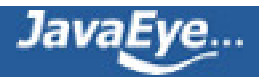

有关SegmentInfos对象所保存的信息:

• 当索引文件夹如下的时候,SegmentInfos对象如下表

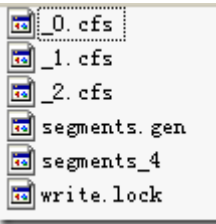

```
segmentInfos SegmentInfos (id=37)
  capacityIncrement 0
  counter 3
  elementCount 3
  elementData Object[10] (id=68)
    [0] SegmentInfo (id=166)
      delCount 0
      delGen -1
      diagnostics HashMap (id=170)
      dir SimpleFSDirectory (id=171)
      docCount 2
      docStoreIsCompoundFile false
      docStoreOffset -1
      docStoreSegment null
      files ArrayList (id=173)
      hasProx true
      hasSingleNormFile true
      isCompoundFile 1
      name "_0"
      normGen null
      preLockless false
      sizeInBytes 635
    [1] SegmentInfo (id=168)
      delCount 0
```
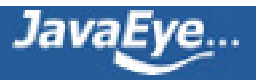

delGen -1 diagnostics HashMap (id=177) dir SimpleFSDirectory (id=171) docCount 2 docStoreIsCompoundFile false docStoreOffset -1 docStoreSegment null files ArrayList (id=178) hasProx true hasSingleNormFile true isCompoundFile 1 name "\_1" normGen null preLockless false sizeInBytes 635 [2] SegmentInfo (id=169) delCount 0 delGen -1 diagnostics HashMap (id=180) dir SimpleFSDirectory (id=171) docCount 2 docStoreIsCompoundFile false docStoreOffset -1 docStoreSegment null files ArrayList (id=214) hasProx true hasSingleNormFile true isCompoundFile 1 name "\_2" normGen null preLockless false sizeInBytes 635 generation 4 lastGeneration 4 modCount 3 pendingSegnOutput null

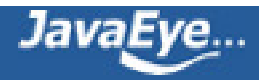

userData HashMap (id=146) version 1263044890832

有关IndexFileDeleter:

- 其不是用来删除文档的,而是用来管理索引文件的。
- 在对文档的添加,删除,对段的合并的处理过程中,会生成很多新的文件,并需要删除老的文件,因而 需要管理。
- 然而要被删除的文件又可能在被用,因而要保存一个引用计数,仅仅当引用计数为零的时候,才执行删 除。
- 下面这个例子能很好的说明IndexFileDeleter如何对文件引用计数并进行添加和删除的。

## **(1) 创建IndexWriter时**

# **IndexWriter writer = new IndexWriter(FSDirectory.open(indexDir), new StandardAnalyzer(Version.LUCENE\_CURRENT), true, IndexWriter.MaxFieldLength.LIMITED); writer.setMergeFactor(3);**

索引文件夹如下:

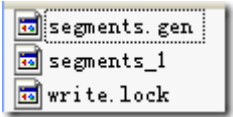

引用计数如下:

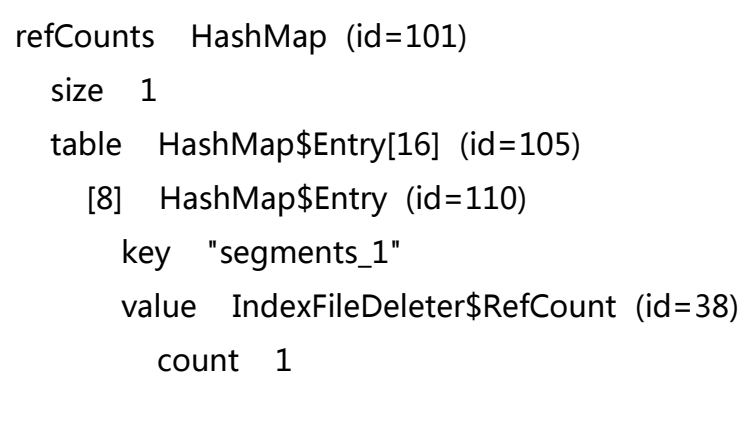

**(2) 添加第一个段时**

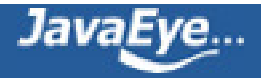

# **indexDocs(writer, docDir);**

## **writer.commit();**

## 首先生成的不是compound文件

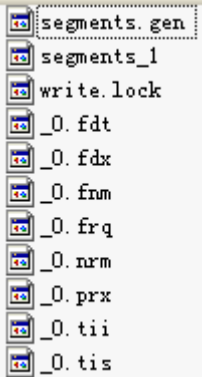

因而引用计数如下: refCounts HashMap (id=101) size 9 table HashMap\$Entry[16] (id=105) [1] HashMap\$Entry (id=129) key "\_0.tis" value IndexFileDeleter\$RefCount (id=138) count 1 [3] HashMap\$Entry (id=130) key "\_0.fnm" value IndexFileDeleter\$RefCount (id=141) count 1 [4] HashMap\$Entry (id=134) key "\_0.tii" value IndexFileDeleter\$RefCount (id=142) count 1 [8] HashMap\$Entry (id=135) key "\_0.frq" value IndexFileDeleter\$RefCount (id=143) count 1

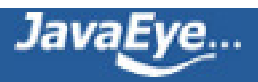

```
[10] HashMap$Entry (id=136)
  key "_0.fdx"
  value IndexFileDeleter$RefCount (id=144)
    count 1
[13] HashMap$Entry (id=139)
  key "_0.prx"
  value IndexFileDeleter$RefCount (id=145)
    count 1
[14] HashMap$Entry (id=140)
  key "_0.fdt"
  value IndexFileDeleter$RefCount (id=146)
    count 1
```
然后会合并成compound文件,并加入引用计数

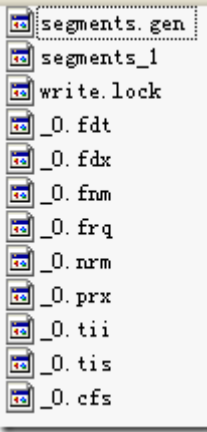

```
refCounts HashMap (id=101)
  size 10
 table HashMap$Entry[16] (id=105)
   [1] HashMap$Entry (id=129)
      key "_0.tis"
      value IndexFileDeleter$RefCount (id=138)
        count 1
    [2] HashMap$Entry (id=154)
      key "_0.cfs"
      value IndexFileDeleter$RefCount (id=155)
```
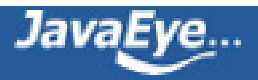

```
count 1
[3] HashMap$Entry (id=130)
  key "_0.fnm"
  value IndexFileDeleter$RefCount (id=141)
    count 1
[4] HashMap$Entry (id=134)
  key "_0.tii"
  value IndexFileDeleter$RefCount (id=142)
    count 1
[8] HashMap$Entry (id=135)
  key "_0.frq"
  value IndexFileDeleter$RefCount (id=143)
    count 1
[10] HashMap$Entry (id=136)
  key "_0.fdx"
  value IndexFileDeleter$RefCount (id=144)
    count 1
[13] HashMap$Entry (id=139)
  key "_0.prx"
  value IndexFileDeleter$RefCount (id=145)
    count 1
[14] HashMap$Entry (id=140)
  key "_0.fdt"
  value IndexFileDeleter$RefCount (id=146)
    count 1
```
然后会用IndexFileDeleter.decRef()来删除[\_0.nrm, \_0.tis, \_0.fnm, \_0.tii, \_0.frq, \_0.fdx, \_0.prx, \_0.fdt]文件

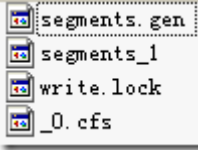

refCounts HashMap (id=101)

size 2

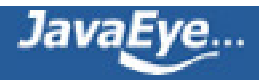

```
table HashMap$Entry[16] (id=105)
  [2] HashMap$Entry (id=154)
    key "_0.cfs"
    value IndexFileDeleter$RefCount (id=155)
      count 1
  [8] HashMap$Entry (id=110)
    key "segments_1"
    value IndexFileDeleter$RefCount (id=38)
      count 1
```
然后为建立新的segments\_2

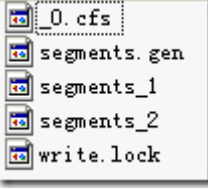

```
refCounts HashMap (id=77)
  size 3
 table HashMap$Entry[16] (id=84)
    [2] HashMap$Entry (id=87)
      key "_0.cfs"
      value IndexFileDeleter$RefCount (id=91)
        count 3
    [8] HashMap$Entry (id=89)
      key "segments_1"
      value IndexFileDeleter$RefCount (id=62)
        count 0
    [9] HashMap$Entry (id=90)
      key "segments_2"
      next null
      value IndexFileDeleter$RefCount (id=93)
        count 1
```
然后IndexFileDeleter.decRef() 删除segments\_1文件

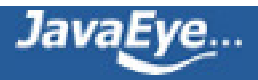

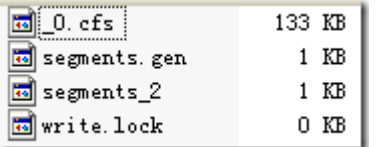

```
refCounts HashMap (id=77)
  size 2
 table HashMap$Entry[16] (id=84)
    [2] HashMap$Entry (id=87)
      key "_0.cfs"
      value IndexFileDeleter$RefCount (id=91)
        count 2
    [9] HashMap$Entry (id=90)
      key "segments_2"
      value IndexFileDeleter$RefCount (id=93)
        count 1
```
## **(3) 添加第二个段**

**indexDocs(writer, docDir); writer.commit();**

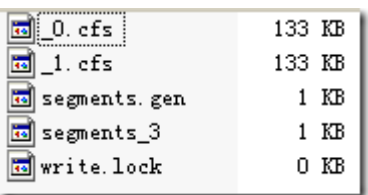

## **(4) 添加第三个段,由于MergeFactor为3,则会进行一次段合并。**

## **indexDocs(writer, docDir);**

#### **writer.commit();**

```
首先和其他的段一样,生成_2.cfs以及segments_4
```
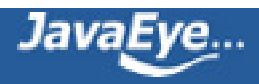

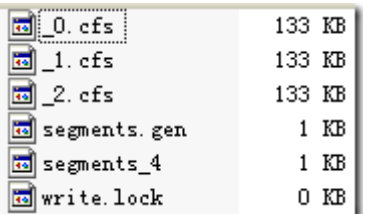

## 同时创建了一个线程来进行背后进行段合并(ConcurrentMergeScheduler\$MergeThread.run())

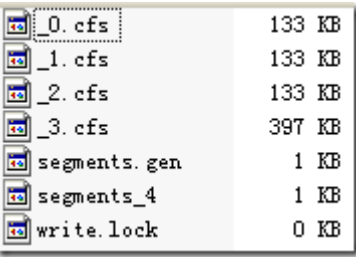

## 这时候的引用计数如下

```
refCounts HashMap (id=84)
  size 5
  table HashMap$Entry[16] (id=98)
    [2] HashMap$Entry (id=112)
      key "_0.cfs"
      value IndexFileDeleter$RefCount (id=117)
        count 1
    [4] HashMap$Entry (id=113)
      key "_3.cfs"
      value IndexFileDeleter$RefCount (id=118)
        count 1
    [12] HashMap$Entry (id=114)
      key "_1.cfs"
      value IndexFileDeleter$RefCount (id=119)
        count 1
    [13] HashMap$Entry (id=115)
```
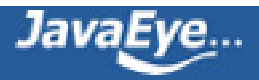

```
key "2.cfs"
  value IndexFileDeleter$RefCount (id=120)
    count 1
[15] HashMap$Entry (id=116)
  key "segments_4"
  value IndexFileDeleter$RefCount (id=121)
    count 1
```
# **(5) 关闭writer**

## **writer.close();**

通过IndexFileDeleter.decRef()删除被合并的段

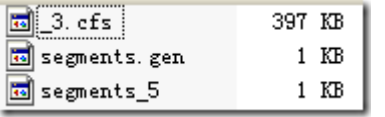

有关SimpleFSLock进行JVM之间的同步:

- 有时候,我们写java程序的时候,也需要不同的JVM之间进行同步,来保护一个整个系统中唯一的资 源。
- 如果唯一的资源仅仅在一个进程中,则可以使用线程同步的机制
- 然而如果唯一的资源要被多个进程进行访问,则需要进程间同步的机制,无论是Windows和Linux在操 作系统层面都有很多的进程间同步的机制。
- 但进程间的同步却不是Java的特长,Lucene的SimpleFSLock给我们提供了一种方式。

## **Lock的抽象类**

public abstract class Lock {

public static long LOCK\_POLL\_INTERVAL = 1000;

public static final long LOCK\_OBTAIN\_WAIT\_FOREVER = -1;

public abstract boolean obtain() throws IOException;

public boolean obtain(long lockWaitTimeout) throws LockObtainFailedException, IOException {

boolean locked = obtain();

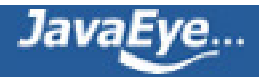

```
if (lockWaitTimeout < 0 && lockWaitTimeout != LOCK_OBTAIN_WAIT_FOREVER)
  throw new IllegalArgumentException("...");
 long maxSleepCount = lockWaitTimeout / LOCK_POLL_INTERVAL;
 long sleepCount = 0;
 while (!locked) {
  if (lockWaitTimeout != LOCK_OBTAIN_WAIT_FOREVER && sleepCount++ >= maxSleepCount) {
   throw new LockObtainFailedException("Lock obtain timed out.");
  }
  try {
   Thread.sleep(LOCK_POLL_INTERVAL);
  } catch (InterruptedException ie) {
   throw new ThreadInterruptedException(ie);
  }
  locked = obtain();
 }
 return locked;
}
public abstract void release() throws IOException;
public abstract boolean isLocked() throws IOException;
```

```
}
```
## **LockFactory的抽象类**

public abstract class LockFactory {

public abstract Lock makeLock(String lockName);

abstract public void clearLock(String lockName) throws IOException;

}

## **SimpleFSLock的实现类**

class SimpleFSLock extends Lock {

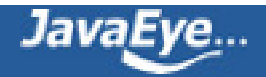

```
File lockFile;
File lockDir;
public SimpleFSLock(File lockDir, String lockFileName) {
 this.lockDir = lockDir;
 lockFile = new File(lockDir, lockFileName);
}
@Override
public boolean obtain() throws IOException {
 if (!lockDir.exists()) {
  if (!lockDir.mkdirs())
   throw new IOException("Cannot create directory: " + lockDir.getAbsolutePath());
 } else if (!lockDir.isDirectory()) {
  throw new IOException("Found regular file where directory expected: " + lockDir.getAbsolutePath());
 }
 return lockFile.createNewFile();
}
@Override
public void release() throws LockReleaseFailedException {
 if (lockFile.exists() && !lockFile.delete())
  throw new LockReleaseFailedException("failed to delete " + lockFile);
```

```
}
```

```
@Override
public boolean isLocked() {
```

```
return lockFile.exists();
```
}

}

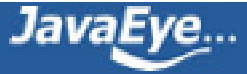

## **SimpleFSLockFactory的实现类**

public class SimpleFSLockFactory extends FSLockFactory {

public SimpleFSLockFactory(String lockDirName) throws IOException {

setLockDir(new File(lockDirName));

## }

```
@Override
```
public Lock makeLock(String lockName) {

if (lockPrefix != null) {

lockName = lockPrefix + "-" + lockName;

```
}
```
return new SimpleFSLock(lockDir, lockName);

## }

```
@Override
public void clearLock(String lockName) throws IOException {
 if (lockDir.exists()) {
  if (lockPrefix != null) {
   lockName = lockPrefix + "-" + lockName;
  }
  File lockFile = new File(lockDir, lockName);
  if (lockFile.exists() && !lockFile.delete()) {
   throw new IOException("Cannot delete " + lockFile);
```
}

}

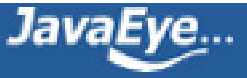

}

};

# **2、创建文档Document对象,并加入域(Field)**

代码:

Document doc = new Document();

doc.add(new Field("path", f.getPath(), Field.Store.YES, Field.Index.NOT\_ANALYZED));

doc.add(new Field("modified",DateTools.timeToString(f.lastModified(), DateTools.Resolution.MINUTE), Field.Store.YES, Field.Index.NOT\_ANALYZED));

```
doc.add(new Field("contents", new FileReader(f)));
```
Document对象主要包括以下部分:

- 此文档的boost, 默认为1, 大于一说明比一般的文档更加重要, 小于一说明更不重要。
- 一个ArrayList保存此文档所有的域
- 每一个域包括域名,域值,和一些标志位,和fnm,fdx,fdt中的描述相对应。

```
doc Document (id=42)
  boost 1.0
  fields ArrayList (id=44)
    elementData Object[10] (id=46)
      [0] Field (id=48)
        binaryLength 0
        binaryOffset 0
        boost 1.0
        fieldsData "exampledocs\\file01.txt"
        isBinary false
        isIndexed true
        isStored true
        isTokenized false
```
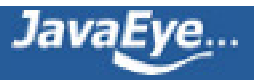

lazy false name "path" omitNorms false omitTermFreqAndPositions false storeOffsetWithTermVector false storePositionWithTermVector false storeTermVector false tokenStream null [1] Field (id=50) binaryLength 0 binaryOffset 0 boost 1.0 fieldsData "200910240957" isBinary false isIndexed true isStored true isTokenized false lazy false name "modified" omitNorms false omitTermFreqAndPositions false storeOffsetWithTermVector false storePositionWithTermVector false storeTermVector false tokenStream null [2] Field (id=52) binaryLength 0 binaryOffset 0 boost 1.0 fieldsData FileReader (id=58) isBinary false isIndexed true isStored false isTokenized true lazy false name "contents"

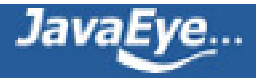

omitNorms false omitTermFreqAndPositions false storeOffsetWithTermVector false storePositionWithTermVector false storeTermVector false tokenStream null modCount 3 size 3

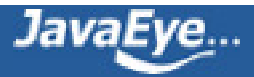

# **[1.7 Lucene学习总结之四:Lucene索引过程分析\(2\)](http://forfuture1978.javaeye.com/blog/587116)**

发表时间: 2010-02-03

# **3、将文档加入IndexWriter**

代码:

writer.addDocument(doc);

-->IndexWriter.addDocument(Document doc, Analyzer analyzer)

-->doFlush = docWriter.addDocument(doc, analyzer);

--> DocumentsWriter.updateDocument(Document, Analyzer, Term)

## **注:--> 代表一级函数调用**

IndexWriter继而调用DocumentsWriter.addDocument,其又调用DocumentsWriter.updateDocument。

# **4、将文档加入DocumentsWriter**

代码:

DocumentsWriter.updateDocument(Document doc, Analyzer analyzer, Term delTerm)

-->(1) DocumentsWriterThreadState state = getThreadState(doc, delTerm);

-->(2) DocWriter perDoc = state.consumer.processDocument();

-->(3) finishDocument(state, perDoc);

DocumentsWriter对象主要包含以下几部分:

- 用于写索引文件
	- IndexWriter writer;
	- Directory directory;
	- Similarity similarity:分词器
	- String segment:当前的段名,每当flush的时候,将索引写入以此为名称的段。

IndexWriter.doFlushInternal()

- --> String segment = docWriter.getSegment();//return segment
- --> newSegment = new SegmentInfo(segment,……);
- --> docWriter.createCompoundFile(segment);//根据segment创建cfs文件。
	- String docStoreSegment:存储域所要写入的目标段。(在索引文件格式一文中已经详细描述)
	- int docStoreOffset:存储域在目标段中的偏移量。

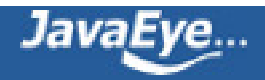

•

- int nextDocID:下一篇添加到此索引的文档ID号,对于同一个索引文件夹,此变量唯一,且同 步访问。
- DocConsumer consumer; 这是整个索引过程的核心,是IndexChain整个索引链的源头。

## **基本索引链:**

对于一篇文档的索引过程,不是由一个对象来完成的,而是用对象组合的方式形成的一个处理链,链上的每个对象仍 理索引过程的一部分,称为索引链,由于后面还有其他的索引链,所以此处的索引链我称为基本索引链。

DocConsumer consumer 类型为DocFieldProcessor,是整个索引链的源头,包含如下部分:

- 对索引域的处理
	- DocFieldConsumer consumer 类型为DocInverter,包含如下部分
		- InvertedDocConsumer consumer类型为TermsHash,包含如下部分
			- TermsHashConsumer consumer类型为FreqProxTermsWriter,负责写freq, pro
			- TermsHash nextTermsHash
				- TermsHashConsumer consumer类型为TermVectorsTermsWriter,负责 tvd, tvf信息
		- InvertedDocEndConsumer endConsumer 类型为NormsWriter,负责写nrm信息
- 对存储域的处理
	- FieldInfos fieldInfos = new FieldInfos();
	- StoredFieldsWriter fieldsWriter负责写fnm, fdt, fdx信息
- 删除文档
	- BufferedDeletes deletesInRAM = new BufferedDeletes();
	- BufferedDeletes deletesFlushed = new BufferedDeletes();

类BufferedDeletes包含了一下的成员变量:

- HashMap terms = new HashMap();删除的词(Term)
- HashMap queries = new HashMap();删除的查询(Query)
- List docIDs = new ArrayList();删除的文档ID
- long bytesUsed: 用于判断是否应该对删除的文档写入索引文件。

由此可见,文档的删除主要有三种方式:

- IndexWriter.deleteDocuments(Term term):所有包含此词的文档都会被删除。
- IndexWriter.deleteDocuments(Query query):所有能满足此查询的文档都会被删除。
- IndexReader.deleteDocument(int docNum):删除此文档ID

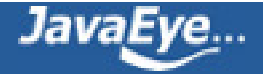

删除文档既可以用reader进行删除, 也可以用writer进行删除, 不同的是, reader进行删除后, 此reader马上能够生 而用writer删除后,会被缓存在deletesInRAM及deletesFlushed中,只有写入到索引文件中,当reader再次打开的 才能够看到。

那deletesInRAM和deletesFlushed各有什么用处呢?

此版本的Lucene对文档的删除是支持多线程的, 当用IndexWriter删除文档的时候, 都是缓存在deletesInRAM中的 flush, 才将删除的文档写入到索引文件中去, 我们知道flush是需要一段时间的, 那么在flush的过程中, 另一个线程 档删除怎么办呢?

一般过程是这个样子的,当flush的时候,首先在同步(synchornized)的方法pushDeletes中,将deletesInRAM全部 deletesFlushed中,然后将deletesInRAM清空,退出同步方法,于是flush的线程程就向索引文件写deletesFlushe **删除文档的过程,而与此同时其他线程新删除的文档则添加到新的deletesInRAM中去,直到下次flush才写入索引文** 

- 缓存管理
	- 。为了提高索引的速度,Lucene对很多的数据进行了缓存,使一起写入磁盘,然而缓存需要进行 管理,何时分配,何时回收,何时写入磁盘都需要考虑。
	- ArrayList freeCharBlocks = new ArrayList();将用于缓存词(Term)信息的空闲块
	- ArrayList freeByteBlocks = new ArrayList();将用于缓存文档号(doc id)及词频(freq), 位置 (prox)信息的空闲块。
	- ArrayList freeIntBlocks = new ArrayList();将存储某词的词频(freq)和位置(prox)分别在 byteBlocks中的偏移量
	- boolean bufferIsFull;用来判断缓存是否满了,如果满了,则应该写入磁盘
	- long numBytesAlloc;分配的内存数量
	- long numBytesUsed;使用的内存数量
	- long freeTrigger;应该开始回收内存时的内存用量。
	- long freeLevel;回收内存应该回收到的内存用量。
	- long ramBufferSize;用户设定的内存用量。

## 缓存用量之间的关系如下:

DocumentsWriter.setRAMBufferSizeMB(double mb){

ramBufferSize = (long) (mb\*1024\*1024);//用户设定的内存用量,当使用内存大于此时,开始写入磁盘 waitQueuePauseBytes = (long) (ramBufferSize\*0.1);

waitQueueResumeBytes = (long) (ramBufferSize\*0.05);

freeTrigger = (long) (1.05 \* ramBufferSize);//当分配的内存到达105%的时候开始释放freeBlocks中的内存 freeLevel = (long) (0.95 \* ramBufferSize);//一直释放到95%

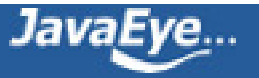

DocumentsWriter.balanceRAM(){ if (numBytesAlloc+deletesRAMUsed > freeTrigger) { //当分配的内存加删除文档所占用的内存大于105%的时候,开始释放内存 while(numBytesAlloc+deletesRAMUsed > freeLevel) { //一直进行释放,直到95%

//释放free blocks

byteBlockAllocator.freeByteBlocks.remove(byteBlockAllocator.freeByteBlocks.size()-1); numBytesAlloc -= BYTE\_BLOCK\_SIZE;

```
freeCharBlocks.remove(freeCharBlocks.size()-1);
numBytesAlloc -= CHAR_BLOCK_SIZE * CHAR_NUM_BYTE;
```

```
freeIntBlocks.remove(freeIntBlocks.size()-1);
```

```
numBytesAlloc -= INT_BLOCK_SIZE * INT_NUM_BYTE;
```

```
}
```

```
} else {
```

```
if (numBytesUsed+deletesRAMUsed > ramBufferSize){
```
//当使用的内存加删除文档占有的内存大于用户指定的内存时,可以写入磁盘

bufferIsFull = true;

```
}
   }
}
```
当判断是否应该写入磁盘时:

- 如果使用的内存大于用户指定内存时,bufferIsFull = true
- 当使用的内存加删除文档所占的内存加正在写入的删除文档所占的内存大于用户指定内存时 deletesInRAM.bytesUsed + deletesFlushed.bytesUsed + numBytesUsed) >= ramBufferSize
- 当删除的文档数目大于maxBufferedDeleteTerms时

DocumentsWriter.timeToFlushDeletes(){

return (bufferIsFull || deletesFull()) && setFlushPending();

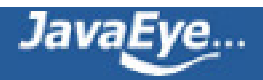

DocumentsWriter.deletesFull(){

return (ramBufferSize != IndexWriter.DISABLE\_AUTO\_FLUSH && (deletesInRAM.bytesUsed + deletesFlushed.bytesUsed + numBytesUsed) >= ramBufferSize) || (maxBufferedDeleteTerms != IndexWriter.DISABLE\_AUTO\_FLUSH && ((deletesInRAM.size() + deletesFlushed.size()) >= maxBufferedDeleteTerms));

- }
- 多线程并发索引
	- 为了支持多线程并发索引,对每一个线程都有一个DocumentsWriterThreadState,其为每一 个线程根据DocConsumer consumer的索引链来创建每个线程的索引链(XXXPerThread),来 进行对文档的并发处理。
	- DocumentsWriterThreadState[] threadStates = new DocumentsWriterThreadState[0];
	- HashMap threadBindings = new HashMap();
	- 虽然对文档的处理过程可以并行,但是将文档写入索引文件却必须串行进行,串行写入的代码 在DocumentsWriter.finishDocument中
	- WaitQueue waitQueue = new WaitQueue()
	- long waitQueuePauseBytes
	- long waitQueueResumeBytes

在Lucene中,文档是按添加的顺序编号的,DocumentsWriter中的nextDocID就是记录下一个添加的文档id。 当Li 持多线程的时候,就必须要有一个synchornized方法来付给文档id并且将nextDocID加一,这些是在 DocumentsWriter.getThreadState这个函数里面做的。

虽然给文档付ID没有问题了。但是由Lucene索引文件格式我们知道,文档是要按照ID的顺序从小到大写到索引文件 然而不同的文档处理速度不同,当一个先来的线程一处理一篇需要很长时间的大文档时,另一个后来的线程二可能已 了很多小的文档了,但是这些后来小文档的ID号都大于第一个线程所处理的大文档,因而不能马上写到索引文件中去 放到waitQueue中,仅仅当大文档处理完了之后才写入索引文件。

waitQueue中有一个变量nextWriteDocID表示下一个可以写入文件的ID,当付给大文档ID=4时,则nextWriteDoc 为4,虽然后来的小文档5,6,7,8等都已处理结束,但是如下代码,

WaitQueue.add(){

```
if (doc.docID == nextWriteDocID){
```
…………

} else {

waiting[loc] = doc;

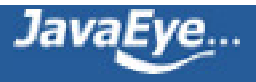

```
waitingBytes += doc.sizeInBytes();
```
}

```
doPause()
```
}

则把5, 6, 7, 8放入waiting队列,并且记录当前等待的文档所占用的内存大小waitingBytes。

当大文档4处理完毕后,不但写入文档4,把原来等待的文档5, 6, 7, 8也一起写入。

```
WaitQueue.add(){
```

```
if (doc.docID == nextWriteDocID) {
```
writeDocument(doc);

while(true) {

```
doc = waiting[nextWriteLoc];
```

```
writeDocument(doc);
```

```
}
```
} else {

…………

}

doPause()

}

但是这存在一个问题:当大文档很大很大,处理的很慢很慢的时候,后来的线程二可能已经处理了很多的小文档了, 档都是在waitQueue中,则占有了越来越多的内存,长此以往,有内存不够的危险。

```
因而在finishDocuments里面,在WaitQueue.add最后调用了doPause()函数
```
DocumentsWriter.finishDocument(){

```
doPause = waitQueue.add(docWriter);
```
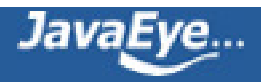

```
if (doPause)
     waitForWaitQueue();
  notifyAll();
}
```

```
WaitQueue.doPause() {
```

```
return waitingBytes > waitQueuePauseBytes;
```
}

当waitingBytes足够大的时候(为用户指定的内存使用量的10%),doPause返回true,于是后来的线程二会进入wait 不再处理另外的文档,而是等待线程一处理大文档结束。

```
当线程一处理大文档结束的时候,调用notifyAll唤醒等待他的线程。
```

```
DocumentsWriter.waitForWaitQueue() {
 do {
  try {
   wait();
  } catch (InterruptedException ie) {
   throw new ThreadInterruptedException(ie);
  }
 } while (!waitQueue.doResume());
}
```

```
WaitQueue.doResume() {
```

```
return waitingBytes <= waitQueueResumeBytes;
```
}

当waitingBytes足够小的时候,doResume返回true, 则线程二不用再wait了,可以继续处理另外的文档。

- 一些标志位
	- ◎ int maxFieldLength: 一篇文档中, 一个域内可索引的最大的词(Term)数。
	- ◎ int maxBufferedDeleteTerms: 可缓存的最大的删除词(Term)数。当大于这个数的时候, 就要 写到文件中了。

此过程又包含如下三个子过程:

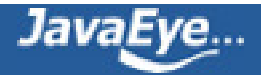

## **4.1、得到当前线程对应的文档集处理对象(DocumentsWriterThreadState)**

代码为:

DocumentsWriterThreadState state = getThreadState(doc, delTerm);

在Lucene中,对于同一个索引文件夹,只能够有一个IndexWriter打开它,在打开后,在文件夹中,生成文件 write.lock,当其他IndexWriter再试图打开此索引文件夹的时候,则会报 org.apache.lucene.store.LockObtainFailedException错误。

这样就出现了这样一个问题,在同一个进程中,对同一个索引文件夹,只能有一个IndexWriter打开它,因而如 果想多线程向此索引文件夹中添加文档,则必须共享一个IndexWriter,而且在以往的实现中,addDocument 函数是同步的(synchronized),也即多线程的索引并不能起到提高性能的效果。

于是为了支持多线程索引,不使IndexWriter成为瓶颈,对于每一个线程都有一个相应的文档集处理对象 (DocumentsWriterThreadState),这样对文档的索引过程可以多线程并行进行,从而增加索引的速度。

getThreadState函数是同步的(synchronized), DocumentsWriter有一个成员变量threadBindings, 它是一 个HashMap, 键为线程对象(Thread.currentThread()), 值为此线程对应的DocumentsWriterThreadState对 象。

DocumentsWriterThreadState DocumentsWriter.getThreadState(Document doc, Term delTerm)包含如 下几个过程:

• 根据当前线程对象,从HashMap中查找相应的DocumentsWriterThreadState对象,如果没找到,则 生成一个新对象,并添加到HashMap中

DocumentsWriterThreadState state = (DocumentsWriterThreadState) threadBindings.get(Thread.currentTh if (state  $==$  null) {

```
……
state = new DocumentsWriterThreadState(this);
```

```
threadBindings.put(Thread.currentThread(), state);
```
}

……

• 如果此线程对象正在用于处理上一篇文档,则等待,直到此线程的上一篇文档处理完。

DocumentsWriter.getThreadState() {

waitReady(state);

state.isIdle = false;

}

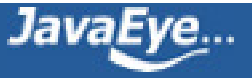

```
waitReady(state) {
  while (!state.isIdle) {wait();}
```
}

显然如果state.isIdle为false,则此线程等待。

在一篇文档处理之前, state.isIdle = false会被设定, 而在一篇文档处理完毕之后,

DocumentsWriter.finishDocument(DocumentsWriterThreadState perThread, DocWriter docWriter)中,会首 perThread.isIdle = true; 然后notifyAll()来唤醒等待此文档完成的线程, 从而处理下一篇文档。

• 如果IndexWriter刚刚commit过,则新添加的文档要加入到新的段中(segment),则首先要生成新的段 名。

initSegmentName(false);

--> if (segment == null) segment = writer.newSegmentName();

• 将此线程的文档处理对象设为忙碌:state.isIdle = false;

## **4.2、用得到的文档集处理对象(DocumentsWriterThreadState)处理文档**

代码为:

DocWriter perDoc = state.consumer.processDocument();

每一个文档集处理对象DocumentsWriterThreadState都有一个文档及域处理对象 DocFieldProcessorPerThread,它的成员函数processDocument()被调用来对文档及域进行处理。

## **线程索引链(XXXPerThread):**

由于要多线程进行索引,因而每个线程都要有自己的索引链,称为线程索引链。

线程索引链同**基本索引链**有相似的树形结构,由基本索引链中每个层次的对象调用addThreads进行创建的,负责每 文档的处理。

DocFieldProcessorPerThread是线程索引链的源头,由DocFieldProcessor.addThreads(…)创建

DocFieldProcessorPerThread对象结构如下:

- 对索引域进行处理
	- DocFieldConsumerPerThread consumer 类型为 DocInverterPerThread, 由DocInverter.addTh
		- InvertedDocConsumerPerThread consumer 类型为TermsHashPerThread,由 TermsHash.addThreads创建

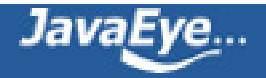

- TermsHashConsumerPerThread consumer类型为FreqProxTermsWriterPerThread, FreqProxTermsWriter.addThreads创建,负责每个线程的freq,prox信息处理
- TermsHashPerThread nextPerThread
	- TermsHashConsumerPerThread consumer类型 TermVectorsTermsWriterPerThread,由TermVectorsTermsWriter创建 线程的tvx,tvd,tvf信息处理
- InvertedDocEndConsumerPerThread endConsumer 类型为NormsWriterPerThread, i NormsWriter.addThreads创建,负责nrm信息的处理
- 对存储域进行处理
	- StoredFieldsWriterPerThread fieldsWriter由StoredFieldsWriter.addThreads创建, 负责fnm, f 处理。
	- FieldInfos fieldInfos;

DocumentsWriter.DocWriter DocFieldProcessorPerThread.processDocument()包含以下几个过程:

# **4.2.1、开始处理当前文档**

consumer(DocInverterPerThread).startDocument(); fieldsWriter(StoredFieldsWriterPerThread).startDocument();

在此版的Lucene中,几乎所有的XXXPerThread的类,都有startDocument和finishDocument两个函数,因 为对同一个线程,这些对象都是复用的,而非对每一篇新来的文档都创建一套,这样也提高了效率,也牵扯到 数据的清理问题。一般在startDocument函数中,清理处理上篇文档遗留的数据,在finishDocument中,收集 本次处理的结果数据,并返回,一直返回到DocumentsWriter.updateDocument(Document, Analyzer, Term) 然后根据条件判断是否将数据刷新到硬盘上。

## **4.2.2、逐个处理文档的每一个域**

由于一个线程可以连续处理多个文档,而在普通的应用中,几乎每篇文档的域都是大致相同的,为每篇文档的 每个域都创建一个处理对象非常低效,因而考虑到复用域处理对象DocFieldProcessorPerField,对于每一个域 都有一个此对象。

那当来到一个新的域的时候,如何更快的找到此域的处理对象呢?Lucene创建了一个 DocFieldProcessorPerField[] fieldHash哈希表来方便更快查找域对应的处理对象。

当处理各个域的时候,按什么顺序呢?其实是按照域名的字典顺序。因而Lucene创建了 DocFieldProcessorPerField[] fields的数组来方便按顺序处理域。

因而一个域的处理对象被放在了两个地方。

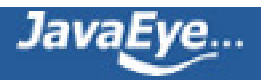

对于域的处理过程如下:

4.2.2.1、首先: 对于每一个域, 按照域名, 在fieldHash中查找域处理对象DocFieldProcessorPerField, 代码 如下:

```
final int hashPos = fieldName.hashCode() & hashMask;//计算哈希值
DocFieldProcessorPerField fp = fieldHash[hashPos];//找到哈希表中对应的位置
while(fp != null && !fp.fieldInfo.name.equals(fieldName)) fp = fp.next;//链式哈希表
```
如果能够找到,则更新DocFieldProcessorPerField中的域信息fp.fieldInfo.update(field.isIndexed()…)

如果没有找到,则添加域到DocFieldProcessorPerThread.fieldInfos中,并创建新的 DocFieldProcessorPerField, 日将其加入哈希表。代码如下:

```
fp = new DocFieldProcessorPerField(this, fi);
fp.next = fieldHash[hashPos];
fieldHash[hashPos] = fp;
```
如果是一个新的field,则将其加入fields数组fields[fieldCount++] = fp;

并且如果是存储域的话,用StoredFieldsWriterPerThread将其写到索引中:

```
if (field.isStored()) {
 fieldsWriter.addField(field, fp.fieldInfo);
}
```
## **4.2.2.1.1、处理存储域的过程如下:**

StoredFieldsWriterPerThread.addField(Fieldable field, FieldInfo fieldInfo) --> localFieldsWriter.writeField(fieldInfo, field);

FieldsWriter.writeField(FieldInfo fi, Fieldable field)代码如下:

请参照fdt文件的格式,则一目了然:

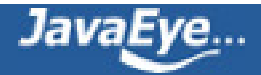

```
fieldsStream.writeVInt(fi.number);//文档号
byte bits = 0;
if (field.isTokenized())
  bits |= FieldsWriter.FIELD_IS_TOKENIZED;
if (field.isBinary())
  bits |= FieldsWriter.FIELD_IS_BINARY;
if (field.isCompressed())
  bits |= FieldsWriter.FIELD_IS_COMPRESSED;
fieldsStream.writeByte(bits); //域的属性位
if (field.isCompressed()) {//对于压缩域
  // compression is enabled for the current field
  final byte[] data;
  final int len;
  final int offset;
  // check if it is a binary field
  if (field.isBinary()) {
     data = CompressionTools.compress(field.getBinaryValue(), field.getBinaryOffset(), field.getBinaryLeng
  } else {
     byte x[] = field.stringValue().getBytes("UTF-8");
     data = CompressionTools.compress(x, 0, x.length);
  }
  len = data.length;
  offset = 0;fieldsStream.writeVInt(len);//写长度
  fieldsStream.writeBytes(data, offset, len);//写二进制内容
} else {//对于非压缩域
  // compression is disabled for the current field
  if (field.isBinary()) {//如果是二进制域
     final byte[] data;
     final int len;
     final int offset;
     data = field.getBinaryValue();
     len = field.getBinaryLength();
     offset = field.getBinaryOffset();
```
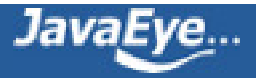

```
fieldsStream.writeVInt(len);//写长度
    fieldsStream.writeBytes(data, offset, len);//写二进制内容
  } else {
    fieldsStream.writeString(field.stringValue());//写字符内容
  }
}
```
**4.2.2.2、然后:**对fields数组进行排序,是域按照名称排序。quickSort(fields, 0, fieldCount-1);

**4.2.2.3、最后:**按照排序号的顺序,对域逐个处理,此处处理的仅仅是索引域,代码如下:

for(int i=0;i fields[i].consumer.processFields(fields[i].fields, fields[i].fieldCount);

域处理对象(DocFieldProcessorPerField)结构如下:

## **域索引链:**

每个域也有自己的索引链, 称为域索引链, 每个域的索引链也有同**线程索引链**有相似的树形结构, 由线程索引链中每 个层次的对象调用addField进行创建,负责对此域的处理。

和基本索引链及线程索引链不同的是,域索引链仅仅负责处理索引域,而不负责存储域的处理。

DocFieldProcessorPerField是域索引链的源头,对象结构如下:

- DocFieldConsumerPerField consumer类型为DocInverterPerField,由DocInverterPerThread.addField
	- InvertedDocConsumerPerField consumer 类型为TermsHashPerField, 由TermsHashPerThrea 创建
		- TermsHashConsumerPerField consumer 类型为FreqProxTermsWriterPerField,由 FreqProxTermsWriterPerThread.addField创建,负责freq, prox信息的处理
		- TermsHashPerField nextPerField
			- TermsHashConsumerPerField consumer 类型为TermVectorsTermsWriterPerField TermVectorsTermsWriterPerThread.addField创建,负责tvx, tvd, tvf信息的处理
	- InvertedDocEndConsumerPerField endConsumer 类型为NormsWriterPerField,由 NormsWriterPerThread.addField创建,负责nrm信息的处理。

## **4.2.2.3.1、处理索引域的过程如下:**

DocInverterPerField.processFields(Fieldable[], int) 过程如下:

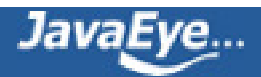

• 判断是否要形成倒排表,代码如下:

```
boolean doInvert = consumer.start(fields, count);
```
- --> TermsHashPerField.start(Fieldable[], int)
	- --> for(int i=0;i if (fields[i].isIndexed()) return true; return false;

```
读到这里,大家可能会发生困惑,既然XXXPerField是对于每一个域有一个处理对象的,那为什么参数传进来的
是Fieldable[]数组, 并且还有域的数目count呢?
```
其实这不经常用到,但必须得提一下,由上面的fieldHash的实现我们可以看到,是根据域名进行哈希的,所以 准确的讲,XXXPerField并非对于每一个域有一个处理对象,而是对每一组相同名字的域有相同的处理对象。

对于同一篇文档,相同名称的域可以添加多个,代码如下:

doc.add(new Field("contents", "the content of the file.", Field.Store.NO, Field.Index.NOT\_ANALYZED)); doc.add(new Field("contents", new FileReader(f)));

则传进来的名为"contents"的域如下:

```
fields Fieldable[2] (id=52)
  [0] Field (id=56)
    binaryLength 0
    binaryOffset 0
    boost 1.0
    fieldsData "the content of the file."
    isBinary false
    isCompressed false
    isIndexed true
    isStored false
    isTokenized false
    lazy false
    name "contents"
    omitNorms false
    omitTermFreqAndPositions false
    storeOffsetWithTermVector false
    storePositionWithTermVector false
```
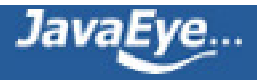

storeTermVector false tokenStream null [1] Field (id=58) binaryLength 0 binaryOffset 0 boost 1.0 fieldsData FileReader (id=131) isBinary false isCompressed false isIndexed true isStored false isTokenized true lazy false name "contents" omitNorms false omitTermFreqAndPositions false storeOffsetWithTermVector false storePositionWithTermVector false storeTermVector false tokenStream null

• 对传进来的同名域逐一处理,代码如下

for(int  $i=0; i$ 

final Fieldable field = fields $[i]$ ;

if (field.isIndexed() && doInvert) {

//仅仅对索引域进行处理

```
if (!field.isTokenized()) {
```
//如果此域不分词,见(1)对不分词的域的处理

} else {

//如果此域分词,见(2)对分词的域的处理

}

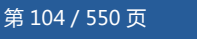

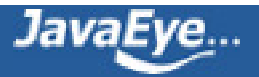

}

}

## (1) 对不分词的域的处理

(1-1) 得到域的内容, 并构建单个Token形成的SingleTokenAttributeSource。因为不进行分词, 因而整个域 的内容算做一个Token.

String stringValue = field.stringValue(); //stringValue "200910240957" final int valueLength = stringValue.length(); perThread.singleToken.reinit(stringValue, 0, valueLength);

对于此域唯一的一个Token有以下的属性:

- Term:文字信息。在处理过程中,此值将保存在TermAttribute的实现类实例化的对象 TermAttributeImp里面。
- Offset:偏移量信息,是按字或字母的起始偏移量和终止偏移量,表明此Token在文章中的位置,多用 于加亮。在处理过程中,此值将保存在OffsetAttribute的实现类实例化的对象OffsetAttributeImp里 面。

在SingleTokenAttributeSource里面,有一个HashMap来保存可能用于保存属性的类名(Key,准确的讲是接 口)以及保存属性信息的对象(Value):

```
singleToken DocInverterPerThread$SingleTokenAttributeSource (id=150)
  attributeImpls LinkedHashMap (id=945)
  attributes LinkedHashMap (id=946)
    size 2
    table HashMap$Entry[16] (id=988)
      [0] LinkedHashMap$Entry (id=991)
         key Class (org.apache.lucene.analysis.tokenattributes.TermAttribute) (id=755)
        value TermAttributeImpl (id=949)
           termBuffer char[19] (id=954) //[2, 0, 0, 9, 1, 0, 2, 4, 0, 9, 5, 7]
           termLength 12
      [7] LinkedHashMap$Entry (id=993)
         key Class (org.apache.lucene.analysis.tokenattributes.OffsetAttribute) (id=274)
        value OffsetAttributeImpl (id=948)
           endOffset 12
```
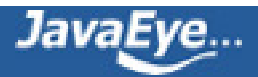

#### **startOffset 0**

factory AttributeSource\$AttributeFactory\$DefaultAttributeFactory (id=947) offsetAttribute OffsetAttributeImpl (id=948) termAttribute TermAttributeImpl (id=949)

(1-2) 得到Token的各种属性信息,为索引做准备。

consumer.start(field)做的主要事情就是根据各种属性的类型来构造保存属性的对象(HashMap中有则取出,无 则构造),为索引做准备。

consumer(TermsHashPerField).start(…)

--> termAtt = fieldState.attributeSource.addAttribute(TermAttribute.class);得到的就是上述HashMap中的Ter

--> consumer(FreqProxTermsWriterPerField).start(f);

--> if (fieldState.attributeSource.hasAttribute(PayloadAttribute.class)) {

payloadAttribute = fieldState.attributeSource.getAttribute(PayloadAttribute.class); 存储payload信息则得到payload的属}

--> nextPerField(TermsHashPerField).start(f);

- --> termAtt = fieldState.attributeSource.addAttribute(TermAttribute.class);得到的还是上述HashMap中的
- --> consumer(TermVectorsTermsWriterPerField).start(f);
	- --> if (doVectorOffsets) {

offsetAttribute = fieldState.attributeSource.addAttribute(OffsetAttribute.class); 如果存储词向量则得到的是上述HashMap中的OffsetAttributeImp }

(1-3) 将Token加入倒排表

consumer(TermsHashPerField).add();

加入倒排表的过程,无论对于分词的域和不分词的域,过程是一样的,因而放到对分词的域的解析中一起说 明。

(2) 对分词的域的处理

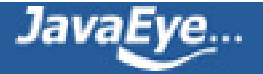

```
(2-1) 构建域的TokenStream
```

```
final TokenStream streamValue = field.tokenStreamValue();
```
//用户可以在添加域的时候,应用构造函数public Field(String name, TokenStream tokenStream) 直接传进一个T 就不用另外构建一个TokenStream了。

```
if (streamValue != null)
 stream = streamValue;
```
else {

……

stream = docState.analyzer.reusableTokenStream(fieldInfo.name, reader);

}

此时TokenStream的各项属性值还都是空的,等待一个一个被分词后得到,此时的TokenStream对象如下:

```
stream StopFilter (id=112)
  attributeImpls LinkedHashMap (id=121)
  attributes LinkedHashMap (id=122)
    size 4
    table HashMap$Entry[16] (id=146)
      [2] LinkedHashMap$Entry (id=148)
         key Class (org.apache.lucene.analysis.tokenattributes.TypeAttribute) (id=154)
        value TypeAttributeImpl (id=157)
           type "word"
      [8] LinkedHashMap$Entry (id=150)
        after LinkedHashMap$Entry (id=156)
           key Class (org.apache.lucene.analysis.tokenattributes.OffsetAttribute) (id=163)
           value OffsetAttributeImpl (id=164)
             endOffset 0
             startOffset 0
         key Class (org.apache.lucene.analysis.tokenattributes.TermAttribute) (id=142)
        value TermAttributeImpl (id=133)
           termBuffer char[17] (id=173)
```
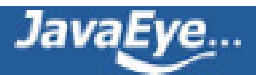

#### **termLength 0**

[10] LinkedHashMap\$Entry (id=151)

key Class (org.apache.lucene.analysis.tokenattributes.**PositionIncrementAttribute**) (id=136)

```
value PositionIncrementAttributeImpl (id=129)
```
#### **positionIncrement 1**

currentState AttributeSource\$State (id=123)

enablePositionIncrements true

factory AttributeSource\$AttributeFactory\$DefaultAttributeFactory (id=125)

```
input LowerCaseFilter (id=127)
```

```
input StandardFilter (id=213)
```

```
input StandardTokenizer (id=218)
```
input **FileReader** (id=93) //从文件中读出来的文本, 将经过分词器分词, 并一层层的Filter的处理, stopWords CharArraySet\$UnmodifiableCharArraySet (id=131)

termAtt TermAttributeImpl (id=133)

(2-2) 得到第一个Token,并初始化此Token的各项属性信息,并为索引做准备(start)。

```
boolean hasMoreTokens = stream.incrementToken();//得到第一个Token
```
OffsetAttribute offsetAttribute = fieldState.attributeSource.addAttribute(OffsetAttribute.class);//得到偏 移量属性

offsetAttribute OffsetAttributeImpl (id=164) endOffset 8 startOffset 0

PositionIncrementAttribute posIncrAttribute = fieldState.attributeSource.addAttribute(PositionIncrementAttribute.class);//得到位置属性

```
posIncrAttribute PositionIncrementAttributeImpl (id=129)
  positionIncrement 1
```
consumer.start(field);//其中得到了TermAttribute属性,如果存储payload则得到PayloadAttribute属性,如 果存储词向量则得到OffsetAttribute属性。

(2-3) 进行循环,不断的取下一个Token,并添加到倒排表

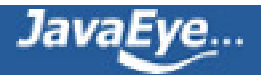
for(;;)  $\{$ 

if (!hasMoreTokens) break;

```
……
consumer.add();
……
```

```
hasMoreTokens = stream.incrementToken();
```
}

(2-4) 添加Token到倒排表的过程consumer(TermsHashPerField).add()

TermsHashPerField对象主要包括以下部分:

- CharBlockPool charPool; 用于存储Token的文本信息, 如果不足时, 从DocumentsWriter中的 freeCharBlocks分配
- ByteBlockPool bytePool;用于存储freq, prox信息,如果不足时,从DocumentsWriter中的 freeByteBlocks分配
- IntBlockPool intPool; 用于存储分别指向每个Token在bytePool中freq和prox信息的偏移量。如果不 足时,从DocumentsWriter的freeIntBlocks分配
- TermsHashConsumerPerField consumer类型为FreqProxTermsWriterPerField,用于写freq, prox 信息到缓存中。
- RawPostingList[] postingsHash = new RawPostingList[postingsHashSize];存储倒排表, 每一个 Term都有一个RawPostingList (PostingList), 其中包含了int textStart, 也即文本在charPool中的偏 移量, int byteStart, 即此Term的freq和prox信息在bytePool中的起始偏移量, int intStart, 即此 term的在intPool中的起始偏移量。

形成倒排表的过程如下:

//得到token的文本及文本长度

final char[] tokenText = termAtt.termBuffer();//[s, t, u, d, e, n, t, s]

final int tokenTextLen = termAtt.termLength();//tokenTextLen 8

//按照token的文本计算哈希值,以便在postingsHash中找到此token对应的倒排表

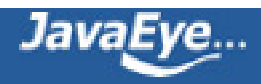

```
int downto = tokenTextLen;
int code = 0;
while (downto > 0) {
 char ch = tokenText[—downto];
 code = (code*31) + ch;
```

```
}
```

```
int hashPos = code & postingsHashMask;
```
//在倒排表哈希表中查找此Token,如果找到相应的位置,但是不是此Token,说明此位置存在哈希冲突,采取重新

```
p = postingsHash[hashPos];
```

```
if (p != null && !postingEquals(tokenText, tokenTextLen)) {
 final int inc = ((code>>8)+code)|1;do {
  code += inc;hashPos = code & postingsHashMask;
  p = postingsHash[hashPos];
} while (p != null && !postingEquals(tokenText, tokenTextLen));
```

```
}
```

```
//如果此Token之前从未出现过
```
if  $(p == null)$  {

```
if (textLen1 + charPool.charUpto > DocumentsWriter.CHAR_BLOCK_SIZE) {
```
//当charPool不足的时候,在freeCharBlocks中分配新的buffer

charPool.nextBuffer();

```
}
```
//从空闲的倒排表中分配新的倒排表

p = perThread.freePostings[--perThread.freePostingsCount];

```
//将文本复制到charPool中
```

```
final char[] text = charPool.buffer;
final int textUpto = charPool.charUpto;
```
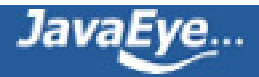

p.textStart = textUpto + charPool.charOffset; charPool.charUpto += textLen1; System.arraycopy(tokenText, 0, text, textUpto, tokenTextLen); text[textUpto+tokenTextLen] = 0xffff;

#### //将倒排表放入哈希表中

postingsHash[hashPos] = p; numPostings++;

if (numPostingInt + intPool.intUpto > DocumentsWriter.INT\_BLOCK\_SIZE) intPool.nextBuffer();

//当intPool不足的时候,在freeIntBlocks中分配新的buffer。

if (DocumentsWriter.BYTE\_BLOCK\_SIZE - bytePool.byteUpto < numPostingInt\*ByteBlockPool.FIRST\_LEVE

bytePool.nextBuffer();

//当bytePool不足的时候,在freeByteBlocks中分配新的buffer。

//此处streamCount为2, 表明在intPool中, 每两项表示一个词, 一个是指向bytePool中freq信息偏移量的, 信息偏移量的。

```
intUptos = intPool.buffer;
intUptoStart = intPool.intUpto;
intPool.intUpto += streamCount;
```

```
p.intStart = intUptoStart + intPool.intOffset;
```

```
//在bytePool中分配两个空间,一个放freq信息,一个放prox信息的。
for(int i=0;i
```

```
final int upto = bytePool.newSlice(ByteBlockPool.FIRST_LEVEL_SIZE);
intUptos[intUptoStart+i] = upto + bytePool.byteOffset;
```
}

```
p.byteStart = intUptos[intUptoStart];
```

```
//当Term原来没有出现过的时候,调用newTerm
```
consumer(FreqProxTermsWriterPerField).newTerm(p);

}

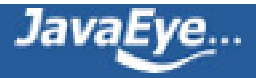

```
//如果此Token之前曾经出现过,则调用addTerm。
```
else {

```
intUptos = intPool.buffers[p.intStart >> DocumentsWriter.INT_BLOCK_SHIFT];
intUptoStart = p.intStart & DocumentsWriter.INT_BLOCK_MASK;
consumer(FreqProxTermsWriterPerField).addTerm(p);
```
}

(2-5) 添加新Term的过程, consumer(FreqProxTermsWriterPerField).newTerm

```
final void newTerm(RawPostingList p0) {
```
FreqProxTermsWriter.PostingList p = (FreqProxTermsWriter.PostingList) p0;

```
p.lastDocID = docState.docID; //当一个新的term出现的时候, 包含此Term的就只有本篇文档, 记录其ID
```
p.lastDocCode = docState.docID << 1; //docCode是文档ID左移一位, 为什么左移, 请参照索引文件格式(1)中 p.docFreq = 1; //docFreq这里用词可能容易引起误会, docFreq这里指的是此文档所包含的此Term的次数, 并非 数。

writeProx(p, fieldState.position); //写入prox信息到bytePool中, 此时freq信息还不能写入, 因为当前的文档还; 文档包含此Term的总数。

}

```
writeProx(FreqProxTermsWriter.PostingList p, int proxCode) {
```

```
termsHashPerField.writeVInt(1, proxCode<<1);//第一个参数所谓1, 也就是写入此文档在intPool中的第1项
一位呢?是因为后面可能跟着payload信息,参照索引文件格式(1)中或然跟随规则。
```

```
p.lastPosition = fieldState.position;//总是要记录lastDocID, lastPostion, 是因为要计算差值, 参照索引文件格
```
}

```
(2-6) 添加已有Term的过程
```
final void addTerm(RawPostingList p0) {

FreqProxTermsWriter.PostingList p = (FreqProxTermsWriter.PostingList) p0;

```
if (docState.docID != p.lastDocID) {
```
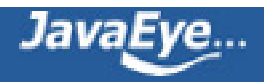

```
//当文档ID变了的时候,说明上一篇文档已经处理完毕,可以写入freq信息了。
```
//第一个参数所谓0,也就是写入上一篇文档在intPool中的第0项——freq信息。至于信息为何这样写,参照索引 随规则,及tis文件格式。

```
if (1 = p.docFreq)
```

```
termsHashPerField.writeVInt(0, p.lastDocCode|1);
```

```
else {
```

```
termsHashPerField.writeVInt(0, p.lastDocCode);
```

```
termsHashPerField.writeVInt(0, p.docFreq);
```

```
}
```

```
p.docFreq = 1;//对于新的文档,freq还是为1.
```

```
p.lastDocCode = (docState.docID - p.lastDocID) << 1;//文档号存储差值
```
p.lastDocID = docState.docID;

writeProx(p, fieldState.position);

```
} else {
```

```
//当文档ID不变的时候, 说明此文档中这个词又出现了一次, 从而freq加一, 写入再次出现的位置信息, 用差值
p.docFreq++;
writeProx(p, fieldState.position-p.lastPosition);
```

```
}
```

```
}
```
### (2-7) 结束处理当前域

consumer(TermsHashPerField).finish();

```
--> FreqProxTermsWriterPerField.finish()
```

```
--> TermVectorsTermsWriterPerField.finish()
```

```
endConsumer(NormsWriterPerField).finish();
```

```
--> norms[upto] = Similarity.encodeNorm(norm);//计算标准化因子的值。
```
--> docIDs[upto] = docState.docID;

## **4.2.3、结束处理当前文档**

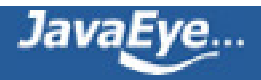

final DocumentsWriter.DocWriter one = fieldsWriter(StoredFieldsWriterPerThread).finishDocument();

```
存储域返回结果:一个写成了二进制的存储域缓存。
```

```
one StoredFieldsWriter$PerDoc (id=322)
 docID 0
  fdt RAMOutputStream (id=325)
    bufferLength 1024
    bufferPosition 40
    bufferStart 0
    copyBuffer null
    currentBuffer byte[1024] (id=332)
    currentBufferIndex 0
    file RAMFile (id=333)
    utf8Result UnicodeUtil$UTF8Result (id=335)
  next null
  numStoredFields 2
 this$0 StoredFieldsWriter (id=327)
```
final DocumentsWriter.DocWriter two = consumer(DocInverterPerThread).finishDocument();

```
--> NormsWriterPerThread.finishDocument()
```

```
--> TermsHashPerThread.finishDocument()
```

```
索引域的返回结果为null
```
#### **4.3、用DocumentsWriter.finishDocument结束本次文档添加**

```
代码:
```
DocumentsWriter.updateDocument(Document, Analyzer, Term)

--> DocumentsWriter.finishDocument(DocumentsWriterThreadState, DocumentsWriter\$DocWriter)

- --> doPause = waitQueue.add(docWriter);//有关waitQueue,在DocumentsWriter的缓存管理中已作解释
	- --> DocumentsWriter\$WaitQueue.writeDocument(DocumentsWriter\$DocWriter)

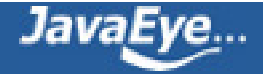

- --> StoredFieldsWriter\$PerDoc.finish()
	- --> fieldsWriter.flushDocument(perDoc.numStoredFields, perDoc.fdt);将存储域信息真正写入?

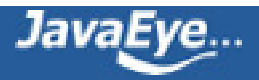

# **[1.8 Lucene学习总结之四:Lucene索引过程分析\(3\)](http://forfuture1978.javaeye.com/blog/587120)**

发表时间: 2010-02-03

# **5、DocumentsWriter对CharBlockPool,ByteBlockPool,IntBlockPool的缓存管 理**

- 在索引的过程中,DocumentsWriter将词信息(term)存储在CharBlockPool中,将文档号(doc ID),词 频(freq)和位置(prox)信息存储在ByteBlockPool中。
- 在ByteBlockPool中,缓存是分块(slice)分配的,块(slice)是分层次的,层次越高,此层的块越大,每一 层的块大小事相同的。
	- nextLevelArray表示的是当前层的下一层是第几层,可见第9层的下一层还是第9层,也就是说 最高有9层。
	- levelSizeArray表示每一层的块大小, 第一层是5个byte, 第二层是14个byte以此类推。

ByteBlockPool类中有以下静态变量:

final static int[] nextLevelArray =  $\{1, 2, 3, 4, 5, 6, 7, 8, 9, 9\}$ ; final static int[] levelSizeArray =  $\{5, 14, 20, 30, 40, 40, 80, 80, 120, 200\}$ ;

• 在ByteBlockPool中分配一个块的代码如下:

//此函数仅仅在upto已经是当前块的结尾的时候方才调用来分配新块。

public int allocSlice(final byte[] slice, final int upto) {

//可根据块的结束符来得到块所在的层次。从而我们可以推断,每个层次的块都有不同的结束符,第1层为16,第2 类推。

final int level = slice[upto]  $& 15$ ;

//从数组总得到下一个层次及下一层块的大小。

final int newLevel = nextLevelArray[level];

final int newSize = levelSizeArray[newLevel];

// 如果当前缓存总量不够大,则从DocumentsWriter的freeByteBlocks中分配。

if (byteUpto > DocumentsWriter.BYTE\_BLOCK\_SIZE-newSize)

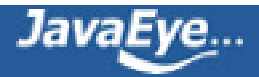

nextBuffer();

final int newUpto = byteUpto;

final int offset =  $newUpto + byteOffset;$ 

byteUpto += newSize;

//当分配了新的块的时候,需要有一个指针从本块指向下一个块,使得读取此信息的时候,能够在此块读取结束后

//这个指针需要4个byte,在本块中,除了结束符所占用的一个byte之外,之前的三个byte的数据都应该移到新的! 来形成一个指针。

buffer[newUpto] = slice[upto-3];

buffer[newUpto+1] = slice[upto-2];

buffer[newUpto+2] = slice[upto-1];

// 将偏移量(也即指针)写入到连同结束符在内的四个byte

slice[upto-3] = (byte) (offset  $\gt$  > 24);

slice[upto-2] = (byte) (offset  $\gg$  > 16);

 $slice[upto-1] = (byte) (offset >> 8);$ 

 $slice[upto] = (byte) offset;$ 

// 在新的块的结尾写入新的结束符,结束符和层次的关系就是(endbyte = 16 | level)

buffer[byteUpto-1] = (byte) (16|newLevel);

return newUpto+3;

```
}
```
- 在ByteBlockPool中, 文档号和词频(freq)信息是应用或然跟随原则写到一个块中去的, 而位置信息 (prox)是写入到另一个块中去的,对于同一个词,这两块的偏移量保存在IntBlockPool中。因而在 IntBlockPool中,每一个词都有两个int,第0个表示docid + freq在ByteBlockPool中的偏移量,第1个 表示prox在ByteBlockPool中的偏移量。
- 在写入docid + freq信息的时候,调用termsHashPerField.writeVInt(0, p.lastDocCode),第一个参数 表示向此词的第0个偏移量写入;在写入prox信息的时候,调用termsHashPerField.writeVInt(1, (proxCode<<1)|1),第一个参数表示向此词的第1个偏移量写入。

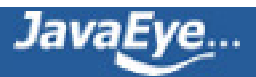

- CharBlockPool是按照出现的先后顺序保存词(term)
- 在TermsHashPerField中, 有一个成员变量RawPostingList[] postingsHash, 为每一个term分配了一 个RawPostingList,将上述三个缓存关联起来。

abstract class RawPostingList {

final static int BYTES\_SIZE = DocumentsWriter.OBJECT\_HEADER\_BYTES + 3\*DocumentsWriter.INT\_NUM\_E

int textStart; //此词在CharBlockPool中的偏移量,由此可以知道是哪个词。

int intStart; //此词在IntBlockPool中的偏移量, 在指向的位置有两个int, 一个是docid + freq信息的偏移量, 一个

int byteStart; //此词在ByteBlockPool中的起始偏移量

}

static final class PostingList extends RawPostingList {

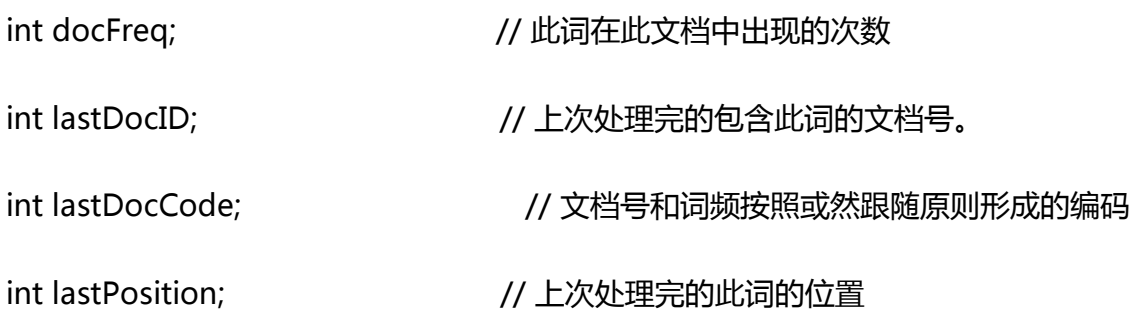

}

这里需要说明的是,在IntBlockPool中保存了两个在ByteBlockPool中的偏移量,而在RawPostingList的byteStart! 中的偏移量,这两者有什么区别呢?

在IntBlockPool中保存的分别指向docid+freq及prox信息在ByteBlockPool中的偏移量是主要用来写入信息的,它记 入的docid+freq或者prox在ByteBlockPool中的位置,随着信息的不断写入,IntBlockPool中的两个偏移量是不断? 以写入的位置。

RawPostingList中byteStart主要是用来读取docid及prox信息的,当索引过程基本结束,所有的信息都写入在缓存中 应的文档号偏移量及位置信息,然后写到索引文件中去呢?自然是通过RawPostingList找到byteStart,然后根据by 中找到docid+freq及prox信息的起始位置,从起始位置开始的两个大小为5的块,第一个就是docid+freq信息的源; 的源头,如果源头的块中包含了所有的信息,读出来就可以了,如果源头的块中有指针,则沿着指针寻找到下一个块 息。

• 下面举一个实例来表明如果进行缓存管理的:

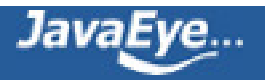

此例子中,准备添加三个文件:

file01: common common common common common term

file02: common common common common common term term

file03: term term term common common common common common

file04: term

(1) 添加第一篇文档第一个common

- 在CharBlockPool中分配6个char来存放"common"字符串
- 在ByteBlockPool中分配两个块,每个块大小为5,以16结束,第一个块用来存放docid+freq信息,第二个! 时docid+freq信息没有写入,docid+freq信息总是在下一篇文档的处理过程出现了"common"的时候方才? 处理完毕的时候,freq也即词频是无法知道的。而prox信息存放0,是因为第一个common的位置为0,但是 一位置0表示没有payload存储,因而0<<1 + 0 = 0。
- 在IntBlockPool中分配两个int,一个指向第0个位置,是因为当前没有docid+freq信息写入,第二个指向第 置写入了prox信息。所以IntBlockPool中存放的是下一个要写入的位置。

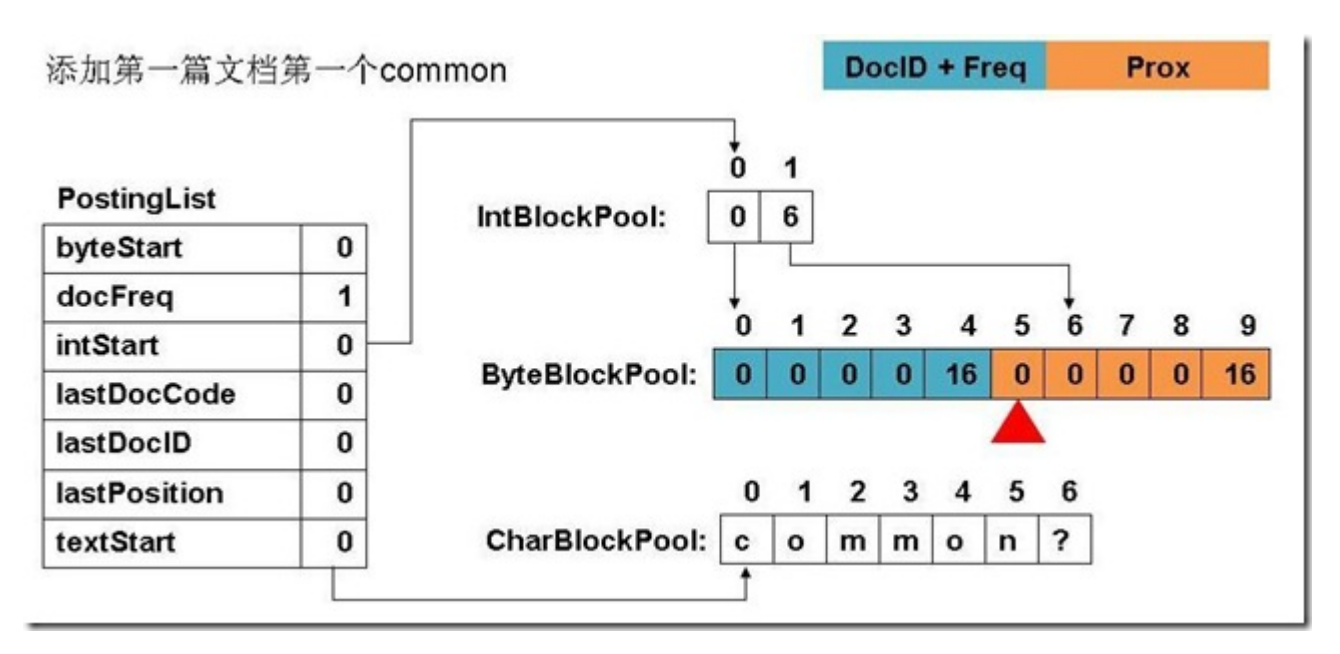

(2) 添加第四个common

• 在ByteBlockPool中,prox信息已经存放了4个,第一个0是代表第一个位置为0,后面不跟随payload。第二 原则)为1,后面不跟随payload(或然跟随原则),1<<1 + 0 =2。第三个第四个同第二个。

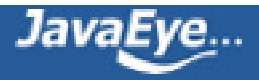

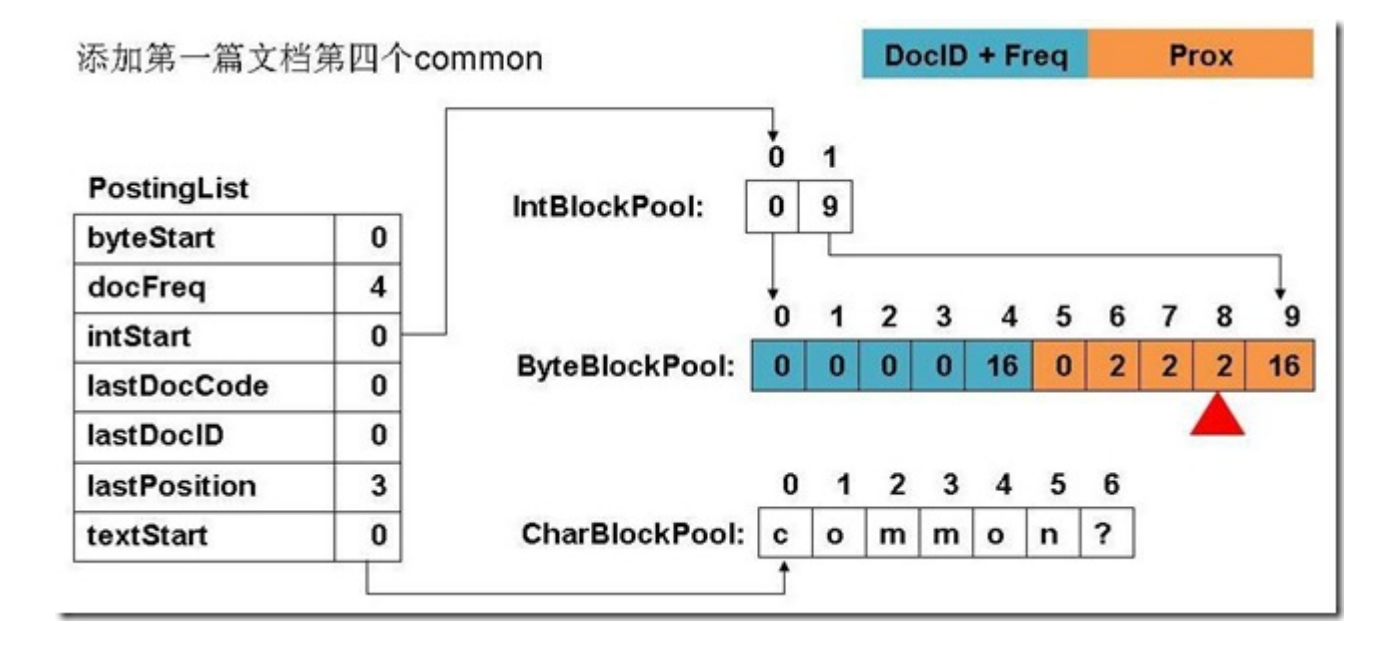

(3) 添加第五个common

- ByteBlockPool中,存放prox信息的块已经全部填满,必须重新分配新的块。
- 新的块层次为2,大小为14,在缓存的最后追加分配。
- 原块中连同结束位在内的四个byte作为指针(绿色部分),指向新的块的其实地址,在此为10.
- 被指针占用的结束位之前的三位移到新的块中, 也即6, 7, 8移到10, 11, 12处, 13处是第五个common的pro
- 指针的值并不都是四个byte的最后一位, 当缓存很大的时候, 指针的值也会很大。比如指针出现[0, 0, 0, -56 示指向的负位置,而是最后一个byte的第一位为1,显示为有符号数为负,-56的二进制是11001000,和前 200也即指向第200个位置。比如指针出现[0, 0, 1, 2], 其转换为二进制的int为100000010, 大小为258, 也 如指针出现

[0, 0, 1, -98],转换为二进制的int为110011110,大小为414,也即指向第414个位置。

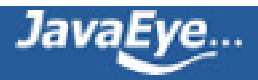

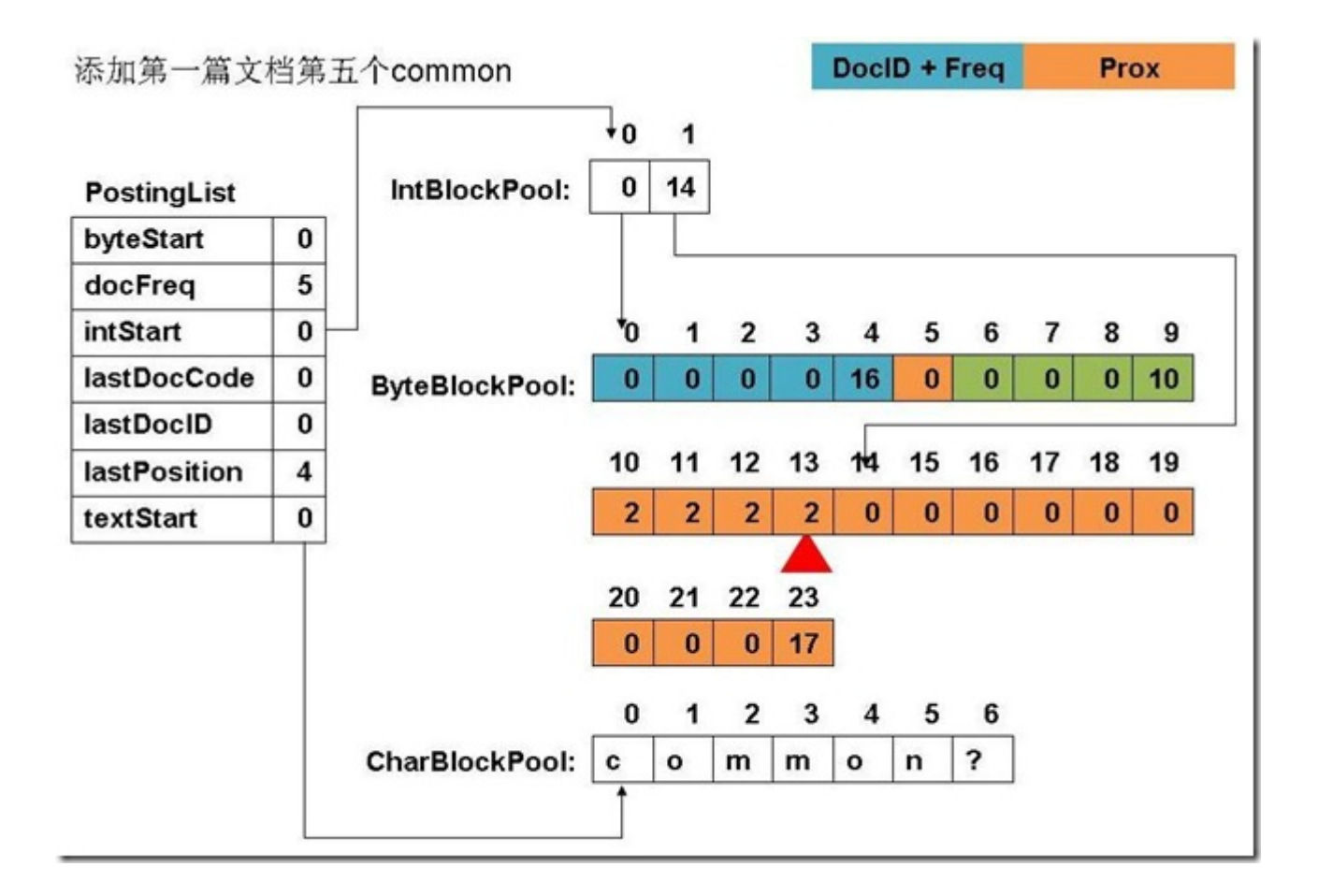

(4) 添加第一篇文档,第一个term

- CharBlockPool中分配了5个char来存放"term"
- ByteBlockPool中分配了两个块来分别存放docid+freq信息和prox信息。第一个块没有信息写入,第二个块 息,即出现在第5个位置,并且后面没有payload,5<<1 + 0 = 10。
- IntBlockPool中分配了两个int来指向"term"的两个块中下一个写入的位置。

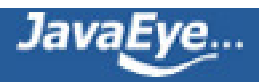

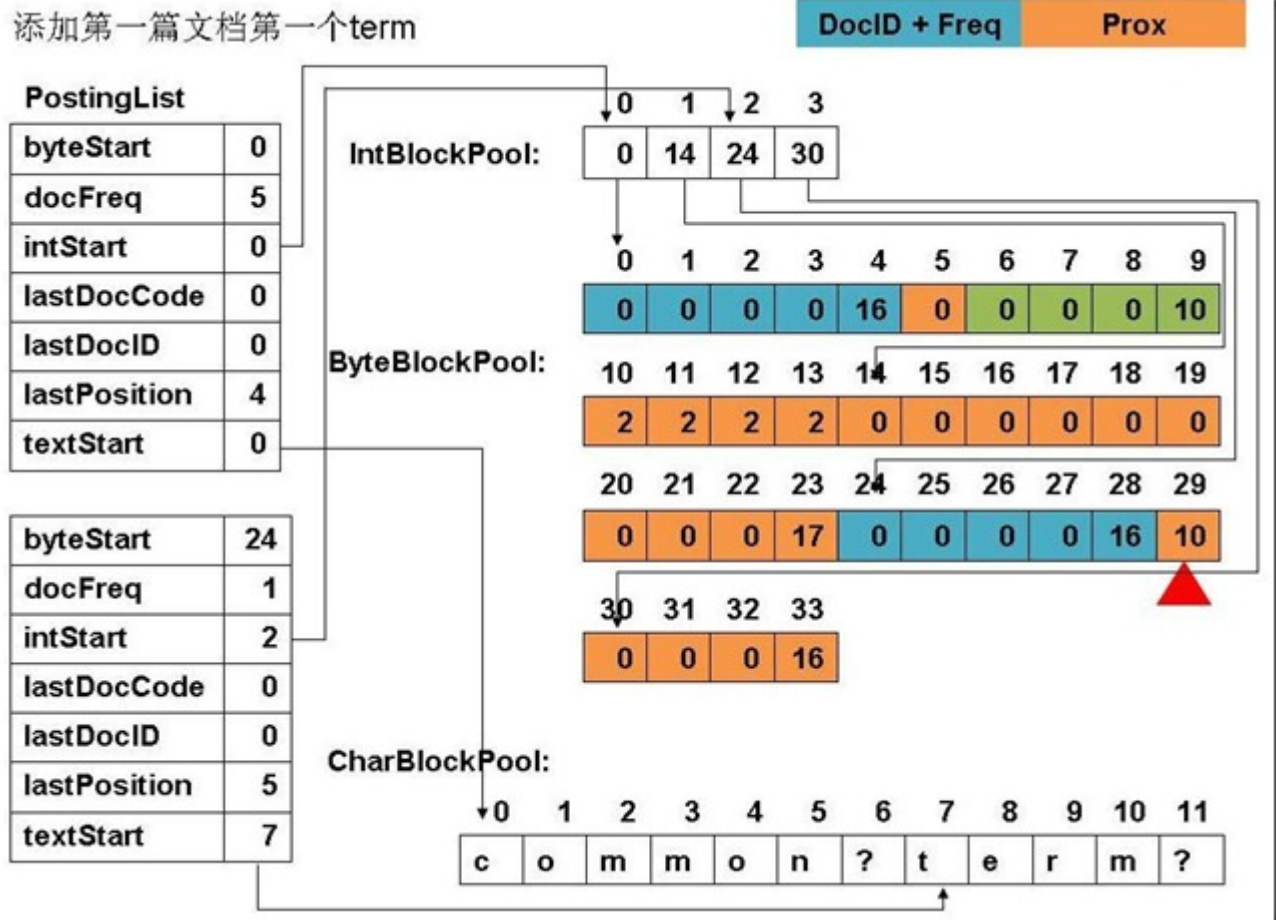

(5) 添加第二篇文档第一个common

- 第一篇文档的common的docid+freq信息写入。在第一篇文档中,"common"出现了5次,文档号为0,按 信息为[docid<<1 + 0, 5] = [0, 5], docid左移一位, 最后一位为0表示freq大于1。
- 第二篇文档第一个common的位置信息也写入了,位置为0,0<<1 + 0 = 0。

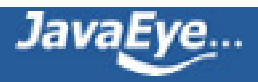

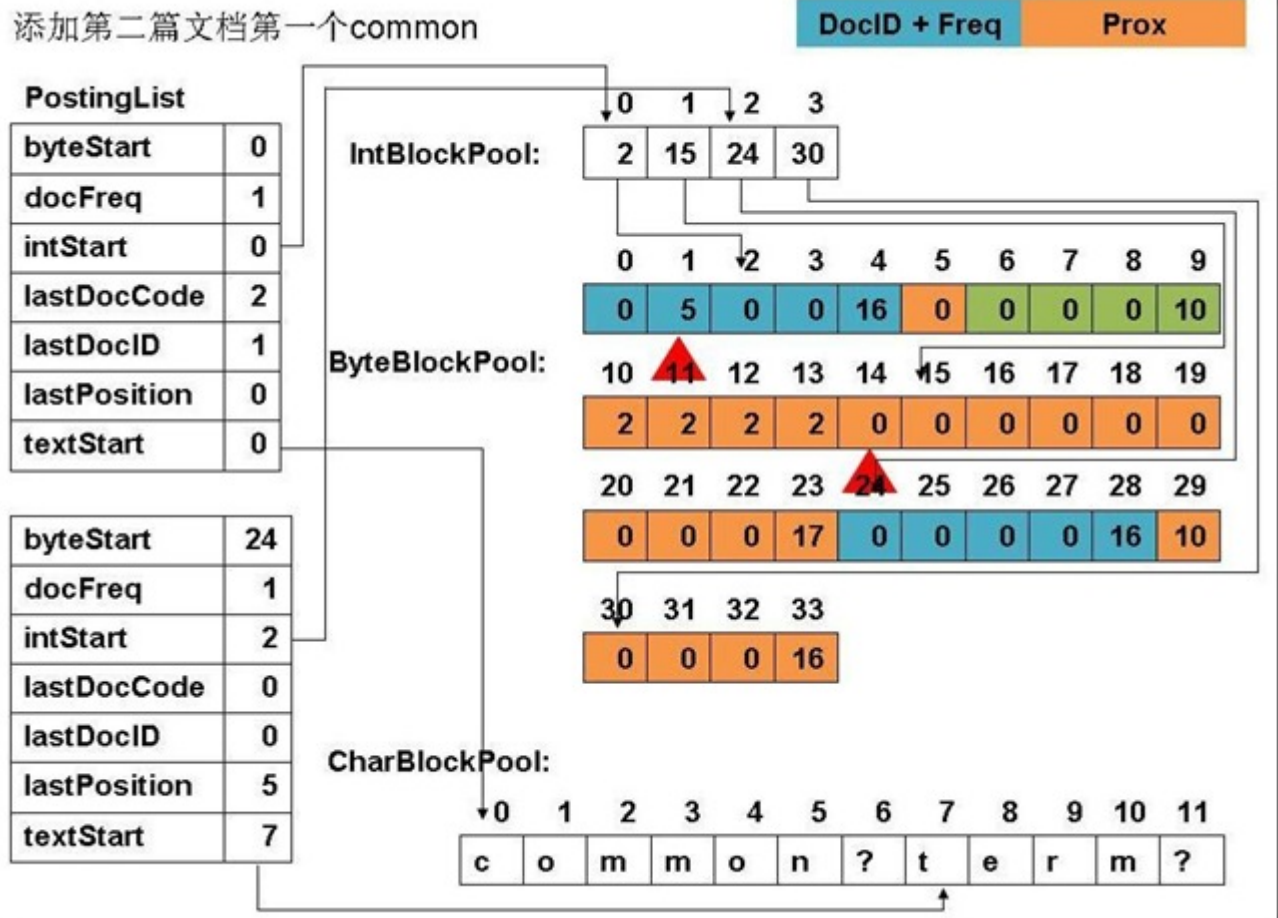

(6) 添加第二篇文档第一个term

- 第一篇文档中的term的docid+freq信息写入,在第一篇文档中,"term"出现了1次,文档号为0,所以存储 [1],文档号左移一位,最后一位为1表示freq为1。
- 第二篇文档第一个term的prox信息也写入了,在第5个位置,5<<1 + 0 = 10。
- 第二篇文档中的5个common的prox信息也写入了,分别为从14到18的[0, 2, 2, 2, 2]

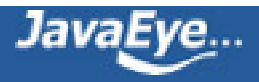

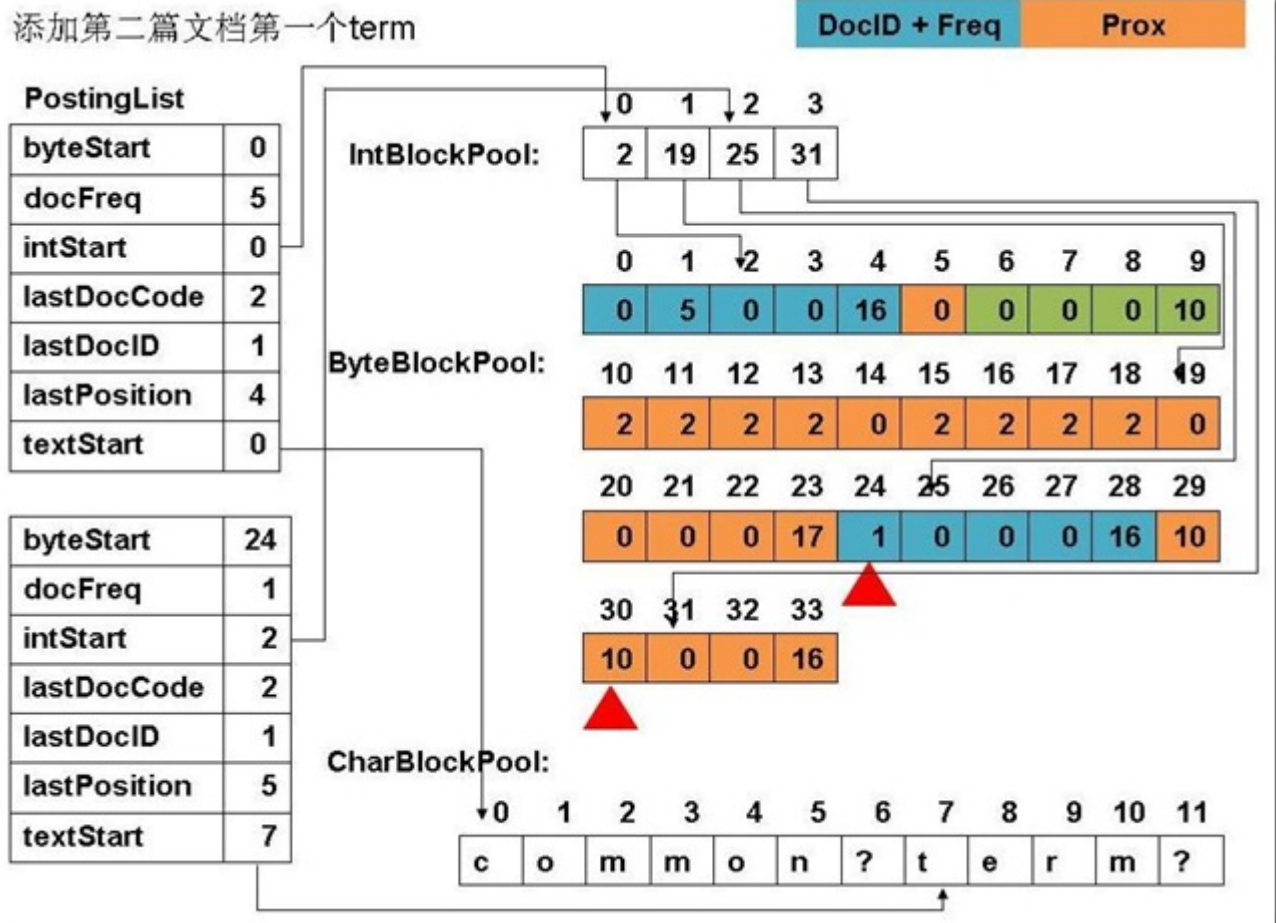

(7) 添加第三篇文档的第一个term

- 第二篇文档的term的docid+freq信息写入,在第二篇文档中,文档号为1,"term"出现了2次,所以存储为[ [2, 2],存储在25, 26两个位置。
- 第二篇文档中两个term的位置信息也写入了,为30, 31的[10, 2], 也即出现在第5个, 第6个位置, 后面不跟
- 第三篇文档的第一个term的位置信息也写入了,在第0个位置,不跟payload,为32保存的[0]

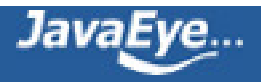

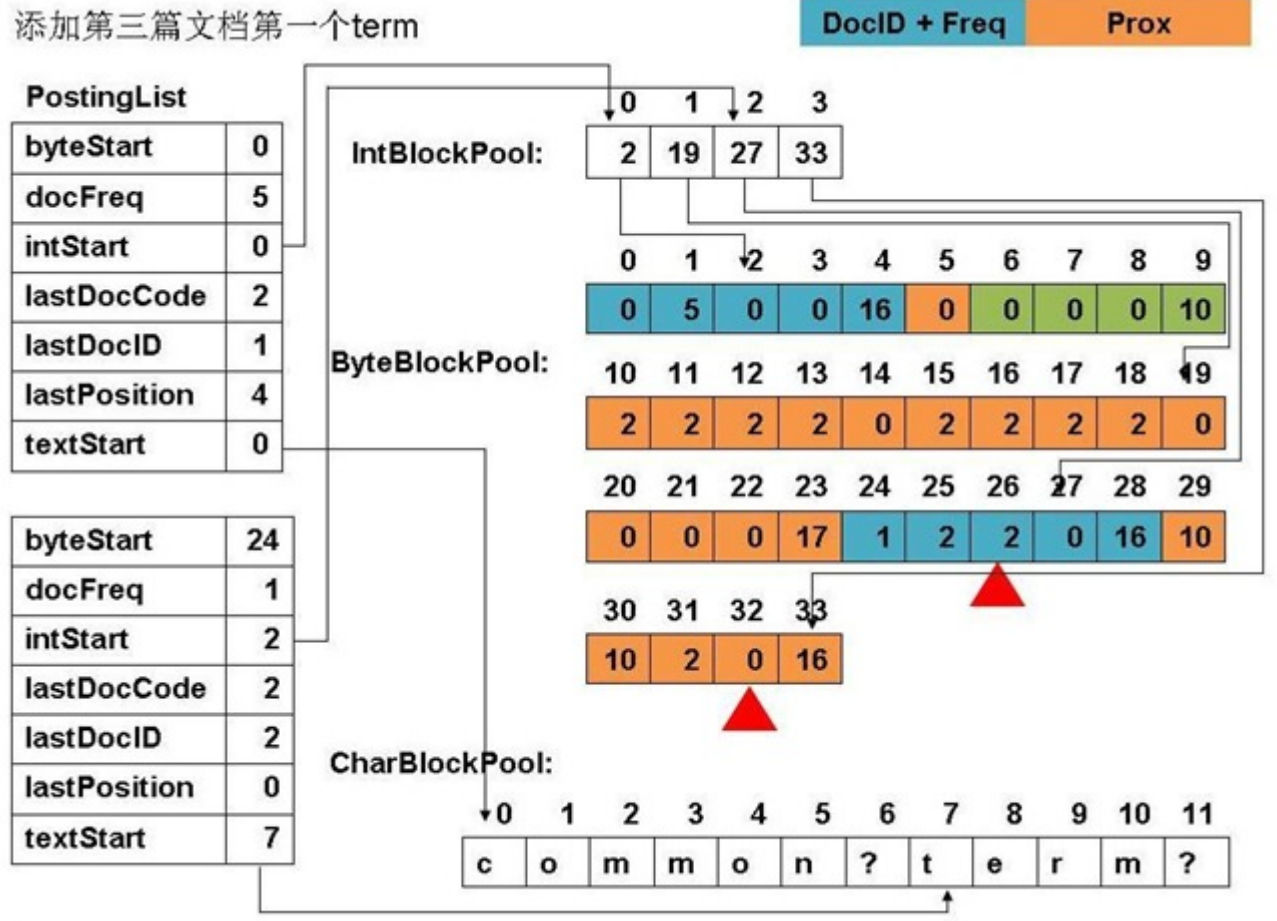

(8) 添加第三篇文档第二个term

- term的位置信息已经填满了,必须分配新的块,层次为2,大小为14,结束符为17,也即图中34到47的位置
- 30到33的四个byte组成一个int指针,指向第34个位置
- 原来30到32的三个prox信息移到34到36的位置。
- 在37处保存第三篇文档第二个term的位置信息,位置为1,不跟随payload,1<<1 + 0 = 2。

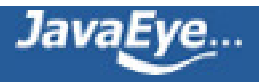

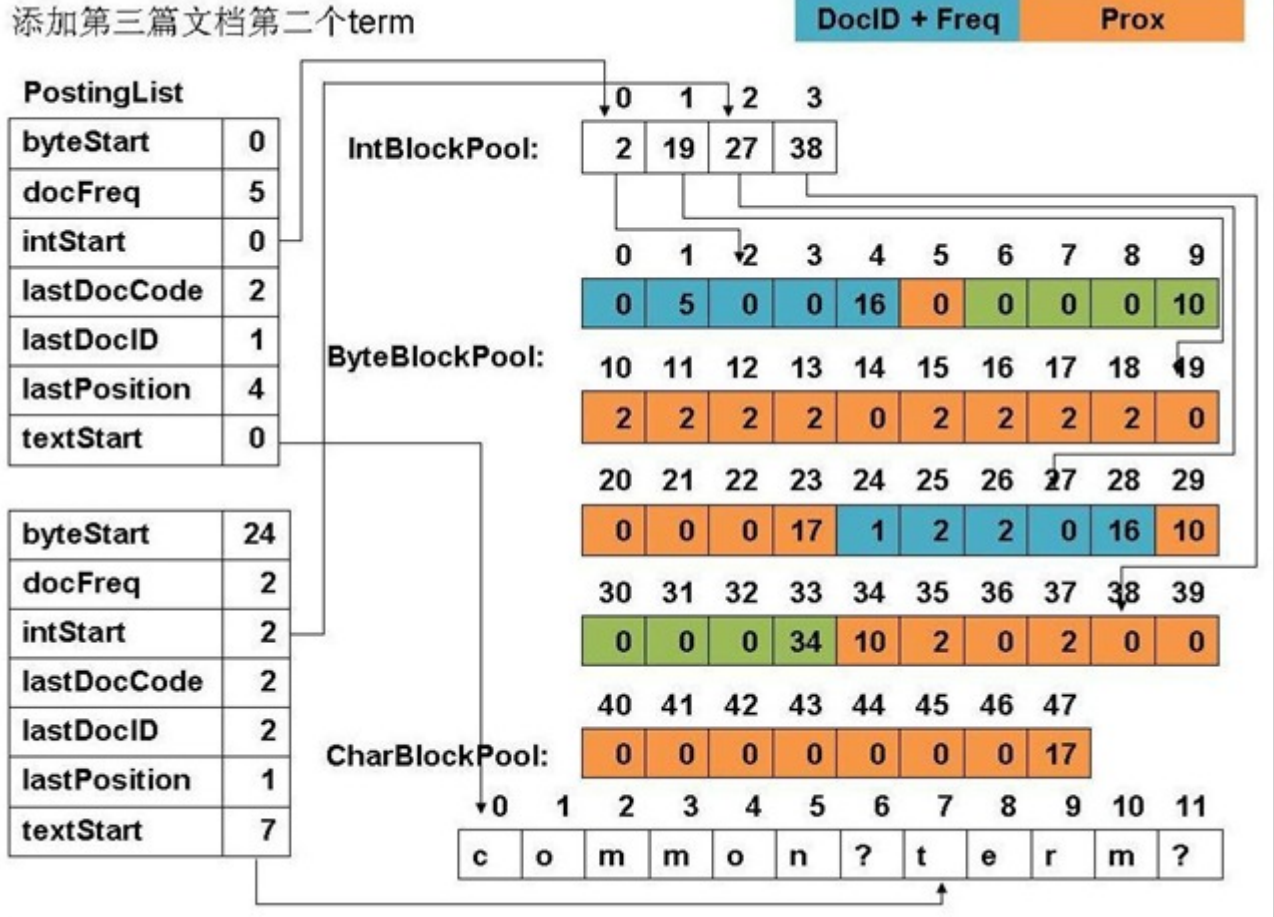

(9) 添加第三篇文档第四个common

- 第二篇文档中"common"的docid+freq信息写入,文档号为1,出现了5次,存储为[docid << 1 + 0, freq] 存储为 [2, 5], 即2, 3的位置。
- 第三篇文档中前四个common的位置信息写入, 即从19到22的[6, 2, 2, 2], 即出现在第3个, 第4个, 第5个
- 第三篇文档中的第三个"term"的位置信息也写入,为38处的[2]。

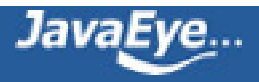

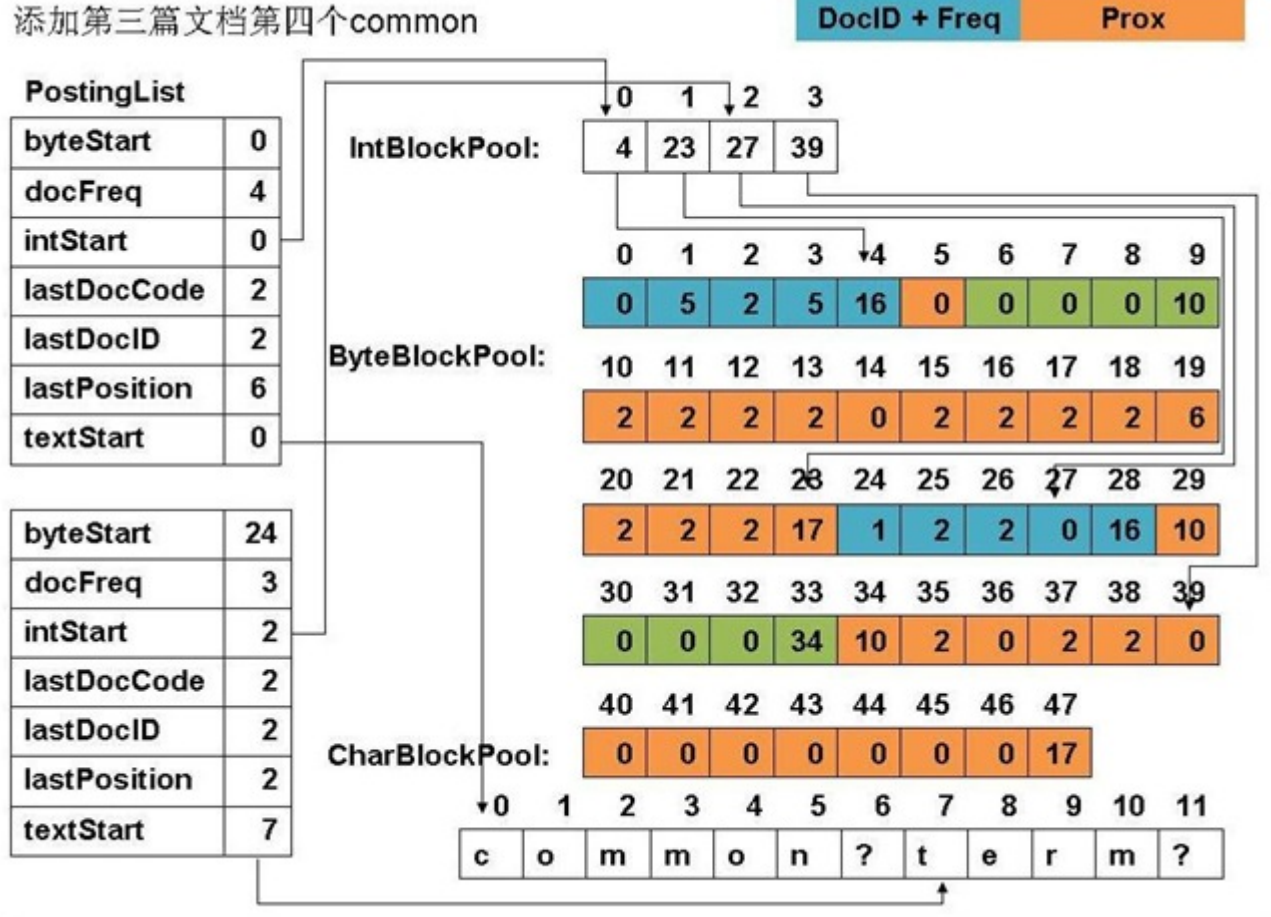

(10) 添加第三篇文档的第五个common

- 虽然common已经分配了层次为2,大小为14的第二个块(从10到23),不过还是用完了,需要在缓存的最后; 小为20,结束符为18,也即从48到67的位置。
- 从20到23的四个byte组成一个int指针指向新分配的块。
- 原来20到22的数据移到48至50的位置。
- 第三篇文档的第五个common的位置信息写入,为第51个位置的[2],也即紧跟上个common,后面没有pa

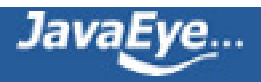

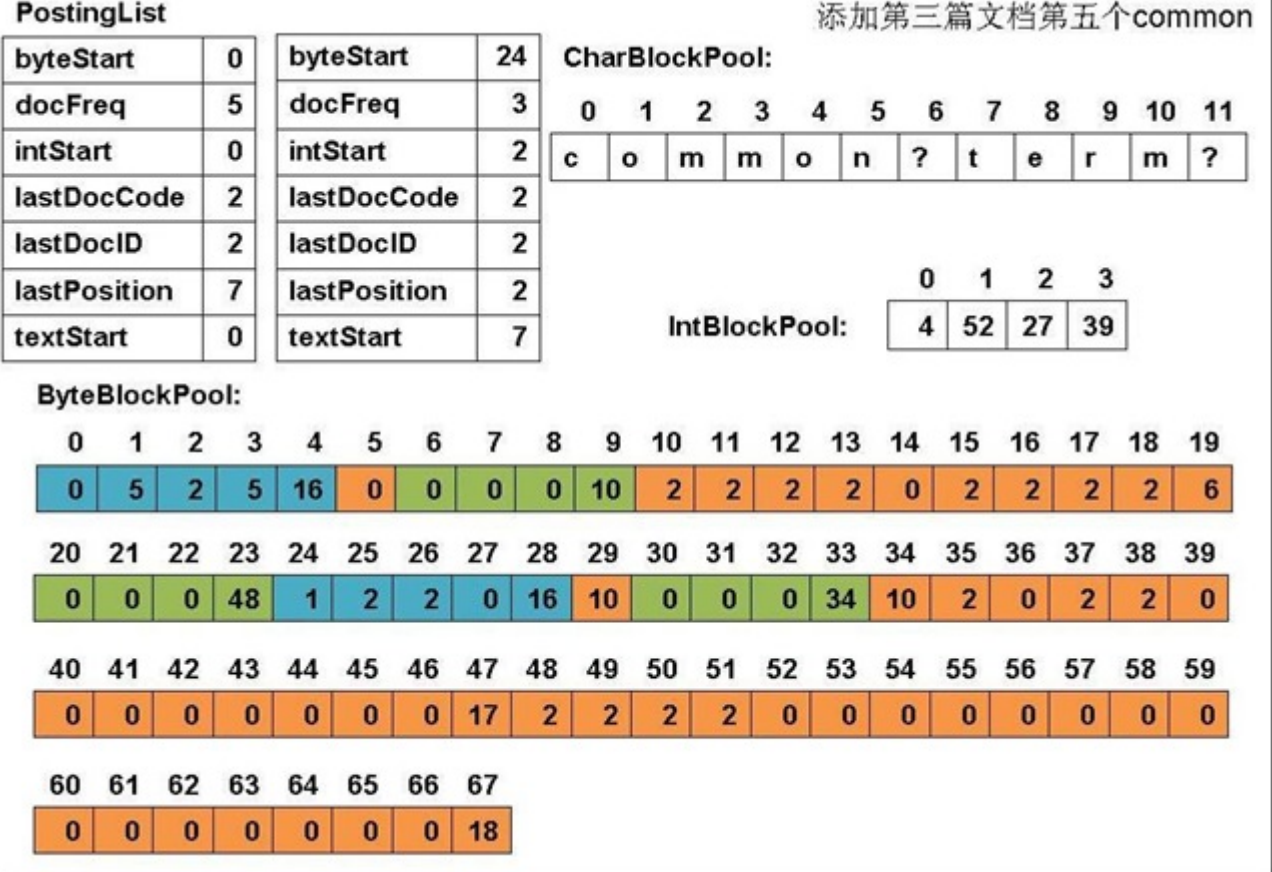

(11) 添加第四篇文档的第一个term

- 写入第三篇文档的term的docid+freq信息,文档号为2,出现了三次,存储为[docid<<1+0, freq],docid 3]。
- 然而存储term的docid+freq信息的块已经满了,需要在缓存的最后追加新的块,层次为2,大小为14,结束 置。
- 从25到28的四个byte组成一个int指针指向新分配的块。
- 原来25到26的信息移到68, 69处, 在70, 71处写入第三篇文档的docid+freq信息[2, 3]

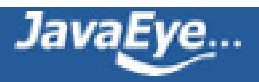

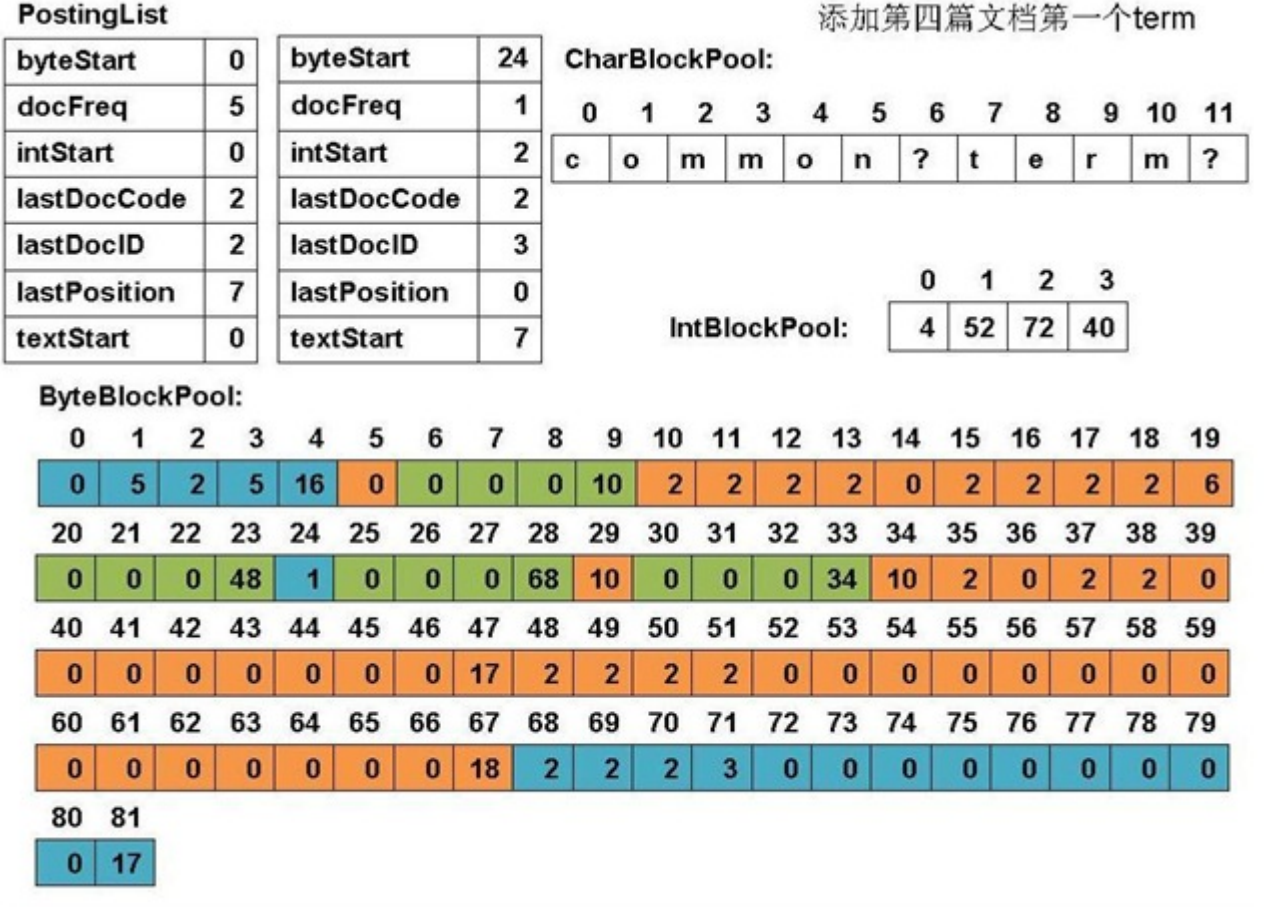

(12) 最终PostingList, CharBlockPool, IntBlockPool,ByteBlockPool的关系如下图:

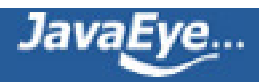

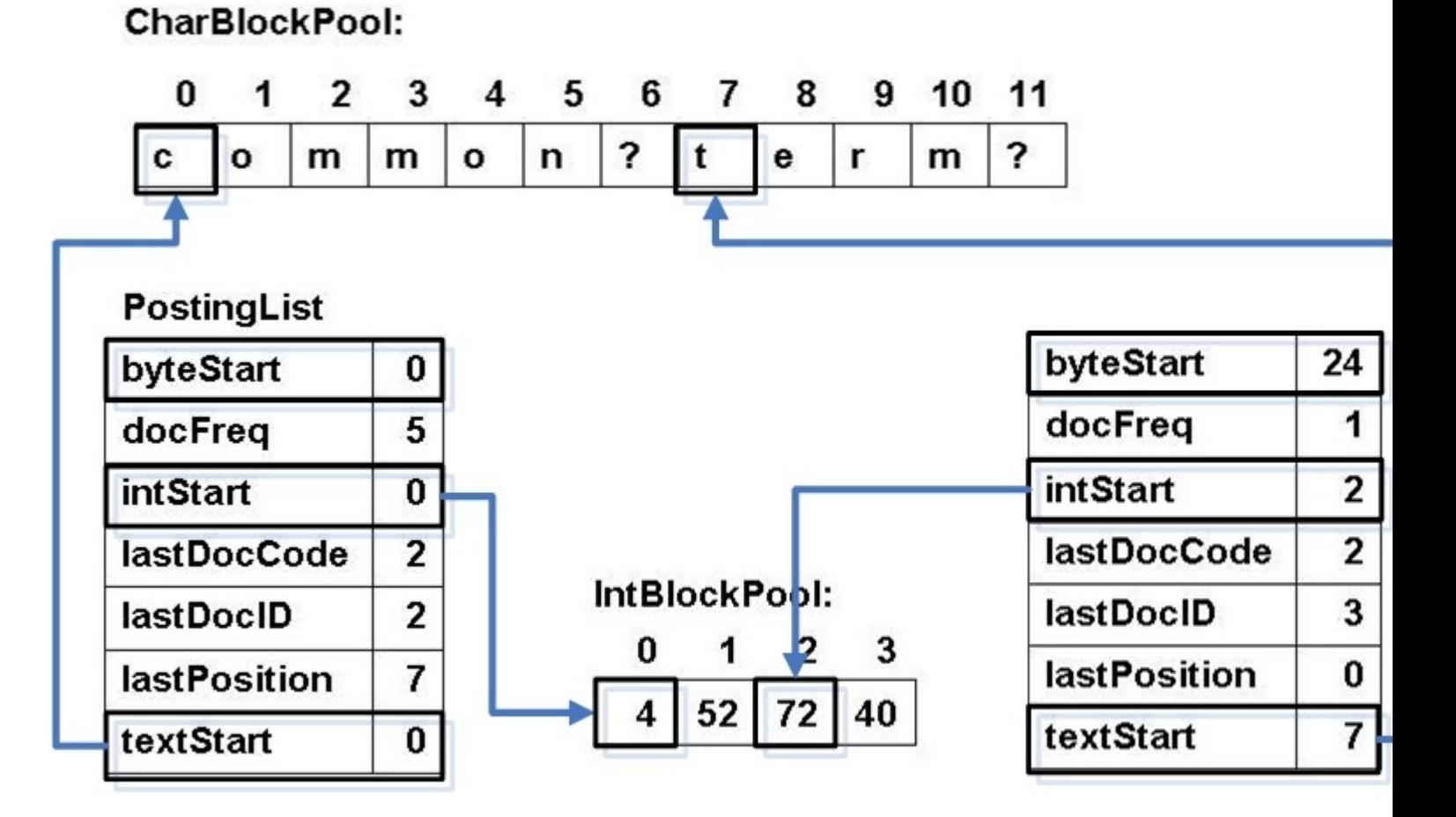

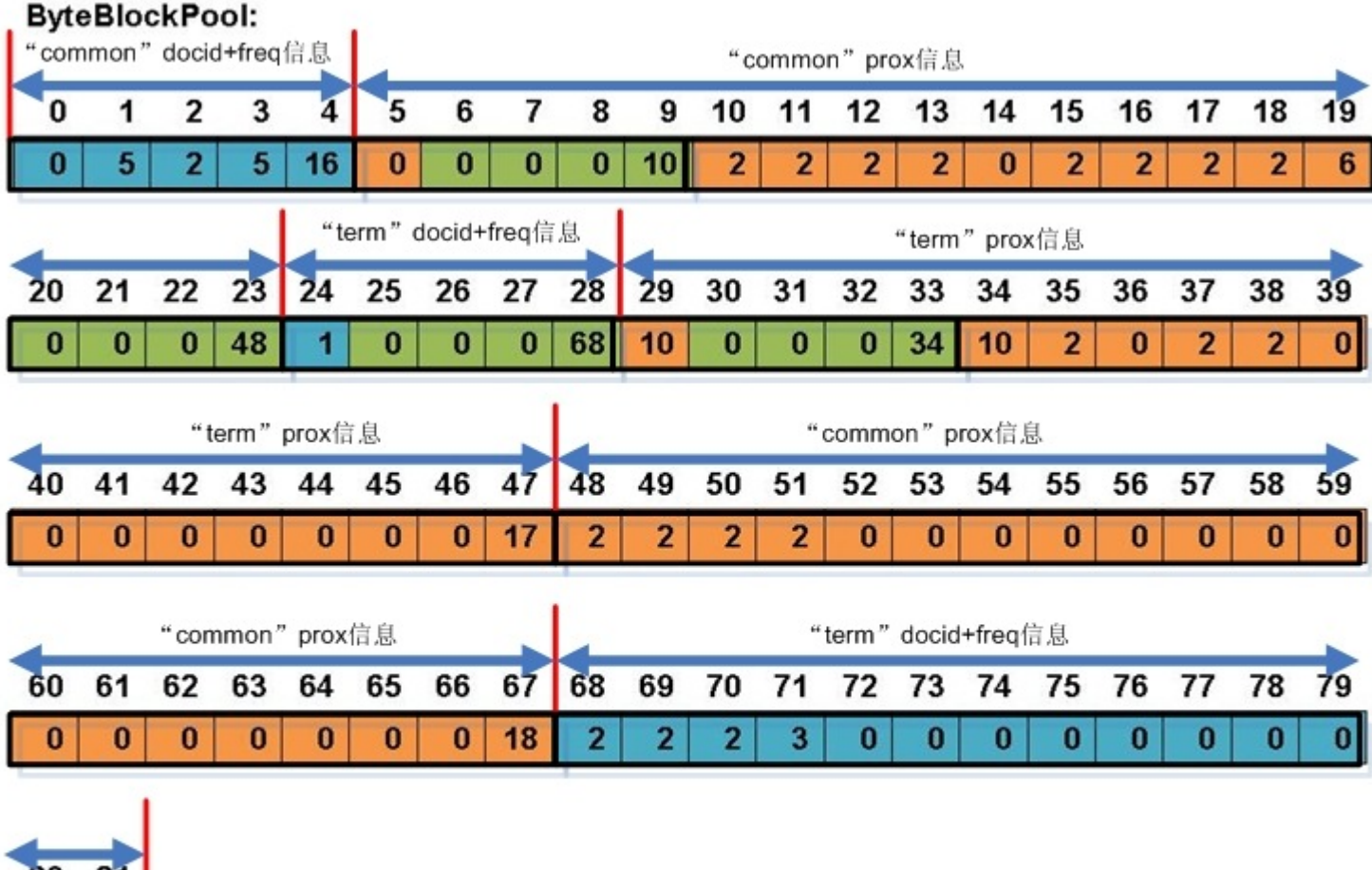

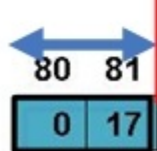

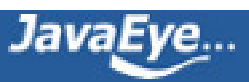

# **[1.9 Lucene学习总结之四:Lucene索引过程分析\(4\)](http://forfuture1978.javaeye.com/blog/587122)**

发表时间: 2010-02-03

# **6、关闭IndexWriter对象**

代码:

writer.close();

--> IndexWriter.closeInternal(boolean)

--> (1) 将索引信息由内存写入磁盘: flush(waitForMerges, true, true);

--> (2) 进行段合并: mergeScheduler.merge(this);

对段的合并将在后面的章节进行讨论,此处仅仅讨论将索引信息由写入磁盘的过程。

代码:

IndexWriter.flush(boolean triggerMerge, boolean flushDocStores, boolean flushDeletes)

--> IndexWriter.doFlush(boolean flushDocStores, boolean flushDeletes)

--> IndexWriter.doFlushInternal(boolean flushDocStores, boolean flushDeletes)

将索引写入磁盘包括以下几个过程:

- 得到要写入的段名:String segment = docWriter.getSegment();
- DocumentsWriter将缓存的信息写入段:docWriter.flush(flushDocStores);
- 生成新的段信息对象:newSegment = new SegmentInfo(segment, flushedDocCount, directory, false, true, docStoreOffset, docStoreSegment, docStoreIsCompoundFile, docWriter.hasProx());
- 准备删除文档:docWriter.pushDeletes();
- 生成cfs段: docWriter.createCompoundFile(segment);
- 删除文档:applyDeletes();

## **6.1、得到要写入的段名**

代码:

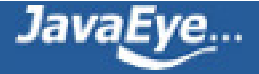

SegmentInfo newSegment = null;

final int numDocs = docWriter.getNumDocsInRAM();//文档总数

String docStoreSegment = docWriter.getDocStoreSegment();//存储域和词向量所要要写入的段名,"\_0"

int docStoreOffset = docWriter.getDocStoreOffset();//存储域和词向量要写入的段中的偏移量

String segment = docWriter.getSegment();//段名,"\_0"

在Lucene的索引文件结构一章做过详细介绍,存储域和词向量可以和索引域存储在不同的段中。

### **6.2、将缓存的内容写入段**

代码:

flushedDocCount = docWriter.flush(flushDocStores);

此过程又包含以下两个阶段;

- 按照基本索引链关闭存储域和词向量信息
- 按照基本索引链的结构将索引结果写入段

#### **6.2.1、按照基本索引链关闭存储域和词向量信息**

代码为:

closeDocStore();

flushState.numDocsInStore = 0;

其主要是根据基本索引链结构,关闭存储域和词向量信息:

- consumer(**DocFieldProcessor**).closeDocStore(flushState);
	- consumer(**DocInverter**).closeDocStore(state);
		- consumer(**TermsHash**).closeDocStore(state);
			- consumer(**FreqProxTermsWriter**).closeDocStore(state);
			- if (nextTermsHash != null) nextTermsHash.closeDocStore(state);
				- consumer(**TermVectorsTermsWriter**).closeDocStore(state);

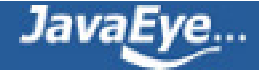

- endConsumer(**NormsWriter**).closeDocStore(state);
- fieldsWriter(**StoredFieldsWriter**).closeDocStore(state);

其中有实质意义的是以下两个closeDocStore:

• 词向量的关闭:TermVectorsTermsWriter.closeDocStore(SegmentWriteState)

void closeDocStore(final SegmentWriteState state) throws IOException {

if (tvx !=  $null$ ) { //为不保存词向量的文档在tvd文件中写入零。即便不保存词向量,在tvx, tvd中也保留一个位置 fill(state.numDocsInStore - docWriter.getDocStoreOffset()); //关闭tvx, tvf, tvd文件的写入流 tvx.close(); tvf.close(); tvd.close();  $tvx = null;$ //记录写入的文件名,为以后生成cfs文件的时候,将这些写入的文件生成一个统一的cfs文件。 state.flushedFiles.add(state.docStoreSegmentName + "." + IndexFileNames.VECTORS\_INDEX\_EXTEI state.flushedFiles.add(state.docStoreSegmentName + "." + IndexFileNames.VECTORS\_FIELDS\_EXTE state.flushedFiles.add(state.docStoreSegmentName + "." + IndexFileNames.VECTORS\_DOCUMENT //从DocumentsWriter的成员变量openFiles中删除,未来可能被IndexFileDeleter删除 docWriter.removeOpenFile(state.docStoreSegmentName + "." + IndexFileNames.VECTORS\_INDEX\_ docWriter.removeOpenFile(state.docStoreSegmentName + "." + IndexFileNames.VECTORS\_FIELDS docWriter.removeOpenFile(state.docStoreSegmentName + "." + IndexFileNames.VECTORS\_DOCUN  $lastDocID = 0;$ }

}

• 存储域的关闭: StoredFieldsWriter.closeDocStore(SegmentWriteState)

public void closeDocStore(SegmentWriteState state) throws IOException {

//关闭fdx, fdt写入流

fieldsWriter.close();

- --> fieldsStream.close();
- --> indexStream.close();

fieldsWriter = null;

 $lastDocID = 0;$ 

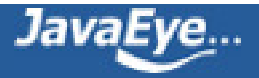

### //记录写入的文件名

state.flushedFiles.add(state.docStoreSegmentName + "." + IndexFileNames.FIELDS\_EXTENSION); state.flushedFiles.add(state.docStoreSegmentName + "." + IndexFileNames.FIELDS\_INDEX\_EXTENSION); state.docWriter.removeOpenFile(state.docStoreSegmentName + "." + IndexFileNames.FIELDS\_EXTENSIC state.docWriter.removeOpenFile(state.docStoreSegmentName + "." + IndexFileNames.FIELDS\_INDEX\_EX

}

### **6.2.2、按照基本索引链的结构将索引结果写入段**

代码为:

```
consumer(DocFieldProcessor).flush(threads, flushState);
```
//回收fieldHash,以便用于下一轮的索引,为提高效率,索引链中的对象是被复用的。

```
Map> childThreadsAndFields = new HashMap>();
```
for ( DocConsumerPerThread thread : threads) {

DocFieldProcessorPerThread perThread = (DocFieldProcessorPerThread) thread;

childThreadsAndFields.put(perThread.consumer, perThread.fields());

```
perThread.trimFields(state);
```
}

### //写入存储域

```
--> fieldsWriter(StoredFieldsWriter).flush(state);
```
### //写入索引域

--> consumer(DocInverter).flush(childThreadsAndFields, state);

//写入域元数据信息,并记录写入的文件名,以便以后生成cfs文件

- --> final String fileName = state.segmentFileName(IndexFileNames.FIELD\_INFOS\_EXTENSION);
- --> fieldInfos.write(state.directory, fileName);
- --> state.flushedFiles.add(fileName);

此过程也是按照基本索引链来的:

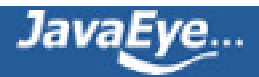

- consumer(**DocFieldProcessor**).flush(…);
	- consumer(**DocInverter**).flush(…);
		- consumer(**TermsHash**).flush(…);
			- consumer(**FreqProxTermsWriter**).flush(…);
			- $\bullet$  if (nextTermsHash != null) nextTermsHash.flush(...);
				- consumer(**TermVectorsTermsWriter**).flush(…);
		- endConsumer(**NormsWriter**).flush(…);
	- fieldsWriter(**StoredFieldsWriter**).flush(…);

### **6.2.2.1、写入存储域**

代码为:

```
StoredFieldsWriter.flush(SegmentWriteState state) {
```
if (state.numDocsInStore > 0) {

initFieldsWriter();

```
fill(state.numDocsInStore - docWriter.getDocStoreOffset());
```

```
}
if (fieldsWriter != null)
```

```
fieldsWriter.flush();
```

```
}
```
从代码中可以看出,是写入fdx, fdt两个文件,但是在上述的closeDocStore已经写入了,并且把 state.numDocsInStore置零, fieldsWriter设为null, 在这里其实什么也不做。

## **6.2.2.2、写入索引域**

代码为:

DocInverter.flush(Map>, SegmentWriteState)

```
//写入倒排表及词向量信息
```
--> consumer(**TermsHash**).flush(childThreadsAndFields, state);

//写入标准化因子

--> endConsumer(**NormsWriter**).flush(endChildThreadsAndFields, state);

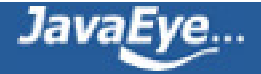

### **6.2.2.2.1、写入倒排表及词向量信息**

代码为:

TermsHash.flush(Map>, SegmentWriteState)

//写入倒排表信息

--> consumer(**FreqProxTermsWriter**).flush(childThreadsAndFields, state);

//回收RawPostingList

--> shrinkFreePostings(threadsAndFields, state);

//写入词向量信息

--> if (nextTermsHash != null) nextTermsHash.flush(nextThreadsAndFields, state);

--> consumer(**TermVectorsTermsWriter**).flush(childThreadsAndFields, state);

### **6.2.2.2.1.1、写入倒排表信息**

代码为:

FreqProxTermsWriter.flush(Map Collection>, SegmentWriteState)

### **(a) 所有域按名称排序,使得同名域能够一起处理**

Collections.sort(allFields);

final int numAllFields =  $allFields.size();$ 

### **(b) 生成倒排表的写对象**

final FormatPostingsFieldsConsumer consumer = new FormatPostingsFieldsWriter(state, fieldInfos);

int start  $= 0$ ;

### **(c) 对于每一个域**

while(start < numAllFields) {

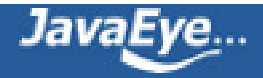

#### **(c-1) 找出所有的同名域**

final FieldInfo fieldInfo = allFields.get(start).fieldInfo;

final String fieldName = fieldInfo.name;

int end =  $start+1$ ;

while(end < numAllFields && allFields.get(end).fieldInfo.name.equals(fieldName))

 $end++;$ 

FreqProxTermsWriterPerField[] fields = new FreqProxTermsWriterPerField[end-start];

for(int i=start;i

```
fields[i-start] = allFields.get(i);
```
fieldInfo.storePayloads |= fields[i-start].hasPayloads;

}

```
(c-2) 将同名域的倒排表添加到文件
```
appendPostings(fields, consumer);

### **(c-3) 释放空间**

for(int i=0;i

TermsHashPerField perField = fields[i].termsHashPerField;

```
int numPostings = perField.numPostings;
```
perField.reset();

```
perField.shrinkHash(numPostings);
```
fields[i].reset();

```
}
```
start = end;

}

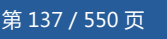

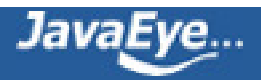

#### **(d) 关闭倒排表的写对象**

consumer.finish();

#### **(b) 生成倒排表的写对象**

代码为:

public FormatPostingsFieldsWriter(SegmentWriteState state, FieldInfos fieldInfos) throws IOException {

```
dir = state.directory;
```
segment = state.segmentName;

totalNumDocs = state.numDocs;

this.fieldInfos = fieldInfos;

//用于写tii,tis

termsOut = new TermInfosWriter(dir, segment, fieldInfos, state.termIndexInterval);

//用于写freq, prox的跳表

```
skipListWriter = new DefaultSkipListWriter(termsOut.skipInterval, termsOut.maxSkipLevels, totalNumDo
//记录写入的文件名,
```

```
state.flushedFiles.add(state.segmentFileName(IndexFileNames.TERMS_EXTENSION));
```
state.flushedFiles.add(state.segmentFileName(IndexFileNames.TERMS\_INDEX\_EXTENSION));

//用以上两个写对象,按照一定的格式写入段

```
termsWriter = new FormatPostingsTermsWriter(state, this);
```
}

#### 对象结构如下:

```
consumer FormatPostingsFieldsWriter (id=119) //用于处理一个域
 dir SimpleFSDirectory (id=126) //目标索引文件夹
 totalNumDocs 8 //文档总数
 fieldInfos FieldInfos (id=70) //域元数据信息
 segment " 0" //段名
 skipListWriter DefaultSkipListWriter (id=133) //freq, prox中跳表的写对象
 termsOut TermInfosWriter (id=125) //tii, tis文件的写对象
 termsWriter FormatPostingsTermsWriter (id=135) //用于添加词(Term)
    currentTerm null
   currentTermStart 0
   fieldInfo null
   freqStart 0
```
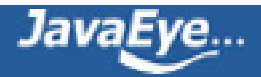

proxStart 0 termBuffer null termsOut TermInfosWriter (id=125) docsWriter **FormatPostingsDocsWriter** (id=139) //用于写入此词的docid, freq信息 df 0 fieldInfo null freqStart 0 lastDocID 0 omitTermFreqAndPositions false out SimpleFSDirectory\$SimpleFSIndexOutput (id=144) skipInterval 16 skipListWriter DefaultSkipListWriter (id=133) storePayloads false termInfo TermInfo (id=151) totalNumDocs 8 posWriter **FormatPostingsPositionsWriter** (id=146) //用于写入此词在此文档中的位置信息 lastPayloadLength -1 lastPosition 0 omitTermFreqAndPositions false out SimpleFSDirectory\$SimpleFSIndexOutput (id=157) parent FormatPostingsDocsWriter (id=139) storePayloads false • FormatPostingsFieldsWriter.addField(FieldInfo field)用于添加索引域信息,其返回 FormatPostingsTermsConsumer用于添加词信息

- FormatPostingsTermsConsumer.addTerm(char[] text, int start)用于添加词信息,其返回 FormatPostingsDocsConsumer用于添加freq信息
- FormatPostingsDocsConsumer.addDoc(int docID, int termDocFreq)用于添加freq信息,其返回 FormatPostingsPositionsConsumer用于添加prox信息
- FormatPostingsPositionsConsumer.addPosition(int position, byte[] payload, int payloadOffset, int payloadLength)用于添加prox信息

## **(c-2) 将同名域的倒排表添加到文件**

代码为:

FreqProxTermsWriter.appendPostings(FreqProxTermsWriterPerField[], FormatPostingsFieldsConsumer) {

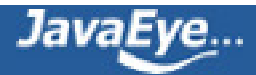

int numFields = fields.length;

final FreqProxFieldMergeState[] mergeStates = new FreqProxFieldMergeState[numFields];

for(int  $i=0$ ; $i$ 

FreqProxFieldMergeState fms = mergeStates[i] = new FreqProxFieldMergeState(fields[i]);

boolean result = fms.nextTerm(); //对所有的域,取第一个词(Term)

}

(1) 添加此域, 虽然有多个域, 但是由于是同名域, 只取第一个域的信息即可。返回的是用于添加此域中的词的对

final FormatPostingsTermsConsumer termsConsumer = consumer.addField(fields[0].fieldInfo);

FreqProxFieldMergeState[] termStates = new FreqProxFieldMergeState[numFields];

final boolean currentFieldOmitTermFreqAndPositions = fields[0].fieldInfo.omitTermFreqAndPositions;

(2) 此while循环是遍历每一个尚有未处理的词的域,依次按照词典顺序处理这些域所包含的词。当一个域中的所<sup>;</sup> **numFields减一,并从mergeStates数组中移除此域。直到所有的域的所有的词都处理完毕,方才退出此循环。**

```
while(numFields > 0) {
```
(2-1) 找出所有域中按字典顺序的下一个词。可能多个同名域中,都包含同一个term,因而要遍历所有的numl **的下一个词,numToMerge即为有多少个域包含此词。**

```
termStates[0] = mergeStates[0];
```
int numToMerge = 1;

for(int  $i=1$ ; $i$ 

final char[] text = mergeStates[i].text;

final int textOffset = mergeStates[i].textOffset;

final int cmp = compareText(text, textOffset, termStates[0].text, termStates[0].textOffset);

if (cmp  $<$  0) {

termStates[0] = mergeStates[i];

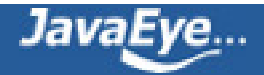

numToMerge = 1;

```
\} else if (cmp == 0)
```
termStates[numToMerge++] = mergeStates[i];

}

### **(2-2) 添加此词,返回FormatPostingsDocsConsumer用于添加文档号(doc ID)及词频信息(freq)**

final FormatPostingsDocsConsumer docConsumer = termsConsumer.addTerm(termStates[0].text, term

(2-3) 由于共numToMerge个域都包含此词, 每个词都有一个链表的文档号表示包含这些词的文档。此循环遍! 依次按照从小到大的循序添加包含此词的文档号及词频信息。当一个域中对此词的所有文档号都处理过了,则numT **termStates数组中移除此域。当所有包含此词的域的所有文档号都处理过了,则结束此循环。**

while(numToMerge > 0) {

### **(2-3-1) 找出最小的文档号**

FreqProxFieldMergeState minState = termStates[0];

for(int  $i=1$ ; $i$ 

if (termStates[i].docID < minState.docID)

minState = termStates[i];

final int termDocFreq = minState.termFreq;

## (2-3-2) 添加文档号及词频信息, 并形成跳表, 返回FormatPostingsPositionsConsumer用于添加位置(pro

final FormatPostingsPositionsConsumer posConsumer = docConsumer.addDoc(minState.docID, term

### **//ByteSliceReader是用于读取bytepool中的prox信息的。**

final ByteSliceReader prox = minState.prox;

if (!currentFieldOmitTermFreqAndPositions) {

int position = 0;

### **(2-3-3) 此循环对包含此词的文档,添加位置信息**

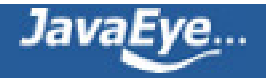

for(int  $j=0$ ;j

final int code =  $prox.readVInt()$ ;

position  $+=$  code  $>> 1$ ;

final int payloadLength;

## **// 如果此位置有payload信息,则从bytepool中读出,否则设为零。**

```
if ((code & 21) != 0) {
```
payloadLength = prox.readVInt();

if (payloadBuffer == null  $\parallel$  payloadBuffer.length < payloadLength)

payloadBuffer = new byte[payloadLength];

prox.readBytes(payloadBuffer, 0, payloadLength);

} else

payloadLength = 0;

## **//添加位置(prox)信息**

posConsumer.addPosition(position, payloadBuffer, 0, payloadLength);

```
}
```

```
posConsumer.finish();
```
}

(2-3-4) 判断退出条件, 上次选中的域取得下一个文档号, 如果没有, 则说明此域包含此词的文档已经处理完毕 除此域,并将numToMerge减一。然后此域取得下一个词,当循环到(2)的时候,表明此域已经开始处理下一个词。 明此域中的所有的词都处理完毕,则从mergeStates中删除此域,并将numFields减一,当numFields为0的时候,

if (!minState.nextDoc()) {//获得下一个docid

//如果此域包含此词的文档已经没有下一篇docid,则从数组termStates中移除,numToMerge减一。

int upto  $= 0$ ;

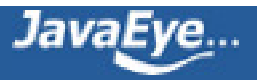

for(int i=0;i

if (termStates[i] != minState)

```
terms\tan\frac{1}{2} = terms\tan\frac{1}{2}
```
numToMerge--;

```
//此域则取下一个词(term),在循环(2)处来参与下一个词的合并
```
if (!minState.nextTerm()) {

//如果此域没有下一个词了,则此域从数组mergeStates中移除,numFields减一。

upto  $= 0$ ;

for(int  $i=0; i$ 

```
if (mergeStates[i] != minState)
```

```
mergeStates[upto++] = mergeStates[i];
```
numFields--;

```
}
```
}

}

(2-4) 经过上面的过程,docid和freq信息虽已经写入段文件,而跳表信息并没有写到文件中,而是写入skip bu **写入文件。并且词典(tii, tis)也应该写入文件。**

docConsumer(FormatPostingsDocsWriter).finish();

}

```
termsConsumer.finish();
```
}

**(2-3-4) 获得下一篇文档号代码如下:**

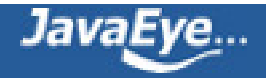

```
public boolean nextDoc() {//如何获取下一个docid
```

```
if (freq.eof()) {//如果bytepool中的freq信息已经读完
```

```
if (p.lastDocCode != -1) {//由上述缓存管理, PostingList里面还存着最后一篇文档的文档号及词频信息, 则将最
```

```
docID = p.lastDocID;
```

```
if (!field.omitTermFreqAndPositions)
```
termFreq = p.docFreq;

p.lastDocCode = -1;

return true;

} else

```
return false;//没有下一篇文档
```

```
}
```

```
final int code = freq.readVInt();//如果bytepool中的freq信息尚未读完
```

```
if (field.omitTermFreqAndPositions)
```

```
docID += code;
```
else {

//读出文档号及词频信息。

docID  $+=$  code  $>> 1$ ;

if ((code  $& 1$ ) != 0)

termFreq  $= 1$ ;

else

termFreq = freq.readVInt();

```
}
```
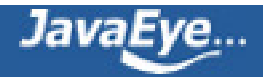
return true;

}

## **(2-3-2) 添加文档号及词频信息代码如下:**

FormatPostingsPositionsConsumer FormatPostingsDocsWriter.addDoc(int docID, int termDocFreq) {

final int delta = docID - lastDocID;

//当文档数量达到skipInterval倍数的时候,添加跳表项。

if  $((++df % \, skipInterval) == 0)$  {

skipListWriter.setSkipData(lastDocID, storePayloads, posWriter.lastPayloadLength);

skipListWriter.bufferSkip(df);

```
}
```
lastDocID = docID;

if (omitTermFreqAndPositions)

out.writeVInt(delta);

```
else if (1 == termDocFreq)
```

```
out.writeVInt((delta<<1) | 1);
```
else {

//写入文档号及词频信息。

out.writeVInt(delta<<1);

out.writeVInt(termDocFreq);

}

return posWriter;

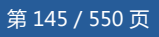

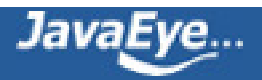

## **(2-3-3) 添加位置信息:**

FormatPostingsPositionsWriter.addPosition(int position, byte[] payload, int payloadOffset, int payloadLeng

final int delta = position - lastPosition;

lastPosition = position;

if (storePayloads) {

//保存位置及payload信息

if (payloadLength != lastPayloadLength) {

lastPayloadLength = payloadLength;

out.writeVInt((delta<<1)|1);

out.writeVInt(payloadLength);

} else

out.writeVInt(delta << 1);

if (payloadLength  $> 0$ )

out.writeBytes(payload, payloadLength);

### } else

out.writeVInt(delta);

}

**(2-4) 将跳表和词典(tii, tis)写入文件**

FormatPostingsDocsWriter.finish() {

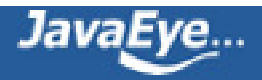

## **//将跳表缓存写入文件**

long skipPointer = skipListWriter.writeSkip(out);

if  $(df > 0)$  {

## **//将词典(terminfo)写入tii,tis文件**

parent.termsOut(TermInfosWriter).add(fieldInfo.number, utf8.result, utf8.length, termInfo);

}

}

将跳表缓存写入文件:

DefaultSkipListWriter(MultiLevelSkipListWriter).writeSkip(IndexOutput) {

```
long skipPointer = output.getFilePointer();
```

```
if (skipBuffer == null \parallel skipBuffer.length == 0) return skipPointer;
```
//正如我们在索引文件格式中分析的那样, 高层在前,低层在后,除最低层外,其他的层都有长度保存。

```
for (int level = numberOfSkipLevels - 1; level > 0; level--) {
```
long length = skipBuffer[level].getFilePointer();

if (length  $> 0$ ) {

output.writeVLong(length);

skipBuffer[level].writeTo(output);

}

}

//写入最低层

skipBuffer[0].writeTo(output);

return skipPointer;

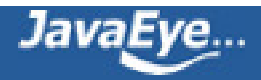

将词典(terminfo)写入tii,tis文件:

- tii文件是tis文件的类似跳表的东西, 是在tis文件中每隔indexInterval个词提取出一个词放在tii文件中, 以便很快的查找到词。
- 因而TermInfosWriter类型中有一个成员变量other也是TermInfosWriter类型的,还有一个成员变量 isIndex来表示此对象是用来写tii文件的还是用来写tis文件的。
- 如果一个TermInfosWriter对象的isIndex=false则,它是用来写tis文件的,它的other指向的是用来写 tii文件的TermInfosWriter对象
- 如果一个TermInfosWriter对象的isIndex=true则,它是用来写tii文件的,它的other指向的是用来写 tis文件的TermInfosWriter对象

TermInfosWriter.add (int fieldNumber, byte[] termBytes, int termBytesLength, TermInfo ti) {

//如果词的总数是indexInterval的倍数,则应该写入tii文件

if (!isIndex  $&8$  size % indexInterval == 0)

other.add(lastFieldNumber, lastTermBytes, lastTermBytesLength, lastTi);

//将词写入tis文件

writeTerm(fieldNumber, termBytes, termBytesLength);

output.writeVInt(ti.docFreq); // write doc freq

output.writeVLong(ti.freqPointer - lastTi.freqPointer); // write pointers

output.writeVLong(ti.proxPointer - lastTi.proxPointer);

if (ti.docFreq >= skipInterval) {

output.writeVInt(ti.skipOffset);

}

if (isIndex) {

output.writeVLong(other.output.getFilePointer() - lastIndexPointer);

lastIndexPointer = other.output.getFilePointer(); // write pointer

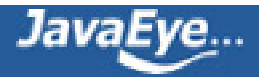

```
}
```
lastFieldNumber = fieldNumber;

lastTi.set(ti);

size++;

}

### **6.2.2.2.1.2、写入词向量信息**

代码为:

```
TermVectorsTermsWriter.flush (Map>
                            threadsAndFields, final SegmentWriteState state) {
  if (tvx != null) {
   if (state.numDocsInStore > 0)
    fill(state.numDocsInStore - docWriter.getDocStoreOffset());
   tvx.flush();
```
tvd.flush();

tvf.flush();

}

```
for (Map.Entry> entry :
```
threadsAndFields.entry

for (final TermsHashConsumerPerField field : entry.getValue() ) {

TermVectorsTermsWriterPerField perField = (TermVectorsTermsWriterPerField) field;

perField.termsHashPerField.reset();

perField.shrinkHash();

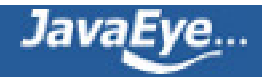

TermVectorsTermsWriterPerThread perThread = (TermVectorsTermsWriterPerThread) entry.getKey(); perThread.termsHashPerThread.reset(true);

}

}

从代码中可以看出,是写入tvx, tvd, tvf三个文件,但是在上述的closeDocStore已经写入了,并且把tvx设为 null, 在这里其实什么也不做, 仅仅是清空postingsHash, 以便进行下一轮索引时重用此对象。

### **6.2.2.2.2、写入标准化因子**

代码为:

NormsWriter.flush(Map> threadsAndFields,

SegmentWriteState state) {

final Map> byField = new HashMap>();

for (final Map.Entry> entry : threadsAndFields.entrySet()) {

//遍历所有的域,将同名域对应的NormsWriterPerField放到同一个链表中。

final Collection fields = entry.getValue();

final Iterator fieldsIt = fields.iterator();

```
while (fieldsIt.hasNext()) {
```
final NormsWriterPerField perField = (NormsWriterPerField) fieldsIt.next();

```
List I = byField.get(perField.fieldInfo);
```
if  $(l == null)$  {

```
l = new ArrayList();
```
byField.put(perField.fieldInfo, l);

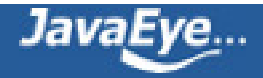

l.add(perField);

}

```
//记录写入的文件名,方便以后生成cfs文件。
```
final String normsFileName = state.segmentName + "." + IndexFileNames.NORMS\_EXTENSION;

state.flushedFiles.add(normsFileName);

```
IndexOutput normsOut = state.directory.createOutput(normsFileName);
```
try {

//写入nrm文件头

```
normsOut.writeBytes(SegmentMerger.NORMS_HEADER, 0, SegmentMerger.NORMS_HEADER.length);
```

```
final int numField = fieldInfos.size();
```
int normCount = 0;

//对每一个域进行处理

for(int fieldNumber=0;fieldNumber

final FieldInfo fieldInfo = fieldInfos.fieldInfo(fieldNumber);

//得到同名域的链表

List toMerge = byField.get(fieldInfo);

int upto  $= 0$ ;

if (toMerge !=  $null$ ) {

final int numFields = toMerge.size();

normCount++;

final NormsWriterPerField[] fields = new NormsWriterPerField[numFields];

int[] uptos = new int[numFields];

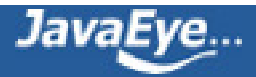

for(int  $j=0$ ;j

fields[j] = toMerge.get(j);

int numLeft = numFields;

//处理同名的多个域

```
while(numLeft > 0) {
```
//得到所有的同名域中最小的文档号

int minLoc  $= 0$ ;

int minDocID = fields[0].docIDs[uptos[0]];

for(int  $j=1$ ;j

final int docID = fields[j].docIDs[uptos[j]];

```
if (docID < minDocID) {
```
minDocID = docID;

```
minLoc = j;
```

```
}
```

```
}
```
// 在nrm文件中,每一个文件都有一个位置,没有设定的,放入默认值

```
for (;upto<minDocID;upto++)
```
normsOut.writeByte(defaultNorm);

```
//写入当前的nrm值
```
normsOut.writeByte(fields[minLoc].norms[uptos[minLoc]]);

(uptos[minLoc])++;

upto++;

//如果当前域的文档已经处理完毕,则numLeft减一,归零时推出循环。

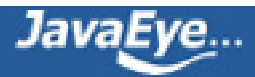

```
if (uptos[minLoc] == fields[minLoc].upto) {
      fields[minLoc].reset();
      if (minLoc != numLeft-1) {
       fields[minLoc] = fields[numLeft-1];
       uptos[minLoc] = uptos[numLeft-1];
      }
      numLeft--;
     }
   }
   // 对所有的未设定nrm值的文档写入默认值。
   for(;upto
     normsOut.writeByte(defaultNorm);
  } else if (fieldInfo.isIndexed && !fieldInfo.omitNorms) {
   normCount++;
   // Fill entire field with default norm:
   for(;upto
     normsOut.writeByte(defaultNorm);
  }
} finally {
 normsOut.close();
```
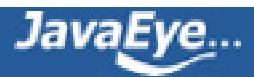

}

}

### **6.2.2.3、写入域元数据**

代码为:

FieldInfos.write(IndexOutput) {

```
output.writeVInt(CURRENT_FORMAT);
```
output.writeVInt(size());

for (int i = 0; i < size(); i++) {

FieldInfo  $fi = fieldInfo(i);$ 

byte bits  $= 0x0$ ;

if (fi.isIndexed) bits |= IS\_INDEXED;

if (fi.storeTermVector) bits |= STORE\_TERMVECTOR;

if (fi.storePositionWithTermVector) bits |= STORE\_POSITIONS\_WITH\_TERMVECTOR;

if (fi.storeOffsetWithTermVector) bits |= STORE\_OFFSET\_WITH\_TERMVECTOR;

if (fi.omitNorms) bits |= OMIT\_NORMS;

```
if (fi.storePayloads) bits |= STORE_PAYLOADS;
```

```
if (fi.omitTermFreqAndPositions) bits |= OMIT_TERM_FREQ_AND_POSITIONS;
```
output.writeString(fi.name);

output.writeByte(bits);

```
}
```

```
}
```
此处基本就是按照fnm文件的格式写入的。

### **6.3、生成新的段信息对象**

代码:

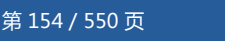

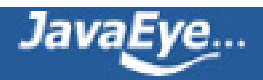

newSegment = new SegmentInfo(segment, flushedDocCount, directory, false, true, docStoreOffset, docSto docStoreIsCompoundFile, docWriter.hasProx());

segmentInfos.add(newSegment);

### **6.4、准备删除文档**

代码:

docWriter.pushDeletes();

--> deletesFlushed.update(deletesInRAM);

此处将deletesInRAM全部加到deletesFlushed中,并把deletesInRAM清空。原因上面已经阐明。

### **6.5、生成cfs段**

代码:

docWriter.createCompoundFile(segment);

newSegment.setUseCompoundFile(true);

代码为:

DocumentsWriter.createCompoundFile(String segment) {

CompoundFileWriter cfsWriter = new CompoundFileWriter(directory, segment + "." + IndexFileNames.COMPOUND\_FILE\_EXTENSION);

//将上述中记录的文档名全部加入cfs段的写对象。

for (final String flushedFile : flushState.flushedFiles)

cfsWriter.addFile(flushedFile);

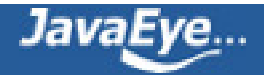

cfsWriter.close();

}

## **6.6、删除文档**

代码:

applyDeletes();

代码为:

```
boolean applyDeletes(SegmentInfos infos) {
 if (!hasDeletes())
  return false;
 final int infosEnd = infos.size();
 int docStart = 0;
 boolean any = false;
 for (int i = 0; i < infosEnd; i +) {
  assert infos.info(i).dir == directory;
  SegmentReader reader = writer.readerPool.get(infos.info(i), false);
  try {
   any |= applyDeletes(reader, docStart);
   docStart += reader.maxDoc();
```
} finally {

writer.readerPool.release(reader);

}

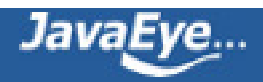

deletesFlushed.clear();

return any;

}

- Lucene删除文档可以用reader,也可以用writer,但是归根结底还是用reader来删除的。
- reader的删除有以下三种方式:
	- 按照词删除,删除所有包含此词的文档。
	- 。 按照文档<del>号</del>删除。
	- 按照查询对象删除,删除所有满足此查询的文档。
- 但是这三种方式归根结底还是按照文档号删除,也就是写.del文件的过程。

private final synchronized boolean applyDeletes(IndexReader reader, int docIDStart)

```
throws CorruptIndexException, IOException {
```

```
final int docEnd = docIDStart + reader.maxDoc();
```
boolean any = false;

//按照词删除,删除所有包含此词的文档。

```
TermDocs docs = reader.termDocs();
```
try {

```
for (Entry entry: deletesFlushed.terms.entrySet()) {
```

```
Term term = entry.getKey();
```
docs.seek(term);

int limit = entry.getValue().getNum();

while (docs.next()) {

```
int docID = docs.doc();
```
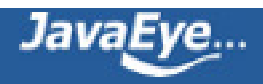

```
if (docIDStart+docID >= limit)
```
break;

```
reader.deleteDocument(docID);
```
 $any = true;$ 

}

}

```
} finally {
```
docs.close();

```
}
```

```
//按照文档号删除。
```
for (Integer docIdInt : deletesFlushed.docIDs) { int docID = docIdInt.intValue(); if (docID >= docIDStart && docID < docEnd) { reader.deleteDocument(docID-docIDStart);  $any = true;$ } } //按照查询对象删除,删除所有满足此查询的文档。 IndexSearcher searcher = new IndexSearcher(reader); for (Entry entry : deletesFlushed.queries.entrySet()) { Query query = entry.getKey(); int limit = entry.getValue().intValue();

Weight weight = query.weight(searcher);

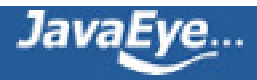

```
Scorer scorer = weight.scorer(reader, true, false);
 if (scorer != null) {
  while(true) {
   int doc = scorer.nextDoc();
   if (((long) docIDStart) + doc >= limit)
     break;
   reader.deleteDocument(doc);
   any = true;
  }
 }
}
searcher.close();
return any;
```
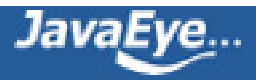

## **[1.10 Lucene学习总结之五:Lucene段合并\(merge\)过程分析](http://forfuture1978.javaeye.com/blog/609197)**

发表时间: 2010-03-06

# **一、段合并过程总论**

IndexWriter中与段合并有关的成员变量有:

- HashSet<SegmentInfo> mergingSegments = new HashSet<SegmentInfo>(); //保存正在合并的 段,以防止合并期间再次选中被合并。
- MergePolicy mergePolicy = new LogByteSizeMergePolicy(this);//合并策略, 也即选取哪些段来进 行合并。
- MergeScheduler mergeScheduler = new ConcurrentMergeScheduler();//段合并器,背后有一个 线程负责合并。
- LinkedList<MergePolicy.OneMerge> pendingMerges = new LinkedList<MergePolicy.OneMerge>();//等待被合并的任务
- Set<MergePolicy.OneMerge> runningMerges = new HashSet<MergePolicy.OneMerge>();//正 在被合并的任务

和段合并有关的一些参数有:

- mergeFactor:当大小几乎相当的段的数量达到此值的时候,开始合并。
- minMergeSize: 所有大小小于此值的段,都被认为是大小几乎相当, 一同参与合并。
- maxMergeSize: 当一个段的大小大于此值的时候, 就不再参与合并。
- maxMergeDocs:当一个段包含的文档数大于此值的时候,就不再参与合并。

段合并一般发生在添加完一篇文档的时候,当一篇文档添加完后,发现内存已经达到用户设定的 ramBufferSize,则写入文件系统,形成一个新的段。新段的加入可能造成差不多大小的段的个数达到 mergeFactor,从而开始了合并的过程。

合并过程最重要的是两部分:

- 一个是选择哪些段应该参与合并,这一步由MergePolicy来决定。
- 一个是将选择出的段合并成新段的过程,这一步由MergeScheduler来执行。段的合并也主要包括:
	- 对正向信息的合并,如存储域,词向量,标准化因子等。
	- 对反向信息的合并,如词典,倒排表。

在总论中,我们重点描述合并策略对段的选择以及反向信息的合并。

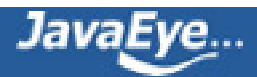

## **1.1、合并策略对段的选择**

在LogMergePolicy中,选择可以合并的段的基本逻辑是这样的:

- 选择的可以合并的段都是在硬盘上的,不再存在内存中的段,也不是像早期的版本一样每添加一个 Document就生成一个段,然后进行内存中的段合并,然后再合并到硬盘中。
- 由于从内存中flush到硬盘上是按照设置的内存大小来DocumentsWriter.ramBufferSize触发的,所以 每个刚flush到硬盘上的段大小差不多,当然不排除中途改变内存设置,接下来的算法可以解决这个问 题。
- 合并的过程是尽量按照合并几乎相同大小的段这一原则,只有大小相当的mergeFacetor个段出现的时 候,才合并成一个新的段。
- 在硬盘上的段基本应该是大段在前,小段在后,因为大段总是由小段合并而成的,当小段凑够 mergeFactor个的时候,就合并成一个大段,小段就被删除了,然后新来的一定是新的小段。
- 比如mergeFactor=3,开始来的段大小为10M,当凑够3个10M的时候,0.cfs, 1.cfs, 2.cfs则合并成一 个新的段3.cfs, 大小为30M, 然后再来4.cfs, 5.cfs, 6.cfs, 合并成7.cfs, 大小为30M, 然后再来8.cfs, 9.cfs, a.cfs合并成b.cfs, 大小为30M, 这时候又凑够了3个30M的, 合并成90M的c.cfs, 然后又来d.cfs, e.cfs, f.cfs合并成10.cfs, 大小为30M, 然后11.cfs大小为10M, 这时候硬盘上的段为: c.cfs(90M) 10.cfs(30M),11.cfs(10M)。

所以LogMergePolicy对合并段的选择过程如下:

• 将所有的段按照生成的顺序,将段的大小以mergeFactor为底取对数,放入数组中,作为选择的标准。

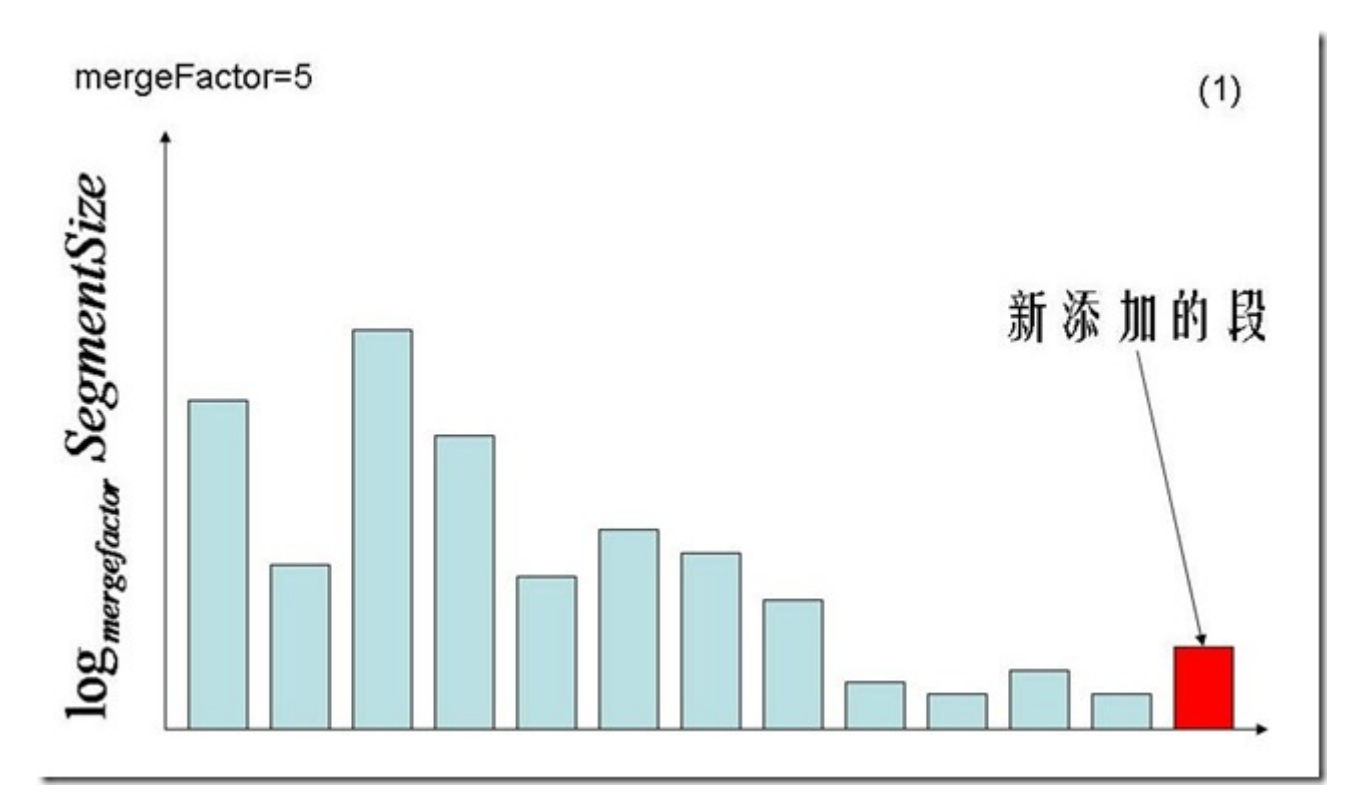

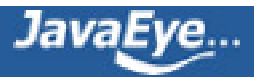

- 从头开始,选择一个值最大的段,然后将此段的值减去0.75(LEVEL\_LOG\_SPAN),之间的段被认为是 大小差不多的段,属于同一阶梯,此处称为第一阶梯。
- 然后从后向前寻找第一个属于第一阶梯的段,从start到此段之间的段都被认为是属于这一阶梯的。也包 括之间生成较早但大小较小的段,因为考虑到以下几点:
	- 防止较早生成的段由于人工flush或者人工调整ramBufferSize,因而很小,却破坏了基本从大 到小的规则。
	- 如果运行较长时间后,致使段的大小参差不齐,很难合并相同大小的段。
	- 也防止一个段由于较小,而不断的都有大的段生成从而始终不能参与合并。
- 第一阶梯总共4个段,小于mergeFactor因而不合并,接着start=end从而选择下一阶梯。

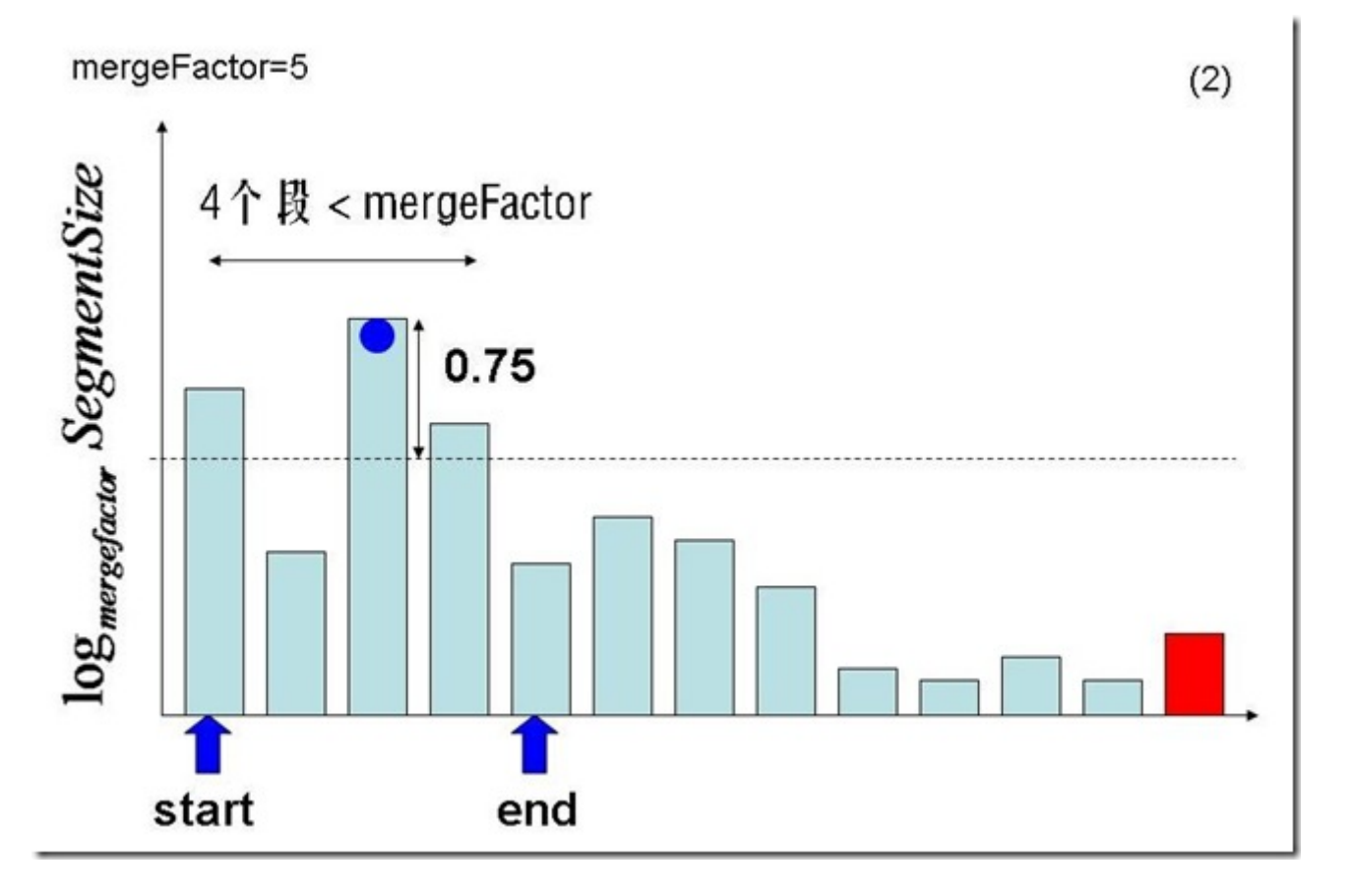

- 从start开始,选择一个值最大的段,然后将此段的值减去0.75(LEVEL\_LOG\_SPAN) ,之间的段被认为 属于同一阶梯,此处称为第二阶梯。
- 然后从后向前寻找第一个属于第二阶梯的段,从start到此段之间的段都被认为是属于这一阶梯的。
- 第二阶梯总共4个段,小于mergeFactor因而不合并,接着start=end从而选择下一阶梯。

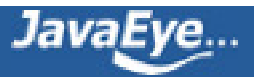

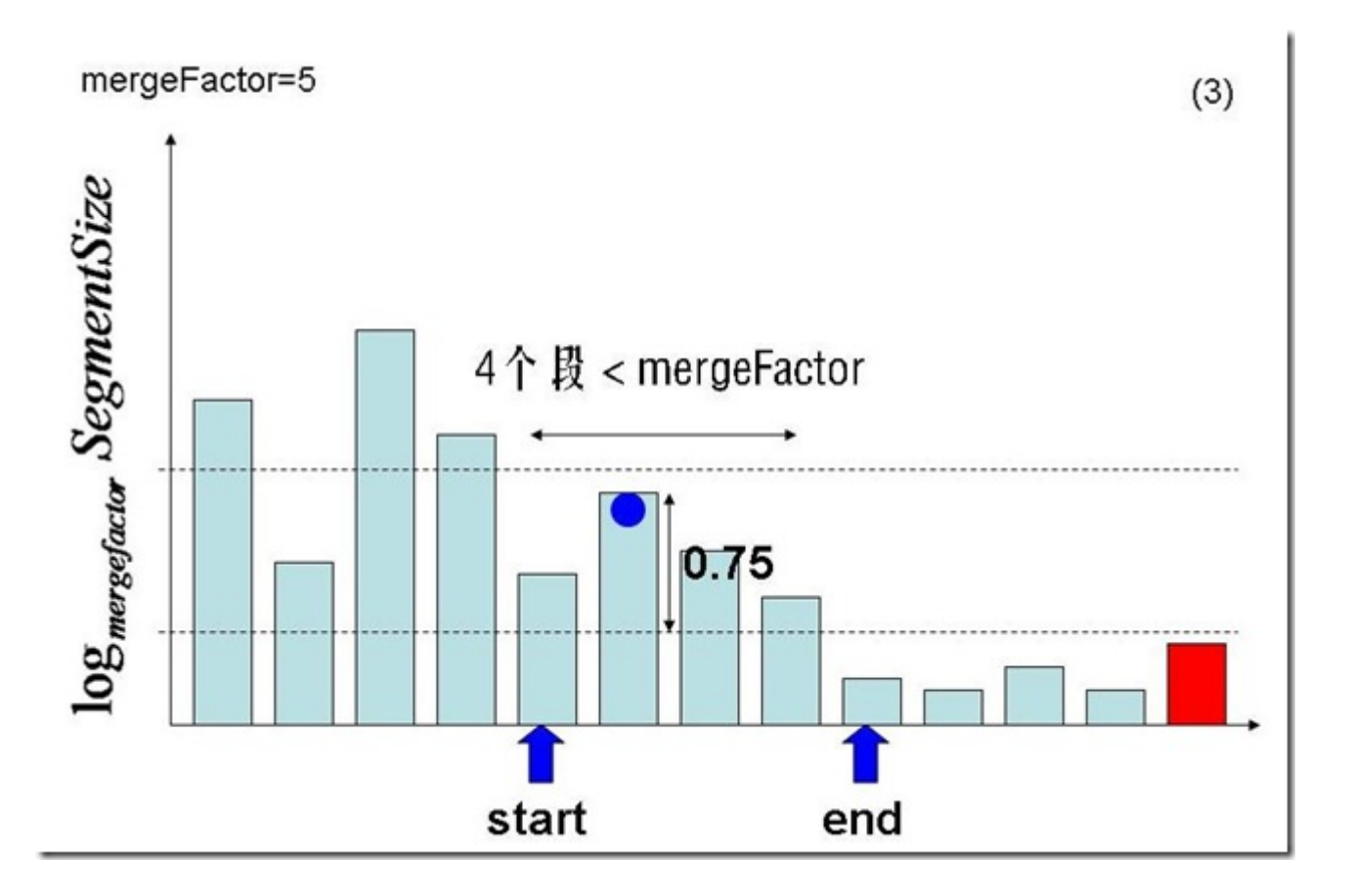

- 从start开始,选择一个值最大的段,然后将此段的值减去0.75(LEVEL\_LOG\_SPAN) ,之间的段被认为 属于同一阶梯,此处称为第三阶梯。
- 由于最大的段减去0.75后为负的,因而从start到此段之间的段都被认为是属于这一阶梯的。
- 第三阶梯总共5个段,等于mergeFactor,因而进行合并。

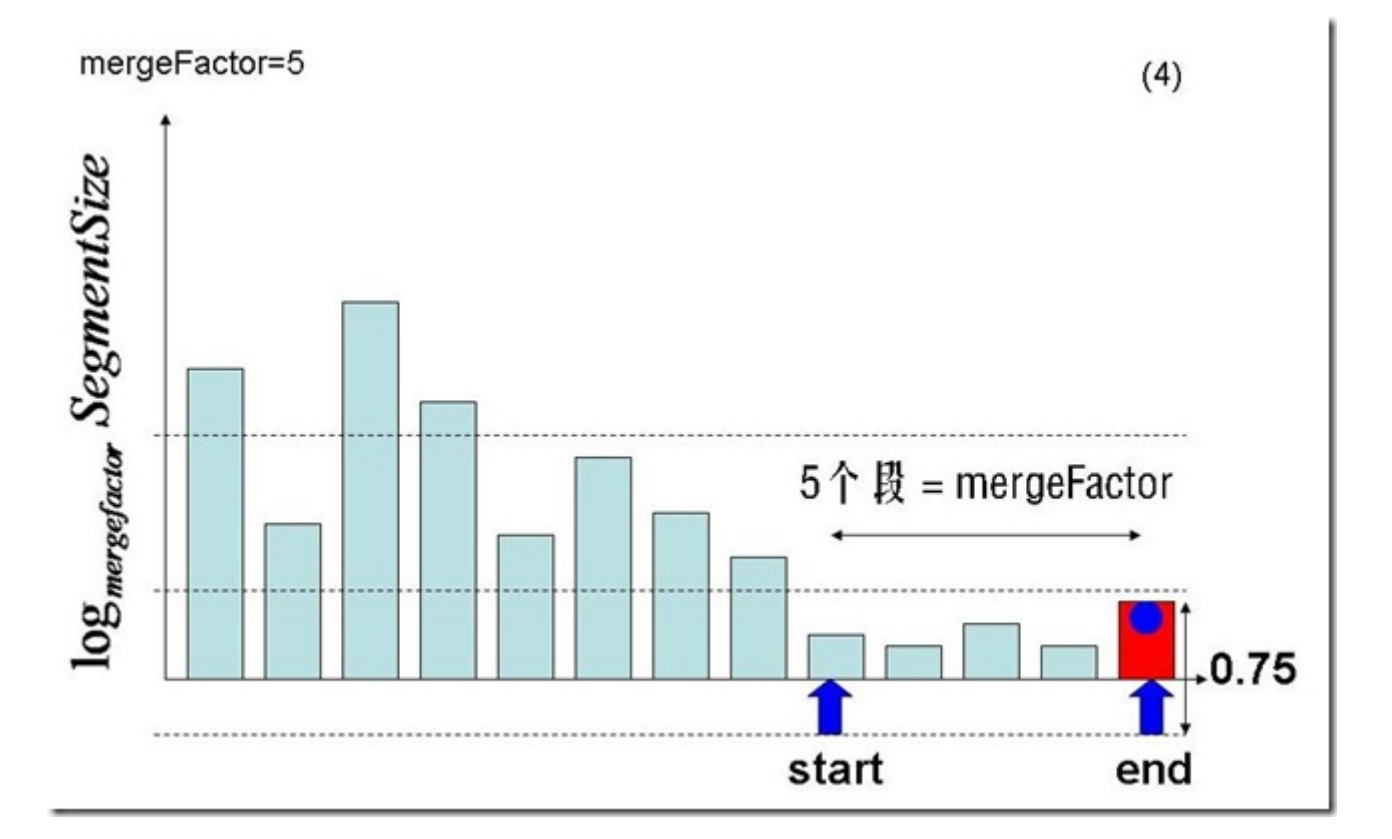

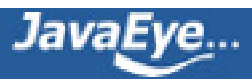

- 第三阶梯的五个段合并成一个较大的段。
- 然后从头开始,依然先考察第一阶梯,仍然是4个段,不合并。
- 然后是第二阶梯,因为有了新生成的段,并且大小足够属于第二阶梯,从而第二阶梯有5个段,可以合 并。

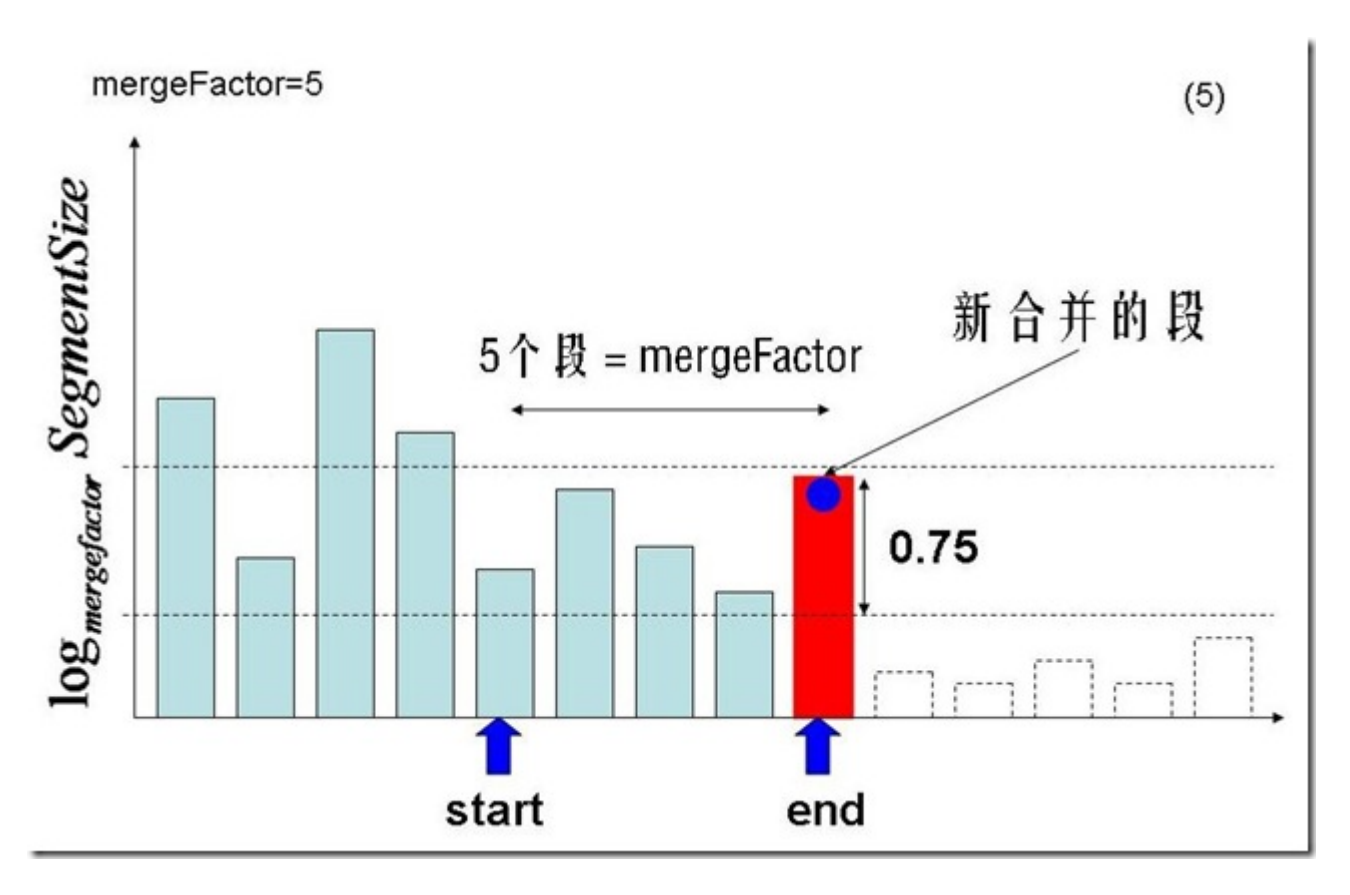

- 第二阶段的五个段合并成一个较大的段。
- 然后从头开始,考察第一阶梯,因为有了新生成的段,并且大小足够属于第一阶梯,从而第一阶梯有5 个段,可以合并。

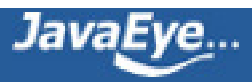

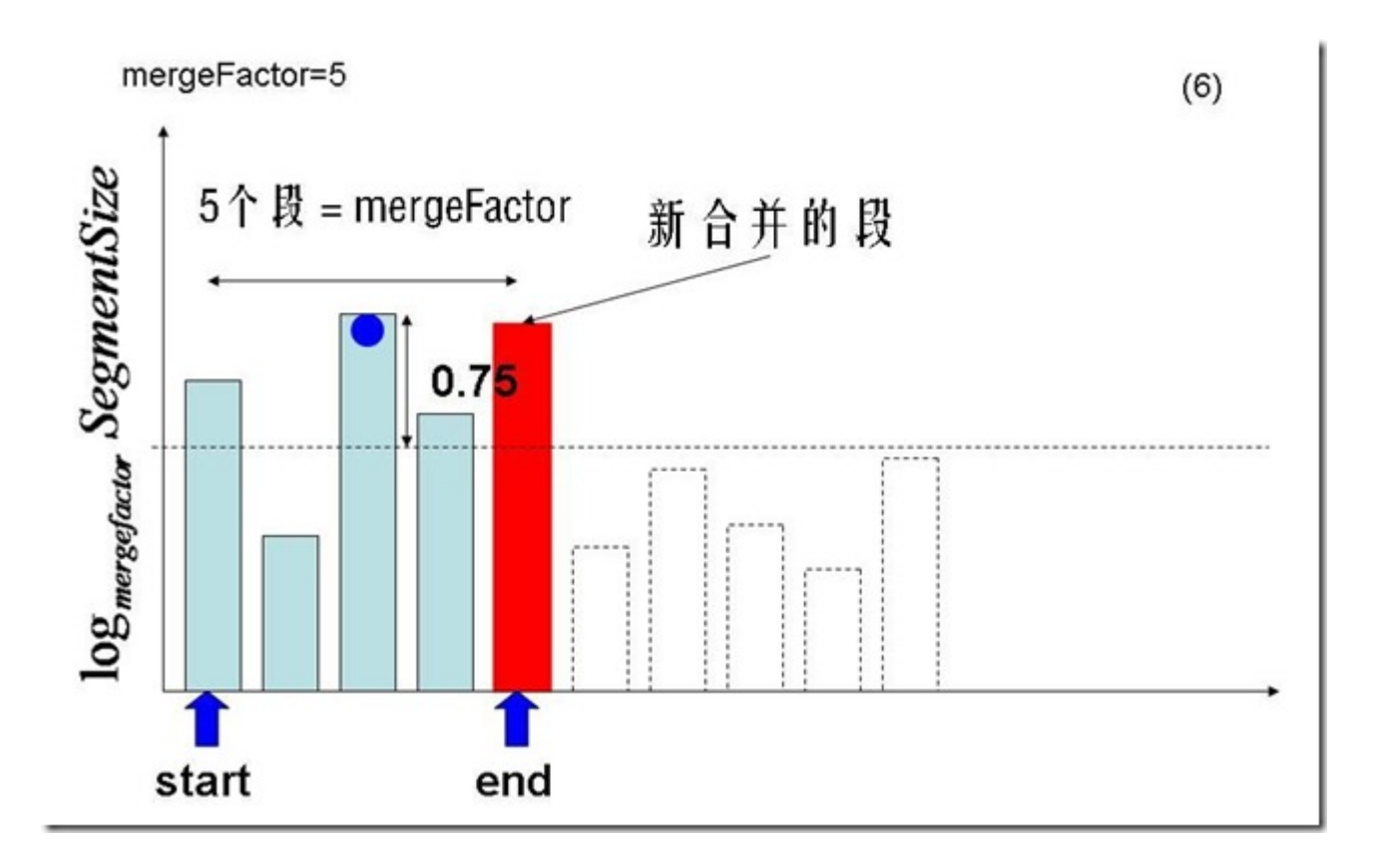

• 第一阶梯的五个段合并成一个大的段。

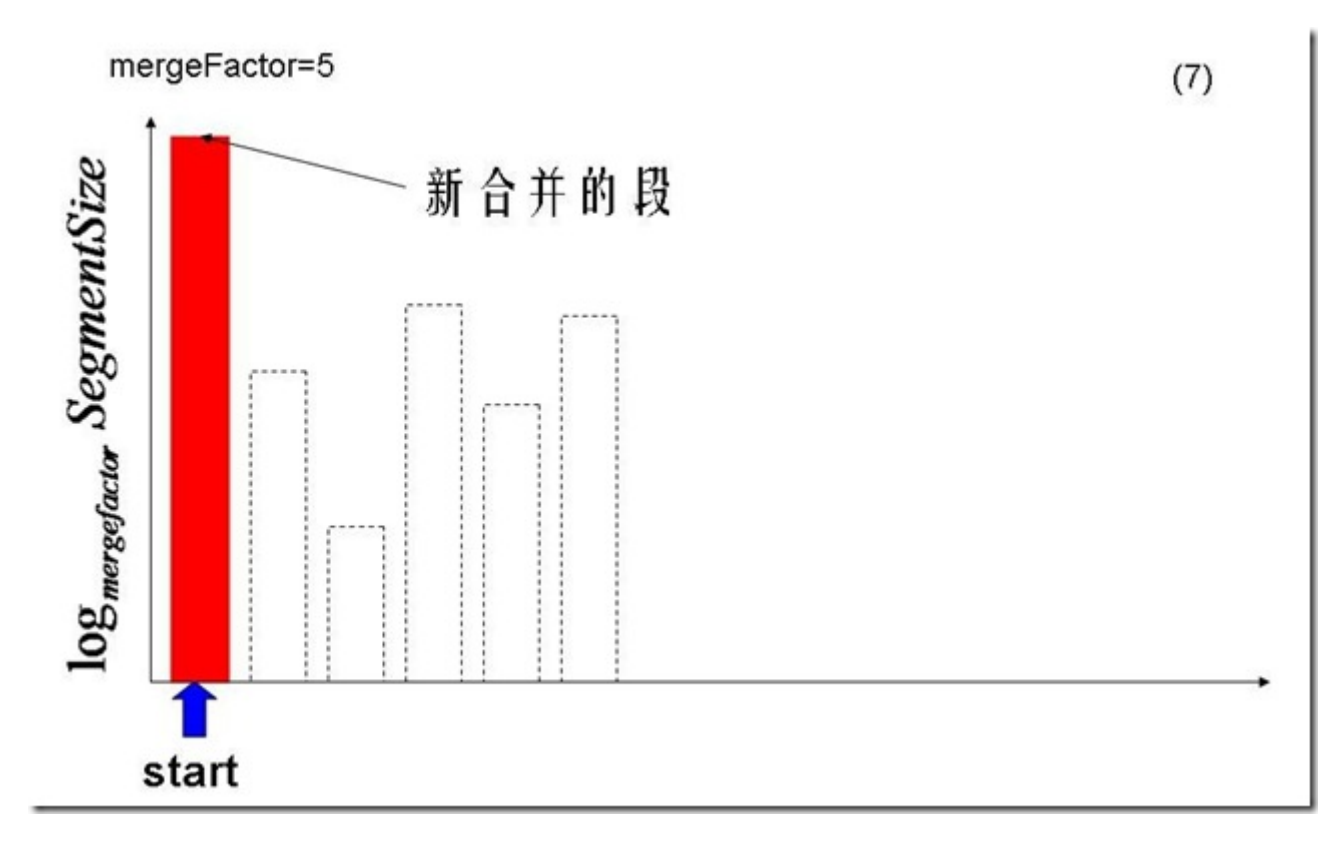

# **1.2、反向信息的合并**

反向信息的合并包括两部分:

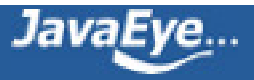

- 对字典的合并, 词典中的Term是按照字典顺序排序的, 需要对词典中的Term进行重新排序
- 对于相同的Term, 对包含此Term的文档号列表进行合并, 需要对文档号重新编号。

对词典的合并需要找出两个段中相同的词,Lucene是通过一个称为match的SegmentMergeInfo类型的数组以 及称为queue的SegmentMergeQueue实现的,SegmentMergeQueue是继承于 PriorityQueue<SegmentMergeInfo>,是一个优先级队列,是按照字典顺序排序的。SegmentMergeInfo保 存要合并的段的词典及倒排表信息,在SegmentMergeQueue中用来排序的key是它代表的段中的第一个 Term。

我们来举一个例子来说明合并词典的过程,以便后面解析代码的时候能够很好的理解:

- 假设要合并五个段,每个段包含的Term也是按照字典顺序排序的,如下图所示。
- 首先把五个段全部放入优先级队列中,段在其中也是按照第一个Term的字典顺序排序的,如下图。

SegmentMergeInfo 0-'a", "b", "c" SegmentMergeInfo\_1-+"b", "c", "e" SegmentMergeInfo 2-'a", "c", "d" SegmentMergeInfo 3—+"a", "d", "e" SegmentMergeInfo 4-'c", "f"

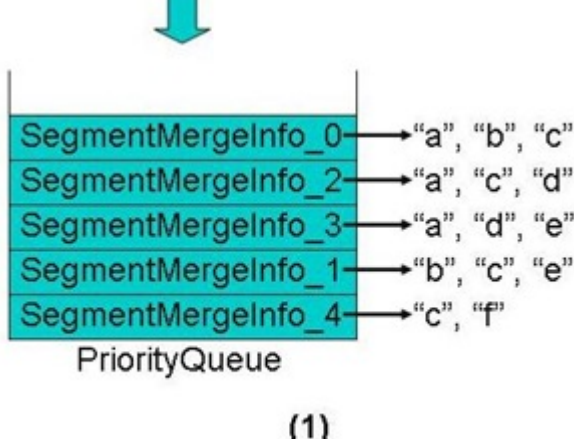

- 从优先级队列中弹出第一个Term("a")相同的段到match数组中,如下图。
- 合并这些段的第一个Term("a")的倒排表,并把此Term和它的倒排表一同加入新生成的段中。
- 对于match数组中的每个段取下一个Term

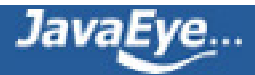

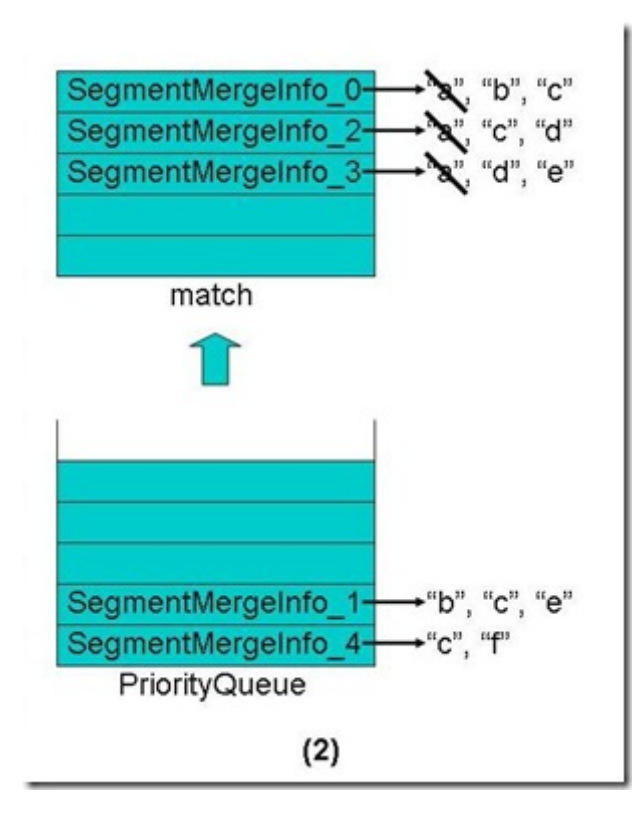

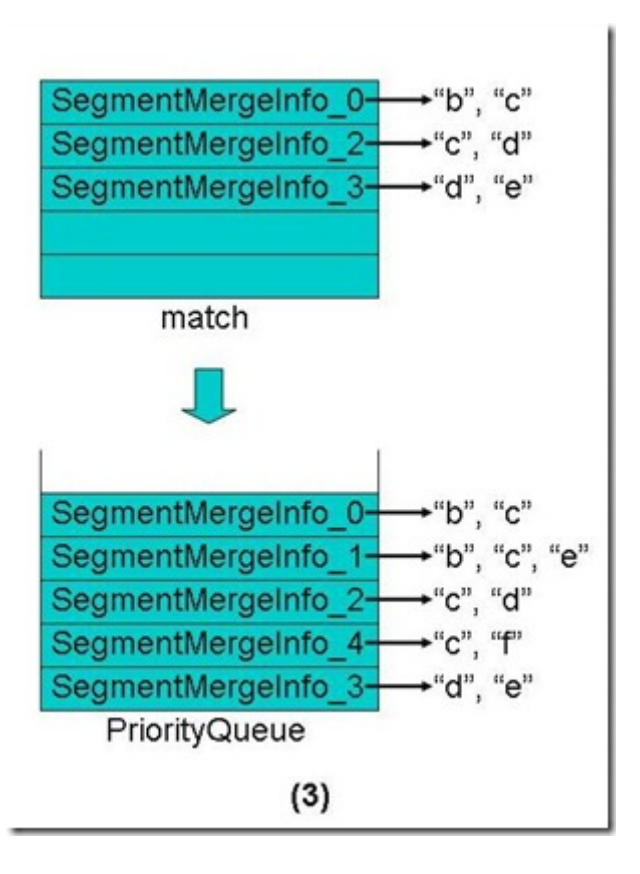

- 从优先级队列中弹出第一个Term("b")相同的段到match数组中。
- 合并这些段的第一个Term("b")的倒排表,并把此Term和它的倒排表一同加入新生成的段中。
- 对于match数组中的每个段取下一个Term

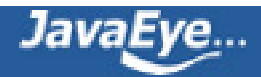

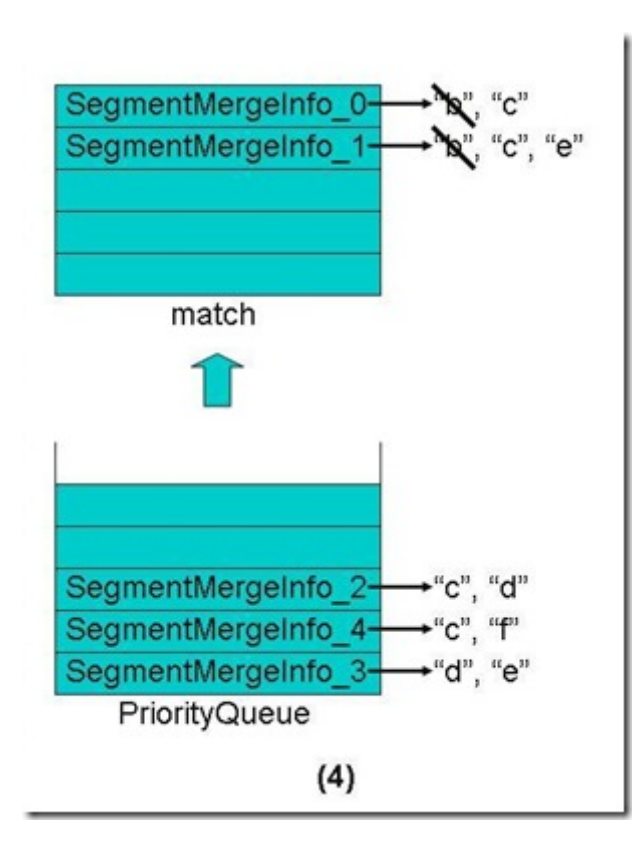

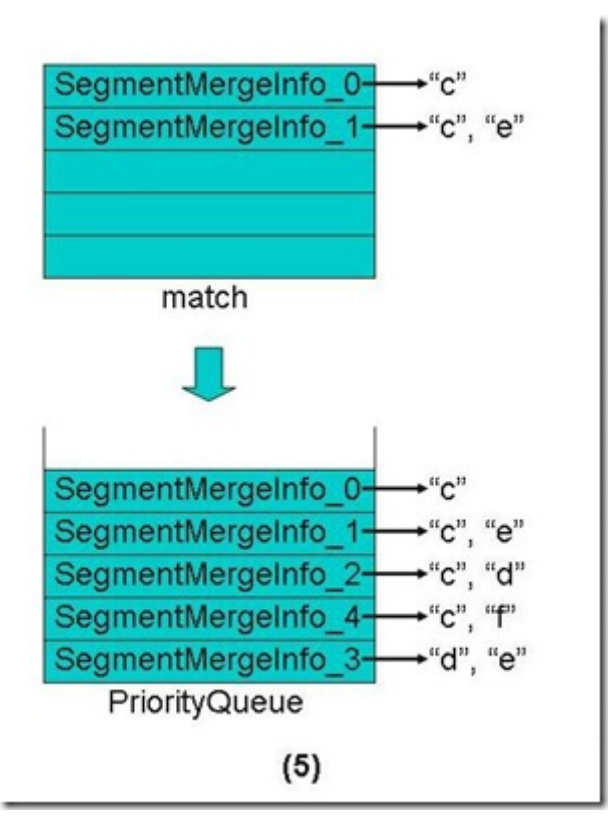

- 从优先级队列中弹出第一个Term("c")相同的段到match数组中。
- 合并这些段的第一个Term("c")的倒排表,并把此Term和它的倒排表一同加入新生成的段中。
- 对于match数组中的每个段取下一个Term

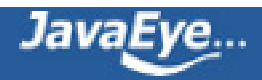

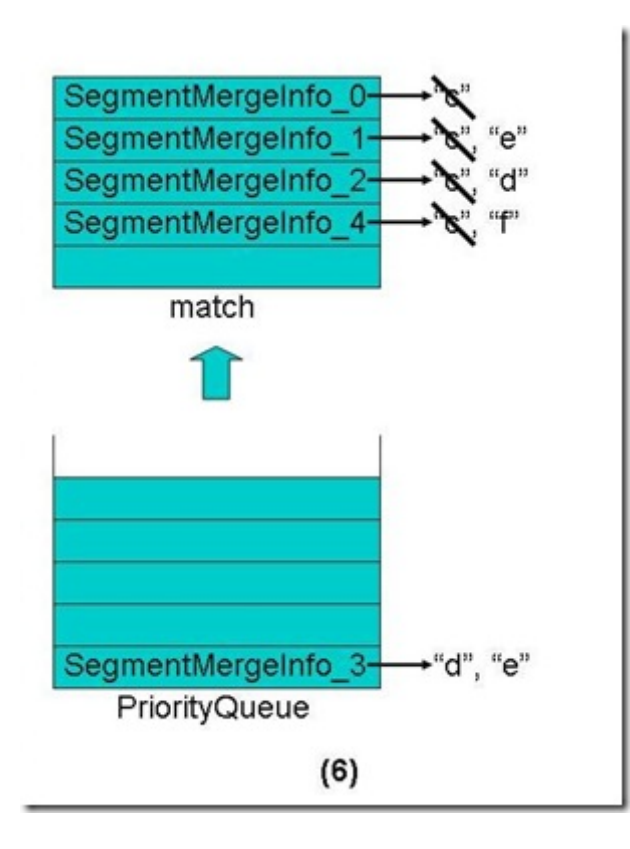

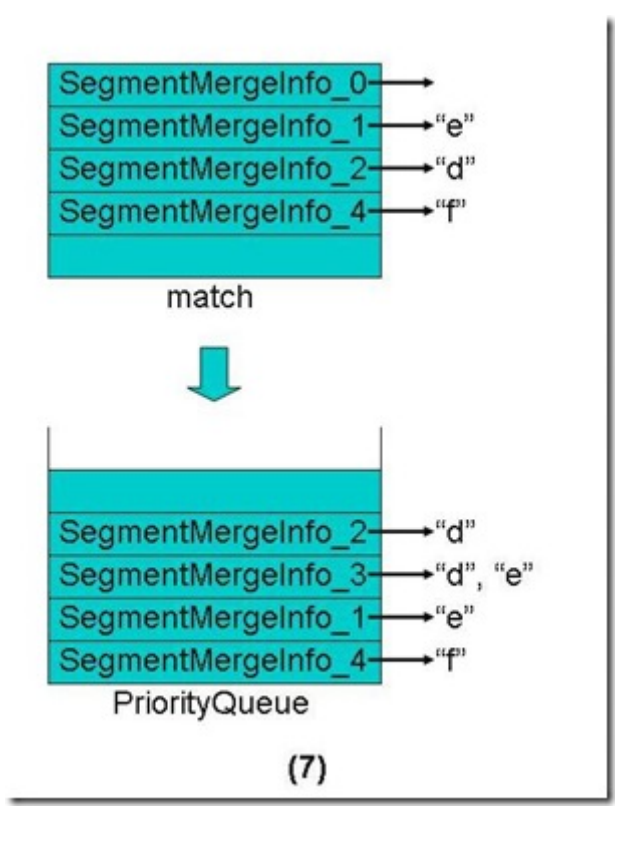

- 从优先级队列中弹出第一个Term("d")相同的段到match数组中。
- 合并这些段的第一个Term("d")的倒排表,并把此Term和它的倒排表一同加入新生成的段中。
- 对于match数组中的每个段取下一个Term

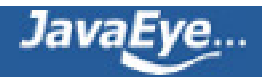

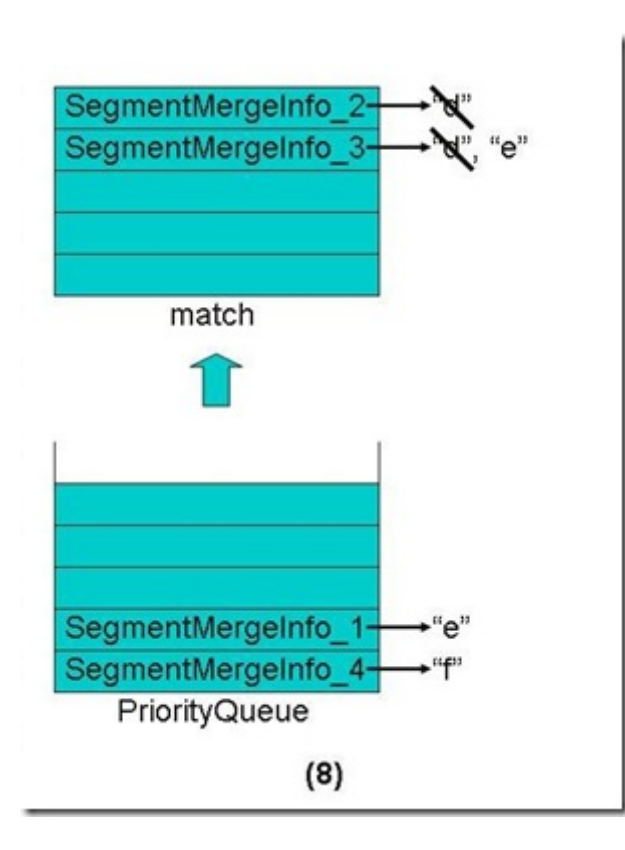

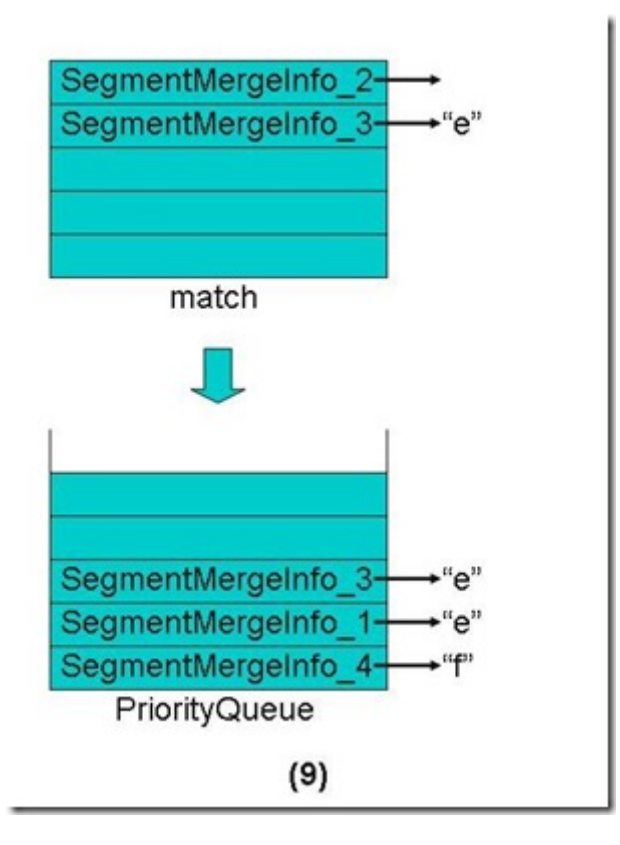

- 从优先级队列中弹出第一个Term("e")相同的段到match数组中。
- 合并这些段的第一个Term("e")的倒排表,并把此Term和它的倒排表一同加入新生成的段中。
- 对于match数组中的每个段取下一个Term

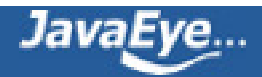

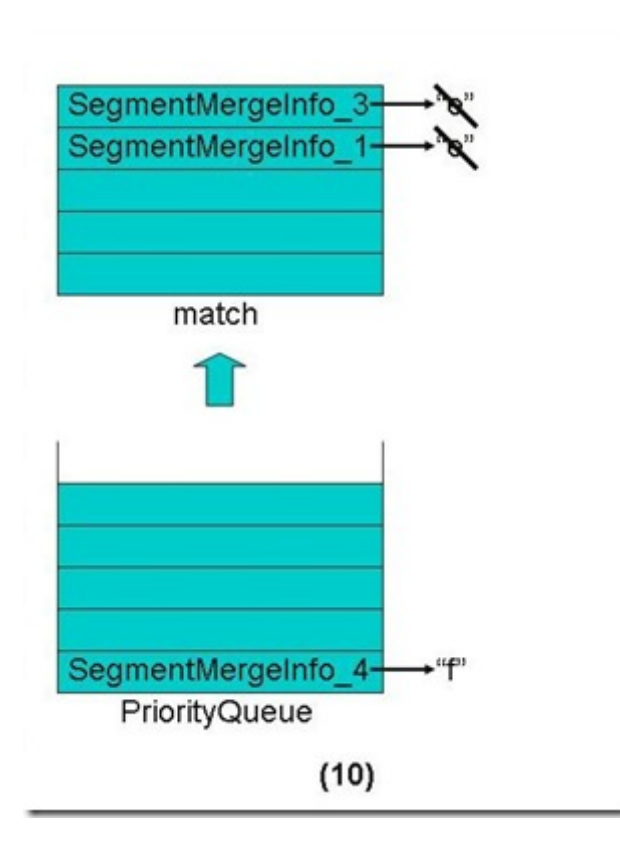

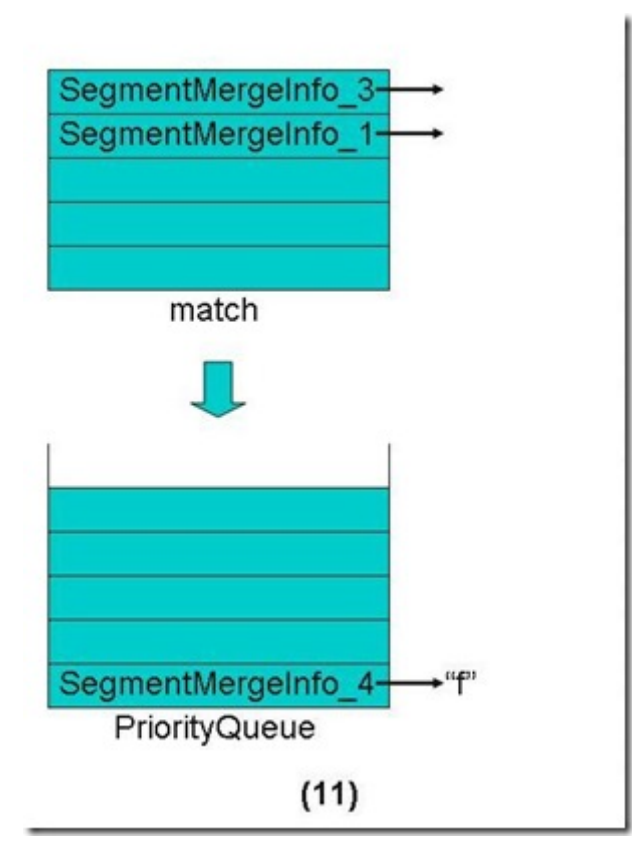

- 从优先级队列中弹出第一个Term("f")相同的段到match数组中。
- 合并这些段的第一个Term("f")的倒排表,并把此Term和它的倒排表一同加入新生成的段中。
- 对于match数组中的每个段取下一个Term

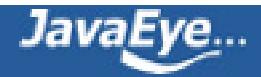

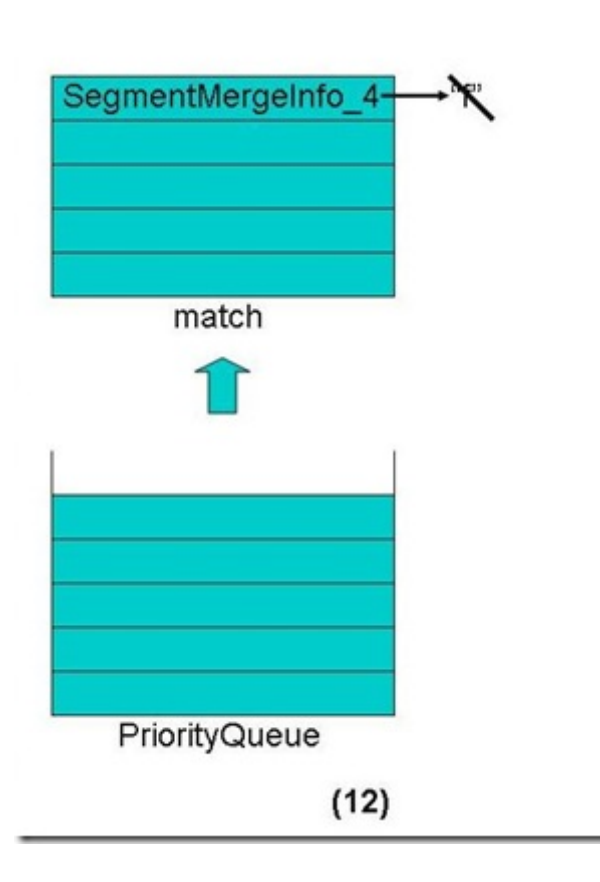

• 合并完毕。

# **二、段合并的详细过程**

## **2.1、将缓存写入新的段**

IndexWriter在添加文档的时候调用函数addDocument(Document doc, Analyzer analyzer), 包含如下步 骤:

- doFlush = docWriter.addDocument(doc, analyzer);//DocumentsWriter添加文档,最后返回是否 进行向硬盘写入
	- return state.doFlushAfter || timeToFlushDeletes();//这取决于timeToFlushDeletes

timeToFlushDeletes返回return (bufferIsFull || deletesFull()) && setFlushPending(),而在Lucene索引过程 分析(2)的DocumentsWriter的缓存管理部分提到,当numBytesUsed+deletesRAMUsed > ramBufferSize的 时候bufferIsFull设为true,也即当使用的内存大于ramBufferSize的时候,则由内存向硬盘写入。 ramBufferSize可以用IndexWriter.setRAMBufferSizeMB(double mb)设定。

- if (doFlush) flush(true, false, false);//如果内存中缓存满了,则写入硬盘
	- if (doFlush(flushDocStores, flushDeletes) && triggerMerge) maybeMerge();//doFlush 将缓存写入硬盘, 此过程在Lucene索引过程分析(4)中关闭IndexWriter一节已经描述。

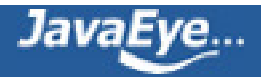

当缓存写入硬盘,形成了新的段后,就有可能触发一次段合并,所以调用maybeMerge()

IndexWriter.maybeMerge()

--> maybeMerge(false);

- --> maybeMerge(1, optimize);
	- --> updatePendingMerges(maxNumSegmentsOptimize, optimize);
	- --> mergeScheduler.merge(this);

IndexWriter.updatePendingMerges(int maxNumSegmentsOptimize, boolean optimize)主要负责找到可 以合并的段,并生产段合并任务对象,并向段合并器注册这个任务。

ConcurrentMergeScheduler.merge(IndexWriter)主要负责进行段的合并。

## **2.2、选择合并段,生成合并任务**

IndexWriter.updatePendingMerges(int maxNumSegmentsOptimize, boolean optimize)主要包括两部 分:

- 选择能够合并段:MergePolicy.MergeSpecification spec = mergePolicy.findMerges(segmentInfos);
- 向段合并器注册合并任务,将任务加到pendingMerges中:
	- for(int i=0;i<spec.merges.size();i++)
		- registerMerge(spec.merges.get(i));

### **2.2.1、用合并策略选择合并段**

默认的段合并策略是LogByteSizeMergePolicy,其选择合并段由 LogMergePolicy.findMerges(SegmentInfos infos) 完成, 包含以下过程:

## **(1) 生成levels数组,每个段一项。然后根据每个段的大小,计算每个项的值,levels[i]和段的大小的关系为 Math.log(size)/Math.log(mergeFactor),代码如下:**

final int numSegments = infos.size $($ );

float[] levels = new float[numSegments];

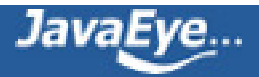

final float norm = (float) Math.log(mergeFactor);

for(int  $i=0$ ; $i$ <numSegments; $i++$ ) {

final SegmentInfo info = infos.info(i);

long size =  $size(info);$ 

levels[i] = (float) Math.log(size)/norm;

}

**(2) 由于段基本是按照由大到小排列的,而且合并段应该大小差不多的段中进行。我们把大小差不多的段称为属 于同一阶梯,因而此处从第一个段开始找属于相同阶梯的段,如果属于此阶梯的段数量达到mergeFactor个, 则生成合并任务,否则继续向后寻找下一阶梯。**

#### **//计算最低阶梯值,所有小于此值的都属于最低阶梯**

final float levelFloor = (float) (Math.log(minMergeSize)/norm);

MergeSpecification spec = null;

int start  $= 0$ ;

while(start < numSegments) {

#### **//找到levels数组的最大值,也即当前阶梯中的峰值**

float maxLevel = levels[start];

```
for(int i=1+start;i<numSegments;i++) {
```

```
final float level = level[i];
```

```
if (level > maxLevel)
```

```
maxLevel = level;
```
}

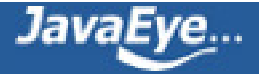

**//计算出此阶梯的谷值,也即最大值减去0.75,之间的都属于此阶梯。如果峰值小于最低阶梯值,则所 有此阶梯的段都属于最低阶梯。如果峰值大于最低阶梯值,谷值小于最低阶梯值,则设置谷值为最低阶梯 值,以保证所有小于最低阶梯值的段都属于最低阶梯。**

float levelBottom;

if (maxLevel < levelFloor)

levelBottom = -1.0F;

else {

levelBottom = (float) (maxLevel - LEVEL\_LOG\_SPAN);

if (levelBottom < levelFloor && maxLevel >= levelFloor)

levelBottom = levelFloor;

}

float levelBottom = (float) (maxLevel - LEVEL\_LOG\_SPAN);

**//从最后一个段向左找,当然段越来越大,找到第一个大于此阶梯的谷值的段,从start的段开始,一直 到upto这个段,都属于此阶梯了。尽管upto左面也有的段由于内存设置原因,虽形成较早,但是没有足够 大,也作为可合并的一员考虑在内了,将被并入一个大的段,从而保证了基本上左大右小的关系。从upto 这个段向右都是比此阶梯小的多的段,应该属于下一阶梯。**

```
int upto = numSegments-1;
```
while(upto  $>=$  start) {

```
if (levels[upto] > = levelBottom) {
```
break;

}

upto--;

}

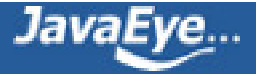

## **//从start段开始,数mergeFactor个段,如果不超过upto段,说明此阶梯已经足够mergeFactor个 了,可以合并了。当然如果此阶梯包含太多要合并的段,也是每mergeFactor个段进行一次合并,然后再 依次数mergeFactor段进行合并,直到此阶梯的段合并完毕。**

```
int end = start + mergeFactor;
```

```
while(end \leq = 1+upto) {
```

```
boolean anyTooLarge = false;
```

```
for(int i=start;i<end;i++) {
```

```
final SegmentInfo info = infos.info(i);
```
## **//如果一个段的大小超过maxMergeSize或者一个段包含的文档数量超过maxMergeDocs则不再合 并。**

anyTooLarge |= (size(info) >= maxMergeSize || sizeDocs(info) >= maxMergeDocs);

```
}
```

```
if (!anyTooLarge) {
```

```
if (spec == null)
```
spec = new MergeSpecification();

### **//如果确认要合并,则从start到end生成一个段合并任务OneMerge.**

spec.add(new OneMerge(infos.range(start, end), useCompoundFile));

}

**//刚刚合并的是从start到end共mergeFactor和段,此阶梯还有更多的段,则再依次数mergeFactor 个段。**

```
start = end;
```

```
end = start + mergeFactor;
```
}

**//从start到upto是此阶梯的所有的段,已经选择完毕,下面选择更小的下一个阶梯的段**

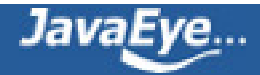

```
start = 1+upto;
}
```

```
选择的结果保存在MergeSpecification中,结构如下:
```

```
spec MergePolicy$MergeSpecification (id=25)
 merges ArrayList<E> (id=28)
    elementData Object[10] (id=39)
      [0] MergePolicy$OneMerge (id=42)
        aborted false
        error null
        increfDone false
        info null
        isExternal false
        maxNumSegmentsOptimize 0
        mergeDocStores false
        mergeGen 0
        optimize false
        readers null
        readersClone null
        registerDone false
        segments SegmentInfos (id=50)
          capacityIncrement 0
          counter 0
          elementCount 3
          elementData Object[10] (id=54)
            [0] SegmentInfo (id=62)
               delCount 0
               delGen -1
               diagnostics HashMap<K,V> (id=67)
               dir SimpleFSDirectory (id=69)
               docCount 1062
               docStoreIsCompoundFile false
               docStoreOffset 0
               docStoreSegment "_0"
```
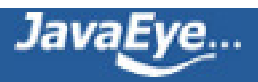

files ArrayList<E> (id=73) hasProx true hasSingleNormFile true isCompoundFile 1 name "  $0"$ normGen null preLockless false sizeInBytes 15336467 [1] SegmentInfo (id=64) delCount 0 delGen -1 diagnostics HashMap<K,V> (id=79) dir SimpleFSDirectory (id=69) docCount 1068 docStoreIsCompoundFile false docStoreOffset 1062 docStoreSegment "\_0" files ArrayList<E> (id=80) hasProx true hasSingleNormFile true isCompoundFile 1 name "\_1" normGen null preLockless false sizeInBytes 15420953 [2] SegmentInfo (id=65) delCount 0 delGen -1 diagnostics HashMap<K,V> (id=86) dir SimpleFSDirectory (id=69) docCount 1068 docStoreIsCompoundFile false docStoreOffset 2130 docStoreSegment "\_0" files ArrayList<E> (id=88) hasProx true

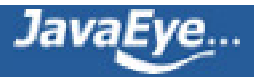

hasSingleNormFile true isCompoundFile 1 name "\_2" normGen null preLockless false sizeInBytes 15420953 generation 0 lastGeneration 0 modCount 1 pendingSegnOutput null userData Collections\$EmptyMap (id=57) version 1267460515437 useCompoundFile true modCount 1 size 1

## **2.2.2、注册段合并任务**

注册段合并任务由IndexWriter.registerMerge(MergePolicy.OneMerge merge)完成:

**(1) 如果选择出的段正在被合并,或者不存在,则退出。**

```
final int count = merge.segments.size();
```
boolean isExternal = false;

```
for(int i=0;i < count;i + +) {
```
final SegmentInfo info = merge.segments.info(i);

if (mergingSegments.contains(info))

return false;

```
if (segmentInfos.indexOf(info) = -1)
```
return false;

if (info.dir != directory)

isExternal = true;

}

## **(2) 将合并任务加入pendingMerges:pendingMerges.add(merge);**

## **(3) 将要合并的段放入mergingSegments以防正在合并又被选为合并段。**

for(int  $i=0$ ; $i$  < count; $i++$ )

mergingSegments.add(merge.segments.info(i));

# **2.3、段合并器进行段合并**

段合并器默认为ConcurrentMergeScheduler,段的合并工作由

ConcurrentMergeScheduler.merge(IndexWriter) 完成, 它包含while(true)的循环, 在循环中不断做以下事 情:

- 得到下一个合并任务: MergePolicy.OneMerge merge = writer.getNextMerge();
- 初始化合并任务:writer.mergeInit(merge);
	- 将删除文档写入硬盘:applyDeletes();
	- 是否合并存储域:mergeDocStores = false。按照Lucene的索引文件格式(2)中段的元数据信 息(segments\_N)中提到的,IndexWriter.flush(boolean triggerMerge, boolean flushDocStores, boolean flushDeletes)中第二个参数flushDocStores会影响到是否单独或是 共享存储。其实最终影响的是DocumentsWriter.closeDocStore()。每当flushDocStores为 false时, closeDocStore不被调用, 说明下次添加到索引文件中的域和词向量信息是同此次共 享一个段的。直到flushDocStores为true的时候,closeDocStore被调用,从而下次添加到索 引文件中的域和词向量信息将被保存在一个新的段中,不同此次共享一个段。如2.1节中说的那 样,在addDocument中,如果内存中缓存满了,则写入硬盘,调用的是flush(true, false, false), 也即所有的存储域都存储在共享的域中(0.fdt), 因而不需要合并存储域。
	- 生成新的段: merge.info = new SegmentInfo(newSegmentName(),...)
	- 将新的段加入mergingSegments
- 如果已经有足够多的段合并线程,则等待while (mergeThreadCount() >= maxThreadCount) wait();
- 生成新的段合并线程:
	- merger = getMergeThread(writer, merge);
	- mergeThreads.add(merger);
- 启动段合并线程:merger.start();

段合并线程的类型为MergeThread, MergeThread.run()包含while(truy)循环, 在循环中做以下事情:

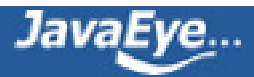
- 合并当前的任务:doMerge(merge);
- 得到下一个段合并任务:merge = writer.getNextMerge();

ConcurrentMergeScheduler.doMerge(OneMerge) 最终调用IndexWriter.merge(OneMerge) ,主要做以 下事情:

- 初始化合并任务: mergeInit(merge);
- 进行合并: mergeMiddle(merge);
- 完成合并任务: mergeFinish(merge);
	- 从mergingSegments中移除被合并的段和合并新生成的段:
		- for(int i=0;i<end;i++) mergingSegments.remove(sourceSegments.info(i));
		- mergingSegments.remove(merge.info);
	- 从runningMerges中移除此合并任务:runningMerges.remove(merge);

IndexWriter.mergeMiddle(OneMerge)主要做以下几件事情:

- 生成用于合并段的对象SegmentMerger merger = new SegmentMerger(this, mergedName, merge);
- 打开Reader指向要合并的段:

merge.readers = new SegmentReader[numSegments];

merge.readersClone = new SegmentReader[numSegments];

for (int  $i = 0$ ;  $i <$  numSegments;  $i +$ +) {

final SegmentInfo info = sourceSegments.info(i);

// Hold onto the "live" reader; we will use this to

// commit merged deletes

SegmentReader reader = merge.readers[i] = readerPool.get(info, merge.mergeDocStores,MERGE\_READ\_BUFFER\_SIZE,-1);

// We clone the segment readers because other

// deletes may come in while we're merging so we

// need readers that will not change

SegmentReader clone = merge.readersClone[i] = (SegmentReader) reader.clone(true);

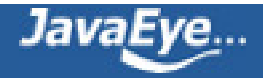

merger.add(clone);

}

- 进行段合并: mergedDocCount = merge.info.docCount = merger.merge(merge.mergeDocStores);
- 合并生成的段生成为cfs: merger.createCompoundFile(compoundFileName);

SegmentMerger.merge(boolean) 包含以下几部分:

- 合并域:mergeFields()
- 合并词典和倒排表:mergeTerms();
- 合并标准化因子:mergeNorms();
- 合并词向量:mergeVectors();

下面依次分析者几部分。

# **2.3.1、合并存储域**

合并存储域主要包含两部分:一部分是合并fnm信息,也即域元数据信息,一部分是合并fdt,fdx信息,也即域 数据信息。

# **(1) 合并fnm信息**

- 首先生成新的域元数据信息:fieldInfos = new FieldInfos();
- 依次用reader读取每个合并段的域元数据信息,加入上述对象

for (IndexReader reader : readers) {

SegmentReader segmentReader = (SegmentReader) reader;

FieldInfos readerFieldInfos = segmentReader.fieldInfos();

int numReaderFieldInfos = readerFieldInfos.size();

for (int  $j = 0$ ;  $j <$  numReaderFieldInfos;  $j++)$  {

FieldInfo fi = readerFieldInfos.fieldInfo(j);

**//在通常情况下,所有的段中的文档都包含相同的域,比如添加文档的时候,每篇文档都包 含"title","description","author","time"等,不会为某一篇文档添加或减少与其他文档不同的 域。但也不排除特殊情况下有特殊的文档有特殊的域。因而此处的add是无则添加,有则更新。**

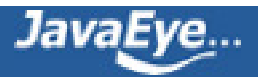

fieldInfos.add(fi.name, fi.isIndexed, fi.storeTermVector,

fi.storePositionWithTermVector, fi.storeOffsetWithTermVector,

!reader.hasNorms(fi.name), fi.storePayloads,

fi.omitTermFreqAndPositions);

}

- }
- 将域元数据信息fnm写入文件:fieldInfos.write(directory, segment + ".fnm");

## **(2) 合并段数据信息fdt, fdx**

在合并段的数据信息的时候,有两种情况:

- 情况一:通常情况,要合并的段和新生成段包含的域的名称,顺序都是一样的,这样就可以把要合并的 段的fdt信息直接拷贝到新生成段的最后,以提高合并效率。
- 情况二:要合并的段包含特殊的文档,其包含的域多于或者少于新生成段的域,这样就不能够直接拷 贝,而是一篇文档一篇文档的添加。这样合并效率大大降低,因而不鼓励添加文档的时候,不同的文档 使用不同的域。

具体过程如下:

• 首先检查要合并的各个段,其包含域的名称,顺序是否同新生成段的一致,也即是否属于第一种情况: setMatchingSegmentReaders();

private void setMatchingSegmentReaders() {

int numReaders = readers.size();

matchingSegmentReaders = new SegmentReader[numReaders];

#### **//遍历所有的要合并的段**

for (int  $i = 0$ ;  $i <$  numReaders;  $i +$ +) {

IndexReader reader = readers.get(i);

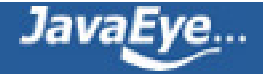

```
if (reader instanceof SegmentReader) {
```
SegmentReader segmentReader = (SegmentReader) reader;

boolean same = true;

FieldInfos segmentFieldInfos = segmentReader.fieldInfos();

int numFieldInfos = segmentFieldInfos.size();

# **//依次比较要合并的段和新生成的段的段名,顺序是否一致。**

```
for (int j = 0; same 88 j < numFieldInfos; j++) {
```
same = fieldInfos.fieldName(j).equals(segmentFieldInfos.fieldName(j));

}

**//最后生成matchingSegmentReaders数组,如果此数组的第i项不是null,则说明第i个段同新 生成的段名称,顺序完全一致,可以采取情况一得方式。如果此数组的第i项是null,则说明第i个段包 含特殊的域,则采取情况二的方式。**

if (same) {

```
matchingSegmentReaders[i] = segmentReader;
```
}

}

} }

- 生成存储域的写对象:FieldsWriter fieldsWriter = new FieldsWriter(directory, segment, fieldInfos);
- 依次遍历所有的要合并的段,按照上述两种情况,使用不同策略进行合并

int  $idx = 0$ ;

for (IndexReader reader : readers) {

final SegmentReader matchingSegmentReader = matchingSegmentReaders[idx++];

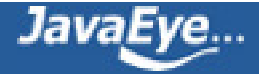

FieldsReader matchingFieldsReader = null;

## **//如果matchingSegmentReader!=null,表示此段属于情况一,得到matchingFieldsReader**

if (matchingSegmentReader != null) {

final FieldsReader fieldsReader = matchingSegmentReader.getFieldsReader();

if (fieldsReader != null && fieldsReader.canReadRawDocs()) {

matchingFieldsReader = fieldsReader;

}

```
}
```
#### **//根据此段是否包含删除的文档采取不同的策略**

```
if (reader.hasDeletions()) {
```

```
docCount += copyFieldsWithDeletions(fieldsWriter, reader, matchingFieldsReader);
```
} else {

docCount += copyFieldsNoDeletions(fieldsWriter,reader, matchingFieldsReader);

```
}
```
# }

• 合并包含删除文档的段

private int copyFieldsWithDeletions(final FieldsWriter fieldsWriter, final IndexReader reader,

final FieldsReader matchingFieldsReader)

throws IOException, MergeAbortedException, CorruptIndexException {

int docCount = 0;

final int maxDoc = reader.maxDoc();

**//matchingFieldsReader!=null,说明此段属于情况一, 则可以直接拷贝。**

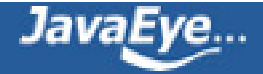

if (matchingFieldsReader != null) {

```
for (int j = 0; j < maxDoc;) {
```

```
if (reader.isDeleted(j)) {
```
# **// 如果文档被删除,则跳过此文档。**

 $++j;$ 

continue;

```
}
```
int start =  $j$ , numDocs = 0;

do {

 $j++;$ 

numDocs++;

if  $(i \geq j$  maxDoc) break;

```
if (reader.isDeleted(j)) {
```
 $j++;$ 

break;

}

} while(numDocs < MAX\_RAW\_MERGE\_DOCS);

# **//从要合并的段中从第start篇文档开始,依次读取numDocs篇文档的文档长度到 rawDocLengths中。**

IndexInput stream = matchingFieldsReader.rawDocs(rawDocLengths, start, numDocs);

# **//用fieldsStream.copyBytes(…)直接将fdt信息从要合并的段拷贝到新生成的段,然后将上面读 出的rawDocLengths转换成为每篇文档在fdt中的偏移量,写入fdx文件。**

fieldsWriter.addRawDocuments(stream, rawDocLengths, numDocs);

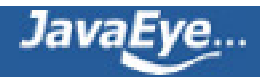

docCount += numDocs;

checkAbort.work(300 \* numDocs);

```
}
```
} else {

# **//matchingFieldsReader==null,说明此段属于情况二,必须每篇文档依次添加。**

```
for (int j = 0; j < maxDoc; j++) {
```

```
if (reader.isDeleted(j)) {
```
## **// 如果文档被删除,则跳过此文档。**

continue;

```
}
```
# **//同addDocument的过程中一样,重新将文档添加一遍。**

Document doc = reader.document(j);

fieldsWriter.addDocument(doc);

docCount++;

```
checkAbort.work(300);
```

```
}
```

```
}
```
return docCount;

```
}
```
- 合并不包含删除文档的段:除了跳过删除的文档的部分,同上述过程一样。
- 关闭存储域的写对象:fieldsWriter.close();

# **2.3.2、合并标准化因子**

合并标准化因子的过程比较简单,基本就是对每一个域,用指向合并段的reader读出标准化因子,然后再写入 新生成的段。

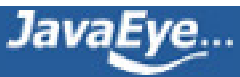

private void mergeNorms() throws IOException {

byte[] normBuffer = null;

IndexOutput output = null;

try {

int numFieldInfos = fieldInfos.size();

# **//对于每一个域**

for (int  $i = 0$ ;  $i <$  numFieldInfos;  $i +$ +) {

FieldInfo fi = fieldInfos.fieldInfo(i);

if (fi.isIndexed && !fi.omitNorms) {

if (output  $==$  null) {

## **//指向新生成的段的nrm文件的写入流**

```
output = directory.createOutput(segment + "." +
IndexFileNames.NORMS_EXTENSION);
```
# **//写nrm文件头**

output.writeBytes(NORMS\_HEADER,NORMS\_HEADER.length);

}

# **//对于每一个合并段的reader**

```
for ( IndexReader reader : readers) {
```

```
int maxDoc = reader.maxDoc();
```
if (normBuffer == null  $\parallel$  normBuffer.length < maxDoc) {

// the buffer is too small for the current segment

normBuffer = new byte[maxDoc];

}

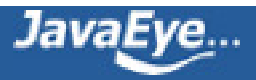

## **//读出此段的nrm信息。**

reader.norms(fi.name, normBuffer, 0);

if (!reader.hasDeletions()) {

## **//如果没有文档被删除则写入新生成的段。**

output.writeBytes(normBuffer, maxDoc);

} else {

# **//如果有文档删除则跳过删除的文档写入新生成的段。**

```
for (int k = 0; k < maxDoc; k++) {
       if (!reader.isDeleted(k)) {
         output.writeByte(normBuffer[k]);
       }
      }
     }
     checkAbort.work(maxDoc);
   }
  }
} finally {
 if (output != null) {
  output.close();
```
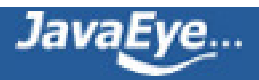

}

}

}

}

## **2.3.3、合并词向量**

合并词向量的过程同合并存储域的过程非常相似,也包括两种情况:

- 情况一:通常情况,要合并的段和新生成段包含的域的名称,顺序都是一样的,这样就可以把要合并的 段的词向量信息直接拷贝到新生成段的最后,以提高合并效率。
- 情况二:要合并的段包含特殊的文档,其包含的域多于或者少于新生成段的域,这样就不能够直接拷 贝,而是一篇文档一篇文档的添加。这样合并效率大大降低,因而不鼓励添加文档的时候,不同的文档 使用不同的域。

具体过程如下:

- 生成词向量的写对象:TermVectorsWriter termVectorsWriter = new TermVectorsWriter(directory, segment, fieldInfos);
- 依次遍历所有的要合并的段,按照上述两种情况,使用不同策略进行合并

int  $idx = 0$ ;

for (final IndexReader reader : readers) {

final SegmentReader matchingSegmentReader = matchingSegmentReaders[idx++];

TermVectorsReader matchingVectorsReader = null;

#### **//如果matchingSegmentReader!=null,表示此段属于情况一,得到matchingFieldsReader**

if (matchingSegmentReader != null) {

```
TermVectorsReader vectorsReader = matchingSegmentReader.getTermVectorsReaderOrig();
```
if (vectorsReader != null && vectorsReader.canReadRawDocs()) {

matchingVectorsReader = vectorsReader;

}

}

#### **//根据此段是否包含删除的文档采取不同的策略**

if (reader.hasDeletions()) {

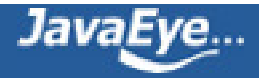

copyVectorsWithDeletions(termVectorsWriter, matchingVectorsReader, reader);

} else {

copyVectorsNoDeletions(termVectorsWriter, matchingVectorsReader, reader);

}

```
}
```
• 合并包含删除文档的段

private void copyVectorsWithDeletions(final TermVectorsWriter termVectorsWriter, final TermVectorsReader matchingVectorsReader, final IndexReader reader)

throws IOException, MergeAbortedException {

```
final int maxDoc = reader.maxDoc();
```
# **//matchingFieldsReader!=null,说明此段属于情况一, 则可以直接拷贝。**

```
if (matchingVectorsReader != null) {
```

```
for (int docNum = 0; docNum < maxDoc;) {
```

```
if (reader.isDeleted(docNum)) {
```
# **// 如果文档被删除,则跳过此文档。**

++docNum;

continue;

```
}
```

```
int start = docNum, numDocs = 0;
```
do {

```
docNum++;
```
numDocs++;

if (docNum >= maxDoc) break;

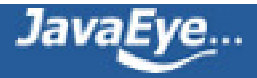

if (reader.isDeleted(docNum)) {

docNum++;

break;

}

} while(numDocs < MAX\_RAW\_MERGE\_DOCS);

**//从要合并的段中从第start篇文档开始,依次读取numDocs篇文档的tvd到rawDocLengths中,tvf到 rawDocLengths2。**

matchingVectorsReader.rawDocs(rawDocLengths, rawDocLengths2, start, numDocs);

**//用tvd.copyBytes(…)直接将tvd信息从要合并的段拷贝到新生成的段,然后将上面读出的 rawDocLengths转换成为每篇文档在tvd文件中的偏移量,写入tvx文件。用tvf.copyBytes(…)直接将tvf 信息从要合并的段拷贝到新生成的段,然后将上面读出的rawDocLengths2转换成为每篇文档在tvf文件中的 偏移量,写入tvx文件。**

termVectorsWriter.addRawDocuments(matchingVectorsReader, rawDocLengths, rawDocLengths2, numDocs);

```
checkAbort.work(300 * numDocs);
```
# }

} else {

## **//matchingFieldsReader==null,说明此段属于情况二,必须每篇文档依次添加。**

```
for (int docNum = 0; docNum < maxDoc; docNum++) {
```
if (reader.isDeleted(docNum)) {

# **// 如果文档被删除,则跳过此文档。**

continue;

}

**//同addDocument的过程中一样,重新将文档添加一遍。**

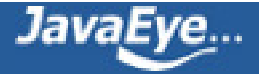

TermFreqVector[] vectors = reader.getTermFreqVectors(docNum);

termVectorsWriter.addAllDocVectors(vectors);

checkAbort.work(300);

- }
- }
- 
- }

• 合并不包含删除文档的段:除了跳过删除的文档的部分,同上述过程一样。

• 关闭词向量的写对象: termVectorsWriter.close();

# **2.3.4、合并词典和倒排表**

以上都是合并正向信息,相对过程比较清晰。而合并词典和倒排表就不这么简单了,因为在词典中,Lucene要 求按照字典顺序排序,在倒排表中,文档号要按照从小到大顺序排序排序,在每个段中,文档号都是从零开始 编号的。

所以反向信息的合并包括两部分:

- 对字典的合并,需要对词典中的Term进行重新排序
- 对于相同的Term, 对包含此Term的文档号列表进行合并, 需要对文档号重新编号。

后者相对简单,假设如果第一个段的编号是0~N,第二个段的编号是0~M,当两个段合并成一个段的时候,第 一个段的编号依然是0~N,第二个段的编号变成N~N+M就可以了,也即增加一个偏移量(前一个段的文档个 数)。

对词典的合并需要找出两个段中相同的词,Lucene是通过一个称为match的SegmentMergeInfo类型的数组以 及称为queue的SegmentMergeQueue实现的,SegmentMergeQueue是继承于 PriorityQueue<SegmentMergeInfo>, 是一个优先级队列, 是按照字典顺序排序的。SegmentMergeInfo保 存要合并的段的词典及倒排表信息,在SegmentMergeQueue中用来排序的key是它代表的段中的第一个 Term。

在总论部分,举了一个例子表明词典和倒排表合并的过程。

下面让我们深入代码看一看具体的实现:

**(1) 生成优先级队列,并将所有的段都加入优先级队列。**

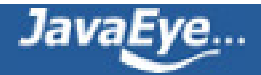

**//在Lucene索引过程分析(4)中提到过,FormatPostingsFieldsConsumer 是用来写入倒排表信息的。**

**//FormatPostingsFieldsWriter.addField(FieldInfo field)用于添加索引域信息,其返回 FormatPostingsTermsConsumer用于添加词信息。**

**//FormatPostingsTermsConsumer.addTerm(char[] text, int start)用于添加词信息,其返回 FormatPostingsDocsConsumer用于添加freq信息**

**//FormatPostingsDocsConsumer.addDoc(int docID, int termDocFreq)用于添加freq信息,其返回 FormatPostingsPositionsConsumer用于添加prox信息**

**//FormatPostingsPositionsConsumer.addPosition(int position, byte[] payload, int payloadOffset, int payloadLength)用于添加prox信息**

FormatPostingsFieldsConsumer consumer = new FormatPostingsFieldsWriter(state, fieldInfos);

#### **//优先级队列**

queue = new SegmentMergeQueue(readers.size());

## **//对于每一个段**

final int readerCount = readers.size();

for (int  $i = 0$ ;  $i <$  readerCount;  $i++$ ) {

IndexReader reader = readers.get(i);

TermEnum termEnum = reader.terms();

## **//生成SegmentMergeInfo对象,termEnum就是此段的词典及倒排表。**

SegmentMergeInfo smi = new SegmentMergeInfo(base, termEnum, reader);

# **//base就是下一个段的文档号偏移量,等于此段的文档数目。**

base += reader.numDocs();

```
if (smi.next()) //得到段的第一个Term
```
queue.add(smi); **//将此段放入优先级队列。**

else

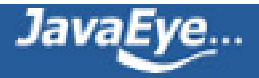

smi.close();

}

# **(2) 生成match数组**

SegmentMergeInfo[] match = new SegmentMergeInfo[readers.size()];

# **(3) 合并词典**

# **//如果队列不为空,则合并尚未结束**

while (queue.size() > 0) {

int matchSize =  $0$ ;

# **//取出优先级队列的第一个段,放到match数组中**

```
match[matchSize++] = queue.pop();
```

```
Term term = match[0].term;
```

```
SegmentMergeInfo top = queue.top();
```
# **//如果优先级队列的最顶端和已经弹出的match中的段的第一个Term相同,则全部弹出。**

```
while (top != null && term.compareTo(top.term) == 0) {
```

```
match[matchSize++] = queue.pop();
```

```
top = queue,top();
```

```
}
```

```
if (currentField != term.field) {
```
currentField = term.field;

```
if (termsConsumer != null)
```
termsConsumer.finish();

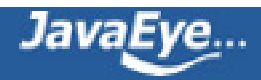

final FieldInfo fieldInfo = fieldInfos.fieldInfo(currentField);

# **//FormatPostingsFieldsWriter.addField(FieldInfo field)用于添加索引域信息,其返回 FormatPostingsTermsConsumer用于添加词信息。**

```
termsConsumer = consumer.addField(fieldInfo);
```
omitTermFreqAndPositions = fieldInfo.omitTermFreqAndPositions;

}

## **//合并match数组中的所有的段的第一个Term的倒排表信息,并写入新生成的段。**

int df = appendPostings(termsConsumer, match, matchSize);

```
checkAbort.work(df/3.0);
```

```
while (matchSize > 0) {
```

```
SegmentMergeInfo smi = match[—matchSize];
```
## **//如果match中的段还有下一个Term,则放回优先级队列,进行下一轮的循环。**

```
if (smi.next())
```
queue.add(smi);

else

```
smi.close();
```
}

}

## **(4) 合并倒排表**

private final int appendPostings(final FormatPostingsTermsConsumer termsConsumer, SegmentMergeInfo[] smis, int n)

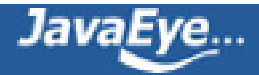

throws CorruptIndexException, IOException {

# **//FormatPostingsTermsConsumer.addTerm(char[] text, int start)用于添加词信息,其返回 FormatPostingsDocsConsumer用于添加freq信息**

## **//将match数组中段的第一个Term添加到新生成的段中。**

final FormatPostingsDocsConsumer docConsumer = termsConsumer.addTerm(smis[0].term.text);

int df =  $0$ ;

for (int i = 0; i < n; i++) {

SegmentMergeInfo smi = smis[i];

## **//得到要合并的段的位置信息(prox)**

TermPositions postings = smi.getPositions();

## **//此段的文档号偏移量**

int base = smi.base;

## **//在要合并的段中找到Term的倒排表位置。**

postings.seek(smi.termEnum);

## **//不断得到下一篇文档号**

while (postings.next()) {

 $df++;$ 

int doc = postings.doc();

## **//文档号都要加上偏移量**

 $doc += base;$ 

## **//得到词频信息(frq)**

final int freq = postings.freq();

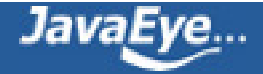

# **//FormatPostingsDocsConsumer.addDoc(int docID, int termDocFreq)用于添加freq信息,其 返回FormatPostingsPositionsConsumer用于添加prox信息**

final FormatPostingsPositionsConsumer posConsumer = docConsumer.addDoc(doc, freq);

## **//如果位置信息需要保存**

```
if (!omitTermFreqAndPositions) {
```
for (int  $j = 0$ ;  $j < freq$ ;  $j++)$  {

## **//得到位置信息(prox)以及payload信息**

final int position = postings.nextPosition();

final int payloadLength = postings.getPayloadLength();

```
if (payloadLength > 0) {
```
if (payloadBuffer == null  $\parallel$  payloadBuffer.length < payloadLength)

payloadBuffer = new byte[payloadLength];

postings.getPayload(payloadBuffer, 0);

#### }

**//FormatPostingsPositionsConsumer.addPosition(int position, byte[] payload, int payloadOffset, int payloadLength)用于添加prox信息**

posConsumer.addPosition(position, payloadBuffer, 0, payloadLength);

```
}
```

```
posConsumer.finish();
```

```
}
 }
}
```
docConsumer.finish();

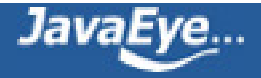

return df;

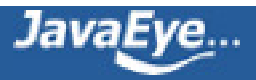

# **[1.11 Lucene学习总结之六:Lucene打分公式的数学推导](http://forfuture1978.javaeye.com/blog/609502)**

发表时间: 2010-03-07

在进行Lucene的搜索过程解析之前,有必要单独的一张把Lucene score公式的推导,各部分的意义阐述一下。 因为Lucene的搜索过程,很重要的一个步骤就是逐步的计算各部分的分数。

Lucene的打分公式非常复杂,如下:

 $score(q, d) = coord(q, d) \times queryNorm(q) \times \sum_{tinq} (tf(tind) \times idf(t)^2 \times t.getBoost(\times norm(t, d)))$ 

在推导之前,先逐个介绍每部分的意义:

- t:Term,这里的Term是指包含域信息的Term,也即title:hello和content:hello是不同的Term
- coord(q,d):一次搜索可能包含多个搜索词,而一篇文档中也可能包含多个搜索词,此项表示,当一篇 文档中包含的搜索词越多,则此文档则打分越高。
- queryNorm(q):计算每个查询条目的方差和,此值并不影响排序,而仅仅使得不同的query之间的分 数可以比较。其公式如下:

$$
queryNorm(q) = \frac{1}{\sqrt{q.getBoost()^{2} \times \sum_{ting}(idf(t) \times t.getBoost())^{2}}}
$$

- tf(t in d):Term t在文档d中出现的词频
- idf(t):Term t在几篇文档中出现过
- norm(t, d):标准化因子,它包括三个参数:
	- Document boost:此值越大,说明此文档越重要。
	- Field boost:此域越大,说明此域越重要。
	- lengthNorm(field) = (1.0 / Math.sqrt(numTerms)):一个域中包含的Term总数越多,也即 文档越长,此值越小,文档越短,此值越大。

 $norm(t, d) = d.getBoost() \times lengthNorm (field) \times \prod f.getBoost()$ field find

$$
lengthNorm(f) = \frac{1}{\sqrt{num of terms in field f}}
$$

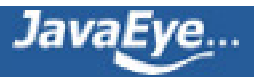

- 各类Boost值
	- t.getBoost():查询语句中每个词的权重,可以在查询中设定某个词更加重要,common^4 hello
	- d.getBoost():文档权重,在索引阶段写入nrm文件,表明某些文档比其他文档更重要。
	- f.getBoost():域的权重,在索引阶段写入nrm文件,表明某些域比其他的域更重要。

以上在Lucene的文档中已经详细提到,并在很多文章中也被阐述过,如何调整上面的各部分,以影响文档的打 分,请参考[有关Lucene的问题\(4\):影响Lucene对文档打分的四种方式一](/blog/591804)文。

然而上面各部分为什么要这样计算在一起呢?这么复杂的公式是怎么得出来的呢?下面我们来推导。

首先, 将以上各部分代入score(q, d)公式, 将得到一个非常复杂的公式, 让我们忽略所有的boost, 因为这些属 于人为的调整,也省略coord,这和公式所要表达的原理无关。得到下面的公式:

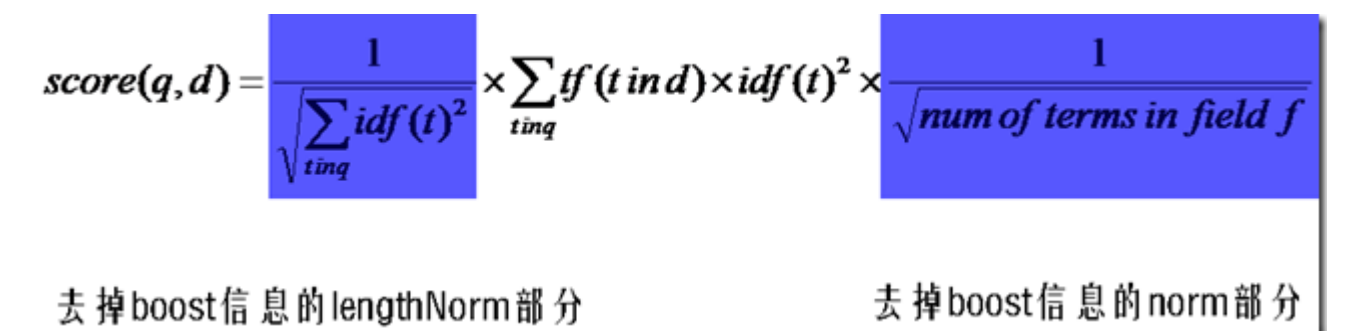

然后,有[Lucene学习总结之一:全文检索的基本原理中](/blog/546771)的描述我们知道,Lucene的打分机制是采用向量空间模 型的:

我们把文档看作一系列词(Term),每一个词(Term)都有一个权重(Term weight),不同的词(Term)根据自己在 文档中的权重来影响文档相关性的打分计算。

于是我们把所有此文档中词(term)的权重(term weight) 看作一个向量。

Document = {term1, term2, …… ,term N}

Document Vector = {weight1, weight2, …… ,weight N}

同样我们把查询语句看作一个简单的文档,也用向量来表示。

Query = {term1, term 2, …… , term N}

Query Vector = {weight1, weight2, …… , weight N}

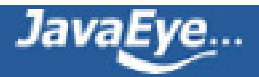

我们把所有搜索出的文档向量及查询向量放到一个N维空间中,每个词(term)是一维。

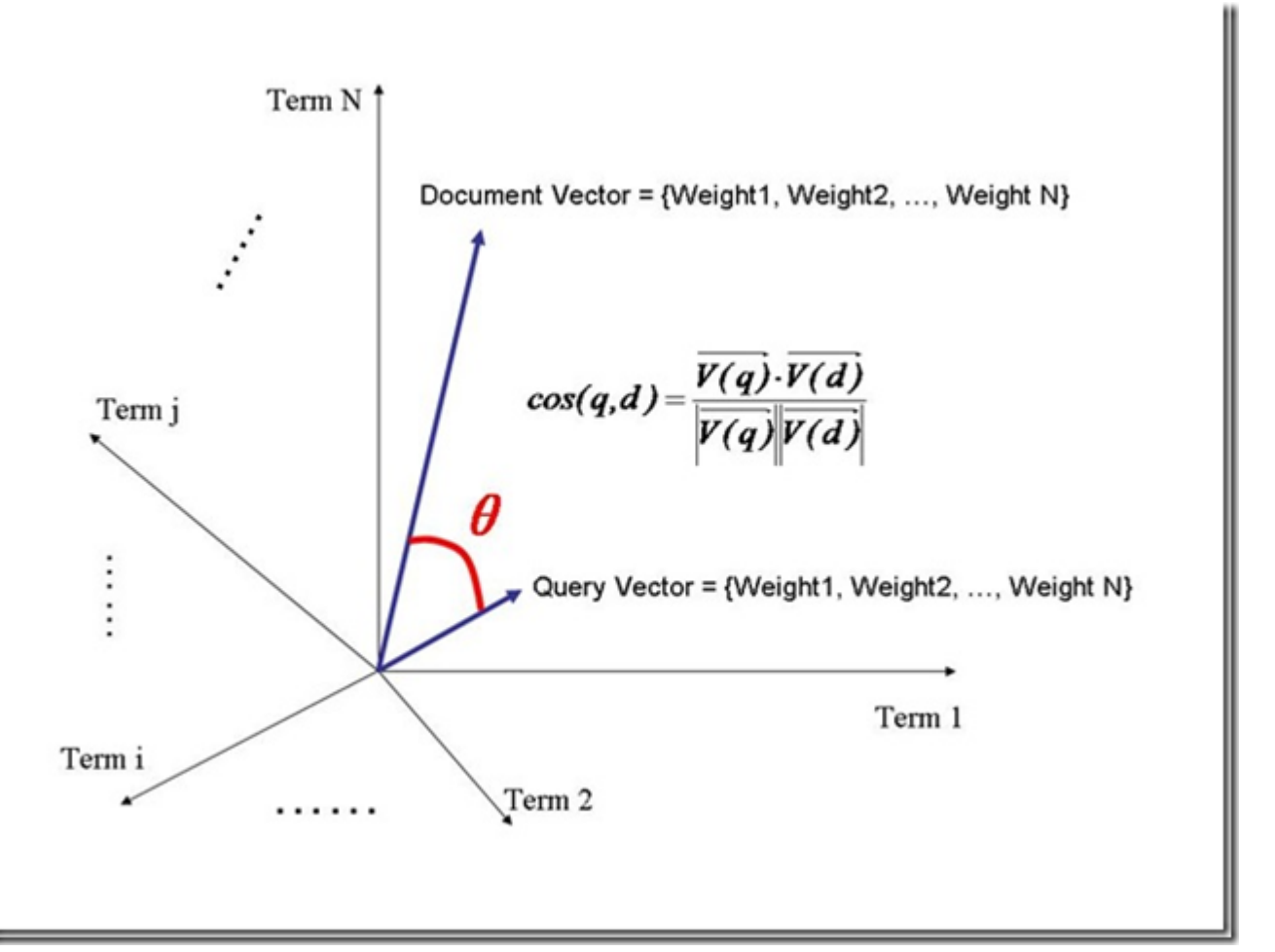

我们认为两个向量之间的夹角越小,相关性越大。

所以我们计算夹角的余弦值作为相关性的打分,夹角越小,余弦值越大,打分越高,相关性越大。 余弦公式如下:

$$
score(q, d) = cos(\theta) = \frac{\overrightarrow{V}_q \bullet \overrightarrow{V}_d}{\left|\overrightarrow{V}_q\right| \times \left|\overrightarrow{V}_d\right|}
$$

下面我们假设:

查询向量为Vq = <w(t1, q), w(t2, q), ……, w(tn, q)>

文档向量为Vd = <w(t1, d), w(t2, d), ……, w(tn, d)>

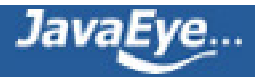

向量空间维数为n,是查询语句和文档的并集的长度,当某个Term不在查询语句中出现的时候,w(t, q)为零, 当某个Term不在文档中出现的时候,w(t, d)为零。

w代表weight,计算公式一般为tf\*idf。

我们首先计算余弦公式的分子部分,也即两个向量的点积:

 $Vq*Vd = w(t1, q)*w(t1, d) + w(t2, q)*w(t2, d) + ... + w(tn, q)*w(tn, d)$ 

把w的公式代入,则为

 $Vq*Vd = tf(t1, q)*idf(t1, q)*tf(t1, d)*idf(t1, d) + tf(t2, q)*idf(t2, q)*tf(t2, d)*idf(t2, d) + ... + tf(tn$ ,q)\*idf(tn, q)\*tf(tn, d)\*idf(tn, d)

在这里有三点需要指出:

- 由于是点积,则此处的t1, t2, ……, tn只有查询语句和文档的并集有非零值,只在查询语句出现的或只在 文档中出现的Term的项的值为零。
- 在查询的时候,很少有人会在查询语句中输入同样的词,因而可以假设tf(t, q)都为1
- idf是指Term在多少篇文档中出现过,其中也包括查询语句这篇小文档,因而idf(t, q)和idf(t, d)其实是 一样的,是索引中的文档总数加一,当索引中的文档总数足够大的时候,查询语句这篇小文档可以忽 略,因而可以假设 $idf(t, q) = idf(t, d) = idf(t)$

基于上述三点,点积公式为:

 $Vq*Vd = tf(t1, d) * idf(t1) * idf(t1) + tf(t2, d) * idf(t2) * idf(t2) + ... + tf(tn, d) * idf(tn) * idf(tn)$ 所以余弦公式变为:

$$
score(q, d) = cos(\theta) = \frac{\overrightarrow{V_q} \cdot \overrightarrow{V_d}}{|\overrightarrow{V_q}| \times |\overrightarrow{V_d}|} = \frac{1}{|\overrightarrow{V_q}|} \times \sum_{ting} (tf(t, d) \times idf(t)^2 \times \frac{1}{|\overrightarrow{V_d}|})
$$

下面要推导的就是查询语句的长度了。

由上面的讨论,查询语句中tf都为1,idf都忽略查询语句这篇小文档,得到如下公式

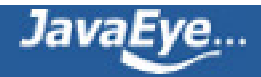

$$
\left|\overrightarrow{V}_q\right| = \sqrt{w(t_1, q)^2 + w(t_2, q)^2 + \ldots + w(t_n, q)^2}
$$
\n
$$
= \sqrt{\sum_{tinq} w(t, q)^2} = \sqrt{\sum_{tinq} (tf(t, q) \times idf(t, q))^2}
$$
\n
$$
= \sqrt{\sum_{tinq} idf(t)^2}
$$

所以余弦公式变为:

$$
score(q, d) = cos(\theta) = \frac{\overrightarrow{V_q} \cdot \overrightarrow{V_d}}{|\overrightarrow{V_q}| \times |\overrightarrow{V_d}|} = \frac{1}{\sqrt{\sum_{ting} idf(t)^2}} \times \sum_{ting} (tf(t, d) \times idf(t)^2 \times \frac{1}{|\overrightarrow{V_d}|})
$$

下面推导的就是文档的长度了,本来文档长度的公式应该如下:

$$
\left|\overrightarrow{V}_d\right| = \sqrt{w(t_1, d)^2 + w(t_2, d)^2 + ... + w(t_n, d)^2} = \sqrt{\sum_{tind} w(t, d)^2}
$$

这里需要讨论的是,为什么在打分过程中,需要除以文档的长度呢?

因为在索引中,不同的文档长度不一样,很显然,对于任意一个term,在长的文档中的tf要大的多,因而分数 也越高,这样对小的文档不公平,举一个极端的例子,在一篇1000万个词的鸿篇巨著中,"lucene"这个词出现 了11次,而在一篇12个词的短小文档中,"lucene"这个词出现了10次,如果不考虑长度在内,当然鸿篇巨著应 该分数更高,然而显然这篇小文档才是真正关注"lucene"的。

然而如果按照标准的余弦计算公式,完全消除文档长度的影响,则又对长文档不公平(毕竟它是包含了更多的信 息),偏向于首先返回短小的文档的,这样在实际应用中使得搜索结果很难看。

所以在Lucene中,Similarity的lengthNorm接口是开放出来,用户可以根据自己应用的需要,改写 lengthNorm的计算公式。比如我想做一个经济学论文的搜索系统,经过一定时间的调研,发现大多数的经济学 论文的长度在8000到10000词,因而lengthNorm的公式应该是一个倒抛物线型的,8000到 10000词的论文分 数最高,更短或更长的分数都应该偏低,方能够返回给用户最好的数据。

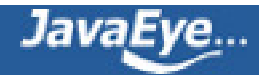

在默认状况下,Lucene采用DefaultSimilarity,认为在计算文档的向量长度的时候,每个Term的权重就不再考 虑在内了,而是全部为一。

而从Term的定义我们可以知道,Term是包含域信息的,也即title:hello和content:hello是不同的Term,也即 一个Term只可能在文档中的一个域中出现。

所以文档长度的公式为:

$$
\left|\overrightarrow{V}_{d}\right| = \sqrt{\sum_{tind} w(t, d)^{2}} = \sqrt{\sum_{tinf} 1^{2}} = \sqrt{num of terms in field f}
$$

代入余弦公式:

$$
score(q, d) = cos(\theta) = \frac{\overrightarrow{V_q} \cdot \overrightarrow{V_d}}{\left|\overrightarrow{V_q}\right| \times \left|\overrightarrow{V_d}\right|} = \frac{1}{\sqrt{\sum_{tinq} idf(t)^2}} \times \sum_{tinq} (tf(t, d) \times idf(t)^2 \times \frac{1}{\sqrt{num of terms in field f}})
$$

再加上各种boost和coord,则可得出Lucene的打分计算公式。

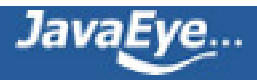

# **[1.12 Lucene学习总结之七:Lucene搜索过程解析\(1\)](http://forfuture1978.javaeye.com/blog/632815)**

发表时间: 2010-04-04

# **一、Lucene搜索过程总论**

搜索的过程总的来说就是将词典及倒排表信息从索引中读出来,根据用户输入的查询语句合并倒排表,得到结 果文档集并对文档进行打分的过程。

其可用如下图示:

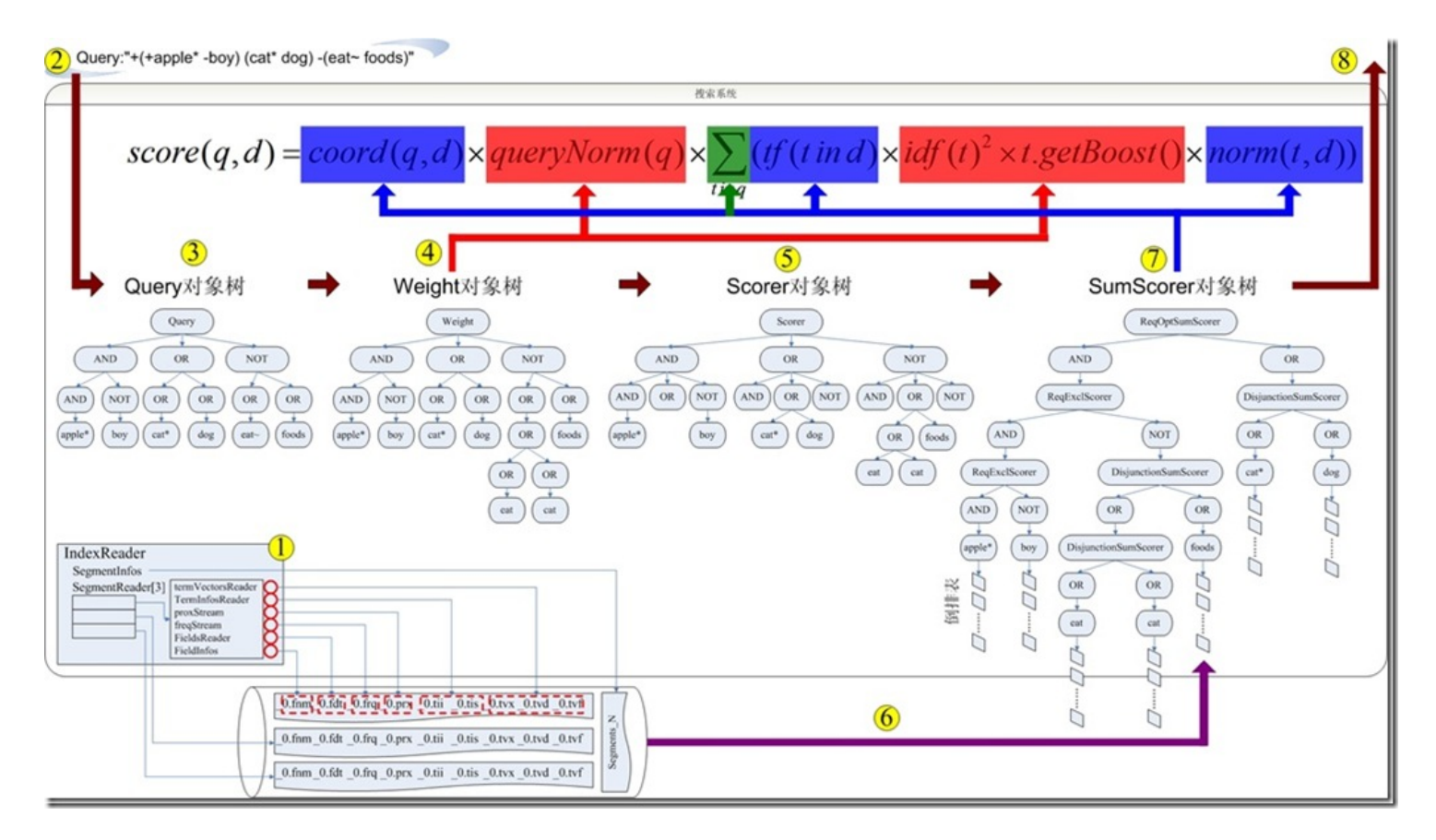

总共包括以下几个过程:

- 1. IndexReader打开索引文件,读取并打开指向索引文件的流。
- 2. 用户输入查询语句
- 3. 将查询语句转换为查询对象Query对象树
- 4. 构造Weight对象树,用于计算词的权重Term Weight,也即计算打分公式中与仅与搜索语句相关与文 档无关的部分(红色部分)。
- 5. 构造Scorer对象树,用于计算打分(TermScorer.score())。
- 6. 在构造Scorer对象树的过程中, 其叶子节点的TermScorer会将词典和倒排表从索引中读出来。

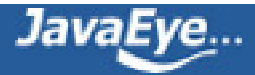

- 7. 构造SumScorer对象树, 其是为了方便合并倒排表对Scorer对象树的从新组织, 它的叶子节点仍为 TermScorer,包含词典和倒排表。此步将倒排表合并后得到结果文档集,并对结果文档计算打分公式 中的蓝色部分。打分公式中的求和符合,并非简单的相加,而是根据子查询倒排表的合并方式(与或非) 来对子查询的打分求和,计算出父查询的打分。
- 8. 将收集的结果集合及打分返回给用户。

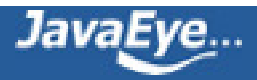

# **[1.13 Lucene学习总结之七:Lucene搜索过程解析\(2\)](http://forfuture1978.javaeye.com/blog/632816)**

发表时间: 2010-04-04

# **二、Lucene搜索详细过程**

为了解析Lucene对索引文件搜索的过程, 预先写入索引了如下几个文件:

file01.txt: apple apples cat dog

file02.txt: apple boy cat category

file03.txt: apply dog eat etc

file04.txt: apply cat foods

# **2.1、打开IndexReader指向索引文件夹**

代码为:

IndexReader reader = IndexReader.open(FSDirectory.open(indexDir));

其实是调用了DirectoryReader.open(Directory, IndexDeletionPolicy, IndexCommit, boolean, int) 函数, 其主要作用是生成一个SegmentInfos.FindSegmentsFile对象,并用它来找到此索引文件中所有的段,并打开 这些段。

SegmentInfos.FindSegmentsFile.run(IndexCommit commit)主要做以下事情:

# **2.1.1、找到最新的segment\_N文件**

- 由于segment\_N是整个索引中总的元数据,因而正确的选择segment\_N更加重要。
- 然而有时候为了使得索引能够保存在另外的存储系统上,有时候需要用NFS mount一个远程的磁盘来 存放索引,然而NFS为了提高性能,在本地有Cache,因而有可能使得此次打开的索引不是另外的 writer写入的最新信息, 所以在此处用了双保险。
- 一方面,列出所有的segment\_N,并取出其中的最大的N,设为genA

String[] files = directory.listAll();

long genA = getCurrentSegmentGeneration(files);

long getCurrentSegmentGeneration(String[] files) {

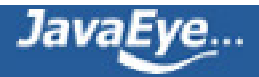

```
long max = -1;
  for (int i = 0; i < files.length; i++) {
   String file = files[i];
   if (file.startsWith(IndexFileNames.SEGMENTS) //"segments_N"
     && !file.equals(IndexFileNames.SEGMENTS_GEN)) { //"segments.gen"
    long gen = generationFromSegmentsFileName(file);
    if (gen > max) {
     max = gen;}
   }
  }
  return max;
 }
    • 另一方面,打开segment.gen文件,从中读出N,设为genB
IndexInput genInput = directory.openInput(IndexFileNames.SEGMENTS_GEN);
int version = genInput.readInt();
long gen0 = genInput.readLong();
long gen1 = genInput.readLong();
if (gen0 == gen1) {
  genB = genO;
```
}

• 在genA和genB中去较大者,为gen,并用此gen构造要打开的segments\_N的文件名

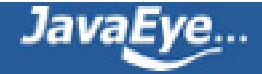

 $if (genA > genB)$ 

```
gen = genA;
```
else

gen = genB;

String segmentFileName = IndexFileNames.fileNameFromGeneration(IndexFileNames.SEGMENTS, "", gen); **//segmentFileName "segments\_4"**

# **2.1.2、通过segment\_N文件中保存的各个段的信息打开各个段**

• 从segment\_N中读出段的元数据信息,生成SegmentInfos

SegmentInfos infos = new SegmentInfos();

infos.read(directory, segmentFileName);

SegmentInfos.read(Directory, String) 代码如下:

 $int$  format = input.readInt();

version = input.readLong();

```
counter = input.readInt();
```
for (int i = input.readInt();  $i > 0$ ; i-) {

# **//读出每一个段,并构造SegmentInfo对象**

add(new SegmentInfo(directory, format, input));

}

SegmentInfo(Directory dir, int format, IndexInput input)构造函数如下:

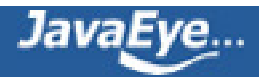

```
name = input.readString();
docCount = input.readInt();delGen = input.readLong();
docStoreOffset = input.readInt();
if (docStoreOffset != -1) {
 docStoreSegment = input.readString();
 docStoreIsCompoundFile = (1 == input.readByte));
} else {
 docStoreSegment = name;
 docStoreIsCompoundFile = false;
}
hasSingleNormFile = (1 == input.readByte());
int numNormGen = input.readInt();
normGen = new long[numNormGen];
for(int j=0;j<numNormGen;j++) {
 normGen[j] = input.readLong();
}
isCompoundFile = input.readByte();
```

```
delCount = input.readInt();
```

```
hasProx = input.readByte() == 1;
```
**其实不用多介绍,看[过Lucene学习总结之三:Lucene的索引文件格式 \(2\)](http://forfuture1978.javaeye.com/blog/546832)一章,就很容易明白。**

• 根据生成的SegmentInfos打开各个段,并生成ReadOnlyDirectoryReader

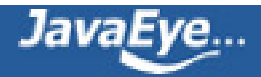

SegmentReader[] readers = new SegmentReader[sis.size()];

for (int i = sis.size()-1;  $i > = 0$ ; i-) {

# **//打开每一个段**

readers[i] = SegmentReader.get(readOnly, sis.info(i), termInfosIndexDivisor);

}

SegmentReader.get(boolean, Directory, SegmentInfo, int, boolean, int) 代码如下:

instance.core = new CoreReaders(dir, si, readBufferSize, termInfosIndexDivisor);

instance.core.openDocStores(si); **//生成用于读取存储域和词向量的对象。**

instance.loadDeletedDocs(); **//读取被删除文档(.del)文件**

instance.openNorms(instance.core.cfsDir, readBufferSize); **//读取标准化因子(.nrm)**

CoreReaders(Directory dir, SegmentInfo si, int readBufferSize, int termsIndexDivisor)构造函数 代码如下:

cfsReader = new CompoundFileReader(dir, segment + "." + IndexFileNames.COMPOUND\_FILE\_EXTENSION, readBufferSize); **//读取cfs的reader**

fieldInfos = new FieldInfos(cfsDir, segment + "." + IndexFileNames.FIELD\_INFOS\_EXTENSION); **//读取段元数据信息(.fnm)**

TermInfosReader reader = new TermInfosReader(cfsDir, segment, fieldInfos, readBufferSize, termsIndexDivisor); **//用于读取词典信息(.tii .tis)**

freqStream = cfsDir.openInput(segment + "." + IndexFileNames.FREQ\_EXTENSION, readBufferSize); **//用于读取freq**

proxStream = cfsDir.openInput(segment + "." + IndexFileNames.PROX\_EXTENSION, readBufferSize); **//用于读取prox**

FieldInfos(Directory d, String name)构造函数如下:

IndexInput input = d.openInput(name);

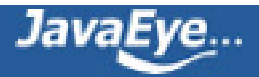

 $int$  firstInt = input.readVInt();

size = input.readVInt();

```
for (int i = 0; i < size; i +) {
```
## **//读取域名**

String name = StringHelper.intern(input.readString());

## **//读取域的各种标志位**

byte bits = input.readByte $()$ ;

boolean isIndexed = (bits & IS\_INDEXED) != 0;

boolean storeTermVector = (bits & STORE\_TERMVECTOR) != 0;

boolean storePositionsWithTermVector = (bits & STORE\_POSITIONS\_WITH\_TERMVECTOR)  $!= 0$ ;

boolean storeOffsetWithTermVector = (bits & STORE\_OFFSET\_WITH\_TERMVECTOR) != 0;

boolean omitNorms = (bits & OMIT\_NORMS) != 0;

boolean storePayloads = (bits & STORE\_PAYLOADS) != 0;

boolean omitTermFreqAndPositions = (bits & OMIT\_TERM\_FREQ\_AND\_POSITIONS) != 0;

# **//将读出的域生成FieldInfo对象,加入fieldinfos进行管理**

addInternal(name, isIndexed, storeTermVector, storePositionsWithTermVector, storeOffsetWithTermVector, omitNorms, storePayloads, omitTermFreqAndPositions);

}

CoreReaders.openDocStores(SegmentInfo)主要代码如下:

fieldsReaderOrig = new FieldsReader(storeDir, storesSegment, fieldInfos, readBufferSize, si.getDocStoreOffset(), si.docCount); **//用于读取存储域(.fdx, .fdt)**

termVectorsReaderOrig = new TermVectorsReader(storeDir, storesSegment, fieldInfos, readBufferSize, si.getDocStoreOffset(), si.docCount); **//用于读取词向量(.tvx, .tvd, .tvf)**

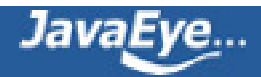

• 初始化生成的ReadOnlyDirectoryReader,对打开的多个SegmentReader中的文档编号

在Lucene中,每个段中的文档编号都是从0开始的,而一个索引有多个段,需要重新进行编号,于是 维护数组start[],来保存每个段的文档号的偏移量,从而第i个段的文档号是从start[i]至 start[i]+Num

```
private void initialize(SegmentReader[] subReaders) {
```
this.subReaders = subReaders;

```
starts = new int[subReaders.length + 1];
```

```
for (int i = 0; i < subReaders.length; i + +) {
```
starts[i] = maxDoc;

```
maxDoc += subReaders[i].maxDoc();
```

```
if (subReaders[i].hasDeletions())
```

```
hasDeletions = true;
```

```
}
```

```
starts[subReaders.length] = maxDoc;
```

```
}
```
# **2.1.3、得到的IndexReader对象如下**

```
reader ReadOnlyDirectoryReader (id=466)
  closed false
  deletionPolicy null
```
#### **//索引文件夹**

directory SimpleFSDirectory (id=31) checked false chunkSize 104857600 directory File (id=487)

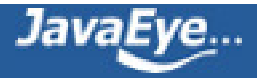

#### **path "D:\\lucene-3.0.0\\TestSearch\\index"**

prefixLength 3 isOpen true lockFactory NativeFSLockFactory (id=488) hasChanges false hasDeletions false maxDoc 12 normsCache HashMap<K,V> (id=483) numDocs -1 readOnly true refCount 1 rollbackHasChanges false rollbackSegmentInfos null

## **//段元数据信息**

segmentInfos SegmentInfos (id=457) elementCount 3 elementData Object[10] (id=532) **[0] SegmentInfo** (id=464) delCount 0 delGen -1 diagnostics HashMap<K,V> (id=537) dir SimpleFSDirectory (id=31) docCount 4 docStoreIsCompoundFile false docStoreOffset -1 docStoreSegment "\_0" files null hasProx true hasSingleNormFile true isCompoundFile 1 **name "\_0"** normGen null preLockless false sizeInBytes -1 **[1] SegmentInfo** (id=517) delCount 0

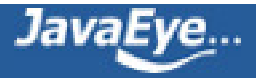

```
delGen -1
    diagnostics HashMap<K,V> (id=542)
    dir SimpleFSDirectory (id=31)
    docCount 4
    docStoreIsCompoundFile false
    docStoreOffset -1
    docStoreSegment "_1"
    files null
    hasProx true
    hasSingleNormFile true
    isCompoundFile 1
    name "_1"
    normGen null
    preLockless false
    sizeInBytes -1
  [2] SegmentInfo (id=470)
    delCount 0
    delGen -1
    diagnostics HashMap<K,V> (id=547)
    dir SimpleFSDirectory (id=31)
    docCount 4
    docStoreIsCompoundFile false
    docStoreOffset -1
    docStoreSegment "_2"
    files null
    hasProx true
    hasSingleNormFile true
    isCompoundFile 1
    name "_2"
    normGen null
    preLockless false
    sizeInBytes -1
generation 4
lastGeneration 4
modCount 4
pendingSegnOutput null
```
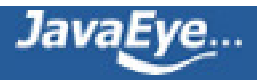
```
userData HashMap<K,V> (id=533)
  version 1268193441675
segmentInfosStart null
stale false
starts int[4] (id=484)
```
#### **//每个段的Reader**

```
subReaders SegmentReader[3] (id=467)
  [0] ReadOnlySegmentReader (id=492)
    closed false
    core SegmentReader$CoreReaders (id=495)
      cfsDir CompoundFileReader (id=552)
      cfsReader CompoundFileReader (id=552)
      dir SimpleFSDirectory (id=31)
      fieldInfos FieldInfos (id=553)
      fieldsReaderOrig FieldsReader (id=554)
      freqStream CompoundFileReader$CSIndexInput (id=555)
      proxStream CompoundFileReader$CSIndexInput (id=556)
      readBufferSize 1024
      ref SegmentReader$Ref (id=557)
      segment "_0"
      storeCFSReader null
      termsIndexDivisor 1
      termVectorsReaderOrig null
      tis TermInfosReader (id=558)
      tisNoIndex null
    deletedDocs null
    deletedDocsDirty false
    deletedDocsRef null
    fieldsReaderLocal SegmentReader$FieldsReaderLocal (id=496)
    hasChanges false
    norms HashMap<K,V> (id=500)
    normsDirty false
    pendingDeleteCount 0
    readBufferSize 1024
    readOnly true
    refCount 1
```
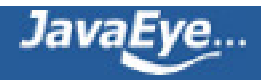

```
rollbackDeletedDocsDirty false
  rollbackHasChanges false
  rollbackNormsDirty false
  rollbackPendingDeleteCount 0
  si SegmentInfo (id=464)
  singleNormRef SegmentReader$Ref (id=504)
  singleNormStream CompoundFileReader$CSIndexInput (id=506)
  termVectorsLocal CloseableThreadLocal<T> (id=508)
[1] ReadOnlySegmentReader (id=493)
  closed false
  core SegmentReader$CoreReaders (id=511)
    cfsDir CompoundFileReader (id=561)
    cfsReader CompoundFileReader (id=561)
    dir SimpleFSDirectory (id=31)
    fieldInfos FieldInfos (id=562)
    fieldsReaderOrig FieldsReader (id=563)
    freqStream CompoundFileReader$CSIndexInput (id=564)
    proxStream CompoundFileReader$CSIndexInput (id=565)
    readBufferSize 1024
    ref SegmentReader$Ref (id=566)
    segment "_1"
    storeCFSReader null
    termsIndexDivisor 1
    termVectorsReaderOrig null
    tis TermInfosReader (id=567)
    tisNoIndex null
  deletedDocs null
  deletedDocsDirty false
  deletedDocsRef null
  fieldsReaderLocal SegmentReader$FieldsReaderLocal (id=512)
  hasChanges false
  norms HashMap<K,V> (id=514)
  normsDirty false
  pendingDeleteCount 0
  readBufferSize 1024
  readOnly true
```
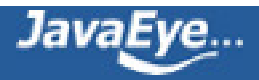

```
refCount 1
  rollbackDeletedDocsDirty false
  rollbackHasChanges false
  rollbackNormsDirty false
  rollbackPendingDeleteCount 0
  si SegmentInfo (id=517)
  singleNormRef SegmentReader$Ref (id=519)
  singleNormStream CompoundFileReader$CSIndexInput (id=520)
  termVectorsLocal CloseableThreadLocal<T> (id=521)
[2] ReadOnlySegmentReader (id=471)
  closed false
  core SegmentReader$CoreReaders (id=475)
    cfsDir CompoundFileReader (id=476)
    cfsReader CompoundFileReader (id=476)
    dir SimpleFSDirectory (id=31)
    fieldInfos FieldInfos (id=480)
    fieldsReaderOrig FieldsReader (id=570)
    freqStream CompoundFileReader$CSIndexInput (id=571)
    proxStream CompoundFileReader$CSIndexInput (id=572)
    readBufferSize 1024
    ref SegmentReader$Ref (id=573)
    segment "_2"
    storeCFSReader null
    termsIndexDivisor 1
    termVectorsReaderOrig null
    tis TermInfosReader (id=574)
    tisNoIndex null
  deletedDocs null
  deletedDocsDirty false
  deletedDocsRef null
  fieldsReaderLocal SegmentReader$FieldsReaderLocal (id=524)
  hasChanges false
  norms HashMap<K,V> (id=525)
  normsDirty false
  pendingDeleteCount 0
  readBufferSize 1024
```
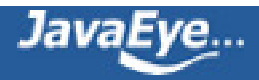

readOnly true refCount 1 rollbackDeletedDocsDirty false rollbackHasChanges false rollbackNormsDirty false rollbackPendingDeleteCount 0 si SegmentInfo (id=470) singleNormRef SegmentReader\$Ref (id=527) singleNormStream CompoundFileReader\$CSIndexInput (id=528) termVectorsLocal CloseableThreadLocal<T> (id=530) synced HashSet<E> (id=485) termInfosIndexDivisor 1 writeLock null writer null

从上面的过程来看,IndexReader有以下几个特性:

- 段元数据信息已经被读入到内存中,因而索引文件夹中因为新添加文档而新增加的段对已经打开的 reader是不可见的。
- .del文件已经读入内存,因而其他的reader或者writer删除的文档对打开的reader也是不可见的。
- 打开的reader已经有inputstream指向cfs文件,从段合并的过程我们知道,一个段文件从生成起就不会 改变,新添加的文档都在新的段中,删除的文档都在.del中,段之间的合并是生成新的段,而不会改变 旧的段,只不过在段的合并过程中,会将旧的段文件删除,这没有问题,因为从操作系统的角度来讲, 一旦一个文件被打开一个inputstream也即打开了一个文件描述符,在内核中,此文件会保持reference count,只要reader还没有关闭,文件描述符还在,文件是不会被删除的,仅仅reference count减 一。
- 以上三点保证了IndexReader的snapshot的性质, 也即一个IndexReader打开一个索引, 就好像对此索 引照了一张像,无论背后索引如何改变,此IndexReader在被重新打开之前,看到的信息总是相同的。
- 严格的来讲,Lucene的文档号仅仅对打开的某个reader有效,当索引发生了变化,再打开另外一个 reader的时候, 前面reader的文档0就不一定是后面reader的文档0了, 因而我们进行查询的时候, 从 结果中得到文档号的时候,一定要在reader关闭之前应用,从存储域中得到真正能够唯一标识你的业务 逻辑中的文档的信息, 如url, md5等等, 一旦reader关闭了, 则文档号已经无意义, 如果用其他的 reader查询这些文档号,得到的可能是不期望的文档。

# **2.2、打开IndexSearcher**

代码为:

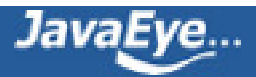

IndexSearcher searcher = new IndexSearcher(reader);

其过程非常简单:

private IndexSearcher(IndexReader r, boolean closeReader) {

reader =  $r$ ;

# **//当关闭searcher的时候,是否关闭其reader**

this.closeReader = closeReader;

# **//对文档号进行编号**

```
List<IndexReader> subReadersList = new ArrayList<IndexReader>();
```
gatherSubReaders(subReadersList, reader);

```
subReaders = subReadersList.toArray(new IndexReader[subReadersList.size()]);
```

```
docStarts = new int[subReaders.length];
```

```
int maxDoc = 0;
```

```
for (int i = 0; i < subReaders.length; i++) {
```

```
docStarts[i] = maxDoc;
```

```
maxDoc += subReaders[i].maxDoc();
```
}

```
}
```
IndexSearcher表面上看起来好像仅仅是reader的一个封装,它的很多函数都是直接调用reader的相应函数, 如: int docFreq(Term term), Document doc(int i), int maxDoc()。然而它提供了两个非常重要的函数:

- void setSimilarity(Similarity similarity),用户可以实现自己的Similarity对象,从而影响搜索过程的打 分,详见[有关Lucene的问题\(4\):影响Lucene对文档打分的四种方式](http://forfuture1978.javaeye.com/blog/591804)
- 一系列search函数,是搜索过程的关键,主要负责打分的计算和倒排表的合并。

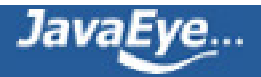

因而在某些应用之中,只想得到某个词的倒排表的时候,最好不要用IndexSearcher,而直接用 IndexReader.termDocs(Term term),则省去了打分的计算。

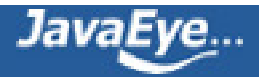

# **[1.14 Lucene学习总结之七:Lucene搜索过程解析\(3\)](http://forfuture1978.javaeye.com/blog/632822)**

发表时间: 2010-04-04

# **2.3、QueryParser解析查询语句生成查询对象**

代码为:

```
QueryParser parser = new QueryParser(Version.LUCENE_CURRENT, "contents", new
StandardAnalyzer(Version.LUCENE_CURRENT));
```

```
Query query = parser.parse("+(+apple* -boy) (cat* dog) -(eat~ foods)");
```
此过程相对复杂,涉及JavaCC,QueryParser,分词器,查询语法等,本章不会详细论述,会在后面的章节中 一一说明。

此处唯一要说明的是,根据查询语句生成的是一个Query树,这棵树很重要,并且会生成其他的树,一直贯穿整 个索引过程。

```
query BooleanQuery (id=96)
| boost 1.0
| clauses ArrayList<E> (id=98)
    | elementData Object[10] (id=100)
|------[0] BooleanClause (id=102)
      | occur BooleanClause$Occur$1 (id=106)
      | | name "MUST" //AND
      | ordinal 0
      | |---query BooleanQuery (id=108)
           | boost 1.0
           | clauses ArrayList<E> (id=112)
           | | elementData Object[10] (id=113)
           | |------[0] BooleanClause (id=114)
                | occur BooleanClause$Occur$1 (id=106)
                | | | name "MUST" //AND
                | ordinal 0
                | | |--query PrefixQuery (id=116)
                    hoost 1.0
```
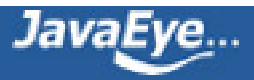

numberOfTerms 0 | | **prefix Term (id=117)** | | **field "contents"** | | **text "apple"** | | **rewriteMethod MultiTermQuery**\$1 (id=119) docCountPercent 0.1 termCountCutoff 350 | |------**[1] BooleanClause** (id=115) | occur BooleanClause \$Occur \$3 (id=123) | | **name "MUST\_NOT" //NOT** ordinal 2 | |--**query TermQuery** (id=125) | boost 1.0 | **term Term (id=127)** | **field "contents"** | **text "boy"** size 2 disableCoord false minNrShouldMatch 0 |------**[1] BooleanClause** (id=104) | | occur BooleanClause\$Occur\$2 (id=129) | | **name "SHOULD" //OR** ordinal 1 | |---**query BooleanQuery** (id=131) | boost 1.0 | clauses ArrayList<E> (id=133) elementData Object[10] (id=134) | |------**[0] BooleanClause** (id=135) | occur BooleanClause\$Occur\$2 (id=129) | | | **name "SHOULD" //OR** | ordinal 1 | | |--**query PrefixQuery** (id=137) hoost 1.0 numberOfTerms 0 | | **prefix Term (id=138)** | | **field "contents"**

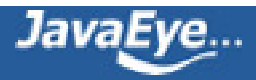

```
| | text "cat"
                  | | rewriteMethod MultiTermQuery$1 (id=119)
                    docCountPercent 0.1
                    termCountCutoff 350
        | |------[1] BooleanClause (id=136)
              | occur BooleanClause$Occur$2 (id=129)
                  | | name "SHOULD" //OR
                  ordinal 1
               | |--query TermQuery (id=140)
                  | boost 1.0
                  | term Term (id=141)
                    | field "contents"
                    | text "dog"
           size 2
        | disableCoord false
        minNrShouldMatch 0
|------[2] BooleanClause (id=105)
    | occur BooleanClause$Occur$3 (id=123)
    | name "MUST_NOT" //NOT
        | ordinal 2
    |---query BooleanQuery (id=143)
        | boost 1.0
        | clauses ArrayList<E> (id=146)
        | elementData Object[10] (id=147)
        |------[0] BooleanClause (id=148)
              | occur BooleanClause$Occur$2 (id=129)
              | | name "SHOULD" //OR
              | ordinal 1
              | |--query FuzzyQuery (id=150)
                 | boost 1.0
                 minimumSimilarity 0.5
                 numberOfTerms 0
                 prefixLength 0
                 | rewriteMethod MultiTermQuery$ScoringBooleanQueryRewrite (id=152)
                  | term Term (id=153)
                   | field "contents"
```
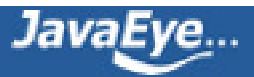

| **text "eat"** termLongEnough true |------**[1] BooleanClause** (id=149) | occur BooleanClause\$Occur\$2 (id=129) | **name "SHOULD" //OR** ordinal 1 |--**query TermQuery** (id=155) boost 1.0 **term Term (id=156) field "contents" text "foods"** size 2 disableCoord false minNrShouldMatch 0 size 3 disableCoord false minNrShouldMatch 0

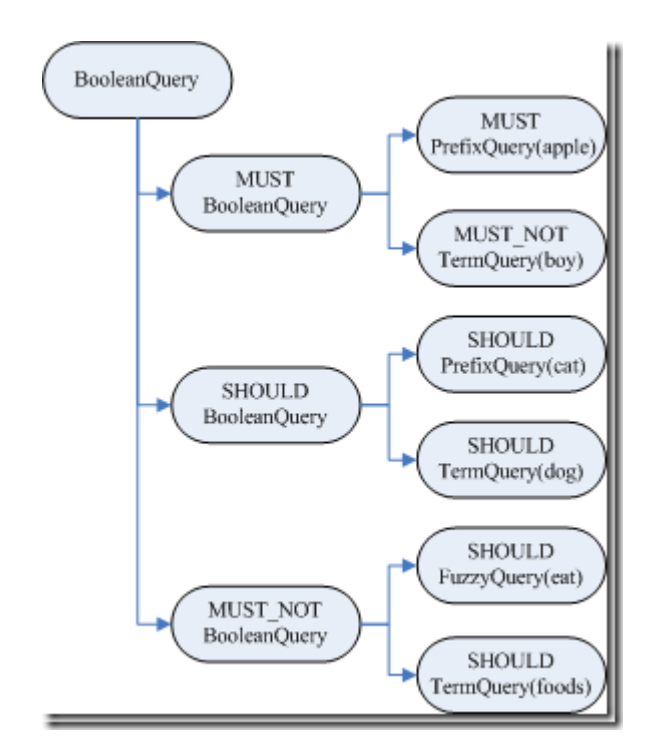

对于Query对象有以下说明:

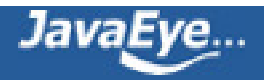

- BooleanQuery即所有的子语句按照布尔关系合并
	- +也即MUST表示必须满足的语句
	- ◎ SHOULD表示可以满足的, minNrShouldMatch表示在SHOULD中必须满足的最小语句个数, 默认是0,也即既然是SHOULD,也即或的关系,可以一个也不满足(当然没有MUST的时候除 外)。
	- -也即MUST\_NOT表示必须不能满足的语句
- 树的叶子节点中:
	- 最基本的是TermQuery,也即表示一个词
	- 。 当然也可以是PrefixQuery和FuzzyQuery, 这些查询语句由于特殊的语法, 可能对应的不是一 个词, 而是多个词, 因而他们都有rewriteMethod对象指向MultiTermQuery的Inner Class, 表示对应多个词,在查询过程中会得到特殊处理。

# **2.4、搜索查询对象**

代码为:

TopDocs docs = searcher.search(query, 50);

其最终调用search(createWeight(query), filter, n);

索引过程包含以下子过程:

- 创建weight树,计算term weight
- 创建scorer及SumScorer树,为合并倒排表做准备
- 用SumScorer进行倒排表合并
- 收集文档结果集合及计算打分

# **2.4.1、创建Weight对象树,计算Term Weight**

IndexSearcher(Searcher).createWeight(Query) 代码如下:

protected Weight createWeight(Query query) throws IOException {

return query.weight(this);

}

```
BooleanQuery(Query).weight(Searcher) 代码为:
```
public Weight weight(Searcher searcher) throws IOException {

#### **//重写Query对象树**

Query query = searcher.rewrite(this);

#### **//创建Weight对象树**

Weight weight = query.createWeight(searcher);

#### **//计算Term Weight分数**

```
float sum = weight.sumOfSquaredWeights();
```
float norm = getSimilarity(searcher).queryNorm(sum);

```
weight.normalize(norm);
```
return weight;

```
}
```
此过程又包含以下过程:

- 重写Query对象树
- 创建Weight对象树
- 计算Term Weight分数

#### **2.4.1.1、重写Query对象树**

从BooleanQuery的rewrite函数我们可以看出,重写过程也是一个递归的过程,一直到Query对象树的叶子节 点。

BooleanQuery.rewrite(IndexReader) 代码如下:

BooleanQuery clone = null;

for (int  $i = 0$ ;  $i <$  clauses.size();  $i +$ +) {

BooleanClause  $c =$  clauses.get(i);

#### **//对每一个子语句的Query对象进行重写**

Query query = c.getQuery().rewrite(reader);

```
if (query != c.getQuery()) {
```

```
if (clone == null)
```
clone = (BooleanQuery)this.clone();

#### **//重写后的Query对象加入复制的新Query对象树**

clone.clauses.set(i, new BooleanClause(query, c.getOccur()));

}

```
}
```
if (clone  $!=$  null) {

return clone; **//如果有子语句被重写,则返回复制的新Query对象树。**

} else

return this; **//否则将老的Query对象树返回。**

让我们把目光聚集到叶子节点上,叶子节点基本是两种,或是TermQuery,或是MultiTermQuery,从Lucene 的源码可以看出TermQuery的rewrite函数就是返回对象本身,也即真正需要重写的是MultiTermQuery,也即 一个Query代表多个Term参与查询,如本例子中的PrefixQuery及FuzzyQuery。

对此类的Query, Lucene不能够直接进行查询, 必须进行重写处理:

- 首先, 要从索引文件的词典中, 把多个Term都找出来, 比如"appl\*", 我们在索引文件的词典中可以找 到如下Term:"apple","apples","apply",这些Term都要参与查询过程,而非原来的"appl\*"参与 查询过程,因为词典中根本就没有"appl\*"。
- 然后,将取出的多个Term重新组织成新的Query对象进行查询,基本有两种方式:
	- 。方式一:将多个Term看成一个Term,将包含它们的文档号取出来放在一起(DocId Set),作为 一个统一的倒排表来参与倒排表的合并。
	- 方式二:将多个Term组成一个BooleanQuery,它们之间是OR的关系。

从上面的Query对象树中,我们可以看到,MultiTermQuery都有一个RewriteMethod成员变量,就是用来重 写Query对象的,有以下几种:

• ConstantScoreFilterRewrite采取的是方式一,其rewrite函数实现如下:

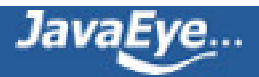

public Query rewrite(IndexReader reader, MultiTermQuery query) {

Query result = new ConstantScoreQuery(new

```
MultiTermQueryWrapperFilter<MultiTermQuery>(query));
```
result.setBoost(query.getBoost());

return result;

}

MultiTermQueryWrapperFilter中的getDocIdSet函数实现如下:

public DocIdSet getDocIdSet(IndexReader reader) throws IOException {

#### **//得到MultiTermQuery的Term枚举器**

final TermEnum enumerator = query.getEnum(reader);

try {

if (enumerator.term() ==  $null$ )

return DocIdSet.EMPTY\_DOCIDSET;

#### **//创建包含多个Term的文档号集合**

final OpenBitSet bitSet = new OpenBitSet(reader.maxDoc());

final int[] docs = new int[32];

final int[] freqs = new int[32];

TermDocs termDocs = reader.termDocs();

try {

int termCount = 0;

**//一个循环,取出对应MultiTermQuery的所有的Term,取出他们的文档号,加入集合**

do {

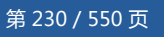

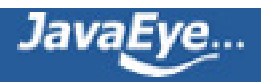

```
Term term = enumerator.term();
```

```
if (term == null)
```
break;

```
termCount++;
```

```
termDocs.seek(term);
```

```
while (true) {
```

```
final int count = termDocs.read(docs, freqs);
```

```
if (count != 0) {
```

```
for(int i=0;i < count;i + +) {
```

```
bitSet.set(docs[i]);
```

```
}
```

```
} else {
```
break;

```
}
```
}

```
} while (enumerator.next());
```

```
query.incTotalNumberOfTerms(termCount);
```

```
} finally {
```

```
termDocs.close();
```

```
}
```
return bitSet;

} finally {

enumerator.close();

}

}

• ScoringBooleanQueryRewrite及其子类ConstantScoreBooleanQueryRewrite采取方式二,其 rewrite函数代码如下:

public Query rewrite(IndexReader reader, MultiTermQuery query) throws IOException {

#### **//得到MultiTermQuery的Term枚举器**

FilteredTermEnum enumerator = query.getEnum(reader);

BooleanQuery result = new BooleanQuery(true);

int count  $= 0$ ;

try {

#### **//一个循环,取出对应MultiTermQuery的所有的Term,加入BooleanQuery**

do {

```
Term t = enumerator.term();
```
if  $(t != null)$  {

TermQuery tq = new TermQuery(t);

tq.setBoost(query.getBoost() \* enumerator.difference());

result.add(tq, BooleanClause.Occur.SHOULD);

count++;

}

} while (enumerator.next());

} finally {

enumerator.close();

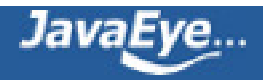

}

query.incTotalNumberOfTerms(count);

return result;

}

- 以上两种方式各有优劣:
	- 方式一使得MultiTermQuery对应的所有的Term看成一个Term,组成一个docid set,作为统 一的倒排表参与倒排表的合并,这样无论这样的Term在索引中有多少,都只会有一个倒排表参 与合并,不会产生TooManyClauses异常,也使得性能得到提高。但是多个Term之间的tf, idf 等差别将被忽略,所以采用方式二的RewriteMethod为ConstantScoreXXX,也即除了用户指 定的Query boost,其他的打分计算全部忽略。
	- 方式二使得整个Query对象树被展开,叶子节点都为TermQuery,MultiTermQuery中的多个 Term可根据在索引中的tf, idf等参与打分计算,然而我们事先并不知道索引中和 MultiTermQuery相对应的Term到底有多少个,因而会出现TooManyClauses异常,也即一个 BooleanQuery中的子查询太多。这样会造成要合并的倒排表非常多,从而影响性能。
	- Lucene认为对于MultiTermQuery这种查询,打分计算忽略是很合理的,因为当用户输 入"appl\*"的时候,他并不知道索引中有什么与此相关,也并不偏爱其中之一,因而计算这些词 之间的差别对用户来讲是没有意义的。从而Lucene对方式二也提供了ConstantScoreXXX,来 提高搜索过程的性能,从后面的例子来看,会影响文档打分,在实际的系统应用中,还是存在 问题的。
	- 为了兼顾上述两种方式,Lucene提供了ConstantScoreAutoRewrite,来根据不同的情况,选 择不同的方式。

ConstantScoreAutoRewrite.rewrite代码如下:

public Query rewrite(IndexReader reader, MultiTermQuery query) throws IOException {

final Collection<Term> pendingTerms = new ArrayList<Term>();

//计算文档数目限制,docCountPercent默认为0.1,也即索引文档总数的0.1%

final int docCountCutoff = (int) ((docCountPercent / 100.) \* reader.maxDoc());

//计算Term数目限制,默认为350

final int termCountLimit = Math.min(BooleanQuery.getMaxClauseCount(), termCountCutoff);

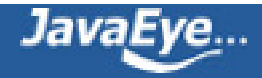

int docVisitCount = 0;

FilteredTermEnum enumerator = query.getEnum(reader);

try {

### **//一个循环,取出与MultiTermQuery相关的所有的Term。**

while(true) {

Term  $t =$  enumerator.term();

if  $(t != null)$  {

pendingTerms.add(t);

```
docVisitCount += reader.docFreq(t);
```
}

# **//如果Term数目超限,或者文档数目超限,则可能非常影响倒排表合并的性能,因而选用方式 一,也即ConstantScoreFilterRewrite的方式**

if (pendingTerms.size() >= termCountLimit || docVisitCount >= docCountCutoff) {

Query result = new ConstantScoreQuery(new MultiTermQueryWrapperFilter<MultiTermQuery>(query));

```
result.setBoost(query.getBoost());
```
return result;

} else if (!enumerator.next()) {

# **//如果Term数目不太多,而且文档数目也不太多,不会影响倒排表合并的性能,因而选用方式 二,也即ConstantScoreBooleanQueryRewrite的方式。**

BooleanQuery bq = new BooleanQuery(true);

for (final Term term: pendingTerms) {

TermQuery tq = new TermQuery(term);

bq.add(tq, BooleanClause.Occur.SHOULD);

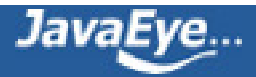

}

Query result = new ConstantScoreQuery(new QueryWrapperFilter(bq));

```
result.setBoost(query.getBoost());
```
query.incTotalNumberOfTerms(pendingTerms.size());

return result;

}

}

```
} finally {
```
enumerator.close();

}

}

从上面的叙述中,我们知道,在重写Query对象树的时候,从MultiTermQuery得到的TermEnum很重要,能 够得到对应MultiTermQuery的所有的Term,这是怎么做的的呢?

MultiTermQuery的getEnum返回的是FilteredTermEnum,它有两个成员变量,其中TermEnum actualEnum是用来枚举索引中所有的Term的,而Term currentTerm指向的是当前满足条件的Term, FilteredTermEnum的next()函数如下:

public boolean next() throws IOException {

if (actualEnum  $=$  null) return false;

currentTerm = null;

#### **//不断得到下一个索引中的Term**

while (currentTerm == null) {

if (endEnum()) return false;

if (actualEnum.next()) {

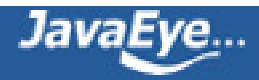

```
Term term = actualEnum.term();
```
#### **//如果当前索引中的Term满足条件,则赋值为当前的Term**

```
if (termCompare(term)) {
```
currentTerm = term;

return true;

}

```
}
```
else return false;

}

```
currentTerm = null;
```
return false;

}

不同的MultiTermQuery的termCompare不同:

• 对于PrefixQuery的getEnum(IndexReader reader)得到的是PrefixTermEnum,其 termCompare实现如下:

protected boolean termCompare(Term term) {

#### **//只要前缀相同,就满足条件**

if (term.field() ==  $prefix.field()$  && term.text().startsWith(prefix.text())){

return true;

```
}
```
endEnum = true;

return false;

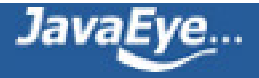

}

• 对于FuzzyQuery的getEnum得到的是FuzzyTermEnum,其termCompare实现如下:

protected final boolean termCompare(Term term) {

#### **//对于FuzzyQuery,其prefix设为空"",也即这一条件一定满足,只要计算的是similarity**

if (field == term.field() && term.text().startsWith(prefix)) {

final String target = term.text().substring(prefix.length());

this.similarity = similarity(target);

return (similarity > minimumSimilarity);

```
}
```

```
endEnum = true;
```
return false;

```
}
```
**//计算Levenshtein distance 也即 edit distance,对于两个字符串,从一个转换成为另一个所需 要的最少基本操作(添加,删除,替换)数。**

private synchronized final float similarity(final String target) {

```
final int m = target.length();
```
final int  $n = text.length()$ ;

// init matrix d

```
for (int i = 0; i < = n; ++i) {
```

```
p[i] = i;
```
}

// start computing edit distance

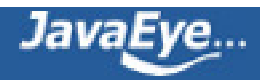

```
for (int j = 1; j < = m; + +j) { // iterates through target
```

```
int bestPossibleEditDistance = m;
```

```
final char t_j = target.charAt(j-1); // jth character of t
```

```
d[0] = j;
```
for (int i=1; i<=n; ++i) { // iterates through text

// minimum of cell to the left+1, to the top+1, diagonally left and up  $+(0|1)$ 

```
if (t_i) != text.charAt(i-1)) {
```

```
d[i] = Math.min(Math.min(d[i-1], p[i]), p[i-1]) + 1;
```

```
} else {
```

```
d[i] = Math.min(Math.min(d[i-1]+1, p[i]+1), p[i-1]);
```

```
}
```
bestPossibleEditDistance = Math.min(bestPossibleEditDistance, d[i]);

}

// copy current distance counts to 'previous row' distance counts: swap p and d

```
int_d[] = p;
```
 $p = d$ ;

 $d = d$ ;

#### }

```
return 1.0f - ((float)p[n] / (float) (Math.min(n, m)));
```
}

有关edit distance的算法详见<http://www.merriampark.com/ld.htm>

```
计算两个字符串s和t的edit distance算法如下:
```
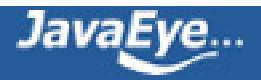

Step 1: Set n to be the length of s. Set m to be the length of t. If  $n = 0$ , return m and exit. If  $m = 0$ , return n and exit. Construct a matrix containing 0..m rows and 0..n columns.

Step 2: Initialize the first row to 0..n. Initialize the first column to 0..m.

Step 3: Examine each character of s (i from 1 to n).

Step 4: Examine each character of t (j from 1 to m).

Step 5: If s[i] equals t[j], the cost is 0. If s[i] doesn't equal t[j], the cost is 1.

Step 6:

Set cell d[i,j] of the matrix equal to the minimum of:

a. The cell immediately above plus 1:  $d[i-1,j] + 1$ .

b. The cell immediately to the left plus 1:  $d[i,j-1] + 1$ .

c. The cell diagonally above and to the left plus the cost:  $d[i-1,j-1] + cost$ .

Step 7:

After the iteration steps  $(3, 4, 5, 6)$  are complete, the distance is found in cell d[n,m].

举例说明其过程如下:

比较的两个字符串为:"GUMBO" 和 "GAMBOL".

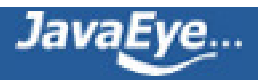

比较的两个字符串为: "GUMBO"和 "GAMBOL".

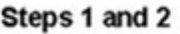

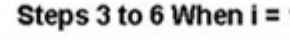

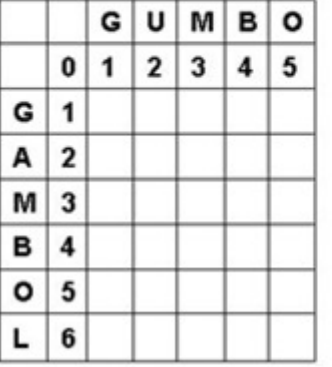

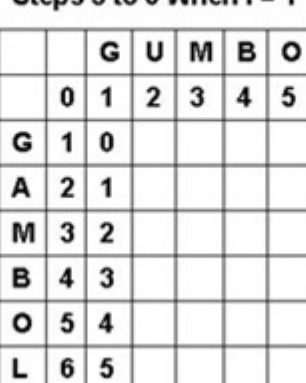

#### Steps  $3$  to  $6$  When  $i = 3$

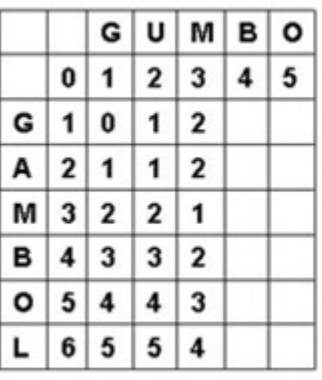

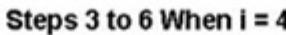

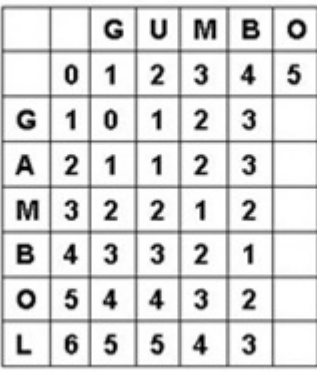

Steps  $3$  to  $6$  When  $i = 2$ 

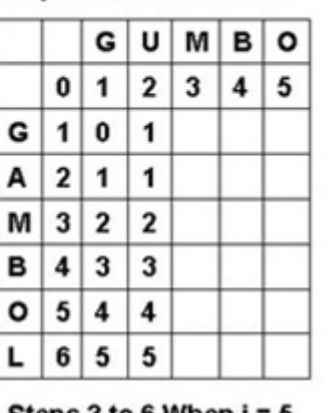

Steps 3 to 6 When I = 5

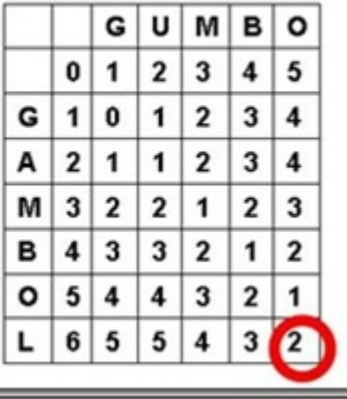

下面做一个试验,来说明ConstantScoreXXX对评分的影响:

在索引中,添加了以下四篇文档:

file01.txt : apple other other other other

file02.txt : apple apple other other other

file03.txt : apple apple apple other other

file04.txt : apple apple apple other other

搜索"apple"结果如下:

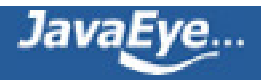

docid : 3 score : 0.67974937 docid : 2 score : 0.58868027 docid : 1 score : 0.4806554

docid : 0 score : 0.33987468

文档按照包含"apple"的多少排序。

而搜索"apple\*"结果如下:

docid : 0 score : 1.0

docid : 1 score : 1.0

docid : 2 score : 1.0

docid : 3 score : 1.0

也即Lucene放弃了对score的计算。

经过rewrite,得到的新Query对象树如下:

```
query BooleanQuery (id=89)
 | boost 1.0
 | clauses ArrayList<E> (id=90)
    elementData Object[3] (id=97)
 |------[0] BooleanClause (id=99)
       | occur BooleanClause$Occur$1 (id=103)
           | | name "MUST"
           ordinal 0
       | |---query BooleanQuery (id=105)
           | boost 1.0
           | clauses ArrayList<E> (id=115)
           | elementData Object[2] (id=120)
               | | //"apple*"被用方式一重写为ConstantScoreQuery
           | |---[0] BooleanClause (id=121)
               | occur BooleanClause$Occur$1 (id=103)
               | | | name "MUST"
              | ordinal 0
               | | |---query ConstantScoreQuery (id=123)
                    hoost 1.0
```
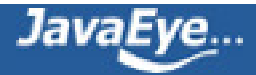

filter MultiTermQueryWrapperFilter<Q> (id=125) | | **query PrefixQuery** (id=48) hoost 1.0 numberOfTerms 0 | | **prefix Term (id=127)** | | **field "contents"** | | **text "apple"** rewriteMethod MultiTermQuery\$1 (id=50) | |---**[1] BooleanClause** (id=122) | occur BooleanClause\$Occur\$3 (id=111) | | **name** "**MUST\_NOT**" ordinal 2 | |---**query TermQuery** (id=124) | boost 1.0 | **term Term (id=130)** | **field "contents"** | **text "boy"** modCount 0 size 2 | disableCoord false minNrShouldMatch 0 |------**[1] BooleanClause** (id=101) | occur BooleanClause\$Occur\$2 (id=108) | | **name** "**SHOULD**" ordinal 1 | |---**query BooleanQuery** (id=110) | boost 1.0 | clauses ArrayList<E> (id=117) | elementData Object[2] (id=132) | | **//"cat\*"被用方式一重写为ConstantScoreQuery** | |------**[0] BooleanClause** (id=133) | occur BooleanClause\$Occur\$2 (id=108) | | | **name** "**SHOULD**" ordinal 1 | | |---**query ConstantScoreQuery** (id=135) hoost 1.0

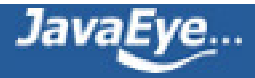

filter MultiTermQueryWrapperFilter<Q> (id=137) | | **query PrefixQuery** (id=63) hoost 1.0 numberOfTerms 0 | | **prefix Term (id=138)** | | **field "contents"** | | **text "cat"** rewriteMethod MultiTermQuery\$1 (id=50) | |------**[1] BooleanClause** (id=134) | occur BooleanClause \$Occur \$2 (id=108) | | **name** "**SHOULD**" ordinal 1 | |---**query TermQuery** (id=136) | boost 1.0 | **term Term (id=140)** | **field "contents"** | **text "dog"** modCount 0 size 2 | disableCoord false minNrShouldMatch 0 |------**[2] BooleanClause** (id=102) | occur BooleanClause\$Occur\$3 (id=111) | **name "MUST\_NOT"** | ordinal 2 |---**query BooleanQuery** (id=113) | boost 1.0 | clauses ArrayList<E> (id=119) | elementData Object[2] (id=142) |------**[0] BooleanClause** (id=143) | occur BooleanClause\$Occur\$2 (id=108) | | **name** "**SHOULD**" | ordinal 1 | | **//"eat~"作为FuzzyQuery,被重写成BooleanQuery,** | | **索引中满足 条件的Term有"eat"和"cat"。FuzzyQuery** | | **不用上述的任何一种RewriteMethod,而是用方式二自己**

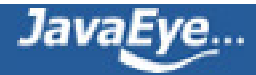

```
| | 实现了rewrite函数,是将同"eat"的edit distance最近的
        | | 最多maxClauseCount(默认1024)个Term组成BooleanQuery。
     | |---query BooleanQuery (id=145)
          | boost 1.0
          | clauses ArrayList<E> (id=146)
             elementData Object[10] (id=147)
          | |------[0] BooleanClause (id=148)
                | occur BooleanClause$Occur$2 (id=108)
                | | | name "SHOULD"
                | ordinal 1
                | | |---query TermQuery (id=150)
                    hoost 1.0
                    | | term Term (id=152)
                       | | field "contents"
                       | | text "eat"
          | |------[1] BooleanClause (id=149)
                | occur BooleanClause$Occur$2 (id=108)
                | | name "SHOULD"
                    ordinal 1
                | |---query TermQuery (id=151)
                     | boost 0.33333325
                     | term Term (id=153)
                       | field "contents"
                       | text "cat"
          modCount 2
          size 2
       | disableCoord true
       minNrShouldMatch 0
|------[1] BooleanClause (id=144)
      | occur BooleanClause$Occur$2 (id=108)
      | name "SHOULD"
          ordinal 1
      |---query TermQuery (id=154)
          boost 1.0
          term Term (id=155)
            field "contents"
```
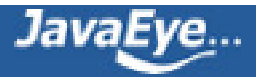

**text "foods"** modCount 0 size 2 disableCoord false minNrShouldMatch 0 modCount 0 size 3 disableCoord false minNrShouldMatch 0

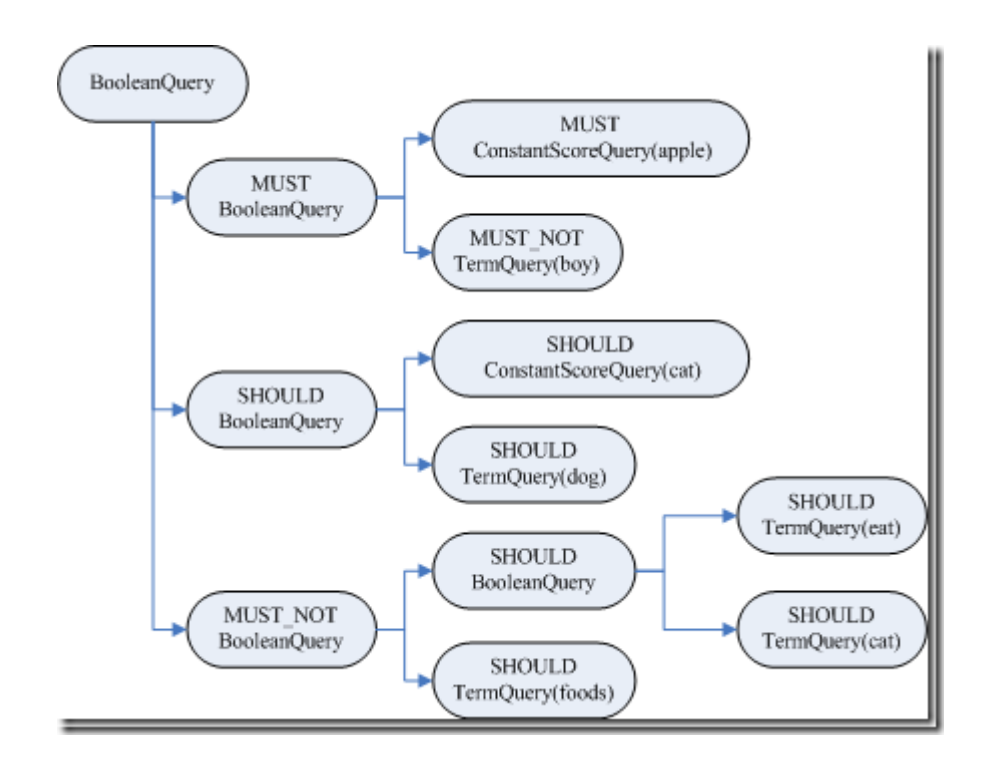

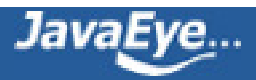

# **[1.15 Lucene学习总结之七:Lucene搜索过程解析\(4\)](http://forfuture1978.javaeye.com/blog/632829)**

发表时间: 2010-04-04

# **2.4、搜索查询对象**

#### **2.4.1.2、创建Weight对象树**

BooleanQuery.createWeight(Searcher) 最终返回return new BooleanWeight(searcher), BooleanWeight 构造函数的具体实现如下:

public BooleanWeight(Searcher searcher) {

```
this.similarity = getSimilarity(searcher);
```
weights = new ArrayList<Weight>(clauses.size());

#### **//也是一个递归的过程,沿着新的Query对象树一直到叶子节点**

for (int  $i = 0$ ;  $i <$  clauses.size();  $i++$ ) {

weights.add(clauses.get(i).getQuery().createWeight(searcher));

}

#### }

对于TermQuery的叶子节点,其TermQuery.createWeight(Searcher) 返回return new TermWeight(searcher)对象,TermWeight构造函数如下:

public TermWeight(Searcher searcher) {

```
this.similarity = getSimilarity(searcher);
```
**//此处计算了idf**

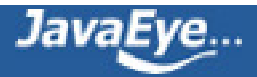

```
idfExp = similarity.idfExplain(term, searcher);
```

```
idf = idfExp.getIdf();
```
}

## **//idf的计算完全符合文档中的公式:**

 $idf(t) = 1 + log(\frac{numDocs}{docFreq + 1})$ 

public IDFExplanation idfExplain(final Term term, final Searcher searcher) {

```
final int df = searcher.docFreq(term);
```

```
final int max = searcher.maxDoc();
```

```
final float \text{id}f = \text{id}f(\text{df}, \text{max});
```

```
return new IDFExplanation() {
```

```
public float getIdf() {
```
return idf;

}};

}

```
public float idf(int docFreq, int numDocs) {
```

```
return (float)(Math.log(numDocs/(double)(docFreq+1)) + 1.0);
```
}

```
而ConstantScoreQuery.createWeight(Searcher) 除了创建
ConstantScoreQuery.ConstantWeight(searcher)对象外,没有计算idf。
```

```
由此创建的Weight对象树如下:
```
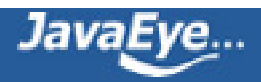

```
weight BooleanQuery$BooleanWeight (id=169)
 | similarity DefaultSimilarity (id=177)
   | this$0 BooleanQuery (id=89)
 | weights ArrayList<E> (id=188)
     | elementData Object[3] (id=190)
 |------[0] BooleanQuery$BooleanWeight (id=171)
       | similarity DefaultSimilarity (id=177)
       | this$0 BooleanQuery (id=105)
       | weights ArrayList<E> (id=193)
           elementData Object[2] (id=199)
       | |------[0] ConstantScoreQuery$ConstantWeight (id=183)
                queryNorm 0.0
                queryWeight 0.0
                similarity DefaultSimilarity (id=177)
               | | //ConstantScore(contents:apple*)
               | | this$0 ConstantScoreQuery (id=123)
       | |------[1] TermQuery$TermWeight (id=175)
                | idf 2.0986123
                idfExp Similarity$1 (id=241)
                queryNorm 0.0
                queryWeight 0.0
                similarity DefaultSimilarity (id=177)
                | //contents:boy
               | this$0 TermQuery (id=124)
                value 0.0
           modCount 2
           size 2
   |------[1] BooleanQuery$BooleanWeight (id=179)
       | similarity DefaultSimilarity (id=177)
       | this$0 BooleanQuery (id=110)
       | weights ArrayList<E> (id=195)
       | | elementData Object[2] (id=204)
       | |------[0] ConstantScoreQuery$ConstantWeight (id=206)
```
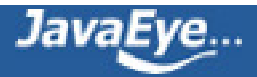

```
| | queryNorm 0.0
              queryWeight 0.0
| | similarity DefaultSimilarity (id=177)
              | | //ConstantScore(contents:cat*)
              | | this$0 ConstantScoreQuery (id=135)
     | |------[1] TermQuery$TermWeight (id=207)
             | idf 1.5389965
             idfExp Similarity$1 (id=210)
             queryNorm 0.0
             queryWeight 0.0
             similarity DefaultSimilarity (id=177)
             | //contents:dog
             | this$0 TermQuery (id=136)
             value 0.0
         modCount 2
         size 2
 |------[2] BooleanQuery$BooleanWeight (id=182)
     | similarity DefaultSimilarity (id=177)
     | this$0 BooleanQuery (id=113)
     | weights ArrayList<E> (id=197)
         elementData Object[2] (id=216)
     |------[0] BooleanQuery$BooleanWeight (id=181)
           | similarity BooleanQuery$1 (id=220)
           | this$0 BooleanQuery (id=145)
           | | weights ArrayList<E> (id=221)
               elementData Object[2] (id=224)
           | |------[0] TermQuery$TermWeight (id=226)
                    idf 2.0986123
                    idfExp Similarity$1 (id=229)
           | | queryNorm 0.0
                    queryWeight 0.0
                     similarity DefaultSimilarity (id=177)
     | | //contents:eat
                    | | this$0 TermQuery (id=150)
```
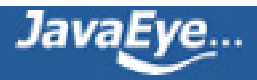

| | value 0.0 | |------**[1] TermQuery\$TermWeight** (id=227) | idf 1.1823215 | idfExp Similarity\$1 (id=231) | queryNorm 0.0 | queryWeight 0.0 similarity DefaultSimilarity (id=177) | **//contents:cat^0.33333325** | **this\$0 TermQuery** (id=151) | value 0.0 | modCount 2 size 2 |------**[1] TermQuery\$TermWeight** (id=218) idf 2.0986123 idfExp Similarity\$1 (id=233) queryNorm 0.0 queryWeight 0.0 similarity DefaultSimilarity (id=177) **//contents:foods this\$0 TermQuery** (id=154) value 0.0 modCount 2 size 2 modCount 3

size 3

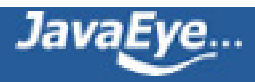

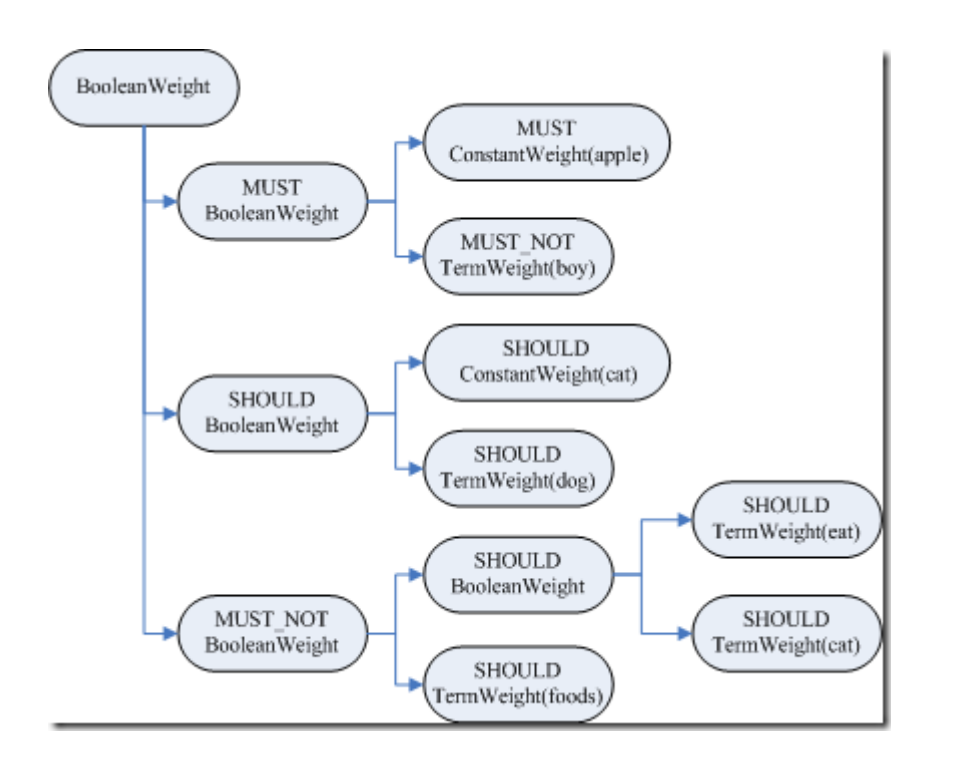

#### **2.4.1.3、计算Term Weight分数**

#### **(1) 首先计算sumOfSquaredWeights**

按照公式:

# sumOfSquaredWeights =  $q.getBoost()^{2} \times \sum_{tinq} (idf(t) \times t.getBoost())^{2}$

代码如下:

float sum = weight.sumOfSquaredWeights();

#### **//可以看出,也是一个递归的过程**

public float sumOfSquaredWeights() throws IOException {

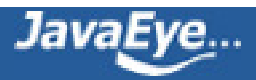

```
float sum = 0.0f;
 for (int i = 0; i < weights.size(); i ++) {
  float s = weights.get(i).sumOfSquaredWeights();
  if (!clauses.get(i).isProhibited())
    sum += s;
 }
 sum *= getBoost() * getBoost(); //乘以query boost
 return sum ;
}
```
对于叶子节点TermWeight来讲,其TermQuery\$TermWeight.sumOfSquaredWeights()实现如下:

public float sumOfSquaredWeights() {

#### **//计算一部分打分,idf\*t.getBoost(),将来还会用到。**

```
queryWeight = idf * getBoost();
```
#### **//计算(idf\*t.getBoost())^2**

return queryWeight \* queryWeight;

#### }

对于叶子节点ConstantWeight来讲,其ConstantScoreQuery\$ConstantWeight.sumOfSquaredWeights() 如下:

public float sumOfSquaredWeights() {

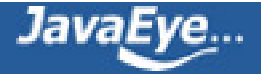
#### **//除了用户指定的boost以外,其他都不计算在打分内**

queryWeight = getBoost();

return queryWeight \* queryWeight;

}

#### **(2) 计算queryNorm**

其公式如下:

queryNorm(q) =  $\frac{1}{\sqrt{sumOfSquaredWeights}}$ 

其代码如下:

public float queryNorm(float sumOfSquaredWeights) {

return (float)(1.0 / Math.sqrt(sumOfSquaredWeights));

}

### **(3) 将queryNorm算入打分**

代码为:

weight.normalize(norm);

#### **//又是一个递归的过程**

public void normalize(float norm) {

```
norm *= getBoost();
```
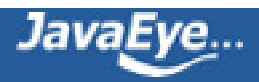

for (Weight w : weights) {

w.normalize(norm);

}

}

其叶子节点TermWeight来讲,其TermQuery\$TermWeight.normalize(float) 代码如下:

public void normalize(float queryNorm) {

this.queryNorm = queryNorm;

#### **//原来queryWeight为idf\*t.getBoost(),现在为queryNorm\*idf\*t.getBoost()。**

queryWeight \*= queryNorm;

### **//打分到此计算了queryNorm\*idf\*t.getBoost()\*idf = queryNorm\*idf^2\*t.getBoost()部 分。**

value = queryWeight \* idf;

}

我们知道,Lucene的打分公式整体如下,到此计算了图中,红色的部分:

```
score(q, d) = coord(q, d) \times \frac{queryNorm(q)}{img} \times \sum_{ting} (tf(t\,ind) \times \frac{idf(t)^2 \times t.getBoost)}{stdf(t)^2 \times t.getBoost)} \times norm(t, d))
```
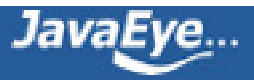

# **[1.16 Lucene学习总结之七:Lucene搜索过程解析\(5\)](http://forfuture1978.javaeye.com/blog/632840)**

发表时间: 2010-04-04

### **2.4、搜索查询对象**

#### **2.4.2、创建Scorer及SumScorer对象树**

当创建完Weight对象树的时候,调用IndexSearcher.search(Weight, Filter, int),代码如下:

#### **//(a)创建文档号收集器**

TopScoreDocCollector collector = TopScoreDocCollector.create(nDocs, !weight.scoresDocsOutOfOrder());

search(weight, filter, collector);

#### **//(b)返回搜索结果**

return collector.topDocs();

public void search(Weight weight, Filter filter, Collector collector)

throws IOException {

if (filter  $==$  null) {

```
for (int i = 0; i < subReaders.length; i++) {
```
collector.setNextReader(subReaders[i], docStarts[i]);

#### **//(c)创建Scorer对象树,以及SumScorer树用来合并倒排表**

Scorer scorer = weight.scorer(subReaders[i], !collector.acceptsDocsOutOfOrder(), true);

if (scorer !=  $null$ ) {

**//(d)合并倒排表,(e)收集文档号**

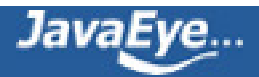

```
scorer.score(collector);
  }
 }
} else {
 for (int i = 0; i < subReaders.length; i + +) {
  collector.setNextReader(subReaders[i], docStarts[i]);
  searchWithFilter(subReaders[i], weight, filter, collector);
 }
}
```
在本节中,重点分析**(c)创建Scorer对象树,以及SumScorer树用来合并倒排表,**在2.4.3节中,分析 **(d)合并 倒排表,**在2.4.4节中,分析文档结果收集器的创建**(a)**,结果文档的收集**(e)**,以及文档的返回**(b)**。

BooleanQuery\$BooleanWeight.scorer(IndexReader, boolean, boolean) 代码如下:

public Scorer scorer(IndexReader reader, boolean scoreDocsInOrder, boolean topScorer){

#### **//存放对应于MUST语句的Scorer**

List<Scorer> required = new ArrayList<Scorer>();

#### **//存放对应于MUST\_NOT语句的Scorer**

List<Scorer> prohibited = new ArrayList<Scorer>();

#### **//存放对应于SHOULD语句的Scorer**

List<Scorer> optional = new ArrayList<Scorer>();

#### **//遍历每一个子语句,生成子Scorer对象,并加入相应的集合,这是一个递归的过程。**

Iterator<BooleanClause> cIter = clauses.iterator();

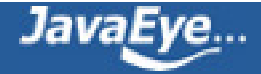

}

```
for (Weight w : weights) {
```

```
BooleanClause c = cIter.next();
```

```
Scorer subScorer = w.scorer(reader, true, false);
```
if (subScorer ==  $null$ ) {

if (c.isRequired()) {

return null;

```
}
```
} else if (c.isRequired()) {

required.add(subScorer);

```
} else if (c.isProhibited()) {
```
prohibited.add(subScorer);

```
} else {
```

```
optional.add(subScorer);
```

```
}
```

```
}
```
### **//此处在有关BooleanScorer及scoreDocsInOrder一节会详细描述**

if (!scoreDocsInOrder && topScorer && required.size() == 0 && prohibited.size() < 32) { return new BooleanScorer(similarity, minNrShouldMatch, optional, prohibited);

}

### **//生成Scorer对象树,同时生成SumScorer对象树**

return new BooleanScorer2(similarity, minNrShouldMatch, required, prohibited, optional);

}

对其叶子节点TermWeight来说,TermQuery\$TermWeight.scorer(IndexReader, boolean, boolean) 代码如 下:

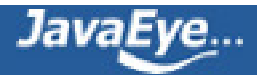

public Scorer scorer(IndexReader reader, boolean scoreDocsInOrder, boolean topScorer) throws IOException {

#### **//此Term的倒排表**

TermDocs termDocs = reader.termDocs(term);

```
if (termDocs == null)
```
return null;

return new TermScorer(this, termDocs, similarity, reader.norms(term.field()));

}

TermScorer(Weight weight, TermDocs td, Similarity similarity, byte[] norms) {

super(similarity);

this.weight = weight;

this.termDocs = td;

#### **//得到标准化因子**

this.norms = norms;

#### **//得到原来计算得的打分:queryNorm\*idf^2\*t.getBoost()**

```
this.weightValue = weight.getValue();
```

```
for (int i = 0; i < SCORE_CACHE_SIZE; i++)
```

```
scoreCache[i] = getSimilarity().tf(i) * weightValue;
```

```
}
```
对其叶子节点ConstantWeight来说, ConstantScoreQuery\$ConstantWeight.scorer(IndexReader, boolean, boolean) 代码如下:

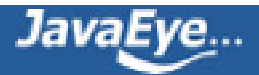

public ConstantScorer(Similarity similarity, IndexReader reader, Weight w) {

super(similarity);

```
theScore = w.getValue();
```
#### **//得到所有的文档号,形成统一的倒排表,参与倒排表合并。**

DocIdSet docIdSet = filter.getDocIdSet(reader);

```
DocIdSetIterator docIdSetIterator = docIdSet.iterator();
```
}

对于BooleanWeight,最后要产生的是BooleanScorer2,其构造函数代码如下:

public BooleanScorer2(Similarity similarity, int minNrShouldMatch,

List<Scorer> required, List<Scorer> prohibited, List<Scorer> optional) {

super(similarity);

#### **//为了计算打分公式中的coord项做统计**

coordinator = new Coordinator();

this.minNrShouldMatch = minNrShouldMatch;

#### **//SHOULD的部分**

optionalScorers = optional;

coordinator.maxCoord += optional.size();

#### **//MUST的部分**

requiredScorers = required;

coordinator.maxCoord  $+=$  required.size();

#### **//MUST\_NOT的部分**

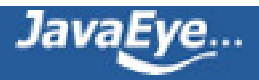

prohibitedScorers = prohibited;

#### **//事先计算好各种情况的coord值**

coordinator.init();

#### **//创建SumScorer为倒排表合并做准备**

countingSumScorer = makeCountingSumScorer();

}

Coordinator.init() {

```
coordFactors = new float[maxCoord + 1];
```

```
Similarity sim = getSimilarity();
```

```
for (int i = 0; i \le m maxCoord; i ++) {
```
### **//计算总的子语句的个数和一个文档满足的子语句的个数之间的关系,自然是一篇文档满足的子 语句个个数越多,打分越高。**

```
coordFactors[i] = sim.coord(i, maxCoord);
```

```
}
```

```
}
```
在生成Scorer对象树之外,还会生成SumScorer对象树,来表示各个语句之间的关系,为合并倒排表做准备。

在解析BooleanScorer2.makeCountingSumScorer() 之前,我们先来看不同的语句之间都存在什么样的关 系,又将如何影响倒排表合并呢?

语句主要分三类: MUST, SHOULD, MUST\_NOT

语句之间的组合主要有以下几种情况:

- 多个MUST, 如"(+apple +boy +dog)", 则会生成ConjunctionScorer(Conjunction 交集), 也即倒排 表取交集
- MUST和SHOULD, 如"(+apple boy)", 则会生成ReqOptSumScorer(required optional), 也即 MUST的倒排表返回,如果文档包括SHOULD的部分,则增加打分。

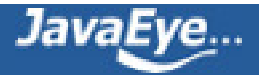

- MUST和MUST\_NOT, 如"(+apple –boy)", 则会生成ReqExclScorer(required exclusive), 也即返回 MUST的倒排表,但扣除MUST\_NOT的倒排表中的文档。
- 多个SHOULD, 如"(apple boy dog)", 则会生成DisjunctionSumScorer(Disjunction 并集), 也即倒 排表去并集
- SHOULD和MUST\_NOT, 如"(apple –boy)", 则SHOULD被认为成MUST, 会生成ReqExclScorer
- MUST, SHOULD, MUST\_NOT同时出现, 则MUST首先和MUST\_NOT组合成ReqExclScorer, SHOULD单独成为SingleMatchScorer,然后两者组合成ReqOptSumScorer。

下面分析生成SumScorer的过程:

BooleanScorer2.makeCountingSumScorer() 分两种情况:

- 当有MUST的语句的时候,则调用makeCountingSumScorerSomeReq()
- 当没有MUST的语句的时候,则调用makeCountingSumScorerNoReq()

首先来看makeCountingSumScorerSomeReq代码如下:

private Scorer makeCountingSumScorerSomeReq() {

if (optionalScorers.size() == minNrShouldMatch) {

### **//如果optional的语句个数恰好等于最少需满足的optional的个数,则所有的optional都变成 required。于是首先所有的optional生成ConjunctionScorer(交集),然后再通过 addProhibitedScorers将prohibited加入,生成ReqExclScorer(required exclusive)**

ArrayList<Scorer> allReq = new ArrayList<Scorer>(requiredScorers);

allReq.addAll(optionalScorers);

return addProhibitedScorers(countingConjunctionSumScorer(allReq));

} else {

#### **//首先所有的required的语句生成ConjunctionScorer(交集)**

Scorer requiredCountingSumScorer =

requiredScorers.size $() == 1$ 

? new SingleMatchScorer(requiredScorers.get(0))

: countingConjunctionSumScorer(requiredScorers);

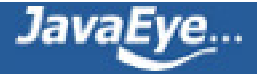

if (minNrShouldMatch > 0) {

**//如果最少需满足的optional的个数有一定的限制,则意味着optional中有一部分要相当于 required,会影响倒排表的合并。因而required生成的ConjunctionScorer(交集)和optional生 成的DisjunctionSumScorer(并集)共同组合成一个ConjunctionScorer(交集),然后再加入 prohibited,生成ReqExclScorer**

return addProhibitedScorers(

dualConjunctionSumScorer(

requiredCountingSumScorer,

countingDisjunctionSumScorer(

optionalScorers,

minNrShouldMatch)));

 $\}$  else { // minNrShouldMatch == 0

**//如果最少需满足的optional的个数没有一定的限制,则optional并不影响倒排表的合并,仅 仅在文档包含optional部分的时候增加打分。所以required和prohibited首先生成 ReqExclScorer,然后再加入optional,生成ReqOptSumScorer(required optional)**

return new ReqOptSumScorer(

addProhibitedScorers(requiredCountingSumScorer),

optionalScorers.size() == 1

? new SingleMatchScorer(optionalScorers.get(0))

: countingDisjunctionSumScorer(optionalScorers, 1));

}

}

}

然后我们来看makeCountingSumScorerNoReq代码如下:

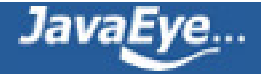

private Scorer makeCountingSumScorerNoReq() {

// minNrShouldMatch optional scorers are required, but at least 1

int nrOptRequired = (minNrShouldMatch <  $1$ ) ? 1 : minNrShouldMatch;

Scorer requiredCountingSumScorer;

if (optionalScorers.size() > nrOptRequired)

### **//如果optional的语句个数多于最少需满足的optional的个数,则optional中一部分相当 required,影响倒排表的合并,所以生成DisjunctionSumScorer**

requiredCountingSumScorer = countingDisjunctionSumScorer(optionalScorers, nrOptRequired);

else if (optionalScorers.size() == 1)

#### **//如果optional的语句只有一个,则返回SingleMatchScorer,不存在倒排表合并的问题。**

requiredCountingSumScorer = new SingleMatchScorer(optionalScorers.get(0));

else

### **//如果optional的语句个数少于等于最少需满足的optional的个数,则所有的optional都算 required,所以生成ConjunctionScorer**

requiredCountingSumScorer = countingConjunctionSumScorer(optionalScorers);

#### **//将prohibited加入,生成ReqExclScorer**

return addProhibitedScorers(requiredCountingSumScorer);

}

经过此步骤,生成的Scorer对象树如下:

#### **scorer BooleanScorer2** (id=50)

- | coordinator BooleanScorer2\$Coordinator (id=53)
- | countingSumScorer ReqOptSumScorer (id=54)
- minNrShouldMatch 0

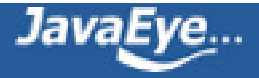

```
|---optionalScorers ArrayList<E> (id=55)
    | elementData Object[10] (id=69)
    | |---[0] BooleanScorer2 (id=73)
        | coordinator BooleanScorer2$Coordinator (id=74)
        | countingSumScorer BooleanScorer2$1 (id=75)
        | minNrShouldMatch 0
        | |---optionalScorers ArrayList<E> (id=76)
             | elementData Object[10] (id=83)
            | | |---[0] ConstantScoreQuery$ConstantScorer (id=86)
                 docIdSetIterator OpenBitSetIterator (id=88)
                 similarity DefaultSimilarity (id=64)
                 theScore 0.47844642
                 | | | //ConstantScore(contents:cat*)
                 | | | this$0 ConstantScoreQuery (id=90)
            | | |---[1] TermScorer (id=87)
                 d -1
                 \frac{d}{d} 0
                 docs int[32] (id=93)freqs int[32] (id=95)
                 norms byte[4] (id=96)
                 pointer 0
                 pointerMax 2
                 scoreCache float[32] (id=98)
                 similarity DefaultSimilarity (id=64)
                 termDocs SegmentTermDocs (id=103)
                | | //weight(contents:dog)
                 | | weight TermQuery$TermWeight (id=106)
                 weightValue 1.1332052
            modCount 2
            size 2
        | |---prohibitedScorers ArrayList<E> (id=77)
             elementData Object[10] (id=84)
             size 0
        | |---requiredScorers ArrayList<E> (id=78)
             | elementData Object[10] (id=85)
```
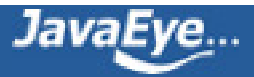

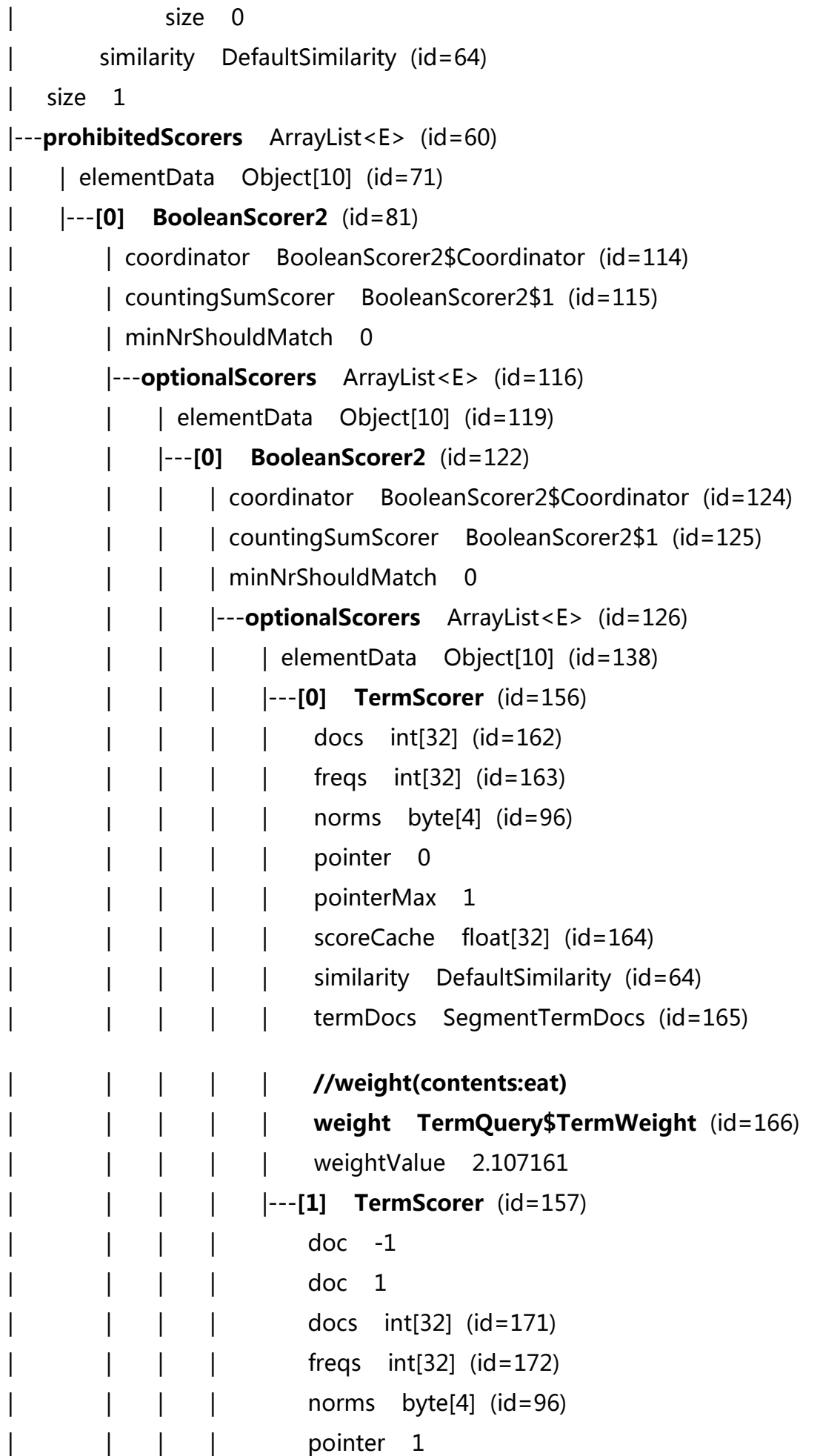

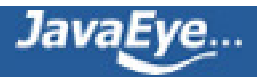

```
pointerMax 3
                 scoreCache float[32] (id=173)
                 similarity DefaultSimilarity (id=64)
| | | | termDocs SegmentTermDocs (id=180)
                | | | | //weight(contents:cat^0.33333325)
        | | | | weight TermQuery$TermWeight (id=181)
                 weightValue 0.22293752
               size 2| | | |---prohibitedScorers ArrayList<E> (id=127)
             elementData Object[10] (id=140)
        | modCount 0
        | size 0
        | | | |---requiredScorers ArrayList<E> (id=128)
             elementData Object[10] (id=142)
             modCount \quad 0size 0similarity BooleanQuery$1 (id=129)
    | | |---[1] TermScorer (id=123)
        doc -1doc<sub>3</sub>| | docs int[32] (id=131)
        freqs int[32] (id=132)norms byte[4] (id=96)
        pointer 0
        pointerMax 1
        scoreCache float[32] (id=133)
        similarity DefaultSimilarity (id=64)
        termDocs SegmentTermDocs (id=134)
       | | //weight(contents:foods)
       | | weight TermQuery$TermWeight (id=135)
       weightValue 2.107161
     size 2| |---prohibitedScorers ArrayList<E> (id=117)
    elementData Object[10] (id=120)
    size 0
```
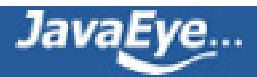

```
| |---requiredScorers ArrayList<E> (id=118)
            | elementData Object[10] (id=121)
            size 0
       similarity DefaultSimilarity (id=64)
   size 1
|---requiredScorers ArrayList<E> (id=63)
    | elementData Object[10] (id=72)
    |---[0] BooleanScorer2 (id=82)
        | coordinator BooleanScorer2$Coordinator (id=183)
        | countingSumScorer ReqExclScorer (id=184)
        | minNrShouldMatch 0
        |---optionalScorers ArrayList<E> (id=185)
            | elementData Object[10] (id=189)
            size 0
        |---prohibitedScorers ArrayList<E> (id=186)
            | elementData Object[10] (id=191)
            | |---[0] TermScorer (id=195)
                 | docs int[32] (id=197)
                 | freqs int[32] (id=198)
                 norms byte[4] (id=96)
                 pointer 0
                 pointerMax 0
                 | scoreCache float[32] (id=199)
                 similarity DefaultSimilarity (id=64)
                 | termDocs SegmentTermDocs (id=200)
                 | //weight(contents:boy)
                 | weight TermQuery$TermWeight (id=201)
                 weightValue 2.107161
              size 1
        |---requiredScorers ArrayList<E> (id=187)
            | elementData Object[10] (id=193)
            |---[0] ConstantScoreQuery$ConstantScorer (id=203)
                 docIdSetIterator OpenBitSetIterator (id=206)
                 similarity DefaultSimilarity (id=64)
                 theScore 0.47844642
```
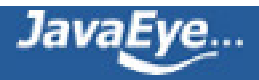

**//ConstantScore(contents:apple\*) this\$0 ConstantScoreQuery** (id=207)

size 1

similarity DefaultSimilarity (id=64)

size 1

similarity DefaultSimilarity (id=64)

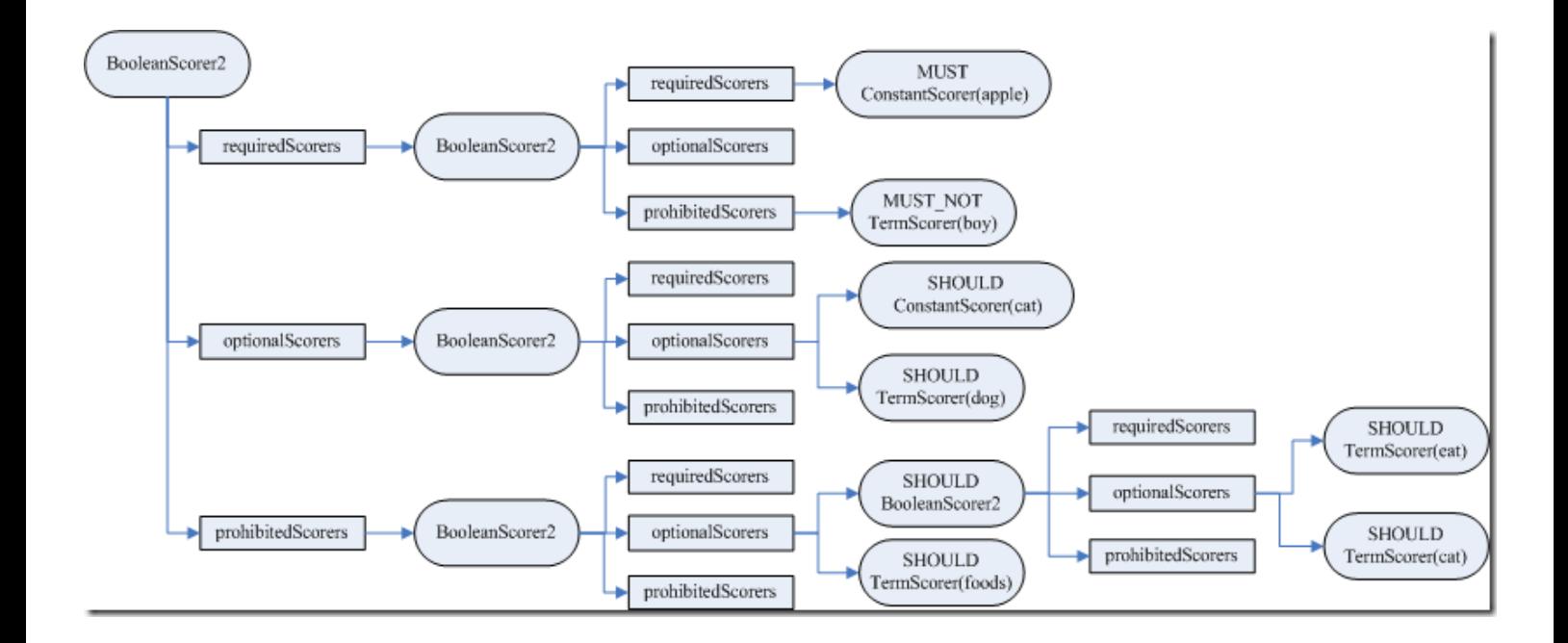

生成的SumScorer对象树如下:

```
scorer BooleanScorer2 (id=50)
   | coordinator BooleanScorer2$Coordinator (id=53)
|---countingSumScorer ReqOptSumScorer (id=54)
      |---optScorer BooleanScorer2$SingleMatchScorer (id=79)
             | | lastDocScore NaN
             lastScoredDoc -1
          | |---scorer BooleanScorer2 (id=73)
               | coordinator BooleanScorer2$Coordinator (id=74)
               | |---countingSumScorer BooleanScorer2$1(DisjunctionSumScorer) (id=75)
                      currentDoc -1
                      | | currentScore NaN
                       doc -1lastDocScore NaN
```
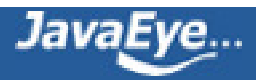

```
| | lastScoredDoc -1
           minimumNrMatchers 1
          | nrMatchers -1
          | nrScorers 2
          | | scorerDocQueue ScorerDocQueue (id=243)
          | similarity null
          | |---subScorers ArrayList<E> (id=76)
                | elementData Object[10] (id=83)
               | |---[0] ConstantScoreQuery$ConstantScorer (id=86)
                | | doc -1
                | | doc -1
                     | | docIdSetIterator OpenBitSetIterator (id=88)
                     similarity DefaultSimilarity (id=64)
                     | | theScore 0.47844642
                     | | //ConstantScore(contents:cat*)
                     | | this$0 ConstantScoreQuery (id=90)
                | |---[1] TermScorer (id=87)
                     doc -1\frac{d}{d} doc 0
                     | docs int[32] (id=93)
                     freqs int[32] (id=95)
                     norms byte[4] (id=96)
                     pointer 0
                     pointerMax 2
                     | scoreCache float[32] (id=98)
                     similarity DefaultSimilarity (id=64)
                     | termDocs SegmentTermDocs (id=103)
                     | //weight(contents:dog)
                     | weight TermQuery$TermWeight (id=106)
                     weightValue 1.1332052
    size 2
  | this$0 BooleanScorer2 (id=73)
minNrShouldMatch 0
| optionalScorers ArrayList<E> (id=76)
| prohibitedScorers ArrayList<E> (id=77)
```
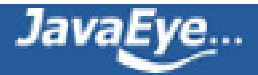

```
| requiredScorers ArrayList<E> (id=78)
    similarity DefaultSimilarity (id=64)
  similarity DefaultSimilarity (id=64)
| this$0 BooleanScorer2 (id=50)
|---reqScorer ReqExclScorer (id=80)
    |---exclDisi BooleanScorer2 (id=81)
          | | coordinator BooleanScorer2$Coordinator (id=114)
          | |---countingSumScorer BooleanScorer2$1(DisjunctionSumScorer) (id=115)
                | currentDoc -1
                | currentScore NaN
                   doc -1| lastDocScore NaN
                 | lastScoredDoc -1
                | minimumNrMatchers 1
                | nrMatchers -1
                | nrScorers 2
                | | scorerDocQueue ScorerDocQueue (id=260)
                | similarity null
                | |---subScorers ArrayList<E> (id=116)
                      | elementData Object[10] (id=119)
                      | |---[0] BooleanScorer2 (id=122)
                          | coordinator BooleanScorer2$Coordinator (id=124)
                          | | |---countingSumScorer BooleanScorer2$1(DisjunctionSumScorer) (id=125)
                                | currentDoc 0
                                | currentScore 0.11146876
                                \vert doc -1
                                | lastDocScore NaN
                                | lastScoredDoc -1
                                | minimumNrMatchers 1
                                | nrMatchers 1
                                | nrScorers 2
                                | scorerDocQueue ScorerDocQueue (id=270)
                                   similarity null
                                | | |---subScorers ArrayList<E> (id=126)
                                      | elementData Object[10] (id=138)
                                      | | |---[0] TermScorer (id=156)
```
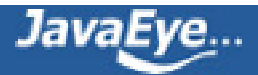

 $doc -1$  $\frac{d}{2}$  $docs$   $int[32]$   $(id=162)$  ${\rm freqs \quad int}[32]$   $(id=163)$ norms byte[4] (id=96) pointer 0 pointerMax 1 scoreCache float[32] (id=164) similarity DefaultSimilarity (id=64) termDocs SegmentTermDocs (id=165) | | | **//weight(contents:eat)** | | | **weight TermQuery\$TermWeight** (id=166) weightValue 2.107161 | | |---**[1] TermScorer** (id=157)  $doc -1$  $d$  doc  $1$  $docs$   $int[32]$   $(id=171)$  $freqs$  int $[32]$  (id=172) norms byte[4] (id=96) pointer 1 pointerMax 3 scoreCache float[32] (id=173) similarity DefaultSimilarity (id=64) termDocs SegmentTermDocs (id=180) | | **//weight(contents:cat^0.33333325)** | | **weight TermQuery\$TermWeight** (id=181) weightValue 0.22293752  $size 2$ this\$0 BooleanScorer2 (id=122)  $doc -1$ minNrShouldMatch 0 | | optionalScorers ArrayList<E> (id=126) prohibitedScorers ArrayList<E> (id=127) | | requiredScorers ArrayList<E> (id=128)

 $doc \quad 0$ 

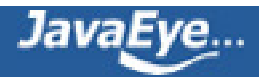

```
| | similarity BooleanQuery$1 (id=129)
                 | |---[1] TermScorer (id=123)
                         doc -1doc<sub>3</sub>| docs int[32] (id=131)
                         freqs int[32] (id=132)
                         norms byte[4] (id=96)
                         pointer 0
                         pointerMax 1
                         | scoreCache float[32] (id=133)
                         similarity DefaultSimilarity (id=64)
                         | termDocs SegmentTermDocs (id=134)
                        | //weight(contents:foods)
                        | weight TermQuery$TermWeight (id=135)
                        weightValue 2.107161
                    size 2| this$0 BooleanScorer2 (id=81)
        doc -1doc -1minNrShouldMatch 0
        | optionalScorers ArrayList<E> (id=116)
        | prohibitedScorers ArrayList<E> (id=117)
        | requiredScorers ArrayList<E> (id=118)
        similarity DefaultSimilarity (id=64)
|---reqScorer BooleanScorer2$SingleMatchScorer (id=237)
      | doc -1
        | lastDocScore NaN
        | lastScoredDoc -1
      |---scorer BooleanScorer2 (id=82)
           | coordinator BooleanScorer2$Coordinator (id=183)
           |---countingSumScorer ReqExclScorer (id=184)
                 |---exclDisi TermScorer (id=195)
                      doc -1doc -1| docs int[32] (id=197)
                      freqs int[32] (id=198)
```
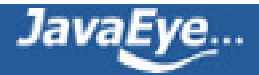

```
| norms byte[4] (id=96)
            pointer 0
        | pointerMax 0
        | scoreCache float[32] (id=199)
        | similarity DefaultSimilarity (id=64)
            | termDocs SegmentTermDocs (id=200)
            | //weight(contents:boy)
            | weight TermQuery$TermWeight (id=201)
            weightValue 2.107161
        |---reqScorer BooleanScorer2$2(ConjunctionScorer) (id=281)
             | coord 1.0
            | doc -1
             | lastDoc -1
             | lastDocScore NaN
              | lastScoredDoc -1
             |---scorers Scorer[1] (id=283)
                  |---[0] ConstantScoreQuery$ConstantScorer (id=203)
                       doc -1doc -1docIdSetIterator OpenBitSetIterator (id=206)
                       similarity DefaultSimilarity (id=64)
                       theScore 0.47844642
                      //ConstantScore(contents:apple*)
                      this$0 ConstantScoreQuery (id=207)
               similarity DefaultSimilarity (id=64)
               this$0 BooleanScorer2 (id=82)
               val$requiredNrMatchers 1
            similarity null
     minNrShouldMatch 0
     optionalScorers ArrayList<E> (id=185)
     prohibitedScorers ArrayList<E> (id=186)
     requiredScorers ArrayList<E> (id=187)
      similarity DefaultSimilarity (id=64)
similarity DefaultSimilarity (id=64)
this$0 BooleanScorer2 (id=50)
```
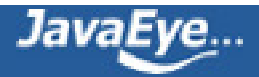

similarity null similarity null minNrShouldMatch 0 optionalScorers ArrayList<E> (id=55) prohibitedScorers ArrayList<E> (id=60) requiredScorers ArrayList<E> (id=63) similarity DefaultSimilarity (id=64)

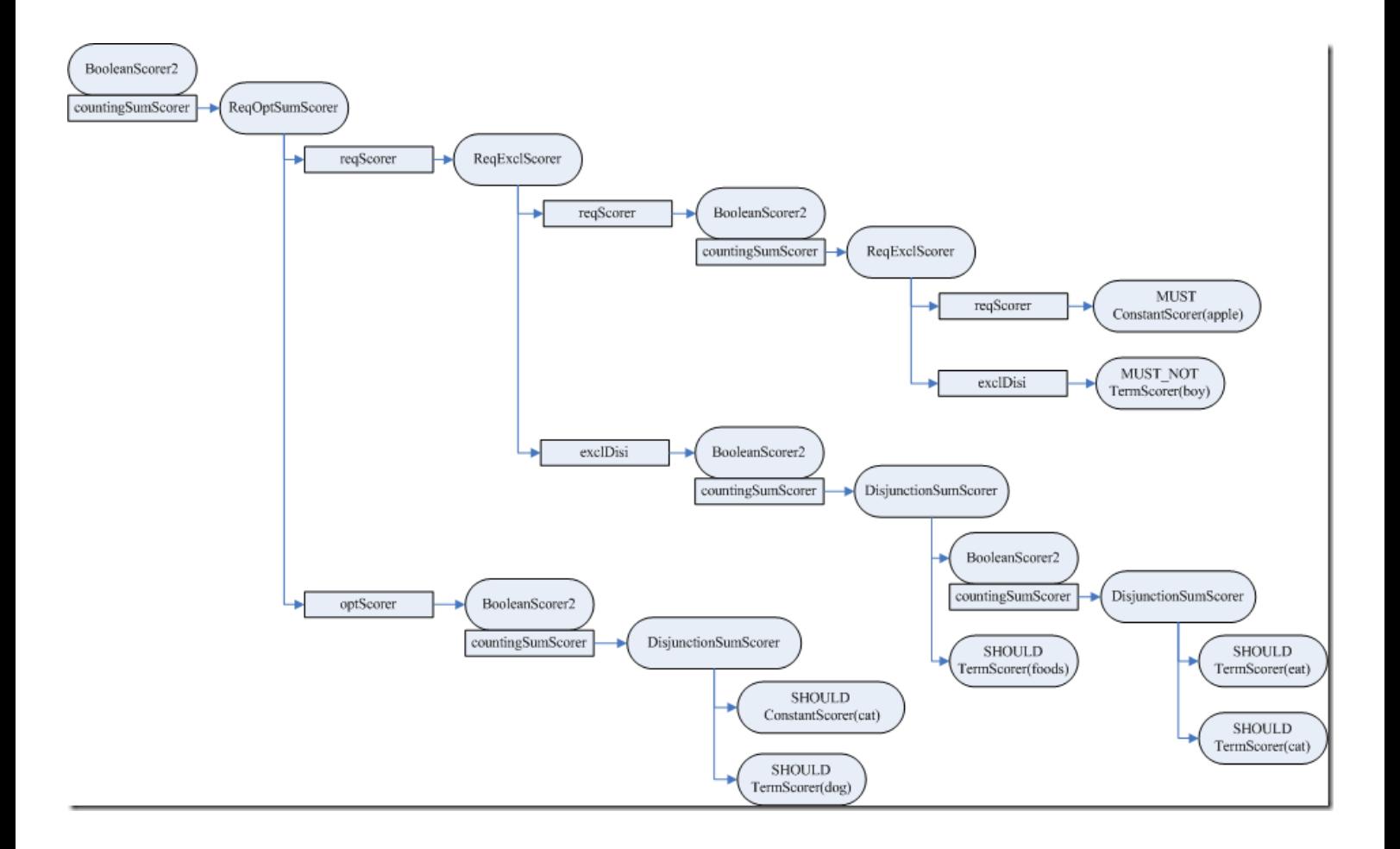

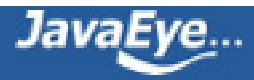

# **[1.17 Lucene学习总结之七:Lucene搜索过程解析\(6\)](http://forfuture1978.javaeye.com/blog/632859)**

发表时间: 2010-04-04

# **2.4、搜索查询对象**

### **2.4.3、进行倒排表合并**

在得到了Scorer对象树以及SumScorer对象树后,便是倒排表的合并以及打分计算的过程。

合并倒排表在此节中进行分析,而Scorer对象树来进行打分的计算则在下一节分析。

BooleanScorer2.score(Collector) 代码如下:

public void score(Collector collector) throws IOException {

collector.setScorer(this);

```
while ((doc = countingSumScorer.nextDoc()) != NO_MORE_DOCS) {
```
collector.collect(doc);

```
}
```

```
}
```
从代码我们可以看出,此过程就是不断的取下一篇文档号,然后加入文档结果集。

取下一篇文档的过程,就是合并倒排表的过程,也就是对多个查询条件进行综合考虑后的下一篇文档的编号。

由于SumScorer是一棵树,因而合并倒排表也是按照树的结构进行的,先合并子树,然后子树与子树再进行合 并,直到根。

按照上一节的分析,倒排表的合并主要用了以下几个SumScorer:

- 交集ConjunctionScorer
- 并集DisjunctionSumScorer
- 差集ReqExclScorer
- ReqOptSumScorer

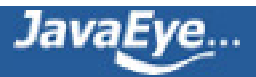

下面我们一一分析:

#### **2.4.3.1、交集ConjunctionScorer(+A +B)**

ConjunctionScorer中有成员变量Scorer[] scorers, 是一个Scorer的数组, 每一项代表一个倒排表, ConjunctionScorer就是对这些倒排表取交集,然后将交集中的文档号在nextDoc()函数中依次返回。

为了描述清楚此过程,下面举一个具体的例子来解释倒排表合并的过程:

**(1) 倒排表最初如下:**

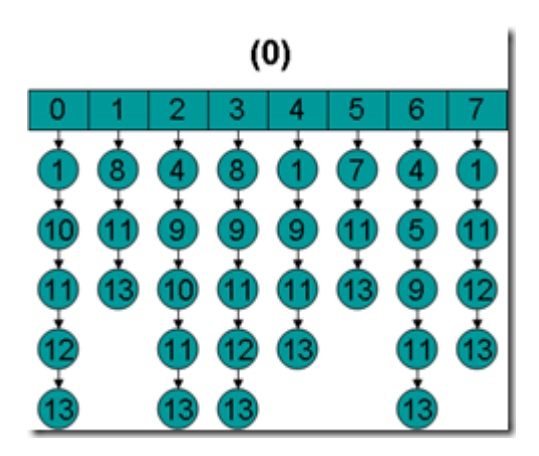

**(2) 在ConjunctionScorer的构造函数中,首先调用每个Scorer的nextDoc()函数,使得每个Scorer得到自己 的第一篇文档号。**

for (int  $i = 0$ ;  $i <$  scorers.length;  $i +$ +) {

if (scorers[i].nextDoc() == NO\_MORE\_DOCS) {

**//由于是取交集,因而任何一个倒排表没有文档,交集就为空。**

lastDoc = NO\_MORE\_DOCS;

return;

}

}

**(3) 在ConjunctionScorer的构造函数中,将Scorer按照第一篇的文档号从小到大进行排列。**

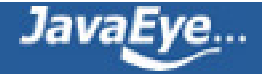

```
Arrays.sort(scorers, new Comparator<Scorer>() {
 public int compare(Scorer o1, Scorer o2) {
  return o1.docID() - o2.docID();
 }
```
});

#### 倒排表如下:

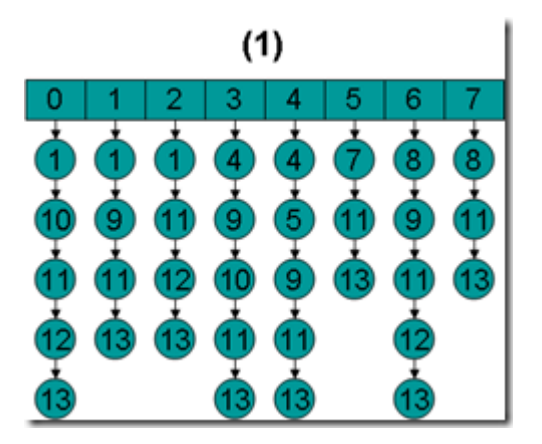

### **(4) 在ConjunctionScorer的构造函数中,第一次调用doNext()函数。**

```
if (doNext() == NO_MORE_DOCS) {
```

```
lastDoc = NO_MORE_DOCS;
```
return;

}

```
private int doNext() throws IOException {
```
int first  $= 0$ ;

```
int doc = scorers[scorers.length - 1].docID();
```
Scorer firstScorer;

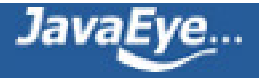

```
while ((firstScorer = scorers[first]).docID() < doc) {
```

```
doc = firstScorer.advance(doc);
```

```
first = first == scorers.length - 1 ? 0 : first + 1;
```
}

return doc;

}

姑且我们称拥有最小文档号的倒排表称为first, 其实从doNext()函数中的first = first == scorers.length - 1 ? 0: first + 1;我们可以看出, 在处理过程中, Scorer数组被看成一个循环数组(Ring)。

而此时scorer[scorers.length - 1]拥有最大的文档号, doNext()中的循环, 将所有的小于当前数组中最大文档 号的文档全部用firstScorer.advance(doc)(其跳到大于或等于doc的文档)函数跳过,因为既然它们小于最大的 文档号,而ConjunctionScorer又是取交集,它们当然不会在交集中。

此过程如下:

• doc = 8, first指向第0项, advance到大于8的第一篇文档, 也即文档10, 然后设doc = 10, first指向 第1项。

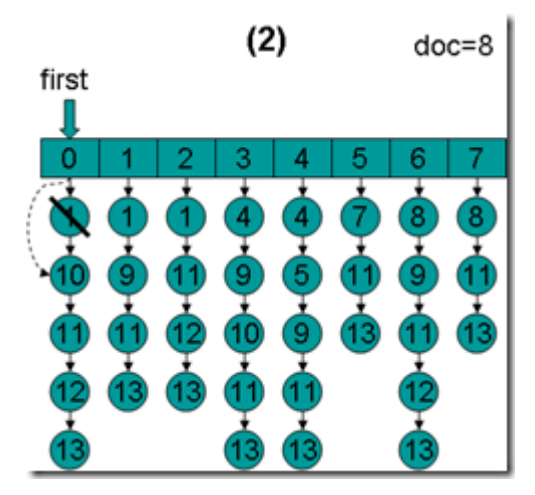

• doc = 10,first指向第1项,advance到文档11,然后设doc = 11,first指向第2项。

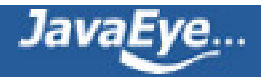

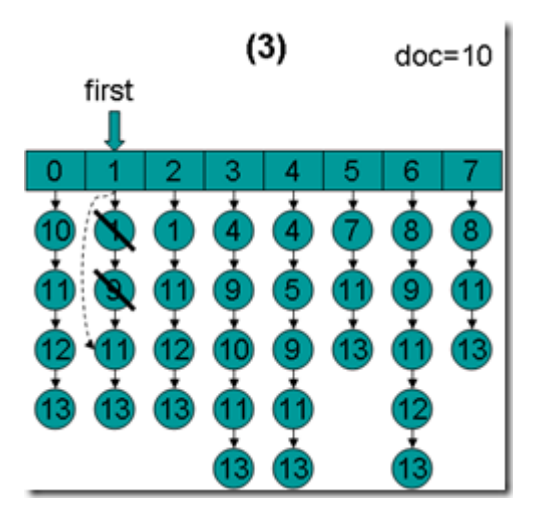

• doc = 11,first指向第2项,advance到文档11,然后设doc = 11,first指向第3项。

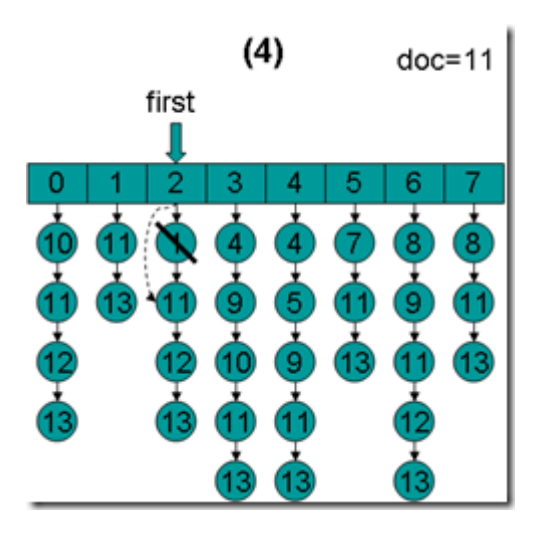

• doc = 11,first指向第3项,advance到文档11,然后设doc = 11,first指向第4项。

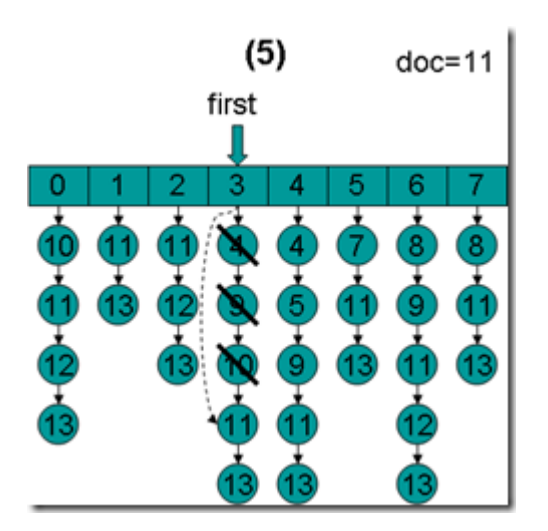

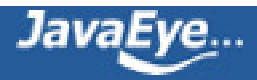

• doc = 11,first指向第4项,advance到文档11,然后设doc = 11,first指向第5项。

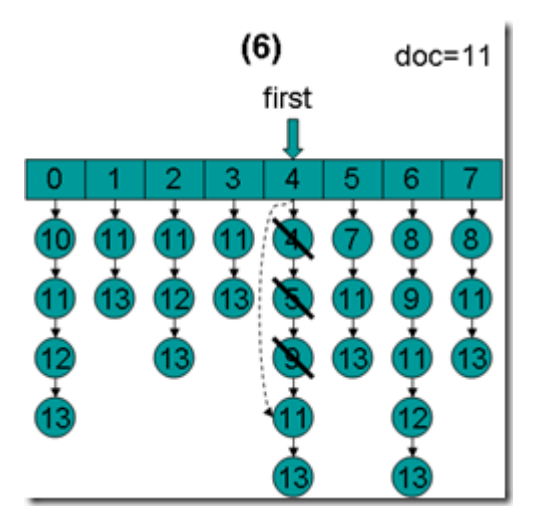

• doc = 11,first指向第5项,advance到文档11,然后设doc = 11,first指向第6项。

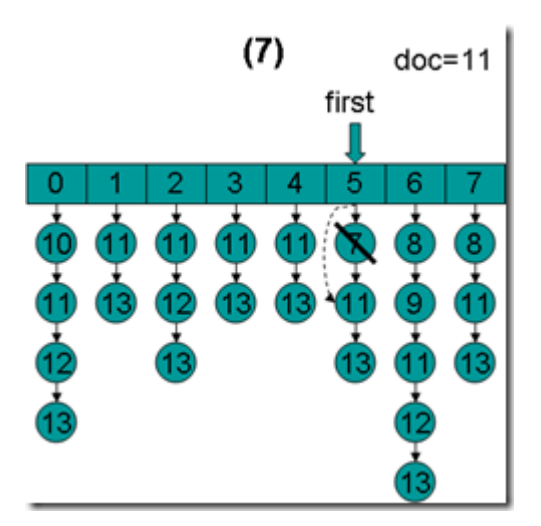

• doc = 11,first指向第6项,advance到文档11,然后设doc = 11,first指向第7项。

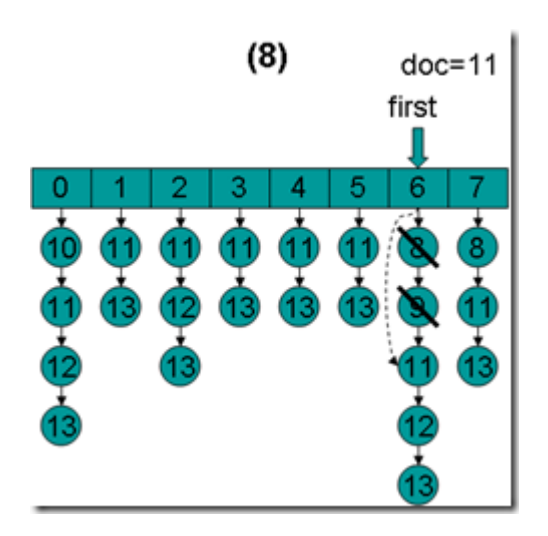

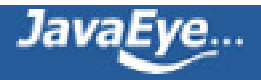

• doc = 11, first指向第7项, advance到文档11, 然后设doc = 11, first指向第0项。

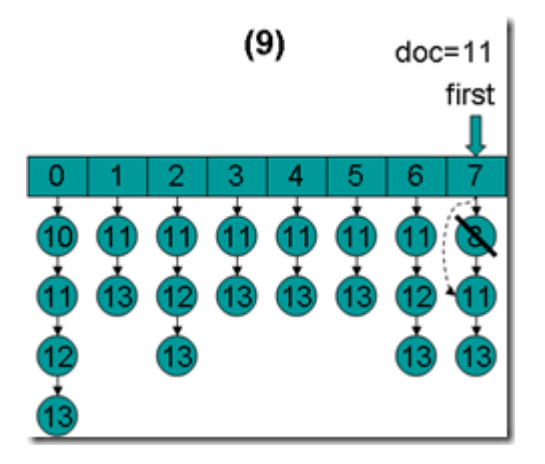

• doc = 11,first指向第0项,advance到文档11,然后设doc = 11,first指向第1项。

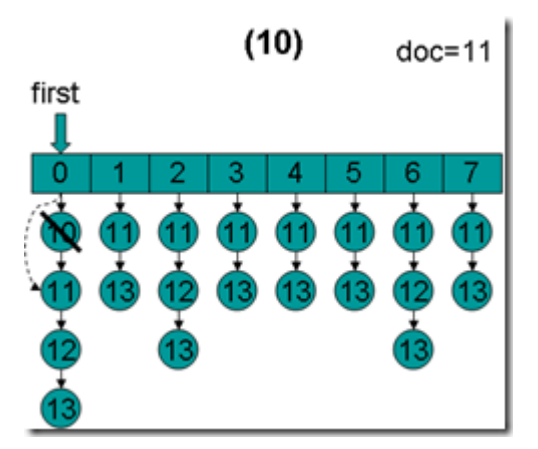

• doc = 11, first指向第1项。因为11 < 11为false, 因而结束循环, 返回doc = 11。这时候我们会发 现,在循环退出的时候,所有的倒排表的第一篇文档都是11。

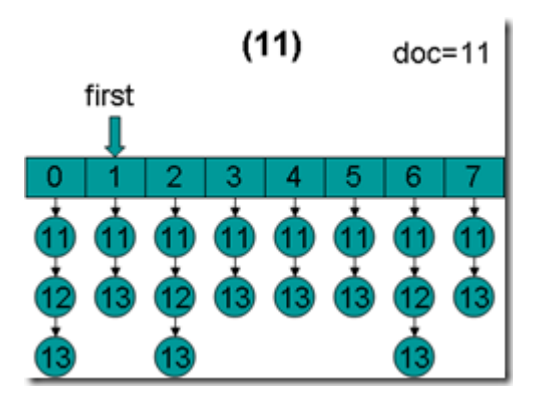

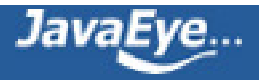

**(5) 当BooleanScorer2.score(Collector)中第一次调用ConjunctionScorer.nextDoc()的时候,lastDoc为 -1,根据nextDoc函数的实现,返回lastDoc = scorers[scorers.length - 1].docID()也即返回11,lastDoc 也设为11。**

public int nextDoc() throws IOException {

```
if (lastDoc == NO_MORE_DOCS) {
```
return lastDoc;

```
} else if (lastDoc == -1) {
```
return lastDoc = scorers[scorers.length - 1].docID();

```
}
```

```
scorers[(scorers.length - 1)].nextDoc();
```

```
return lastDoc = doNext();
```
}

**(6) 在BooleanScorer2.score(Collector)中,调用nextDoc()后,collector.collect(doc)来收集文档号(收集 过程下节分析),在收集文档的过程中,ConjunctionScorer.docID()会被调用,返回lastDoc,也即当前的文 档号为11。**

**(7) 当BooleanScorer2.score(Collector)第二次调用ConjunctionScorer.nextDoc()时:**

• 根据nextDoc函数的实现, 首先调用scorers[(scorers.length - 1)].nextDoc(), 取最后一项的下一篇文 档13。

 $(12)$ 

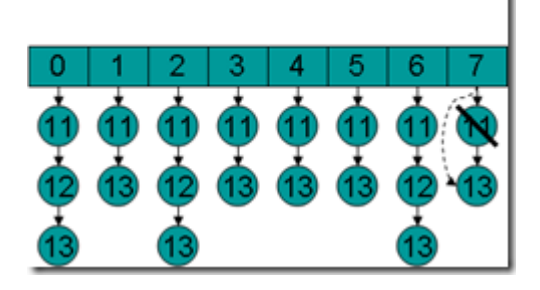

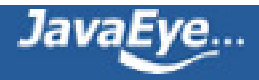

- 然后调用lastDoc = doNext(), 设doc = 13, first = 0, 进入循环。
- doc = 13,first指向第0项,advance到文档13,然后设doc = 13,first指向第1项。

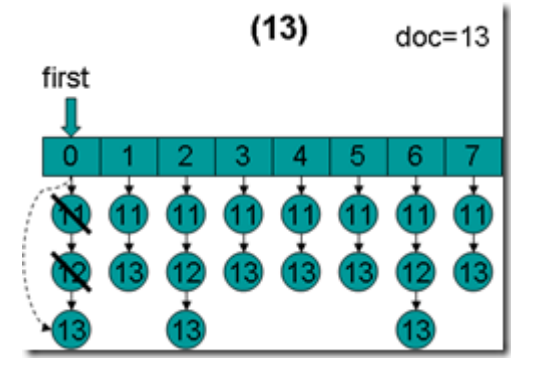

• doc = 13, first指向第1项, advance到文档13, 然后设doc = 13, first指向第2项。

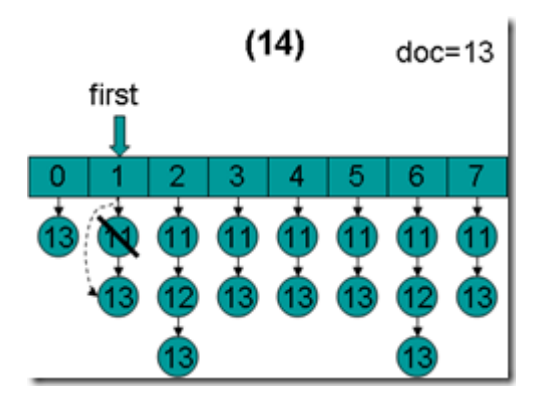

• doc = 13, first指向第2项, advance到文档13, 然后设doc = 13, first指向第3项。

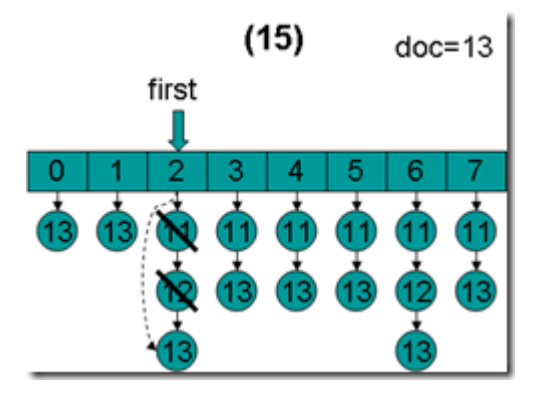

• doc = 13,first指向第3项,advance到文档13,然后设doc = 13,first指向第4项。

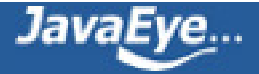

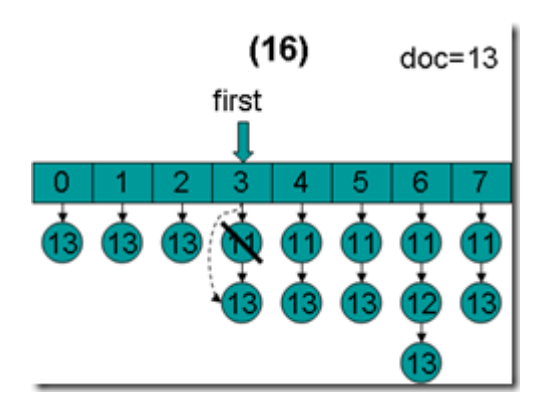

• doc = 13, first指向第4项, advance到文档13, 然后设doc = 13, first指向第5项。

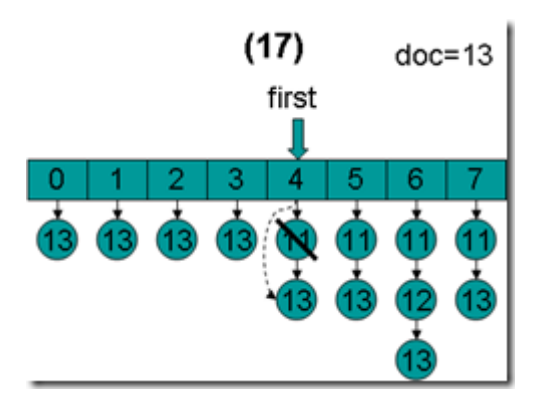

• doc = 13,first指向第5项,advance到文档13,然后设doc = 13,first指向第6项。

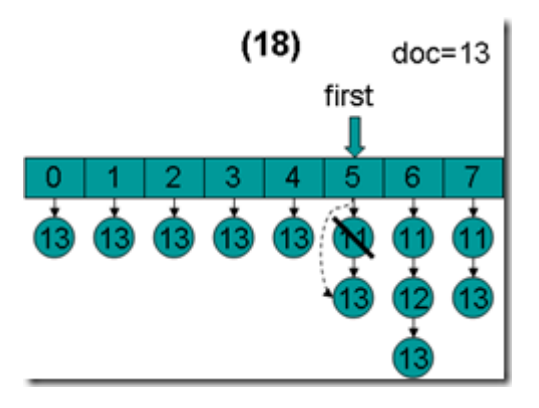

• doc = 13,first指向第6项,advance到文档13,然后设doc = 13,first指向第7项。

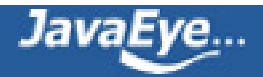

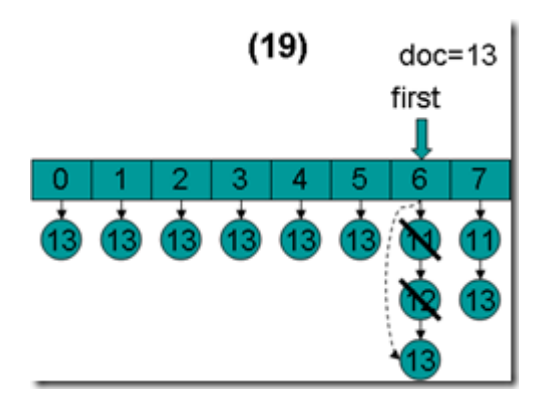

• doc = 13, first指向第7项, advance到文档13, 然后设doc = 13, first指向第0项。

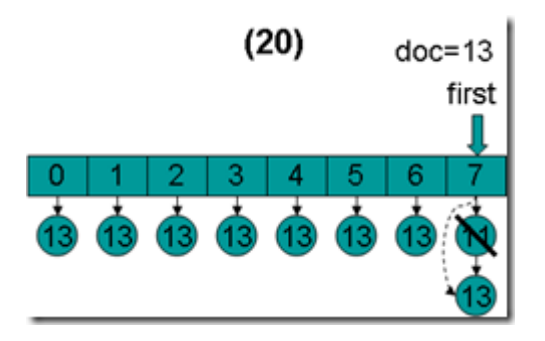

• doc = 13, first指向第0项。因为13 < 13为false, 因而结束循环, 返回doc = 13。在循环退出的时 候,所有的倒排表的第一篇文档都是13。

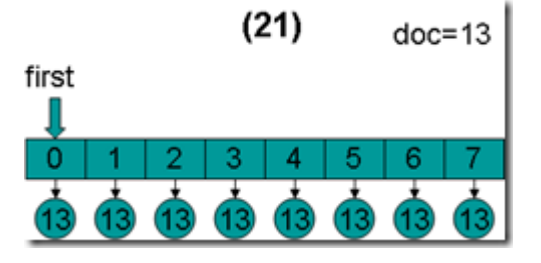

**(8) lastDoc设为13,在收集文档的过程中,ConjunctionScorer.docID()会被调用,返回lastDoc,也即当前 的文档号为13。**

**(9) 当再次调用nextDoc()的时候,返回NO\_MORE\_DOCS,倒排表合并结束。**

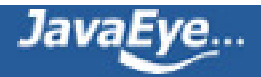

# **[1.18 Lucene学习总结之七:Lucene搜索过程解析\(7\)](http://forfuture1978.javaeye.com/blog/632869)**

发表时间: 2010-04-04

### **2.4、搜索查询对象**

#### **2.4.3.2、并集DisjunctionSumScorer(A OR B)**

DisjunctionSumScorer中有成员变量List<Scorer> subScorers, 是一个Scorer的链表, 每一项代表一个倒排 表,DisjunctionSumScorer就是对这些倒排表取并集,然后将并集中的文档号在nextDoc()函数中依次返回。

DisjunctionSumScorer还有一个成员变量minimumNrMatchers,表示最少需满足的子条件的个数,也即 subScorer中, 必须有至少minimumNrMatchers个Scorer都包含某个文档号, 此文档号才能够返回。

为了描述清楚此过程,下面举一个具体的例子来解释倒排表合并的过程:

#### **(1) 假设minimumNrMatchers = 4,倒排表最初如下:**

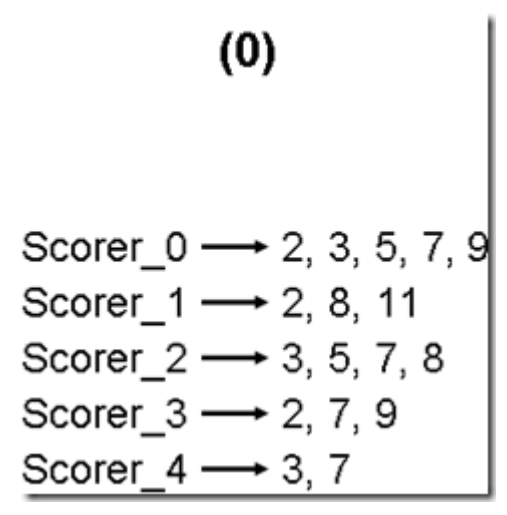

**(2) 在DisjunctionSumScorer的构造函数中,将倒排表放入一个优先级队列scorerDocQueue中 (scorerDocQueue的实现是一个最小堆),队列中的Scorer按照第一篇文档的大小排序。**

private void initScorerDocQueue() throws IOException {

scorerDocQueue = new ScorerDocQueue(nrScorers);

```
for (Scorer se : subScorers) {
```
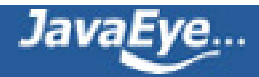

if (se.nextDoc() != NO\_MORE\_DOCS) { **//此处的nextDoc使得每个Scorer得到第一篇文档号。**

```
scorerDocQueue.insert(se);
  }
 }
}
                 (1)Scorer 0 \rightarrow 2, 3, 5, 7, 9Scorer_1 \rightarrow 2, 8, 11
     Scorer_3 \rightarrow 2, 7, 9
     Scorer_2 \rightarrow 3, 5, 7, 8
     Scorer_4 \rightarrow 3, 7
```
# **(3) 当BooleanScorer2.score(Collector)中第一次调用nextDoc()的时候,advanceAfterCurrent被调用。**

public int nextDoc() throws IOException {

if (scorerDocQueue.size() < minimumNrMatchers || !advanceAfterCurrent()) {

currentDoc = NO\_MORE\_DOCS;

}

return currentDoc;

scorerDocQueue

}

protected boolean advanceAfterCurrent() throws IOException {

do {

currentDoc = scorerDocQueue.topDoc(); **//当前的文档号为最顶层**

currentScore = scorerDocQueue.topScore(); **//当前文档的打分**

nrMatchers = 1; **//当前文档满足的子条件的个数,也即包含当前文档号的Scorer的个数**

do {

**//所谓topNextAndAdjustElsePop是指,最顶层(top)的Scorer取下一篇文档(Next),如果能 够取到,则最小堆的堆顶可能不再是最小值了,需要调整(Adjust,其实是downHeap()),如果不能 够取到,则最顶层的Scorer已经为空,则弹出队列(Pop)。**

if (!scorerDocQueue.topNextAndAdjustElsePop()) {

```
if (scorerDocQueue.size() == 0) {
```
break; // nothing more to advance, check for last match.

```
}
```

```
}
```
**//当最顶层的Scorer取到下一篇文档,并且调整完毕后,再取出此时最上层的Scorer的第一篇文 档,如果不是currentDoc,说明currentDoc此文档号已经统计完毕nrMatchers,则退出内层循 环。**

```
if (scorerDocQueue.topDoc() != currentDoc) {
```
break; // All remaining subscorers are after currentDoc.

}

**//否则nrMatchers加一,也即又多了一个Scorer也包含此文档号。**

currentScore += scorerDocQueue.topScore();

nrMatchers++;

} while (true);

**//如果统计出的nrMatchers大于最少需满足的子条件的个数,则此currentDoc就是满足条件的文 档,则返回true,在收集文档的过程中,DisjunctionSumScorer.docID()会被调用,返回 currentDoc。**

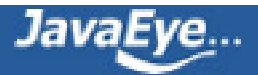
```
if (nrMatchers >= minimumNrMatchers) {
```
return true;

```
} else if (scorerDocQueue.size() < minimumNrMatchers) {
```
return false;

}

```
} while (true);
```
}

advanceAfterCurrent具体过程如下:

• 最初,currentDoc=2,文档2的nrMatchers=1

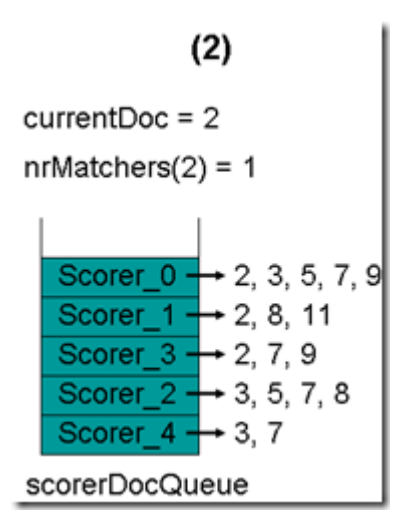

• 最顶层的Scorer 0取得下一篇文档,为文档3,重新调整最小堆后如下图。此时currentDoc等于最顶层 Scorer 1的第一篇文档号,都为2,文档2的nrMatchers为2。

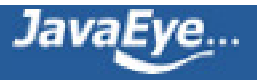

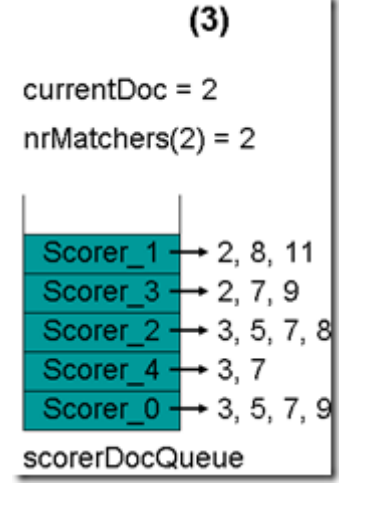

• 最顶层的Scorer 1取得下一篇文档,为文档8,重新调整最小堆后如下图。此时currentDoc等于最顶层 Scorer 3的第一篇文档号,都为2,文档2的nrMatchers为3。

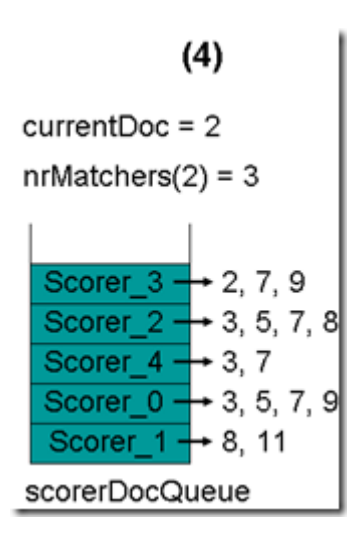

• 最顶层的Scorer 3取得下一篇文档,为文档7,重新调整最小堆后如下图。此时currentDoc还为2,不 等于最顶层Scorer 2的第一篇文档3,于是退出内循环。此时检查,发现文档2的nrMatchers为3,小于 minimumNrMatchers,不满足条件。于是currentDoc设为最顶层Scorer 2的第一篇文档3, nrMatchers设为1,重新进入下一轮循环。

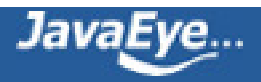

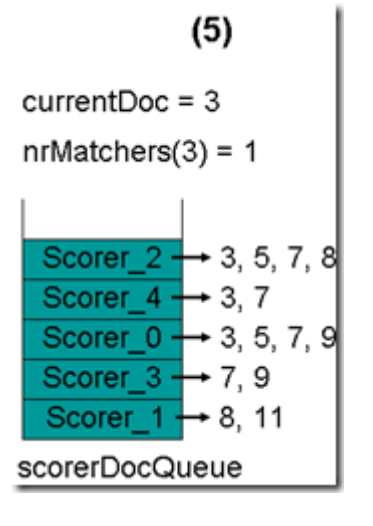

• 最顶层的Scorer 2取得下一篇文档,为文档5,重新调整最小堆后如下图。此时currentDoc等于最顶层 Scorer 4的第一篇文档号,都为3,文档3的nrMatchers为2。

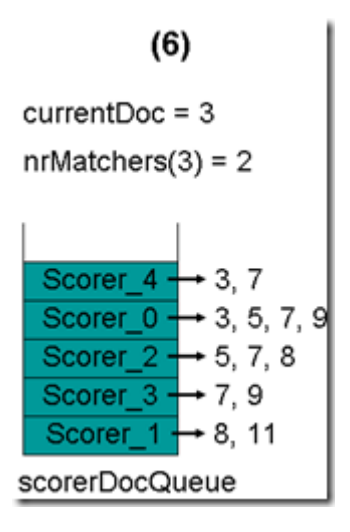

• 最顶层的Scorer 4取得下一篇文档,为文档7,重新调整最小堆后如下图。此时currentDoc等于最顶层 Scorer 0的第一篇文档号,都为3,文档3的nrMatchers为3。

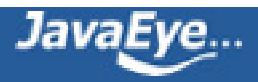

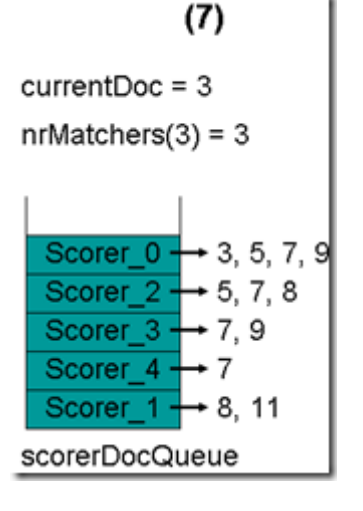

• 最顶层的Scorer 0取得下一篇文档,为文档5,重新调整最小堆后如下图。此时currentDoc还为3,不 等于最顶层Scorer 0的第一篇文档5,于是退出内循环。此时检查,发现文档3的nrMatchers为3,小于 minimumNrMatchers,不满足条件。于是currentDoc设为最顶层Scorer 0的第一篇文档5, nrMatchers设为1,重新进入下一轮循环。

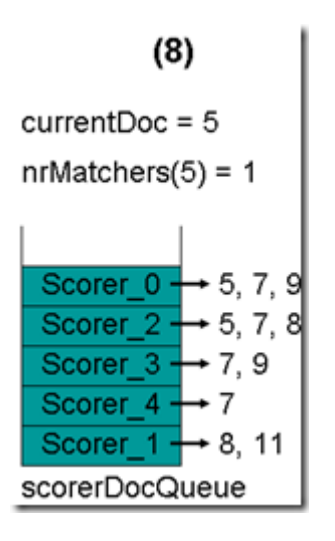

• 最顶层的Scorer 0取得下一篇文档,为文档7,重新调整最小堆后如下图。此时currentDoc等于最顶层 Scorer 2的第一篇文档号,都为5,文档5的nrMatchers为2。

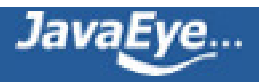

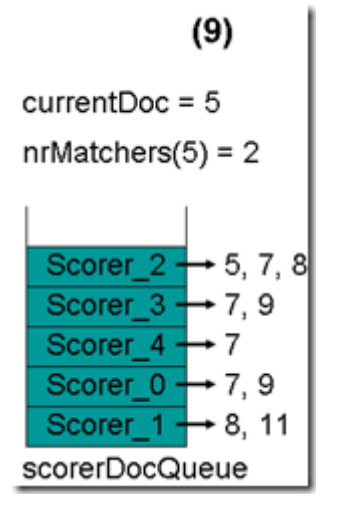

• 最顶层的Scorer 2取得下一篇文档,为文档7,重新调整最小堆后如下图。此时currentDoc还为5,不 等于最顶层Scorer 2的第一篇文档7,于是退出内循环。此时检查,发现文档5的nrMatchers为2,小于 minimumNrMatchers,不满足条件。于是currentDoc设为最顶层Scorer 2的第一篇文档7, nrMatchers设为1,重新进入下一轮循环。

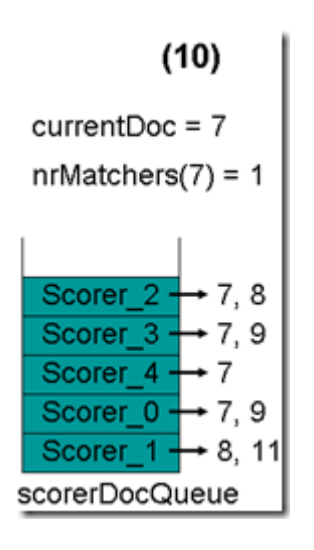

• 最顶层的Scorer 2取得下一篇文档,为文档8,重新调整最小堆后如下图。此时currentDoc等于最顶层 Scorer 3的第一篇文档号,都为7,文档7的nrMatchers为2。

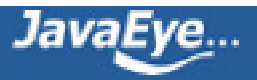

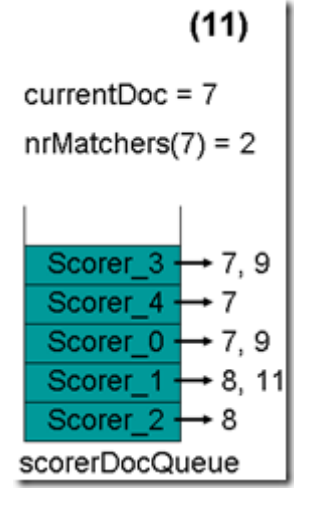

• 最顶层的Scorer 3取得下一篇文档,为文档9,重新调整最小堆后如下图。此时currentDoc等于最顶层 Scorer 4的第一篇文档号,都为7,文档7的nrMatchers为3。

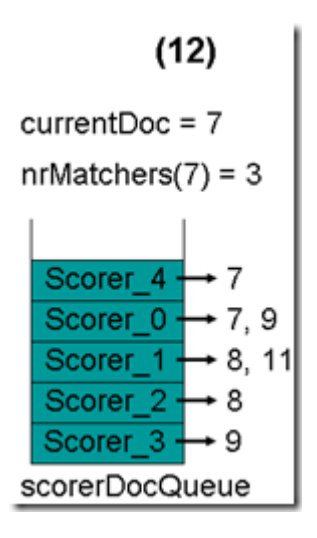

• 最顶层的Scorer 4取得下一篇文档,结果为空, Scorer 4所有的文档遍历完毕,弹出队列,重新调整最 小堆后如下图。此时currentDoc等于最顶层Scorer 0的第一篇文档号,都为7,文档7的nrMatchers为 4。

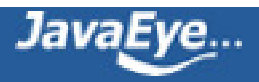

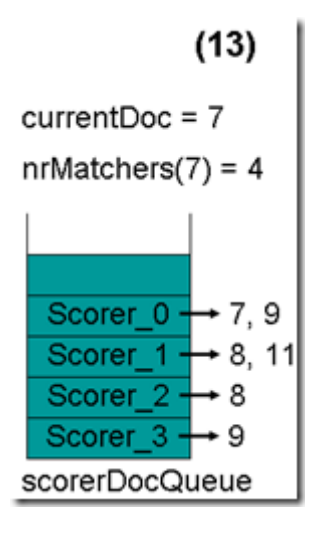

• 最顶层的Scorer 0取得下一篇文档,为文档9,重新调整最小堆后如下图。此时currentDoc还为7,不 等于最顶层Scorer 1的第一篇文档8, 于是退出内循环。此时检查, 发现文档7的nrMatchers为4, 大于 等于minimumNrMatchers, 满足条件, 返回true, 退出外循环。

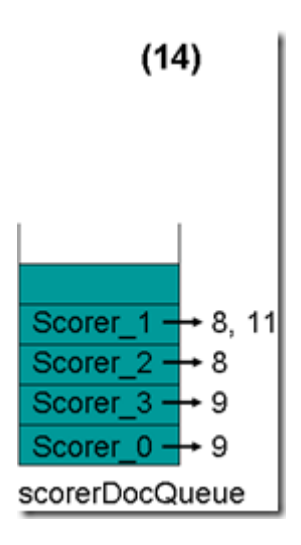

**(4) currentDoc设为7,在收集文档的过程中,DisjunctionSumScorer.docID()会被调用,返回 currentDoc,也即当前的文档号为7。**

**(5) 当再次调用nextDoc()的时候,文档8, 9, 11都不满足要求,最后返回NO\_MORE\_DOCS,倒排表合并结 束。**

#### **2.4.3.3、差集ReqExclScorer(+A -B)**

ReqExclScorer有成员变量Scorer reqScorer表示必须满足的部分(required),成员变量DocIdSetIterator exclDisi表示必须不能满足的部分, ReqExclScorer就是返回reqScorer和exclDisi的倒排表的差集, 也即在 reqScorer的倒排表中排除exclDisi中的文档号。

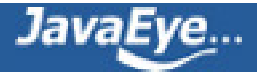

当nextDoc()调用的时候,首先取得reqScorer的第一个文档号,然后toNonExcluded()函数则判断此文档号是 否被exclDisi排除掉,如果没有,则返回此文档号,如果排除掉,则取下一个文档号,看是否被排除掉,依次类 推,直到找到一个文档号,或者返回NO\_MORE\_DOCS。

public int nextDoc() throws IOException {

```
if (reqScorer == null) {
```
return doc;

```
}
```

```
doc = reqScorer.nextDoc();
```

```
if (doc == NO MORE DOCS) {
```
reqScorer = null;

return doc;

```
}
```

```
if (exclDisi == null) {
```
return doc;

```
}
```

```
return doc = toNonExcluded();
```
}

private int toNonExcluded() throws IOException {

## **//取得被排除的文档号**

int exclDoc = exclDisi.docID();

## **//取得当前required文档号**

int reqDoc = reqScorer.docID();

do {

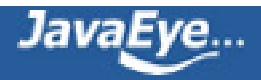

**//如果required文档号小于被排除的文档号,由于倒排表是按照从小到大的顺序排列的,因而此 required文档号不会被排除,返回。**

```
if (reqDoc < exclDoc) {
```
return reqDoc;

```
} else if (reqDoc > exclDoc) {
```
# **//如果required文档号大于被排除的文档号,则此required文档号有可能被排除。于是exclDisi移 动到大于或者等于required文档号的文档。**

exclDoc = exclDisi.advance(reqDoc);

## **//如果被排除的倒排表遍历结束,则required文档号不会被排除,返回。**

```
if (exclDoc == NO MORE DOCS) {
```
exclDisi = null;

return reqDoc;

```
}
```
## **//如果exclDisi移动后,大于required文档号,则required文档号不会被排除,返回。**

```
if (exclDoc > reqDoc) {
```
return reqDoc; // not excluded

```
}
```
}

#### **//如果required文档号等于被排除的文档号,则被排除,取下一个required文档号。**

```
} while ((reqDoc = reqScorer.nextDoc()) != NO_MORE_DOCS);
```
reqScorer = null;

return NO\_MORE\_DOCS;

}

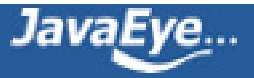

#### **2.4.3.4、ReqOptSumScorer(+A B)**

ReqOptSumScorer包含两个成员变量, Scorer reqScorer代表必须(required)满足的文档倒排表, Scorer optScorer代表可以(optional)满足的文档倒排表。

如代码显示,在nextDoc()中,返回的就是required的文档倒排表,只不过在计算score的时候打分更高。

public int nextDoc() throws IOException {

return reqScorer.nextDoc();

}

#### **2.4.3.5、有关BooleanScorer及scoresDocsOutOfOrder**

在BooleanWeight.scorer生成Scorer树的时候,除了生成上述的BooleanScorer2外, 还会生成 BooleanScorer,是在以下的条件下:

• !scoreDocsInOrder: 根据2.4.2节的步骤(c), scoreDocsInOrder = !collector.acceptsDocsOutOfOrder(), 此值是在search中调用 TopScoreDocCollector.create(nDocs, !weight.scoresDocsOutOfOrder())的时候设定的, scoreDocsInOrder = !weight.scoresDocsOutOfOrder(),其代码如下:

public boolean scoresDocsOutOfOrder() {

int numProhibited =  $0$ ;

for (BooleanClause c : clauses) {

```
if (c.isRequired()) {
```
return false;

} else if (c.isProhibited()) {

++numProhibited;

}

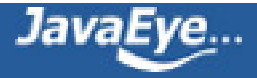

```
}
```
if (numProhibited > 32) {

return false;

}

return true;

```
}
```
- topScorer:根据2.4.2节的步骤(c),此值为true。
- required.size() == 0,没有必须满足的子语句。
- prohibited.size() < 32,不需不能满足的子语句小于32。

从上面可以看出,最后两个条件和scoresDocsOutOfOrder函数中的逻辑是一致的。

下面我们看看BooleanScorer如何合并倒排表的:

public int nextDoc() throws IOException {

boolean more;

do {

## **//bucketTable等于是存放合并后的倒排表的文档队列**

while (bucketTable.first != null) {

## **//从队列中取出第一篇文档,返回**

current = bucketTable.first;

bucketTable.first = current.next;

if ((current.bits & prohibitedMask) == 0 &&

(current.bits & requiredMask) == requiredMask &&

current.coord >= minNrShouldMatch) {

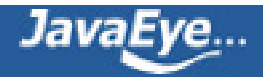

return doc = current.doc;

}

}

### **//如果队列为空,则填充队列。**

more = false;

end += BucketTable.SIZE;

#### **//按照Scorer的顺序,依次用Scorer中的倒排表填充队列,填满为止。**

```
for (SubScorer sub = scorers; sub != null; sub = sub.next) {
```

```
Scorer scorer = sub.scorer;
```

```
sub.collector.setScorer(scorer);
```

```
int doc = scorer.docID();
```

```
while (doc < end) {
```
sub.collector.collect(doc);

doc = scorer.nextDoc();

```
}
```

```
more |= (doc != NO_MORE_DOCS);
```

```
}
```

```
} while (bucketTable.first != null || more);
```

```
return doc = NO_MORE_DOCS;
```
}

public final void collect(final int doc) throws IOException {

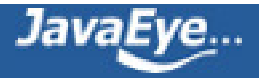

```
final BucketTable table = bucketTable;
final int i = doc & BucketTable.MASK:
Bucket bucket = table.buckets[i];
if (bucket == null)
 table.buckets[i] = bucket = new Bucket();if (bucket.doc != doc) {
 bucket.doc = doc;bucket.score = scorer.score();
 bucket.bits = mask;
 bucket.coord = 1;
 bucket.next = table.first;
 table-first = bucket;} else {
 bucket.score += scorer.score();
 bucket.bits |= mask;
 bucket.coord++;
}
```
}

从上面的实现我们可以看出,BooleanScorer合并倒排表的时候,并不是按照文档号从小到大的顺序排列的。

从原理上我们可以理解,在AND的查询条件下,倒排表的合并按照算法需要按照文档号从小到大的顺序排列。 然而在没有AND的查询条件下,如果都是OR,则文档号是否按照顺序返回就不重要了,因而 scoreDocsInOrder就是false。

因而上面的DisjunctionSumScorer,其实"apple boy dog"是不能产生DisjunctionSumScorer的,而仅有在 有AND的查询条件下,才产生DisjunctionSumScorer。

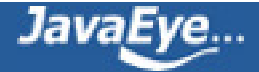

```
我们做实验如下:
对于查询语句"apple boy dog",生成的Scorer如下:
scorer BooleanScorer (id=34)
  bucketTable BooleanScorer$BucketTable (id=39)
  coordFactors float[4] (id=41)
  current null
  doc -1doc -1
  end 0
  maxCoord 4
  minNrShouldMatch 0
  nextMask 1
  prohibitedMask 0
  requiredMask 0
  scorers BooleanScorer$SubScorer (id=43)
    collector BooleanScorer$BooleanScorerCollector (id=49)
    next BooleanScorer$SubScorer (id=51)
      collector BooleanScorer$BooleanScorerCollector (id=68)
      next BooleanScorer$SubScorer (id=69)
        collector BooleanScorer$BooleanScorerCollector (id=76)
        next null
        prohibited false
        required false
        scorer TermScorer (id=77)
          doc -1doc 0
          docs int[32] (id=79)
          freqs int[32] (id=80)
          norms byte[4] (id=58)
          pointer 0
          pointerMax 2
          scoreCache float[32] (id=81)
          similarity DefaultSimilarity (id=45)
          termDocs SegmentTermDocs (id=82)
```
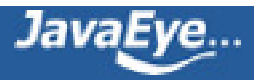

```
weight TermQuery$TermWeight (id=84) //weight(contents:apple)
        weightValue 0.828608
    prohibited false
    required false
    scorer TermScorer (id=70)
      doc -1doc 1
      docs int[32] (id=72)
      freqs int[32] (id=73)
      norms byte[4] (id=58)
      pointer 0
      pointerMax 1
      scoreCache float[32] (id=74)
      similarity DefaultSimilarity (id=45)
      termDocs SegmentTermDocs (id=86)
      weight TermQuery$TermWeight (id=87) //weight(contents:boy)
      weightValue 1.5407716
  prohibited false
  required false
  scorer TermScorer (id=52)
    doc -1
    doc 0
    docs int[32] (id=54)
    freqs int[32] (id=56)
    norms byte[4] (id=58)
    pointer 0
    pointerMax 3
    scoreCache float[32] (id=61)
    similarity DefaultSimilarity (id=45)
    termDocs SegmentTermDocs (id=62)
    weight TermQuery$TermWeight (id=66) //weight(contents:cat)
    weightValue 0.48904076
similarity DefaultSimilarity (id=45)
```
对于查询语句"+hello (apple boy dog)",生成的Scorer对象如下:

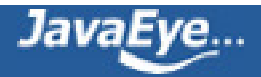

```
scorer BooleanScorer2 (id=40)
 coordinator BooleanScorer2$Coordinator (id=42)
  countingSumScorer ReqOptSumScorer (id=43)
  minNrShouldMatch 0
  optionalScorers ArrayList<E> (id=44)
    elementData Object[10] (id=62)
      [0] BooleanScorer2 (id=84)
        coordinator BooleanScorer2$Coordinator (id=87)
        countingSumScorer BooleanScorer2$1 (id=88)
        minNrShouldMatch 0
        optionalScorers ArrayList<E> (id=89)
          elementData Object[10] (id=95)
             [0] TermScorer (id=97)
               docs int[32] (id=101)
               freqs int[32] (id=102)
               norms byte[4] (id=71)
               pointer 0
               pointerMax 2
               scoreCache float[32] (id=103)
               similarity DefaultSimilarity (id=48)
               termDocs SegmentTermDocs (id=104)
               //weight(contents:apple)
               weight TermQuery$TermWeight (id=105)
               weightValue 0.525491
            [1] TermScorer (id=98)
               docs int[32] (id=107)
               freqs int[32] (id=108)
               norms byte[4] (id=71)
               pointer 0
               pointerMax 1
               scoreCache float[32] (id=110)
               similarity DefaultSimilarity (id=48)
               termDocs SegmentTermDocs (id=111)
               //weight(contents:boy)
```

```
weight TermQuery$TermWeight (id=112)
```
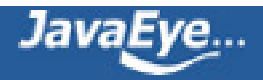

```
weightValue 0.9771348
          [2] TermScorer (id=99)
             docs int[32] (id=114)
             freqs int[32] (id=118)
             norms byte[4] (id=71)
             pointer 0
             pointerMax 3
             scoreCache float[32] (id=119)
             similarity DefaultSimilarity (id=48)
             termDocs SegmentTermDocs (id=120)
             //weight(contents:cat)
            weight TermQuery$TermWeight (id=121)
             weightValue 0.3101425
        size 3
      prohibitedScorers ArrayList<E> (id=90)
      requiredScorers ArrayList<E> (id=91)
      similarity DefaultSimilarity (id=48)
  size 1
prohibitedScorers ArrayList<E> (id=46)
requiredScorers ArrayList<E> (id=47)
  elementData Object[10] (id=59)
    [0] TermScorer (id=66)
      docs int[32] (id=68)
      freqs int[32] (id=70)
      norms byte[4] (id=71)
      pointer 0
      pointerMax 0
      scoreCache float[32] (id=73)
      similarity DefaultSimilarity (id=48)
      termDocs SegmentTermDocs (id=76)
      weight TermQuery$TermWeight (id=78) //weight(contents:hello)
      weightValue 2.6944637
  size 1
similarity DefaultSimilarity (id=48)
```
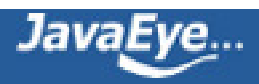

# **[1.19 Lucene学习总结之七:Lucene搜索过程解析\(8\)](http://forfuture1978.javaeye.com/blog/632872)**

发表时间: 2010-04-04

# **2.4、搜索查询对象**

## **2.4.4、收集文档结果集合及计算打分**

在函数IndexSearcher.search(Weight, Filter, int) 中,有如下代码:

TopScoreDocCollector collector = TopScoreDocCollector.create(nDocs, !weight.scoresDocsOutOfOrder());

search(weight, filter, collector);

return collector.topDocs();

#### **2.4.4.1、创建结果文档收集器**

TopScoreDocCollector collector = TopScoreDocCollector.create(nDocs, !weight.scoresDocsOutOfOrder());

public static TopScoreDocCollector create(int numHits, boolean docsScoredInOrder) {

if (docsScoredInOrder) {

return new InOrderTopScoreDocCollector(numHits);

} else {

return new OutOfOrderTopScoreDocCollector(numHits);

}

}

其根据是否按照文档号从小到大返回文档而创建InOrderTopScoreDocCollector或者 OutOfOrderTopScoreDocCollector,两者的不同在于收集文档的方式不同。

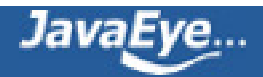

#### **2.4.4.2、收集文档号**

当创建完毕Scorer对象树和SumScorer对象树后,IndexSearcher.search(Weight, Filter, Collector) 有以下调 用:

```
scorer.score(collector), 如下代码所示, 其不断的得到合并的倒排表后的文档号, 并收集它们。
```
public void score(Collector collector) throws IOException {

collector.setScorer(this);

```
while ((doc = countingSumScorer.nextDoc()) != NO_MORE_DOCS) {
```
collector.collect(doc);

```
}
```

```
}
```
InOrderTopScoreDocCollector的collect函数如下:

public void collect(int doc) throws IOException {

```
float score = scorer.score();
```
totalHits++;

```
if (score <= pqTop.score) {
```
return;

#### }

```
pqTop.doc = doc + docBase;
```
pqTop.score = score;

```
pqTop = pq.updateTop();
```

```
}
```
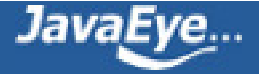

OutOfOrderTopScoreDocCollector的collect函数如下:

public void collect(int doc) throws IOException {

```
float score = scorer.score();
```
totalHits++;

 $doc += docBase;$ 

#### **if (score < pqTop.score || (score == pqTop.score && doc > pqTop.doc))** {

return;

```
}
```

```
pqTop.doc = doc;
```

```
pqTop.score = score;
```

```
pqTop = pq.updateTop();
```

```
}
```
从上面的代码可以看出,collector的作用就是首先计算文档的打分,然后根据打分,将文档放入优先级队列(最 小堆)中,最后在优先级队列中取前N篇文档。

然而存在一个问题,如果要取10篇文档,而第8,9,10,11,12篇文档的打分都相同,则抛弃那些呢?Lucene的策 略是,在文档打分相同的情况下,文档号小的优先。

也即8,9,10被保留,11,12被抛弃。

由上面的叙述可知,创建collector的时候,根据文档是否将按照文档号从小到大的顺序返回而创建 InOrderTopScoreDocCollector或者OutOfOrderTopScoreDocCollector。

```
对于InOrderTopScoreDocCollector,由于文档是按照顺序返回的,后来的文档号肯定大于前面的文档号,因
而当score <= pqTop.score的时候,直接抛弃。
```
对于OutOfOrderTopScoreDocCollector,由于文档不是按顺序返回的,因而当score<pqTop.score,自然直 接抛弃, 当score==pqTop.score的时候, 则要比较后来的文档和前面的文档的大小, 如果大于, 则抛弃, 如 果小于则入队列。

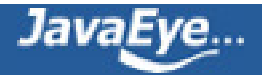

#### **2.4.4.3、打分计算**

BooleanScorer2的打分函数如下:

• 将子语句的打分乘以**coord**

public float score() throws IOException {

```
coordinator.nrMatchers = 0;
```

```
float sum = countingSumScorer.score();
```
return sum \* coordinator.**coordFactors**[coordinator.nrMatchers];

}

```
ConjunctionScorer的打分函数如下:
```
• 将取交集的子语句的打分相加,然后乘以**coord**

public float score() throws IOException {

```
float sum = 0.0f;
```

```
for (int i = 0; i < scorers.length; i++) {
```

```
sum += scorers[i].score();
```

```
}
```

```
return sum * coord;
```
}

```
DisjunctionSumScorer的打分函数如下:
```
public float score() throws IOException { return currentScore; }

#### **currentScore计算如下:**

```
currentScore += scorerDocQueue.topScore();
```
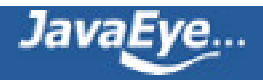

#### **以上计算是在DisjunctionSumScorer的倒排表合并算法中进行的,其是取堆顶的打分函数。**

public final float topScore() throws IOException {

return topHSD.scorer.score();

}

ReqExclScorer的打分函数如下:

• 仅仅取required语句的打分

public float score() throws IOException {

```
return reqScorer.score();
```

```
}
```
ReqOptSumScorer的打分函数如下:

- 上面曾经指出, ReqOptSumScorer的nextDoc()函数仅仅返回required语句的文档号。
- 而optional的部分仅仅在打分的时候有所体现,从下面的实现可以看出optional的语句的分数加到 required语句的分数上,也即文档还是required语句包含的文档,只不过是当此文档能够满足optional 的语句的时候,打分得到增加。

public float score() throws IOException {

int curDoc = reqScorer.docID();

float reqScore = reqScorer.score();

```
if (optScorer = = null) {
```
return reqScore;

```
}
```
int optScorerDoc = optScorer.docID();

```
if (optScorerDoc < curDoc && (optScorerDoc = optScorer.advance(curDoc)) ==
NO_MORE_DOCS) {
```
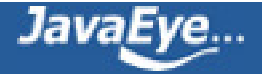

```
optScorer = null;
```
return reqScore;

}

```
return optScorerDoc == curDoc ? reqScore + optScorer.score() : reqScore;
```
}

TermScorer的打分函数如下:

- 整个Scorer及SumScorer对象树的打分计算,最终都会源自叶子节点TermScorer上。
- 从TermScorer的计算可以看出,它计算出tf \* norm \* weightValue = **tf \* norm \* queryNorm \* idf^2 \* t.getBoost()**

```
public float score() {
```

```
int f = freqs[pointer];
```

```
float raw = f < SCORE_CACHE_SIZE ? scoreCache[f] : getSimilarity().tf(f)*weightValue;
```

```
return norms == null ? raw : raw * SIM_NORM_DECODER[norms[doc] & 0xFF];
```
}

Lucene的打分公式整体如下, 2.4.1计算了图中的红色的部分, 此步计算了蓝色的部分:

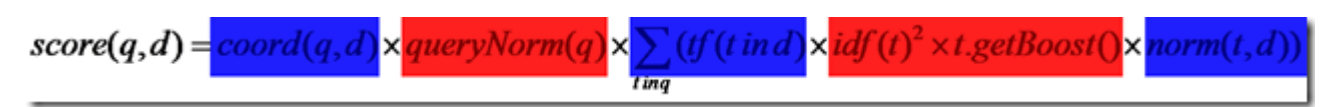

打分计算到此结束。

## **2.4.4.4、返回打分最高的N篇文档**

IndexSearcher.search(Weight, Filter, int)中,在收集完文档后,调用collector.topDocs()返回打分最高的N篇 文档:

public final TopDocs topDocs() {

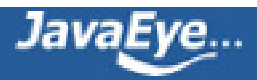

return topDocs(0, totalHits < pq.size() ? totalHits : pq.size());

```
}
```
public final TopDocs topDocs(int start, int howMany) {

```
int size = totalHits < pq.size() ? totalHits : pq.size();
```
howMany = Math.min(size - start, howMany);

```
ScoreDoc[] results = new ScoreDoc[howMany];
```
# **//由于pq是最小堆,因而要首先弹出最小的文档。比如qp中总共有50篇文档,想取第5到10篇文 档,则应该先弹出打分最小的40篇文档。**

for (int  $i = pq.size() - start - howMany; i > 0; i--) { pq.pop(); }$ 

populateResults(results, howMany);

return newTopDocs(results, start);

}

protected void populateResults(ScoreDoc[] results, int howMany) {

## **//然后再从pq弹出第5到10篇文档,并按照打分从大到小的顺序放入results中。**

```
for (int i = \text{howMany - 1}; i >= 0; i--) {
  results[i] = pq.pop();}
}
```
protected TopDocs newTopDocs(ScoreDoc[] results, int start) {

```
return results == null ? EMPTY_TOPDOCS : new TopDocs(totalHits, results);
```
}

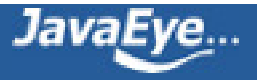

## **2.4.5、Lucene如何在搜索阶段读取索引信息**

以上叙述的是搜索过程中如何进行倒排表合并以及计算打分。然而索引信息是从索引文件中读出来的,下面分 析如何读取这些信息。

其实读取的信息无非是两种信息,一个是词典信息,一个是倒排表信息。

词典信息的读取是在Scorer对象树生成的时候进行的,真正读取这些信息的是叶子节点TermScorer。

倒排表信息的读取时在合并倒排表的时候进行的,真正读取这些信息的也是叶子节点TermScorer.nextDoc()。

#### **2.4.5.1、读取词典信息**

此步是在TermWeight.scorer(IndexReader, boolean, boolean) 中进行的, 其代码如下:

public Scorer scorer(IndexReader reader, boolean scoreDocsInOrder, boolean topScorer) {

TermDocs termDocs = reader.termDocs(term);

if (termDocs == null)

return null;

return new TermScorer(this, termDocs, similarity, reader.norms(term.field()));

```
}
```
ReadOnlySegmentReader.termDocs(Term)是找到Term并生成用来读倒排表的TermDocs对象:

public TermDocs termDocs(Term term) throws IOException {

ensureOpen();

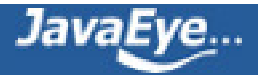

```
TermDocs termDocs = termDocs();
```
termDocs.seek(term);

return termDocs;

}

```
termDocs()函数首先生成SegmentTermDocs对象,用于读取倒排表:
```

```
protected SegmentTermDocs(SegmentReader parent) {
```
this.parent = parent;

```
this.freqStream = (IndexInput) parent.core.freqStream.clone();//用于读取freq
```
synchronized (parent) {

this.deletedDocs = parent.deletedDocs;

}

```
this.skipInterval = parent.core.getTermsReader().getSkipInterval();
```
this.maxSkipLevels = parent.core.getTermsReader().getMaxSkipLevels();

}

SegmentTermDocs.seek(Term)是读取词典中的Term,并将freqStream指向此Term对应的倒排表:

public void seek(Term term) throws IOException {

```
TermInfo ti = parent.core.getTermsReader().get(term);
```
seek(ti, term);

}

TermInfosReader.get(Term, boolean)主要是读取词典中的Term得到TermInfo,代码如下:

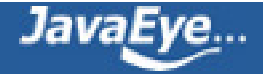

private TermInfo get(Term term, boolean useCache) {

```
if (size = = 0) return null;
```
ensureIndexIsRead();

TermInfo ti;

```
ThreadResources resources = getThreadResources();
```
SegmentTermEnum enumerator = resources.termEnum;

```
seekEnum(enumerator, getIndexOffset(term));
```
enumerator.scanTo(term);

```
if (enumerator.term() != null && term.compareTo(enumerator.term()) == 0) {
```

```
ti = enumerator.termInfo();
```
} else {

```
ti = null;
```

```
}
```
return ti;

```
}
```
在IndexReader打开一个索引文件夹的时候,会从tii文件中读出的Term index到indexPointers数组中, TermInfosReader.seekEnum(SegmentTermEnum enumerator, int indexOffset)负责在indexPointers数组 中找Term对应的tis文件中所在的跳表区域的位置。

private final void seekEnum(SegmentTermEnum enumerator, int indexOffset) throws IOException {

enumerator.seek(indexPointers[indexOffset],

```
(indexOffset * totalIndexInterval) - 1,
```
indexTerms[indexOffset], indexInfos[indexOffset]);

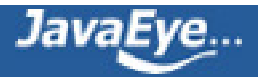

```
}
```
final void SegmentTermEnum.seek(long pointer, int p, Term t, TermInfo ti) {

input.seek(pointer);

position = p;

```
termBuffer.set(t);
```
prevBuffer.reset();

termInfo.set(ti);

}

SegmentTermEnum.scanTo(Term)在跳表区域中,一个一个往下找,直到找到Term:

final int scanTo(Term term) throws IOException {

scanBuffer.set(term);

int count  $= 0$ ;

# **//不断取得下一个term到termBuffer中,目标term放入scanBuffer中,当两者相等的时候,目标 Term找到。**

```
while (scanBuffer.compareTo(termBuffer) > 0 && next()) {
```
count++;

}

return count;

}

public final boolean next() throws IOException {

if (position + + > = size - 1) {

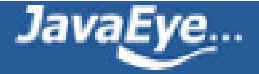

prevBuffer.set(termBuffer);

termBuffer.reset();

return false;

}

prevBuffer.set(termBuffer);

#### **//读取Term的字符串**

termBuffer.read(input, fieldInfos);

## **//读取docFreq,也即多少文档包含此Term**

termInfo.docFreq = input.readVInt();

#### **//读取偏移量**

termInfo.freqPointer += input.readVLong();

termInfo.proxPointer += input.readVLong();

if (termInfo.docFreq >= skipInterval)

termInfo.skipOffset = input.readVInt();

```
indexPointer += input.readVLong();
```
return true;

#### }

TermBuffer.read(IndexInput, FieldInfos) 代码如下:

public final void read(IndexInput input, FieldInfos fieldInfos) {

this.term = null;

int start = input.readVInt();

```
int length = input.readVInt();
```
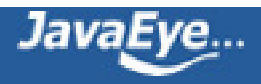

 $int totalLength = start + length;$ 

text.setLength(totalLength);

input.readChars(text.result, start, length);

this.field = fieldInfos.fieldName(input.readVInt());

}

SegmentTermDocs.seek(TermInfo ti, Term term)根据TermInfo,将freqStream指向此Term对应的倒排表 位置:

void seek(TermInfo ti, Term term) {

 $count = 0$ ;

FieldInfo fi = parent.core.fieldInfos.fieldInfo(term.field);

df = ti.docFreq;

 $doc = 0;$ 

freqBasePointer = ti.freqPointer;

proxBasePointer = ti.proxPointer;

skipPointer = freqBasePointer + ti.skipOffset;

freqStream.seek(freqBasePointer);

haveSkipped = false;

```
}
```
## **2.4.5.2、读取倒排表信息**

当读出Term的信息得到TermInfo后,并且freqStream指向此Term的倒排表位置的时候,下面就是在 TermScorer.nextDoc()函数中读取倒排表信息:

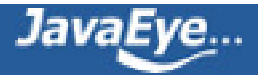

```
public int nextDoc() throws IOException {
```
pointer++;

```
if (pointer >= pointerMax) {
```

```
pointerMax = termDocs.read(docs, freqs);
```

```
if (pointerMax != 0) {
```
pointer = 0;

} else {

termDocs.close();

```
return doc = NO_MORE_DOCS;
```

```
}
```

```
}
```

```
doc = docs[pointer];
```

```
return doc;
```

```
}
```

```
SegmentTermDocs.read(int[], int[]) 代码如下:
```
public int read(final int[] docs, final int[] freqs) {

final int length = docs.length;

int  $i = 0$ ;

```
while (i < length && count < df) {
```
## **//读取docid**

final int docCode = freqStream.readVInt();

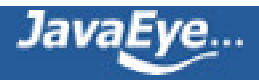

```
doc += docCode >> 1;
 if ((docCode & 1) != 0)freq = 1;
 else
  freq = freqStream.readVInt(); //读取freq
 count++;
 if (deletedDocs == null || !deletedDocs.get(doc)) {
  docs[i] = doc;
  freqs[i] = freq;
  ++i;}
 return i;
}
```
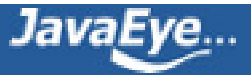

}

# **[1.20 Lucene学习总结之八:Lucene的查询语法,JavaCC及QueryParser\(1\)](http://forfuture1978.javaeye.com/blog/661678)**

发表时间: 2010-05-08

# **一、Lucene的查询语法**

Lucene所支持的查询语法可[见http://lucene.apache.org/java/3\\_0\\_1/queryparsersyntax.html](http://lucene.apache.org/java/3_0_1/queryparsersyntax.html)

# **(1) 语法关键字**

 $+ - 88$ ||!(){}[]^"~\*?:\

如果所要查询的查询词中本身包含关键字,则需要用\进行转义

# **(2) 查询词(Term)**

Lucene支持两种查询词,一种是单一查询词,如"hello",一种是词组(phrase),如"hello world"。

# **(3) 查询域(Field)**

在查询语句中,可以指定从哪个域中寻找查询词,如果不指定,则从默认域中查找。

查询域和查询词之间用:分隔,如title:"Do it right"。

:仅对紧跟其后的查询词起作用, 如果title:Do it right, 则仅表示在title中查询Do, 而it right要在默认域中查 询。

# **(4) 通配符查询(Wildcard)**

支持两种通配符:?表示一个字符,\*表示多个字符。

通配符可以出现在查询词的中间或者末尾,如te?t,test\*,te\*t,但决不能出现在开始,如\*test,?test。

# **(5) 模糊查询(Fuzzy)**

模糊查询的算法是基于Levenshtein Distance, 也即当两个词的差别小于某个比例的时候, 就算匹配, 如 roam~0.8,即表示差别小于0.2,相似度大于0.8才算匹配。

# **(6) 临近查询(Proximity)**

在词组后面跟随~10,表示词组中的多个词之间的距离之和不超过10,则满足查询。

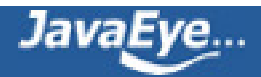

所谓词之间的距离,即查询词组中词为满足和目标词组相同的最小移动次数。

如索引中有词组"apple boy cat"。

如果查询词为"apple boy cat"~0,则匹配。

如果查询词为"boy apple cat"~2,距离设为2方能匹配,设为1则不能匹配。

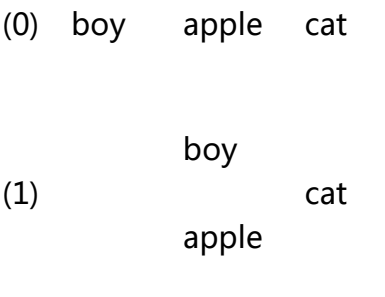

(2) apple boy cat

#### 如果查询词为"cat boy apple"~4,距离设为4方能匹配。

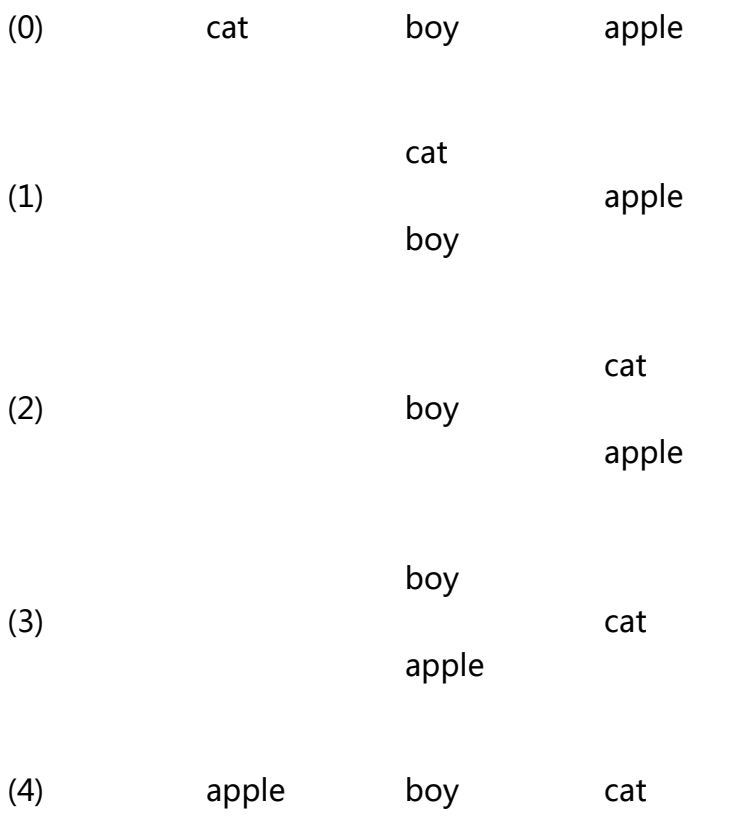

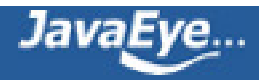

# **(7) 区间查询(Range)**

区间查询包含两种,一种是包含边界,用[A TO B]指定,一种是不包含边界,用{A TO B}指定。

如date:[20020101 TO 20030101],当然区间查询不仅仅用于时间,如title:{Aida TO Carmen}

## **(8) 增加一个查询词的权重(Boost)**

可以在查询词后面加^N来设定此查询词的权重, 默认是1, 如果N大于1, 则说明此查询词更重要, 如果N小于 1,则说明此查询词更不重要。

如jakarta^4 apache,"jakarta apache"^4 "Apache Lucene"

## **(9) 布尔操作符**

布尔操作符包括连接符, 如AND, OR, 和修饰符, 如NOT, +, -,

默认状态下,空格被认为是OR的关系,QueryParser.setDefaultOperator(Operator.AND)设置为空格为 AND。

+表示一个查询语句是必须满足的(required), NOT和-表示一个查询语句是不能满足的(prohibited)。

# **(10) 组合**

可以用括号,将查询语句进行组合,从而设定优先级。

如(jakarta OR apache) AND website

Lucene的查询语法是由QueryParser来进行解析,从而生成查询对象的。

通过编译原理我们知道,解析一个语法表达式,需要经过词法分析和语法分析的过程,也即需要词法分析器和 语法分析器。

QueryParser是通过JavaCC来生成词法分析器和语法分析器的。

# **二、JavaCC介绍**

本节例子基本出于JavaCC tutorial的文章, <http://www.engr.mun.ca/~theo/JavaCC-Tutorial/>

JavaCC是一个词法分析器和语法分析器的生成器。

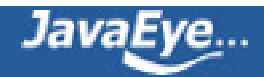

所谓词法分析器就是将一系列字符分成一个个的Token,并标记Token的分类。

例如,对于下面的C语言程序:

int main() {

return 0 ;

}

将被分成以下的Token:

- "int", "", "main", "(", ")",
- "","{", "\n", "\t", "return"
- $\int$ <sup>un</sup>, "0", "", ", ", "\n",
- $\binom{n}{1}$ ", " $\binom{n}{1}$ ", ""

标记了Token的类型后如下:

KWINT, SPACE, ID, OPAR, CPAR,

SPACE, OBRACE, SPACE, SPACE, KWRETURN,

SPACE, OCTALCONST, SPACE, SEMICOLON, SPACE,

CBRACE, SPACE, EOF

EOF表示文件的结束。

词法分析器工作过程如图所示:

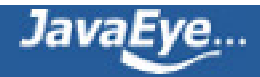
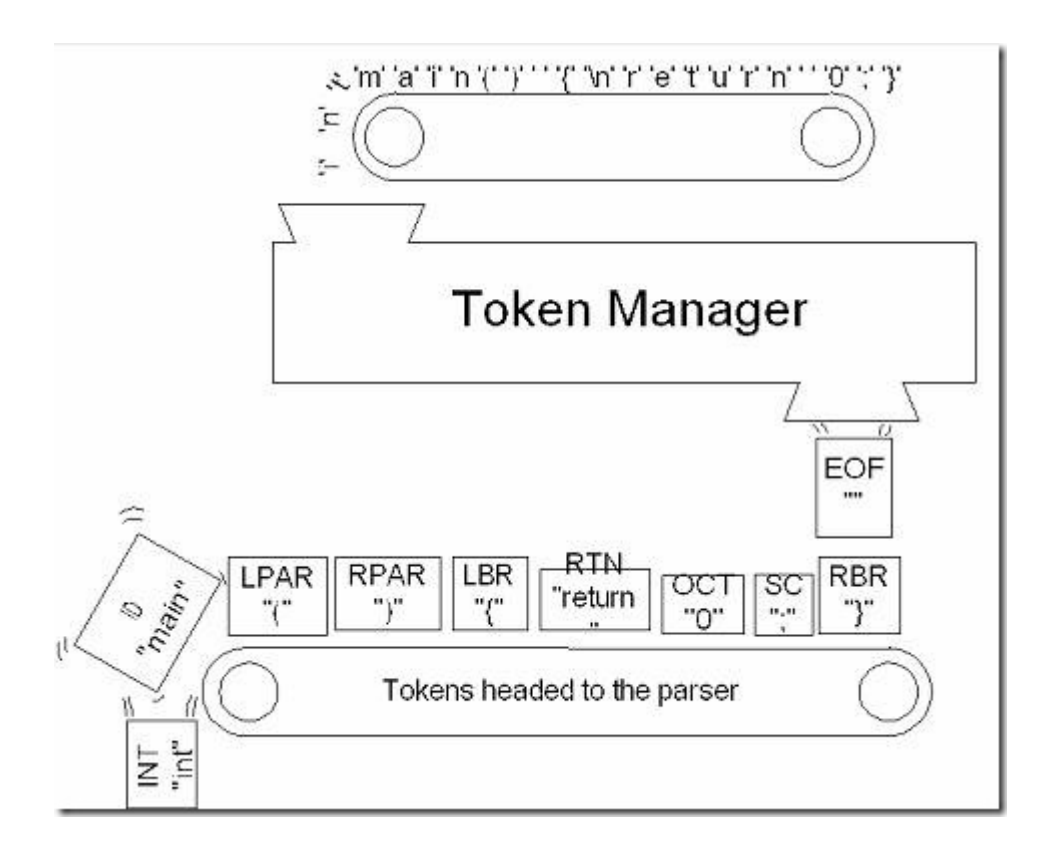

此一系列Token将被传给语法分析器(当然并不是所有的Token都会传给语法分析器,本例中SPACE就例外),从 而形成一棵语法分析树来表示程序的结构。

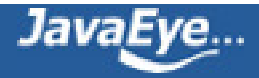

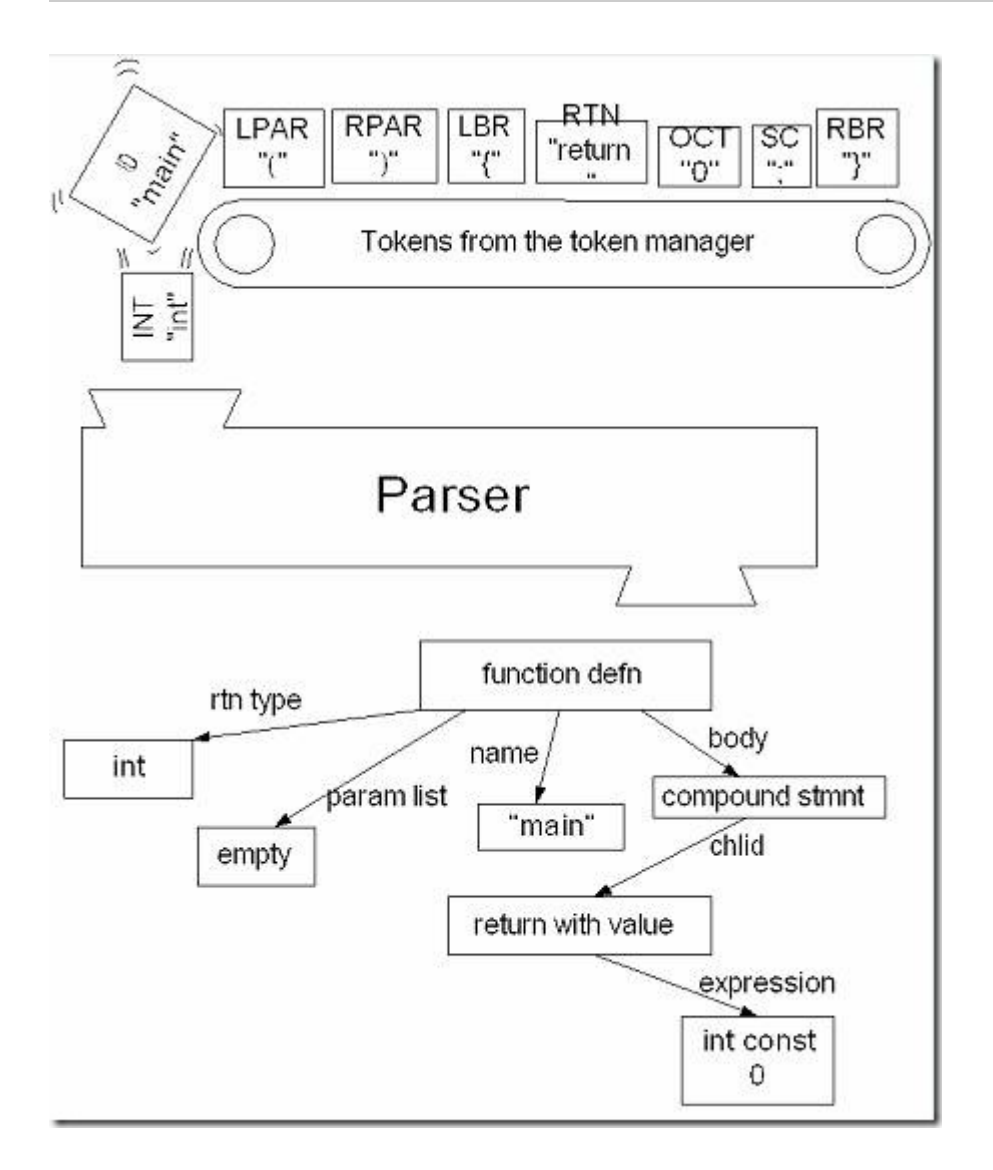

JavaCC本身既不是一个词法分析器,也不是一个语法分析器,而是根据指定的规则生成两者的生成器。

## **2.1、第一个实例——正整数相加**

下面我们来看第一个例子,即能够解析正整数相加的表达式,例如99+42+0+15。

## **(1) 生成一个adder.jj文件**

此文件中写入的即生成词法分析器和语法分析器的规则。

## **(2) 设定选项,并声明类**

/\* adder.jj Adding up numbers \*/

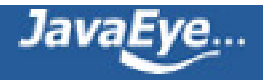

```
options {
 STATIC = false ;
}
PARSER_BEGIN(Adder)
class Adder {
 static void main( String[] args ) throws ParseException, TokenMgrError {
  Adder parser = new Adder( System.in ) ;
```
parser.Start() ;

```
}
```

```
}
```

```
PARSER_END(Adder)
```
STATIC选项默认是true,设为false,使得生成的函数不是static的。

PARSER\_BEGIN和PARSER\_END之间的java代码部分,此部分不需要通过JavaCC根据规则生成java代码,而是 直接拷贝到生成的java代码中的。

#### **(3) 声明一个词法分析器**

SKIP : { " " }

SKIP : { "\n" | "\r" | "\r\n" }

```
TOKEN : { < PLUS : "+" > }
```

```
TOKEN : { < NUMBER : (["0"-"9"])+ > }
```
第一二行表示空格和回车换行是不会传给语法分析器的。

第三行声明了一个Token,名称为PLUS,符号为"+"。

第四行声明了一个Token,名称为NUMBER,符号位一个或多个0-9的数的组合。

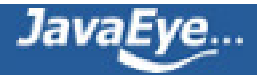

如果词法分析器分析的表达式如下:

- "123 + 456\n", 则分析为NUMBER, PLUS, NUMBER, EOF
- "123 456\n", 则报TokenMgrError, 因为"-"不是一个有效的Token.
- "123 + + 456\n", 则分析为NUMBER, PLUS, PLUS, NUMBER, EOF, 词法分析正确, 后面的语法分 析将会错误。

#### **(4) 声明一个语法分析器**

void Start() : {} { <NUMBER> ( <PLUS> <NUMBER> )\*  $<$ EOF $>$ }

语法分析器使用BNF表达式。

上述声明将生成start函数,称为Adder类的一个成员函数

语法分析器要求输入的语句必须以NUMBER开始,以EOF结尾,中间是零到多个PLUS和NUMBER的组合。

### **(5) 用javacc编译adder.jj来生成语法分析器和词法分析器**

最后生成的adder.jj如下:

options

{

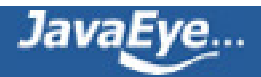

```
static = false;
}
PARSER_BEGIN(Adder)
package org.apache.javacc;
public class Adder
{
 public static void main(String args []) throws ParseException
 {
  Adder parser = new Adder(System.in);
  parser.start();
 }
}
PARSER_END(Adder)
SKIP :
{
 \mathbf{u} \parallel \mathbf{u}| "\mathcal{V}"
| "\t"
| "\n"
}
TOKEN : /* OPERATORS */
{
 < PLUS : "+" >
}
TOKEN :
{
 < NUMBER : ([ "0"-"9" ])+ >
}
void start() :
{}
{
 <NUMBER>
 (
```
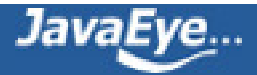

```
<PLUS><NUMBER>
)*
}
```
用JavaCC编译adder.jj生成如下文件:

- Adder.java: 语法分析器。其中的main函数是完全从adder.jj中拷贝的, 而start函数是被javacc由 adder.jj描述的规则生成的。
- AdderConstants.java:一些常量,如PLUS, NUMBER, EOF等。
- AdderTokenManager.java: 词法分析器。
- ParseException.java:用于在语法分析错误的时候抛出。
- SimpleCharStream.java:用于将一系列字符串传入词法分析器。
- Token.java:代表词法分析后的一个个Token。Token对象有一个整型域kind,来表示此Token的类型 (PLUS, NUMBER, EOF),有一个String类型的域image,来表示此Token的值。
- TokenMgrError.java:用于在词法分析错误的时候抛出。

下面我们对adder.jj生成的start函数进行分析:

final public void start() throws ParseException {

#### **//从词法分析器取得下一个Token,而且要求必须是NUMBER类型,否则抛出异常。**

#### **//此步要求表达式第一个出现的字符必须是NUMBER。**

jj\_consume\_token(NUMBER);

label\_1:

while (true) {

#### **//jj\_ntk()是取得下一个Token的类型,如果是PLUS,则继续进行,如果是EOF则退出循环。**

```
switch ((ji_ntk=-1)?ji_ntk(j))j_ntk) {
```
case PLUS:

;

break;

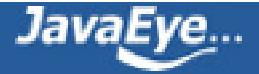

default:

 $ji$ [a1 $[0]$  =  $ji$ [gen;

break label\_1;

}

#### **//要求下一个PLUS字符,再下一个是一个NUMBER,如此下去。**

jj\_consume\_token(PLUS);

jj\_consume\_token(NUMBER);

}

}

## **(6) 运行Adder.java**

如果输入"123+456"则不报任何错误。

如果输入"123++456"则报如下异常:

Exception in thread "main" org.apache.javacc.ParseException: Encountered " "+" "+ "" at line 1, column 5. Was expecting:

<NUMBER> ...

at org.apache.javacc.Adder.generateParseException(Adder.java:185)

at org.apache.javacc.Adder.jj\_consume\_token(Adder.java:123)

at org.apache.javacc.Adder.start(Adder.java:24)

at org.apache.javacc.Adder.main(Adder.java:8)

如果输入"123-456"则报如下异常:

Exception in thread "main" org.apache.javacc.TokenMgrError: Lexical error at line 1, column 4. Encountere at org.apache.javacc.AdderTokenManager.getNextToken(AdderTokenManager.java:262)

at org.apache.javacc.Adder.jj\_ntk(Adder.java:148)

at org.apache.javacc.Adder.start(Adder.java:15)

at org.apache.javacc.Adder.main(Adder.java:8)

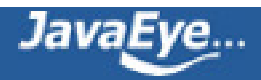

http://forfuture1978.javaeye.co 1.20 Lucene学习总结之八: Lucene的查询语法, JavaCC及QueryParser(1)

## **2.2、扩展语法分析器**

在上面的例子中的start函数中,我们仅仅通过语法分析器来判断输入的语句是否正确。

我们可以扩展BNF表达式,加入Java代码,使得经过语法分析后,得到我们想要的结果或者对象。

我们将start函数改写为:

int start() throws NumberFormatException :

{

**//start函数中有三个变量**

Token t ;

int i ;

int value ;

}

{

#### **//首先要求表达式的第一个一定是一个NUMBER,并把其值付给t**

t= <NUMBER>

#### **//将t的值取出来,解析为整型,放入变量i中**

 ${ i = Integer.parseInt( t.image ) }$ 

#### **//最后的结果value设为i**

{ $value = i$ ;}

#### **//紧接着应该是零个或者多个PLUS和NUMBER的组合**

(

 $<$ PLUS $>$ 

**//每出现一个NUMBER,都将其付给t,并将t的值解析为整型,付给i**

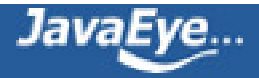

```
t= <NUMBER>
```

```
{ i = Integer.parseInt( t.image ) }
```
#### **//将i加到value上**

{ $value += i ; }$ 

)\*

#### **//最后的value就是表达式的和**

```
{ return value ; }
```
}

```
生成的start函数如下:
```
final public int start() throws ParseException, NumberFormatException {

Token t;

int i;

int value;

```
t = jj_consume_token(NUMBER);
```
i = Integer.parseInt(t.image);

value =  $i$ ;

label\_1: while (true) {

```
switch ((jj_ntk == -1) ? jj_ntk() : jj_ntk) {
```
case PLUS:

;

break;

default:

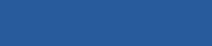

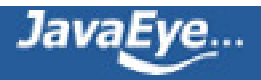

```
jj_la1[0] = jj_gen;
  break label_1;
 }
 jj_consume_token(PLUS);
 t = jj_consume_token(NUMBER);
 i = Integer.parseInt(t.image);
 value += i;
}
{
 if (true)
  return value;
}
throw new Error("Missing return statement in function");
```
从上面的例子,我们发现,把一个NUMBER取出,并解析为整型这一步是可以共用的,所以可以抽象为一个函 数:

```
int start() throws NumberFormatException :
```

```
{
```
}

int i;

int value ;

}

{

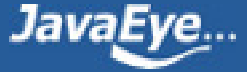

```
value = getNextNumberValue()
```

```
(
  <PLUS>
  i = getNextNumberValue()
  {value += i ; })*
 { return value ; }
}
int getNextNumberValue() throws NumberFormatException :
{
 Token t ;
}
{
 t=<NUMBER>
 { return Integer.parseInt( t.image ) ; }
}
生成的函数如下:
```
final public int start() throws ParseException, NumberFormatException {

int i;

int value;

value = getNextNumberValue();

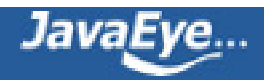

```
label_1: while (true) {
  switch ((jj_ntk == -1) ? jj_ntk() : jj_ntk) {
  case PLUS:
   ;
   break;
  default:
   jj_la1[0] = jj_gen;
   break label_1;
  }
  jj_consume_token(PLUS);
  i = getNextNumberValue();
  value += i;
 }
 {
  if (true)
   return value;
 }
 throw new Error("Missing return statement in function");
final public int getNextNumberValue() throws ParseException,
NumberFormatException {
```
Token t;

}

t = jj\_consume\_token(NUMBER);

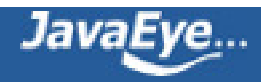

{

if (true)

return Integer.parseInt(t.image);

}

throw new Error("Missing return statement in function");

}

## **2.3、第二个实例:计算器**

## **(1) 生成一个calculator.jj文件**

用于写入生成计算器词法分析器和语法分析器的规则。

## **(2) 设定选项,并声明类**

options {

STATIC = false ;

}

```
PARSER_BEGIN(Calculator)
```
import java.io.PrintStream ;

class Calculator {

static void main( String[] args ) throws ParseException, TokenMgrError, NumberFormatException {

```
Calculator parser = new Calculator( System.in ) ;
```

```
parser.Start( System.out ) ;
```
}

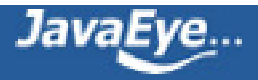

double previousValue = 0.0 ;

}

PARSER\_END(Calculator)

previousValue用来记录上一次计算的结果。

#### **(3) 声明一个词法分析器**

SKIP : { " " }

TOKEN : { < EOL:"\n" | "\r" | "\r\n" > }

TOKEN : { < PLUS : "+" > }

我们想要支持小数,则有四种情况:没有小数,小数点在中间,小数点在前面,小数点在后面。则语法规则如 下:

TOKEN { < NUMBER : (["0"-"9"])+ | (["0"-"9"])+ "." (["0"-"9"])+ | (["0"-"9"])+ "." | "." (["0"-"9"])+ > }

由于同一个表达式["0"-"9"]使用了多次,因而我们可以定义变量,如下:

TOKEN : { < NUMBER : <DIGITS> | <DIGITS> "." <DIGITS> | <DIGITS> "." | "." <DIGITS>> }

TOKEN : { < #DIGITS : (["0"-"9"])+ > }

#### **(4) 声明一个语法分析器**

我们想做的计算器包含多行,每行都是一个四则运算表达式,语法规则如下:

Start -> (Expression EOL)\* EOF

void Start(PrintStream printStream) throws NumberFormatException :

{}

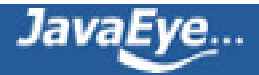

```
{
```
(

```
previousValue = Expression()
```
 $<$ EOL $>$ 

```
{ printStream.println( previousValue ) ; }
```
)\*

 $<$ EOF $>$ 

```
}
```
每一行的四则运算表达式如果只包含加法,则语法规则如下:

```
Expression -> Primary (PLUS Primary)*
```

```
double Expression() throws NumberFormatException :
```

```
{
 double i ;
 double value ;
}
{
 value = Primary()
 (
  <PLUS>
  i= Primary()
  {value += i ;}
```
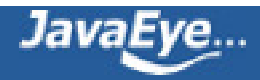

```
)*
 { return value ; }
}
其中Primary()得到一个数的值:
double Primary() throws NumberFormatException :
{
 Token t ;
}
{
 t= <NUMBER>
 { return Double.parseDouble( t.image ) ; }
}
```
## **(5) 扩展词法分析器和语法分析器**

如果我们想支持减法,则需要在词法分析器中添加:

TOKEN : { < MINUS : "-" > }

语法分析器应该变为:

Expression -> Primary (PLUS Primary | MINUS Primary)\*

double Expression() throws NumberFormatException :

{

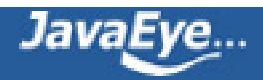

```
double i ;
 double value ;
}
{
 value = Primary()
 (
  <PLUS>i = Primary(){value += i ; }|
  <MINUS>
  i = Primary(){value = i ;}}
 )*
 { return value ; }
}
如果我们想添加乘法和除法,则在词法分析器中应该加入:
```

```
TOKEN : { < TIMES : "*" > }
```

```
TOKEN : { < DIVIDE : "/" > }
```
对于加减乘除混合运算,则应该考虑优先级,乘除的优先级高于加减,应该先做乘除,再做加减:

```
Expression -> Term (PLUSTerm | MINUSTerm)*
```
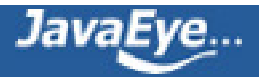

Term -> Primary (TIMES Primary | DIVIDE Primary)\*

double Expression() throws NumberFormatException :

```
{
 double i ;
 double value ;
}
{
 value = Term()
 (
  <PLUS>
  i= Term()
  {value += i ; }|
  <MINUS>
  i= Term()
  {value = i ;}}
 )*
 { return value ; }
}
```
double Term() throws NumberFormatException :

{

double i ;

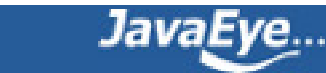

```
double value ;
}
{
 value = Primary()
 (
  <TIMES>
  i = Primary(){value * = i ;}}
  |
  <DIVIDE>
  i = Primary()
  { value /= i ; }
 )*
 { return value ; }
下面我们要开始支持括号,负号,以及取得上一行四则运算表达式的值。
对于词法分析器,我们添加如下Token:
```

```
TOKEN : { < OPEN PAR : "(" > }
```

```
TOKEN : { < CLOSE PAR : ")" > }
```

```
TOKEN : { < PREVIOUS : "$" > }
```
对于语法分析器,对于最基本的表达式,有四种情况:

}

其可以是一个NUMBER,也可以是上一行四则运算表达式的值PREVIOUS,也可以是被括号括起来的一个子语 法表达式,也可以是取负的一个基本语法表达式。

Primary –> NUMBER | PREVIOUS | OPEN\_PAR Expression CLOSE\_PAR | MINUS Primary

double Primary() throws NumberFormatException :

```
{
 Token t ;
 double d ;
}
{
 t=<NUMBER>
 { return Double.parseDouble( t.image ) ; }
 |
 <PREVIOUS>
 { return previousValue ; }
 |
 <OPEN PAR> d=Expression() <CLOSE PAR>
 { return d ; }
 |
 <MINUS> d=Primary()
 { return -d ; }
}
```
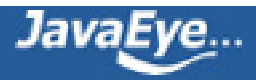

## **(6) 用javacc编译calculator.jj来生成语法分析器和词法分析器**

```
最后生成的calculator.jj如下:
```

```
options
{
 static = false;
}
PARSER_BEGIN(Calculator)
package org.apache.javacc.calculater;
 import java.io.PrintStream ;
 class Calculator {
  static void main( String[] args ) throws ParseException, TokenMgrError, NumberFormatException {
   Calculator parser = new Calculator( System.in ) ;
   parser.start( System.out ) ;
  }
  double previousValue = 0.0 ;
 }
PARSER_END(Calculator)
SKIP : { " " }
TOKEN : { < EOL: "\n" | "\r" | "\r\n" > }
TOKEN : { < PLUS : "+" > }
TOKEN : { < MINUS : "-" > }
TOKEN : { < TIMES : "*" > }
TOKEN : { < DIVIDE : "/" > }
TOKEN : { < NUMBER : <DIGITS> | <DIGITS> "." <DIGITS> | <DIGITS> "." | "." <DIGITS>> }
TOKEN : { < #DIGITS : (["0"-"9"])+ > }
TOKEN : { < OPEN_PAR : "(" > }
TOKEN : { < CLOSE_PAR : ")" > }
TOKEN : { < PREVIOUS : "$" > }
void start(PrintStream printStream) throws NumberFormatException :
```

```
{}
{
```

```
(
```
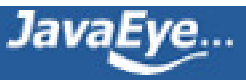

```
previousValue = Expression()
  { printStream.println( previousValue ) ; }
 )*
}
double Expression() throws NumberFormatException :
{
 double i ;
 double value ;
}
{
 value = Term()
 (
  <PLUS>i= Term()
  {value += i ; }|
  <MINUS>
  i= Term()
  {value - = i ;}}
 )*
 { return value ; }
}
double Term() throws NumberFormatException :
{
 double i ;
 double value ;
}
{
 value = Primary()(
  <TIMES>
  i = Primary(){value * = i ;}}
  |
  <DIVIDE>
```
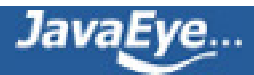

```
i = Primary(){ value /= i ; }
 )*
 { return value ; }
}
double Primary() throws NumberFormatException :
{
 Token t ;
 double d ;
}
{
 t=<NUMBER>
 { return Double.parseDouble( t.image ) ; }
 |
 <PREVIOUS>
 { return previousValue ; }
 |
 <OPEN_PAR> d=Expression() <CLOSE_PAR>
 { return d ; }
 |
 <MINUS> d=Primary()
 { return -d ; }
}
```

```
生成的start函数如下:
```
final public void start(PrintStream printStream) throws ParseException, NumberFormatException {

label\_1:

while (true) {

```
switch ((jj_ntk==-1)?jj_ntk():jj_ntk) {
```
case MINUS:

case NUMBER:

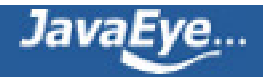

```
case OPEN_PAR:
  case PREVIOUS:
   ;
   break;
  default:
   jj_la1[0] = jj_gen;
   break label_1;
  }
  previousValue = Expression();
  printStream.println( previousValue ) ;
 }
}
final public double Expression() throws ParseException, NumberFormatException {
 double i ;
 double value ;
 value = Term();
 label_2:
 while (true) {
  switch ((jj_ntk==-1)?jj_ntk():jj_ntk) {
  case PLUS:
  case MINUS:
   ;
```
break;

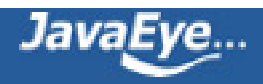

default:

 $jj$ \_la1 $[1]$  =  $jj$ \_gen;

break label\_2;

}

switch ((jj\_ntk==-1)?jj\_ntk():jj\_ntk) {

case PLUS:

jj\_consume\_token(PLUS);

 $i = Term()$ ;

value  $+= i ;$ 

break;

case MINUS:

jj\_consume\_token(MINUS);

 $i = Term();$ 

value  $-$  = i ;

break;

default:

 $jj$ \_la1[2] =  $jj$ \_gen;

jj\_consume\_token(-1);

throw new ParseException();

```
}
```
}

```
{if (true) return value ;}
```
throw new Error("Missing return statement in function");

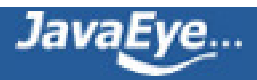

```
}
```
final public double Term() throws ParseException, NumberFormatException {

double i ;

double value ;

value = Primary();

label\_3:

while (true) {

```
switch ((jj_ntk==-1)?jj_ntk():jj_ntk) {
```
case TIMES:

case DIVIDE:

```
;
```
break;

default:

```
jj_la1[3] = jj_gen;
```
break label\_3;

}

```
switch ((jj_ntk=-1)?jj_ntk(jjj_ntk) {
```
case TIMES:

jj\_consume\_token(TIMES);

 $i = Primary();$ 

value  $*= i;$ 

break;

case DIVIDE:

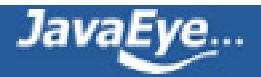

```
jj_consume_token(DIVIDE);
   i = Primary();
   value / = i;
   break;
  default:
   jj_la1[4] = jj_gen;
   jj_consume_token(-1);
   throw new ParseException();
 {if (true) return value ;}
 throw new Error("Missing return statement in function");
final public double Primary() throws ParseException, NumberFormatException {
 Token t ;
 double d ;
 switch ((jj_ntk=-1)?jj_ntk(jnj_ntk) {
 case NUMBER:
  t = jj_consume_token(NUMBER);
  {if (true) return Double.parseDouble( t.image ) ;}
```
break;

}

}

}

case PREVIOUS:

jj\_consume\_token(PREVIOUS);

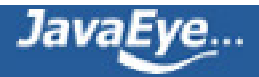

{if (true) return previousValue ;}

break;

case OPEN\_PAR:

jj\_consume\_token(OPEN\_PAR);

d = Expression();

jj\_consume\_token(CLOSE\_PAR);

{if (true) return d ;}

break;

case MINUS:

jj\_consume\_token(MINUS);

 $d = Primary()$ ;

{if (true) return -d ;}

break;

default:

 $jj$ \_la1[5] =  $jj$ \_gen;

```
jj_consume_token(-1);
```
throw new ParseException();

#### }

throw new Error("Missing return statement in function");

}

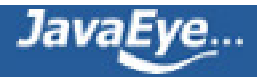

## **[1.21 Lucene学习总结之八:Lucene的查询语法,JavaCC及QueryParser\(2\)](http://forfuture1978.javaeye.com/blog/661680)**

发表时间: 2010-05-08

# **三、解析QueryParser.jj**

## **3.1、声明QueryParser类**

在QueryParser.jj文件中, PARSER\_BEGIN(QueryParser)和PARSER\_END(QueryParser)之间, 定义了 QueryParser类。

其中最重要的一个函数是public Query parse(String query)函数, 也即我们解析Lucene查询语法的时候调用 的函数。

这是一个纯Java代码定义的函数,会直接拷贝到QueryParser.java文件中。

parse函数中,最重要的一行代码是调用Query res = TopLevelQuery(field),而TopLevelQuery函数是 QueryParser.jj中定义的语法分析器被JavaCC编译后会生成的函数。

## **3.2、声明词法分析器**

在解析词法分析器之前,首先介绍一下JavaCC的词法状态的概念(lexical state)。

有可能存在如下的情况,在不同的情况下,要求的词法词法规则不同,比如我们要解析一个java文件(即满足 java语法的表达式), 在默认的状态DEFAULT下, 是要求解析的对象(即表达式)满足java语言的词法规则, 然而 当出现"/\*\*"的时候,其后面的表达式则不需要满足java语言的语法规则,而是应该满足java注释的语法规则(要 识别@param变量等),于是我们做如下定义:

#### **//默认处于DEFAULT状态,当遇到/\*\*的时候,转换为IN\_JAVADOC\_COMMENT状态**

<DEFAULT> TOKEN : {<STARTDOC : "/\*\*" > : IN\_JAVADOC\_COMMENT }

**//在IN\_JAVADOC\_COMMENT状态下,需要识别@param变量**

<IN\_JAVADOC\_COMMENT> TOKEN : {<PARAM : "@param" >}

#### **//在IN\_JAVADOC\_COMMENT状态下,遇到\*/的时候,装换为DEFAULT状态**

<IN\_JAVADOC\_COMMENT> TOKEN : {<ENDDOC: "\*/">: DEFAULT }

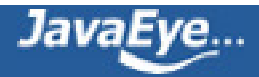

<\*> 表示应用于任何状态。

#### **(1) 应用于所有状态的变量**

<\*> TOKEN : {

<#\_NUM\_CHAR: ["0"-"9"] > **//数字**

| <#\_ESCAPED\_CHAR: "\\" ~[] > **//"\"后的任何一个字符都是被转义的**

| <#\_TERM\_START\_CHAR: ( ~[ " ", "\t", "\n", "\r", "\u3000", "+", "-", "!", "(", ")", ":", "^", "[", "]", "\"", "{", "}", "~", "\*", "?", "\\" ] | < ESCAPED\_CHAR> ) > //**表达式中任何一个term, 都不能以[]括起来的列表中的lucene查询语法 键字开头,当然被转义的除外。**

| <#\_TERM\_CHAR: ( <\_TERM\_START\_CHAR> | <\_ESCAPED\_CHAR> | "-" | "+" ) > **//表达式中的term非起始字 符,可以包含任何非语法关键字字符,转义过的字符,也可以包含+, -(但包含+,-的符合词法,不合语法)。**

|<#\_WHITESPACE: ( " " | "\t" | "\n" | "\r" | "\u3000") > **//被认为是空格的字符** 

| <#\_QUOTED\_CHAR: ( ~[ "\"", "\\" ] | <\_ESCAPED\_CHAR> ) > **//被引号括起来的字符不应再包括"和\,当然转义 过的除外。**

}

### **(2) 默认状态的Token**

<DEFAULT> TOKEN : {

- <AND: ("AND" | "&&") >
- $|\langle$  <OR: ("OR" | "||") >
- | <NOT: ("NOT" | "!") >
- | <PLUS: "+" >

| <MINUS: "-" >

| <LPAREN: "(" >

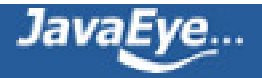

| <RPAREN: ")" >

| <COLON: ":" >

| <STAR: "\*" >

| <CARAT: "^" > : Boost **//当遇到^的时候,后面跟随的是boost表达式,进入Boost状态**

| <QUOTED: "\"" (<\_QUOTED\_CHAR>)\* "\"">

| <TERM: <\_TERM\_START\_CHAR> (<\_TERM\_CHAR>)\* >

```
| <FUZZY_SLOP: "~" ( (<_NUM_CHAR>)+ ( "." (<_NUM_CHAR>)+ )? )? > //Fuzzy查询,~后面跟小数。
```
| <PREFIXTERM: ("\*") | ( <\_TERM\_START\_CHAR> (<\_TERM\_CHAR>)\* "\*" ) > **//使用\*进行Prefix查询,可以尽**f **\*,或者末尾包含\*,然而只包含\*符合词法,不合语法。**

| <WILDTERM: (<\_TERM\_START\_CHAR> | [ "\*", "?" ]) (<\_TERM\_CHAR> | ( [ "\*", "?" ] ))\* > **//使用\*和?进行 wildcard查询**

| <RANGEIN\_START: "[" > : RangeIn **//遇到[]的时候,是包含边界的Range查询**

```
| <RANGEEX_START: "{" > : RangeEx //遇到{}的时候,是不包含边界的Range查询
```
}

<Boost> TOKEN : {

```
<NUMBER: (<_NUM_CHAR>)+ ( "." (<_NUM_CHAR>)+ )? > : DEFAULT //boost是一个小数
```
}

#### **//包含边界的Range查询是[A TO B]的形式。**

<RangeIn> TOKEN : {

<RANGEIN\_TO: "TO">

```
| <RANGEIN_END: "]"> : DEFAULT
```

```
| <RANGEIN_QUOTED: "\"" (~["\""] | "\\\"")+ "\"">
```
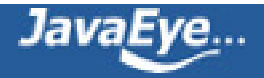

```
| <RANGEIN_GOOP: (~[ " ", "]" ])+ >
```

```
}
```
#### **//不包含边界的Range查询是{A TO B}的形式**

<RangeEx> TOKEN : {

<RANGEEX\_TO: "TO">

```
| <RANGEEX_END: "}"> : DEFAULT
```

```
| <RANGEEX_QUOTED: "\"" (~["\""] | "\\\"")+ "\"">
```

```
| <RANGEEX_GOOP: (~[ " ", "}" ])+ >
```
}

## **3.3、声明语法分析器**

Lucene的语法规则如下:

Query  $::= ($  Clause  $)^*$ 

```
Clause ::= ["+", "-"] [<TERM> ":"] ( <TERM> | "(" Query ")" )
```
## **(1) 从Query到Clause**

一个Query查询语句,是由多个clause组成的,每个clause有修饰符Modifier,或为+, 或为-,clause之间的有 连接符, 或为AND, 或为OR, 或为NOT。

在Lucene的语法解析中NOT被算作Modifier, 和-起相同作用。

此过程表达式如下:

Query TopLevelQuery(String field) :

{

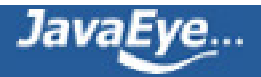

```
Query q;
}
{
  q=Query(field) <EOF>
  {
    return q;
  }
}
Query Query(String field) :
{
 List<BooleanClause> clauses = new ArrayList<BooleanClause>();
 Query q, firstQuery=null;
 int conj, mods;
}
{
//查询语句开头是一个Modifier,可以为空
 //Modifier后面便是子语句clause,可以生成子查询语句q
 mods=Modifiers() q=Clause(field)
```
{

**//如果第一个语句的Modifier是空,则将子查询q付给firstQuery,从后面我们可以看到,当只有一个 查询语句的时候,如果其Modifier为空,则不返回BooleanQuery,而是返回子查询对象firstQuery。从 这里我们可以看出,如果查询语句为"A",则生成TermQuery,其term为"A",如果查询语句为"+A", 则生成BooleanQuery,其子查询只有一个,就是TermQuery,其term为"A"。**

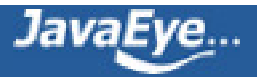

addClause(clauses, CONJ\_NONE, mods, q);

```
if (mods == MOD<sub>N</sub>OD)
```

```
firstQuery=q;
```
}

```
(
```
**//除了第一个语句外,其他的前面可以有连接符,或为AND,或为OR。**

**//如果在第一个语句之前出现连接符,则报错,如"OR a",会报Encountered " <OR> "OR "" at line 1, column 0.**

**//除了连接符,也会有Modifier,后面是子语句clause,生成子查询q,并加入BooleanQuery中。**

```
conj=Conjunction() mods=Modifiers() q=Clause(field)
```

```
{ addClause(clauses, conj, mods, q); }
```

```
)*
```

```
{
```
**//如果只有一个查询语句,且其modifier为空,则返回firstQuery,否则由所有的子语句clause,生 成BooleanQuery。**

```
if (clauses.size() = = 1 && firstQuery != null)
```
return firstQuery;

else {

```
return getBooleanQuery(clauses);
```

```
}
 }
}
```

```
int Modifiers() : {
```
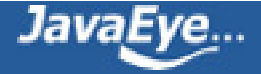

#### **//默认modifier为空,如果遇到+,就是required,如果遇到-或者NOT,就是prohibited。**

```
int ret = MOD_NONE;
}
{
 \Gamma<PLUS> { ret = MOD_REQ; }
   | <MINUS> { ret = MOD_NOT; }
  | <NOT> { ret = MOD_NOT; }
 ]
 { return ret; }
}
```
#### **//连接符**

```
int Conjunction() : {
 int ret = CONJ_NONE;
}
{
 \overline{[}<AND> { ret = CONJ_AND; }
  | <OR> { ret = CONJ_OR; }
 ]
 { return ret; }
}
```
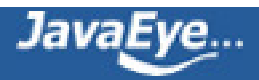

## **(2) 一个子语句clause**

由上面的分析我们可以知道,JavaCC使用的是编译原理里面的自上而下分析法,基本采用的是LL(1)的方法:

- 第一个L :从左到右扫描输入串
- 第二个L :生成的是最左推导
- (1): 向前看一个输入符号 (lookahead)

JavaCC还提供LOOKAHEAD(n),也即当仅读入下一个符号时,不足以判断接下来的如何解析,会出现Choice Conflict,则需要多读入几个符号,来进一步判断。

Query Clause(String field) : {

Query q;

```
Token fieldToken=null, boost=null;
```
}

```
{
```
//此处之所以向前看两个符号, 就是当看到<TERM>的时候, 不知道它是一个field, 还是一个term, 当<TERM> **一起的时候,说明<TERM>代表一个field, 否则代表一个term**

```
\overline{[}
```

```
LOOKAHEAD(2)
```
(

```
fieldToken=<TERM> <COLON> {field=discardEscapeChar(fieldToken.image);}
```

```
| <STAR> <COLON> {field="*";}
```

```
)
]
```
(

```
JavaEye...
```
#### **//或者是一个term,则由此term生成一个查询对象**

#### **//或者是一个由括号括起来的子查询**

#### **//()?表示可能存在一个boost,格式为^加一个数字**

q=Term(field)

```
| <LPAREN> q=Query(field) <RPAREN> (<CARAT> boost=<NUMBER>)?
```
)

{

#### **//如果存在boost,则设定查询对象的boost**

if (boost !=  $null$ ) {

float  $f = (float)1.0;$ 

try {

```
f = Float.valueOf(boost.image).floatValue();
```
q.setBoost(f);

```
} catch (Exception ignored) { }
```
}

```
return q;
```
}

}

```
Query Term(String field) : {
```
Token term, boost=null, fuzzySlop=null, goop1, goop2;

boolean prefix = false;

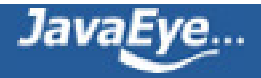

```
boolean wildcard = false;
 boolean fuzzy = false;
 Query q;
}
{
 (
   (
```
#### **//如果term仅结尾包含\*则是prefix查询。**

**//如果以\*开头,或者中间包含\*,或者结尾包含\*(如果仅结尾包含,则prefix优先)则为wildcard查询。**

```
term=<TERM>
```

```
| term=<STAR> { wildcard=true; }
```

```
| term=<PREFIXTERM> { prefix=true; }
```

```
| term=<WILDTERM> { wildcard=true; }
```

```
| term=<NUMBER>
```

```
)
```
## **//如果term后面是~,则是fuzzy查询**

```
[ fuzzySlop=<FUZZY_SLOP> { fuzzy=true; } ]
```

```
[ <CARAT> boost=<NUMBER> [ fuzzySlop=<FUZZY_SLOP> { fuzzy=true; } ] ]
```
{

#### **//如果是wildcard查询,则调用getWildcardQuery,**

- **// \*:\*得到MatchAllDocsQuery,将返回所有的文档**
- **// 目前不支持最前面带通配符的查询(虽然词法分析和语法分析都能通过),否则报ParseException**
- **// 最后生成WildcardQuery**

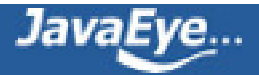

#### **//如果是prefix查询,则调用getPrefixQuery,生成PrefixQuery**

#### **//如果是fuzzy查询,则调用getFuzzyQuery,生成FuzzyQuery**

#### **//如果是普通查询,则调用getFieldQuery**

String termImage=discardEscapeChar(term.image);

```
if (wildcard) {
```

```
q = getWildcardQuery(field, termImage);
```

```
} else if (prefix) {
```

```
q = getPrefixQuery(field, discardEscapeChar(term.image.substring(0, term.image.length()-1)));
```

```
} else if (fuzzy) {
```

```
float fms = fuzzyMinSim;
```
try {

```
fms = Float.valueOf(fuzzySlop.image.substring(1)).floatValue();
```
} catch (Exception ignored) { }

```
if(fms < 0.0f || fms > 1.0f){
```
throw new ParseException("Minimum similarity for a FuzzyQuery has to be between 0.0f and 1.0f!")

}

```
q = getFuzzyQuery(field, termImage,fms);
```
#### } else {

```
q = getFieldQuery(field, termImage);
```
}

}

**//包含边界的range查询,取得[goop1 TO goop2],调用getRangeQuery,生成TermRangeQuery**

| ( <RANGEIN\_START> ( goop1=<RANGEIN\_GOOP>|goop1=<RANGEIN\_QUOTED> )

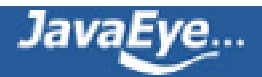

```
[ <RANGEIN_TO> ] ( goop2=<RANGEIN_GOOP>|goop2=<RANGEIN_QUOTED> )
  <RANGEIN_END> )
 [ <CARAT> boost=<NUMBER> ]
 {
  if (goop1.kind == RANGEIN_QUOTED) {
   goop1.image = goop1.image.substring(1, goop1.image.length()-1);
  }
  if (goop2.kind == RANGEIN_QUOTED) {
   goop2.image = goop2.image.substring(1, goop2.image.length()-1);
  }
  q = getRangeQuery(field, discardEscapeChar(goop1.image), discardEscapeChar(goop2.image), true);
 }
//不包含边界的range查询,取得{goop1 TO goop2},调用getRangeQuery,生成TermRangeQuery
| ( <RANGEEX_START> ( goop1=<RANGEEX_GOOP>|goop1=<RANGEEX_QUOTED> )
  [ <RANGEEX_TO> ] ( goop2=<RANGEEX_GOOP>|goop2=<RANGEEX_QUOTED> )
  <RANGEEX_END> )
 [ <CARAT> boost=<NUMBER> ]
 {
```

```
if (goop1.kind == RANGEEX_QUOTED) {
```
goop1.image = goop1.image.substring(1, goop1.image.length()-1);

}

```
if (goop2.kind == RANGEEX_QUOTED) {
```
 $goop2. image = goop2. image.substring(1, goop2. image. length(-1))$ 

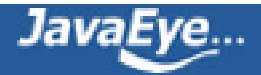

```
}
```
q = getRangeQuery(field, discardEscapeChar(goop1.image), discardEscapeChar(goop2.image), false); }

## **//被""括起来的term,得到phrase查询,调用getFieldQuery**

```
| term=<QUOTED>
   [ fuzzySlop=<FUZZY_SLOP> ]
   [ <CARAT> boost=<NUMBER> ]
   {
    int s = phraseSlop;
    if (fuzzySlop != null) {
     try {
      s = Float.valueOf(fuzzySlop.image.substring(1)).intValue();
     }
     catch (Exception ignored) { }
    }
    q = getFieldQuery(field, discardEscapeChar(term.image.substring(1, term.image.length()-1)), s);
   }
)
{
 if (boost != null) {
  float f = (float) 1.0;try {
   f = Float.valueOf(boost.image).floatValue();
```
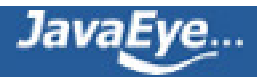

```
}
   catch (Exception ignored) {
   }
   // avoid boosting null queries, such as those caused by stop words
   if (q != null) {
     q.setBoost(f);
   }
  }
  return q;
 }
}
```

```
此处需要详细解析的是getFieldQuery:
```
protected Query getFieldQuery(String field, String queryText) throws ParseException {

#### **//需要用analyzer对文本进行分词**

TokenStream source;

try {

```
source = analyzer.reusableTokenStream(field, new StringReader(queryText));
```
source.reset();

```
} catch (IOException e) {
```

```
source = analyzer.tokenStream(field, new StringReader(queryText));
```
}

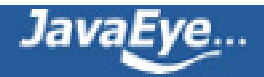

CachingTokenFilter buffer = new CachingTokenFilter(source);

```
TermAttribute termAtt = null;
```

```
PositionIncrementAttribute posIncrAtt = null;
```
int numTokens = 0;

boolean success = false;

```
try {
```
buffer.reset();

 $success = true;$ 

```
} catch (IOException e) {
```

```
}
```
#### **//得到TermAttribute和PositionIncrementAttribute,此两项将决定到底产生什么样的Query对象**

```
if (success) {
```

```
if (buffer.hasAttribute(TermAttribute.class)) {
```

```
termAtt = buffer.getAttribute(TermAttribute.class);
```
}

```
if (buffer.hasAttribute(PositionIncrementAttribute.class)) {
```
posIncrAtt = buffer.getAttribute(PositionIncrementAttribute.class);

```
}
```

```
}
```

```
int positionCount = 0;
```
boolean severalTokensAtSamePosition = false;

```
boolean hasMoreTokens = false;
```

```
if (termAtt != null) {
```
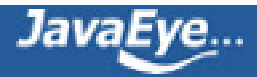

try {

**//遍历分词后的所有Token,统计Tokens的个数numTokens,以及positionIncrement的总数,即 positionCount。**

**//当有一次positionIncrement为0的时候,severalTokensAtSamePosition设为true,表示有多个 Token处在同一个位置。**

```
hasMoreTokens = buffer.incrementToken();
```

```
while (hasMoreTokens) {
```
numTokens++;

```
int positionIncrement = (posIncrAtt != null) ? posIncrAtt.getPositionIncrement() : 1;
```

```
if (positionIncrement != 0) {
```
positionCount += positionIncrement;

} else {

```
severalTokensAtSamePosition = true;
```
#### }

```
hasMoreTokens = buffer.incrementToken();
```

```
}
```

```
} catch (IOException e) {
```

```
}
```

```
}
```

```
try {
```
#### **//重设buffer,以便生成phrase查询的时候,term和position可以重新遍历。**

buffer.reset();

source.close();

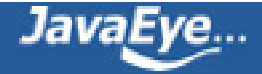

```
}
```

```
catch (IOException e) {
```
}

```
if (numTokens == 0)
```
return null;

```
else if (numTokens == 1) {
```
#### **//如果分词后只有一个Token,则生成TermQuery**

String term = null;

try {

```
boolean hasNext = buffer.incrementToken();
```

```
term = termAtt.term();
```

```
} catch (IOException e) {
```
#### }

return newTermQuery(new Term(field, term));

} else {

#### **//如果分词后不只有一个Token**

```
if (severalTokensAtSamePosition) {
```
## **//如果有多个Token处于同一个位置**

if (positionCount ==  $1$ ) {

## **//并且处于同一位置的Token还全部处于第一个位置,则生成BooleanQuery,处于同一位置的Token 之间是OR的关系**

```
BooleanQuery q = newBooleanQuery(true);
```

```
for (int i = 0; i < numTokens; i +) {
```
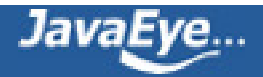

```
String term = null;
 try {
  boolean hasNext = buffer.incrementToken();
  term = termAtt.term();
 } catch (IOException e) {
 }
 Query currentQuery = newTermQuery(new Term(field, term));
 q.add(currentQuery, BooleanClause.Occur.SHOULD);
}
return q;
```
else {

}

**//如果有多个Token处于同一位置,但不是第一个位置,则生成MultiPhraseQuery。**

**//所谓MultiPhraseQuery即其可以包含多个phrase,其又一个ArrayList<Term[]> termArrays,每 一项都是一个Term的数组,属于同一个数组的Term表示在同一个位置。它有函数void add(Term[] terms) 一次添加一个数组的Term。比如我们要搜索"microsoft app\*",其表示多个phrase,"microsoft apple","microsoft application"都算。此时用QueryParser.parse("\"microsoft app\*\"")从而生成** PhraseQuery是搜不出microsoft apple和microsoft application的, 也不能搜出microsoft app, 因为\* **一旦被引号所引,就不算通配符了。所以必须生成MultiPhraseQuery,首先用add(new Term[]{new Term("field", "microsoft")})将microsoft作为一个Term数组添加进去,然后用add(new Term[]{new Term("field", "app"), new Term("field", "apple"), new Term("field", "application")})作为一个Term 数组添加进去(算作同一个位置的),则三者都能搜的出来。**

MultiPhraseQuery mpq = newMultiPhraseQuery();

mpq.setSlop(phraseSlop);

List<Term> multiTerms = new ArrayList<Term>();

int position  $= -1$ ;

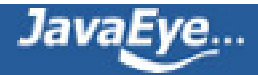

```
for (int i = 0; i < numTokens; i +) {
```
String term = null;

int positionIncrement = 1;

try {

```
boolean hasNext = buffer.incrementToken();
```
assert hasNext  $==$  true;

term = termAtt.term();

if (posIncrAtt  $!=$  null) {

positionIncrement = posIncrAtt.getPositionIncrement();

}

```
} catch (IOException e) {
```
}

if (positionIncrement  $> 0$  && multiTerms.size()  $> 0$ ) {

**//如果positionIncrement大于零,说明此Term和前一个Term已经不是同一个位置了,所以原来收 集在multiTerms中的Term都算作同一个位置,添加到MultiPhraseQuery中作为一项。并清除 multiTerms,以便重新收集相同位置的Term。**

```
if (enablePositionIncrements) {
```
mpq.add(multiTerms.toArray(new Term[0]),position);

```
} else {
```
mpq.add(multiTerms.toArray(new Term[0]));

}

multiTerms.clear();

}

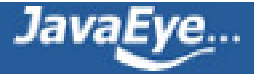

#### **//将此Term收集到multiTerms中。**

position += positionIncrement;

multiTerms.add(new Term(field, term));

```
}
```

```
//当遍历完所有的Token,同处于最后一个位置的Term已经收集到multiTerms中了,把他们加到
MultiPhraseQuery中作为一项。
```

```
if (enablePositionIncrements) {
```
mpq.add(multiTerms.toArray(new Term[0]),position);

} else {

mpq.add(multiTerms.toArray(new Term[0]));

}

```
return mpq;
```
}

```
}
```
else {

#### **//如果不存在多个Token处于同一个位置的情况,则直接生成PhraseQuery**

```
PhraseQuery pq = newPhraseQuery();
```
pq.setSlop(phraseSlop);

int position  $= -1$ ;

for (int  $i = 0$ ;  $i <$  numTokens;  $i++$ ) {

String term = null;

int positionIncrement = 1;

try {

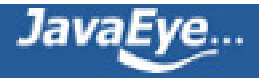

```
boolean hasNext = buffer.incrementToken();
   assert hasNext == true;
   term = termAtt.term();
   if (posIncrAtt != null) {
     positionIncrement = posIncrAtt.getPositionIncrement();
   }
  } catch (IOException e) {
  }
  if (enablePositionIncrements) {
   position += positionIncrement;
   pq.add(new Term(field, term),position);
  } else {
   pq.add(new Term(field, term));
  }
 }
 return pq;
}
```
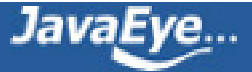

}

}

## **[1.22 Lucene学习总结之九:Lucene的查询对象\(1\)](http://forfuture1978.javaeye.com/blog/669444)**

发表时间: 2010-05-19

Lucene除了支持查询语法以外,还可以自己构造查询对象进行搜索。

从上一节的Lucene的语法一章可以知道,能与查询语句对应的查询对象有:BooleanQuery,FuzzyQuery, MatchAllDocsQuery, MultiTermQuery, MultiPhraseQuery, PhraseQuery, PrefixQuery, TermRangeQuery, TermQuery, WildcardQuery.

Lucene还支持一些查询对象并没有查询语句与之对应,但是能够实现相对高级的功能,本节主要讨论这些高级 的查询对象。

它们中间最主要的一些层次结构如下,我们将一一解析。

Query

- BoostingQuery
- CustomScoreQuery
- MoreLikeThisQuery
- MultiTermQuery
	- NumericRangeQuery<T>
	- TermRangeQuery
- SpanQuery
	- FieldMaskingSpanQuery
	- SpanFirstQuery
	- SpanNearQuery
		- PayloadNearQuery
	- SpanNotQuery
	- SpanOrQuery
	- SpanRegexQuery
	- SpanTermQuery
		- PayloadTermQuery
- FilteredQuery

# **1、BoostingQuery**

BoostingQuery包含三个成员变量:

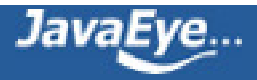

- Query match:这是结果集必须满足的查询对象
- Query context:此查询对象不对结果集产生任何影响,仅在当文档包含context查询的时候,将文档打 分乘上boost
- float boost

在BoostingQuery构造函数中:

```
public BoostingQuery(Query match, Query context, float boost) {
```

```
this.match = match;
```

```
this.context = (Query)context.clone();
```

```
this.boost = boost;
```

```
this.context.setBoost(0.0f);
```

```
}
```
在BoostingQuery的rewrite函数如下:

```
public Query rewrite(IndexReader reader) throws IOException {
```

```
BooleanQuery result = new BooleanQuery() {
```
@Override

public Similarity getSimilarity(Searcher searcher) {

```
return new DefaultSimilarity() {
```
@Override

public float coord(int overlap, int max) {

switch (overlap) {

case 1:

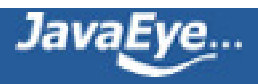

return 1.0f; case 2: return boost; default: return 0.0f; } } }; } };

```
result.add(match, BooleanClause.Occur.MUST);
```
result.add(context, BooleanClause.Occur.SHOULD);

return result;

}

由上面实现可知,BoostingQuery最终生成一个BooleanQuery,第一项是match查询,是MUST,即 required,第二项是context查询,是SHOULD,即optional

然而由查询过程分析可得,即便是optional的查询,也会影响整个打分。

所以在BoostingQuery的构造函数中,设定context查询的boost为零,则无论文档是否包含context查询,都 不会影响最后的打分。

在rewrite函数中,重载了DefaultSimilarity的coord函数,当仅包含match查询的时候,其返回1,当既包含 match查询,又包含context查询的时候,返回boost,也即会在最后的打分中乘上boost的值。

下面我们做实验如下:

索引如下文件:

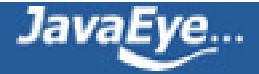

file01: apple other other other boy

file02: apple apple other other other

file03: apple apple apple other other

file04: apple apple apple apple other

对于如下查询(1):

TermQuery must = new TermQuery(new Term("contents","apple")); TermQuery context = new TermQuery(new Term("contents","boy")); BoostingQuery query = new BoostingQuery(must, context, 1f);

或者如下查询(2):

TermQuery query = new TermQuery(new Term("contents","apple"));

两者的结果是一样的,如下:

docid : 3 score : 0.67974937 docid : 2 score : 0.58868027 docid : 1 score : 0.4806554 docid : 0 score : 0.33987468

自然是包含apple越多的文档打分越高。

然而他们的打分计算过程却不同,用explain得到查询(1)打分细节如下:

docid : 0 score : 0.33987468

**0.33987468** = (MATCH) fieldWeight(contents:apple in 0), product of:

 $1.0 = tf(termFreq(contents:apple)=1)$ 

 $0.7768564 = idf(docFreq=4, maxDocs=4)$ 

0.4375 = fieldNorm(field=contents, doc=0)

explain得到的查询(2)的打分细节如下:

docid : 0 score : 0.33987468

0.33987468 = (MATCH) sum of:

**0.33987468** = (MATCH) fieldWeight(contents:apple in 0), product of:

1.0 = tf(termFreq(contents:apple)=1)

 $0.7768564 = idf(docFreq=4, maxDocs=4)$ 

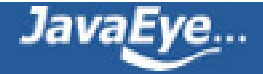

```
0.4375 = fieldNorm(field=contents, doc=0)
0.0 = (MATCH) weight(contents:boy^0.0 in 0), product of:
 0.0 = queryWeight(contents:boy^0.0), product of:
  0.0 = boost
  1.6931472 = idf(docFreq=1, maxDocs=4)1.2872392 = queryNorm
 0.74075186 = (MATCH) fieldWeight(contents:boy in 0), product of:
  1.0 = tf(termFreq(contents:boy)=1)
```

```
1.6931472 = idf(docFreq=1, maxDocs=4)
```

```
0.4375 = fieldNorm(field=contents, doc=0)
```
可以知道,查询(2)中,boy的部分是计算了的,但是由于boost为0被忽略了。

```
让我们改变boost,将包含boy的文档打分乘以10:
```

```
TermQuery must = new TermQuery(new Term("contents","apple"));
TermQuery context = new TermQuery(new Term("contents","boy"));
BoostingQuery query = new BoostingQuery(must, context, 10f);
```

```
结果如下:
```

```
docid : 0 score : 3.398747
docid : 3 score : 0.67974937
docid : 2 score : 0.58868027
docid : 1 score : 0.4806554
```

```
explain得到的打分细节如下:
```

```
docid : 0 score : 3.398747
```
3.398747 = (MATCH) product of:

0.33987468 = (MATCH) sum of:

0.33987468 = (MATCH) fieldWeight(contents:apple in 0), product of:

```
1.0 = tf(termFreq(contents:apple)=1)
```

```
0.7768564 = idf(docFreq=4, maxDocs=4)
```

```
0.4375 = fieldNorm(field=contents, doc=0)
```
 $0.0 = (MATCH) weight(contents:boy^0.0 in 0)$ , product of:

```
0.0 = queryWeight(contents:boy^0.0), product of:
```
 $0.0 =$  hoost

```
1.6931472 = idf(docFreq=1, maxDocs=4)
```
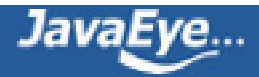

1.2872392 = queryNorm 0.74075186 = (MATCH) fieldWeight(contents:boy in 0), product of: 1.0 = tf(termFreq(contents:boy)=1)  $1.6931472 = idf(docFreq=1, maxDocs=4)$ 0.4375 = fieldNorm(field=contents, doc=0) **10.0 = coord(2/2)**

# **2、CustomScoreQuery**

CustomScoreQuery主要包含以下成员变量:

- Query subQuery:子查询
- ValueSourceQuery[] valSrcQueries:其他信息源

ValueSourceQuery主要包含ValueSource valSrc成员变量,其代表一个信息源。

ValueSourceQuery会在查询过程中生成ValueSourceWeight并最终生成ValueSourceScorer, ValueSourceScorer在score函数如下:

```
public float score() throws IOException {
```

```
return qWeight * vals.floatVal(termDocs.doc());
```
}

其中vals = valSrc.getValues(reader)类型为DocValues, 也即可以根据文档号得到值。

也即CustomScoreQuery会根据子查询和其他的信息源来共同决定最后的打分,而且公式可以自己实现,以下 是默认实现:

public float customScore(int doc, float subQueryScore, float valSrcScores[]) {

```
if (valSrcScores.length == 1) {
```
return customScore(doc, subQueryScore, valSrcScores[0]);

}

```
if (valSrcScores.length == 0) {
```
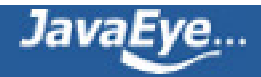

return customScore(doc, subQueryScore, 1);

}

float score = subQueryScore;

for(int  $i = 0$ ;  $i <$  valSrcScores.length;  $i +$  +) {

score \*= valSrcScores[i];

}

return score;

}

一般是什么样的信息源会对文档的打分有影响的?

比如说文章的作者,可能被保存在Field当中,我们可以认为名人的文章应该打分更高,所以可以根据此Field的 值来影响文档的打分。

然而我们知道,如果对每一个文档号都用reader读取域的值会影响速度,所以Lucene引入了FieldCache来进行 缓存,而FieldCache并非在存储域中读取,而是在索引域中读取,从而不必构造Document对象,然而要求此 索引域是不分词的,有且只有一个Token。

所以有FieldCacheSource继承于ValueSource,而大多数的信息源都继承于FieldCacheSource,其最重要的一 个函数即:

public final DocValues getValues(IndexReader reader) throws IOException {

return getCachedFieldValues(FieldCache.DEFAULT, field, reader);

}

我们举ByteFieldSource为例,其getCachedFieldValues函数如下:

public DocValues getCachedFieldValues (FieldCache cache, String field, IndexReader reader) throws IOExce

final byte[] arr = cache.getBytes(reader, field, parser);

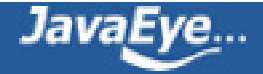

return new DocValues() {

@Override

public float floatVal(int doc) {

return (float) arr[doc];

}

```
@Override
```
public int intVal(int doc) {

return arr[doc];

}

```
@Override
```
public String toString(int doc) {

return description() + '=' + intVal(doc);

#### }

@Override

```
Object getInnerArray() {
```
return arr;

```
}
```
};

}

其最终可以用DocValues根据文档号得到一个float值,并影响打分。

还用作者的例子,假设我们给每一个作者一个float的评级分数,保存在索引域中,用CustomScoreQuery可以 将此评级融入到打分中去。

FieldScoreQuery即是ValueSourceQuery的一个实现。

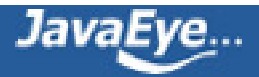

举例如下:

索引如下文件:

file01: apple other other other boy

file02: apple apple other other other

file03: apple apple apple other other

file04: apple apple apple apple other

在索引过程中,对file01的"scorefield"域中索引"10",而其他的文件"scorefield"域中索引"1",代码如下:

Document doc = new Document();

doc.add(new Field("contents", new FileReader(file)));

if(file.getName().contains("01")){

```
doc.add(new Field("scorefield", "10", Field.Store.NO, Field.Index.NOT_ANALYZED));
```
} else {

```
doc.add(new Field("scorefield", "1", Field.Store.NO, Field.Index.NOT_ANALYZED));
```
}

```
writer.addDocument(doc);
```
对于建好的索引, 如果进行如下查询TermQuery query = new TermQuery(new Term("contents", "apple"));

则得到如下结果:

docid : 3 score : 0.67974937 docid : 2 score : 0.58868027

- docid : 1 score : 0.4806554
- docid : 0 score : 0.33987468

```
自然是包含"apple"多的文档打分较高。
```

```
然而如果使用CustomScoreQuery进行查询:
```

```
TermQuery subquery = new TermQuery(new Term("contents","apple"));
FieldScoreQuery scorefield = new FieldScoreQuery("scorefield", FieldScoreQuery.Type.BYTE);
CustomScoreQuery query = new CustomScoreQuery(subquery, scorefield);
```
则得到如下结果:

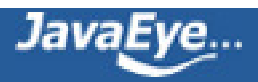

```
docid : 0 score : 1.6466033
docid : 3 score : 0.32932067
docid : 2 score : 0.28520006
docid : 1 score : 0.23286487
```
显然文档0因为设置了数据源评分为10而跃居首位。

如果进行explain,我们可以看到,对于普通的查询,文档0的打分细节如下:

docid : 0 score : 0.33987468

**0.33987468** = (MATCH) fieldWeight(contents:apple in 0), product of:

```
1.0 = tf(termFreq(contents:apple)=1)
```
 $0.7768564 = idf(docFreq=4, maxDocs=4)$ 

0.4375 = fieldNorm(field=contents, doc=0)

如果对于CustomScoreQuery,文档0的打分细节如下:

docid : 0 score : 1.6466033

```
1.6466033 = (MATCH) custom(contents:apple, byte(scorefield)), product of:
```
 $1.6466033 =$  custom score: product of:

0.20850874 = (MATCH) weight(contents:apple in 0), product of:

```
0.6134871 = queryWeight(contents:apple), product of:
```

```
0.7768564 = idf(docFreq=4, maxDocs=4)
```
0.7897047 = queryNorm

**0.33987468** = (MATCH) fieldWeight(contents:apple in 0), product of:

1.0 = tf(termFreq(contents:apple)=1)

 $0.7768564 = idf(docFreq=4, maxDocs=4)$ 

0.4375 = fieldNorm(field=contents, doc=0)

7.897047 = (MATCH) byte(scorefield), product of:

#### **10.0 = byte(scorefield)=10**

```
1.0 = boost
```
0.7897047 = queryNorm

```
1.0 = queryBoost
```
# **3、MoreLikeThisQuery**

在分析MoreLikeThisQuery之前,首先介绍一下MoreLikeThis。

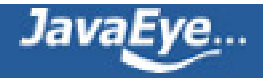

在实现搜索应用的时候,时常会遇到"更多相似文章","更多相关问题"之类的需求,也即根据当前文档的文本内 容,在索引库中查询相类似的文章。

我们可以使用MoreLikeThis实现此功能:

IndexReader reader = IndexReader.open(……);

IndexSearcher searcher = new IndexSearcher(reader);

MoreLikeThis mlt = new MoreLikeThis(reader);

Reader target = ... **//此是一个io reader,指向当前文档的文本内容。**

Query query = mlt.like( target); **//根据当前的文本内容,生成查询对象。**

Hits hits = searcher.search(query); **//查询得到相似文档的结果。**

MoreLikeThis的Query like(Reader r)函数如下:

public Query like(Reader r) throws IOException {

return createQuery(retrieveTerms(r)); //其首先从当前文档的文本内容中抽取term, 然后利用这些term构建一

```
}
```
public PriorityQueue <Object[]> retrieveTerms(Reader r) throws IOException {

Map<String,Int> words = new HashMap<String,Int>();

**//根据不同的域中抽取term,到底根据哪些域抽取,可用函数void setFieldNames(String[] fieldNames)设定。**

for (int  $i = 0$ ;  $i <$  **fieldNames**.length;  $i++$ ) {

String fieldName = fieldNames[i];

addTermFrequencies(r, words, fieldName);

```
}
```
**//将抽取的term放入优先级队列中**

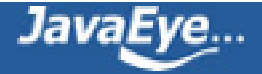

return createQueue(words);

}

private void addTermFrequencies(Reader r, Map<String,Int> termFreqMap, String fieldName) throws IOEx

{

## **//首先对当前的文本进行分词,分词器可以由void setAnalyzer(Analyzer analyzer)设定。**

TokenStream ts = analyzer.tokenStream(fieldName, r);

int tokenCount=0;

TermAttribute termAtt = ts.addAttribute(TermAttribute.class);

#### **//遍历分好的每一个词**

```
while (ts.incrementToken()) {
```

```
String word = termAtt.term();
```
tokenCount++;

**//如果分词后的term的数量超过某个设定的值,则停止,可由void setMaxNumTokensParsed(int i)设定。**

```
if(tokenCount>maxNumTokensParsed)
```
{

break;

}

**//如果此词小于最小长度,或者大于最大长度,或者属于停词,则属于干扰词。**

**//最小长度由void setMinWordLen(int minWordLen)设定。**

**//最大长度由void setMaxWordLen(int maxWordLen)设定。**

**//停词表由void setStopWords(Set<?> stopWords)设定。**

if(isNoiseWord(word)){

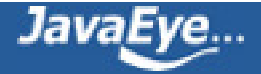

continue;

```
}
```
## **// 统计词频tf**

```
Int cnt = termFreqMap.get(word);
```

```
if (cnt == null) {
```
termFreqMap.put(word, new Int());

```
}
  else {
     cnt.x++;}
}
```
private PriorityQueue createQueue(Map<String,Int> words) throws IOException {

## **//根据统计的term及词频构造优先级队列。**

int numDocs = ir.numDocs();

FreqQ res = new FreqQ(words.size()); **// 优先级队列,将按tf\*idf排序**

Iterator<String> it = words.keySet().iterator();

## **//遍历每一个词**

while (it.hasNext()) {

String word = it.next();

int tf = words.get(word).x;

}

#### **//如果词频小于最小词频,则忽略此词,最小词频可由void setMinTermFreq(int minTermFreq)设定。**

```
if (minTermFreq > 0 && tf < minTermFreq) {
```
continue;

}

#### **//遍历所有域,得到包含当前词,并且拥有最大的doc frequency的域**

String topField = fieldNames[0];

int docFreq  $= 0$ ;

for (int  $i = 0$ ;  $i <$  fieldNames.length;  $i++$ ) {

int freq = ir.docFreq(new Term(fieldNames[i], word));

topField = (freq > docFreq) ? fieldNames[i] : topField;

docFreq = (freq > docFreq) ? freq : docFreq;

```
}
```
#### **//如果文档频率小于最小文档频率,则忽略此词。最小文档频率可由void setMinDocFreq(int minDocFreq)设定。**

if (minDocFreq > 0 && docFreq < minDocFreq) {

continue;

}

**//如果文档频率大于最大文档频率,则忽略此词。最大文档频率可由void setMaxDocFreq(int maxFreq)设定。**

```
if (docFreq > maxDocFreq) {
```
continue;

}

if (docFreq  $== 0$ ) {

continue;

}

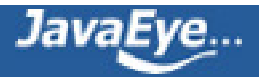

### **//计算打分tf\*idf**

float idf = similarity.idf(docFreq, numDocs);

float score =  $tf * idf$ ;

#### **//将object的数组放入优先级队列,只有前三项有用,按照第三项score排序。**

res.insertWithOverflow(new Object[]{word, **// 词**

topField, **// 域**

Float.valueOf(score), **// 打分**

Float.valueOf(idf), // idf

Integer.valueOf(docFreq), **// 文档频率**

Integer.valueOf(tf) **//词频**

});

}

return res;

}

private Query createQuery(PriorityQueue q) {

#### **//最后生成的是一个布尔查询**

BooleanQuery query = new BooleanQuery();

Object cur;

int qterms = 0;

float bestScore = 0;

**//不断从队列中优先取出打分最高的词**

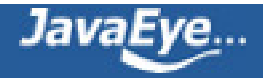

while  $(((cur = q.pop()) := null)$  {

Object[] ar = (Object[]) cur;

TermQuery tq = new TermQuery(new Term((String) ar[1], (String) ar[0]));

if (boost) {

if (qterms  $== 0$ ) {

#### **//第一个词的打分最高,作为bestScore**

```
bestScore = ((Float) ar[2]).floatValue();
```
}

float myScore =  $((Float)$  ar[2]).floatValue();

//其他的词的打分除以最高打分, 乘以boostFactor, 得到相应的词所生成的查询的boost, 从而在当前文; **越高的词在查询语句中也有更高的boost,起重要的作用。**

tq.setBoost(boostFactor \* myScore / bestScore);

}

try {

```
query.add(tq, BooleanClause.Occur.SHOULD);
```
}

```
catch (BooleanQuery.TooManyClauses ignore) {
```
break;

}

```
qterms++;
```
**//如果超过了设定的最大的查询词的数目,则停止,最大查询词的数目可由void setMaxQueryTerms(int maxQueryTerms)设定。**

if (maxQueryTerms > 0 && qterms >= maxQueryTerms) {

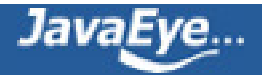

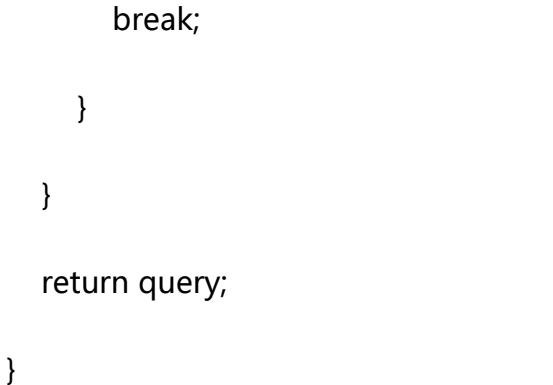

MoreLikeThisQuery只是MoreLikeThis的封装,其包含了MoreLikeThis所需要的参数,并在rewrite的时候, 由MoreLikeThis.like生成查询对象。

- String likeText;当前文档的文本
- String[] moreLikeFields;根据哪个域来抽取查询词
- Analyzer analyzer;分词器
- float percentTermsToMatch=0.3f;最后生成的BooleanQuery之间都是SHOULD的关系,其中至少有 多少比例必须得到满足
- int minTermFrequency=1;最少的词频
- int maxQueryTerms=5;最多的查询词数目
- Set<?> stopWords=null;停词表
- int minDocFreq=-1;最小的文档频率

public Query rewrite(IndexReader reader) throws IOException

```
{
```
MoreLikeThis mlt=new MoreLikeThis(reader);

mlt.setFieldNames(moreLikeFields);

mlt.setAnalyzer(analyzer);

mlt.setMinTermFreq(minTermFrequency);

```
if(minDocFreq>=0)
```

```
{
```
mlt.setMinDocFreq(minDocFreq);

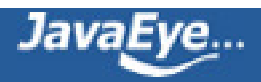

mlt.setMaxQueryTerms(maxQueryTerms);

mlt.setStopWords(stopWords);

BooleanQuery bq= (BooleanQuery) mlt.like(new ByteArrayInputStream(likeText.getBytes()));

BooleanClause[] clauses = bq.getClauses();

bq.setMinimumNumberShouldMatch((int)(clauses.length\*percentTermsToMatch));

return bq;

}

举例, 对于[http://topic.csdn.net/u/20100501/09/](http://topic.csdn.net/u/20100501/09/64e41f24-e69a-40e3-9058-17487e4f311b.html?1469) [64e41f24-e69a-40e3-9058-17487e4f311b.html?1469](http://topic.csdn.net/u/20100501/09/64e41f24-e69a-40e3-9058-17487e4f311b.html?1469)中的帖子

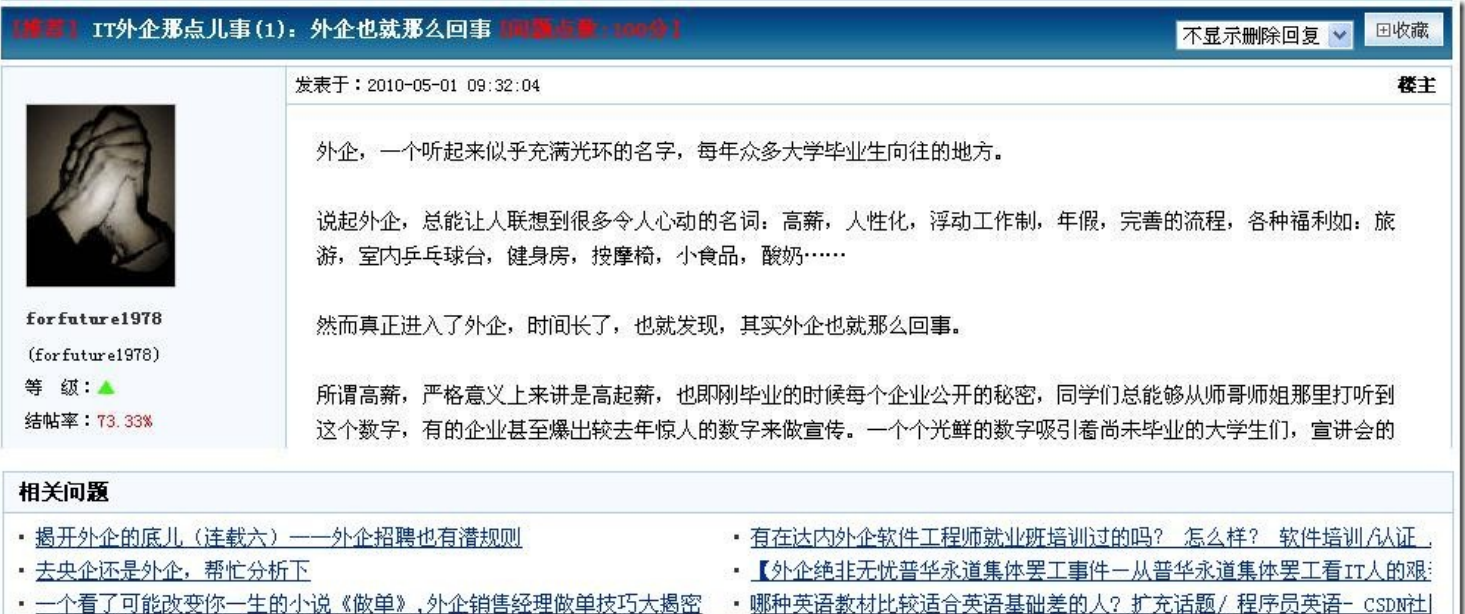

我们姑且将相关问题中的帖子以及其他共20篇文档索引。

File indexDir = new File("TestMoreLikeThisQuery/index");

IndexReader reader = IndexReader.open(indexDir);

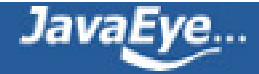

IndexSearcher searcher = new IndexSearcher(reader);

#### **//将《IT外企那点儿事》作为likeText,从文件读入。**

StringBuffer contentBuffer = new StringBuffer();

BufferedReader input = new BufferedReader(new InputStreamReader(new FileInputStream("TestMoreLi 事.txt"), "utf-8"));

String line = null;

```
while((line = input.readLine()) != null
```
contentBuffer.append(line);

#### }

```
String content = contentBuffer.toString();
```
#### **//分词用中科院分词**

MoreLikeThisQuery query = new MoreLikeThisQuery(content, new String[]{"contents"}, new MyAnalyzer

#### **//将80%都包括的词作为停词,在实际应用中,可以有其他的停词策略。**

```
query.setStopWords(getStopWords(reader));
```
#### **//至少包含5个的词才认为是重要的**

query.setMinTermFrequency(5);

#### **//只取其中之一**

query.setMaxQueryTerms(1);

TopDocs docs = searcher.search(query, 50);

for (ScoreDoc doc : docs.scoreDocs) {

Document ldoc = reader.document(doc.doc);

String title = ldoc.get("title");

System.out.println(title);

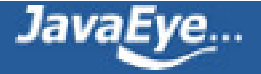

```
}
```

```
static Set<String> getStopWords(IndexReader reader) throws IOException{
HashSet<String> stop = new HashSet<String>();
 int numOfDocs = reader.numDocs();
int stopThreshhold = (int) (numOfDocs*0.7f);
 TermEnum te = reader.terms();
 while(te.next()){
  String text = te.term().text();
  if(te.docFreq() >= stopThreshhold){
  stop.add(text);
 }
 }
 return stop;
}
结果为:
揭开外企的底儿(连载六)——外企招聘也有潜规则.txt
去央企还是外企,帮忙分析下.txt
哪种英语教材比较适合英语基础差的人.txt
有在达内外企软件工程师就业班培训过的吗.txt
两个月的"骑驴找马", 面试无数家公司的深圳体验.txt
```
一个看了可能改变你一生的小说《做单》,外企销售经理做单技巧大揭密.txt

HR的至高机密:20个公司绝对不会告诉你的潜规则.txt

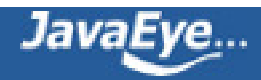

## **4、MultiTermQuery**

此类查询包含一到多个Term的查询,主要包括FuzzyQuery, PrefixQuery, WildcardQuery, NumericRangeQuery<T>, TermRangeQuery。

本章主要讨论后两者。

## **4.1、TermRangeQuery**

在较早版本的Lucene,对一定范围内的查询所对应的查询对象是RangeQuery,然而其仅支持字符串形式的范 围查询,因为Lucene 3.0提供了数字形式的范围查询NumericRangeQuery,所以原来的RangeQuery变为 TermRangeQuery。

其包含的成员变量如下:

- String lowerTerm; 左边界字符串
- String upperTerm; 右边界字符串
- boolean includeLower; 是否包括左边界
- boolean includeUpper; 是否包含右边界
- String field; 域
- Collator collator; 其允许用户实现其函数int compare(String source, String target)来决定怎么样算 是大于,怎么样算是小于

其提供函数FilteredTermEnum getEnum(IndexReader reader)用于得到属于此范围的所有Term:

protected FilteredTermEnum getEnum(IndexReader reader) throws IOException {

return new TermRangeTermEnum(reader, field, lowerTerm, upperTerm, includeLower, includeUpper, colla

}

FilteredTermEnum不断取下一个Term的next函数如下:

public boolean next() throws IOException {

if (actualEnum  $=$  null) return false;

```
currentTerm = null;
```

```
while (currentTerm == null) {
```

```
if (endEnum()) return false;
  if (actualEnum.next()) {
     Term term = actualEnum.term();
     if (termCompare(term)) {
       currentTerm = term;
       return true;
     }
  }
  else return false;
}
currentTerm = null;
return false;
```
其中调用termCompare来判断此Term是否在范围之内,TermRangeTermEnum的termCompare如下:

protected boolean termCompare(Term term) {

if (collator  $==$  null) {

}

#### **//如果用户没有设定collator,则使用字符串比较。**

boolean checkLower = false;

if (!includeLower)

checkLower = true;

if (term != null && term.field() == field) {

if (!checkLower || null==lowerTermText || term.text().compareTo(lowerTermText) > 0) {

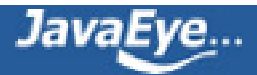

```
checkLower = false;
   if (upperTermText != null) {
    int compare = upperTermText.compareTo(term.text());
    if ((compare \leq 0) \parallel(!includeUpper && compare==0)) {
      endEnum = true;
      return false;
    }
   }
   return true;
  }
} else {
  endEnum = true;
  return false;
 return false;
} else {
//如果用户设定了collator,则使用collator来比较字符串。
 if (term != null && term.field() == field) {
  if ((lowerTermText == null
    || (includeLower
       ? collator.compare(term.text(), lowerTermText) >= 0
```
: collator.compare(term.text(), lowerTermText) > 0))

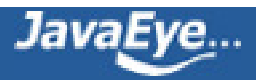

}
&& (upperTermText == null

|| (includeUpper

? collator.compare(term.text(), upperTermText) <= 0

: collator.compare(term.text(), upperTermText) < 0))) {

return true;

}

return false;

}

endEnum = true;

return false;

}

}

由前面分析的MultiTermQuery的rewrite可以知道,TermRangeQuery可能生成BooleanQuery,然而当此范 围过大,或者范围内的Term过多的时候,可能出现TooManyClause异常。

另一种方式可以用TermRangeFilter,并不变成查询对象,而是对查询结果进行过滤,在Filter一节详细介绍。

## **4.2、NumericRangeQuery**

从Lucene 2.9开始,提供对数字范围的支持,然而欲使用此查询,必须使用NumericField添加域:

document.add(new NumericField(name).setIntValue(value));

或者使用NumericTokenStream添加域:

Field field = new Field(name, new NumericTokenStream(precisionStep).setIntValue(value));

field.setOmitNorms(true);

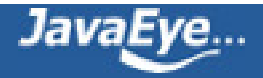

field.setOmitTermFreqAndPositions(true);

document.add(field);

NumericRangeQuery可因不同的类型用如下方法生成:

- newDoubleRange(String, Double, Double, boolean, boolean)
- newFloatRange(String, Float, Float, boolean, boolean)
- newIntRange(String, Integer, Integer, boolean, boolean)
- newLongRange(String, Long, Long, boolean, boolean)

public static NumericRangeQuery<Integer> newIntRange(final String field, Integer min, Integer max, final boolean minInclusive, final boolean maxInclusive) {

return new NumericRangeQuery<Integer>(field, NumericUtils.PRECISION\_STEP\_DEFAULT, 32, min, max, minInclusive, maxInclusive);

}

其提供函数FilteredTermEnum getEnum(IndexReader reader)用于得到属于此范围的所有Term:

protected FilteredTermEnum getEnum(final IndexReader reader) throws IOException {

return new NumericRangeTermEnum(reader);

}

NumericRangeTermEnum的termCompare如下:

protected boolean termCompare(Term term) {

return (term.field() == field && term.text().compareTo(currentUpperBound) <= 0);

}

另一种方式可以使用NumericRangeFilter,下面会详细论述。

举例,我们索引id从0到9的十篇文档到索引中:

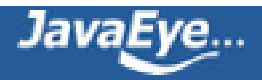

```
Document doc = new Document();
doc.add(new Field("contents", new FileReader(file)));
String name = file.getName();
Integer id = Integer.parseInt(name);
doc.add(new NumericField("id").setIntValue(id));
writer.addDocument(doc);
```
搜索的时候,生成NumericRangeQuery:

File indexDir = new File("TestNumericRangeQuery/index");

IndexReader reader = IndexReader.open(FSDirectory.open(indexDir));

IndexSearcher searcher = new IndexSearcher(reader);

NumericRangeQuery<Integer> query = NumericRangeQuery.newIntRange("id", 3, 6, true, false);

TopDocs docs = searcher.search(query, 50);

for (ScoreDoc doc : docs.scoreDocs) {

System.out.println("docid : " + doc.doc + " score : " + doc.score);

}

#### 结果如下:

docid : 3 score : 1.0 docid : 4 score : 1.0 docid : 5 score : 1.0

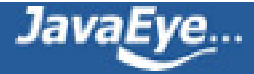

## **[1.23 Lucene学习总结之九:Lucene的查询对象\(2\)](http://forfuture1978.javaeye.com/blog/669445)**

发表时间: 2010-05-19

## **5、SpanQuery**

所谓SpanQuery也即在查询过程中需要考虑进Term的位置信息的查询对象。

SpanQuery中最基本的是SpanTermQuery, 其只包含一个Term, 与TermQuery所不同的是, 其提供一个函数 来得到位置信息:

public Spans getSpans(final IndexReader reader) throws IOException {

return new TermSpans(reader.termPositions(term), term);

}

Spans有以下方法:

- next() 得到下一篇文档号, 不同的SpanQuery此方法实现不同
- skipTo(int) 跳到指定的文档
- doc() 得到当前的文档号
- start() 得到起始位置,不同的SpanQuery此方法实现不同
- end() 得到结束位置,不同的SpanQuery此方法实现不同
- isPayloadAvailable() 是否有payload
- getPayload() 得到payload

SpanScorer的nextDoc函数如下:

public int nextDoc() throws IOException {

if (!setFreqCurrentDoc()) {

doc = NO\_MORE\_DOCS;

}

return doc;

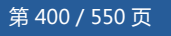

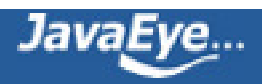

```
}
```
protected boolean setFreqCurrentDoc() throws IOException {

if (!more) {

return false;

```
}
```
doc = spans.doc();

```
freq = 0.0f;
```
do {

### **//根据结束位置和起始位置来计算freq从而影响打分**

```
int matchLength = spans.end() - spans.start();
```
freq += getSimilarity().sloppyFreq(matchLength);

more = spans.next();

```
} while (more && (doc == spans.doc()));
```
return true;

}

## **5.1、SpanFirstQuery**

SpanFirstQuery仅取在开头部分包含查询词的文档,其包含如下成员变量:

- SpanQuery match; 需要满足的查询
- int end; 如何定义开头

其getSpans函数如下:

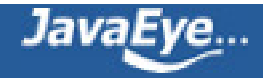

public Spans getSpans(final IndexReader reader) throws IOException {

```
return new Spans() {
```
private Spans spans = match.getSpans(reader);

@Override

public boolean next() throws IOException {

```
while (spans.next()) {
```
#### **//仅查询词的位置在设定的end之前的文档才返回。**

if  $(end() \leq end)$ 

return true;

```
}
```
return false;

```
}
```
@Override

public boolean skipTo(int target) throws IOException {

```
if (!spans.skipTo(target))
```
return false;

```
return spans.end() <= end \parallel next();
```
### }

@Override

public int doc() { return spans.doc(); }

@Override

```
public int start() { return spans.start(); }
```
@Override

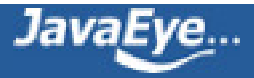

```
public int end() { return spans.end(); }
```

```
};
```

```
}
```
## **5.2、SpanNearQuery**

SpanNearQuery包含以下成员变量:

- List<SpanQuery> clauses; 一个列表的子SpanQuery
- int slop; 设定这些字SpanQuery之间的距离的最大值,大于此值则文档不返回。
- boolean inOrder; 是否按顺序计算子SpanQuery之间的距离
- String field; 域
- boolean collectPayloads; 是否收集payload

```
其getSpans函数如下:
```
public Spans getSpans(final IndexReader reader) throws IOException {

if (clauses.size $() == 0)$ 

return new SpanOrQuery(getClauses()).getSpans(reader);

if (clauses.size() ==  $1$ )

```
return clauses.get(0).getSpans(reader);
```
## return inOrder

? (Spans) new NearSpansOrdered(this, reader, collectPayloads)

: (Spans) new NearSpansUnordered(this, reader);

```
}
```
是否inorder,举例如下:

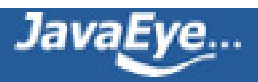

假设索引了文档"apple boy cat",如果将SpanNearQuery的clauses依次设为"apple","cat","boy",如果 inorder=true,则文档不会被搜索出来,即便slop设为很大,如果inorder=false,则文档会被搜出来,而且 slop设为0就能被搜出来。

因为在NearSpansOrdered的next函数如下:

public boolean next() throws IOException {

if (firstTime) {

firstTime = false;

for (int  $i = 0$ ;  $i <$  subSpans.length;  $i +$  +) {

### **//每个子SpanQuery都取第一篇文档**

```
if (! subSpans[i].next()) {
```

```
more = false;
```

```
return false;
```

```
}
```

```
}
```

```
more = true;
```

```
}
```

```
if(collectPayloads) {
```

```
matchPayload.clear();
```

```
}
```

```
return advanceAfterOrdered();
```
}

private boolean advanceAfterOrdered() throws IOException {

**//如果各子SpanQuery指向同一文档**

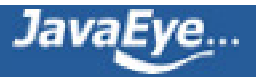

while (more && (inSameDoc || toSameDoc())) {

## **//stretchToOrder要保证各子SpanQuery一定是按照顺序排列的**

## **//shrinkToAfterShortestMatch保证各子SpanQuery之间的距离不大于slop**

if (stretchToOrder() && shrinkToAfterShortestMatch()) {

return true;

}

}

return false;

}

private boolean stretchToOrder() throws IOException {

```
matchDoc = subSpans[0].doc();
```
for (int  $i = 1$ ; inSameDoc && ( $i <$  subSpans.length);  $i + +$ ) {

## **//docSpansOrdered要保证第i-1个子SpanQuery的start和end都应在第i个之前,否则取下一篇文档。**

while (! docSpansOrdered(subSpans[i-1], subSpans[i])) {

```
if (! subSpans[i].next()) {
```
inSameDoc = false;

more = false;

break;

```
} else if (matchDoc != subSpans[i].doc()) {
```
inSameDoc = false;

break;

}

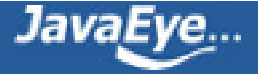

```
}
 }
 return inSameDoc;
}
static final boolean docSpansOrdered(Spans spans1, Spans spans2) {
 assert spans1.doc() == spans2.doc(): "doc1 " + spans1.doc() + " != doc2 " + spans2.doc();
 int start1 = spans1.start();int start2 = spans2.start();return (start1 == start2) ? (spans1.end() < spans2.end()) : (start1 < start2);
}
```
private boolean shrinkToAfterShortestMatch() throws IOException {

## **//从最后一个子SpanQuery开始**

matchStart = subSpans[subSpans.length - 1].start();

matchEnd = subSpans[subSpans.length - 1].end();

int matchSlop =  $0$ ;

int lastStart = matchStart;

int lastEnd = matchEnd;

```
for (int i = subSpans.length - 2; i \ge 0; i \rightarrow {
```
### **//不断的取前一个子SpanQuery**

Spans prevSpans = subSpans[i];

int prevStart = prevSpans.start();

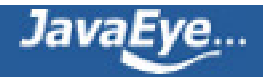

int prevEnd = prevSpans.end();

while (true) {

```
if (! prevSpans.next()) {
```
inSameDoc = false;

more = false;

break;

```
} else if (matchDoc != prevSpans.doc()) {
```
inSameDoc = false;

break;

} else {

int ppStart = prevSpans.start();

int ppEnd = prevSpans.end();

```
if (! docSpansOrdered(ppStart, ppEnd, lastStart, lastEnd)) {
```
break;

} else {

prevStart = ppStart;

prevEnd = ppEnd;

}

}

}

```
assert prevStart <= matchStart;
```

```
if (matchStart > prevEnd) {
```
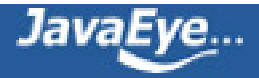

**//总是从下一个的开始位置,减去前一个的结束位置,所以上面的例子中,如果将SpanNearQuery的clauses 依次设为"apple","boy","cat",inorder=true, slop=0,是能够搜索的出的。**

```
matchSlop += (matchStart - prevEnd);
```
}

```
matchStart = prevStart;
```
lastStart = prevStart;

lastEnd = prevEnd;

```
}
```

```
boolean match = matchSlop <= allowedSlop;
```
return match;

```
}
```
NearSpansUnordered的next函数如下:

```
public boolean next() throws IOException {
```
if (firstTime) {

**//将一个Spans生成一个SpansCell,既放入链表中,也放入优先级队列中,在队列中按照第一篇文档号由小到大 排列,若文档号相同,则按照位置顺序排列。**

initList(true);

listToQueue();

firstTime = false;

} else if (more) {

if (min().next()) { **//最上面的取下一篇文档,并调整队列。**

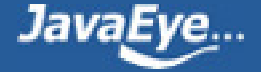

```
queue.updateTop();
} else {
  more = false;
}
while (more) {
boolean queueStale = false;
 if (min().doc() != max.doc()) { //如果队列中最小的文档号和最大的文档号不相同,将队列生成链表。
  queueToList();
```

```
}
```
}

**//应该不断的skip每个子SpanQuery直到最小的文档号和最大的文档号相同,不同的是在文档中的位置。**

```
while (more && first.doc() < last.doc()) {
 more = first.skipTo(last.doc());
```

```
firstToLast();
```

```
queueStale = true;
```
queueStale = true;

```
}
```
if (!more) return false;

```
//调整完毕后,将链表写回队列。
```
if (queueStale) {

listToQueue();

queueStale = false;

```
}
```
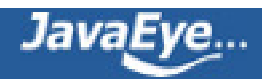

# **//判断是否匹配** if (atMatch()) { return true; } more =  $min().next()$ ; if (more) { queue.updateTop(); } } return false; }

```
private boolean atMatch() {
```
**//匹配有两个条件,一个是最小和最大的文档号相同,一个是最大的结束位置减去最小的开始位置再减去最大和最 小的自身的长度之和小于等于slop。**

**//在上面的例子中,如果将SpanNearQuery的clauses依次设为"cat","apple",inorder=false,则slop设为1 可以搜索的出来。因为"cat".end = 3, "apple".start=0, totalLength = ("cat".end – "cat".start) + ("apple".end – "apple.start") = 2,所以slop=1即可。**

```
return (min().doc() == max.doc())
```

```
&\& ((max.end() - min().start() - totalLength) <= slop);
```
}

## **5.3、SpanNotQuery**

SpanNotQuery包含如下两个成员变量:

- SpanQuery include; 必须满足的SpanQuery
- SpanQuery exclude; 必须不能满足的SpanQuery

其next函数从include中取出文档号,如果exclude也包括此文档号,则过滤掉。

其getSpans函数如下:

public Spans getSpans(final IndexReader reader) throws IOException {

return new Spans() {

private Spans includeSpans = include.getSpans(reader);

private boolean moreInclude = true;

private Spans excludeSpans = exclude.getSpans(reader);

private boolean moreExclude = excludeSpans.next();

@Override

public boolean next() throws IOException {

#### **//得到下一个include的文档号**

if (moreInclude)

moreInclude = includeSpans.next();

#### **//此循环查看此文档号是否被exclude,如果是则取下一个include的文档号。**

while (moreInclude && moreExclude) {

#### **//将exclude跳到include文档号**

if (includeSpans.doc() > excludeSpans.doc())

moreExclude = excludeSpans.skipTo(includeSpans.doc());

//当include和exclude文档号相同的时候, 不断取得下一个exclude, 如果exclude的end大于include的 **start,则说明当前文档号应该被exclude。**

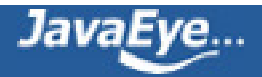

while (moreExclude

```
&& includeSpans.doc() == excludeSpans.doc()
```

```
&& excludeSpans.end() <= includeSpans.start()) {
```

```
moreExclude = excludeSpans.next();
```
}

**//如果是因为没有exclude了,或者文档号不相同,或者include的end小于exclude的start,则当前文档不 应该被exclude。**

if (!moreExclude

|| includeSpans.doc() != excludeSpans.doc()

|| includeSpans.end() <= excludeSpans.start())

break;

## **//否则此文档应该被exclude,include取下一篇文档号。**

```
moreInclude = includeSpans.next();
```
}

return moreInclude;

}

@Override

public int doc() { return includeSpans.doc(); }

@Override

public int start() { return includeSpans.start(); }

@Override

public int end() { return includeSpans.end(); }

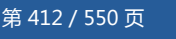

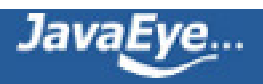

}

## **5.4、SpanOrQuery**

SpanOrQuery包含一个列表的子SpanQuery,并对它们取OR的关系,用于满足"apple和boy临近或者cat和 dog临近的文档"此类的查询。

其OR的合并算法同BooleanQuery的OR关系的算法DisjunctionSumScorer类似。

public boolean next() throws IOException {

if (queue ==  $null$ ) {

return initSpanQueue(-1);

}

```
if (queue.size() == 0) {
```
return false;

```
}
```
**//在优先级队列顶部取下一篇文档或者下一位置,并重新排列队列**

```
if (top().next()) {
```
queue.updateTop();

return true;

```
}
```
**//如果最顶部的SpanQuery没有下一篇文档或者下一位置,则弹出**

queue.pop();

return queue.size() != 0;

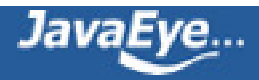

}

## **5.5、FieldMaskingSpanQuery**

在SpanNearQuery中,需要进行位置比较,相互比较位置的Term必须要在同一个域中,否则报异常 IllegalArgumentException("Clauses must have same field.").

然而有时候我们需要对不同的域中的位置进行比较,例如:

文档一:

teacherid: 1

studentfirstname: james

studentsurname: jones

我们建索引如下:

Document doc = new Document();

doc.add(new Field("teacherid", "1", Field.Store.YES, Field.Index.NOT\_ANALYZED)); doc.add(new Field("studentfirstname", "james", Field.Store.YES, Field.Index.NOT\_ANALYZED)); doc.add(new Field("studentsurname", "jones", Field.Store.YES, Field.Index.NOT\_ANALYZED)); writer.addDocument(doc);

文档二:

teacherid: 2

studenfirstname: james

studentsurname: smith

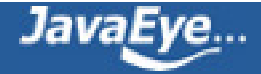

studentfirstname: sally

studentsurname: jones

我们建索引如下:

doc = new Document();

doc.add(new Field("teacherid", "2", Field.Store.YES, Field.Index.NOT\_ANALYZED)); doc.add(new Field("studentfirstname", "james", Field.Store.YES, Field.Index.NOT\_ANALYZED)); doc.add(new Field("studentsurname", "smith", Field.Store.YES, Field.Index.NOT\_ANALYZED)); doc.add(new Field("studentfirstname", "sally", Field.Store.YES, Field.Index.NOT\_ANALYZED)); doc.add(new Field("studentsurname", "jones", Field.Store.YES, Field.Index.NOT\_ANALYZED)); writer.addDocument(doc);

现在我们想找firstname是james, surname是jones的学生的老师, 显然如果搜索"studenfirstname: james AND studentsurname: jones", 显然上面两个老师都能够搜索出来, 可以辨别james和jones属于同一学生的 一种方法是位置信息,也即当james和jones处于两个域的同一位置的时候,其属于同一个学生。

这时我们如果声明两个SpanTermQuery:

SpanQuery  $q1$  = new SpanTermQuery(new Term("studentfirstname", "james"));

SpanQuery q2 = new SpanTermQuery(new Term("studentsurname", "jones"));

然后构建SpanNearQuery,子SpanQuery为上述q1, q2, 因为在同一位置inorder=false, slop设为-1, 因为

"jones".end – "james".start – totallength = 1 – 0 – 2 = -1 , 这样就能够搜的出来。

然而在构建SpanNearQuery的时候,其构造函数如下:

public SpanNearQuery(SpanQuery[] clauses, int slop, boolean inOrder, boolean collectPayloads) {

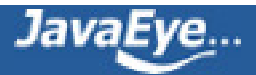

this.collectPayloads = collectPayloads;

```
for (int i = 0; i < clauses.length; i++) {
 SpanQuery clause = clauses[i];
 if (i == 0) {
  field = clause.getField();
 } else if (!clause.getField().equals(field)) { //要求所有的子SpanQuery都属于同一个域
  throw new IllegalArgumentException("Clauses must have same field.");
}
 this.clauses.add(clause);
}
```
this.clauses = new ArrayList<SpanQuery>(clauses.length);

```
}
```
所以我们引入FieldMaskingSpanQuery,SpanQuery q2m = new FieldMaskingSpanQuery(q2, "studentfirstname");

FieldMaskingSpanQuery.getField()得到的是你指定的假的域信息"studentfirstname", 从而通过了审核, 就 可以计算位置信息了。

```
我们的查询过程如下:
```
this.slop = slop;

this.inOrder = inOrder;

```
File indexDir = new File("TestFieldMaskingSpanQuery/index");
```

```
IndexReader reader = IndexReader.open(FSDirectory.open(indexDir));
```
IndexSearcher searcher = new IndexSearcher(reader);

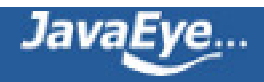

SpanQuery q1 = new SpanTermQuery(new Term("studentfirstname", "james"));

```
SpanQuery q2 = new SpanTermQuery(new Term("studentsurname", "jones"));
```
SpanQuery q2m = new FieldMaskingSpanQuery(q2, "studentfirstname");

```
Query query = new SpanNearQuery(new SpanQuery[]{q1, q2m}, -1, false);
```

```
TopDocs docs = searcher.search(query, 50);
```

```
for (ScoreDoc doc : docs.scoreDocs) {
```
System.out.println("docid : " + doc.doc + " score : " + doc.score);

}

## **5.6、PayloadTermQuery及PayloadNearQuery**

带Payload前缀的查询对象不会因为payload的存在而使得结果集发生改变,而仅仅改变其评分。

欲使用Payload系列的查询语句:

- 首先在索引阶段,要将payload存入到索引中去: PayloadAttribute..setPayload(new Payload(byte[] b));
- 其次是实现自己的Similarity,并实现其接口float scorePayload(int docId, String fieldName, int start, int end, byte [] payload, int offset, int length), 可以指定如何根据读出的二进制payload计算 payload的打分。
- 最后在构建PayloadTermQuery及PayloadNearQuery的时候传入PayloadFunction function

PayloadFunction需要实现两个接口:

- float currentScore(int docId, String field, int start, int end, int numPayloadsSeen, float currentScore, float currentPayloadScore)是在上一步用Similarity根据二进制payload计算出 payload打分后,此打分作为currentPayloadScore传入,此次计算前的原分数作为currentScore传 入,此处可以指定payload如何影响原来的打分。
- float docScore(int docId, String field, int numPayloadsSeen, float payloadScore)当所有的 payload都被计算完毕后,如何调整最终的打分。

PayloadFunction有三种实现:

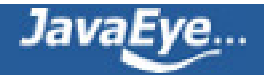

- AveragePayloadFunction,其在currentScore函数中,总是将payload的打分加到原分数中, currentPayloadScore + currentScore,然后在所有的payload都计算完毕后, 在docScore函数中, 对这些打分取平均值,return numPayloadsSeen > 0 ? (payloadScore / numPayloadsSeen) : 1
- MaxPayloadFunction,其在currentScore函数中,总是取两者的最大值 Math.max(currentPayloadScore, currentScore),最后在docScore函数中将最大值返回,return numPayloadsSeen > 0 ? payloadScore : 1
- MinPayloadFunction,其在currentScore函数中,总是取两者的最小值 Math.min(currentPayloadScore, currentScore),最后在docScore函数中将最小值返回,return numPayloadsSeen > 0 ? payloadScore : 1

对于PayloadTermQuery来讲,在其生成的PayloadTermSpanScorer中:

• 首先计算出payloadScore

payloadScore = function.currentScore(doc, term.field(), spans.start(), spans.end(), payloadsSeen, payloadSc similarity.scorePayload(doc, term.field(), spans.start(), spans.end(), payload, 0, positions.getPayloadL

• 然后在score函数中调用getSpanScore() \* getPayloadScore()

protected float getPayloadScore() {

return function.docScore(doc, term.field(), payloadsSeen, payloadScore);

}

对于PayloadNearQuery来讲,在其生成的PayloadNearSpanScorer中:

• 首先计算出payloadScore

payloadScore = function.currentScore(doc, fieldName, start, end, payloadsSeen, payloadScore, **similarity.scorePayload(doc, fieldName, spans.start(), spans.end(), thePayload, 0, thePayload.length)** );

• 然后在score函数中

public float score() throws IOException {

return super.score() \* function.docScore(doc, fieldName, payloadsSeen, payloadScore);

}

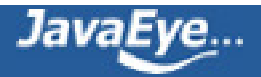

## **[1.24 Lucene学习总结之九:Lucene的查询对象\(3\)](http://forfuture1978.javaeye.com/blog/669446)**

发表时间: 2010-05-19

## **6、FilteredQuery**

FilteredQuery包含两个成员变量:

- Query query:查询对象
- Filter filter:其有一个函数DocIdSet getDocIdSet(IndexReader reader) 得到一个文档号集合,结果 文档必须出自此文档集合,注此处的过滤器所包含的文档号并不是要过滤掉的文档号,而是过滤后需要 的文档号。

FilterQuery所得到的结果集同两者取AND查询相同,只不过打分的时候,FilterQuery只考虑query的部分,不 考虑filter的部分。

Filter包含很多种如下:

## **6.1、TermsFilter**

其包含一个成员变量Set<Term> terms=new TreeSet<Term>(), 所有包含terms集合中任一term的文档全部 属于文档号集合。

其getDocIdSet函数如下:

public DocIdSet getDocIdSet(IndexReader reader) throws IOException

{

## **//生成一个bitset,大小为索引中文档总数**

OpenBitSet result=new OpenBitSet(reader.maxDoc());

TermDocs td = reader.termDocs();

try

{

## **//遍历每个term的文档列表,将文档号都在bitset中置一,从而bitset包含了所有的文档号。**

for (Iterator<Term> iter = terms.iterator(); iter.hasNext();)

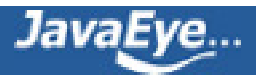

```
{
     Term term = iter.next();
     td.seek(term);
     while (td.next())
     {
        result.set(td.doc());
     }
  }
}
finally
{
  td.close();
}
return result;
```
## **6.2、BooleanFilter**

其像BooleanQuery相似,包含should的filter,must的filter,not的filter,在getDocIdSet的时候,先将所有 满足should的文档号集合之间取OR的关系,然后同not的文档号集合取NOT的关系,最后同must的文档号集 合取AND的关系,得到最后的文档集合。

其getDocIdSet函数如下:

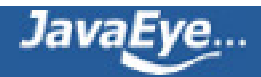

}

public DocIdSet getDocIdSet(IndexReader reader) throws IOException

```
{
```
OpenBitSetDISI res = null;

```
if (shouldFilters != null) {
```

```
for (int i = 0; i < should Filters.size(); i++) {
```

```
if (res = null) {
```

```
res = new OpenBitSetDISI(getDISI(shouldFilters, i, reader), reader.maxDoc());
```
} else {

### **//将should的filter的文档号全部取OR至bitset中**

DocIdSet dis = shouldFilters.get(i).getDocIdSet(reader);

```
if(dis instanceof OpenBitSet) {
```
res.or((OpenBitSet) dis);

} else {

```
res.inPlaceOr(getDISI(shouldFilters, i, reader));
```

```
}
  }
}
```

```
}
```

```
if (notFilters!=null) {
```

```
for (int i = 0; i < notFilters.size(); i++) {
```
if (res  $==$  null) {

res = new OpenBitSetDISI(getDISI(notFilters, i, reader), reader.maxDoc());

res.flip(0, reader.maxDoc());

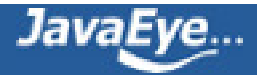

### } else {

## **//将not的filter的文档号全部取NOT至bitset中**

DocIdSet dis = notFilters.get(i).getDocIdSet(reader);

if(dis instanceof OpenBitSet) {

res.andNot((OpenBitSet) dis);

} else {

```
res.inPlaceNot(getDISI(notFilters, i, reader));
```

```
}
  }
 }
}
if (mustFilters!=null) {
```

```
for (int i = 0; i < must Filters. size(); i++) {
```

```
if (res == null) {
```

```
res = new OpenBitSetDISI(getDISI(mustFilters, i, reader), reader.maxDoc());
```
} else {

## **//将must的filter的文档号全部取AND至bitset中**

DocIdSet dis = mustFilters.get(i).getDocIdSet(reader);

```
if(dis instanceof OpenBitSet) {
```
res.and((OpenBitSet) dis);

} else {

res.inPlaceAnd(getDISI(mustFilters, i, reader));

}

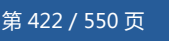

```
}
 }
}
if (res !=null)
```
return finalResult(res, reader.maxDoc());

return DocIdSet.EMPTY\_DOCIDSET;

}

## **6.3、DuplicateFilter**

DuplicateFilter实现了如下的功能:

比如说我们有这样一批文档,每篇文档都分成多页,每篇文档都有一个id,然而每一页是按照单独的Document 进行索引的,于是进行搜索的时候, 当一篇文档的两页都包含关键词的时候, 此文档id在结果集中出现两次, 这 是我们不想看到的, DuplicateFilter就是指定一个域如id, 在此域相同的文档仅取其中一篇。

DuplicateFilter包含以下成员变量:

- String fieldName:域的名称
- int keepMode:KM\_USE\_FIRST\_OCCURRENCE表示重复的文档取第一篇, KM\_USE\_LAST\_OCCURRENCE表示重复的文档取最后一篇。
- int processingMode:
	- ◎ PM\_FULL\_VALIDATION是首先将bitset中所有文档都设为false, 当出现同组重复文章的第一 篇的时候,将其设为1
	- PM\_FAST\_INVALIDATION是首先将bitset中所有文档都设为true,除了同组重复文章的第一 篇,其他的的全部设为0
	- 两者在所有的文档都包含指定域的情况下,功能一样,只不过后者不用处理docFreq=1的文 档,速度加快。
	- 然而当有的文档不包含指定域的时候,后者由于都设为true,则没有机会将其清零,因而会被 允许返回,当然工程中应避免这种情况。

其getDocIdSet函数如下:

public DocIdSet getDocIdSet(IndexReader reader) throws IOException

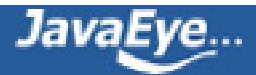

```
{
  if(processingMode==PM_FAST_INVALIDATION)
  {
    return fastBits(reader);
  }
  else
  {
    return correctBits(reader);
  }
}
```
### private OpenBitSet correctBits(IndexReader reader) throws IOException

{

```
OpenBitSet bits=new OpenBitSet(reader.maxDoc());
```

```
Term startTerm=new Term(fieldName);
```

```
TermEnum te = reader.terms(startTerm);
```
if(te!=null)

### {

Term currTerm=te.term();

### **//如果属于指定的域**

while((currTerm!=null)&&(currTerm.field()==startTerm.field()))

{

int lastDoc=-1;

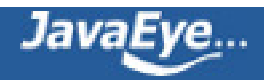

# **//则取出包含此term的所有的文档** TermDocs td = reader.termDocs(currTerm); if(td.next()) { if(keepMode==KM\_USE\_FIRST\_OCCURRENCE) { **//第一篇设为true** bits.set(td.doc()); } else { do { lastDoc=td.doc(); }while(td.next()); bits.set(lastDoc); **//最后一篇设为true** } } if(!te.next()) { break; }

```
currTerm=te.term();
```
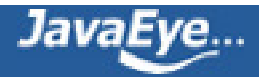

```
}
    }
     return bits;
  }
private OpenBitSet fastBits(IndexReader reader) throws IOException
```

```
{
```

```
OpenBitSet bits=new OpenBitSet(reader.maxDoc());
```

```
bits.set(0,reader.maxDoc()); //全部设为true
```

```
Term startTerm=new Term(fieldName);
```

```
TermEnum te = reader.terms(startTerm);
```

```
if(te!=null)
```

```
{
```
Term currTerm=te.term();

### **//如果属于指定的域**

```
while((currTerm!=null)&&(currTerm.field()==startTerm.field()))
```

```
{
```

```
if(te.docFreq()>1)
```

```
{
```
int lastDoc=-1;

## **//取出所有的文档**

TermDocs td = reader.termDocs(currTerm);

td.next();

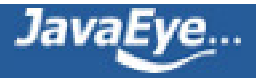

```
if(keepMode==KM_USE_FIRST_OCCURRENCE)
      {
        //除了第一篇不清零
        td.next();
      }
      do
      {
        lastDoc=td.doc();
         bits.clear(lastDoc); //其他全部清零
      }while(td.next());
      if(keepMode==KM_USE_LAST_OCCURRENCE)
      {
        bits.set(lastDoc); //最后一篇设为true
      }
    }
    if(!te.next())
    {
      break;
    }
    currTerm=te.term();
return bits;
```
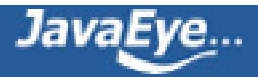

}

}

}

举例,我们索引如下的文件:

```
File indexDir = new File("TestDuplicateFilter/index");
IndexWriter writer = new IndexWriter(FSDirectory.open(indexDir), new
StandardAnalyzer(Version.LUCENE_CURRENT), true, IndexWriter.MaxFieldLength.LIMITED);
Document doc = new Document();
doc.add(new Field("id", "1", Field.Store.YES, Field.Index.NOT_ANALYZED));
doc.add(new Field("contents", "page 1: hello world", Field.Store.YES, Field.Index.ANALYZED));
writer.addDocument(doc);
```
doc = new Document(); doc.add(new Field("id", "1", Field.Store.YES, Field.Index.NOT\_ANALYZED)); doc.add(new Field("contents", "page 2: hello world", Field.Store.YES, Field.Index.ANALYZED)); writer.addDocument(doc);

doc = new Document();

```
doc.add(new Field("id", "1", Field.Store.YES, Field.Index.NOT_ANALYZED));
doc.add(new Field("contents", "page 3: hello world", Field.Store.YES, Field.Index.ANALYZED));
writer.addDocument(doc);
```
doc = new Document(); doc.add(new Field("id", "2", Field.Store.YES, Field.Index.NOT\_ANALYZED)); doc.add(new Field("contents", "page 1: hello world", Field.Store.YES, Field.Index.ANALYZED)); writer.addDocument(doc);

doc = new Document(); doc.add(new Field("id", "2", Field.Store.YES, Field.Index.NOT\_ANALYZED)); doc.add(new Field("contents", "page 2: hello world", Field.Store.YES, Field.Index.ANALYZED)); writer.addDocument(doc); writer.close();

如果搜索TermQuery tq = new TermQuery(new Term("contents","hello")), 则结果为:

id : 1

id : 1

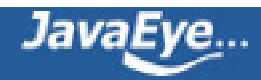

```
id : 1
```
id : 2

id : 2

如果按如下进行搜索:

```
File indexDir = new File("TestDuplicateFilter/index");
IndexReader reader = IndexReader.open(FSDirectory.open(indexDir));
IndexSearcher searcher = new IndexSearcher(reader);
TermQuery tq = new TermQuery(new Term("contents","hello"));
DuplicateFilter filter = new DuplicateFilter("id");
FilteredQuery query = new FilteredQuery(tq, filter);
TopDocs docs = searcher.search(query, 50);
for (ScoreDoc doc : docs.scoreDocs) {
 Document ldoc = reader.document(doc.doc);
 String id = ldoc.get("id");
 System.out.println("id : " + id);
}
```
## 则结果为:

id : 1 id : 2

## **6.4、FieldCacheRangeFilter<T>及FieldCacheTermsFilter**

在介绍与FieldCache相关的Filter之前,先介绍FieldCache。

FieldCache缓存的是不是存储域的内容,而是索引域中term的内容,索引中的term是String的类型,然而可以 将其他的类型作为String类型索引进去,例如"1","2.3"等,然后搜索的时候将这些信息取出来。

FieldCache支持如下类型:

- byte[] getBytes (IndexReader reader, String field, ByteParser parser)
- double[] getDoubles(IndexReader reader, String field, DoubleParser parser)

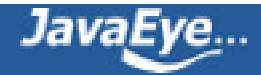

- float[] getFloats (IndexReader reader, String field, FloatParser parser)
- int[] getInts (IndexReader reader, String field, IntParser parser)
- long[] getLongs(IndexReader reader, String field, LongParser parser)
- short[] getShorts (IndexReader reader, String field, ShortParser parser)
- String[] getStrings (IndexReader reader, String field)
- StringIndex getStringIndex (IndexReader reader, String field)

其中StringIndex包含两个成员:

- String[] lookup:按照字典顺序排列的所有term。
- int[] order:其中位置表示文档号,order[i]第i篇文档包含的term在lookup中的位置。

FieldCache默认的实现FieldCacheImpl,其中包含成员变量Map<Class<?>,Cache> caches保存从类型到 Cache的映射。

private synchronized void init() {

caches = new HashMap<Class<?>,Cache>(7);

caches.put(Byte.TYPE, new ByteCache(this));

caches.put(Short.TYPE, new ShortCache(this));

caches.put(Integer.TYPE, new IntCache(this));

caches.put(Float.TYPE, new FloatCache(this));

caches.put(Long.TYPE, new LongCache(this));

caches.put(Double.TYPE, new DoubleCache(this));

caches.put(String.class, new StringCache(this));

caches.put(StringIndex.class, new StringIndexCache(this));

}

其实现接口getInts 如下,即先得到Integer类型所对应的IntCache然后,再从其中根据reader和由field和 parser组成的Entry得到整型值。

public int[] getInts(IndexReader reader, String field, IntParser parser) throws IOException {

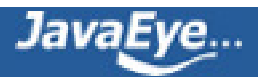

return (int[]) caches.get(Integer.TYPE).get(reader, new Entry(field, parser));

}

各类缓存的父类Cache包含成员变量Map<Object, Map<Entry, Object>> readerCache,其中key是 IndexReader, value是一个Map, 此Map的key是Entry, 也即是field, value是缓存的int[]的值。(也即在这个 reader的这个field中有一个数组的int,每一项代表一篇文档)。

Cache的get函数如下:

public Object get(IndexReader reader, Entry key) throws IOException {

Map<Entry,Object> innerCache;

Object value;

```
final Object readerKey = reader.getFieldCacheKey(); //此函数返回this, 也即IndexReader本身
```
synchronized (readerCache) {

innerCache = readerCache.get(readerKey); **//通过IndexReader得到Map**

```
if (innerCache == null) { //如果没有则新建一个Map
```

```
innerCache = new HashMap<Entry,Object>();
```
readerCache.put(readerKey, innerCache);

value = null;

} else {

value = innerCache.get(key); //此Map的key是Entry, value即是缓存的值

}

//如果缓存不命中,则创建此值

if (value  $==$  null) {

```
value = new CreationPlaceholder();
   innerCache.put(key, value);
  }
 }
 if (value instanceof CreationPlaceholder) {
  synchronized (value) {
   CreationPlaceholder progress = (CreationPlaceholder) value;
   if (progress.value == null) {
    progress.value = createValue(reader, key); //调用此函数创建缓存值
    synchronized (readerCache) {
      innerCache.put(key, progress.value);
      }
    }
   }
   return progress.value;
 }
 return value;
}
Cache的createValue函数根据类型的不同而不同,我们仅分析IntCache和StringIndexCache的实现.
```
IntCache的createValue函数如下:

protected Object createValue(IndexReader reader, Entry entryKey) throws IOException {

Entry entry = entryKey;

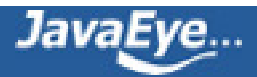
String field = entry.field;

IntParser parser = (IntParser) entry.custom;

int[] retArray = null;

TermDocs termDocs = reader.termDocs();

TermEnum termEnum = reader.terms (new Term (field));

try {

**//依次将域中所有的term都取出来,用IntParser进行解析,缓存retArray[]位置即文档号,retArray[i]即第i篇文 档所包含的int值.**

do {

Term term = termEnum.term();

if (term==null  $||$  term.field() != field) break;

int termval = parser.parseInt(term.text());

if (retArray  $=$  null)

retArray = new int[reader.maxDoc()];

termDocs.seek (termEnum);

while (termDocs.next()) {

retArray[termDocs.doc()] = termval;

}

} while (termEnum.next());

} catch (StopFillCacheException stop) {

} finally {

termDocs.close();

termEnum.close();

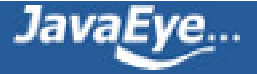

}

```
if (retArray == null)
```

```
retArray = new int[reader.maxDoc()];
```
return retArray;

}

};

StringIndexCache的createValue函数如下:

protected Object createValue(IndexReader reader, Entry entryKey) throws IOException {

```
String field = StringHelper.intern(entryKey.field);
```

```
final int[] retArray = new int[reader.maxDoc()];
```
String[] mterms = new String[reader.maxDoc()+1];

TermDocs termDocs = reader.termDocs();

TermEnum termEnum = reader.terms (new Term (field));

int  $t = 0$ ;

```
mterms[t++] = null;
```

```
try {
```
do {

```
Term term = termEnum.term();
```

```
if (term==null \parallel term.field() != field) break;
```
mterms[t] = term.text(); **//mterms[i]保存的是按照字典顺序第i个term所对应的字符串。**

termDocs.seek (termEnum);

```
while (termDocs.next()) {
```
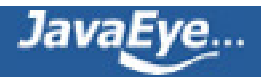

```
retArray[termDocs.doc()] = t; //retArray[i]保存的是第i篇文档所包含的字符串在mterms中的位置。
```

```
}
```
 $t++;$ 

} while (termEnum.next());

```
} finally {
```
termDocs.close();

termEnum.close();

```
}
```
if  $(t == 0)$  {

```
mterms = new String[1];
```

```
} else if (t < mterms.length) {
```

```
String[] terms = new String[t];
```

```
System.arraycopy (mterms, 0, terms, 0, t);
```

```
mterms = terms;
```

```
}
```
StringIndex value = new StringIndex (retArray, mterms);

return value;

}

FieldCacheRangeFilter的可以是各种类型的Range,其中Int类型用下面的函数生成:

public static FieldCacheRangeFilter<Integer> newIntRange(String field, FieldCache.IntParser parser, Intege lowerVal, Integer upperVal, boolean includeLower, boolean includeUpper) {

return new FieldCacheRangeFilter<Integer>(field, parser, lowerVal, upperVal, includeLower, includeUpper) {

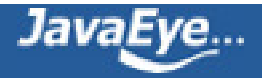

@Override

public DocIdSet getDocIdSet(IndexReader reader) throws IOException {

final int inclusiveLowerPoint, inclusiveUpperPoint;

# **//计算左边界**

if (lowerVal !=  $null$ ) {

int i = lowerVal.intValue();

if (!includeLower && i == Integer.MAX\_VALUE)

return DocIdSet.EMPTY\_DOCIDSET;

inclusiveLowerPoint = includeLower ? i :  $(i + 1)$ ;

} else {

inclusiveLowerPoint = Integer.MIN\_VALUE;

}

# **//计算右边界**

```
if (upperVal != null) {
```

```
int i = upperVal.intValue();
```
if (!includeUpper && i == Integer.MIN\_VALUE)

return DocIdSet.EMPTY\_DOCIDSET;

 $inclusiveUpperPoint = includeUpper ? i : (i - 1);$ 

} else {

inclusiveUpperPoint = Integer.MAX\_VALUE;

}

if (inclusiveLowerPoint > inclusiveUpperPoint)

return DocIdSet.EMPTY\_DOCIDSET;

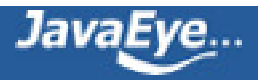

# //从cache中取出values, values[i]表示第i篇文档在此域中的值

final int[] values = FieldCache.DEFAULT.getInts(reader, field, (FieldCache.IntParser) parser);

```
return new FieldCacheDocIdSet(reader, (inclusiveLowerPoint <= 0 && inclusiveUpperPoint >= 0)) {
```
@Override

boolean matchDoc(int doc) {

### **//仅在文档i所对应的值在区间内的时候才返回。**

```
return values[doc] >= inclusiveLowerPoint && values[doc] <= inclusiveUpperPoint;
```

```
}
     };
   }
 };
}
```
FieldCacheRangeFilter同NumericRangeFilter或者TermRangeFilter功能类似,只不过后两者取得docid的 bitset都是从索引中取出,而前者是缓存了的,加快了速度。

同样FieldCacheTermsFilter同TermFilter功能类似,也是前者进行了缓存,加快了速度。

# **6.5、MultiTermQueryWrapperFilter<Q>**

MultiTermQueryWrapperFilter包含成员变量Q query,其getDocIdSet得到满足此query的文档号bitset。

public DocIdSet getDocIdSet(IndexReader reader) throws IOException {

final TermEnum enumerator = query.getEnum(reader);

try {

if (enumerator.term() ==  $null$ )

return DocIdSet.EMPTY\_DOCIDSET;

final OpenBitSet bitSet = new OpenBitSet(reader.maxDoc());

final int[] docs = new int[32];

final int[] freqs = new int[32];

TermDocs termDocs = reader.termDocs();

try {

int termCount = 0;

### **//遍历满足query的所有term**

do {

Term term = enumerator.term();

if (term  $==$  null)

break;

termCount++;

termDocs.seek(term);

while (true) {

#### **//得到每个term的文档号列表,放入bitset**

final int count = termDocs.read(docs, freqs);

```
if (count != 0) {
```

```
for(int i=0;i<count;i++) {
```
bitSet.set(docs[i]);

}

} else {

break;

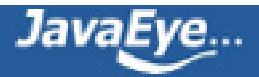

}

}

} while (enumerator.next());

query.incTotalNumberOfTerms(termCount);

} finally {

termDocs.close();

}

return bitSet;

} finally {

enumerator.close();

}

}

MultiTermQueryWrapperFilter有三个重要的子类:

- NumericRangeFilter<T>:以NumericRangeQuery作为query
- PrefixFilter:以PrefixQuery作为query
- TermRangeFilter:以TermRangeQuery作为query

# **6.6、QueryWrapperFilter**

其包含一个查询对象,getDocIdSet会获得所有满足此查询的文档号:

public DocIdSet getDocIdSet(final IndexReader reader) throws IOException {

final Weight weight = query.weight(new IndexSearcher(reader));

return new DocIdSet() {

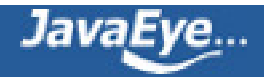

public DocIdSetIterator iterator() throws IOException {

return weight.scorer(reader, true, false); **//Scorer的next即返回一个个文档号。**

```
}
};
```
}

# **6.7、SpanFilter**

# **6.7.1、SpanQueryFilter**

其包含一个SpanQuery query, 作为过滤器, 其除了通过getDocIdSet得到文档号之外, bitSpans函数得到的 SpanFilterResult还包含位置信息,可以用于在FilterQuery中起过滤作用。

public DocIdSet getDocIdSet(IndexReader reader) throws IOException {

```
SpanFilterResult result = bitSpans(reader);
```
return result.getDocIdSet();

}

public SpanFilterResult bitSpans(IndexReader reader) throws IOException {

final OpenBitSet bits = new OpenBitSet(reader.maxDoc());

Spans spans = query.getSpans(reader);

List<SpanFilterResult.PositionInfo> tmp = new ArrayList<SpanFilterResult.PositionInfo>(20);

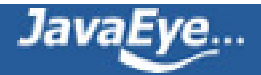

```
int currentDoc = -1;
```
SpanFilterResult.PositionInfo currentInfo = null;

```
while (spans.next())
```
{

# **//将docid放入bitset**

int doc = spans.doc();

bits.set(doc);

```
if (currentDoc != doc)
```
## {

```
currentInfo = new SpanFilterResult.PositionInfo(doc);
```

```
tmp.add(currentInfo);
```

```
currentDoc = doc;
```
# }

# **//将start和end信息放入PositionInfo**

currentInfo.addPosition(spans.start(), spans.end());

}

```
return new SpanFilterResult(bits, tmp);
```
# }

# **6.7.2、CachingSpanFilter**

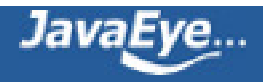

由Filter的接口DocIdSet getDocIdSet(IndexReader reader)得知,一个docid的bitset是同一个reader相对应 的。

```
有前面对docid的描述可知,其仅对一个打开的reader有意义。
```
CachingSpanFilter有一个成员变量Map<IndexReader,SpanFilterResult> cache保存从reader到 SpanFilterResult的映射,另一个成员变量SpanFilter filter用于缓存不命中的时候得到SpanFilterResult。

其getDocIdSet如下:

```
public DocIdSet getDocIdSet(IndexReader reader) throws IOException {
```

```
SpanFilterResult result = getCachedResult(reader);
```

```
return result != null ? result.getDocIdSet() : null;
```
}

private SpanFilterResult getCachedResult(IndexReader reader) throws IOException {

lock.lock();

```
try {
```
if (cache  $==$  null) {

cache = new WeakHashMap<IndexReader,SpanFilterResult>();

}

# **//如果缓存命中,则返回缓存中的结果。**

final SpanFilterResult cached = cache.get(reader);

if (cached != null) return cached;

} finally {

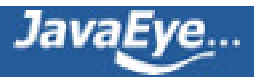

lock.unlock();

# }

# **//如果缓存不命中,则用SpanFilter直接从reader中得到结果。**

final SpanFilterResult result = filter.bitSpans(reader);

lock.lock();

try {

# **//将新得到的结果放入缓存**

cache.put(reader, result);

} finally {

lock.unlock();

}

return result;

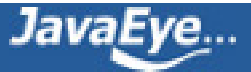

# **[1.25 Lucene学习总结之九:Lucene的查询对象](http://forfuture1978.javaeye.com/blog/669447)**

发表时间: 2010-05-19

**[Lucene学习总结之九:Lucene的查询对象\(1\)](http://forfuture1978.javaeye.com/blog/669444)**

**<http://forfuture1978.javaeye.com/blog/669444>**

**[Lucene学习总结之九:Lucene的查询对象\(2\)](http://forfuture1978.javaeye.com/blog/669445)**

**<http://forfuture1978.javaeye.com/blog/669445>**

**[Lucene学习总结之九:Lucene的查询对象\(3\)](http://forfuture1978.javaeye.com/blog/669446)**

**<http://forfuture1978.javaeye.com/blog/669446>**

#### **此系列相关文章**

**----------------------------------------------------------**

**[Lucene学习总结之一:全文检索的基本原理](http://www.cnblogs.com/forfuture1978/archive/2009/12/14/1623594.html) <http://forfuture1978.javaeye.com/blog/546771> [Lucene学习总结之二:Lucene的总体架构](http://www.cnblogs.com/forfuture1978/archive/2009/12/14/1623596.html) <http://forfuture1978.javaeye.com/blog/546808> [Lucene学习总结之三:Lucene的索引文件格式\(1\)](http://www.cnblogs.com/forfuture1978/archive/2009/12/14/1623597.html) <http://forfuture1978.javaeye.com/blog/546824> [Lucene学习总结之三:Lucene的索引文件格式\(2\)](http://www.cnblogs.com/forfuture1978/archive/2009/12/14/1623599.html) <http://forfuture1978.javaeye.com/blog/546832> [Lucene学习总结之三:Lucene的索引文件格式\(3\)](http://www.cnblogs.com/forfuture1978/archive/2010/02/02/1661436.html) <http://forfuture1978.javaeye.com/blog/546841> [Lucene学习总结之四:Lucene索引过程分析\(1\)](http://www.cnblogs.com/forfuture1978/archive/2010/02/02/1661439.html) <http://forfuture1978.javaeye.com/blog/587113> [Lucene学习总结之四:Lucene索引过程分析\(2\)](http://www.cnblogs.com/forfuture1978/archive/2010/02/02/1661440.html) <http://forfuture1978.javaeye.com/blog/587116> [Lucene学习总结之四:Lucene索引过程分析\(3\)](http://www.cnblogs.com/forfuture1978/archive/2010/02/02/1661441.html) <http://forfuture1978.javaeye.com/blog/587120> [Lucene学习总结之四:Lucene索引过程分析\(4\)](http://www.cnblogs.com/forfuture1978/archive/2010/02/02/1661442.html) <http://forfuture1978.javaeye.com/blog/587122> [Lucene学习总结之五:Lucene段合并\(merge\)过程分析](http://forfuture1978.javaeye.com/blog/609197) <http://forfuture1978.javaeye.com/blog/609197>**

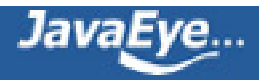

**[Lucene学习总结之六:Lucene打分公式的数学推导](http://forfuture1978.javaeye.com/blog/609502) <http://forfuture1978.javaeye.com/blog/609502> [Lucene学习总结之七:Lucene搜索过程解析\(1\)](http://forfuture1978.javaeye.com/blog/632815) <http://forfuture1978.javaeye.com/blog/632815> [Lucene学习总结之七:Lucene搜索过程解析\(2\)](http://forfuture1978.javaeye.com/blog/632816) <http://forfuture1978.javaeye.com/blog/632816> [Lucene学习总结之七:Lucene搜索过程解析\(3\)](http://forfuture1978.javaeye.com/blog/632822) <http://forfuture1978.javaeye.com/blog/632822> [Lucene学习总结之七:Lucene搜索过程解析\(4\)](http://forfuture1978.javaeye.com/blog/632829) <http://forfuture1978.javaeye.com/blog/632829> [Lucene学习总结之七:Lucene搜索过程解析\(5\)](http://forfuture1978.javaeye.com/blog/632840) <http://forfuture1978.javaeye.com/blog/632840> [Lucene学习总结之七:Lucene搜索过程解析\(6\)](http://forfuture1978.javaeye.com/blog/632859) <http://forfuture1978.javaeye.com/blog/632859> [Lucene学习总结之七:Lucene搜索过程解析\(7\)](http://forfuture1978.javaeye.com/blog/632869) <http://forfuture1978.javaeye.com/blog/632869> [Lucene学习总结之七:Lucene搜索过程解析\(8\)](http://forfuture1978.javaeye.com/blog/632872) <http://forfuture1978.javaeye.com/blog/632872> [Lucene学习总结之八:Lucene的查询语法,JavaCC及QueryParser\(1\)](http://forfuture1978.javaeye.com/blog/661678)**

**[Lucene学习总结之八:Lucene的查询语法,JavaCC及QueryParser\(2\)](http://forfuture1978.javaeye.com/blog/661680) <http://forfuture1978.javaeye.com/blog/661680>**

**<http://forfuture1978.javaeye.com/blog/661678>**

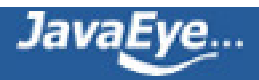

# **[1.26 Lucene学习总结之十:Lucene的分词器Analyzer](http://forfuture1978.javaeye.com/blog/685514)**

发表时间: 2010-06-06

# **1、抽象类Analyzer**

其主要包含两个接口,用于生成TokenStream:

- TokenStream tokenStream(String fieldName, Reader reader);
- TokenStream reusableTokenStream(String fieldName, Reader reader) ;

所谓TokenStream,后面我们会讲到,是一个由分词后的Token结果组成的流,能够不断的得到下一个分成的 Token。

为了提高性能,使得在同一个线程中无需再生成新的TokenStream对象,老的可以被重用,所以有 reusableTokenStream一说。

所以Analyzer中有CloseableThreadLocal< Object > tokenStreams = new CloseableThreadLocal< Object >();成员变量,保存当前线程原来创建过的TokenStream,可用函数setPreviousTokenStream设定,用函数 getPreviousTokenStream得到。

在reusableTokenStream函数中,往往用getPreviousTokenStream得到老的TokenStream对象,然后将 TokenStream对象reset以下,从而可以从新开始得到Token流。

让我们看一下最简单的一个Analyzer:

public final class SimpleAnalyzer extends Analyzer {

@Override

public TokenStream tokenStream(String fieldName, Reader reader) {

### **//返回的是将字符串最小化,并且按照空格分隔的Token**

return new LowerCaseTokenizer(reader);

}

@Override

public TokenStream reusableTokenStream(String fieldName, Reader reader) throws IOException {

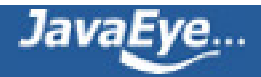

**//得到上一次使用的TokenStream,如果没有则生成新的,并且用setPreviousTokenStream放入成员变量, 使得下一个可用。**

Tokenizer tokenizer = (Tokenizer) getPreviousTokenStream();

if (tokenizer  $=$  null) {

tokenizer = new LowerCaseTokenizer(reader);

setPreviousTokenStream(tokenizer);

} else

**//如果上一次生成过TokenStream,则reset。**

tokenizer.reset(reader);

return tokenizer;

```
}
```

```
}
```
# **2、TokenStream抽象类**

TokenStream主要包含以下几个方法:

- boolean incrementToken()用于得到下一个Token。
- public void reset() 使得此TokenStrean可以重新开始返回各个分词。

和原来的TokenStream返回一个Token对象不同,Lucene 3.0的TokenStream已经不返回Token对象了,那么 如何保存下一个Token的信息呢。

在Lucene 3.0中,TokenStream是继承于AttributeSource,其包含Map,保存从class到对象的映射,从而可 以保存不同类型的对象的值。

在TokenStream中,经常用到的对象是TermAttributeImpl,用来保存Token字符串; PositionIncrementAttributeImpl用来保存位置信息;OffsetAttributeImpl用来保存偏移量信息。

所以当生成TokenStream的时候,往往调用AttributeImpl tokenAtt = (AttributeImpl) addAttribute(TermAttribute.class)将TermAttributeImpl添加到Map中,并保存一个成员变量。

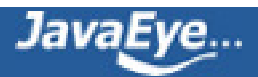

在incrementToken()中,将下一个Token的信息写入当前的tokenAtt,然后使用TermAttributeImpl.term()得 到Token的字符串。

# **3、几个具体的TokenStream**

在索引的时候,添加域的时候,可以指定Analyzer,使其生成TokenStream,也可以直接指定TokenStream:

public Field(String name, TokenStream tokenStream);

下面介绍两个单独使用的TokenStream

# **3.1、NumericTokenStream**

上一节介绍NumericRangeQuery的时候,在生成NumericField的时候,其会使用NumericTokenStream,其 incrementToken如下:

public boolean incrementToken() {

if (valSize  $== 0$ )

throw new IllegalStateException("call set???Value() before usage");

if (shift  $>=$  valSize)

return false;

clearAttributes();

**//虽然NumericTokenStream欲保存数字,然而Lucene的Token只能保存字符串,因而要将数字编码为 字符串,然后存入索引。**

final char<sup>[]</sup> buffer;

switch (valSize) {

### **//首先分配TermBuffer,然后将数字编码为字符串**

case 64:

buffer = termAtt.resizeTermBuffer(NumericUtils.BUF\_SIZE\_LONG);

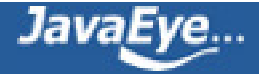

termAtt.setTermLength(NumericUtils.longToPrefixCoded(value, shift, buffer));

break;

case 32:

```
buffer = termAtt.resizeTermBuffer(NumericUtils.BUF_SIZE_INT);
```
termAtt.setTermLength(NumericUtils.intToPrefixCoded((int) value, shift, buffer));

break;

default:

```
throw new IllegalArgumentException("valSize must be 32 or 64");
```
### }

```
typeAtt.setType((shift == 0) ? TOKEN_TYPE_FULL_PREC : TOKEN_TYPE_LOWER_PREC);
```

```
posIncrAtt.setPositionIncrement((shift == 0) ? 1 : 0);
```

```
shift += precisionStep;
```
return true;

# }

public static int intToPrefixCoded(final int val, final int shift, final char[] buffer) {

```
if (shift > 31 \parallel shift < 0)
```
throw new IllegalArgumentException("Illegal shift value, must be 0..31");

```
int nChars = (31\text{-shift})/7 + 1, len = nChars+1;
```

```
buffer[0] = (char)(SHIFT_START_INT + shift);
```
int sortableBits = val  $\land$  0x80000000;

```
sortableBits >>>= shift;
```

```
while (nChars>=1) {
```
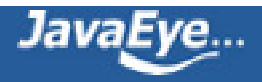

### **//int按照每七位组成一个utf-8的编码,并且字符串大小比较的顺序同int大小比较的顺序完全相同。**

```
buffer[nChars--] = (char)(sortableBits & 0x7f);
```

```
sortableBits >>>= 7;
```
}

return len;

}

# **3.2、SingleTokenTokenStream**

SingleTokenTokenStream顾名思义就是此TokenStream仅仅包含一个Token,多用于保存一篇文档仅有一个 的信息, 如id, 如time等, 这些信息往往被保存在一个特殊的Token(如ID:ID, TIME:TIME)的倒排表的payload 中的,这样可以使用跳表来增加访问速度。

所以SingleTokenTokenStream返回的Token则不是id或者time本身,而是特殊的Token,"ID:ID", "TIME:TIME",而是将id的值或者time的值放入payload中。

# **//索引的时候**

```
int id = 0; //用户自己的文档号
```

```
String tokenstring = "ID";
```
byte[] value = idToBytes(); **//将id装换为byte数组**

Token token = new Token(tokenstring, 0, tokenstring.length);

token.setPayload(new Payload(value));

SingleTokenTokenStream tokenstream = new SingleTokenTokenStream(token);

Document doc = new Document();

doc.add(new Field("ID", tokenstream));

……

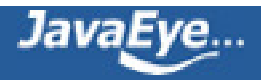

## **//当得到Lucene的文档号docid,并不想构造Document对象就得到用户的文档号时**

```
TermPositions tp = reader.termPositions("ID:ID");
```
boolean ret = tp.skipTo(docid);

tp.nextPosition();

```
int payloadlength = tp.getPayloadLength();
```
byte[] payloadBuffer = new byte[payloadlength];

tp.getPayload(payloadBuffer, 0);

```
int id = bytesToID(); //将payloadBuffer转换为用户id
```
# **4、Tokenizer也是一种TokenStream**

public abstract class Tokenizer extends TokenStream {

protected Reader input;

protected Tokenizer(Reader input) {

```
this.input = CharReader.get(input);
```
}

public void reset(Reader input) throws IOException {

```
this.input = input;
```
}

}

以下重要的Tokenizer如下,我们将一一解析:

- CharTokenizer
	- LetterTokenizer
		- LowerCaseTokenizer
	- WhitespaceTokenizer

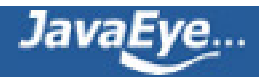

- ChineseTokenizer
- CJKTokenizer
- EdgeNGramTokenizer
- KeywordTokenizer
- NGramTokenizer
- SentenceTokenizer
- StandardTokenizer

# **4.1、CharTokenizer**

CharTokenizer是一个抽象类,用于对字符串进行分词。

在构造函数中,生成了TermAttribute和OffsetAttribute两个属性,说明分词后除了返回分词后的字符外,还 要返回offset。

offsetAtt = addAttribute(OffsetAttribute.class);

```
termAtt = addAttribute(TermAttribute.class);
```
其incrementToken函数如下:

public final boolean incrementToken() throws IOException {

clearAttributes();

int length  $= 0$ ;

int start = bufferIndex;

char[] buffer = termAtt.termBuffer();

while (true) {

# **//不断读取reader中的字符到buffer中**

if (bufferIndex  $>=$  dataLen) {

offset += dataLen;

dataLen = input.read(ioBuffer);

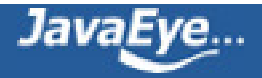

```
if (dataLen == -1) {
```
- dataLen =  $0$ ;
- if (length  $> 0$ )

break;

else

return false;

```
}
```

```
bufferIndex = 0;
```
}

# **//然后逐一遍历buffer中的字符**

final char  $c = i\sigma$ Buffer[bufferIndex++];

# **//如果是一个token字符,则normalize后接着取下一个字符,否则当前token结束。**

```
if (isTokenChar(c)) {
```
if (length  $== 0$ )

```
start = offset + bufferIndex - 1;
```
else if (length == buffer.length)

```
buffer = termAtt.resizeTermBuffer(1+length);
```

```
buffer[length++] = normalize(c);
```

```
if (length == MAX_WORD_LEN)
```
break;

```
} else if (length > 0)
```
break;

}

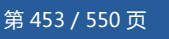

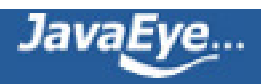

termAtt.setTermLength(length);

offsetAtt.setOffset(correctOffset(start), correctOffset(start+length));

return true;

}

CharTokenizer是一个抽象类,其isTokenChar函数和normalize函数由子类实现。

其子类WhitespaceTokenizer实现了isTokenChar函数:

## **//当遇到空格的时候,当前token结束**

protected boolean isTokenChar(char c) {

return !Character.isWhitespace(c);

}

其子类LetterTokenizer如下实现isTokenChar函数:

protected boolean isTokenChar(char c) {

return Character.isLetter(c);

}

LetterTokenizer的子类LowerCaseTokenizer实现了normalize函数,将字符串转换为小写:

protected char normalize(char c) {

return Character.toLowerCase(c);

}

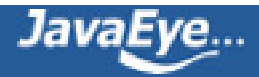

# **4.2、ChineseTokenizer**

其在初始化的时候,添加TermAttribute和OffsetAttribute。

其incrementToken实现如下:

public boolean incrementToken() throws IOException {

```
clearAttributes();
```
 $length = 0;$ 

start = offset;

while (true) {

final char c;

offset++;

```
if (bufferIndex >= dataLen) {
```
dataLen = input.read(ioBuffer);

bufferIndex =  $0$ ;

}

```
if (dataLen == -1) return flush();
```
else

```
c = i\omega Buffer[bufferIndex++];
```

```
switch(Character.getType(c)) {
```
# **//如果是英文下小写字母或数字的时候,则属于同一个Token,push到buffer中**

case Character.DECIMAL\_DIGIT\_NUMBER:

case Character.LOWERCASE\_LETTER:

case Character.UPPERCASE\_LETTER:

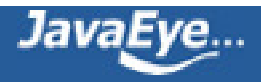

push(c);

if (length == MAX\_WORD\_LEN) return flush();

break;

## **//中文属于OTHER\_LETTER,当出现中文字符的时候,则上一个Token结束,并将当前字符push到buffer中**

case Character.OTHER\_LETTER:

if (length>0) {

bufferIndex--;

offset--;

return flush();

```
}
```
push(c);

return flush();

default:

```
if (length>0) return flush();
```
break;

```
}
}
```
# **4.3、KeywordTokenizer**

KeywordTokenizer是将整个字符作为一个Token返回的。

其incrementToken函数如下:

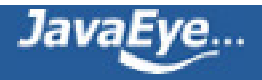

}

### public final boolean incrementToken() throws IOException {

```
if (!done) {
```
clearAttributes();

done = true;

int upto  $= 0$ ;

char[] buffer = termAtt.termBuffer();

## **//将字符串全部读入buffer,然后返回。**

while (true) {

final int length = input.read(buffer, upto, buffer.length-upto);

```
if (length == -1) break;
```
upto  $+=$  length;

```
if (upto == buffer.length)
```
buffer = termAtt.resizeTermBuffer(1+buffer.length);

# }

termAtt.setTermLength(upto);

finalOffset = correctOffset(upto);

offsetAtt.setOffset(correctOffset(0), finalOffset);

return true;

#### }

return false;

}

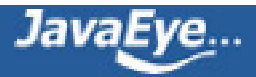

# **4.4、CJKTokenizer**

其incrementToken函数如下:

public boolean incrementToken() throws IOException {

clearAttributes();

while(true) {

int length  $= 0$ ;

int start = offset;

while (true) {

#### **//得到当前的字符,及其所属的Unicode块**

char c;

Character.UnicodeBlock ub;

offset++;

```
if (bufferIndex >= dataLen) {
```
dataLen = input.read(ioBuffer);

bufferIndex =  $0$ ;

#### }

```
if (dataLen == -1) {
```
if (length  $> 0$ ) {

```
if (preIsTokened == true) {
```
 $length = 0;$ 

preIsTokened = false;

}

```
break;
   } else {
      return false;
   }
} else {
   c = i \cdot \text{bd} fer [buffer Index + +];
   ub = Character.UnicodeBlock.of(c);
```
## **//如果当前字符输入ASCII码**

}

```
if ((ub == Character.UnicodeBlock.BASIC_LATIN) || (ub ==
Character.UnicodeBlock.HALFWIDTH_AND_FULLWIDTH_FORMS)) {
```
if (ub == Character.UnicodeBlock.HALFWIDTH\_AND\_FULLWIDTH\_FORMS) {

int  $i = (int) c;$ 

if ( $i >$  = 65281 &&  $i <$  = 65374) {

### **//将半型及全型形式Unicode转变为普通的ASCII码**

```
i = i - 65248;
  c = (char) i;
 }
}
```
# **//如果当前字符是字符或者"\_" "+" "#"**

if (Character.isLetterOrDigit(c)  $|| ((c == '_') || (c == '+') || (c == '#')))$  {

```
if (length == 0) {
```
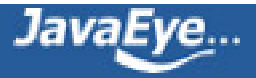

```
start = offset - 1;
} else if (tokenType == DOUBLE_TOKEN_TYPE) {
  offset--;
  bufferIndex--;
  if (preIsTokened == true) {
    length = 0;preIsTokened = false;
    break;
  } else {
    break;
  }
}
//将当前字符放入buffer
buffer[length++] = Character.toLowerCase(c);
tokenType = SINGLE_TOKEN_TYPE;
```

```
if (length == MAX_WORD_LEN) {
```
break;

```
}
```

```
} else if (length > 0) {
```
if (preIsTokened == true) {

 $length = 0;$ 

preIsTokened = false;

} else {

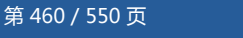

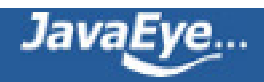

break;

```
}
}
```
} else {

# **//如果非ASCII字符**

if (Character.isLetter(c)) {

if (length  $== 0$ ) {

start = offset -  $1$ ;

buffer[length++] =  $c$ ;

tokenType = DOUBLE\_TOKEN\_TYPE;

} else {

```
if (tokenType == SINGLE_TOKEN_TYPE) {
```
offset--;

bufferIndex--;

break;

} else {

```
//非ASCII码字符,两个字符作为一个Token
```
**//(如"中华人民共和国"分词为"中华","华人","人民","民共","共和","和国")**

buffer[length++] =  $c$ ;

tokenType = DOUBLE\_TOKEN\_TYPE;

if (length  $== 2$ ) {

offset--;

bufferIndex--;

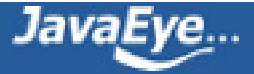

```
preIsTokened = true;
               break;
            }
          }
       }
     } else if (length > 0) {
       if (preIsTokened == true) {
          length = 0;preIsTokened = false;
       } else {
          break;
       }
     }
  }
if (length > 0) {
 termAtt.setTermBuffer(buffer, 0, length);
 offsetAtt.setOffset(correctOffset(start), correctOffset(start+length));
 typeAtt.setType(TOKEN_TYPE_NAMES[tokenType]);
 return true;
} else if (dataLen == -1) {
```
return false;

}

}

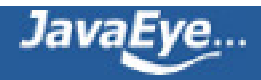

```
}
}
```
# **4.5、SentenceTokenizer**

其是按照如下的标点来拆分句子:"。,!?';",

让我们来看下面的例子:

String s = "据纽约时报周三报道称,苹果已经超过微软成为美国最有价值的 科技公司。这是一个不容忽视的转折 点。";

StringReader sr = new StringReader(s);

SentenceTokenizer tokenizer = new SentenceTokenizer(sr);

boolean hasnext = tokenizer.incrementToken();

while(hasnext){

TermAttribute ta = tokenizer.getAttribute(TermAttribute.class);

System.out.println(ta.term());

hasnext = tokenizer.incrementToken();

}

结果为:

据纽约时报周三报道称, 苹果已经超过微软成为美国最有价值的 科技公司。 这是一个不容忽视的转折点。

其incrementToken函数如下:

public boolean incrementToken() throws IOException {

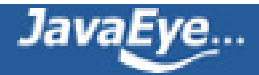

clearAttributes();

buffer.setLength(0);

int ci;

char ch, pch;

boolean atBegin = true;

tokenStart = tokenEnd;

ci = input.read();

 $ch = (char) ci;$ 

while (true) {

if (ci =  $-1$ ) {

break;

```
} else if (PUNCTION.indexOf(ch) != -1) {
```
### **//出现标点符号,当前句子结束,返回当前Token**

buffer.append(ch);

tokenEnd++;

break;

} else if (atBegin && Utility.SPACES.indexOf(ch) != -1) {

tokenStart++;

tokenEnd++;

 $ci = input.read();$ 

ch = (char) ci;

} else {

buffer.append(ch);

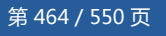

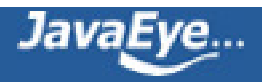

atBegin = false;

tokenEnd++;

 $pch = ch;$ 

ci = input.read();

ch = (char) ci;

# **//当连续出现两个空格,或者\r\n的时候,则当前句子结束,返回当前Token**

```
if (Utility.SPACES.indexOf(ch) != -1
```

```
&& Utility.SPACES.indexOf(pch) != -1) {
```
tokenEnd++;

break;

```
}
```
}

```
}
```

```
if (buffer.length() == 0)
```
return false;

else {

```
termAtt.setTermBuffer(buffer.toString());
```
offsetAtt.setOffset(correctOffset(tokenStart), correctOffset(tokenEnd));

```
typeAtt.setType("sentence");
```
return true;

}

}

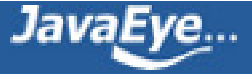

# **5、TokenFilter也是一种TokenStream**

来对Tokenizer后的Token作过滤,其使用的是装饰者模式。

public abstract class TokenFilter extends TokenStream { protected final TokenStream input; protected TokenFilter(TokenStream input) { super(input); this.input = input; } }

# **5.1、ChineseFilter**

其incrementToken函数如下:

public boolean incrementToken() throws IOException {

while (input.incrementToken()) {

char text[] = termAtt.termBuffer();

int termLength = termAtt.termLength();

### **//如果不被停词表过滤掉**

if (!stopTable.contains(text, 0, termLength)) {

switch (Character.getType(text[0])) {

**//如果是英文且长度超过一,则算一个Token,否则不算一个Token**

case Character.LOWERCASE\_LETTER:

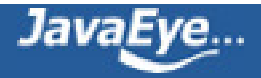

```
case Character.UPPERCASE_LETTER:
```
if (termLength>1) {

return true;

}

break;

### **//如果是中文则算一个Token**

case Character.OTHER\_LETTER:

return true;

} }

}

return false;

```
}
```
举例:

```
String s = "Javaeye: IT外企那点儿事。1.外企也就那么会儿事。";
```

```
StringReader sr = new StringReader(s);
```
ChineseTokenizer ct = new ChineseTokenizer(sr);

```
ChineseFilter filter = new ChineseFilter(ct);
```

```
boolean hasnext = filter.incrementToken();
```
while(hasnext){

TermAttribute ta = filter.getAttribute(TermAttribute.class);

System.out.println(ta.term());

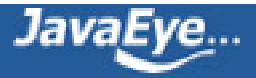

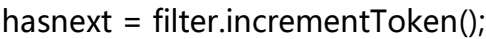

}

结果为:

javaeye 外 企 那 点 儿 事 外 企 也 就 那 么 会

儿 事

# **5.2、LengthFilter**

其incrementToken函数如下:

public final boolean incrementToken() throws IOException {

while (input.incrementToken()) {

int len = termAtt.termLength();

**//当当前字符串的长度在指定范围内的时候则返回。**

if (len  $>=$  min && len  $<=$  max) {

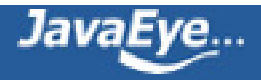
}

```
return true;
  }
 }
 return false;
举例如下:
String s = "a it has this there string english analyzer";
StringReader sr = new StringReader(s);
WhitespaceTokenizer wt = new WhitespaceTokenizer(sr);
LengthFilter filter = new LengthFilter(wt, 4, 7);
boolean hasnext = filter.incrementToken();
while(hasnext){
 TermAttribute ta = filter.getAttribute(TermAttribute.class);
 System.out.println(ta.term());
 hasnext = filter.incrementToken();
结果如下:
this
there
string
```
english

}

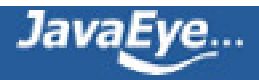

### **5.3、LowerCaseFilter**

其incrementToken函数如下:

public final boolean incrementToken() throws IOException {

if (input.incrementToken()) {

final char[] buffer = termAtt.termBuffer();

final int length = termAtt.termLength();

 $for(int i=0; i$ 

#### **//转小写**

buffer[i] = Character.toLowerCase(buffer[i]);

return true;

} else

return false;

}

### **5.4、NumericPayloadTokenFilter**

public final boolean incrementToken() throws IOException {

```
if (input.incrementToken()) {
```
if (typeAtt.type().equals(typeMatch))

#### **//设置payload**

payloadAtt.setPayload(thePayload);

return true;

```
} else {
  return false;
 }
}
```
### **5.5、PorterStemFilter**

其成员变量PorterStemmer stemmer, 其实现著名的stemming算法是The Porter Stemming Algorithm, 其主页为<http://tartarus.org/~martin/PorterStemmer/>, 也可查看其论[文http://tartarus.org/~martin/](http://tartarus.org/~martin/PorterStemmer/def.txt) [PorterStemmer/def.txt。](http://tartarus.org/~martin/PorterStemmer/def.txt)

通过以下网页可以进行简单的测试:**Porter's Stemming Algorithm Online**[[http://facweb.cs.depaul.edu/](http://facweb.cs.depaul.edu/mobasher/classes/csc575/porter.html) [mobasher/classes/csc575/porter.html\]](http://facweb.cs.depaul.edu/mobasher/classes/csc575/porter.html)

cars –> car

driving  $\rightarrow$  drive

tokenization –> token

```
其incrementToken函数如下:
```
public final boolean incrementToken() throws IOException {

```
if (!input.incrementToken())
```
return false;

if (stemmer.stem(termAtt.termBuffer(), 0, termAtt.termLength()))

termAtt.setTermBuffer(stemmer.getResultBuffer(), 0, stemmer.getResultLength());

return true;

}

举例:

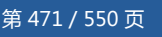

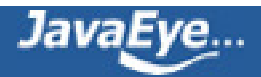

String s = "Tokenization is the process of breaking a stream of text up into meaningful elements called tok

```
StringReader sr = new StringReader(s);
```

```
LowerCaseTokenizer lt = new LowerCaseTokenizer(sr);
```

```
PorterStemFilter filter = new PorterStemFilter(lt);
```

```
boolean hasnext = filter.incrementToken();
```
while(hasnext){

```
TermAttribute ta = filter.getAttribute(TermAttribute.class);
```

```
System.out.println(ta.term());
```

```
hasnext = filter.incrementToken();
```
}

```
结果为:
```

```
token
is
the
process
of
break
a
stream
of
text
up
into
meaning
element
call
token
```
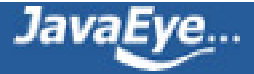

### **5.6、ReverseStringFilter**

public boolean incrementToken() throws IOException {

if (input.incrementToken()) {

int len = termAtt.termLength();

```
if (marker != NOMARKER) {
```
 $len++;$ 

termAtt.resizeTermBuffer(len);

```
termAtt.termBuffer()[len - 1] = marker;
```
#### }

#### **//将token反转**

```
reverse( termAtt.termBuffer(), len );
```
termAtt.setTermLength(len);

return true;

} else {

```
return false;
```

```
}
```
}

public static void reverse( char[] buffer, int start, int len ){

```
if( len \leq 1 ) return;
```
int num =  $len>>1$ ;

```
for( int i = start; i < ( start + num ); i + + ){
```

```
char c = \text{buffer}[i];
```
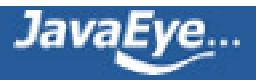

```
buffer[i] = buffer[start * 2 + len - i - 1];
 buffer[start * 2 + len - i - 1] = c;
}
```
举例:

}

String s = "Tokenization is the process of breaking a stream of text up into meaningful elements called tok

StringReader sr = new StringReader(s);

LowerCaseTokenizer lt = new LowerCaseTokenizer(sr);

ReverseStringFilter filter = new ReverseStringFilter(lt);

boolean hasnext = filter.incrementToken();

while(hasnext){

TermAttribute ta = filter.getAttribute(TermAttribute.class);

System.out.println(ta.term());

hasnext = filter.incrementToken();

```
}
```
#### 结果为:

```
noitazinekot
si
eht
ssecorp
fo
gnikaerb
a
maerts
```
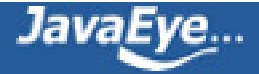

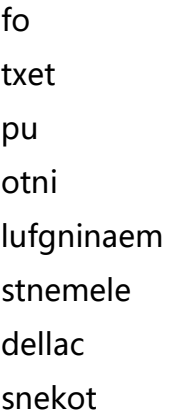

### **5.7、SnowballFilter**

其包含成员变量SnowballProgram stemmer,其是一个抽象类,其子类有EnglishStemmer和 PorterStemmer等。

public final boolean incrementToken() throws IOException {

if (input.incrementToken()) {

```
String originalTerm = termAtt.term();
```
stemmer.setCurrent(originalTerm);

stemmer.stem();

String finalTerm = stemmer.getCurrent();

if (!originalTerm.equals(finalTerm))

```
termAtt.setTermBuffer(finalTerm);
```
return true;

} else {

return false;

}

}

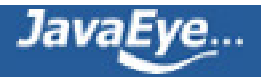

举例:

String s = "Tokenization is the process of breaking a stream of text up into meaningful elements called tok

```
StringReader sr = new StringReader(s);
```

```
LowerCaseTokenizer lt = new LowerCaseTokenizer(sr);
```
SnowballFilter filter = new SnowballFilter(lt, new EnglishStemmer());

```
boolean hasnext = filter.incrementToken();
```
while(hasnext){

```
TermAttribute ta = filter.getAttribute(TermAttribute.class);
```

```
System.out.println(ta.term());
```

```
hasnext = filter.incrementToken();
```

```
}
```
#### 结果如下:

token is the process of break a stream of text

up

into

meaning

element

call

token

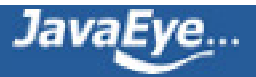

### **5.8、TeeSinkTokenFilter**

TeeSinkTokenFilter可以使得已经分好词的Token全部或者部分的被保存下来,用于生成另一个TokenStream 可以保存在其他的域中。

我们可用如下的语句生成一个TeeSinkTokenFilter:

TeeSinkTokenFilter source = new TeeSinkTokenFilter(new WhitespaceTokenizer(reader));

然后使用函数newSinkTokenStream()或者newSinkTokenStream(SinkFilter filter)生成一个 SinkTokenStream:

TeeSinkTokenFilter.SinkTokenStream sink = source.newSinkTokenStream();

其中在newSinkTokenStream(SinkFilter filter)函数中,将新生成的SinkTokenStream保存在 TeeSinkTokenFilter的成员变量sinks中。

在TeeSinkTokenFilter的incrementToken函数中:

public boolean incrementToken() throws IOException {

if (input.incrementToken()) {

#### **//对于每一个Token,依次遍历成员变量sinks**

AttributeSource.State state = null;

for (WeakReference<SinkTokenStream> ref : sinks) {

#### **//对于每一个SinkTokenStream,首先调用函数accept看是否接受,如果接受则将 此Token也加入此SinkTokenStream。**

final SinkTokenStream sink = ref.get();

if (sink  $!=$  null) {

if (sink.accept(this)) {

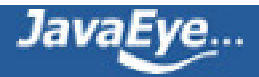

```
if (state == null) {
       state = this.captureState();
      }
      sink.addState(state);
    }
   }
  }
  return true;
 }
 return false;
SinkTokenStream.accept调用SinkFilter.accept,对于默认的ACCEPT_ALL_FILTER则接受所有的Token:
private static final SinkFilter ACCEPT_ALL_FILTER = new SinkFilter() {
 @Override
```

```
public boolean accept(AttributeSource source) {
```
return true;

}

}

```
};
```
这样SinkTokenStream就能够保存下所有WhitespaceTokenizer分好的Token。

当我们使用比较复杂的分成系统的时候,分词一篇文章往往需要耗费比较长的时间,当分好的词需要再次使用 的时候,再分一次词实在太浪费了,于是可以用上述的例子,将分好的词保存在一个TokenStream里面就可以 了。

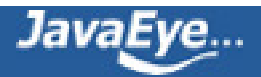

如下面的例子:

```
String s = "this is a book";
```

```
StringReader reader = new StringReader(s);
```

```
TeeSinkTokenFilter source = new TeeSinkTokenFilter(new WhitespaceTokenizer(reader));
```

```
TeeSinkTokenFilter.SinkTokenStream sink = source.newSinkTokenStream();
```

```
boolean hasnext = source.incrementToken();
```

```
while(hasnext){
```

```
TermAttribute ta = source.getAttribute(TermAttribute.class);
```

```
System.out.println(ta.term());
```

```
hasnext = source.incrementToken();
```
#### }

```
System.out.println("---------------------------------------------");
```

```
hasnext = sink.incrementToken();
```
while(hasnext){

```
TermAttribute ta = sink.getAttribute(TermAttribute.class);
```

```
System.out.println(ta.term());
```

```
hasnext = sink.incrementToken();
```
#### }

```
结果为:
```
this is

a

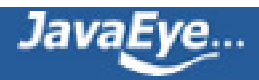

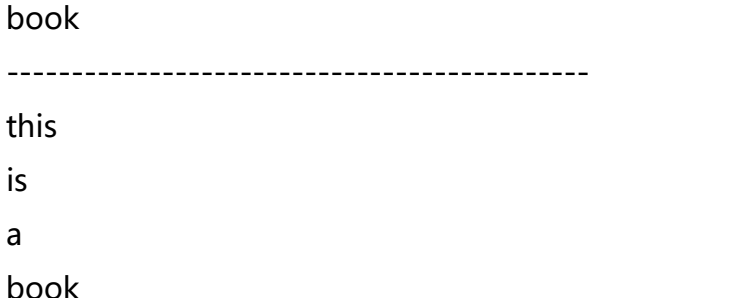

当然有时候我们想在分好词的一系列Token中,抽取我们想要的一些实体,保存下来。

如下面的例子:

String s = "Japan will always balance its national interests between China and America.";

StringReader reader = new StringReader(s);

TeeSinkTokenFilter source = new TeeSinkTokenFilter(new LowerCaseTokenizer(reader));

#### **//一个集合,保存所有的国家名称**

final HashSet<String> countryset = new HashSet<String>();

countryset.add("japan");

countryset.add("china");

countryset.add("america");

countryset.add("korea");

SinkFilter countryfilter = new SinkFilter() {

@Override

public boolean accept(AttributeSource source) {

TermAttribute ta = source.getAttribute(TermAttribute.class);

#### **//如果在国家名称列表中,则保留**

if(countryset.contains(ta.term())){

return true;

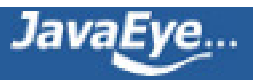

```
}
    return false;
   }
  };
  TeeSinkTokenFilter.SinkTokenStream sink = source.newSinkTokenStream(countryfilter);
  //由LowerCaseTokenizer对语句进行分词,并把其中的国家名称保存在SinkTokenStream中
  boolean hasnext = source.incrementToken();
  while(hasnext){
   TermAttribute ta = source.getAttribute(TermAttribute.class);
   System.out.println(ta.term());
   hasnext = source.incrementToken();
  }
  System.out.println("---------------------------------------------");
  hasnext = sink.incrementToken();
  while(hasnext){
   TermAttribute ta = sink.getAttribute(TermAttribute.class);
   System.out.println(ta.term());
   hasnext = sink.incrementToken();
  }
 }
 结果为:
 japan
 will
第 481 / 550 页
```
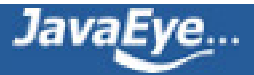

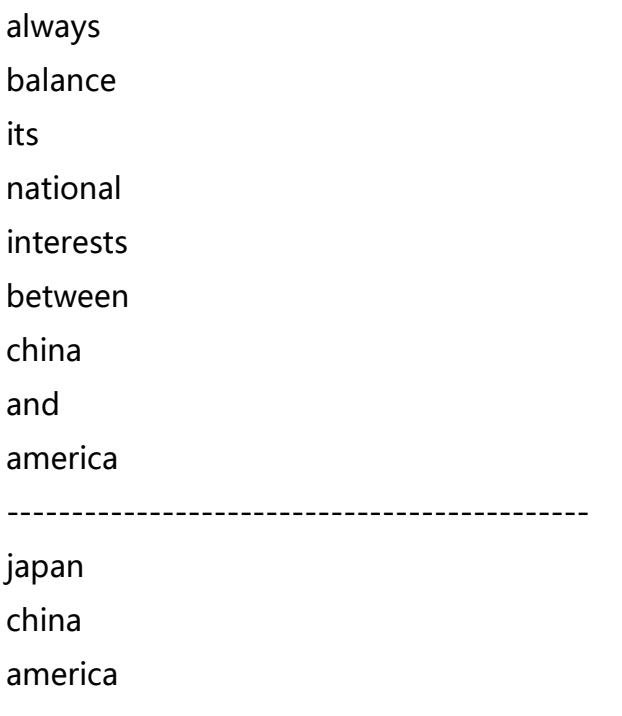

# **6、不同的Analyzer就是组合不同的Tokenizer和 TokenFilter得到最后的TokenStream**

### **6.1、ChineseAnalyzer**

public final TokenStream tokenStream(String fieldName, Reader reader) {

#### **//按字分词,并过滤停词,标点,英文**

TokenStream result = new ChineseTokenizer(reader);

```
result = new ChineseFilter(result);
```
return result;

}

举例:"This year, president Hu 科学发展观" 被分词为 "year","president","hu","科","学","发","展","观"

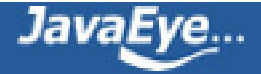

### **6.2、CJKAnalyzer**

public final TokenStream tokenStream(String fieldName, Reader reader) {

#### **//每两个字组成一个词,并去除停词**

return new StopFilter(StopFilter.getEnablePositionIncrementsVersionDefault(matchVersion), new CJKTok

}

举例:"This year, president Hu 科学发展观" 被分词为"year","president","hu","科学","学发","发展","展观"。

### **6.3、PorterStemAnalyzer**

public TokenStream tokenStream(String fieldName, Reader reader) {

#### **//将转为小写的token,利用porter算法进行stemming**

return new PorterStemFilter(new LowerCaseTokenizer(reader));

}

### **6.4、SmartChineseAnalyzer**

public TokenStream tokenStream(String fieldName, Reader reader) {

#### **//先分句子**

TokenStream result = new SentenceTokenizer(reader);

#### **//句子中分词组**

result = new WordTokenFilter(result);

#### **//用porter算法进行stemming**

result = new PorterStemFilter(result);

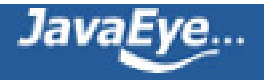

#### **//去停词**

if (!stopWords.isEmpty()) {

 $result = new$ 

StopFilter(StopFilter.getEnablePositionIncrementsVersionDefault(matchVersion), result, stopWords, false);

}

return result;

}

### **6.5、SnowballAnalyzer**

public TokenStream tokenStream(String fieldName, Reader reader) {

#### **//使用标准的分词器**

TokenStream result = new StandardTokenizer(matchVersion, reader);

#### **//标准的过滤器**

result = new StandardFilter(result);

#### **//转换为小写**

result = new LowerCaseFilter(result);

#### **//去停词**

if (stopSet != null)

 $result = new$ 

StopFilter(StopFilter.getEnablePositionIncrementsVersionDefault(matchVersion), result, stopSet);

#### **//根据设定的stemmer进行stemming**

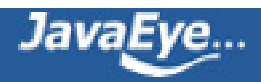

result = new SnowballFilter(result, name);

return result;

}

## **7、Lucene的标准分词器**

### **7.1、StandardTokenizerImpl.jflex**

和QueryParser类似,标准分词器也需要词法分析,在原来的版本中,也是用javacc,当前的版本中,使用的是 jflex。

jflex也是一个词法及语法分析器的生成器,它主要包括三部分,由%%分隔:

- 用户代码部分:多为package或者import
- 选项及词法声明
- 语法规则声明

用于生成标准分词器的flex文件尾StandardTokenizerImpl.jflex,如下:

import org.apache.lucene.analysis.Token;

import org.apache.lucene.analysis.tokenattributes.TermAttribute;

#### **%% //以上是用户代码部分,以下是选项及词法声明**

%class StandardTokenizerImpl **//类名**

%unicode

%integer **//下面函数的返回值**

%function getNextToken **//进行词法及语法分析的函数**

%pack

%char

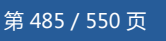

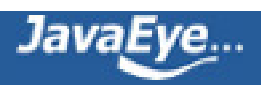

#### %{ **//此之间的代码之间拷贝到生成的java文件中**

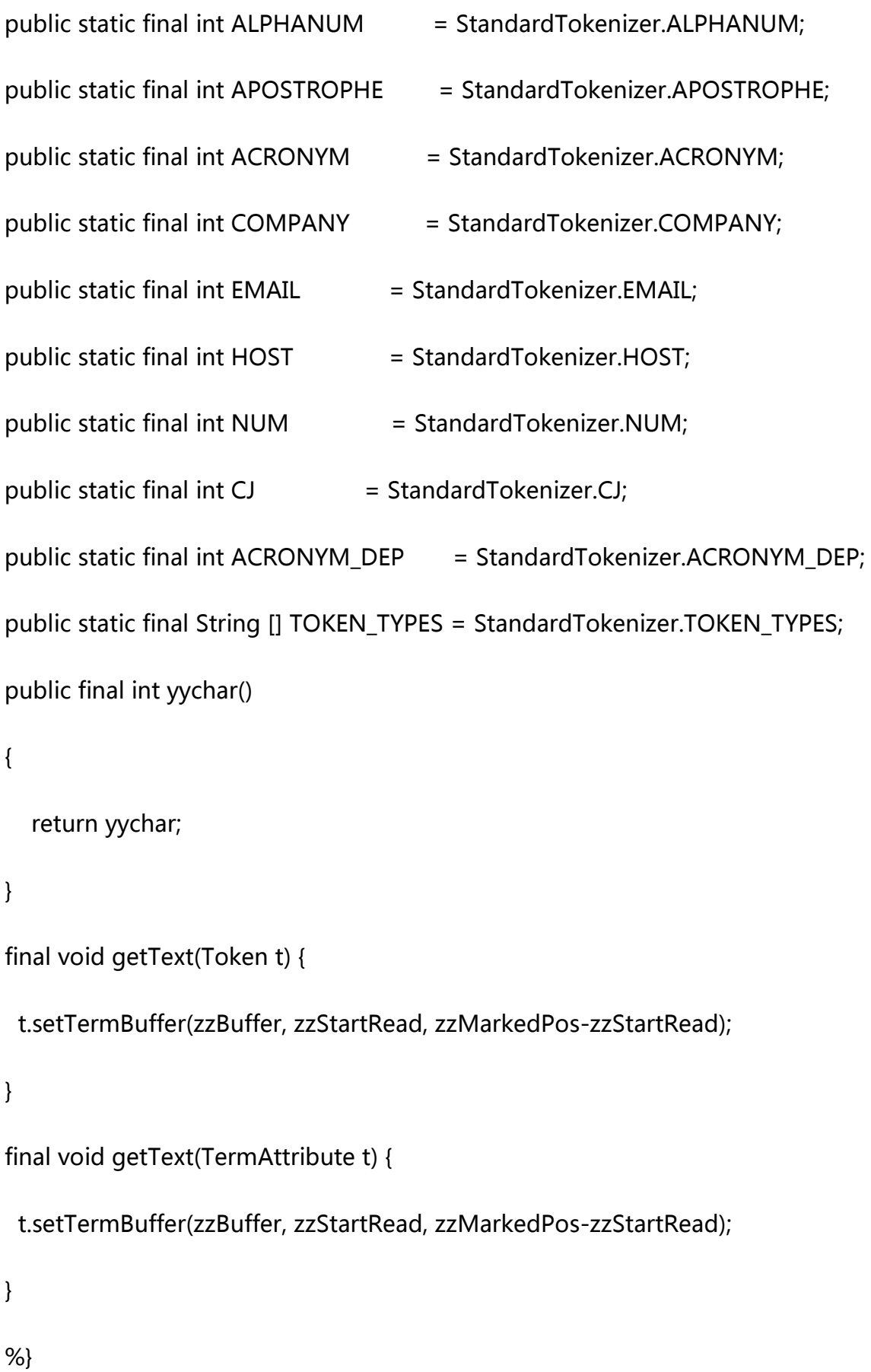

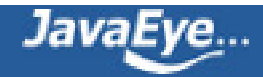

 $THAI = [\u0E00-\u0E59]$ 

#### **//一系列字母和数字的组合**

ALPHANUM = ({LETTER}|{THAI}|[:digit:])+

#### **//省略符号,如you're**

APOSTROPHE = {ALPHA} ("'" {ALPHA})+

#### **//缩写,如U.S.A.**

- ACRONYM = {LETTER} "." ({LETTER} ".")+
- $ACRONYM\_DEP = {ALPHANUM}$  "."  $({ALPHANUM}$  ".")+

#### **// 公司名称如AT&T[,Excite@Home](mailto:Excite@Home).**

 $COMPANY = {ALPHA} ("&"|"@") {ALPHA}$ 

#### **// 邮箱地址**

EMAIL = {ALPHANUM} (("."|"-"|"\_") {ALPHANUM})\* "@" {ALPHANUM} (("."|"-") {ALPHANUM})+

#### **// 主机名**

- HOST = {ALPHANUM} ((".") {ALPHANUM})+
- $NUM = (\{ALPHANUM\} \{P\} \{HAS\_DIGIT\})$ 
	- | {HAS\_DIGIT} {P} {ALPHANUM}
	- | {ALPHANUM} ({P} {HAS\_DIGIT} {P} {ALPHANUM})+
	- | {HAS\_DIGIT} ({P} {ALPHANUM} {P} {HAS\_DIGIT})+
	-
	-
	-
	-
	-
	-
	- | {ALPHANUM} {P} {HAS\_DIGIT} ({P} {ALPHANUM} {P} {HAS\_DIGIT})+
	-
	-
	-
	-
	-
- 
- | {HAS\_DIGIT} {P} {ALPHANUM} ({P} {HAS\_DIGIT} {P} {ALPHANUM})+)

#### **//标点**

 $P = ("_{\_} \|$ "-"|"/"|"."|",")

#### **//至少包含一个数字的字符串**

HAS\_DIGIT = ({LETTER}|[:digit:])\* [:digit:] ({LETTER}|[:digit:])\*

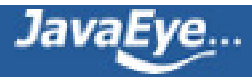

 $ALPHA = (\{LETTER\}) +$ 

#### **//所谓字符,即出去所有的非字符的ASCII及中日文。**

LETTER =  $!(![:letter:][{C}])$ 

#### **//中文或者日文**

 $CJ =$ 

[\u3100-\u312f\u3040-\u309F\u30A0-\u30FF\u31F0-\u31FF\u3300-\u337f\u3400-\u4dbf\u4e00-\u9fff\uf900-\ufaff\uff65-\uff9f]

#### **//空格**

WHITESPACE = \r\n | [ \r\n\t\f]

#### **%% //以下是语法规则部分,由于是分词器,因而不需要进行语法分析,则全部原样返回**

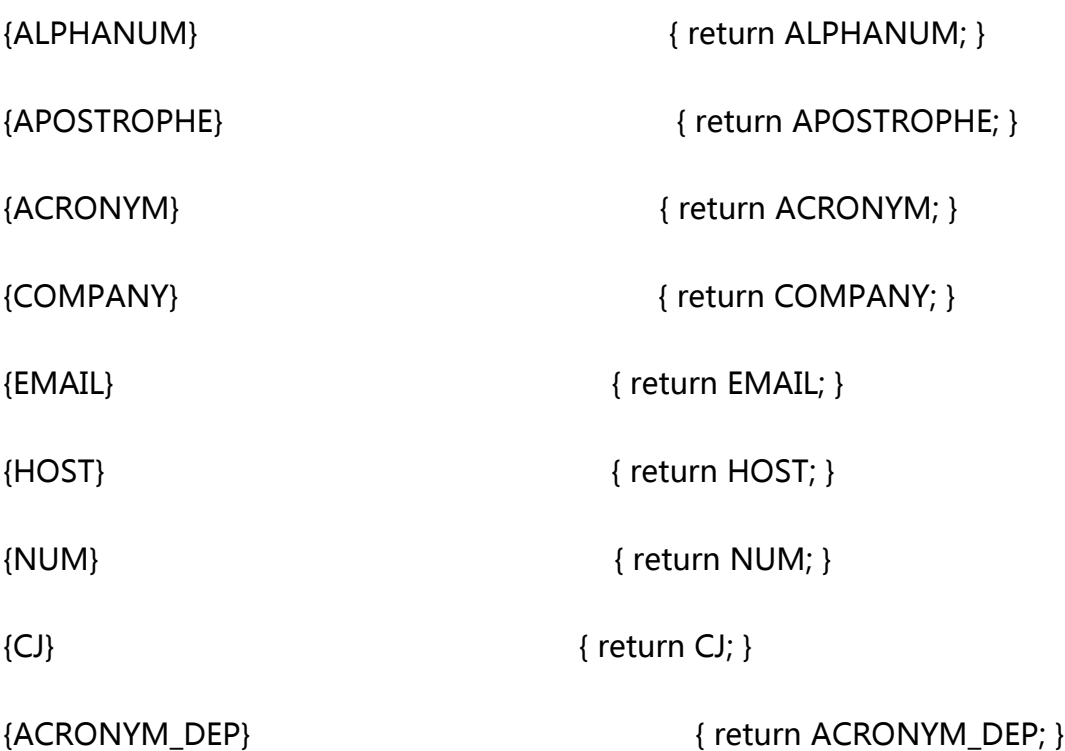

下面我们看下面的例子,来说明StandardTokenizerImpl的功能:

String s = "I'm Juexian, my email is forfuture1978@gmail.com. My ip address is 192.168.0.1, AT&T and I.B.M are all great companies.";

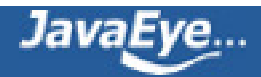

StringReader reader = new StringReader(s);

StandardTokenizerImpl impl = new StandardTokenizerImpl(reader);

while(impl.getNextToken() != StandardTokenizerImpl.YYEOF){

TermAttributeImpl ta = new TermAttributeImpl();

impl.getText(ta);

System.out.println(ta.term());

#### }

#### 结果为:

```
I'm
Juexian
my
email
is
forfuture1978@gmail.com
My
ip
address
is
192.168.0.1
AT&T
and
I.B.M
are
all
great
companies
```
### **7.2、StandardTokenizer**

其有一个成员变量StandardTokenizerImpl scanner;

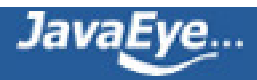

其incrementToken函数如下:

public final boolean incrementToken() throws IOException {

clearAttributes();

int posIncr = 1;

while(true) {

#### **//用词法分析器得到下一个Token以及Token的类型**

int tokenType = scanner.getNextToken();

if (tokenType == StandardTokenizerImpl.YYEOF) {

return false;

```
}
```
if (scanner.yylength() <= maxTokenLength) {

posIncrAtt.setPositionIncrement(posIncr);

#### **//得到Token文本**

```
scanner.getText(termAtt);
```
final int start = scanner.yychar();

offsetAtt.setOffset(correctOffset(start), correctOffset(start+termAtt.termLength()));

#### **//设置类型**

typeAtt.setType(StandardTokenizerImpl.TOKEN\_TYPES[tokenType]);

return true;

} else

posIncr++;

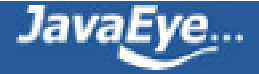

```
}
}
```
### **7.3、StandardFilter**

其incrementToken函数如下:

public final boolean incrementToken() throws java.io.IOException {

if (!input.incrementToken()) {

return false;

```
}
```

```
char[] buffer = termAtt.termBuffer();
```
final int bufferLength = termAtt.termLength();

final String type = typeAtt.type();

**//如果是省略符号,如He's,则去掉's**

if (type == APOSTROPHE\_TYPE && bufferLength >= 2 &&

```
buffer[bufferLength-2] == '\'' && (buffer[bufferLength-1] == 's' || buffer[bufferLength-1] == 'S')) {
```
termAtt.setTermLength(bufferLength - 2);

} else if (type == ACRONYM\_TYPE) {

#### **//如果是缩略语I.B.M.,则去掉.**

int upto  $= 0$ ;

for(int i=0;i < bufferLength;i++) {

char  $c = \text{buffer}[i]$ ;

if  $(c != '.')$ 

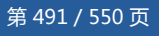

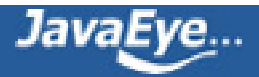

buffer[upto++] =  $c$ ;

}

termAtt.setTermLength(upto);

}

return true;

}

### **7.4、StandardAnalyzer**

public TokenStream tokenStream(String fieldName, Reader reader) {

#### **//用词法分析器分词**

StandardTokenizer tokenStream = new StandardTokenizer(matchVersion, reader);

tokenStream.setMaxTokenLength(maxTokenLength);

#### **//用标准过滤器过滤**

TokenStream result = new StandardFilter(tokenStream);

#### **//转换为小写**

result = new LowerCaseFilter(result);

#### **//去停词**

result = new StopFilter(enableStopPositionIncrements, result, stopSet);

return result;

}

举例如下:

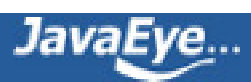

String s = "He's Juexian, His email is forfuture1978@gmail.com. He's an ip address 192.168.0.1, AT&T and I.B.M. are all great companies.";

```
StringReader reader = new StringReader(s);
```
StandardAnalyzer analyzer = new StandardAnalyzer(Version.LUCENE\_CURRENT);

```
TokenStream ts = analyzer.tokenStream("field", reader);
```

```
boolean hasnext = ts.incrementToken();
```

```
while(hasnext){
```
TermAttribute ta = ts.getAttribute(TermAttribute.class);

```
System.out.println(ta.term());
```
hasnext = ts.incrementToken();

```
}
```

```
结果为:
```

```
he
juexian
his
email
forfuture1978@gmail.com
he
ip
address
192.168.0.1
at&t
ibm
all
great
companies
```
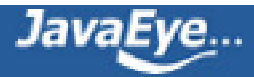

# **8、不同的域使用不同的分词器**

### **8.1、PerFieldAnalyzerWrapper**

有时候,我们想不同的域使用不同的分词器,则可以用PerFieldAnalyzerWrapper进行封装。

其有两个成员函数:

- Analyzer defaultAnalyzer:即当域没有指定分词器的时候使用此分词器
- Map<String,Analyzer> analyzerMap = new HashMap<String,Analyzer>():一个从域名到分词器 的映射,将根据域名使用相应的分词器。

其TokenStream函数如下:

```
public TokenStream tokenStream(String fieldName, Reader reader) {
```

```
Analyzer analyzer = analyzerMap.get(fieldName);
```

```
if (analyzer == null) {
```

```
analyzer = defaultAnalyzer;
```

```
}
```
return analyzer.tokenStream(fieldName, reader);

```
}
```
举例说明:

```
String s = "Hello World";
```
PerFieldAnalyzerWrapper analyzer = new PerFieldAnalyzerWrapper(new SimpleAnalyzer()); analyzer.addAnalyzer("f1", new KeywordAnalyzer()); analyzer.addAnalyzer("f2", new WhitespaceAnalyzer());

```
TokenStream ts = analyzer.reusableTokenStream("f1", new StringReader(s));
```
boolean hasnext = ts.incrementToken();

while(hasnext){

```
TermAttribute ta = ts.getAttribute(TermAttribute.class);
```

```
System.out.println(ta.term());
```
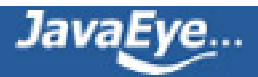

```
hasnext = ts.incrementToken();
}
System.out.println("---------------------------------------------");
ts = analyzer.reusableTokenStream("f2", new StringReader(s));
hasnext = ts.incrementToken();
while(hasnext){
 TermAttribute ta = ts.getAttribute(TermAttribute.class);
 System.out.println(ta.term());
 hasnext = ts.incrementToken();
}
System.out.println("---------------------------------------------");
ts = analyzer.reusableTokenStream("none", new StringReader(s));
hasnext = ts.incrementToken();
while(hasnext){
 TermAttribute ta = ts.getAttribute(TermAttribute.class);
 System.out.println(ta.term());
 hasnext = ts.incrementToken();
}
结果为:
Hello World
---------------------------------------------
Hello
World
  ---------------------------------------------
hello
world
```
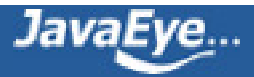

#### **[1.27 Lucene 原理与代码分析完整版](http://forfuture1978.javaeye.com/blog/691017)**

发表时间: 2010-06-13

Lucene 原理与代码分析系列文章已经基本告一段落,可能问题篇还会有新的更新。

完整版pdf可由以附件下载。

目录如下:

#### **目录**

目录

- 第一篇:原理篇
- 第一章:全文检索的基本原理
- 一、总论
- 二、索引里面究竟存些什么
- 三、如何创建索引
- 第一步:一些要索引的原文档(Document)。
- 第二步:将原文档传给分次组件(Tokenizer)。
- 第三步:将得到的词元(Token)传给语言处理组件(Linguistic Processor)。
- 第四步:将得到的词(Term)传给索引组件(Indexer)。
- 1. 利用得到的词(Term)创建一个字典。
- 2. 对字典按字母顺序进行排序。
- 3. 合并相同的词(Term)成为文档倒排(Posting List)链表。
- 四、如何对索引进行搜索?
- 第一步:用户输入查询语句。
- 第二步:对查询语句进行词法分析,语法分析,及语言处理。
- 1. 词法分析主要用来识别单词和关键字。
- 2. 语法分析主要是根据查询语句的语法规则来形成一棵语法树。
- 3. 语言处理同索引过程中的语言处理几乎相同。
- 第三步:搜索索引,得到符合语法树的文档。
- 第四步:根据得到的文档和查询语句的相关性,对结果进行排序。
- 1. 计算权重(Term weight)的过程。
- 2. 判断Term之间的关系从而得到文档相关性的过程,也即向量空间模型的算法(VSM)。

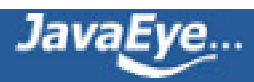

- 第二章:Lucene的总体架构
- 第二篇:代码分析篇
- 第三章:Lucene的索引文件格式
- 一、基本概念
- 二、基本类型
- 三、基本规则
- 1. 前缀后缀规则(Prefix+Suffix)
- 2. 差值规则(Delta)
- 3. 或然跟随规则(A, B?)
- 4. 跳跃表规则(Skip list)
- 四、具体格式
- 4.1. 正向信息
- 4.1.1. 段的元数据信息(segments\_N)
- 4.1.2. 域(Field)的元数据信息(.fnm)
- 4.1.3. 域(Field)的数据信息(.fdt,.fdx)
- 4.1.3. 词向量(Term Vector)的数据信息(.tvx, .tvd, .tvf)
- 4.2. 反向信息
- 4.2.1. 词典(tis)及词典索引(tii)信息
- 4.2.2. 文档号及词频(frq)信息
- 4.2.3. 词位置(prx)信息
- 4.3. 其他信息
- 4.3.1. 标准化因子文件(nrm)
- 4.3.2. 删除文档文件(del)
- 五、总体结构
- 第四章:Lucene索引过程分析
- 一、索引过程体系结构
- 二、详细索引过程
- 1、创建IndexWriter对象
- 2、创建文档Document对象,并加入域(Field)
- 3、将文档加入IndexWriter
- 4、将文档加入DocumentsWriter
- 4.1、得到当前线程对应的文档集处理对象(DocumentsWriterThreadState)
- 4.2、用得到的文档集处理对象(DocumentsWriterThreadState)处理文档
- 4.3、用DocumentsWriter.finishDocument结束本次文档添加
- 5、DocumentsWriter对CharBlockPool,ByteBlockPool,IntBlockPool的缓存管理
- 6、关闭IndexWriter对象
- 6.1、得到要写入的段名

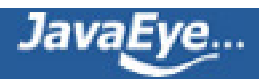

- 6.2、将缓存的内容写入段
- 6.3、生成新的段信息对象
- 6.4、准备删除文档
- 6.5、生成cfs段
- 6.6、删除文档
- 第五章:Lucene段合并(merge)过程分析
- 一、段合并过程总论
- 1.1、合并策略对段的选择
- 1.2、反向信息的合并
- 二、段合并的详细过程
- 2.1、将缓存写入新的段
- 2.2、选择合并段,生成合并任务
- 2.2.1、用合并策略选择合并段
- 2.2.2、注册段合并任务
- 2.3、段合并器进行段合并
- 2.3.1、合并存储域
- 2.3.2、合并标准化因子
- 2.3.3、合并词向量
- 2.3.4、合并词典和倒排表
- 第六章:Lucene打分公式的数学推导
- 第七章:Lucene搜索过程解析
- 一、Lucene搜索过程总论
- 二、Lucene搜索详细过程
- 2.1、打开IndexReader指向索引文件夹
- 2.1.1、找到最新的segment\_N文件
- 2.1.2、通过segment\_N文件中保存的各个段的信息打开各个段
- 2.1.3、得到的IndexReader对象如下
- 2.2、打开IndexSearcher
- 2.3、QueryParser解析查询语句生成查询对象
- 2.4、搜索查询对象
- 2.4.1、创建Weight对象树,计算Term Weight
- 2.4.2、创建Scorer及SumScorer对象树
- 2.4.3、进行倒排表合并
- 2.4.4、收集文档结果集合及计算打分
- 2.4.5、Lucene如何在搜索阶段读取索引信息
- 第八章:Lucene的查询语法,JavaCC及QueryParser
- 一、Lucene的查询语法

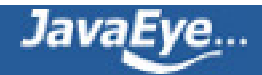

- 二、JavaCC介绍
- 2.1、第一个实例——正整数相加
- 2.2、扩展语法分析器
- 2.3、第二个实例:计算器
- 三、解析QueryParser.jj
- 3.1、声明QueryParser类
- 3.2、声明词法分析器
- 3.3、声明语法分析器
- 第九章:Lucene的查询对象
- 1、BoostingQuery
- 2、CustomScoreQuery
- 3、MoreLikeThisQuery
- 4、MultiTermQuery
- 4.1、TermRangeQuery
- 4.2、NumericRangeQuery
- 5、SpanQuery
- 5.1、SpanFirstQuery
- 5.2、SpanNearQuery
- 5.3、SpanNotQuery
- 5.4、SpanOrQuery
- 5.5、FieldMaskingSpanQuery
- 5.6、PayloadTermQuery及PayloadNearQuery
- 6、FilteredQuery
- 6.1、TermsFilter
- 6.2、BooleanFilter
- 6.3、DuplicateFilter
- 6.4、FieldCacheRangeFilter<T>及FieldCacheTermsFilter
- 6.5、MultiTermQueryWrapperFilter<Q>
- 6.6、QueryWrapperFilter
- 6.7、SpanFilter
- 6.7.1、SpanQueryFilter
- 6.7.2、CachingSpanFilter
- 第十章:Lucene的分词器Analyzer
- 1、抽象类Analyzer
- 2、TokenStream抽象类
- 3、几个具体的TokenStream
- 3.1、NumericTokenStream

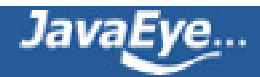

- 3.2、SingleTokenTokenStream
- 4、Tokenizer也是一种TokenStream
- 4.1、CharTokenizer
- 4.2、ChineseTokenizer
- 4.3、KeywordTokenizer
- 4.4、CJKTokenizer
- 4.5、SentenceTokenizer
- 5、TokenFilter也是一种TokenStream
- 5.1、ChineseFilter
- 5.2、LengthFilter
- 5.3、LowerCaseFilter
- 5.4、NumericPayloadTokenFilter
- 5.5、PorterStemFilter
- 5.6、ReverseStringFilter
- 5.7、SnowballFilter
- 5.8、TeeSinkTokenFilter
- 6、不同的Analyzer就是组合不同的Tokenizer和TokenFilter得到最后的TokenStream
- 6.1、ChineseAnalyzer
- 6.2、CJKAnalyzer
- 6.3、PorterStemAnalyzer
- 6.4、SmartChineseAnalyzer
- 6.5、SnowballAnalyzer
- 7、Lucene的标准分词器
- 7.1、StandardTokenizerImpl.jflex
- 7.2、StandardTokenizer
- 7.3、StandardFilter
- 7.4、StandardAnalyzer
- 8、不同的域使用不同的分词器
- 8.1、PerFieldAnalyzerWrapper
- 第三篇:问题篇
- 问题一:为什么能搜的到"中华 AND 共和国"却搜不到"中华共和国"?
- 问题二:stemming和lemmatization的关系
- 问题三:影响Lucene对文档打分的四种方式

在索引阶段设置Document Boost和Field Boost,存储在(.nrm)文件中。

在搜索语句中,设置Query Boost.

继承并实现自己的Similarity

继承并实现自己的collector

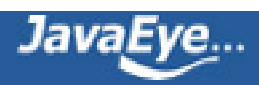

问题四:Lucene中的TooManyClause异常

问题五:Lucene的事务性

问题六:用Lucene构建实时的索引

- 1、初始化阶段
- 2、合并索引阶段
- 3、重新打开硬盘索引的IndexReader
- 4、替代IndexReader
- 5、多个索引

附件下载:

- Lucene\_原理与代码分析完整版.rar (3.9 MB)
- <dl.javaeye.com/topics/download/918eee74-709b-3b42-8664-55c4cf6916d5>

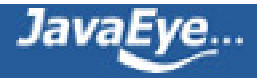

#### **[2.1 有关Lucene的问题\(1\):为什么能搜的到"中华 AND 共和国"却搜不到"中华](http://forfuture1978.javaeye.com/blog/588716) [共和国"?](http://forfuture1978.javaeye.com/blog/588716)**

发表时间: 2010-02-06

### **问题:**

使用中科院的中文分词对"中华人民共和国" 进行索引,它被分词为"中华", "人民", "共和国",用"人民共和 国"进行搜索,可以搜到,而搜索"中华共和国"却搜索不到,用"中华 AND 共和国"却可以搜出来,为什么?

### **回答:**

我下载了[http://ictclas.org/Download.html中](http://ictclas.org/Download.html)科院的词做了简单的分析,如果索引的时候"中华人民共和国" 被分成了"中华""人民""共和国",而搜索的时候,搜"中华共和国",则被分为了"中华 共和国",然 而构建Query Parser构建Query Object的时候,却将它构建成了PhraseQuery—— contents:"中华 共和国" ,而非BooleanQuery——contents:中华 contents:共和国,根据PhraseQuery的解释,它有一个参数slop来 表示两个词之间的距离,默认为0,也即只有在文档不但包含"中华"而且包含"共和国"并且二者相邻的时候 才能返回。这就是为什么"人民共和国"可以搜出来(它构建的是PhraseQuery, 但是相邻), "中华 AND 共和 国"能搜索出来(它构建的是BooleanQuery),而"中华共和国"搜不出来的原因(它构建的是PhraseQuery, 但不相邻)。

```
尝试解析Query query = parser.parse("\"中华共和国\"~1")
```

```
或者用API设置Slop为1,就能搜索出结果了。
```

```
Query query = parser.parse("中华共和国");
PhraseQuery pquery = (PhraseQuery)query;
pquery.setSlop(1);
```
### **实例:**

```
Analyzer ca = new ChineseAnalyzer();
```
QueryParser parser = new QueryParser(field, ca);

Query query1 = parser.parse("人民共和国");

System.out.println("Searching for: " + query1.toString(field));

查询对象为:

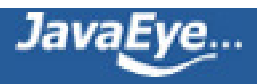

```
query1 PhraseQuery (id=39)
  boost 1.0
  field "contents"
  maxPosition 1
  positions ArrayList<E> (id=45)
  slop 0
  terms ArrayList<E> (id=49)
    elementData Object[4] (id=74)
      [0] Term (id=76)
        field "contents"
        text "人民"
      [1] Term (id=77)
        field "contents"
        text "共和国"
相当于查询语句:
Searching for: "人民 共和国"
Query query2 = parser.parse("中华 AND 共和国");
System.out.println("Searching for: " + query2.toString(field));
查询对象为:
query2 BooleanQuery (id=43)
```

```
boost 1.0
clauses ArrayList<E> (id=56)
  elementData Object[10] (id=57)
    [0] BooleanClause (id=59)
      occur BooleanClause$Occur (id=62)
        name "MUST"
      query TermQuery (id=65)
        boost 1.0
        term Term (id=70)
          field "contents"
          text "中华"
```
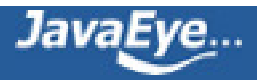

```
[1] BooleanClause (id=61)
  occur BooleanClause$Occur (id=62)
    name "MUST"
  query TermQuery (id=64)
    boost 1.0
    term Term (id=68)
      field "contents"
      text "共和国"
```

```
相当于查询语句:
```

```
Searching for: +中华 +共和国
```

```
Query query3 = parser.parse("\"中华共和国\"~1");
```

```
System.out.println("Searching for: " + query3.toString(field));
```
查询对象为:

```
query3 PhraseQuery (id=54)
  boost 1.0
  field "contents"
  maxPosition 1
  positions ArrayList<E> (id=93)
  slop 1
 terms ArrayList<E> (id=94)
    elementData Object[4] (id=96)
      [0] Term (id=97)
        field "contents"
        text "中华"
      [1] Term (id=98)
        field "contents"
        text "共和国"
```
相当于查询语句:

Searching for: "中华 共和国"~1
```
Query query4 = parser.parse("中华共和国");
PhraseQuery pquery = (PhraseQuery)query4;
pquery.setSlop(1);
System.out.println("Searching for: " + query4.toString(field));
查询对象为:
query4 PhraseQuery (id=55)
  boost 1.0
  field "contents"
  maxPosition 1
  positions ArrayList<E> (id=102)
  slop 1
  terms ArrayList<E> (id=103)
    elementData Object[4] (id=105)
       [0] Term (id=107)
         field "contents"
         text "中华"
       [1] Term (id=108)
         field "contents"
```
相当于查询语句:

Searching for: "中华 共和国"~1

text "共和国"

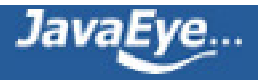

### **[2.2 有关Lucene的问题\(2\):stemming和lemmatization](http://forfuture1978.javaeye.com/blog/588719)**

发表时间: 2010-02-06

## **问题:**

我试验了一下文章中提到的 stemming 和 lemmatization

- 将单词缩减为词根形式, 如"cars"到"car"等。这种操作称为: stemming。
- 将单词转变为词根形式, 如"drove"到"drive"等。这种操作称为: lemmatization。

试验没有成功

代码如下:

public class TestNorms {

```
public void createIndex() throws IOException {
```
Directory d = new SimpleFSDirectory(new File("d:/falconTest/lucene3/norms"));

```
IndexWriter writer = new IndexWriter(d, new StandardAnalyzer(Version.LUCENE_30),
```
true,

IndexWriter.MaxFieldLength.UNLIMITED);

```
Field field = new Field("desc", "", Field.Store.YES, Field.Index.ANALYZED);
```
Document doc = new Document();

field.setValue("Hello students was drive");

doc.add(field);

writer.addDocument(doc);

writer.optimize();

writer.close();

#### }

public void search() throws IOException {

```
Directory d = new SimpleFSDirectory(new File("d:/falconTest/lucene3/norms"));
```

```
IndexReader reader = IndexReader.open(d);
```

```
IndexSearcher searcher = new IndexSearcher(reader);
```

```
TopDocs docs = searcher.search(new TermQuery(new Term("desc","drove")), 10);
```

```
System.out.println(docs.totalHits);
```
}

```
public static void main(String[] args) throws IOException {
```

```
TestNorms test= new TestNorms();
```
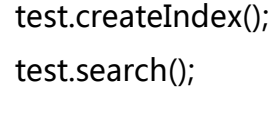

不管是单复数,还是单词的变化,都是没有体现的

不知道是不是分词器的原因?

# **回答:**

}

}

的确是分词器的问题, StandardAnalyzer并不能进行stemming和lemmatization, 因而不能够区分单复数和 词型。

文章中讲述的是全文检索的基本原理,理解了他,有利于更好的理解Lucene,但不代表Lucene是完全按照此基 本流程进行的。

### **(1) 有关stemming**

作为stemming,一个著名的算法是The Porter Stemming Algorithm, 其主页为[http://tartarus.org/](http://tartarus.org/~martin/PorterStemmer/) [~martin/PorterStemmer/,](http://tartarus.org/~martin/PorterStemmer/)也可查看其论文[http://tartarus.org/~martin/PorterStemmer/def.txt。](http://tartarus.org/~martin/PorterStemmer/def.txt)

通过以下网页可以进行简单的测试:**Porter's Stemming Algorithm Online**[[http://facweb.cs.depaul.edu/](http://facweb.cs.depaul.edu/mobasher/classes/csc575/porter.html) [mobasher/classes/csc575/porter.html\]](http://facweb.cs.depaul.edu/mobasher/classes/csc575/porter.html)

cars –> car

driving  $\rightarrow$  drive

tokenization –> token

然而

drove –> drove

可见stemming是通过规则缩减为词根的,而不能识别词型的变化。

```
在最新的Lucene 3.0中,已经有了PorterStemFilter这个类来实现上述算法,只可惜没有Analyzer向匹配,不
过不要紧,我们可以简单实现:
```
public class PorterStemAnalyzer extends Analyzer

{

```
@Override
```

```
public TokenStream tokenStream(String fieldName, Reader reader) {
 return new PorterStemFilter(new LowerCaseTokenizer(reader));
```
}

}

```
把此分词器用在你的程序中,就能够识别单复数和规则的词型变化了。
```

```
public void createIndex() throws IOException {
```

```
Directory d = new SimpleFSDirectory(new File("d:/falconTest/lucene3/norms"));
 IndexWriter writer = new IndexWriter(d, new PorterStemAnalyzer(), true,
IndexWriter.MaxFieldLength.UNLIMITED);
```

```
Field field = new Field("desc", "", Field.Store.YES, Field.Index.ANALYZED);
Document doc = new Document();
field.setValue("Hello students was driving cars professionally");
doc.add(field);
```

```
writer.addDocument(doc);
writer.optimize();
writer.close();
```
}

```
public void search() throws IOException {
 Directory d = new SimpleFSDirectory(new File("d:/falconTest/lucene3/norms"));
 IndexReader reader = IndexReader.open(d);
 IndexSearcher searcher = new IndexSearcher(reader);
```
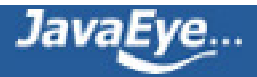

TopDocs docs = searcher.search(new TermQuery(new Term("desc", "car")), 10); System.out.println(docs.totalHits);

docs = searcher.search(new TermQuery(new Term("desc", "drive")), 10);

System.out.println(docs.totalHits);

docs = searcher.search(new TermQuery(new Term("desc", "profession")), 10);

System.out.println(docs.totalHits);

}

### **(2) 有关lemmatization**

至于lemmatization,一般是有字典的,方能够由"drove"对应到"drive".

在网上搜了一下,找到European languages lemmatizer[<http://lemmatizer.org/>],只不过是在linux下面 C++开发的,有兴趣可以试验一下。

首先按照网站的说明下载, 编译, 安装:

[libMAFSA](http://lemmatizer.org/libMAFSA.html) is the core of the lemmatizer. All other libraries depend on it. Download the last version from [the following page,](http://lemmatizer.org/download.html) unpack it and compile:

```
# tar xzf libMAFSA-0.2.tar.gz
# cd libMAFSA-0.2/
# cmake .
# make
# sudo make install
```
After this you should install libturglem. You can download it at the same place.

```
# tar xzf libturglem-0.2.tar.gz
# cd libturglem-0.2
# cmake .
# make
# sudo make install
```
Next you should install english dictionaries with some additional features to work with.

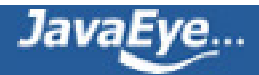

# tar xzf turglem-english-0.2.tar.gz # cd turglem-english-0.2 # cmake . # make

安装完毕后:

# sudo make install

- /usr/local/include/turglem是头文件,用于编译自己编写的代码
- /usr/local/share/turglem/english是字典文件,其中lemmas.xml中我们可以看到"drove"和"drive"的 对应,"was"和"be"的对应。
- /usr/local/lib中的libMAFSA.a libturglem.a libturglem-english.a libtxml.a是用于生成应用程序的 静态库

<l id="DRIVE" p="6" />

<l id="DROVE" p="6" />

<l id="DRIVING" p="6" />

在turglem-english-0.2目录下有例子测试程序test\_utf8.cpp

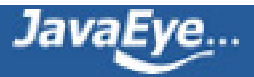

```
#include <stdio.h>
#include <stdlib.h>
#include <string.h>
#include <unistd.h>
#include <turglem/lemmatizer.h>
#include <turglem/lemmatizer.hpp>
#include <turglem/english/charset_adapters.hpp>
int main(int argc, char **argv)
{
     char in_s_buf[1024];
     char *nl_ptr;
     tl::lemmatizer lem;
     if(argc != 4){
          printf("Usage: %s words.dic predict.dic flexias.bin\n", argv[0]);
          return -1;
    }
     lem.load_lemmatizer(argv[1], argv[3], argv[2]);
     while (!feof(stdin))
     {
          fgets(in_s_buf, 1024, stdin);
          nl_ptr = strchr(in_s_buf, 'n');if (nl_ptr) * nl_ptr = 0;nl_ptr = strchr(in_s_buf, '\r');if (nl_ptr) *nl_ptr = 0;
          if (in_s_buf[0])
          {
               printf("processing %s\n", in_s_buf);
               tl::lem_result pars;
               size_t pcnt = lem.lemmatize<english_utf8_adapter>(in_s_buf, pars);
               printf("%d\n", pcnt);
               for (size_t i = 0; i < pcnt; i++)
               {
```
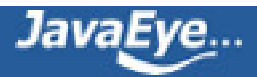

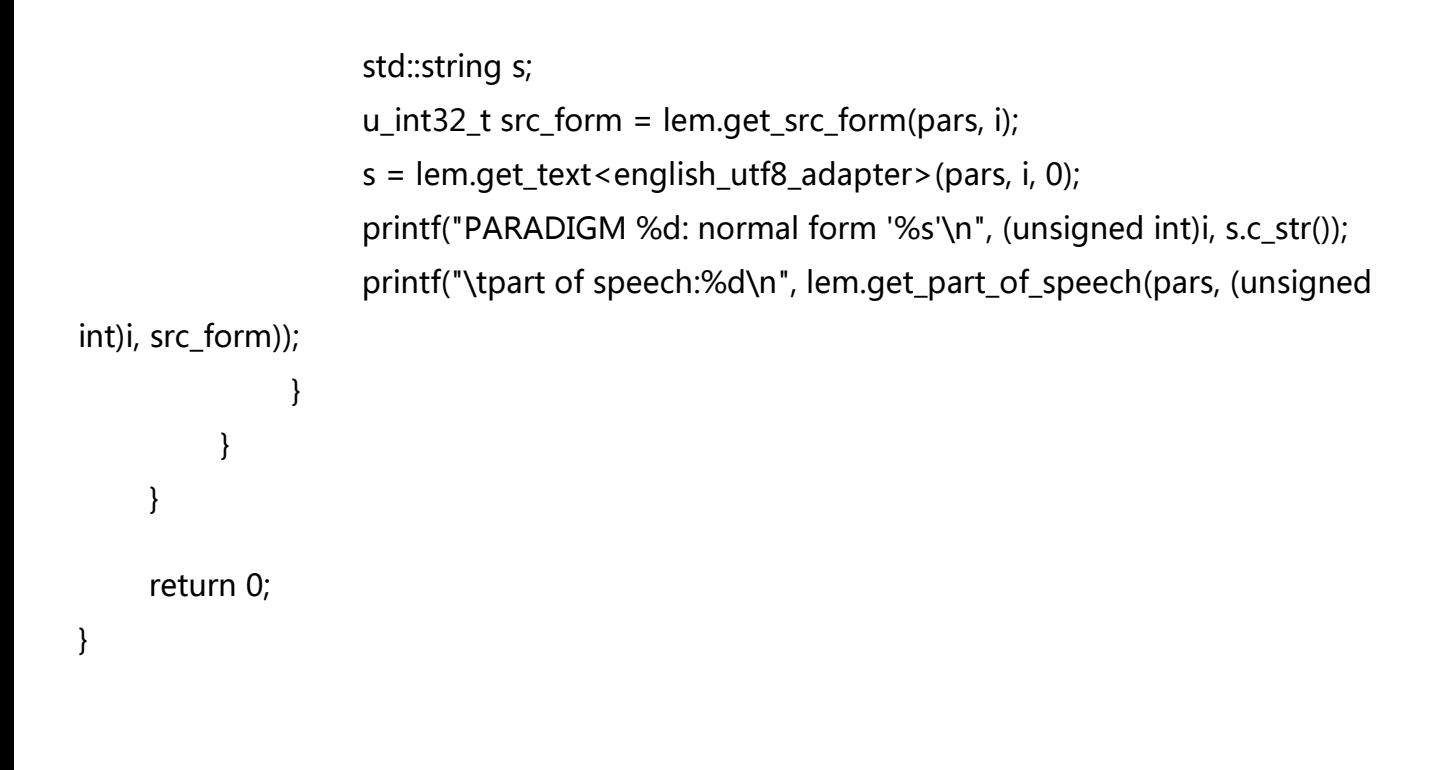

编译此文件,并且链接静态库:注意链接顺序,否则可能出错。

g++ -g -o output test\_utf8.cpp -L/usr/local/lib/ -lturglem-english -lturglem -lMAFSA –ltxml

#### 运行编译好的程序:

./output /usr/local/share/turglem/english/dict\_english.auto

/usr/local/share/turglem/english/prediction\_english.auto

/usr/local/share/turglem/english/paradigms\_english.bin

做测试,虽然对其机制尚不甚了解,但是可以看到lemmatization的作用:

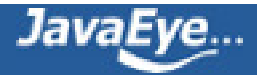

drove processing drove 3 PARADIGM 0: normal form 'DROVE' part of speech:0 PARADIGM 1: normal form 'DROVE' part of speech:2 PARADIGM 2: normal form 'DRIVE' part of speech:2 was

processing was 3 PARADIGM 0: normal form 'BE' part of speech:3 PARADIGM 1: normal form 'BE' part of speech:3 PARADIGM 2: normal form 'BE'

part of speech:3

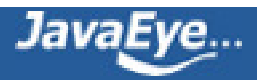

### **[2.3 有关Lucene的问题\(3\): 向量空间模型与Lucene的打分机制](http://forfuture1978.javaeye.com/blog/588721)**

发表时间: 2010-02-06

## **问题:**

在你的文章中提到了:

于是我们把所有此文档中词(term)的权重(term weight) 看作一个向量。

Document = {term1, term2, …… ,term N}

Document Vector = {weight1, weight2, …… ,weight N}

同样我们把查询语句看作一个简单的文档,也用向量来表示。

Query = {term1, term 2, …… , term N}

Query Vector = {weight1, weight2, …… , weight N}

于是我们把所有此文档中词(term)的权重(term weight) 看作一个向量。Document = {term1, term2, …… ,term N}Document Vector = {weight1, weight2, …… ,weight N}同样我们把查询语句看作一个简单的文档, 也用向量来表示。 Query = {term1, term 2, …… , term N}Query Vector = {weight1, weight2, …… , weight N}

其中查询语句的term的权重如何定义的呢?

在这里,既然要放到相同的向量空间,自然维数是相同的,不同时,取二者的并集,如果不含某个词(Term) 时,则权重(Term Weight)为0。

为什么要取二者的并集,直接用查询语句向量的维度应该就可以吧,毕竟其他的字段也没有实际的用途哈,我 是这么想的,不知道行得通不?

# **回答:**

对于第一个问题,文章中既然说,查询语句也看成一个很短很短的文档,则按理论来讲,term的权重也是应用 tf \* idf进行计算的。

但是由于query语句是一个特殊的文档, 首先对于tf来讲, 一般来说不会有人在查询中将一个词输入两次, 因而 tf一般认为是1

而对于idf,是包含此term的文档总数,本应该包括query语句这篇很短的文档,但当文档数量达到一定的数目 的时候,这一篇对分数的影响也可忽略不计,因而idf为索引中包含此term的文档总数。

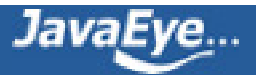

所以对于score计算公式的分子部分来讲:

设query向量为:<q(i), q(j)>, 而document的向量<d(1), .., d(i), .., d(j), .., d(n)>, 两者取点积后为q(i)\*d(i) + q(j)\*d(j),其他项都是0.

到这里似乎看起来,和你感觉的一样,向量空间是n维同向量空间是2维是一样的。

这里说一些题外话,有利于理解lucene score的公式的由来和推理:

将其分解为df\*idf后为, tf(i in q)\*idf(i in q) \* tf(i in d) \* idf(i in d) + tf(j in q) \* idf(j in q) \* tf(j in d) \* idf(j in d)

由上面的分析我们知道, 对于query, tf为1, 所以tf(i in q) = tf(j in q) = 1, 而idf对query和document都是一 样的,都是不计算query这个短文档的数目的,因而idf(i in q) = idf(i in d), idf(j in q) = idf(j in d),

于是上面的公式变成,tf(i in d)\*idf(i)^2 + tf(j in d)\* idf(j)^2,这就是为什么Lucene的score计算公式里有tf乘 以idf平方的样子:

 $score(q,d) = coord(q,d)$  $score(q,d) = coord(q,d)$  ·  $queryNorm(q)$  ·  $\sum (\text{tf(t in d)} \Box \text{idf(t)}^2$  $\sum (\text{tf(t in d)} \Box \text{idf(t)}^2$  $\sum (\text{tf(t in d)} \Box \text{idf(t)}^2$  $\sum (\text{tf(t in d)} \Box \text{idf(t)}^2$  $\sum (\text{tf(t in d)} \Box \text{idf(t)}^2$  · [t.getBoost\(\)](http://blog.csdn.net/forfuture1978/#formula_termBoost) · [norm\(t,d\)](http://blog.csdn.net/forfuture1978/#formula_norm) )

t in q

然而在score的计算部分,除了分子部分,还有分母部分,也即两个向量都要除以自己的长度,从这个角度来 讲,向量空间是n维和2维算出来的向量长度差别就很大了,所以必须要取两者的并集。

那么为什么要除以向量的长度呢?在这里叫做归一化处理。因为在索引中,不同的文档长度不一样,很显然, 对于任意一个term,在长的文档中的tf要大的多,因而分数也越高,这样对小的文档不公平,举一个极端的例 子, 在一篇1000万个词的鸿篇巨著中, "lucene"这个词出现了11次, 而在一篇12个词的短小文档 中,"lucene"这个词出现了10次,如果不考虑长度在内,当然鸿篇巨著应该分数更高,然而显然这篇小文档才 是真正关注"lucene"的。

在Lucene的score公式中,query语句长度的归一化是在queryNorm中体现的:

queryNorm(q) = [queryNorm\(sumOfSquaredWeights\)](http://blog.csdn.net/org/apache/lucene/search/DefaultSimilarity.html#queryNorm(float)) = 1/sumOfSquaredWeights<sup>1/2</sup>

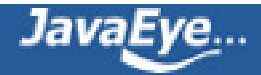

 $sumOfSquaredWeights = q.getBoost()$  $sumOfSquaredWeights = q.getBoost()$  $sumOfSquaredWeights = q.getBoost()$   $^2$   $\sum (idf(t) - t.getBoost() )$  $\sum (idf(t) - t.getBoost() )$  $\sum (idf(t) - t.getBoost() )$  $\sum (idf(t) - t.getBoost() )$  $\sum (idf(t) - t.getBoost() )$   $^2$ 

```
t in q
```
除了boost之外,queryNorm = 1/sqrt(q(i) ^ 2 + q(j) ^2),而q(x) = df(x) \* idf(x),对于query来讲,df(x) = 1,因而queryNorm成了 查询词的idf值的平方和的开方后的值分之一。

```
document的长度归一化是在 norm(t,d)中体现的:
```
 $norm(t,d) = doc.getBoost() \cdot lengthNorm(field) \cdot f.getBoost()$  $norm(t,d) = doc.getBoost() \cdot lengthNorm(field) \cdot f.getBoost()$  $norm(t,d) = doc.getBoost() \cdot lengthNorm(field) \cdot f.getBoost()$  $norm(t,d) = doc.getBoost() \cdot lengthNorm(field) \cdot f.getBoost()$  $norm(t,d) = doc.getBoost() \cdot lengthNorm(field) \cdot f.getBoost()$  $norm(t,d) = doc.getBoost() \cdot lengthNorm(field) \cdot f.getBoost()$  $norm(t,d) = doc.getBoost() \cdot lengthNorm(field) \cdot f.getBoost()$ 

field **f** in d named as **t**

其中文档的boost和field的boost在nrm文件中的一节已经讲过,表示某篇文章的某个域可能更重要一些,也可 能更不重要一些。

```
而lengthNorm(field)正是文档长度的归一化的体现。
```
默认的DefaultSimilarity的实现中,lengthNorm如下计算:

public float lengthNorm(String fieldName, int numTerms) { return (float)(1.0 / Math.sqrt(numTerms));

}

我们会发现,lengthNorm的计算并不是按照经典理论,是向量长度分之一,而是文档长度开方分之一,也即忽 略了每个term的权重,认为每个term的权重都是1,方才能够得出上述的公式。Lucene之所以这样做可能主要 考虑两点:

- 首先,不想完全抛弃文件长度的影响,否则又对长文档不公平,毕竟它是包含了更多的信息。我们可以 简单的做个试验可以得知,即便是现在这个公式,lucene还是偏向于首先返回短小的文档的,这样在实 际应用中使得搜索结果很难看。
- 其次,此接口是开放出来,在Similarity中的,用户可以根据自己应用的需要,改写lengthNorm的计算 公式。比如我想做一个经济学论文的搜索系统,经过一定时间的调研,发现大多数的经济学论文的长度

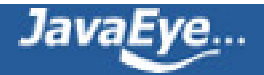

在8000到10000词,因而lengthNorm的公式应该是一个倒抛物线型的,8000到10000词的论文分数 最高,更短或更长的分数都应该偏低,方能够返回给用户最好的数据。

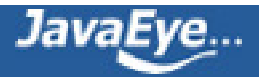

### **[2.4 有关Lucene的问题\(4\):影响Lucene对文档打分的四种方式](http://forfuture1978.javaeye.com/blog/591804)**

发表时间: 2010-02-09

## **在索引阶段设置Document Boost和Field Boost,存储在(.nrm)文 件中。**

如果希望某些文档和某些域比其他的域更重要,如果此文档和此域包含所要查询的词则应该得分较高,则可以 在索引阶段设定文档的boost和域的boost值。

这些值是在索引阶段就写入索引文件的,存储在标准化因子(.nrm)文件中,一旦设定,除非删除此文档,否则无 法改变。

如果不进行设定,则Document Boost和Field Boost默认为1。

Document Boost及FieldBoost的设定方式如下:

Document doc = new Document();

```
Field f = new Field("contents", "hello world", Field.Store.NO, Field.Index.ANALYZED);
```
f.setBoost(100);

doc.add(f);

```
doc.setBoost(100);
```
两者是如何影响Lucene的文档打分的呢?

让我们首先来看一下Lucene的文档打分的公式:

```
coord(q,d) · queryNorm(q) · \sum (tf(t \text{ in } d) · idf(t)^2 · t.getBoost() · norm(t,d) )
```
t in q

Document Boost和Field Boost影响的是norm(t, d), 其公式如下:

norm(t,d) <sup>=</sup> [doc.getBoost\(\)](http://blog.csdn.net/org/apache/lucene/document/Document.html#getBoost()) · [lengthNorm\(field\)](http://blog.csdn.net/org/apache/lucene/search/Similarity.html#lengthNorm(java.lang.String,%20int)) · ∏[f.getBoost](http://blog.csdn.net/org/apache/lucene/document/Fieldable.html#getBoost())**()**

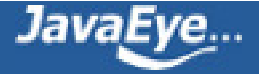

field **f** in d named as **t**

它包括三个参数:

- Document boost: 此值越大, 说明此文档越重要。
- Field boost: 此域越大, 说明此域越重要。
- lengthNorm(field) = (1.0 / Math.sqrt(numTerms)):一个域中包含的Term总数越多,也即文档越 长,此值越小,文档越短,此值越大。

其中第三个参数可以在自己的Similarity中影响打分,下面会论述。

当然,也可以在添加Field的时候,设置Field.Index.ANALYZED\_NO\_NORMS或 Field.Index.NOT\_ANALYZED\_NO\_NORMS,完全不用norm,来节约空间。

根据Lucene的注释,No norms means that index-time field and document boosting and field length normalization are disabled. The benefit is less memory usage as norms take up one byte of RAM per indexed field for every document in the index, during searching. Note that once you index a given field with norms enabled, disabling norms will have no effect. 没有norms意味着索引阶段禁用了文档 boost和域的boost及长度标准化。好处在于节省内存,不用在搜索阶段为索引中的每篇文档的每个域都占用一 个字节来保存norms信息了。但是对norms信息的禁用是必须全部域都禁用的,一旦有一个域不禁用,则其他 禁用的域也会存放默认的norms值。因为为了加快norms的搜索速度,Lucene是根据文档号乘以每篇文档的 norms信息所占用的大小来计算偏移量的,中间少一篇文档,偏移量将无法计算。也即norms信息要么都保 存,要么都不保存。

下面几个试验可以验证norms信息的作用:

试验一:Document Boost的作用

public void testNormsDocBoost() throws Exception {

```
File indexDir = new File("testNormsDocBoost");
```
IndexWriter writer = new IndexWriter(FSDirectory.open(indexDir), new

StandardAnalyzer(Version.LUCENE\_CURRENT), true, IndexWriter.MaxFieldLength.LIMITED); writer.setUseCompoundFile(false);

Document doc1 = new Document();

Field f1 = new Field("contents", "common hello hello", Field.Store.NO, Field.Index.ANALYZED); doc1.add(f1);

#### **doc1.setBoost(100);**

writer.addDocument(doc1);

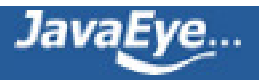

```
Document doc2 = new Document();
 Field f2 = new Field("contents", "common common hello", Field.Store.NO, Field.Index.ANALYZED_NO_NC
 doc2.add(f2);
 writer.addDocument(doc2);
 Document doc3 = new Document();
 Field f3 = new Field("contents", "common common common", Field.Store.NO, Field.Index.ANALYZED_NO
 doc3.add(f3);
 writer.addDocument(doc3);
 writer.close();
 IndexReader reader = IndexReader.open(FSDirectory.open(indexDir));
 IndexSearcher searcher = new IndexSearcher(reader);
 TopDocs docs = searcher.search(new TermQuery(new Term("contents", "common")), 10);
 for (ScoreDoc doc : docs.scoreDocs) {
  System.out.println("docid : " + doc.doc + " score : " + doc.score);
 }
}
如果第一篇文档的域f1也为Field.Index.ANALYZED_NO_NORMS的时候,搜索排名如下:
docid : 2 score : 1.2337708
docid : 1 score : 1.0073696
docid : 0 score : 0.71231794
如果第一篇文档的域f1设为Field.Index.ANALYZED,则搜索排名如下:
docid : 0 score : 39.889805
docid : 2 score : 0.6168854
docid : 1 score : 0.5036848
```
如果我们觉得title要比contents要重要,可以做一下设定。

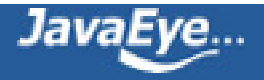

试验二:Field Boost的作用

```
public void testNormsFieldBoost() throws Exception {
 File indexDir = new File("testNormsFieldBoost");
 IndexWriter writer = new IndexWriter(FSDirectory.open(indexDir), new
StandardAnalyzer(Version.LUCENE_CURRENT), true, IndexWriter.MaxFieldLength.LIMITED);
 writer.setUseCompoundFile(false);
 Document doc1 = new Document();
 Field f1 = new Field("title", "common hello hello", Field.Store.NO, Field.Index.ANALYZED);
 f1.setBoost(100);
 doc1.add(f1);
 writer.addDocument(doc1);
 Document doc2 = new Document();
 Field f2 = new Field("contents", "common common hello", Field.Store.NO, Field.Index.ANALYZED_NO_NC
 doc2.add(f2);
 writer.addDocument(doc2);
 writer.close();
 IndexReader reader = IndexReader.open(FSDirectory.open(indexDir));
 IndexSearcher searcher = new IndexSearcher(reader);
 QueryParser parser = new QueryParser(Version.LUCENE_CURRENT, "contents", new
StandardAnalyzer(Version.LUCENE_CURRENT));
 Query query = parser.parse("title:common contents:common");
 TopDocs docs = searcher.search(query, 10);
 for (ScoreDoc doc : docs.scoreDocs) {
  System.out.println("docid : " + doc.doc + " score : " + doc.score);
 }
}
如果第一篇文档的域f1也为Field.Index.ANALYZED_NO_NORMS的时候,搜索排名如下:
docid : 1 score : 0.49999997
```
docid : 0 score : 0.35355338

如果第一篇文档的域f1设为Field.Index.ANALYZED,则搜索排名如下:

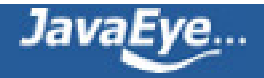

```
docid : 0 score : 19.79899
docid : 1 score : 0.49999997
```
试验三:norms中文档长度对打分的影响

```
public void testNormsLength() throws Exception {
 File indexDir = new File("testNormsLength");
 IndexWriter writer = new IndexWriter(FSDirectory.open(indexDir), new
StandardAnalyzer(Version.LUCENE_CURRENT), true, IndexWriter.MaxFieldLength.LIMITED);
 writer.setUseCompoundFile(false);
 Document doc1 = new Document();
 Field f1 = new Field("contents", "common hello hello", Field.Store.NO, Field.Index.ANALYZED_NO_NORM
 doc1.add(f1);
 writer.addDocument(doc1);
 Document doc2 = new Document();
 Field f2 = new Field("contents", "common common hello hello hello hello", Field.Store.NO,
Field.Index.ANALYZED_NO_NORMS);
 doc2.add(f2);
 writer.addDocument(doc2);
 writer.close();
 IndexReader reader = IndexReader.open(FSDirectory.open(indexDir));
 IndexSearcher searcher = new IndexSearcher(reader);
 QueryParser parser = new QueryParser(Version.LUCENE_CURRENT, "contents", new
StandardAnalyzer(Version.LUCENE_CURRENT));
 Query query = parser.parse("title:common contents:common");
 TopDocs docs = searcher.search(query, 10);
 for (ScoreDoc doc : docs.scoreDocs) {
  System.out.println("docid : " + doc.doc + " score : " + doc.score);
}
}
```
当norms被禁用的时候,包含两个common的第二篇文档打分较高:

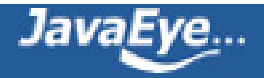

docid : 1 score : 0.13928263 docid : 0 score : 0.09848769

当norms起作用的时候,虽然包含两个common的第二篇文档,由于长度较长,因而打分较低:

docid : 0 score : 0.09848769 docid : 1 score : 0.052230984

试验四:norms信息要么都保存,要么都不保存的特性

public void testOmitNorms() throws Exception {

```
File indexDir = new File("testOmitNorms");
```
IndexWriter writer = new IndexWriter(FSDirectory.open(indexDir), new

```
StandardAnalyzer(Version.LUCENE_CURRENT), true, IndexWriter.MaxFieldLength.LIMITED);
 writer.setUseCompoundFile(false);
```

```
Document doc1 = new Document();
```

```
Field f1 = new Field("title", "common hello hello", Field.Store.NO, Field.Index.ANALYZED);
doc1.add(f1);
```
writer.addDocument(doc1);

```
for (int i = 0; i < 10000; i++) {
```

```
Document doc2 = new Document();
```
Field f2 = new Field("contents", "common common hello hello hello hello", Field.Store.NO, Field.Index.ANALYZED\_NO\_NORMS);

```
doc2.add(f2);
```
writer.addDocument(doc2);

```
}
```

```
writer.close();
```

```
}
```
当我们添加10001篇文档,所有的文档都设为Field.Index.ANALYZED\_NO\_NORMS的时候,我们看索引文 件,发现.nrm文件只有1K,也即其中除了保持一定的格式信息,并无其他数据。

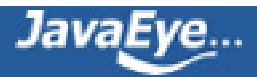

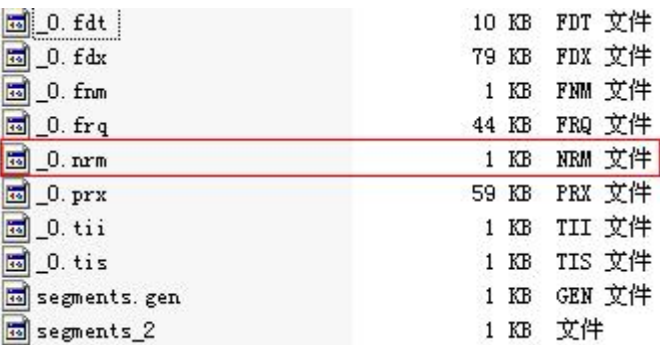

当我们把第一篇文档设为Field.Index.ANALYZED,而其他10000篇文档都设为

Field.Index.ANALYZED\_NO\_NORMS的时候,发现.nrm文件又10K,也即所有的文档都存储了norms信息, 而非只有第一篇文档。

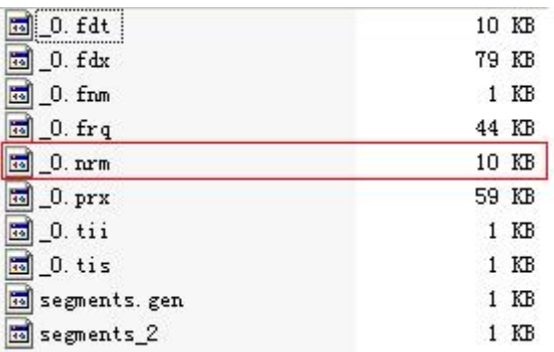

# **在搜索语句中,设置Query Boost.**

在搜索中,我们可以指定,某些词对我们来说更重要,我们可以设置这个词的boost:

common^4 hello

使得包含common的文档比包含hello的文档获得更高的分数。

由于在Lucene中, 一个Term定义为Field:Term, 则也可以影响不同域的打分:

title:common^4 content:common

使得title中包含common的文档比content中包含common的文档获得更高的分数。

实例:

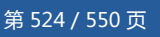

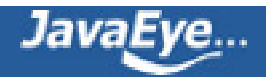

```
public void testQueryBoost() throws Exception {
 File indexDir = new File("TestQueryBoost");
 IndexWriter writer = new IndexWriter(FSDirectory.open(indexDir), new
StandardAnalyzer(Version.LUCENE_CURRENT), true, IndexWriter.MaxFieldLength.LIMITED);
 Document doc1 = new Document();
 Field f1 = new Field("contents", "common1 hello hello", Field.Store.NO, Field.Index.ANALYZED);
 doc1.add(f1);
 writer.addDocument(doc1);
 Document doc2 = new Document();
 Field f2 = new Field("contents", "common2 common2 hello", Field.Store.NO, Field.Index.ANALYZED);
 doc2.add(f2);
 writer.addDocument(doc2);
 writer.close();
 IndexReader reader = IndexReader.open(FSDirectory.open(indexDir));
 IndexSearcher searcher = new IndexSearcher(reader);
 QueryParser parser = new QueryParser(Version.LUCENE_CURRENT, "contents", new
StandardAnalyzer(Version.LUCENE_CURRENT));
 Query query = parser.parse("common1 common2");
 TopDocs docs = searcher.search(query, 10);
 for (ScoreDoc doc : docs.scoreDocs) {
  System.out.println("docid : " + doc.doc + " score : " + doc.score);
 }
}
根据tf/idf,包含两个common2的第二篇文档打分较高:
```
docid : 1 score : 0.24999999 docid : 0 score : 0.17677669

如果我们输入的查询语句为:"common1^100 common2",则第一篇文档打分较高:

docid : 0 score : 0.2499875 docid : 1 score : 0.0035353568

那Query Boost是如何影响文档打分的呢?

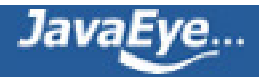

根据Lucene的打分计算公式:

 $score(q,d) = coord(q,d) - queryNorm(q) - \sum (tf(t in d) - idf(t)^2 - t.getBoost() - norm(t,d))$  $score(q,d) = coord(q,d) - queryNorm(q) - \sum (tf(t in d) - idf(t)^2 - t.getBoost() - norm(t,d))$  $score(q,d) = coord(q,d) - queryNorm(q) - \sum (tf(t in d) - idf(t)^2 - t.getBoost() - norm(t,d))$  $score(q,d) = coord(q,d) - queryNorm(q) - \sum (tf(t in d) - idf(t)^2 - t.getBoost() - norm(t,d))$  $score(q,d) = coord(q,d) - queryNorm(q) - \sum (tf(t in d) - idf(t)^2 - t.getBoost() - norm(t,d))$  $score(q,d) = coord(q,d) - queryNorm(q) - \sum (tf(t in d) - idf(t)^2 - t.getBoost() - norm(t,d))$  $score(q,d) = coord(q,d) - queryNorm(q) - \sum (tf(t in d) - idf(t)^2 - t.getBoost() - norm(t,d))$  $score(q,d) = coord(q,d) - queryNorm(q) - \sum (tf(t in d) - idf(t)^2 - t.getBoost() - norm(t,d))$  $score(q,d) = coord(q,d) - queryNorm(q) - \sum (tf(t in d) - idf(t)^2 - t.getBoost() - norm(t,d))$  $score(q,d) = coord(q,d) - queryNorm(q) - \sum (tf(t in d) - idf(t)^2 - t.getBoost() - norm(t,d))$  $score(q,d) = coord(q,d) - queryNorm(q) - \sum (tf(t in d) - idf(t)^2 - t.getBoost() - norm(t,d))$  $score(q,d) = coord(q,d) - queryNorm(q) - \sum (tf(t in d) - idf(t)^2 - t.getBoost() - norm(t,d))$  $score(q,d) = coord(q,d) - queryNorm(q) - \sum (tf(t in d) - idf(t)^2 - t.getBoost() - norm(t,d))$ 

t in q

注: 在queryNorm的部分, 也有q.getBoost()的部分, 但是对query向量的归一化(见[向量空间模型与Lucene的](http://forfuture1978.javaeye.com/blog/588721) [打分机制\[http://forfuture1978.javaeye.com/blog/588721\]](http://forfuture1978.javaeye.com/blog/588721))。

# **继承并实现自己的Similarity**

Similariy是计算Lucene打分的最主要的类,实现其中的很多借口可以干预打分的过程。

(1) float computeNorm(String field, FieldInvertState state)

(2) float lengthNorm(String fieldName, int numTokens)

- (3) float queryNorm(float sumOfSquaredWeights)
- (4) float tf(float freq)
- (5) float idf(int docFreq, int numDocs)
- (6) float coord(int overlap, int maxOverlap)

(7) float scorePayload(int docId, String fieldName, int start, int end, byte [] payload, int offset, int length)

它们分别影响Lucene打分计算的如下部分:

 $\textsf{score}(\textsf{q},\textsf{d}) \; = \; (6)$ <u>coord $(\textsf{q},\textsf{d}) \; \cdot \; (3)$ queryNorm $(\textsf{q}) \; \cdot \; \sum (\; (4) \text{tf(t in d)} \; \cdot \; (5) \text{idf(t)}^2 \; \cdot \; \text{t.getBoost}() \; \cdot \; (1)$ norm $(\textsf{t},\textsf{d})$  )</u>

t in q

norm(t,d) = <u>[doc.getBoost\(\)](http://blog.csdn.net/org/apache/lucene/document/Document.html#getBoost())</u> · (2)[lengthNorm\(field\)](http://blog.csdn.net/org/apache/lucene/search/Similarity.html#lengthNorm(java.lang.String,%20int)) · [f.getBoost](http://blog.csdn.net/org/apache/lucene/document/Fieldable.html#getBoost())()

field **f** in d named as **t**

下面逐个进行解释:

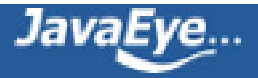

(1) float computeNorm(String field, FieldInvertState state)

影响标准化因子的计算,如上述,他主要包含了三部分:文档boost,域boost,以及文档长度归一化。此函数 一般按照上面norm(t, d)的公式进行计算。

(2) float lengthNorm(String fieldName, int numTokens)

主要计算文档长度的归一化,默认是1.0 / Math.sqrt(numTerms)。

因为在索引中,不同的文档长度不一样,很显然,对于任意一个term,在长的文档中的tf要大的多,因而分数 也越高,这样对小的文档不公平,举一个极端的例子,在一篇1000万个词的鸿篇巨著中,"lucene"这个词出现 了11次,而在一篇12个词的短小文档中,"lucene"这个词出现了10次,如果不考虑长度在内,当然鸿篇巨著应 该分数更高,然而显然这篇小文档才是真正关注"lucene"的。

因而在此处是要除以文档的长度,从而减少因文档长度带来的打分不公。

然而现在这个公式是偏向于首先返回短小的文档的,这样在实际应用中使得搜索结果也很难看。

于是在实践中,要根据项目的需要,根据搜索的领域,改写lengthNorm的计算公式。比如我想做一个经济学论 文的搜索系统,经过一定时间的调研,发现大多数的经济学论文的长度在8000到10000词,因而lengthNorm 的公式应该是一个倒抛物线型的,8000到10000词的论文分数最高,更短或更长的分数都应该偏低,方能够返 回给用户最好的数据。

(3) float queryNorm(float sumOfSquaredWeights)

这是按照向量空间模型,对query向量的归一化。此值并不影响排序,而仅仅使得不同的query之间的分数可以 比较。

(4) float tf(float freq)

freq是指在一篇文档中包含的某个词的数目。tf是根据此数目给出的分数,默认为Math.sqrt(freq)。也即此项并 不是随着包含的数目的增多而线性增加的。

(5) float idf(int docFreq, int numDocs)

idf是根据包含某个词的文档数以及总文档数计算出的分数,默认为(Math.log(numDocs/  $(double)(docFreq+1)) + 1.0)$ .

由于此项计算涉及到总文档数和包含此词的文档数,因而需要全局的文档数信息,这给跨索引搜索造成麻烦。

从下面的例子我们可以看出,用MultiSearcher来一起搜索两个索引和分别用IndexSearcher来搜索两个索引所 得出的分数是有很大差异的。

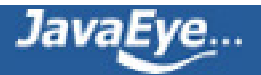

究其原因是MultiSearcher的docFreq(Term term)函数计算了包含两个索引中包含此词的总文档数,而 IndexSearcher仅仅计算了每个索引中包含此词的文档数。当两个索引包含的文档总数是有很大不同的时候,分 数是无法比较的。

```
public void testMultiIndex() throws Exception{
 MultiIndexSimilarity sim = new MultiIndexSimilarity();
 File indexDir01 = new File("TestMultiIndex/TestMultiIndex01");
 File indexDir02 = new File("TestMultiIndex/TestMultiIndex02");
 IndexReader reader01 = IndexReader.open(FSDirectory.open(indexDir01));
 IndexReader reader02 = IndexReader.open(FSDirectory.open(indexDir02));
 IndexSearcher searcher01 = new IndexSearcher(reader01);
 searcher01.setSimilarity(sim);
 IndexSearcher searcher02 = new IndexSearcher(reader02);
 searcher02.setSimilarity(sim);
 MultiSearcher multiseacher = new MultiSearcher(searcher01, searcher02);
 multiseacher.setSimilarity(sim);
 QueryParser parser = new QueryParser(Version.LUCENE_CURRENT, "contents", new
StandardAnalyzer(Version.LUCENE_CURRENT));
 Query query = parser.parse("common");
 TopDocs docs = searcher01.search(query, 10);
 System.out.println("----------------------------------------------");
 for (ScoreDoc doc : docs.scoreDocs) {
  System.out.println("docid : " + doc.doc + " score : " + doc.score);
 }
 System.out.println("----------------------------------------------");
 docs = searcher02.search(query, 10);
 for (ScoreDoc doc : docs.scoreDocs) {
  System.out.println("docid : " + doc.doc + " score : " + doc.score);
 }
 System.out.println("----------------------------------------------");
 docs = multiseacher.search(query, 20);
 for (ScoreDoc doc : docs.scoreDocs) {
  System.out.println("docid : " + doc.doc + " score : " + doc.score);
 }
```
结果为:

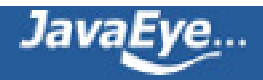

-------------------------------

docid : 0 score : 0.49317428 docid : 1 score : 0.49317428 docid : 2 score : 0.49317428 docid : 3 score : 0.49317428 docid : 4 score : 0.49317428 docid : 5 score : 0.49317428 docid : 6 score : 0.49317428 docid : 7 score : 0.49317428 ------------------------------ docid : 0 score : 0.45709616 docid : 1 score : 0.45709616 docid : 2 score : 0.45709616 docid : 3 score : 0.45709616 docid : 4 score : 0.45709616 ------------------------------ docid : 0 score : 0.5175894 docid : 1 score : 0.5175894 docid : 2 score : 0.5175894 docid : 3 score : 0.5175894 docid : 4 score : 0.5175894 docid : 5 score : 0.5175894 docid : 6 score : 0.5175894 docid : 7 score : 0.5175894 docid : 8 score : 0.5175894 docid : 9 score : 0.5175894 docid : 10 score : 0.5175894 docid : 11 score : 0.5175894 docid : 12 score : 0.5175894

如果几个索引都是在一台机器上,则用MultiSearcher或者MultiReader就解决问题了,然而有时候索引是分布 在多台机器上的,虽然Lucene也提供了RMI,或用NFS保存索引的方法,然而效率和并行性一直是一个问题。

一个可以尝试的办法是在Similarity中,idf返回1,然后多个机器上的索引并行搜索,在汇总结果的机器上,再 融入idf的计算。

如下面的例子可以看出,当idf返回1的时候,打分可以比较了:

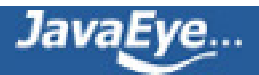

-----------------------------

class MultiIndexSimilarity extends Similarity {

```
@Override
public float idf(int docFreq, int numDocs) {
 return 1.0f;
```
}

docid : 0 score : 0.559017 docid : 1 score : 0.559017 docid : 2 score : 0.559017 docid : 3 score : 0.559017 docid : 4 score : 0.559017 docid : 5 score : 0.559017 docid : 6 score : 0.559017 docid : 7 score : 0.559017 ---------------------------- docid : 0 score : 0.559017 docid : 1 score : 0.559017 docid : 2 score : 0.559017 docid : 3 score : 0.559017 docid : 4 score : 0.559017 ---------------------------- docid : 0 score : 0.559017 docid : 1 score : 0.559017 docid : 2 score : 0.559017 docid : 3 score : 0.559017 docid : 4 score : 0.559017 docid : 5 score : 0.559017 docid : 6 score : 0.559017 docid : 7 score : 0.559017 docid : 8 score : 0.559017 docid : 9 score : 0.559017 docid : 10 score : 0.559017 docid : 11 score : 0.559017 docid : 12 score : 0.559017

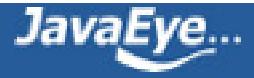

(6) float coord(int overlap, int maxOverlap)

一次搜索可能包含多个搜索词,而一篇文档中也可能包含多个搜索词,此项表示,当一篇文档中包含的搜索词 越多,则此文档则打分越高。

public void TestCoord() throws Exception {

MySimilarity sim = new MySimilarity();

```
File indexDir = new File("TestCoord");
```
IndexWriter writer = new IndexWriter(FSDirectory.open(indexDir), new StandardAnalyzer(Version.LUCENE true, IndexWriter.MaxFieldLength.LIMITED);

```
Document doc1 = new Document();
```

```
Field f1 = new Field("contents", "common hello world", Field.Store.NO, Field.Index.ANALYZED);
```

```
doc1.add(f1);
```
writer.addDocument(doc1);

Document doc2 = new Document();

Field f2 = new Field("contents", "common common common", Field.Store.NO, Field.Index.ANALYZED); doc2.add(f2);

```
writer.addDocument(doc2);
```

```
for(int i = 0; i < 10; i++){
```

```
Document doc3 = new Document();
```

```
Field f3 = new Field("contents", "world", Field.Store.NO, Field.Index.ANALYZED);
```

```
doc3.add(f3);
```
writer.addDocument(doc3);

```
}
```
writer.close();

```
IndexReader reader = IndexReader.open(FSDirectory.open(indexDir));
```

```
IndexSearcher searcher = new IndexSearcher(reader);
```

```
searcher.setSimilarity(sim);
```

```
QueryParser parser = new QueryParser(Version.LUCENE_CURRENT, "contents", new
StandardAnalyzer(Version.LUCENE_CURRENT));
```

```
Query query = parser.parse("common world");
```

```
TopDocs docs = searcher.search(query, 2);
```

```
for (ScoreDoc doc : docs.scoreDocs) {
```

```
System.out.println("docid : " + doc.doc + " score : " + doc.score);
```

```
}
```

```
}
```
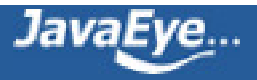

class MySimilarity extends Similarity {

```
@Override
public float coord(int overlap, int maxOverlap) {
 return 1;
}
```
}

如上面的实例,当coord返回1,不起作用的时候,文档一虽然包含了两个搜索词common和world,但由于 world的所在的文档数太多,而文档二包含common的次数比较多,因而文档二分数较高:

docid : 1 score : 1.9059997 docid : 0 score : 1.2936771

而当coord起作用的时候,文档一由于包含了两个搜索词而分数较高:

```
class MySimilarity extends Similarity {
```

```
@Override
public float coord(int overlap, int maxOverlap) {
 return overlap / (float)maxOverlap;
}
```

```
}
```
docid : 0 score : 1.2936771 docid : 1 score : 0.95299983

(7) float scorePayload(int docId, String fieldName, int start, int end, byte [] payload, int offset, int length)

由于Lucene引入了payload,因而可以存储一些自己的信息,用户可以根据自己存储的信息,来影响Lucene的 打分。

payload的定义

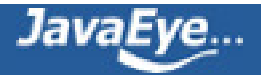

我们知道,索引是以倒排表形式存储的,对于每一个词,都保存了包含这个词的一个链表,当然为了加快查询 速度,此链表多用跳跃表进行存储。

Payload信息就是存储在倒排表中的,同文档号一起存放,多用于存储与每篇文档相关的一些信息。当然这部分 信息也可以存储域里(stored Field),两者从功能上基本是一样的,然而当要存储的信息很多的时候,存放在倒 排表里,利用跳跃表,有利于大大提高搜索速度。

Payload的存储方式如下图:

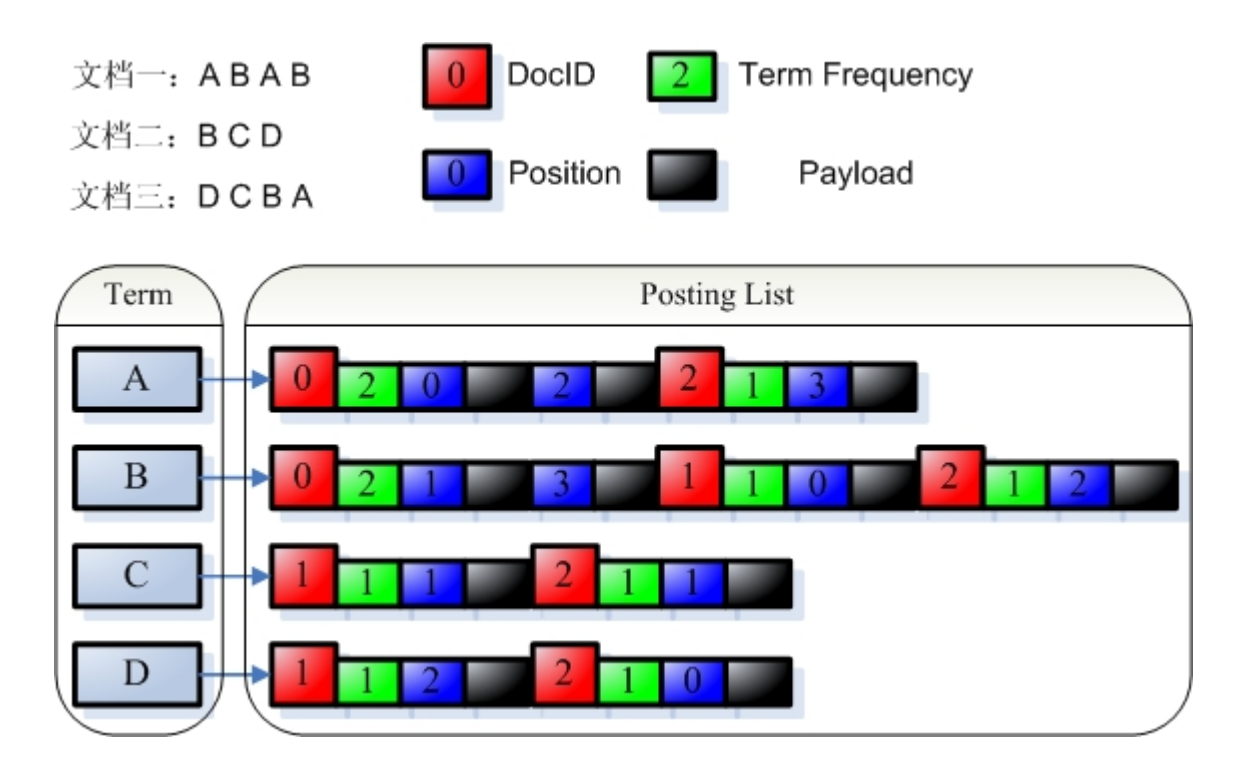

由payload的定义,我们可以看出,payload可以存储一些不但与文档相关,而且与查询词也相关的信息。比如 某篇文档的某个词有特殊性,则可以在这个词的这个文档的position信息后存储payload信息,使得当搜索这个 词的时候,这篇文档获得较高的分数。

要利用payload来影响查询需要做到以下几点,下面举例用<b></b>标记的词在payload中存储1,否则存储  $0:$ 

首先要实现自己的Analyzer从而在Token中放入payload信息:

class BoldAnalyzer extends Analyzer {

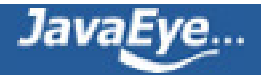

```
@Override
 public TokenStream tokenStream(String fieldName, Reader reader) {
  TokenStream result = new WhitespaceTokenizer(reader);
  result = new BoldFilter(result);
  return result;
 }
}
class BoldFilter extends TokenFilter {
 public static int IS_NOT_BOLD = 0;
 public static int IS_BOLD = 1;
 private TermAttribute termAtt;
 private PayloadAttribute payloadAtt;
 protected BoldFilter(TokenStream input) {
  super(input);
  termAtt = addAttribute(TermAttribute.class);
  payloadAtt = addAttribute(PayloadAttribute.class);
 }
 @Override
 public boolean incrementToken() throws IOException {
  if (input.incrementToken()) {
   final char[] buffer = termAtt.termBuffer();
   final int length = termAtt.termLength();
   String tokenstring = new String(buffer, 0, length);
   if (tokenstring.startsWith("<b>") && tokenstring.endsWith("</b>")) {
    tokenstring = tokenstring.replace("<b > ", "");
    tokenstring = tokenstring.replace("</b>", "");
    termAtt.setTermBuffer(tokenstring);
     payloadAtt.setPayload(new Payload(int2bytes(IS_BOLD)));
   } else {
     payloadAtt.setPayload(new Payload(int2bytes(IS_NOT_BOLD)));
   }
   return true;
```

```
} else
   return false;
 }
 public static int bytes2int(byte[] b) {
  int mask = 0xff;
  int temp = 0;
  int res = 0;
  for (int i = 0; i < 4; i++) {
   res <<= 8;
   temp = b[i] & mask;
   res |= temp;
  }
  return res;
 }
 public static byte[] int2bytes(int num) {
  byte[] b = new byte[4];
  for (int i = 0; i < 4; i++) {
   b[i] = (byte) (num >>> (24 - i * 8));
  }
  return b;
 }
}
然后,实现自己的Similarity,从payload中读出信息,根据信息来打分。
```
class PayloadSimilarity extends DefaultSimilarity {

#### @Override

public float scorePayload(int docId, String fieldName, int start, int end, byte[] payload, int offset, int lengt int isbold = BoldFilter.bytes2int(payload);

```
if(isbold == BoldFilter.IS_BOLD){
```

```
System.out.println("It is a bold char.");
```
} else {

```
System.out.println("It is not a bold char.");
```
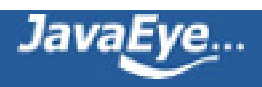

```
}
  return 1;
 }
}
```
最后, 查询的时候, 一定要用PayloadXXXQuery(在此用PayloadTermQuery, 在Lucene 2.4.1中, 用 BoostingTermQuery),否则scorePayload不起作用。

```
public void testPayloadScore() throws Exception {
```

```
PayloadSimilarity sim = new PayloadSimilarity();
```

```
File indexDir = new File("TestPayloadScore");
```

```
IndexWriter writer = new IndexWriter(FSDirectory.open(indexDir), new BoldAnalyzer(), true,
```
IndexWriter.MaxFieldLength.LIMITED);

Document doc1 = new Document();

```
Field f1 = new Field("contents", "common hello world", Field.Store.NO, Field.Index.ANALYZED);
doc1.add(f1);
```
writer.addDocument(doc1);

```
Document doc2 = new Document();
```

```
Field f2 = new Field("contents", "common <b>hello</b> world", Field.Store.NO, Field.Index.ANALYZED);
doc2.add(f2);
```
writer.addDocument(doc2);

writer.close();

```
IndexReader reader = IndexReader.open(FSDirectory.open(indexDir));
```

```
IndexSearcher searcher = new IndexSearcher(reader);
```
searcher.setSimilarity(sim);

**PayloadTermQuery query = new PayloadTermQuery(new Term("contents", "hello"), new MaxPayloadFunction());**

```
TopDocs docs = searcher.search(query, 10);
 for (ScoreDoc doc : docs.scoreDocs) {
  System.out.println("docid : " + doc.doc + " score : " + doc.score);
 }
}
```
如果scorePayload函数始终是返回1,则结果如下,<b></b>不起作用。

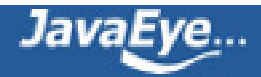

It is not a bold char. It is a bold char. docid : 0 score : 0.2101998 docid : 1 score : 0.2101998

```
如果scorePayload函数如下:
```
class PayloadSimilarity extends DefaultSimilarity {

@Override

public float scorePayload(int docId, String fieldName, int start, int end, byte[] payload, int offset, int lengt int isbold = BoldFilter.bytes2int(payload);

```
if(isbold == BoldFilter.IS_BOLD){
 System.out.println("It is a bold char.");
 return 10;
} else {
 System.out.println("It is not a bold char.");
 return 1;
}
```

```
}
}
```
则结果如下,同样是包含hello,包含加粗的文档获得较高分:

It is not a bold char. It is a bold char. docid : 1 score : 2.101998 docid : 0 score : 0.2101998

# **继承并实现自己的collector**

以上各种方法,已经把Lucene score计算公式的所有变量都涉及了,如果这还不能满足您的要求,还可以继承 实现自己的collector。

在Lucene 2.4中, HitCollector有个函数public abstract void collect(int doc, float score), 用来收集搜索的 结果。

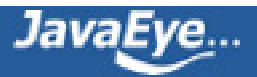

```
其中TopDocCollector的实现如下:
```

```
public void collect(int doc, float score) {
 if (score > 0.0f) {
  totalHits++;
  if (reusableSD == null) {
   reusableSD = new ScoreDoc(doc, score);
  } else if (score >= reusableSD.score) {
   reusableSD.doc = doc;
   reusableSD.score = score;
  } else {
   return;
  }
  reusableSD = (ScoreDoc) hq.insertWithOverflow(reusableSD);
 }
}
```

```
此函数将docid和score插入一个PriorityQueue中,使得得分最高的文档先返回。
```
我们可以继承HitCollector,并在此函数中对score进行修改,然后再插入PriorityQueue,或者插入自己的数据 结构。

比如我们在另外的地方存储docid和文档创建时间的对应,我们希望当文档时间是一天之内的分数最高,一周之 内的分数其次,一个月之外的分数很低。

```
我们可以这样修改:
```
public static long milisecondsOneDay = 24L \* 3600L \* 1000L;

```
public static long millisecondsOneWeek = 7L * 24L * 3600L * 1000L;
```
public static long millisecondsOneMonth = 30L \* 24L \* 3600L \* 1000L;

```
public void collect(int doc, float score) {
```

```
if (score > 0.0f) {
```

```
long time = getTimeByDocId(doc);
```
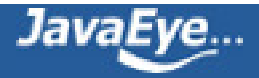

```
if(time < milisecondsOneDay) {
    score = score * 1.0;
  } else if (time < millisecondsOneWeek){
    score = score * 0.8;
  } else if (time < millisecondsOneMonth) {
    score = score * 0.3;
  } else {
    score = score * 0.1;
  }
  totalHits++;
  if (reusableSD == null) {
   reusableSD = new ScoreDoc(doc, score);
  } else if (score >= reusableSD.score) {
   reusableSD.doc = doc;
   reusableSD.score = score;
  } else {
   return;
  }
  reusableSD = (ScoreDoc) hq.insertWithOverflow(reusableSD);
 }
}
```

```
在Lucene 3.0中,Collector接口为void collect(int doc),TopScoreDocCollector实现如下:
```

```
public void collect(int doc) throws IOException {
 float score = scorer.score();
 totalHits++;
 if (score <= pqTop.score) {
  return;
 }
```
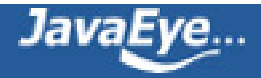

```
pqTop.doc = doc + docBase;
 pqTop.score = score;
 pqTop = pq.updateTop();
}
```
同样可以用上面的方式影响其打分。

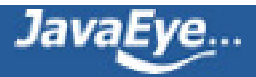
### **[2.5 有关Lucene的问题\(5\):Lucene中的TooManyClause异常](http://forfuture1978.javaeye.com/blog/667316)**

发表时间: 2010-05-16

为什么会产生这个异常:

使用Lucene检索过程中如果用到RangeQuery,PrefixQuery,WildcardQuery,FuzzyQuery这四种Query,可能 会产生TooManyClauses异常。为什么会产生这个异常呢?举例说明:

以RangeQuery为例, 如果日期范围为19990101到20091231, 在索引文件中有19990102, 19990103等等这 些日期词组, 那么RangeQuery会被扩展成 "19990102 OR 19990103", 成了2个子句。可以想象, 如果索 引文件里面在这个时间段内的日期有很多,那么就会产生很多子句。

PrefixQuery等也是同样的道理,如查询词为"法\*",如果索引文件中有"法律"、"法场"、"法医"、 "法典"等等,这个Query就会被扩展成 "法律 OR 法场 OR 法医 OR 法典",或许会更多更多。

而为了节省内存,Lucene默认将子句数目限制为1024,如果超出限制,就会抛出TooManyClauses异常。

怎么解决这个问题呢,Lucene提供了三种方法:

(1) 使用filter替代Query,当然这是以牺牲查询速度为代价的,不过可以通过缓存的方式缓解这个问题。仍然以 前面RangeQuery为例,可以使用RangeFilter来替代RangeQuery,如下: 之前的代码:

```
BooleanQuery simpleQuery = new BooleanQuery();
Term dateLower = new Term("publishDate", startYear + "0101");
Term dateUpper = new Term("publishDate", endYear + "1231");
RangeQuery dateQuery = new RangeQuery(dateLower, dateUpper, true);
simpleQuery.add(dateQuery, Occur.MUST);
```
之后的代码:

```
BooleanQuery simpleQuery = new BooleanQuery();
RangeFilter dateFilter = new RangeFilter("publishDate", startYear + "0101", endYear + "1231", t
FilteredQuery filteredQuery = new FilteredQuery(simpleQuery, dateFilter);
```
(2) 通过BooleanQuery.setMaxClauseCount(10240)来限制数目。这样会加大内存的消耗。使用 BooleanQuery.setMaxClauseCount(Integer.MAX\_VALUE),可以完全去掉这个限制。

(3) 对于范围查询,可以尽可能的降低精度,比如如果查询不需要精确到月份与日期,只需要精确到年,据说可 以使用DateTools这个类可以很简单解决时间转化问题,本人并没有尝试。

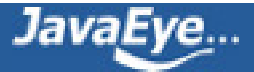

## **[2.6 有关Lucene的问题\(6\):Lucene的事务性](http://forfuture1978.javaeye.com/blog/685592)**

发表时间: 2010-06-07

所谓事务性,本多指数据库的属性,包括ACID四个基本要素:原子性(Atomicity)、一致性 (Consistency)、隔离性(Isolation)、持久性(Durability)。

我们这里主要讨论隔离性,Lucene的IndexReader和IndexWriter具有隔离性。

- 当IndexReader.open打开一个索引的时候, 相对于给当前索引进行了一次snapshot, 此后的任何修改 都不会被看到。
- 仅当IndexReader.open打开一个索引后,才有可能看到从上次打开后对索引的修改。
- 当IndexWriter没有调用Commit的时候,其修改的内容是不能够被看到的,哪怕IndexReader被重新 打开。
- 欲使最新的修改被看到,一方面IndexWriter需要commit,一方面IndexReader重新打开。

下面我们举几个例子来说明上述隔离性:

### **(1) 首先做准备,索引十篇文档**

```
File indexDir = new File("TestIsolation/index");
```
IndexWriter writer = new IndexWriter(FSDirectory.open(indexDir), new StandardAnalyzer(Version.LUCENE IndexWriter.MaxFieldLength.LIMITED);

```
for(int i = 0; i < 10; i + +){
```

```
indexDocs(writer);
```

```
}
```
writer.close();

### **(2) 然后再索引十篇文档,并不commit**

writer = new IndexWriter(FSDirectory.open(indexDir), new StandardAnalyzer(Version.LUCENE\_CURRENT), IndexWriter.MaxFieldLength.LIMITED);

for(int i = 0; i < 10; i++){

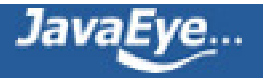

indexDocs(writer);

}

### **(3) 打开一个IndexReader,但是由于IndexWriter没有commit,所以仍然仅看到十篇文档。**

IndexReader reader = IndexReader.open(FSDirectory.open(indexDir));

IndexSearcher searcher = new IndexSearcher(reader);

TopDocs docs = searcher.search(new TermQuery(new Term("contents","hello")), 50);

System.out.println(docs.totalHits);

#### **(4) IndexWriter进行提交commit**

writer.commit();

#### **(5) 不重新打开IndexReader,进行搜索,仍然仅看到十篇文档。**

docs = searcher.search(new TermQuery(new Term("contents","hello")), 50);

System.out.println(docs.totalHits);

#### **(6) IndexReader重新打开,则可以看到二十篇文档。**

reader = IndexReader.open(FSDirectory.open(indexDir));

searcher = new IndexSearcher(reader);

docs = searcher.search(new TermQuery(new Term("contents","hello")), 50);

System.out.println(docs.totalHits);

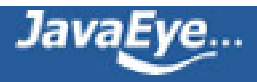

### **[2.7 有关Lucene的问题\(7\):用Lucene构建实时的索引](http://forfuture1978.javaeye.com/blog/686493)**

发表时间: 2010-06-08

由于前一章所述的Lucene的事务性,使得Lucene可以增量的添加一个段,我们知道,倒排索引是有一定的格式 的,而这个格式一旦写入是非常难以改变的,那么如何能够增量建索引呢?Lucene使用段这个概念解决了这个 问题,对于每个已经生成的段,其倒排索引结构不会再改变,而增量添加的文档添加到新的段中,段之间在一 定的时刻进行合并,从而形成新的倒排索引结构。

然而也正因为Lucene的事务性,使得Lucene的索引不够实时,如果想Lucene实时,则必须新添加的文档后 IndexWriter需要commit,在搜索的时候IndexReader需要重新的打开,然而当索引在硬盘上的时候,尤其是 索引非常大的时候,IndexWriter的commit操作和IndexReader的open操作都是非常慢的,根本达不到实时性 的需要。

好在Lucene提供了RAMDirectory,也即内存中的索引,能够很快的commit和open,然而又存在如果索引很 大,内存中不能够放下的问题。

所以要构建实时的索引,就需要内存中的索引RAMDirectory和硬盘上的索引FSDirectory相互配合来解决问 题。

# **1、初始化阶段**

首先假设我们硬盘上已经有一个索引FileSystemIndex,由于IndexReader打开此索引非常的慢,因而其是需要 事先打开的,并且不会时常的重新打开。

我们在内存中有一个索引MemoryIndex,新来的文档全部索引到内存索引中,并且是索引完IndexWriter就 commit, IndexReader就重新打开, 这两个操作时非常快的。

如下图,则此时新索引的文档全部能被用户看到,达到实时的目的。

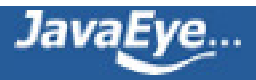

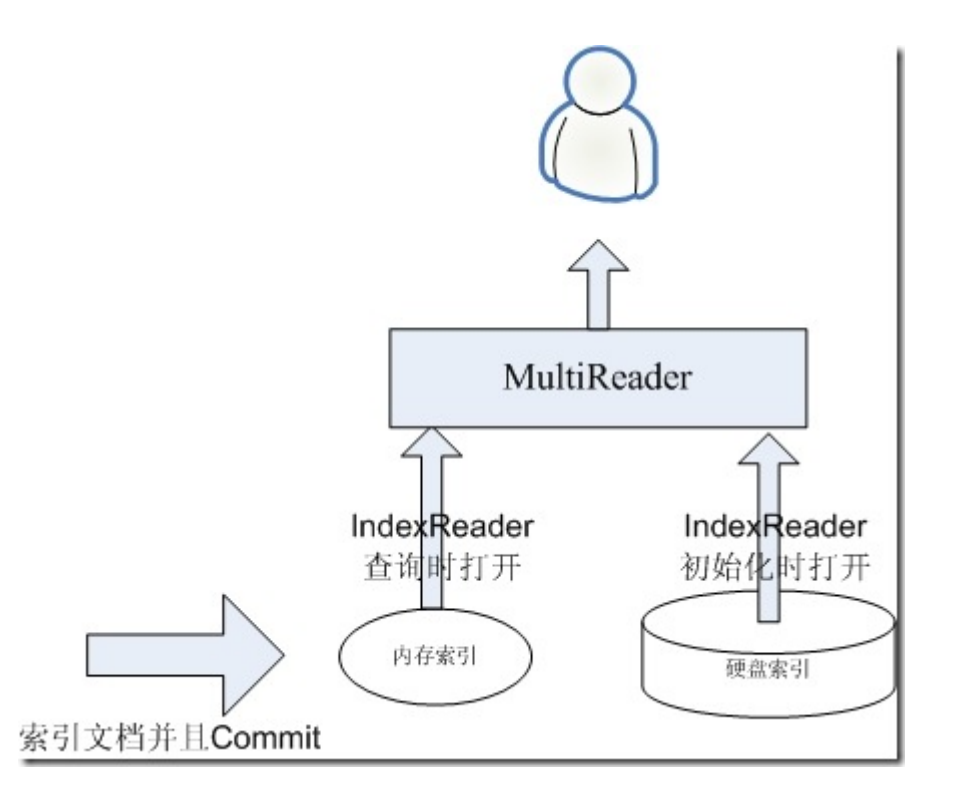

# **2、合并索引阶段**

然而经过一段时间,内存中的索引会比较大了,如果不合并到硬盘上,则可能造成内存不够用,则需要进行合 并的过程。

当然在合并的过程中,我们依然想让我们的搜索是实时的,这是就需要一个过渡的索引,我们称为 MergingIndex。

一旦内存索引达到一定的程度,则我们重新建立一个空的内存索引,用于合并阶段索引新的文档,然后将原来 的内存索引称为合并中索引,并启动一个后台线程进行合并的操作。

在合并的过程中,如果有查询过来,则需要三个IndexReader,一个是内存索引的IndexReader打开,这个过 程是很快的,一个是合并中索引的IndexReader打开,这个过程也是很快的,一个是已经打开的硬盘索引的 IndexReader,无需重新打开。这三个IndexReader可以覆盖所有的文档,唯一有可能重复的是,硬盘索引中 已经有一些从合并中索引合并过去的文档了,然而不用担心,根据Lucene的事务性,在硬盘索引的 IndexReader没有重新打开的情况下,背后的合并操作它是看不到的,因而这三个IndexReader所看到的文档 应该是既不少也不多。合并使用IndexWriter(硬盘索引).addIndexes(IndexReader(合并中索引)), 合并结束后 Commit。

如下图:

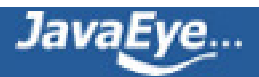

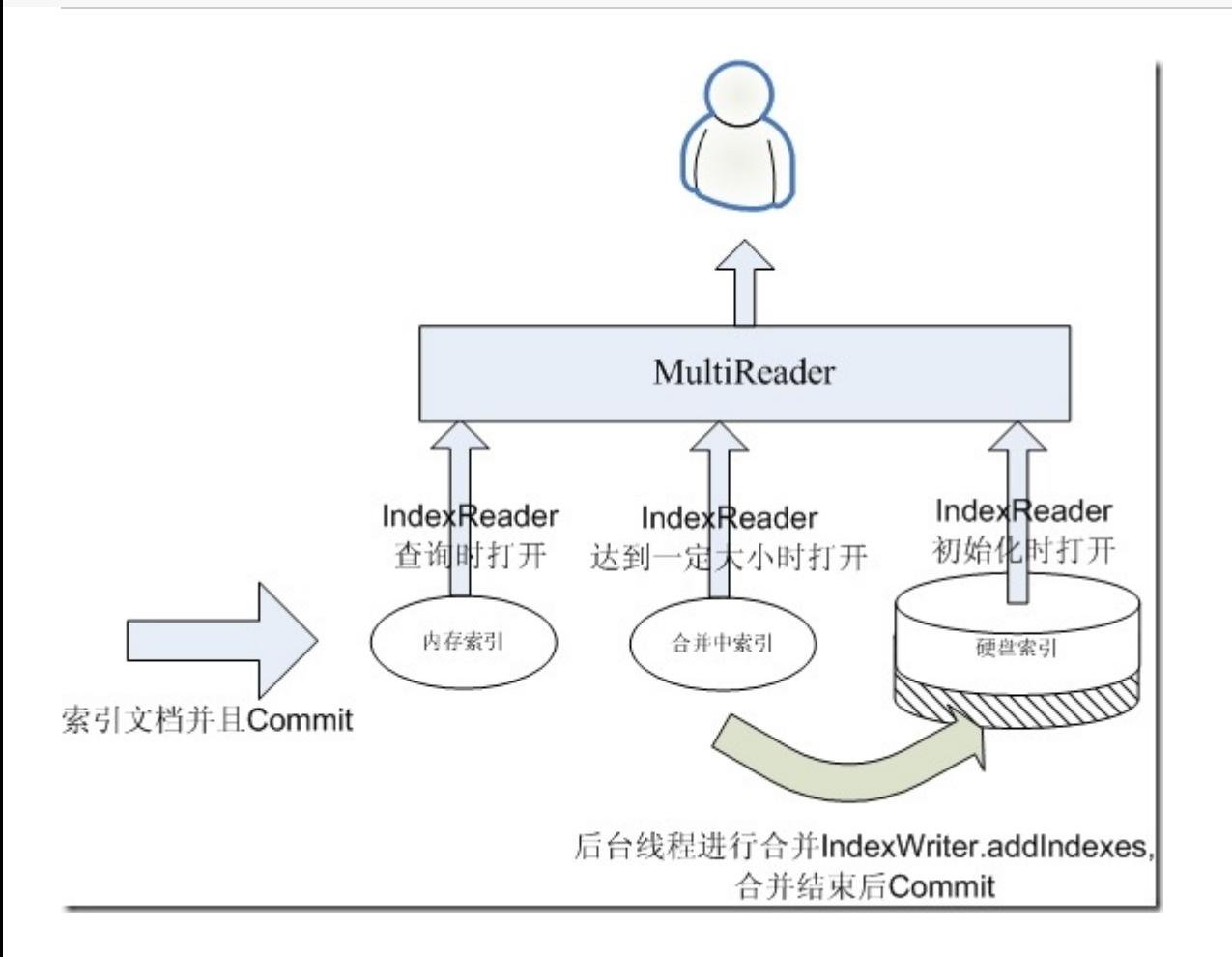

# **3、重新打开硬盘索引的IndexReader**

当合并结束后,是应该重新打开硬盘索引的时候了,然而这是一个可能比较慢的过程,在此过程中,我们仍然 想保持实时性,因而在此过程中,合并中的索引不能丢弃,硬盘索引的IndexReader也不要动,而是为硬盘索 引打开一个临时的IndexReader,在打开的过程中,如果有搜索进来,返回的仍然是上述的三个 IndexReader,仍能够不多不少的看到所有的文档,而将要打开的临时的IndexReader将能看到合并中索引和 原来的硬盘索引所有的文档,此IndexReader并不返回给客户。如下图:

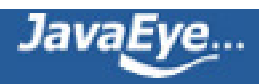

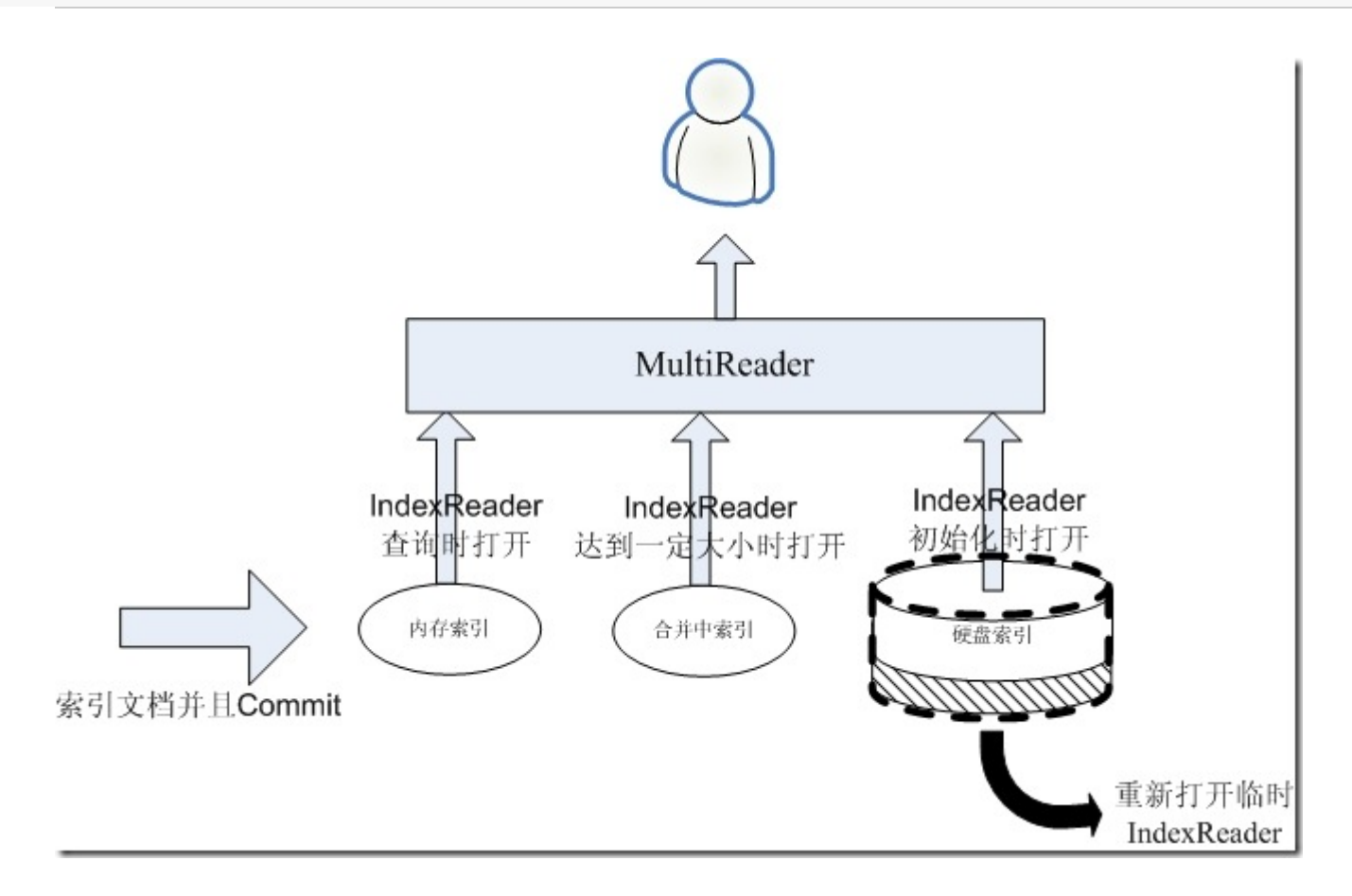

# **4、替代IndexReader**

当临时的IndexReader被打开的时候,其看到的是合并中索引的IndexReader和硬盘索引原来的IndexReader 之和,下面要做的是:

(1) 关闭合并中索引的IndexReader

(2) 抛弃合并中索引

(3) 用临时的IndexReader替换硬盘索引原来的IndexReader

(4) 关闭硬盘索引原来的IndexReader。

上面说的这几个操作必须是原子性的,如果做了(2)但没有做(3),如果来一个搜索,则将少看到一部分数据,如 果做了(3)没有做(2)则,多看到一部分数据。

所以在进行上述四步操作的时候,需要加一个锁,如果这个时候有搜索进来的时候,或者在完全没有做的时候 得到所有的IndexReader, 或者在完全做好的时候得到所有的IndexReader, 这时此搜索可能被block, 但是没 有关系,这四步是非常快的,丝毫不影响替代性。

如下图:

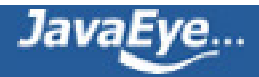

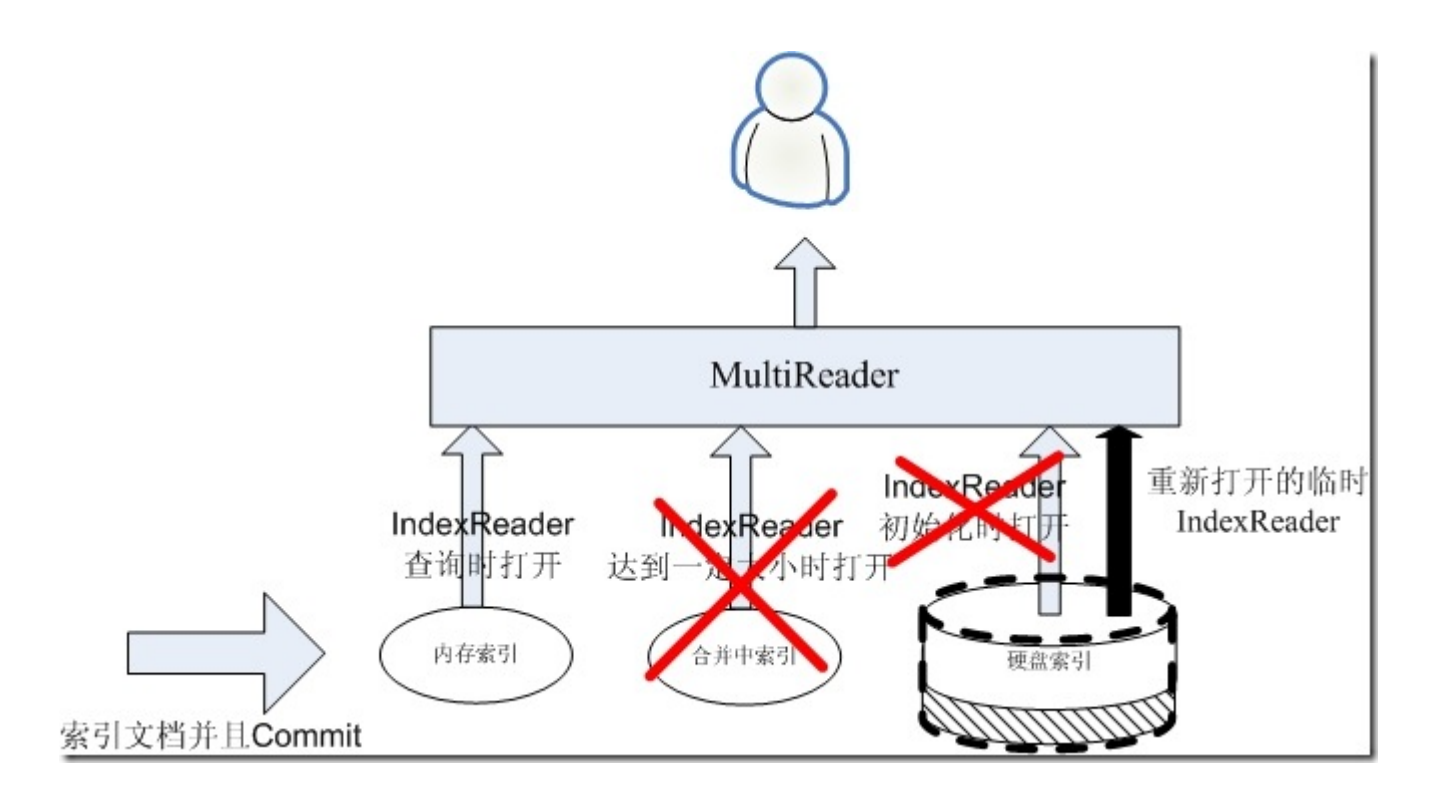

经过这几个过程,又达到了第一步的状态,则进行下一个合并的过程。

## **5、多个索引**

有一点需要注意的是,在上述的合并过程中,新添加的文档是始终添加到内存索引中的,如果存在如下的情 况,索引速度实在太快,在合并过程没有完成的时候,内存索引又满了,或者硬盘上的索引实在太大,合并和 重新打开要花费太长的时间,使得内存索引以及满的情况下,还没有合并完成。

为了处理这种情况,我们可以拥有多个合并中的索引,多个硬盘上的索引,如下图:

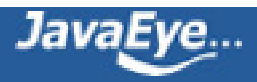

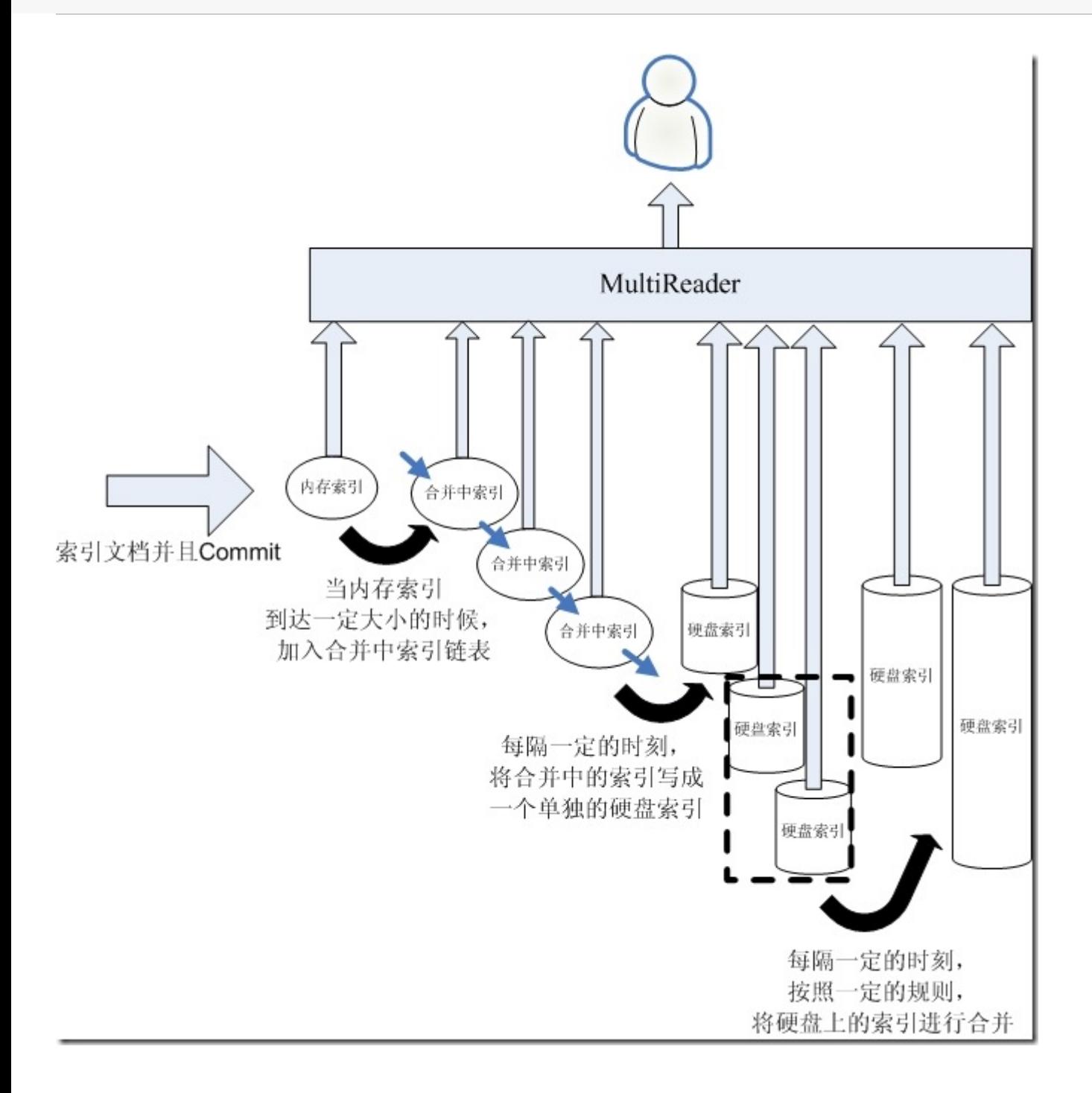

- 新添加的文档永远是进入内存索引
- 当内存索引到达一定的大小的时候,将其加入合并中索引链表
- 有一个后台线程,每隔一定的时刻,将合并中索引写入一个新的硬盘索引中取。这样可以避免由于硬盘 索引过大而合并较慢的情况。硬盘索引的IndexReader也是写完并重新打开后才替换合并中索引的 IndexReader, 新的硬盘索引也可保证打开的过程不会花费太长时间。
- 这样会造成硬盘索引很多,所以,每隔一定的时刻,将硬盘索引合并成一个大的索引。也是合并完成后 方才替换IndexReader

大家可能会发现,此合并的过程和Lucene的段的合并很相似。然而Lucene的一个函数IndexReader.reopen一 直是没有实现的,也即我们不能选择哪个段是在内存中的,可以被打开,哪些是硬盘中的,需要在后台打开然

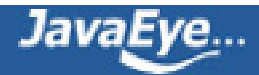

后进行替换,而IndexReader.open是会打开所有的内存中的和硬盘上的索引,因而会很慢,从而降低了实时 性。

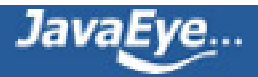